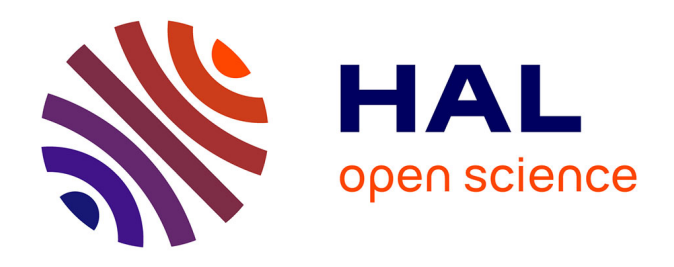

# **Imagerie quatitative non invasive et expérimentation pour l'intégration des phénomènes d'écoulement non uniforme dans les modèles de transfert de masse en milieux poreux hétérogènes : Application aux sols structurés**

Anne-Sophie Lissy

## **To cite this version:**

Anne-Sophie Lissy. Imagerie quatitative non invasive et expérimentation pour l'intégration des phénomènes d'écoulement non uniforme dans les modèles de transfert de masse en milieux poreux hétérogènes : Application aux sols structurés. Sciences agricoles. Université d'Avignon, 2019. Français.  $NNT : 2019AVIG0709$ . tel-02509470

# **HAL Id: tel-02509470 <https://theses.hal.science/tel-02509470>**

Submitted on 16 Mar 2020

**HAL** is a multi-disciplinary open access archive for the deposit and dissemination of scientific research documents, whether they are published or not. The documents may come from teaching and research institutions in France or abroad, or from public or private research centers.

L'archive ouverte pluridisciplinaire **HAL**, est destinée au dépôt et à la diffusion de documents scientifiques de niveau recherche, publiés ou non, émanant des établissements d'enseignement et de recherche français ou étrangers, des laboratoires publics ou privés.

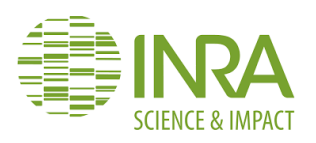

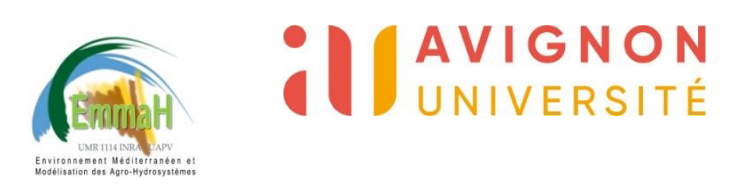

Numéro d'ordre :

Thèse présentée pour l'obtention du grade de

Docteur d'Avignon Université

En Sciences Agronomiques

par

# Anne-Sophie LISSY

Ecole doctorale « AGROSCIENCES & SCIENCES » ED 536

Imagerie quantitative non invasive et expérimentation pour l'intégration des phénomènes d'écoulement non – uniforme dans les modèles de transfert de masse en milieux poreux hétérogènes

– Application aux sols structurés

Présentée et soutenue publiquement le 07 Février 2019

Devant le Jury composé de :

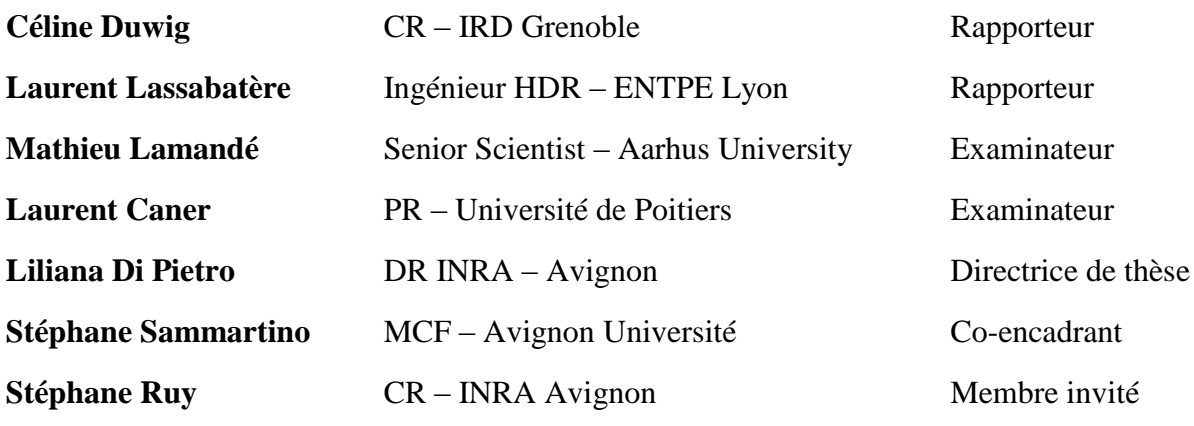

# <span id="page-5-0"></span>Résumé

Mieux comprendre les écoulements d'eau dans les milieux poreux hétérogènes tels que les sols est nécessaire. Aussi bien pour piloter l'irrigation des cultures, améliorer la prédiction des modèles climatiques et météorologiques ou gérer quantitativement et qualitativement les ressources en eaux et leurs évolutions sous l'effet des changements globaux, notamment en zone Méditerranéenne. Cependant, la complexité des écoulements dans les sols, découlant de la complexité de leur système poral, constitue un frein à la connaissance complète du système. Les objectifs de ce travail sont de progresser sur ce dernier point en : (i) réalisant des expériences d'infiltration – drainage sur des colonnes décimétriques de sols non remaniés en tomographie médicale et observer au mieux les écoulements au sein de la macroporosité du sol, (ii) en étudiant la structure macroporeuse des sols et déterminer des indicateurs structuraux sur les images tomographiques et (iii) en intégrant les indicateurs structuraux dans un modèle d'écoulement à double compartiment Darcy-Richards – KDW. Les sols étudiés sont prélevés dans trois parcelles différentes : (i) un sol argileux travaillé en grande culture, (ii) un sol argileux non travaillé utilisé en verger et (iii) un sol limono – sableux non travaillé non cultivé. Trois expériences d'infiltration – drainage ont été faites dans un scanner médical à acquisition d'images rapide (~15 sec). Elles sont réalisées à une intensité de 20 mm.h<sup>-1</sup> pour 30 mm d'eau apporté, soit 90 min d'infiltration et une phase de drainage de 30 min. Les expériences sont faites à trois humidités initiales : (1) capacité au champ, (2) potentiel matriciel moyen – 4 m et (3) potentiel matriciel moyen – 8 m. La macroporosité des sols augmente de 2 à 5% avant chaque infiltration lorsque la teneur en eau initiale diminue. Cette augmentation est plus grande pour les deux sols argileux que pour le sol limono – sableux. L'hypothèse avancée est que la texture des sols influence ces différences de réponse. Les sols argileux présentent la structure la plus variable dans le temps au contraire des sols sableux qui semblent plus stables. Le suivi tomographique temporel a permis d'observer des phénomènes de mouvements très rapides de la structure durant l'infiltration et le drainage. Pendant le passage de l'eau, le volume de macroporosité diminue de 7 à 30%, et augmente rapidement durant la phase de ressuyage de 30 min. La diminution de macroporosité durant l'infiltration est plus marquée lorsque la teneur en eau initiale est la plus importante. L'augmentation de macroporosité durant la phase de ressuyage est moins marquée pour les conditions initiales les plus sèches. L'hypothèse avancée est que le passage de l'eau le long des parois des macropores les déstabilise et entraine un « sur – gonflement » des parois, qui s'inverse durant le drainage. L'étude des indicateurs structuraux globaux montre que le suivi temporel de la densité de macropores et de leur volume permet, pour ces trois sols, de discriminer des comportements selon la texture et le travail du sol. Les modélisations réalisées avec l'ajout de paramètres mesurés sur les images tomographiques dans le modèle d'écoulement montrent qu'elles permettent de reconstruire les données expérimentales. Ce travail montre que les écarts subsistant entre la modélisation et l'observation des expériences les plus sèches montrent que la dynamique des échanges entre macropores et matrice du sol doit être mieux comprise, surtout en condition insaturée. Cela nécessite de poursuivre l'étude des mouvements de la structure durant les cycles d'humectation – dessication mais aussi pendant le passage rapide d'un flux d'eau.

**Mots-clés** : sol, texture, imagerie tomographique, modélisation, Darcy-Richards – KDW, couplage, macroporosité, expériences d'infiltration – drainage.

# <span id="page-6-0"></span>Abstract

Predicting the evolution of groundwater resource due to future climate change requires a better knowledge of water flows in soils which are highly complex porous medium. A lot of research has been conducted about soil water flow complexity over the last decades but predicting water flow in soils whatever soil texture, soil structure and rainfall intensities still remains a challenge. The objective of this work is to improve the modeling of water flow in structured soils by accounting to water flow from macropores to the soil matrix. We follow three successive steps : (i) to perform infiltration – drainage experiments on decimetric undisturbed soils columns under a medical tomograph to better observe flow phenomena within the soil macroporosity, (ii) to extract structural indicators from tomographic images, and study the macroporous soil structure, and (iii) to integrate structural indicators into a Darcy-Richards – KDW dual compartment flow model. Undisturbed soils studied are sampled from three different plots: (i) a clay soil worked in a field crop, (ii) a clay soil not worked in an orchard and (iii) a silt – sandy soil not worked and not cultivated. Three infiltration – drainage experiment are performed in a medical tomograph with fast image acquisition (~15 sec), 30 mm of water is supplied with a rainfall simulator and an intensity of 20 mm.h<sup>-1</sup>. Infiltration duration was of 90 min followed by 30 min of drainage. In total, the tomographic follow-up takes 120 min. Each experiment is done at three initial moisture conditions: (1) field capacity, (2) matrix potential at  $-4$  m, and (3) matrix potential at  $-8$  m. The initial structure observed before each infiltration shows that the soil macroporosity increases from 2 to 5% with the decrease of the initial water content. This increase is higher for the two clay soils compared to the silty – sandy soil. The hypothesis is that soil texture influences the evolution of the soil structure according to the matric water content. Thus, clay soils have the most variable soil structure over time, unlike silt – sandy soils which seem more structurally stable. Rapid movements of the soil structure during the infiltration and drainage phases was observed thanks to the time lapse tomographic monitoring. During water flow, soil macroporosity decreases between 7 to 30 % and increases again during drainage. The decrease of soil macroporosity during infiltration is more pronounced for the most saturated initial condition. The increase is less marked for the driest conditions. The hypothesis is that water flow along the macropores' walls destabilizes causes an 'over-swelling' of the walls, which reverses during drainage. The study of overall indicators show that temporal monitoring of macropores density and their volumes makes it possible to discriminate specific texture and tillage behaviors different for the three soils. Models performed with the addition of profiled data measured on tomographic image in water flow model show that these measurements allow to reconstruct experimental data. Although the gap between modelling and observation for the driest experiments seems to indicate that it is necessary to continue the study of macropores – matrix exchanges in unsaturated conditions. This requires further study of the movements of the structure during wetting – drying cycles but also during the fast water flux transit.

**Key-words**: soil, texture, tomographic imaging, modelling, Darcy-Richards – KDW, coupling, macroporosity, infiltration – drainage experiments.

# Table des matières

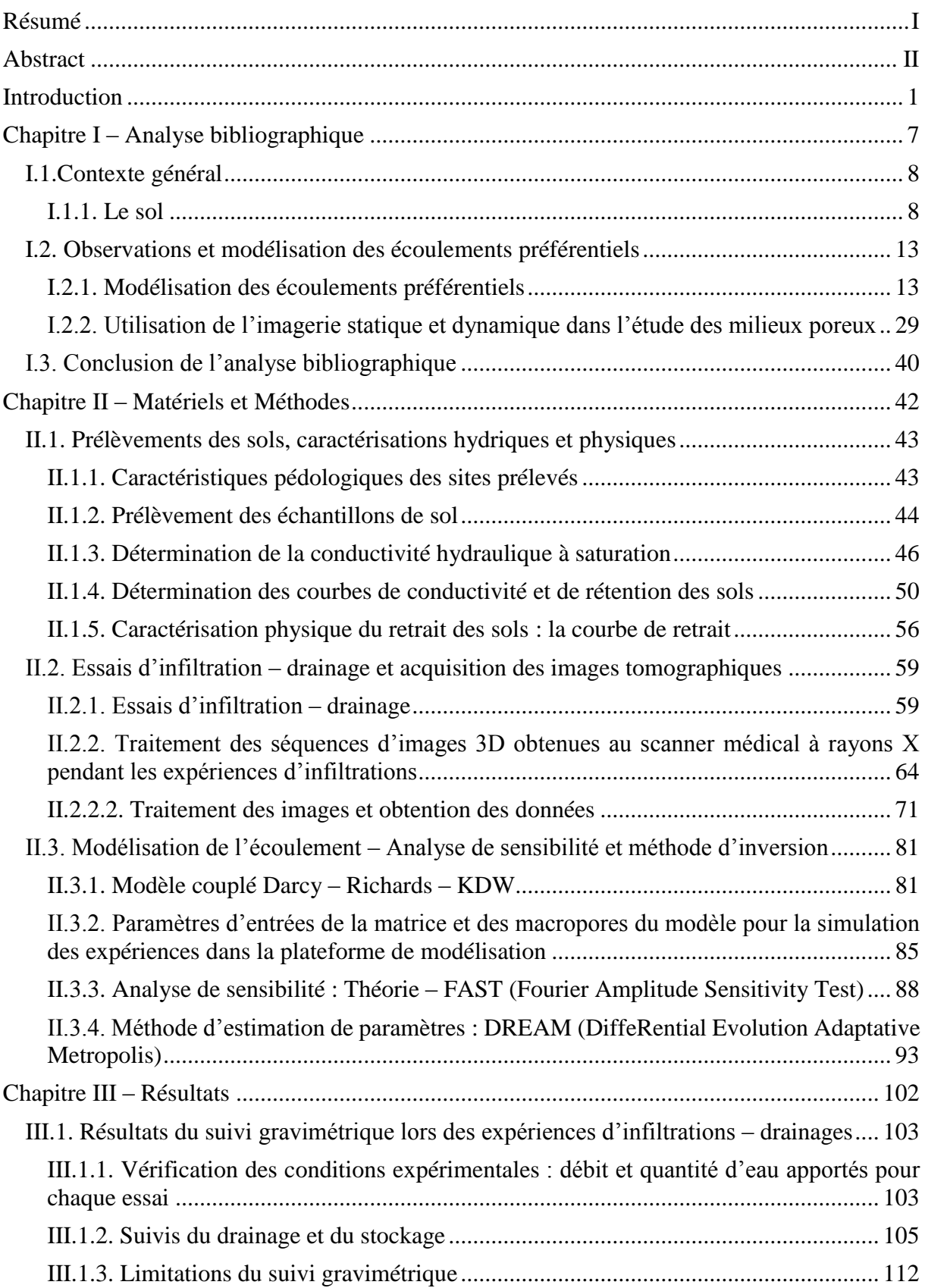

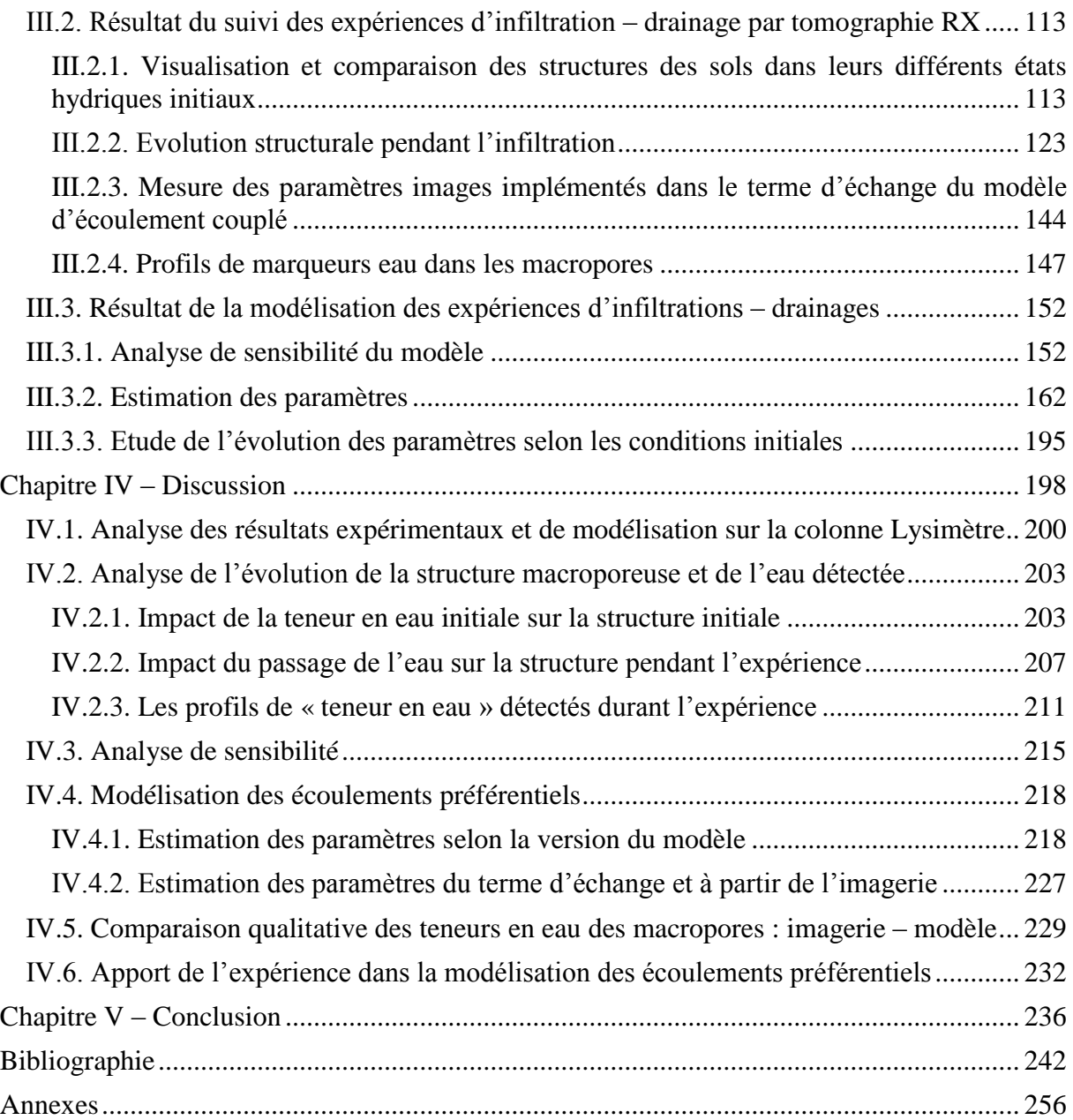

<span id="page-9-0"></span>Introduction

L'eau est au centre du développement économique et social mondial, en effet, c'est un élément indispensable aussi bien en agriculture, que dans l'alimentation, ou encore pour la production d'énergie. L'eau douce exploitable ne représente que 1% de l'eau terrestre (Escobar and Schäfer, 2010; Cai et al., 2015; Kumar, 2015). La disponibilité et la gestion de l'eau ont un impact non négligeable sur la vie des populations. On estime, à l'heure actuelle, que 2,1 milliards de personnes n'ont pas accès à l'eau potable en toute sécurité (source : Banque mondiale). Aujourd'hui, 70% des prélèvements d'eau mondiaux permettent d'assurer la production agricole mondiale. Cependant avec les tendances démographiques actuelles, pour nourrir 9 milliards d'humains, il sera nécessaire d'augmenter la production agricole de 60% par rapport au niveau actuel, ce qui se traduira par une augmentation des prélèvements d'eau de 15%. Un rapport de la Banque Mondiale de 2016 (World Bank Group, 2016) estime que les prélèvements actuels dans les nappes d'eau sont plus importants que leur capacité de renouvellement. Cela aura comme conséquence estimée par La Banque Mondiale, qu'en 2025, 1,8 milliards d'humain vivra dans une région ou un pays connaissant une pénurie d'eau absolue. La raréfaction de cette ressource dans certaines régions du monde pourrait avoir de grandes conséquences sociales, économiques et politiques telles qu'une hausse des flux migratoires, une chute du PIB (Produit Intérieur Brut) de l'ordre de 6% des régions concernées et même entrainer la survenue de conflits. Cette raréfaction pourrait être accrue du fait de la modification du cycle hydrologique induite par les changements climatiques en cours et à venir, en particulier dans certaines régions du monde déjà sous tension et qui seront des hot spots de changements climatiques, tels que le milieu méditerranéen.

Les modifications du cycle hydrologique ont déjà été identifiées sur le pourtour méditerranéen. Ribes et al. (2018) ont étudié les observations françaises et plus particulièrement méditerranéennes, entre 1961 et 2015 concernant les événements extrêmes dont la localisation est définie par une moyenne annuelle maximale de précipitation supérieure à 60 mm. Ils ont constaté un renforcement de l'occurrence des événements extrêmes depuis 50 ans et notamment pour les plus extrêmes. Sur la période 1961 – 2015, ils ont pu noter une augmentation de +22% de la fréquence selon un intervalle de confiance à 90% de [+7 ; +39%]. L'analyse à long terme des tendances du nombre d'événements supérieurs à un seuil donné (cumul journalier supérieur à 200 mm), montre qu'une fréquence d'augmentation est remarquée, robuste et statistiquement significative pour les très forts événements notamment entre 200 à 250 mm d'eau précipités en 1 jour. Enfin, l'analyse spatiale de l'occurrence des événements extrêmes montre que les zones affectées par des événements supérieurs à 200 mm.j<sup>-1</sup> représentent environ 1300 km<sup>2</sup>, et la quantité totale d'eau est de 300 Mm<sup>3</sup>. Toujours en considérant un seuil d'événements supérieurs à 200 mm.j<sup>-1</sup>, les surfaces affectées durant la période étudiée (1961-2015) ont augmenté d'un facteur de 3,6 [1,5 ; 9,1] et la quantité d'eau totale précipitée à ce seuil a été multipliée par 4,1 [1,6 ; 11].

Les changements de précipitations extrêmes en Méditerranée seraient le résultat d'une concurrence entre un assèchement global lié au déplacement de la circulation atmosphérique vers le pôle et un effet thermodynamique qui entrainerait une augmentation de la teneur en eau dans l'atmosphère (Drobinski et al., 2016; Pfahl et al., 2017). Le réchauffement différentiel entre la surface de la mer et la basse troposphère affecterait l'instabilité potentielle qui favoriserait les phénomènes de précipitations extrêmes. D'un autre côté, la cyclogenèse en Méditerranée peut constituer un facteur non négligeable de ces événements (Jansa et al., 2014).

Dans le futur, la zone méditerranéenne a été identifiée comme une région « hot-spot » du changement climatique (Giorgi, 2006), en effet les scénarii indiquent une tendance à l'augmentation de la température associée à une diminution des précipitations. Cependant, ces études sur les événements extrêmes ont été faites à l'échelle de l'Europe et non à l'échelle du bassin méditerranéen (Sillmann et al., 2013; Rajczak and Schär, 2017). Dans la zone méditerranéenne, plusieurs études montrent déjà une tendance à la hausse des observations des événements extrêmes comme vue précédemment (Alpert, 2002; Vautard et al., 2015; Blanchet et al., 2016; Ribes et al., 2018) ainsi qu'une augmentation des précipitations extrêmes (~200 mm d'eau précipitées en 24h) selon différents scénarii avec différents changements selon la zone du bassin méditerranéen considérée (Beaulant et al., 2011; Colmet-Daage et al., 2018).

Partant de ces constats, Tramblay et Somot (2018) ont mené une étude ayant pour objectif de quantifier l'évolution future des précipitations extrêmes pour l'ensemble du bassin méditerranéen à l'aide d'un ensemble de simulations d'un multi-modèle climatique à haute résolution régionale (*Regional Climate Models*) à partir des expériences EURO-CORDEX. L'étude est menée sur 102 bassins versants méditerranéens situés entre le sud de la France, l'Italie et les Balkans. Les auteurs ont testés deux scénarii climatiques (proposés par le *Groupement Intergouvernemental sur l'Evolution du Climat,*  $GIEC$ *) :*  $RCP<sup>1</sup>$  *4.5, le plus* optimiste et RCP 8.5, le plus extrême et pessimiste. Les conclusions de cette étude sont contrastées selon la zone du bassin méditerranéen considérée, l'ordre de grandeur des changements de précipitations pour la fin du XXI<sup>è</sup> siècle sont de +20 % à -20 % selon la zone (Rajczak and Schär, 2017). Selon le scénario RCP 8.5, les changements prédisent une augmentation significative de +20% des précipitations extrêmes localisées dans les bassins du Po et de Venise en Italie, du bassin du Rhône en France, du nord de la Grèce, et aussi en Slovénie et Croatie sur la côte Adriatique. Une autre observation de cette étude est que dans certains bassins versants, l'augmentation des fortes précipitations est associée à des journées moins humides pouvant diminuer la teneur en eau des sols ce qui peut augmenter la capacité d'infiltration et diminuer le ruissellement. Cependant, des pluies intenses sur des zones urbanisées ou sur des sols nus avec possiblement des croûtes formées en surfaces peuvent à contrario réduire très fortement la capacité d'infiltration et augmenter par conséquent le ruissellement. Les auteurs préconisent d'utiliser en parallèle des modèles hydrologiques et terrestres pouvant représenter ces phénomènes d'écoulements en surface continentale.

Ainsi, Hertig et al. (2018) se sont intéressés au rôle de l'humidité du sol comme agent prédicteur dans les modèles de précipitations à l'échelle du bassin méditerranéen européen et ce à l'aide d'une procédure de réduction d'échelle. L'humidité des sols est peu prise en compte dans les modèles de changement climatique à grande échelle spatiale, mais pourtant représente un facteur important de la variabilité et du changement climatique (Seneviratne et al., 2006, 2010). Les études menées (Seneviratne et al., 2006) sur les interactions entre les surfaces terrestres et l'atmosphère identifient bien le sud de l'Europe comme une zone de haute interaction. Cela s'explique par la dépendance de l'évapotranspiration à l'humidité des sols. Ainsi dans les

1

*<sup>1</sup> RCP : Representative Concentration Pathway*

régions arides, l'évapotranspiration est liée à l'humidité des sols cependant sa valeur absolue et les variations sont trop faibles pour influencer la variabilité climatique. Dans les régions humides, l'évapotranspiration est importante mais pas contrôlée par l'humidité des sols, ainsi ce paramètre influence peu l'évapotranspiration. Mais dans les zones transitoires (entre aride et humide) les deux conditions sont remplies pour une forte dépendance de l'évapotranspiration à l'humidité des sols, ainsi qu'une évapotranspiration importante (Koster, 2004; Seneviratne et al., 2010) ; ce qui est le cas dans les zones semi arides telles que le bassin méditerranéen où l'évaporation directe depuis le sol joue un rôle important dans la balance énergétique de surface (Taylor, 2015). Pour cela, les auteurs ont utilisés des données de l'humidité des sols associés à des prédicteurs atmosphériques (hauteur géopotentielle à 700 hPa et l'humidité spécifique et relative au niveau 850 hPa). Les résultats montrent une amélioration des capacités prédictives du modèle avec l'utilisation des données d'humidité des sols lorsque les modélisations sont faites sur des régions spécifiques de la zone Euro-méditerranée. Les prédictions de précipitations selon les scénarii RCP 4.5 et 8.5 sont profondément modifiées avec l'utilisation de l'humidité des sols en prédicteur supplémentaire comparées aux prédictions faites avec uniquement des prédicteurs atmosphériques de la circulation générale.

Ainsi, il semble nécessaire de mieux prendre en compte le fonctionnement hydrique des sols, d'une part pour améliorer la gestion des ressources en eau à l'échelle locale et d'autre part pour améliorer la précision des prédictions des modèles climatiques. Cette amélioration passe par une meilleure prise en compte de la complexité de la porosité du sol et des processus de transferts qui s'y déroulent, que ce soit à la surface des sols (partage infiltration/ruissellement, évaporation) et sous la surface des sols (reconstitution de la réserve hydrique des sols, alimentation en eau des cultures, et recharge des nappes). En particulier, il semble nécessaire de mieux prendre en compte la macroporosité des sols et son impact sur le cycle de l'eau.

Une étude globale à l'échelle du continent nord-américain (Hirmas et al., 2018) faite à partir des données mesurées sur les sols depuis 50 ans par USDA–NRCS (USA Department of Agriculture's Natural Ressources Conservation Service) a montré que le développement de la macroporosité (définie plus précisément par la suite) des sols est influencé par le climat. En effet, ils ont pu montrer que, les climats les plus chauds et secs entrainent le développement d'une macroporosité dans l'horizon de surface, contrairement aux climats plus humides et froids réduisant son développement. Ces nouvelles données spatialisées montrent que le climat influence le développement de la macroporosité, mais cette influence n'est pas prise en considération dans les modèles de prévisions d'interactions entre les surfaces continentales et l'atmosphère. Ainsi, le développement de la macroporosité dans l'horizon de surface d'un sol et son action sur la conductivité hydraulique qui modifie la répartition de l'eau dans le sol et affecte l'évapotranspiration, n'est pour l'heure pas ou peu pris en compte dans les modèles climatiques. Les auteurs de cette étude sur le territoire américain, suggèrent d'incorporer l'action de la macroporosité dans le paramétrage terre – atmosphère des modèles climatiques régionaux et globaux. Ceci se justifie d'autant plus que les changements climatiques risquent d'accroitre l'influence de la macroporosité sur le cycle de l'eau du fait des changements de régimes pluviométriques.

Dans le dernier rapport du GIEC (AR5 – (Meyer et al., 2015)), il est pointé le fait que *« les événements extrêmes de précipitation seront très probablement plus intenses et plus*  *fréquents dans un monde plus chaud globalement et notamment pour les surfaces terrestres de moyennes latitude »* (Collins et al., 2013). La région Méditerranée devrait voir ses précipitations annuelles décroitre (Giorgi, 2006; Mariotti et al., 2015) et les évènements extrêmes s'accroitre. Ces événements apportent des volumes d'eau très importants de l'ordre de 200 mm en 24h, bien souvent sur des sols nus ou très secs. Ce type d'événements peut favoriser des processus variés d'écoulement d'eau dans les sols : écoulements matriciels, macroporeux et du ruissellement. Cependant, les transferts de masse par écoulements rapides macroporeux vont prendre une place plus importante et la prédiction de ce type d'écoulements d'eau demeure un enjeu majeur.

De plus, l'eau s'écoulant dans les sols peut transporter des éléments contaminants de l'environnement comme par exemple les pesticides et autres intrants résiduels des cultures. Il est couramment supposé que le sol agisse comme une zone d'épuration des eaux s'écoulant depuis la surface vers la profondeur (vers les nappes phréatiques). Si l'épuration peut se faire lors d'un écoulement lent, ce phénomène n'est plus réalisé lors d'un écoulement rapide. Il y a alors un risque de contamination et de pollution des nappes d'eau sous-jacentes. Ces nappes phréatiques peuvent être utilisées pour l'adduction en eau potable, or la potabilisation des eaux souterraines n'intègre pas ou mal la décontamination pour les molécules concernées et cela requiert des installations techniques onéreuses (Stamm et al., 1998; Kohler et al., 2001; Kladivko et al., 2001; Clothier et al., 2008; Brown and van Beinum, 2009).

Dans ce travail de thèse, nous nous situons dans un contexte méditerranéen. C'est-à-dire que les sols étudiés se sont formés et évoluent dans cette zone, sous l'effet de ce climat. La *finalité* de cette thèse est d'améliorer la compréhension et l'intégration des phénomènes d'écoulements rapides dits « préférentiels » dans les modèles de transfert de masse des milieux poreux, particulièrement ceux concernant les modèles à compartiments de porosité, et d'avoir un meilleur contrôle de leur paramétrage, afin de rendre ces modèles, à terme, plus génériques.

La *méthodologie* consiste à agir sur leur paramétrage en intégrant des paramètres structuraux mesurés indépendamment grâce à de l'imagerie 3D ; que ces paramètres soient moyennés sur le volume d'étude ou spatialisés sur la profondeur. Les deux idées maitresses sont :

- 1) de focaliser l'acquisition des paramètres structuraux sur la partie percolante de la porosité (la partie de la macroporosité qui contrôle les transferts) et non systématiquement sur la macroporosité totale, comme c'est le cas habituellement ;
- 2) d'augmenter le domaine d'étude qui généralement est restreint à des sols initialement à capacité au champ où très proches de la saturation, pour une meilleure validation du travail et qu'il soit d'avantage en phase avec la réalité climatique présente et à venir

La confrontation étroite entre résultats expérimentaux et sorties du modèle permet de juger de la pertinence des modifications proposées.

Les *objectifs* associés à ce travail de thèse sont rappelés dans la description des trois grandes parties qui le composent :

- Le **chapitre 1** présente une brève analyse bibliographique de la modélisation et des techniques d'imagerie 3D ;
- Le **chapitre 2** décrit l'ensemble de la démarche expérimentale ainsi que les méthodes employées ;
- Le **chapitre 3** traite de l'exploitation des résultats obtenus (a) sur le suivi des expériences d'infiltration en imagerie dynamique 3D pour l'extraction de paramètres structuraux et (b) sur la modélisation de ces expériences par le modèle couplé Darcy Richards – KDW avec l'intégration de paramètres estimés à partir des images 3D ;
- Le **chapitre 4** est consacré à la mise en relation et en perspectives des résultats présentés au chapitre précédent. La discussion est axée sur la qualité de ces données et sur la capacité à intégrer des données 3D « partielles » dans un modèle de transfert de masse incluant des écoulements préférentiels.

Chapitre I – Analyse bibliographique

# <span id="page-15-0"></span>Chapitre I – Analyse bibliographique

## <span id="page-16-0"></span>**I.1.Contexte général**

## <span id="page-16-1"></span>**I.1.1. Le sol**

Le sol se situe à l'interface entre les différentes couches de la Terre : la lithosphère, l'hydrosphère, la biosphère et l'atmosphère. Les interactions entre ces domaines, qui se déroulent à différentes échelles de temps, combinées aux effets purement climatiques et au relief, sont à l'origine de la formation des sols. En effet, l'eau des précipitations va éroder les roches du substratum, la faune et la flore vont s'implanter, avec en premier les lichens, contribuant à la fracturation des roches qui vont être explorées par la petite faune et les racines de végétaux. L'évolution se poursuit, l'eau s'infiltre dans les fractures augmentant la surface érodée, la faune et la flore poursuivent leur implantation ce qui mène en quelques milliers d'années à la formation des sols. L'eau est un agent principal dans la formation des sols. La figure I – 1 schématise la formation du sol : par l'altération de la roche-mère, puis par l'implantation (favorisée par la présence d'eau) de la faune et de la flore qui vont apporter de la matière organique accélérant ainsi la pédogénèse et enfin la dernière étape schématisée représente un sol formé avec ces principaux constituants. Les sols européens se sont formés pour la plupart après la fin du dernier maximum glaciaire (fin du Pléistocène ~ – 11 000 ans).

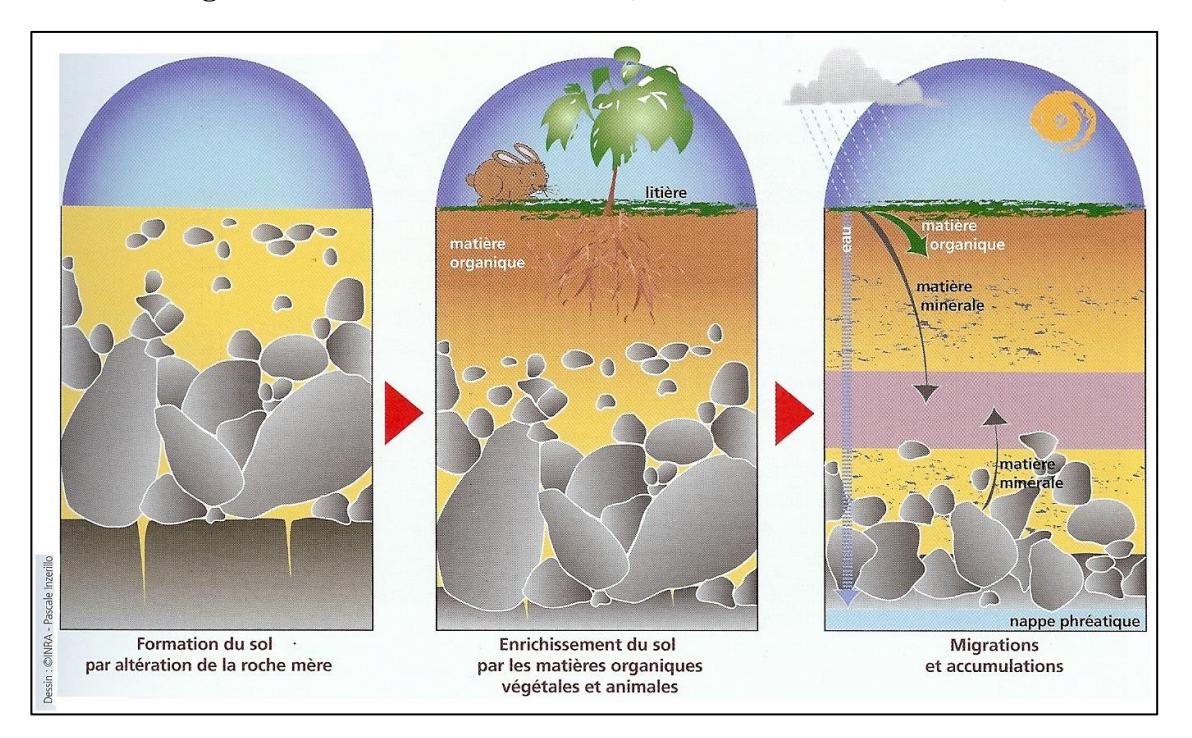

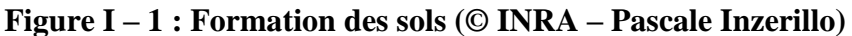

De par sa position d'interface entre ces quatre domaines, le sol joue un rôle important dans la répartition des flux de matières et d'énergie. Ainsi, l'eau, les gaz et la chaleur<sup>2</sup> vont être stockés, transportés selon les capacités de stockage et de transport du sol. Ce rôle est rempli par

<sup>1</sup> *<sup>2</sup> La chaleur est transportée et stockée par la phase solide également.*

la porosité des sols que l'on définit comme l'ensemble des vides d'un milieu pouvant être occupé par des fluides.

La part relative des processus de stockage vs les processus de transport, ainsi que les vitesses caractéristiques des phénomènes de transport, dépendent fortement de la distribution de taille des pores constituant l'ensemble de la porosité, qui dépend elle-même des constituants élémentaires du sol et de leur organisation spatiale à différentes échelles.

## *I.1.1.1. La phase solide du sol : constituants élémentaires, texture, structure, squelette, matrice*

Le sol est le résultat d'assemblage de particules minérales issues de la roche mère et de molécules organiques issues de la faune et de la flore s'y développant, et de leurs résidus. Ces particules forment le complexe organo-minéral du sol, grâce à des liaisons chimiques entre les macromolécules organiques et les particules minérales qui mènent à la formation d'agrégats. L'assemblage spatial de ces agrégats forme la structure des sols. Le corollaire de la structure est la porosité structurale c'est-à-dire les vides entre les agrégats (fig.  $I - 2$ ), à laquelle s'ajoute la porosité texturale. Cette dernière résulte de l'agencement microscopique des constituants du sol.

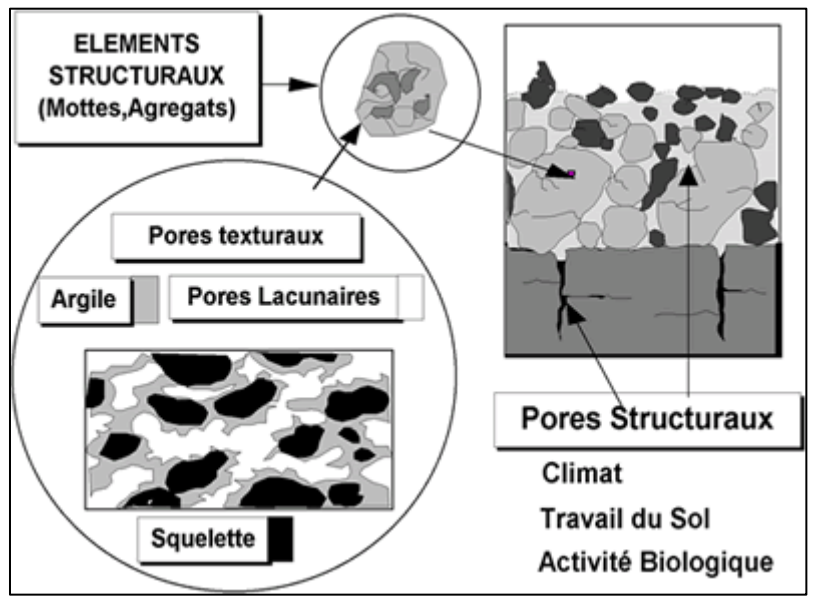

**Figure I – 2 : Porosité selon l'échelle d'observation (AgroParisTech)**

La structure des sols, et donc la porosité structurale, résulte de leur histoire. Ainsi dans l'horizon de surface des sols agricoles, on peut voir l'impact du travail du sol par des machines agricoles. Si ce travail est exécuté dans de mauvaises conditions, il peut entrainer un tassement du sol et diminuer leur porosité, alors que le but du travail du sol est d'aérer le sol, en créant de la porosité dans les premiers centimètres du sol. Malgré le travail du sol, il est possible de voir les traces de l'activité de la flore et de la faune : restes de galeries de lombrics, zone d'exploration racinaire des plantes qui vont contribuer à l'augmentation de la porosité structurale des sols. La formation de la structure des sols peut aussi être d'origine mécanique ou physique, en effet l'alternance de périodes de sécheresse et d'humectation va conduire, selon la teneur en minéraux argileux du sol, à des structures prismatiques de plus ou moins grandes tailles (par exemple, apparition de fentes de dessiccation en période sèche). Ces phénomènes se déroulent principalement dans l'horizon de surface des sols agricoles et sous la litière des sols forestiers et peuvent se poursuivre dans la profondeur du profil de sol. Dans la profondeur du profil de sol, il peut subsister par exemple des traces du litage de la roche mère (à condition d'avoir une schistosité apparente), ou encore d'une ancienne phase glaciaire par la présence de marques de cryoturbation (zone montagneuse par exemple).

La matrice de sol n'est pas un assemblage homogène de particules organo-minérales mais est formée d'agrégats constitués de ce qu'on appelle :

- le squelette formé par les fractions de sables et limons ;
- le plasma formé par les fractions organiques et argileuses.

Ces constituants sont assemblés de façon aléatoire et leur répartition spatiale engendre une porosité qui est qualifiée de texturale car fortement dépendante de la texture des sols (nature granulométrique des constituants, c'est-à-dire la proportion de sable, d'argile et de limon).

#### *I.1.1.2. Hétérogénéité spatiale de la structure : dans le profil et avec la pente*

La structure varie dans le profil de sols mais dépend principalement de la nature de la roche mère (composition minéralogique, prédominance d'argiles minéralogiques et granulométriques, de silice, de carbonates …), du contexte climatique (désert, plaine alluviale, zone montagneuse), de l'utilisation du sol (agricole avec ou non un travail du sol ; ou sol forestier), de la pente sur laquelle se trouve le sol. En effet, le facteur « pente » peut engendrer des phénomènes d'érosion des sols en haut d'une pente entrainant des phénomènes de colluvionnement en bas de pente (colluvionnement : apport allochtone de matériaux). La biologie se développant dans le sol va induire des réactions physiques et chimiques modifiant la structure des sols : formation de galeries ou passage de racines, altération des résidus organiques mélangés par la faune du sol. L'ensemble de ces facteurs induit une variabilité spatio–temporelle importante des sols et de leur structure, et donc de la porosité résultante.

#### *I.1.1.3. Les différents systèmes de porosité*

La porosité du sol est une phase complexe formée par un continuum de tailles de vides, de formes liées à l'agencement spatial des agrégats. La porosité peut être vue et « découpée » en trois compartiments (fig.  $I - 2$ ) :

- (1) les pores structuraux qui se trouvent dans la zone inter-agrégat (entre les agrégats et les mottes) que l'on peut appeler : **la macroporosité** ;
- (2) les pores texturaux localisés dans les agrégats (zone intra-agrégat, dans la matrice) appelée : **la microporosité**, que nous appellerons « matrice de sol » par la suite ;
- (3) les pores entre ces deux zones que l'on appelle **la mésoporosité**.

La limite de taille entre les zones est variable selon les auteurs, mais il est couramment admis dans la littérature que la limite de la macroporosité se situe au-dessus de 30 à 50 voire 1000 µm, la limite de la microporosité est couramment placée en dessous de 10 µm, et la mésoporosité se situe entre les deux (Luxmoore, 1981). D'après Brewer (1964), deux grandes gammes de taille de pores peuvent être identifiées d'après l'état physique de l'eau. Les limites sont globalement (i) macropores :  $\phi > 75 \mu m$  (jusqu'à  $> 5000 \mu m$ ), (ii) micropores :  $5 < \phi < 30$ μm.

### *I.1.1.4. Analyse du système de porosité et de son fonctionnement : la courbe de retrait – Eléments de théorie et de compréhension*

La porosité va évoluer au cours du temps selon les conditions hydriques en particulier. Les phases d'hydratation ou de déshydratation du sol peuvent s'accompagner de modifications de la structure à différentes échelles. Les variations volumiques engendrées, l'augmentation ou la diminution du volume de sol, peuvent être mesurées. La courbe de retrait est un outil d'investigation utilisé pour caractériser le phénomène de retrait/gonflement dans les sols. Elle correspond au tracé de la variation du volume d'un échantillon soumis au desséchement en fonction de sa teneur en eau, depuis un état saturé jusqu'à un état quasi anhydre. La mesure de la courbe de retrait des sols est une mesure physique classiquement réalisée pour l'étude physique des sols (Braudeau, 1987; Mcgarry, 1987; Braudeau et al., 1999; Boivin et al., 2006)

Pour une pâte d'argile, la courbe obtenue a la forme générale suivante et comporte trois phases (figure  $I - 3$ ). A l'état saturé, la partie A correspond au « retrait principal » où le domaine dans lequel la diminution de la teneur en eau correspond exactement à la diminution du volume des vides de l'échantillon, donc au retrait de l'échantillon. Le système reste saturé et la courbe de retrait est confondue avec la courbe de saturation. Au point d'entrée d'air ou point d'inflexion de la courbe de retrait, début de la partie B, l'eau continue à s'évaporer, mais le retrait des vides (ou déformation du sol) ne compense plus la variation de teneur en eau. L'air pénètre dans la porosité. La désaturation commence, la phase eau n'occupe plus tous les vides. Cependant, elle peut rester continue mais seulement localisée au contact entre les grains solides. C'est le domaine du « retrait résiduel». Les particules argileuses se réorganisent jusqu'au moment où elles perdent leur capacité de réorganisation et atteignent une variation nulle. La partie C correspond au domaine où la limite de retrait est atteinte. La teneur en eau continue à diminuer mais le volume ne varie plus.

## **Figure I – 3 : Exemple d'une courbe de retrait d'une pâte d'argile d'après (Tessier, 1984). L'abscisse est un indice de teneur en eau et l'ordonnée est l'indice des vides.**

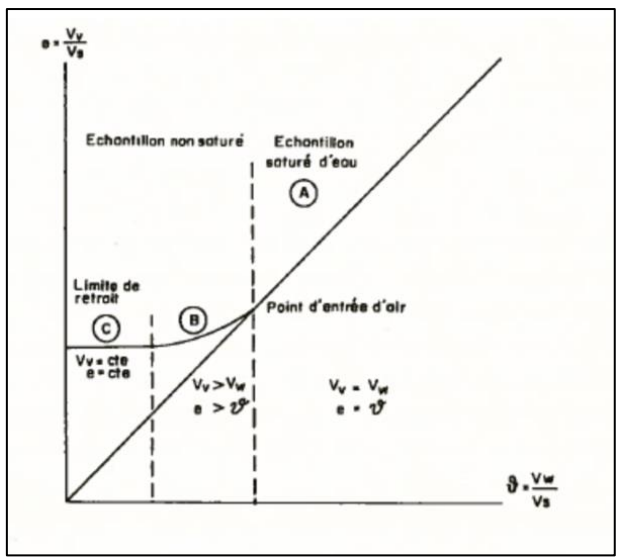

#### Chapitre I – Analyse bibliographique

Dans le cas d'un sol réel, la courbe de retrait est différente. Bottinelli et al. (2016) présentent la forme générale d'une courbe de retrait d'un sol réel (figure I – 4). La courbe de retrait se situe au-dessus de la droite de saturation du fait de la présence de la macroporosité. Elle comporte une phase supplémentaire : le retrait structural. Le retrait structural correspond à l'effet combiné et non-linéaire du drainage de la porosité structurale et d'une diminution du rapport volume des vides sur volume des solides. Bottinelli et al. (2016) soulignent que dans la plupart des sols, le drainage de la porosité structurale s'effectue avec un retrait modéré. Dans la phase de retrait dit « proportionnel », le retrait du sol est le plus important avec une pente proche de 1 si le volume d'eau est perdu à la même vitesse que ne décroit le volume des vides. Cependant, des coefficients de pentes très différents ont été trouvés : ils peuvent varier de 0,1 à 4,5. Si la pente est inférieure à 1, les processus supplémentaires sont le développement de fissures et l'ouverture de pores de structure. Dans le cas contraire, la pente est supérieure à 1, les processus de fermeture de macropores préexistants sont présents.

**Figure I – 4 : Forme générale de la courbe de retrait d'un sol réel d'après Bottinelli et al. (2016). La courbe de retrait est représentée en trait plein et la droite de saturation en traits pointillés.**

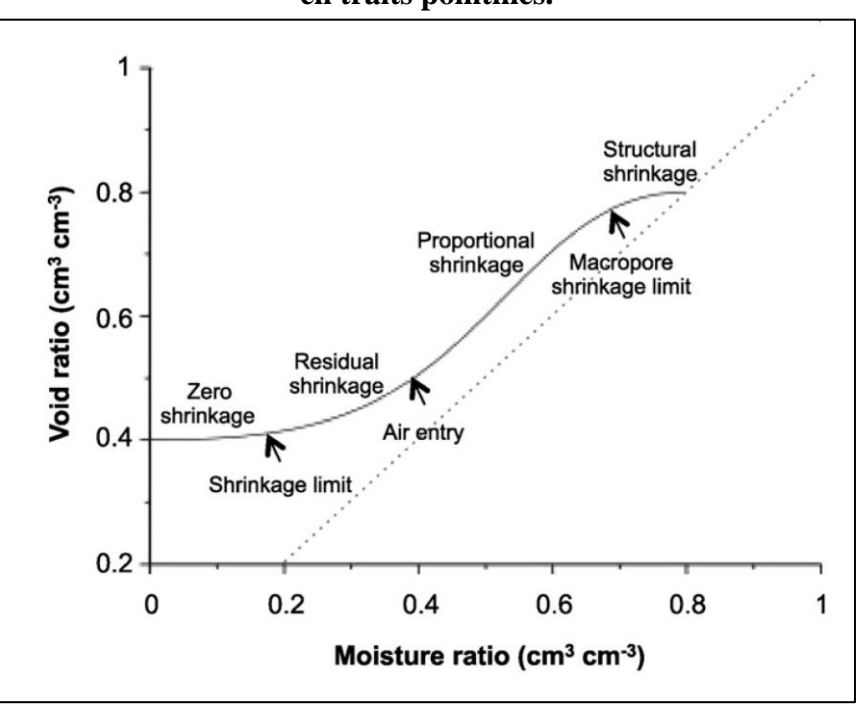

*I.1.1.5. Rôle de la porosité dans les phénomènes de transport*

Un rôle joué par la porosité est le stockage et le transport des fluides et de la chaleur (assurés par la phase solide) dans les premiers décimètres de profondeur voire plus, elle va réguler les apports gazeux et aqueux à la faune et flore vivant dans ce sol. Les phénomènes de transport et de stockage dans la porosité ne sont pas identiques suivant la taille des pores considérée. Ainsi les pores les plus grands vont être naturellement des voies de transport rapide au contraire des pores les plus fins. La quantité de fluide et notamment d'eau s'écoulant dans le sol par la porosité va dépendre entre autre de la taille des pores. Selon cette taille, on peut grossièrement définir deux cas d'écoulements soit :

- (a) rapide sous l'effet de la **gravité** ;
- (b) lent sous l'effet de la **capillarité**.

La prédominance de la capillarité ou de la gravité dans le contrôle de l'écoulement se fait notamment par le rayon hydraulique des pores (rayon effectif à l'écoulement). En effet, des pores fins (micropores) vont engendrer un écoulement pour lequel la capillarité va dominer sur la gravité et dans les pores plus larges, macropores, la gravité va dominer sur l'effet de la capillarité.

Dans la suite de ce travail nous appellerons « *structure* » : l'ensemble des vides appartenant à la macroporosité.

## <span id="page-21-0"></span>**I.2. Observations et modélisation des écoulements préférentiels**

Plusieurs équations régissant les écoulements d'eau dans les milieux poreux existent, leur utilisation se fait selon les conditions de l'écoulement. Ce paragraphe fait un état de l'art sur les modèles existants et présentent les équations utilisées dans ce travail de thèse. Nous abordons également l'outil d'observation non invasif utilisé : la tomographie d'absorption des rayons X.

## <span id="page-21-1"></span>**I.2.1. Modélisation des écoulements préférentiels**

L'étude des écoulements d'eau dans les milieux poreux est assez ancienne et occupe les spécialistes depuis la fin du XIX<sup>è</sup> siècle : la loi dite de Darcy a été établie en 1856 (Darcy, 1856) et l'équation de Darcy-Richards qui décrit les écoulements dans les milieux poreux homogènes instaurés a été établie en 1931 (Richards, 1931). Cependant, très rapidement est apparue l'idée de la coexistence de différentes vitesses caractéristiques d'écoulement liées à la taille des pores. L'idée que les larges vides du sol drainent rapidement et facilement l'eau, les solutés et les polluants a déjà été rapportée par Schumacher (1864) qui écrit : *« …la perméabilité d'un sol pendant une infiltration est principalement contrôlée par de grands pores, dans lesquels l'eau n'est pas retenue sous l'influence des forces de capillarité »*. Deux autres scientifique Lawes and Gilbert (1882) rapportent que : *« l'eau de drainage d'un sol peut être de deux types : (1) une eau de pluie qui s'est écoulée dans les canaux ouverts du sol avec peu de changement de composition ou bien (2) de l'eau évacuée des pores d'un sol saturé. »*. Hursh (1944) souligne que les écoulements de subsurfaces peuvent être de grands contributeurs aux hydrogrammes de crue dans les zones à fortes capacité d'infiltration. Horton (1942) indique que le ruissellement peut survenir : *« à travers un tapis épais d'herbe ou de paillis ; à travers une couche de racines de plantes près de la surface du sol et sous la litière forestière ou même dans certains cas à travers un réseau de fissures dans la surface du sol »*. Cependant, Horton suggère que de tels écoulements seraient principalement turbulents alors qu'un écoulement véritablement souterrain est surtout laminaire et il a inventé de terme de « ruissellement de surface caché » pour des écoulements aussi rapides à travers ces macropores.

Ces phénomènes d'écoulement sont concomitants, les écoulements gravitaires et capillaires se produisent ensemble selon les conditions initiales et durant l'écoulement, les facteurs principaux contribuant sont :

- (1) la teneur initiale en eau de la matrice de sol (microporosité) ;
- (2) l'intensité de la pluie ;
- (3) la texture du sol (prédominance d'argiles ou non).

Les écoulements rapides sont appelés préférentiels car ils se localisent dans certaines zones du sol : la macroporosité qui peut être qualifiée de « capacité en air ». Cela signifie, en pédologie, la zone qui se draine rapidement après une pluie et un ressuyage du sol de 24h à 48h et qui se remplit d'air à la place de l'eau et il résulte que la matrice de sol est à une teneur en eau qualifiée de « capacité au champ » (notion agronomique définie au chapitre II).

#### *I.2.1.1. Modèles à compartiments*

La compréhension et la prédiction des phénomènes d'écoulements préférentiels est nécessaire afin de prévenir les risques potentiels de contamination des eaux souterraines. Cependant de par leur caractère intermittent et rapide, l'observation des écoulements préférentiels est difficile. On ne connait pas ou très mal les processus physiques à l'œuvre, on ne connait pas ou mal la part de la macroporosité « active » durant un écoulement, et également les mécanismes d'échanges à l'œuvre à l'interface macropores – matrice (Beven and Germann, 1982; Allaire et al., 2009; Beven and Germann, 2013; Katuwal et al., 2015b) c'est-à-dire la part de la macroporosité qui va conduire l'écoulement d'eau. Un certain nombre de modèles existent pour représenter les écoulements d'eau dans les milieux poreux (Feyen et al., 1998; Šimŭnek et al., 2003; Jarvis, 2007; Koehne et al., 2009a). Cependant ce travail de thèse se focalise uniquement sur un modèle à compartiments de porosité : avec la matrice de sol (refermant la microporosité) formant un premier compartiment dans lequel l'écoulement est lent et diffusif, et la macroporosité, en formant un second, dans lequel l'écoulement est rapide et gravitaire. Ces deux compartiments interagissent et permettent de représenter les écoulements dans les sols à l'échelle macroscopique c'est à dire sans une description explicite de la porosité : de l'échelle de la colonne de laboratoire (décimétrique), au profil de sol (pluri-décimétrique).

Les modèles à double porosités reposent sur l'interaction entre deux domaines poreux dans le même volume de sol (Gerke, 2006). Conceptuellement, il peut y avoir une des deux régions porales dans lesquelles l'eau est considérée comme immobile (la matrice) et dans la seconde, l'eau est mobile (la macroporosité ; modèle MIM – Mobile Immobile (Kohne et al., 2004)) ou bien dans les deux compartiments l'eau est mobile : modèle à double perméabilité. Dans le cas d'études sur des sols structurés selon Gerke (2012), il est sans doute plus intéressant de travailler en considérant les processus dans la matrice et la macroporosité avec des propriétés hydrauliques séparées mais en permettant des interactions entre les domaines de porosité vis-àvis de l'eau et des transports de masse à l'interface entre les deux domaines. La description des domaines de porosité dans le cas d'une modélisation d'écoulement non à l'équilibre requiert une caractérisation des deux domaines : fraction des volumes, propriétés locales des porosités et des paramètres des modèles d'échange de masse.

#### Chapitre I – Analyse bibliographique

La complexité d'intégrer les phénomènes d'écoulements préférentiels dans les modèles macroscopiques de transfert de masse réside dans un premier temps, dans le manque de connaissance des processus et de compréhension des mécanismes à l'échelle « microscopiques » qui leur donnent naissance et dans un second temps, dans la méconnaissance des propriétés morphologiques et topologiques de l'espace poral qui les contrôlent. Du point de vue du modèle lui-même, il s'ensuit une difficulté dans (1) la paramétrisation des équations décrivant les écoulements dans les 2 compartiments de porosité, (2) la prise en compte et la paramétrisation des échanges possibles entre les compartiments (échange d'eau entre matrice et macroporosité). Le manque de liens entre les processus physiques réels et la structure « active » durant l'écoulement conduit à déterminer des jeux de paramètres par inversion avec des données expérimentales. Cette approche ne permet pas, pour l'instant et dans le cas général, d'élaborer des modèles génériques, qui par conséquent ont un caractère prédictif réduit.

Par la suite, nous présentons les équations régissant les écoulements lents et rapides utilisées dans ce travail avec plus particulièrement un état de l'art bref sur les équations de l'écoulement rapide.

#### *I.2.1.2. Paramétrisation des équations dans la microporosité : Darcy – Richards*

Les équations d'écoulement de fluide dans un milieu poreux insaturé, telles que celles de Darcy – Richards, nécessitent les courbes de conductivité et de rétention de la matrice de sol. De nombreuses méthodes existent pour mesurer expérimentalement ces courbes. Ensuite elles sont modélisées à l'aide des paramètres des modèles de van Genutchen ou d'autres lois (Brook et Corey par exemple).

Plus dans le détail, le modèle de Darcy–Richards est largement utilisé pour décrire l'écoulement d'un fluide dans un milieu poreux non-saturé et homogène pour lequel, à l'échelle d'observation, les coefficients de transport peuvent être définis de façon continue. La formulation du modèle est la suivante :

$$
C \frac{\partial h}{\partial t} = \frac{\partial}{\partial z} (K \frac{\partial h}{\partial z} - K) ; \tag{Eq. I.1}
$$

Où C : est la capacité capillaire du sol  $(C(h) = \frac{d\theta}{dt}$  $\frac{dv}{dh}$ ; la dérivée de la courbe de rétention), θ est la teneur en eau volumique  $(m^3 \cdot m^{-3})$ , h est le potentiel matriciel  $(m)$  et *K* est la conductivité hydraulique et *z* la profondeur.

En conditions de gradient d'écoulement naturel, le fluide s'écoule en régime quasi-stationnaire, ainsi la distribution spatiale du potentiel matriciel est déterminée pour ces conditions et permet de calculer la vitesse du fluide en appliquant la loi de Darcy :

$$
q = -K \frac{\partial h}{\partial z} + K \tag{Eq. I.2}
$$

Richards (1931), a travaillé en conditions insaturées imposées par la chute séquentielle de la pression capillaire dans un échantillon utilisant une colonne d'eau suspendue. Ces conditions expérimentales empêchent les écoulements préférentiels dans les pores les plus larges du sol, qui vont être a priori drainés à chaque chute de pression capillaire, ce qu'explique d'ailleurs Richards : *« Lorsque les conditions de l'équilibre par gravité … sont satisfaites, la vitesse et l'accélération du liquide capillaire sont à zéro dans tout le domaine, ce qui signifie que la force résultant du gradient de pression est juste à l'équilibre avec la gravité »*. L'équation de Richards n'est donc pas valable dans toutes les conditions au champ, lorsque la pression de l'air dans les sols bien aérés est atmosphérique, le sol présente également des hétérogénéités dans ces caractéristiques propres, et dans les flux soumis aux effets dynamiques (entre autre les écoulements préférentiels). L'équation de Richards s'applique bien dans la gamme des pores à dominance d'écoulement capillaire. Mais l'application de Richards à l'échelle de sols insaturés, hétérogènes, pose des problèmes, notamment car les potentiels capillaires sont rarement à l'équilibre, de telle manière qu'il n'y a pas de conductivité hydraulique homogène (Vauclin, 1987).

En effet, pour certains milieux poreux, dont les sols qui présentent des macropores, les coefficients de transport ne sont plus des champs à variation continue dans l'espace, mais ils présentent des discontinuités abruptes. De ce fait, l'équation de Darcy-Richards n'est plus valable sur l'ensemble du milieu. Les macropores ne sont qu'une faible portion des vides totaux du sol, mais sont dominés par les écoulements rapides (en comparaison à ceux de la matrice microporeuse) pour certaines conditions de l'infiltration. Pour mieux représenter le transfert de l'eau de pluie dans le sol dans ces milieux à double porosité, des modèles couplant Darcy-Richards pour décrire l'écoulement dans la microporosité et des modèles spécifiques pour décrire celui dans la macroporosité ont été conçus (Germann, 1985; Germann and Beven, 1985; Jarvis et al., 1991; Jarvis, 1994).

#### *I.2.1.3. Paramétrisation des équations dans la macroporosité*

Les équations régissant l'écoulement macroporeux (par exemple : MACRO, ondes cinématiques dispersives) nécessitent aussi des paramètres qui sont pour la plupart estimés également, car non mesurables. L'estimation peut être faite empiriquement ou à l'aide d'ajustement des paramètres d'un modèle sur une ou plusieurs courbes expérimentales Villholth et al. (1998) Kohne et al. (2004). Jarvis et al. (2007, 2009) ont suggéré l'utilisation de modèles d'inversion ou de fonctions de pédotransfert pour lier les données de la structure des sols entre des données observées et les paramètres des modèles.

Le modèle utilisé dans ce travail afin de représenter les écoulements macroporeux est le modèle des ondes cinématiques dispersives (KDW). Pour un milieu poreux qui, à l'échelle d'observation, montre une distribution continue de taille de vides (millimétrique à centimétrique), l'écoulement peut être décrit par la loi de Stokes, qui découle d'un équilibre entre les forces favorisant l'écoulement (pression et gravité) et les forces favorisant la résistance à l'écoulement (viscosité et friction avec les parois). La prédominance d'une de ces forces sur l'écoulement d'eau va être dépendante de la taille des pores. L'écoulement préférentiel est un phénomène physique se déroulant dans les plus grands pores à prédominance verticale et continue. Germann (1990) et Chen and Wagenet (1992) ont défini deux relations à valeur unique et non-linéaires entre le flux d'eau et la teneur en eau dans ces grands pores (eau mobile). La combinaison de ces relations avec l'équation de continuité a donné le modèle d'onde cinématique (Germann, 1985).

#### Chapitre I – Analyse bibliographique

Cependant, ce modèle a tendance à surestimer l'écoulement préférentiel, et des effets dispersifs ont été observés (Di Pietro and Lafolie, 1991; Di Pietro and Germann, 2001). Selon Di Pietro et al. (2003), ces effets d'atténuation du front d'infiltration sont principalement dus à l'écoulement mésoporeux qui peut contribuer à un écoulement préférentiel plus lent (de l'ordre de quelques heures ou jours). Les forces capillaires au sein des mésopores peuvent être assez importantes et de fait l'écoulement préférentiel n'est plus uniquement gravitaire.

Comme déjà évoqué, Luxmoore (1981) classe la porosité des sols selon la taille des pores : trois grandes classes sont définies (1) les micropores : <10 µm, (2) les mésopores entre 10 et 1000 µm et (3) les macropores d'une taille supérieure à 1000 µm. Les méso- et macropores font partis de la porosité drainante mais diffèrent dans l'échelle de temps à laquelle se déroule le drainage, les plus grands macropores vont se vider plus rapidement que les mésopores. Cette classification est arbitraire car les forces de capillarité diminuent graduellement avec l'inverse du rayon équivalent de pore, et la gravité est constante. Les écoulements préférentiels sont instables, à régime transitoire, et avec un équilibre non instantané entre force de friction et gravité (Majda, 1984). En effet, une variation rapide des régimes d'écoulement dans le domaine transitoire peuvent survenir dans les plus grands pores, engendrant un retard d'inertie pour conserver l'équilibre des forces. L'inertie locale de la masse du fluide en mouvement tend à ralentir l'écoulement du fluide et est responsable de l'atténuation de l'onde. La dispersion hydrodynamique résultant de la complexité morphologique et topologique des voies d'écoulement rapides est un autre phénomène qui intervient dans le processus d'atténuation de l'onde.

Une relation théorique entre le taux d'écoulement saturé et la macroporosité peut être dérivée en supposant que l'écoulement macroporeux est analogue à l'écoulement laminaire de Poiseuille à travers des tubes verticaux (Childs, 1969) :

$$
Q_s \alpha E_{ma}^2 \tag{Ep. 1.3}
$$

Où Q<sup>s</sup> est la densité de flux saturé des macropores, et Ema est la porosité du système macroporeux. Cependant elle ne prend pas du tout en compte la variabilité du système macroporeux.

Le modèle d'ondes cinématiques dispersives (**K**inematic **D**ispersive **W**ave) a été développé par Di Pietro et al. (2003) pour décrire l'avancement du front d'infiltration dans un milieu poreux constitué de macropores et de mésopores, où des phénomènes dispersifs peuvent avoir lieu. La matrice est supposée être saturée. La théorie de ce modèle est résumée ci-après.

Soit  $\theta$  la teneur volumétrique en eau mobile s'écoulant dans la porosité d'un volume *V* de sol. On note  $\theta_t \equiv \frac{\partial \theta}{\partial t}$ , qui est la première dérivée partielle temporelle de la teneur en eau, et *q* est le flux volumétrique d'eau mobile. Les auteurs supposent que la matrice est entièrement saturée et de fait qu'aucun échange n'existe avec la matrice. La loi de conservation de la masse peut s'écrire :

$$
\frac{\partial \theta}{\partial t} + \nabla \cdot q = 0 \tag{Eq. I.4}
$$

Si l'on suppose que le flux volumétrique d'eau est une fonction non linéaire de  $\theta$  et  $\theta_t$  comme :

$$
q = q(\theta, \theta_t); \tag{Eq. I.5}
$$

Alors le gradient spatial du flux devient :

$$
\nabla \cdot q = c \nabla \theta + \nu_{\theta} \nabla \theta_{t};
$$
\n
$$
\text{Où } c = \frac{\partial q}{\partial \theta} \big|_{\theta = \text{constant } \theta} \quad \text{et} \quad \nu_{\theta} = \frac{\partial q}{\partial \theta_{t}} \big|_{\theta = \text{constant } \theta} \quad \text{(Eq. I.6)}
$$

Avec : *c* est la célérité du front d'infiltration (m.s<sup>-1</sup>) et  $\nu_{\theta}$  est la dispersion de ce front (m). Si l'on suppose que l'écoulement d'eau prédomine dans la direction z et est orienté vers le bas, les équations I.4 et I.6 deviennent respectivement :

$$
\frac{\partial \theta}{\partial t} + \frac{\partial q}{\partial z} = 0 \tag{Eq. I.7}
$$

Et

$$
\frac{\partial q}{\partial z} = c \frac{\partial \theta}{\partial z} + \nu_{\theta} \frac{\partial^2 \theta}{\partial z \partial t} ;
$$
 [Eq. I.8]

Si l'on combine les équations I.7 et I.8 :

$$
\frac{\partial \theta}{\partial t} + c \frac{\partial \theta}{\partial z} = -\nu_{\theta} \frac{\partial^2 \theta}{\partial z \partial t};
$$
 [Eq. I.9]

Si l'on utilise  $\frac{\partial^2 \theta}{\partial z \partial t} = -\frac{\partial^2 q}{\partial z^2}$  $\frac{\partial q}{\partial z^2}$ ; et multipliant par  $\partial q/\partial \theta$ , l'équation I.9 devient alors :

$$
\frac{\partial q}{\partial t} + c \frac{\partial q}{\partial z} = \nu_q \frac{\partial^2 q}{\partial z^2};\tag{Eq. 1.10}
$$

Où  $v_q = cv_\theta$ 

Les équations I.9 et I.10 représentent les équations de convection-dispersion non linéaires pour  $\theta$  et q, respectivement. Il est à noter que la forme fonctionnelle de la relation  $q(\theta)$  affecte les coefficients hydrodynamiques c,  $v_q$ , et  $v_\theta$ , sans modifier la forme des équations différentielles obtenues. Dans Di Pietro et al. (2003), l'accent est porté sur les solutions et l'implication physique de l'équation I.10 du modèle KDW (en flux Eq. I.10) de l'écoulement préférentiel. En effet, ce modèle peut être vu comme une correction du second ordre du modèle purement convectif des ondes cinématiques, en ajoutant une composante dispersive. Il permet donc une meilleure description macroscopique des écoulements préférentiels.

Les deux termes à gauche de l'équation I.10, représentent la dérivée temporelle totale du flux  $q(z,t)$  le long de toutes courbes dans le plan  $(z,t)$  avec une pente c en tout point de celle-ci. Ces courbes sont appelées les caractéristiques de l'équation différentielle et s'écrivent comme suit :

$$
\frac{dq}{dt} = \frac{\partial q}{\partial t} + \frac{dz}{dt} \frac{\partial q}{\partial z};
$$
 [Eq. I.11]

Avec  $c = \frac{dz}{dt}$  $\frac{dz}{dt}$  et lorsque  $v_q = 0$ , l'équation I.10 peut être réduite en :

$$
\frac{dq}{dt} = \frac{\partial q}{\partial t} + c(\theta)\frac{\partial q}{\partial z} = 0 \tag{Eq. I.12}
$$

La dernière équation (Eq. I.12) est celle du modèle d'onde cinématique largement utilisé en modélisation de la ressource en eau (Singh, 2001). Celle-ci implique que  $q(z,t)$  reste constant le long des courbes caractéristiques. Pour les conditions initiales suivantes :

$$
q = f(z), t = 0, -\infty < z < \infty
$$

Le modèle admet un transport continu non-dispersif avec propagation à la vitesse  $c(\theta)$  le long des caractéristiques. Si  $f(z)$  est une fonction décroissante de z, des discontinuités dues au dépassement d'ondes lentes par des ondes plus rapides peuvent entrainer la propagation d'ondes de choc (Lax, 1972; Whithman, 1974). Germann (1985) a résolu l'équation I.12 pour les conditions initiales et aux limites suivantes :

$$
\begin{cases}\n q(z,t) = q_{in}(t), & z = 0, t > 0 \\
q(z,t) = q_0, & z > 0, t = 0\n\end{cases};
$$

Où  $q_{in}(t)$  est l'entrée d'eau de la densité de flux volumétrique  $q_s$  et de la durée  $t_s$  appliquée en limite libre ( $z = 0$ ). Il suppose que la teneur en flux d'eau mobile est liée :  $q = b\theta^a$  [L.  $T^1$ ] où a et b sont deux coefficients positifs. La solution analytique obtenue indique que ces caractéristiques sont des lignes droites correspondantes à deux ondes de choc évoluant sans propagation. L'une est issue du flux d'application en surface  $q_s$  au temps  $t = 0$ , et la seconde provient du flux nul en surface quand l'application est arrêtée à  $t = t_s$  (front de drainage). Il est à noter que le front de drainage est plus rapide que le front d'humectation, ce dernier peut donc être intercepté par le premier. Les hydrogrammes prédits à la base du sol sont schématiquement représentés sur la fig. I – 5, le temps de retard attendu pour l'arrivée des fronts d'humectation et drainage à la profondeur L sont donnés respectivement par :

 $\Delta_{t1} = \frac{L}{c}$  $\frac{L}{c_{\theta}}$  et  $\Delta_{t2} = \frac{L}{c_{\theta}}$  $\frac{L}{c_d}$ ; où les vitesses  $c_{\theta}$  et  $c_d$  sont celles correspondantes aux  $q_s$  et  $q = 0$ respectivement. Contrairement aux prévisions faites avec ce modèle, les données expérimentales faites sur les colonnes lysimétriques montrent que la phase d'infiltration de l'hydrogramme présente une dispersion. En effet, lorsque le front avance dans l'espace  $(z, t)$ cet effet de dispersion est amplifié ainsi l'approximation cinématique échoue généralement (Di Pietro and Germann, 2001).

Dès lors que  $v_a \neq 0$ , le terme de second ordre dans la partie droite de l'équation I.10 introduit de la dispersion, et en utilisant l'équation I.11, les auteurs peuvent réécrire l'équation I.10 comme suit :

$$
\frac{dq}{dt} = \nu_q \frac{\partial^2 q}{\partial z^2};\tag{Eq. I.13}
$$

Cette dernière équation montre que le flux *q* n'est pas constant sur les caractéristiques, et que le taux de variation dépend de  $\nu_q$  et de la variation spatiale ainsi que du gradient de flux. Il a été prouvé (Vanaja et Sachdev, 1992; Gilding et Kersner, 1996) que l'occurrence de limite libre (front ou interface) dans les solutions de ce type d'équation convection-dispersion non linéaire est équivalente à admettre des solutions d'ondes de transport et dispersion. Di Pietro et al. (2003) formulent plusieurs hypothèses afin de résoudre l'équation I.10 permettant de rechercher les solutions des ondes de transport pour une infiltration dans un milieu poreux avec un réseau drainant et dont la matrice est soit saturée entièrement soit imperméable.

La première hypothèse est de supposer une relation fonctionnelle donnée dans l'équation I.8 est de la forme :

$$
q = f(\theta) + g(\theta_t); \tag{Eq. 1.14}
$$

Où  $f(\theta) = b\theta^a$ , et  $g(\theta_t) = +v_\theta \left(\frac{\partial \theta}{\partial t}\right)$  et pour lesquels a et b [L.T<sup>-1</sup>] et  $v_t$ [L] sont des réels entiers positifs.

Lors d'essais d'infiltration–drainage réalisés sur plusieurs colonnes de sol, les courbes expérimentales  $q(\theta)$  présentent un caractère hystérétique. En effet, les valeurs de q (=u/us sur la fig. I – 6) pour une valeur fixée de  $\theta$  (=w sur fig. I – 6) deviennent plus petites durant l'infiltration que durant le drainage.

L'hypothèse de Di Pietro et al. (2003) est que des forces d'inerties sont développées pendant les phases transitoires de l'infiltration et du drainage pour contrecarrer l'augmentation (ou la diminution) du moment linéaire. Cette force est proportionnelle au taux d'augmentation (ou diminution) de la teneur en eau et est de zéro lors en régime stationnaire. Le terme correctif  $g(\theta_t)$  est proportionnel à la première dérivée temporelle de la teneur en eau, ce terme est négatif lors de l'infiltration ( $\theta$  augmente), nul en régime stationnaire ( $\theta$  reste constant), et est positif durant le drainage ( $\theta$  diminue). Lorsqu'une relation avec la densité de flux comme  $q(\theta)$  présente une hystérèse, l'aire entre les courbes montantes et descendantes donnent une estimation correct de la dispersion.

A partir de l'équation I.14 la vitesse du front  $c$ , est :

$$
c(\theta) = \frac{\partial q}{\partial \theta}\Big|_{\theta_t = constante} = m\theta^n ; \qquad [Eq. I.15]
$$

 $\sin n = a - 1$  et  $m = ab$ .

De plus :  $v_q = c v_\theta = m\theta^n v_\theta$ ; [Eq. I.16] **Figure I – 5 : Hydrogrammes en sortie de colonne de sol (longueur L) prédit avec le modèle**  d'onde cinématique (Germann (1985) pour une entrée d'eau.  $\Delta_{t1}$  et  $\Delta_{t2}$  sont **respectivement les temps de retards attendus de l'arrivée du front d'humectation et de**  drainage, avec  $c_{\theta}$  *et*  $c_d$  les vitesses.

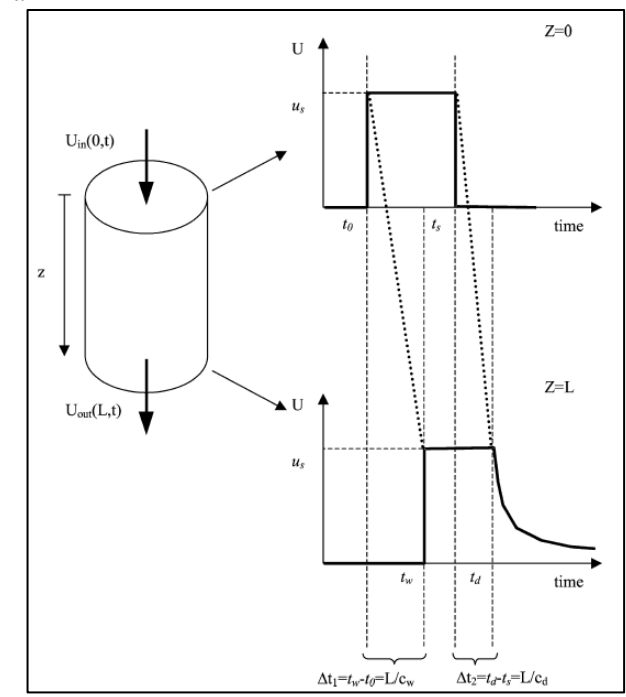

**Figure I – 6 : Relation hystérétique entre le flux d'eau (u/us) en fonction de la teneur en eau mobile (w) pour trois intensités d'apport d'eau, les symboles sont les expériences, les lignes continues sont les courbes ajustées (Eq. I.14) ( Di Pietro et al., 2003)**

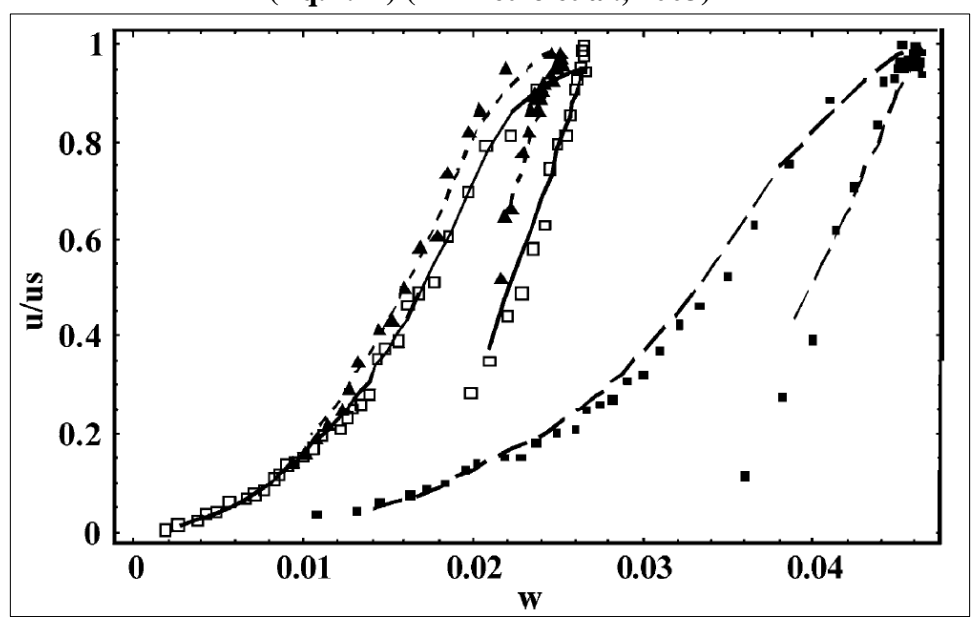

Selon l'ensemble des hypothèses formulées précédemment, c se réduit à la première approximation de Germann (1985, 1990) ignorant  $g(\theta_t)$ . En utilisant  $\theta = \left(\frac{q}{h}\right)^2$  $\left(\frac{q}{b}\right)^{1/a}$ et en combinant les équations I.10, I.14 et I.15, les auteurs obtiennent :

$$
\frac{\partial q}{\partial t} + pq^r \frac{\partial q}{\partial z} = \nu_\theta pq^r \frac{\partial^2 q}{\partial z^2};\tag{Eq. I.17}
$$

Où 
$$
p = ab^{1/a} \text{ et } r = \frac{a-1}{a}
$$
 ;

Ainsi le modèle KDW dépend de trois paramètres  $p, r \text{ et } v_{\theta}$ , le premier et second sont la combinaison des paramètres a et b de l'équation I.14, et sont liés avec la vitesse du front du premier ordre cinématique.

Ce modèle est une avancée dans la représentation des écoulements dans les sols. En effet, (Germann, 1985) a énoncé les bases de ce modèle, mais ne prenait pas en compte les effets de dispersion des vitesses du flux d'eau lors de l'écoulement. Di Pietro et al. (2003) a donc développé le modèle *KDW* permettant de décrire l'infiltration et l'écoulement chenalisé dans un sol avec macropores, et surtout de mieux prendre en compte les effets dispersifs.

En parallèle, les auteurs ont réalisés des essais d'infiltration – drainage sur des colonnes présentant des galeries de lombrics. Ces dernières sont représentées en 3D afin d'estimer la relation entre le volume du flux d'eau et la teneur en eau mobile, celle-ci montre une hystérèse. Les données expérimentales ont permis de tester ce modèle, et les auteurs montrent que les hydrogrammes de drainage sont plutôt bien modélisés, pour des apports d'eau variables en surface. Il est à noter cependant que les auteurs de cet article ne prennent pas en compte les échanges ayant lieu entre la macroporosité et la matrice, et que l'une des avancées de ce modèle est de prendre en compte les écoulements matriciels et macroporeux avec un échange possible entre ces domaines.

#### *I.2.1.4. Description et paramétrisation de la fonction d'échange entre macroporosité et matrice*

Les échanges d'eau et de matières entre les macropores et la matrice constituent une des difficultés actuelles pour la modélisation des écoulements d'eau dans les sols. Cette difficulté réside dans la définition d'un terme d'échange liant les deux porosités considérées. La description de l'échange possible entre les deux compartiments de porosité est vue dans la littérature selon des équations différentes. Ce paragraphe se propose de faire une revue non exhaustive des termes d'échange matrice – macroporosité des modèles.

Dans un modèle de transfert de flux à double perméabilité comme celui de Gerke et van Genuchten (1993a), il y a une description des propriétés structurales des sols avec des coefficients d'échanges prenant en compte les propriétés de perméabilité et de diffusivité, les propriétés géométriques (taille de bloc matriciel) et de l'interface de ces domaines. Gerke and van Genuchten (1993b) ont évalué analytiquement les paramètres macroscopiques du terme de transfert de masse pour des géométries de blocs matriciels très simples, ce travail a été étendu par la suite à des géométries plus complexes en prenant en compte une relation entre la surface et le volume de bloc matriciel (Gerke and Van Genuchten, 1996). Cependant la méthode de détermination de ces paramètres, est considérée comme empirique car les méthodes de mesures explicites de ces paramètres n'existent pas ou sont en cours de développement (Koehne et al., 2009b) et de plus ces valeurs de paramètres d'échange de masse peuvent être très sensibles (Gerke and Köhne, 2004) durant la simulation des écoulements préférentiels et de transport dans les sols (Villholth et al., 1998; Gerke et al., 2001; Šimŭnek et al., 2003; Gärdenäs et al., 2006).

Gerke (2012) et Gerke et al., (2013) ont formulé des pistes pour prendre en compte les surfaces d'échange au niveau des agrégats en prenant en compte la conductivité hydraulique relative de l'interface macropores – matrice. Cependant, les auteurs ajoutent que conceptuellement les paramètres de transfert de masse peuvent représenter les propriétés structurales des sols le long des voies d'écoulements en intégrant des revêtements argileux limitant les échanges. Ils ajoutent que l'interface peut aussi être caractérisée par : la densité apparente, la distribution des tailles de pores (*Pore Size Distribution*), la teneur et composition de la matière organique et des argiles, … mais aussi avec d'autres paramètres des macropores pour la prédiction des écoulements d'eau dans les sols variablement saturés incluant : la macroporosité, le nombre de voies d'écoulements, le rayon hydraulique, l'angle des macropores, le nombre de lombrics ayant réussi à passer la semelle de labour, et la profondeur de celle-ci. Le revêtement évoqué peut être argileux et/ou organique, ces matériaux proviennent du déplacement de la faune notamment les lombrics (Kodešová et al., 2011) qui vont couvrir les parois de leurs galeries par des sécrétions organiques. Ces revêtements induisent des modifications de propriétés de la surface des agrégats (Gerke, 2002; Köhne et al., 2002), les propriétés de surface des voies d'écoulements peuvent être différentes de celles de la matrice (Ellerbrock and Gerke, 2004), le recouvrement d'agrégat ou des parois de terriers pourrait modifier la densité de ces zones par rapport à la matrice (Schrader et al., 2007). Cela induit des changements très locaux (à l'échelle millimétrique) des propriétés de surface des macropores modifiant celles des écoulements et du transport conjoint dans ces voies d'écoulements.

Dans la revue de littérature de Šimŭnek et al. (2003), les auteurs ont listé et comparé les modèles décrivant les écoulements et transports préférentiels dans la zone non saturée. Ils ont aussi abordé la notion du transfert de masse entre les différents compartiments de porosité définis, et donc leur couplage.

Le premier type de modèle décrivant le transfert de masse entre les 2 régions d'écoulements est un terme d'échange supposant la proportionnalité entre les teneurs en eau effectives des deux régions, en utilisant une équation I.19 du premier ordre :

$$
\Gamma_{\rm w} = \frac{\partial \theta_{\rm mic}}{\partial t} = \omega \left[ S_{e}^{mac} - S_{e}^{mic} \right]
$$
\n[Eq. I.19]

Où  $\theta_{mic}$  est la teneur en eau de la matrice,  $\omega$  est un coefficient de proportionnalité du premier ordre  $(T^{-1})$  et  $S_e^{mac}$ ,  $S_e^{mic}$  sont les saturations effectives en eau de la macroporosité (*mac*) et matrice (*mic*) respectivement. Le modèle à double porosité avec un tel terme d'échange ne nécessite que peu de paramètres puisqu'il n'est pas nécessaire de connaitre la fonction de rétention de la matrice de façon explicite, mais uniquement ses teneurs en eau à saturation et résiduelle. L'équation 1.19 suppose un transfert proportionnel à la différence de teneur en eau effective plutôt qu'en potentiel (Gerke and van Genuchten, 1993b) ce qui peut donner une description plus réaliste des échanges entre les zones macropores et les zones matricielles car

il requiert peu de paramètres en entrée. L'équation I.19 suppose que les propriétés de rétention d'eau de la matrice et de la macroporosité soient identiques. Ce qui fait dire aux auteurs d'utiliser ce terme d'échange uniquement dans le cas d'un modèle à double porosité.

Dans le cas d'un modèle à double perméabilité tel que MACRO (Jarvis, 1994), le terme d'échange de masse est formulé de façon différente :

$$
\Gamma_{\mathsf{w}} = \left(\frac{\beta D_{\mathsf{w}} \gamma_{\mathsf{w}}}{d^2}\right) \left(\theta_{\mathsf{mic}} - \theta_{\mathsf{mac}}\right) \tag{Eq. 1.20}
$$

Où  $\theta_{mic}$  est la teneur en eau de la matrice,  $\theta_{mac}$  est la teneur en eau de la macroporosité, *d* est une longueur effective de diffusion (soit la moitié de la largeur d'un agrégat, ou la distance moyenne entres les macropores),  $\beta$  est un facteur de forme dépendant de la géométrie et  $\gamma_w$  est un facteur d'échelle (= 0,4) (Gerke and van Genuchten, 1993b). La diffusion effective, *Dw*, de l'eau est donnée par la relation suivante et a été aussi utilisée par Larsbo et al. (2005) :

$$
D_w = \left(\frac{D_{\theta_{mic}} + D_{\theta_{mac}}}{2}\right) S_e^{mac}
$$
 [Eq. I.21]

Où  $D_{\theta_{mic}}$  et  $D_{\theta_{mac}}$  sont les diffusivités en eau des sols à saturation dans la matrice et la macroporosité respectivement. Le paramètre  $S_e^{mac}$  est un paramètre décrivant la saturation effective des macropores, il est introduit pour rendre compte d'une surface d'échange à l'interface matrice – macropores variable en fonction de la teneur en eau des macropores. Le paramètre  $\beta$  présente des variations selon la géométrie supposées des agrégats (Van Genuchten and Dalton, 1986). Dans le modèle MACRO, ce paramètre est établi comme égal à 3 pour des agrégats pavés rectangulaires.

Les modèles basés sur les équations I.20 et I.21 sont plus physiques que ceux basés sur l'équation I.20, puisque c'est la teneur en eau matricielle qui contrôle l'échange. Elle est donnée par la différence entre la teneur en eau saturée de la matrice (c'est-à-dire la teneur en eau à l'interface entre matrice et macropores quand ils sont actifs) et la teneur en eau moyenne de la matrice. Cela suppose que durant un échange actif d'eau entre matrice et macropores, la pression d'eau à l'interface atteint instantanément l'équilibre de la pression d'entrée d'eau des macropores. Ce qui est différent que de supposer que la matrice doit être saturée pour engendrer un flux d'eau en direction des macropores et contourner la matrice. L'équation I.20 décrit uniquement un flux d'eau des macropores vers la matrice et jamais dans l'autre sens. Dans le modèle MACRO, la limite entre matrice et macropores est définie par la teneur en eau à saturation de la matrice ( $\theta_{mic}$ ), sa pression équivalente ( $h_{mic}$ ) et sa conductivité hydraulique à  $\theta_{mic}$  (ou à  $h_{mic}$ ) (Jarvis, 1994). L'écoulement depuis la matrice vers les macropores se produit immédiatement dès lors que la teneur en eau de la matrice est supérieure à  $\theta_{mic}$  (ou le potentiel *h* devient supérieur à  $h_{mic}$ ). Il y a alors une sursaturation matricielle et l'eau est dirigée vers les macropores. Cela peut survenir dans le sol et si l'intensité d'infiltration en surface surpasse la capacité d'infiltration de la matrice.

Un autre type de terme d'échange est celui dont le transfert de masse est réalisé grâce à un gradient de pression entre les deux zones porales (Gerke and van Genuchten, 1993a) :

$$
\Gamma_{\rm w} = \alpha_{\rm w}(h_{\rm mac} - h_{\rm mic})
$$
 [Eq. 1.22]

Où  $\alpha_w$  est le coefficient de transfert de masse de l'eau (*water*). Dans ce cas, il faut définir les courbes de rétention des deux régions porales concernées. Dans le cas d'un sol ayant une géométrie bien définie (homogène en termes de taille, ou de formes géométriques bien connues), un coefficient de transfert de masse de premier ordre peut être défini (Gerke and van Genuchten, 1993b) de la façon suivante :

$$
\alpha_w = \frac{\beta}{a^2} K_a \gamma_w \tag{Eq. 1.23}
$$

Où :  $\alpha_w$  représente le coefficient de transfert d'eau du premier ordre,  $\beta$  est un facteur dépendant de la géométrie des agrégats, *a* représente la distance (L) entre la matrice (centre du bloc matrice) et le macropore et  $\gamma_w$  est un coefficient empirique (= 0,4). On obtient ainsi une équation identique dans la forme à l'équation I.20 utilisée dans MACRO, la diffusivité (respec. la teneur en eau volumique) étant remplacée par la conductivité hydraulique (respec. le potentiel matriciel). Gerke et van Genutchen ont estimé la conductivité hydraulique effective  $(K_{\alpha})$  de l'interface macropore – matrice en faisant une simple moyenne arithmétique entre la conductivité hydraulique de la macroporosité  $(K_a(h_{mac}))$  et celle de la matrice  $(K_a(h_{mic}))$ . Une légère différence entre le terme d'échange de MACRO (Jarvis, 1994) et celui présenté précédemment réside dans la diffusivité effective faisant intervenir le taux de saturation des macropores, alors que cela n'intervient pas dans le calcul de Ka.

L'utilisation de l'équation I.23 implique une géométrie très régulière des macropores (Edwards et al., 1979; Van Genuchten and Dalton, 1986).

On peut dire que les modèles décrits auparavant basés sur des paramètres géométriques sont intéressants. Mais à l'échelle de la parcelle, ils deviennent inutilisables ou peu utilisables car les sols structurés sont généralement constitués d'agrégats et de zones matricielles présentant des tailles et formes très variables. De plus certains paramètres de l'équation I.23 (ou I.20) peuvent ne pas être identifiables de façon directe :  $\beta$  et d. C'est pour cela que Gerke and Van Genuchten (1996) ont suggéré une méthode simple pour dériver ces paramètres pour une géométrie non idéale et/ou de forme mélangée afin d'obtenir une approche plus « macroscopique ».

Les deux approches, basées sur les pressions ou les teneurs en eau, présentent des avantages et des contraintes. La définition des courbes de rétentions dans le cas où l'on travaille avec les teneurs en eau est plus facile qu'en travaillant avec les pressions. L'équation I.22 peut produire des instabilités numériques car c'est le calcul de deux termes très non linéaires et chacun des deux peut devenir extrêmement grand ou petit face au second. L'équation I.20 est, elle plus stable car le terme de diffusivité présente une linéarité plus grande que celle de la conductivité, tandis que les différences de teneurs en eau deviennent rarement extrêmes.

Ces termes d'échanges présentent tous les paramètres géométriques nécessitant une bonne connaissance des géométries des milieux poreux. Cependant, il semble important de souligner que la prise en compte de la géométrie des macropores de façon explicite augmente de manière non négligeable les temps de calculs des modèles. Ainsi le modèle à double perméabilité de Gerke et van Genuchten (1993a) nécessite 16 paramètres pour décrire les écoulements d'eau dans les deux régions porales, par de nombreux paramètres (6) dans les propriétés hydrauliques des deux régions, auxquels il faut ajouter des paramètres de structure.

#### Chapitre I – Analyse bibliographique

L'utilisation de l'équation d'ondes cinématiques, décrite au paragraphe précédent, diminue fortement le nombre de paramètres du domaine macroporosité, avec les 6 paramètres de la région matricielle si l'on utilise le modèle de van Genutchen – Mualem (courbe de rétention ou conductivité matricielle) et les paramètres de la macroporosité : la teneur en eau des macropores saturés ( $\theta_{mac-sat}$ ), de la conductivité des macropores b, de l'exposant a, et de la longueur de diffusion d. Selon d'autres combinaisons d'équations, le nombre de paramètres à fixer peut être variable.

L'expérimentation peut permettre de fixer un certain nombre de ces paramètres mais cela concerne surtout les propriétés hydrauliques de la matrice. Ceux restant à déterminer le seront par l'inversion mathématique (Schwartz et al., 2000). Mais parfois les inversions donnent des valeurs de paramètres qui n'ont plus de sens physique (ordres de grandeurs erronés par exemple), ce problème est souvent lié à un manque de données ou à un jeu de données peu adapté pour l'inversion.

Ainsi Katterer et al. (2001) a réussi à estimer les paramètres du modèle MACRO pour des expériences d'infiltration avec soluté en utilisant un modèle à double perméabilité, de même pour Dalla Valle et al. (2017). La qualité de l'inversion dépend du jeu de données utilisé et de la définition du problème mathématique nécessaire à l'inversion (définition des bornes d'intervalle de recherche par exemple).

Dans les sols à structure très développée et/ou argileuse, les modèles prennent en considération la géométrie et la taille des agrégats afin de mieux rendre compte des effets de la structure des sols sur les mouvements de matières notamment des sols argileux (Addiscott, 1984; Jarvis, 1989) sur les mouvements des solutés en prenant en compte explicitement la géométrie et la taille connue des agrégats. Cependant dans l'étude de Jarvis et al. (1991), les auteurs ont choisi une approche implicite de description de la géométrie des agrégats car les sols présentent des géométries très variables, mal ou pas définies, et de toute façon la description reste difficilement quantifiable dans l'état actuel des études (du moins lors de la parution de l'étude de Jarvis et al. (1991)). Ainsi les auteurs ont adapté l'approche empirique au champ de van Genuchten et Wierenga (1976) pour le traitement séparé de l'écoulement d'eau et la diffusion, avec l'introduction d'une expression simple que décrit la prise d'eau par les agrégats dans les sols non saturés, l'expression développée est la suivante :

$$
q_w = \beta K_{sat-mac} (1 - S_e^m) (\theta_{mac} \Delta z)
$$
 [Eq. 1.25]

 $\alpha$  :  $q_w$  est le flux d'eau,  $\beta$  est un paramètre d'échelle liant la distribution de taille des agrégats et la géométrie des voies d'écoulements ( $[L^{-1}]$ ) et est supposé constant le long du profil de sol, ∆z est la profondeur du profil de sol,  $\theta_{mac}$  est la teneur en eau des macropores [m $^3$ .m $^3$ ] et  $S_e^m$ est le degré de saturation de la matrice, et  $K_{sat-mac}$  est la conductivité hydraulique à saturation de la matrice [m.s<sup>-1</sup>].

Le reflux d'eau depuis la matrice vers les macropores est possible à condition que la matrice soit sursaturée dans n'importe quel horizon, dans ce cas, l'eau en excès est conduite vers la macroporosité. L'apparition d'écoulements macroporeux en surface peut survenir en cas d'intensités de pluie supérieures à la capacité d'infiltration de la matrice, et en profondeur si les conductivités hydrauliques de la matrice sont très faibles. Jarvis et al. (1991) ont testé le modèle

MACRO dans des conditions initiales plus ou moins proches de la saturation (matrice saturée), et ont constaté que proche de la saturation l'utilisation d'un modèle à un ou deux compartiments n'influençait que très peu le flux d'eau drainé. Cela semble indiquer que seuls les macropores drainent l'eau dans ce cas et donc qu'un modèle à double compartiment n'est pas forcément le mieux adapté. Dès lors que la teneur en eau initiale de la matrice diminue, la quantité d'eau drainée en dehors du sol est dépendant du modèle à un ou deux compartiments choisi et aussi de la valeur des paramètres notamment le facteur d'échelle ( $\beta$  éq. 1.25). L'une des conclusions de cette étude est le besoin de lier les paramètres d'échelle du transport de soluté et d'écoulement d'eau à des mesures expérimentales avec des descriptions de la structure de sol au champ.

#### *I.2.1.5. En résumé : les modèles de transfert de masse*

Depuis le XIX<sup>ème</sup> siècle, de nombreux auteurs cherchent à mettre en équation l'écoulement de l'eau dans les milieux poreux hétérogènes. Tout d'abord pour des milieux saturés simples (homogène, isotrope et continu) avec Darcy énonçant la première formulation de l'écoulement d'eau. Richards a continué en complexifiant le milieu de validité puisqu'il prend en compte la non saturation du milieu. Cependant, dans le cas de milieux très hétérogènes comme les sols fracturés ou présentant de grandes discontinuités (de porosité) ces équations ne reflètent plus la réalité expérimentale. C'est pourquoi des modèles plus complexes ont été développés, ceux-ci prennent en compte l'hétérogénéité du sol, les conditions de saturation de la matrice, et les échanges ayant lieu entre la matrice et les macropores : MACRO (Jarvis, 1994) ; HYDRUS (Šimŭnek et al., 2003) ; KDW (Di Pietro et al., 2003).

Les modèles de doubles ou multiples porosités nécessitent tous des propriétés effectives structurales spécifiques tels que : la géométrie du milieu poreux (forme, taille), la taille de la surface d'interface matrice-macropores, ainsi que ces perméabilités hydrauliques et de diffusivité, mais ce sont des paramètres difficilement quantifiables. En effet les propriétés du système macroporeux sont bien souvent implicitement prises en compte dans les modèles et sont difficilement mesurables. Ils sont pour l'heure estimés par des méthodes d'inversion (Jarvis and Larsbo, 2012) ou bien par l'utilisation de fonctions de pédotransfert (Moeys et al., 2012). Néanmoins, les derniers modèles les plus complexes manquent de lien entre les paramètres structuraux du sol, la teneur en eau initiale de la matrice et le paramètre de taille des éléments structuraux du sol. Ces paramètres ne sont pas constants sur un profil de sol, et pourtant, dans les résolutions numériques ils sont souvent considérés comme identiques sur le profil de sol.

De plus, et comme le souligne Gerke (2006) dans sa revue bibliographique, il subsiste des questionnements sur l'écoulement de l'eau dans les macropores, à savoir si celui-ci est influencé par la gravité et la viscosité du fluide ou si la force de capillarité agit encore sur l'eau. Egalement, une question reste en suspens quant à la conception des modèles eux-mêmes, savoir si les macropores doivent être considérés à part ou si il est préférable de prendre en compte une porosité continue de la matrice de sol vers les voies d'écoulements préférentiels. Il a été constaté également au cours d'expériences, que la vitesse de l'eau dans les macropores issus de racine pouvait être environ 100 fois plus grande que celle dans la matrice de sol, ce qui implique une
transition entre des conditions d'écoulement laminaire à turbulent (Liu et al., 1994). Il reste à savoir comment le prendre en compte dans la modélisation, soit utiliser des modèles complexes tenant compte explicitement de cette transition ou bien des modèles basés sur les principes de Darcy et prenant en considération des paramètres d'écarts de flux laminaire.

La littérature montre que les termes d'échange des modèles à compartiments de porosité / perméabilité sont semblables sur la forme et sur les processus impliqués : avec la prise en compte de la teneur en eau de la matrice (ou du potentiel matriciel), la prise en compte de la saturation effective de la macroporosité, une longueur de diffusion effective entre la matrice et les macropores, et un ou plusieurs facteurs d'échelle. Mais le lien avec la géométrie de la macroporosité est complexe à intégrer et souvent, les paramètres décrivant ce lien sont des paramètres globaux, le plus souvent obtenus par calage ou inversion. Ils permettent de caler le modèle vis-à-vis de données expérimentales elles aussi globales : courbe de percée de l'eau et/ou d'un soluté. L'ensemble de ces caractéristiques ne mènent pas à une intégration des phénomènes complexes liés au processus d'écoulement préférentiel dans les macropores ni à la prise en compte des échanges possibles entre la matrice de sol et l'eau s'écoulant dans les macropores. En effet les jeux de paramètres n'ont pas toujours de sens physique ou bien il est possible d'obtenir plusieurs jeux de paramètres différents donnant des simulations proches.

En conclusion, les différents auteurs insistent qu'une meilleure connaissance des processus d'infiltration en surface et selon les propriétés de la structure des voies d'écoulements apporterait une meilleure compréhension des écoulements à plus grandes échelles. Il s'agit d'améliorer les connaissances du fonctionnement de la macroporosité et de ces interactions avec la matrice afin de mieux paramétrer les équations, et de rendre les modèles plus génériques avec des mesures et/ou estimations de paramètres qui soient déterminées de façon indépendantes. La prise en compte d'échanges entre la matrice et la macroporosité est nécessaire mais reste difficile à intégrer dans les modèles de transfert de masse, de par sa difficile observation.

Par contre, dans son étude, Gerke (2012) montre la possibilité de mesurer des paramètres de la géométrie de la structure de sols complexes de formes et tailles variables à partir d'images faites en tomographie à rayons X. Par ce moyen, il quantifie la surface d'interface entre les deux domaines de porosité ce qui entraine cependant des incertitudes liées à la forme complexe des macropores. Malgré ces incertitudes, c'est une première tentative dans une démarche nouvelle : à savoir d'intégrer dans le paramétrage d'un modèle de transfert de masse une donnée mesurée de façon indépendante. Cela permet d'utiliser de l'information supplémentaire sur la structure du sol et du réseau de macropores et cela montre l'apport potentiel de l'imagerie pour visualiser et quantifier des paramètres géométriques, afin de mieux contrôler les paramètres d'un modèle ; et peut-être accroitre sa généricité.

## **I.2.2. Utilisation de l'imagerie statique et dynamique dans l'étude des milieux poreux**

Les premiers moyens employés pour visualiser la macroporosité des sols et les écoulements macroporeux se sont basés sur des traceurs colorés tels que le bleu de méthylène ou le « bleu brilliant (« Brilliant Blue ») (Bouma and Dekker, 1978; Flury and Flühler, 1994; Flury et al., 1994): ce sont des techniques lourdes car destructrices et qui n'apportent qu'une information partielle : en particulier on ne peut pas suivre la dynamique d'écoulement au cours de l'évènement d'apport d'eau, et on ne peut pas faire la différence entre la macroporosité totale et la macroporosité fonctionnelle dans laquelle l'eau s'est écoulée. Plus récemment, les techniques d'imagerie ont permis de lever ces limites.

Une des voies qui peut permettre de visualiser les processus internes d'écoulement est la tomographie d'absorption des rayons  $X^3$  qui est une méthode d'observation permettant de voir l'intérieur des objets sans engendrer de perturbation. L'intérêt de cette technique dans les géosciences s'accroit depuis plusieurs décennies, et notamment dans les domaines de recherches concernant les milieux poreux aussi bien dans la recherche géologique (plus précisément pétrolière) que dans le domaine des sciences de l'eau et dans les sciences du sol.

Les sols sont caractérisés par une distribution spatiale et une évolution temporelle des solides (composés organiques et minéraux) et des fluides (l'eau et l'air) qui les composent, à l'intérieur des horizons et le long du profil. Cette constitution hétérogène ainsi que leur histoire (apports d'énergie, apports d'eau, effets de la végétation, de la faune, du travail de sol …) vont façonner leur structure (voir le paragraphe I.1.1.2.). La grande variabilité structurale des sols rend leur caractérisation structurale particulièrement difficile et complexe, nécessitant d'employer des techniques non invasives.

L'arrivée de la tomographie RX, a permis, dans un premier temps, de visualiser et de caractériser les structures de réseaux de pores, de mieux comprendre les transferts d'eau et de solutés (Taina et al., 2008) s'y déroulant, et également d'étudier les mécanismes régissant les réactions bio-physico-chimiques dans les sols (Capowiez et al., 1998), sans infliger de perturbations importantes aux échantillons investigués.

La revue de (Helliwell et al., 2013) fait un focus sur les 10 dernières années d'utilisation de la tomographie RX pour l'étude visuelle et quantitative des sols. Les dernières avancées en matière d'imagerie (temps d'acquisitions plus courts, meilleures résolutions spatiales…) permettent dorénavant d'aller encore plus loin en fournissant des données pour l'étude et la compréhension de la dynamique des systèmes à l'échelle porale. Les observations tridimensionnelles « microscopiques » de « l'intérieur » des échantillons sont complémentaires aux mesures globales « macroscopiques », par exemple le contrôle des flux en entrée et sortie de colonne. Une avancée permet maintenant de pouvoir découpler et mieux comprendre les divers processus qui sont intégrés par un phénomène macroscopique.

La tomographie RX a montré son intérêt dans les études de la porosité d'échantillon de sol non perturbé ou remanié et contrairement à l'imagerie en résonnance magnétique nucléaire, elle est peu affectée par les effets paramagnétiques des éléments du sol. Il est à noter que le principe de l'IRM est différent. L'IRM permet de faire une image 3D de la densité de proton et de leurs propriétés de relaxation quand ils sont soumis à une excitation magnétique spécifique

1

*<sup>3</sup> Dans la suite, on utilisera le terme « tomographie RX ».*

(séquence IRM). Le signal IRM intègre donc des informations sur la quantité d'eau entière présente dans le volume investigué. Il est relativement complexe car les propriétés de relaxation des protons sont dépendantes de leur proximité aux parois solides, de la présence d'impuretés, …etc. Par ailleurs, il ne donne pas d'information directe sur la structure et la macroporosité, à moins que cette dernière ne soit saturée d'eau. Un avantage supplémentaire de la tomographie RX est donc accéder directement à la macroporosité du sol et d'obtenir des infos complémentaires sur l'infiltration, comme nous le montrerons. Les études récentes portent sur les changements infra micrométriques dans les agrégats du sol, la structuration des racines et des réseaux de pores (rempli d'eau ou d'air), le suivi de la distribution spatiale de l'eau dans les porosités ce qui permet la mesure directe des changements spatiaux et temporaux selon les cycles de développement du sol (Carminati et al., 2009; Sammartino et al., 2012; Bottinelli et al., 2016).

Cette synthèse présente tout d'abord un bref aperçu historique de la tomographie RX, puis de ses principes de fonctionnement, des différents appareils disponibles et des limites d'utilisation. Ensuite, une seconde partie présente plus dans le détail l'utilisation de cette technique dans différentes études en géosciences.

#### *I.2.2.1. Bref aperçu historique*

La tomographie RX a d'abord été développée pour être un outil médical de diagnostic rapide (Hounsfield, 1973). Cet outil a été ensuite adapté pour son utilisation dans d'autres disciplines et notamment les sciences du sol. Petrovic et al. (1982) ont été les premiers à l'utiliser dans l'étude de la densité apparente du sol. La relation linéaire observée entre la densité apparente et les coefficients d'atténuation des rayons X a montré l'attrait potentiel de cet outil dans les géosciences. Cela a été un travail fondateur pour les recherches futures, et notamment l'étude de Hainsworth et Aylmore (1983) qui ont étudié le prélèvement d'eau au niveau des racines en relation avec leurs propriétés d'absorption. De plus, la comparaison réalisée entre un scanner médical (donc produit à des fins d'applications médicales) et un scanner à rayon gamma indique pour la première fois, la pertinence d'utiliser les tomographes médicaux dans l'étude des interactions sol-plantes, avec comme application l'étude des variations spatiales de la teneur en eau dans le temps autour des racines. Crestana et al. (1985) ont également montré la dépendance linéaire entre l'atténuation des rayons X et la teneur en eau, permettant « *d'obtenir des informations quantitatives tridimensionnelles reproductibles dans le temps et l'espace de la distribution spatiale de l'eau dans les sols* ». Flannery et al. (1987) ont utilisé un microtomographe RX avec un rayonnement synchrotron comme outil de cartographie et d'exploration de profils d'écoulement dynamiques à une résolution de 2.8 µm.

Par la suite, de la fin des années 1980 jusqu'à aujourd'hui (2018), le nombre d'études utilisant ce type d'outils n'a fait que croitre comme le montre le graphique ci-dessous (fig. I – 7) établit à partir de la base de données du Web Of Science (en date du 07 septembre 2018). Ce graphique présente le pourcentage du nombre d'articles publiés chaque année depuis 1987 par rapport au nombre total d'articles publiés entre 1987 et 2018 (soit 835 articles). L'extraction a été faite avec les mots clés suivants : « *X-ray tomography* » et « *soil* ». Les études réalisées utilisent la technique de tomographie RX pour différents objectifs mais l'idée reste identique : utiliser cet outil pour pouvoir observer l'intérieur de l'objet étudié sans le perturber et pouvoir caractériser des éléments qui restaient inaccessibles jusqu'à présent, comme les porosités, par exemple. Les traitements d'image faits pour obtenir ces informations diffèrent selon les études et leurs objectifs.

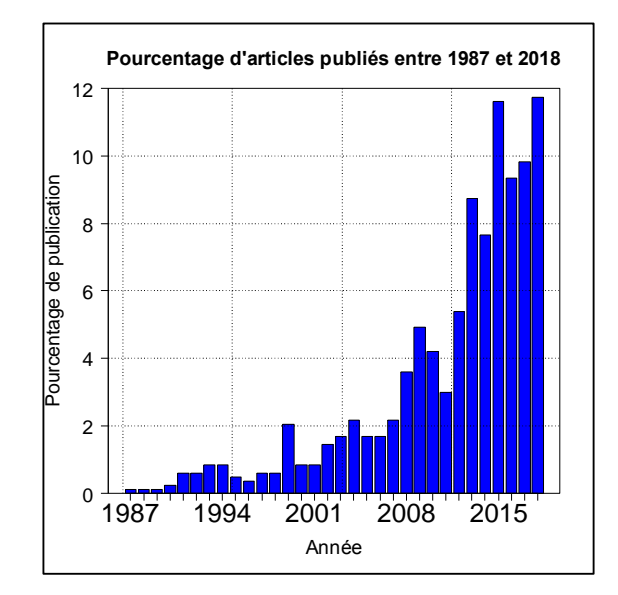

# **Figure I – 7 : Evolution du nombre de publications avec pour topic « X-ray tomography » et « soil ». extraction faite le 7 septembre 2018.**

# *I.2.2.2. Principe de base*

La tomographie RX est une technique d'imagerie non invasive qui permet de « voir » l'intérieur d'objets en deux ou trois dimensions. Elle est basée sur l'atténuation d'ondes électromagnétiques dans le domaine des rayons X. Ceux-ci font partie du spectre électromagnétique, ils se situent entre les rayons gamma et les ultra-violets, la longueur d'onde est comprise entre 10 picomètre et 10 nanomètre. L'énergie des photons est comprise entre quelques d'électron-volt (eV) jusqu'à un MeV, toutefois l'imagerie RX utilise des énergies généralement de la dizaine à quelques centaines d'keV. L'idée maitresse de la tomographie RX est qu'une série de radiographies, réalisée sous des angles d'incidences multiples, puisse permettre de reconstruire la structure interne d'un objet ayant des propriétés d'atténuation suffisamment contrastées.

Un tomographe est constitué des trois parties fonctionnelles suivantes : (1) la source de rayons X, tube à rayons X pour les scanners médicaux et les tomographes industriels ou un faisceau de photons dont la géométrie et la gamme d'énergies sont calibrées pour les lignes synchrotron, (2) un champ où se situe l'objet étudié et (3) un détecteur de rayons X. Les rayons émis traversent l'objet, et sont détectés avec une atténuation qui dépend de ses propriétés d'absorption et de diffusion des ondes électromagnétiques (Mooney et al., 2012). On crée ainsi une projection ou radiographie de l'objet sous un angle d'incidence donné dont la distribution des niveaux de gris dépend des propriétés d'atténuation de l'objet. La capacité des matériaux à absorber ou diffuser ces photons est quantifiée par le coefficient linéique d'atténuation (exprimé en m<sup>-1</sup>). Pour la tomographie RX, le coefficient d'atténuation est principalement contrôlé par 2

processus principaux : l'absorption photoélectrique et la diffusion de Compton (Duliu, 1999; Carlson et al., 2000; Ketcham and Carlson, 2001; Seibert and Boone, 2005).

Pour un matériau homogène, la capacité d'atténuation est liée à la densité du matériau, à la densité d'électrons (numéro atomique) et à l'énergie des rayons X. Pour un matériau hétérogène, chaque microvolume investigué a son propre coefficient d'atténuation linéique. La distribution des coefficients d'atténuation, affichée sur une échelle de niveaux de gris, donne accès à la structure interne de l'objet, dit en contraste d'absorption ou de densité.

L'intégration des valeurs des coefficients d'atténuation de la série de projections réalisées sous des angles d'incidences multiples est la base de la reconstruction tomographique (Taina et al., 2008). Elle est généralement faite par des algorithmes mathématiques de rétroprojections filtrées, qui permettent de reconstruire des coupes tomographiques transversales (Wildenschild et al., 2002 ; Stock, 2008). Chaque coupe, ou slice ou est formée par une unité volumique discrète appelée « voxel<sup>4</sup> » dont la taille indique la résolution spatiale des images obtenues.

## *I.2.2.3. Les appareils tomographiques*

Les tomographes RX peuvent être regroupés en trois grandes catégories : (i) les tomographes industriels, (ii) les tomographes médicaux et (iii) les lignes tomographiques implantées dans les synchrotrons. La figure I – 8 illustre la géométrie de ces trois catégories :

- (a) représente un tomographe industriel dans lequel la source et le détecteur de rayons X sont fixes et l'objet étudié est en rotation autour d'un axe fixe ;
- (b) représente un tomographe ou scanner médical où l'objet étudié est fixe sur la table du scanner, la source et les détecteurs de rayons X sont en rotation dans l'anneau, pendant l'acquisition. La table du scanner est en mouvement de translation uniforme et passe à travers le champ circulaire créé par le tube en rotation dans l'anneau du scanner : on parle d'un **mode d'acquisition hélicoïdal** ;
- (c) présente un dispositif typique dans les lignes synchrotrons qui ont le même principe de fonctionnement que celui des tomographes industriels. Cependant, ils présentent une différence au niveau de la source émettrice de rayons X qui peut être monochromatique et à rayons parallèles dans le cas des synchrotrons. Elle est plutôt polychromatiques et en cône dans le cas des scanners industriels et médicaux.

Au début de l'utilisation des tomographes à des fins de recherche, la plupart des études ont été réalisées avec des scanners médicaux, mais depuis plusieurs années l'utilisation des scanners industriels et des lignes tomographiques synchrotrons est de plus en plus importante.

Plus dans le détail, les scanners médicaux et industriels utilisent des tubes à RX dans lesquels les électrons sont accélérés par un champ électrique. Ils sont ensuite freinés dans l'anode, ce qui provoque un rayonnement freinage continu (Bremsstrahlung) qui émet un spectre polychromatique dont une partie de rayons X. L'intensité du courant détermine le flux d'électrons et donc le flux de photons. La tension d'accélération des électrons détermine

<sup>&</sup>lt;u>.</u> <sup>4</sup> Voxel : *volume element* par opposition à pixel qui est la contraction de *picture element.* Un voxel est l'unité volumique élémentaire des images tomographiques médicales.

l'énergie maximale des photons réémis, soit 125 KeV pour une tension d'accélération de 125 kV. L'énergie moyenne d'un spectre de tube à rayons X est généralement de l'ordre des 2/3 de l'énergie maximale des photons. Les systèmes destinés au domaine médical sont optimisés afin d'obtenir une bonne différenciation des tissus biologiques et de limiter le temps d'exposition du patient, et donc la dose reçue pour une énergie < 125kV, couplé à un détecteur suffisamment puissant (Ketcham and Carlson, 2001). L'échelle des observations médicales est de l'ordre du décimètre ce qui implique une résolution de l'ordre du millimètre.

Dans les synchrotrons, les électrons tournent à une vitesse proche de celle de la lumière, dans l'anneau de stockage de plusieurs centaines de mètre de diamètre (270 m pour celui de l'European Synchrotron Radiation Facility) où règne l'ultravide (10-9 mbar). Dans cet anneau, les électrons sont soumis à l'action d'aimants de courbure, d'onduleurs et d'aimants de focalisation. Ils subissent des accélérations et le rayonnement synchrotron est émis pendant leur ralentissement dans un faisceau fin tangentiel à la trajectoire des électrons. Ainsi un synchrotron produit une radiation brillante (100 milliards de fois plus brillante que celle d'un tube), très collimatée, et pour des longueurs d'onde de l'infra-rouge et aux RX durs. Une gamme d'énergie dans la lumière polychromatique est sélectionnée grâce à un monochromateur donnant les moyens d'utiliser des photons monochromatiques. L'intérêt d'utilisation de ce type d'outil est la rapidité d'acquisition d'images, l'intensité de la source permet de réduire les temps de pause par projection, et la possibilité d'avoir une énergie monochromatique ou de travailler à plusieurs énergies. Cela fait des synchrotrons un outil pour l'étude des structures fines (Lehmann et al., 2006), plus d'information sur les synchrotrons voir Spanne and Jones (1994).

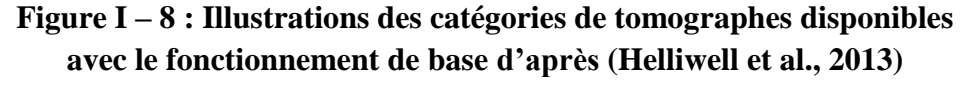

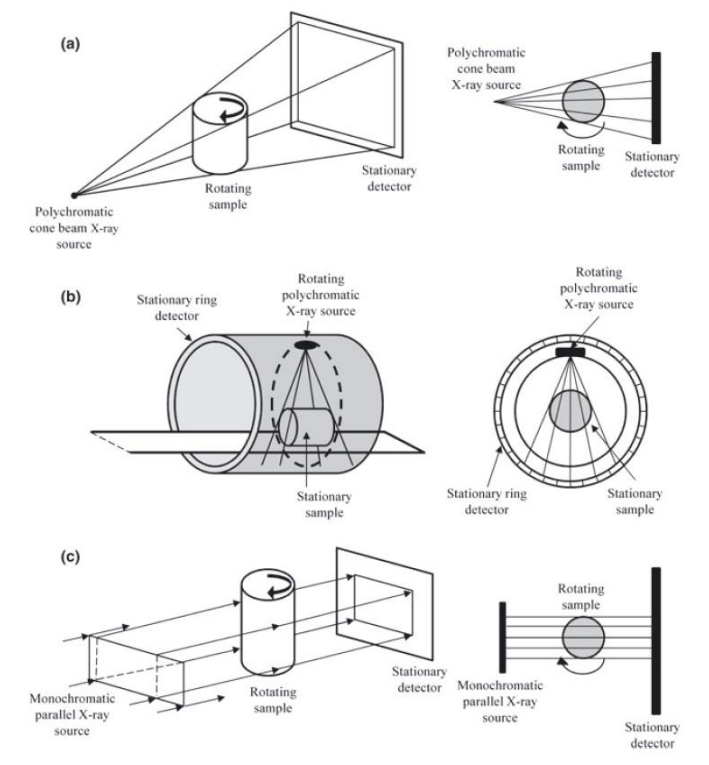

#### Chapitre I – Analyse bibliographique

Selon le but de l'étude, le tomographe industriel sera à privilégier si le système étudié est stable ou si sa dynamique est très lente par rapport au temps d'acquisition d'une image 3D ; si l'étude nécessite des acquisitions d'images rapides, c'est-à-dire avec pour objectif de capter la dynamique d'un processus « rapide », alors c'est plutôt le tomographe médical qu'il faut privilégier, mais dans ce cas la résolution des images (taille des voxels) est de plusieurs centaines de micromètres. Sinon, il peut y avoir des approches intermédiaires basées seulement sur l'acquisition de radiographies, qui peuvent être résolues dans l'espace et le temps, mais elles se limitent au 2D. Elles sont limitées à des travaux sur des milieux homogènes.

#### *I.2.2.4. Les artefacts dans les images tomographiques*

Les images obtenues en tomographie RX peuvent présenter des défauts que l'on nomme artéfacts, qui sont soit corrigés en amont de l'étape de caractérisation soit exclus des zones de caractérisation, car ces artefacts perturbent ou empêchent la segmentation des différentes phases du milieu dans ces zones impactées.

Ces artéfacts peuvent être sous formes d'anneaux ou de stries…etc (fig. I – 9b), et peuvent compromettre la qualité des détails par un changement artéfactuel de la valeur de gris enregistré du matériau. Un phénomène important est connu sous le nom d'artéfact à « beam hardening » ou « durcissement du faisceau » (fig. I – 9a). Il résulte de l'augmentation de l'énergie moyenne du faisceau de rayons X lors de la pénétration dans l'échantillon. Les photons de plus faibles énergies sont en effet arrêter les premiers dans le milieu donnant un faisceau moins intense mais avec une énergie moyenne plus élevée. Cet artéfact est visible sur les bords extérieurs de l'objet qui apparaissent plus clairs (donc plus denses). Cet artefact est très réduit avec des faisceaux monochromatiques (par exemple une fenêtre d'énergie très étroite dans une ligne synchrotron). Il peut donc être réduit en filtrant le faisceau de rayons X incident en éliminant les photons de plus faibles énergies à l'aide de fines feuilles métalliques (aluminium, cuivre et d'étain) mais cela impacte aussi le temps de d'acquisition. Aujourd'hui, la majorité des logiciels de reconstruction tomographique intègrent la correction de ces artéfacts durant le processus de reconstruction de l'image.

## **Figure I – 9 : Illustration des artéfacts**

**(a) « beam hardening » d'après (Hsieh et al., 2000) (Holt et al., 2014)** (b) **artéfact en anneau d'après (Boas and Fleischmann, 2012) (image d'un pelvis)**

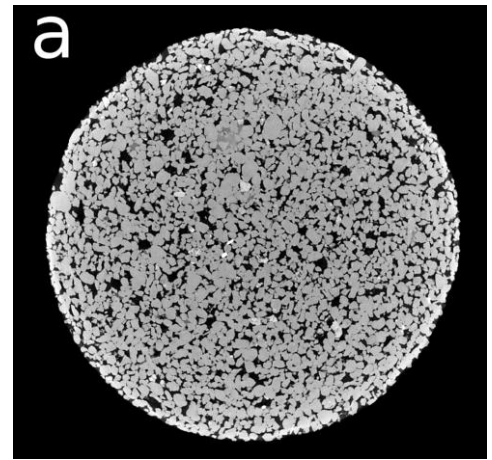

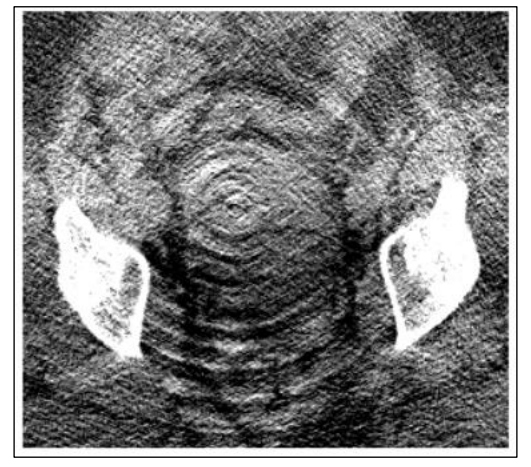

#### Chapitre I – Analyse bibliographique

D'autres types d'artéfacts existent, tels que le remplissage partiel de voxels. Si les voxels sont plus grands que les structures élémentaires observées alors l'atténuation d'un voxel est la somme de l'atténuation de chaque structure présente dans le voxel pondérée par son volume. Cela engendre des incertitudes sur le classement des voxels dans les différentes phases.

Des difficultés peuvent également apparaitre quand les phases à discriminer ont des atténuations peu différentes. Par exemple, pour la matière organique, les limites entre matières minérales et organiques peuvent être difficiles à établir. Il est difficile de segmenter correctement les réseaux de racine (Mooney et al., 2012), car on cumule des erreurs dues au faible contraste de densité et au remplissage partiel des voxels (voxels hétérogènes) suivant les résolutions spatiales employées. La figure I – 10 illustre la détection des réseaux racinaires la « couleur » de la zone grise cerclée de rouge est comprise entre environ : [-400UH ; +400UH] soit dans l'intervalle correspondant à la « couleur » de l'eau (voir section II.2.2.). Dans le cas illustré figure I – 10 les racines sont de grande taille et leur présence étaient connues donc facilement repérables.

Il est à noter que la taille d'objet minimale détectable avec précision est considérée comme égale à deux (Rogasik et al., 2003) ou trois fois celle de la résolution d'image (Wildenschild et al., 2002). Vogel et al. (2010) souligne qu'un objet ne peut être correctement géométriquement défini que si sa taille est de l'ordre de 5 à 10 voxels (Vogel et al., 2010).

# **Figure I – 10 : Distinction des réseaux racinaires**

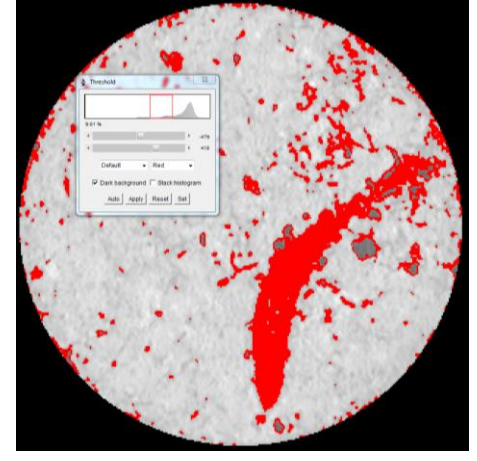

## *I.2.2.5. Utilisation de la tomographie RX en géosciences*

### **I.2.2.5.1. Cartographie minéralogiques**

La tomographie RX a permis d'étudier les fractions minérales des sols ou des roches à une résolution assez fine (taille de voxel <15 µm) (Feeney et al., 2006; Wang et al., 2012). Dans certaines conditions, les tomographes RX peuvent être utilisés pour cartographier la minéralogie des sols à petite échelle ; ainsi que les caractéristiques morphologiques d'un sédiment (Orsi and Anderson, 1995). Géraud et al. (2003) ont pu cartographier la distribution spatiale du quartz, des feldspaths et micas selon leur densité radiologique.

#### **I.2.2.5.2. Analyses des composés organiques**

Comme déjà évoquée précédemment, la détection ou segmentation des composés organiques est assez difficile du fait de la valeur du coefficient d'atténuation de la matière organique proche de celle de l'eau, cependant quelques études se sont attelées à trouver une méthodologie afin de pallier à ce manque et notamment dans la détection des racines. L'une des premières conclusions est qu'une seule valeur de seuil entraine une mauvaise attribution de la phase organique. Ainsi Sleutel et al. (2008) ont surmonté ce problème en scannant un même échantillon avec quatre appareils différents ayant des sources de rayons X différentes et donc différents spectres, des détecteurs de différentes sensibilités mais aussi avec différents filtres à épaisseurs variables. Ainsi, ils ont pu différencier les trois phases : pores, minéraux et matière organiques.

#### **I.2.2.5.3. Quantification des propriétés physiques**

La grande différence d'atténuation entre les pores d'un sol et ses composés minéraux a permis le développement de différentes méthodes de quantification de l'évolution temporelle des réseaux de pores sous plusieurs stress environnementaux, par exemple : l'alternance humectation – dessication, (Pires et al., 2007; Peth et al., 2010). Les informations sur les variations tridimensionnelles de la structure des réseaux de pores sont déduites à partir des mesures de la morphologie réelle des pores au lieu d'être déduite des mesures de la dynamique des écoulements et des mesures des diamètres de pores (Grevers et al., 1989). La quantification des propriétés de connectivité, de continuité des réseaux de pores dans la matrice de sol est plus adéquate à utiliser ensuite dans un modèle de réseaux de pores (Mooney, 2002).

Cependant, il est à noter qu'au vu de la résolution actuelle des images faites, les structures étudiées jusqu'ici sont assez grandes et les études se concentrent sur la macroporosité (Nunan et al., 2006). Pour cela, Perret et al. (1999) a caractérisé la tortuosité des pores à une résolution de 0,195 x 0,195 x 2 mm. Rogasik et al. (2003) étudient la macroporosité selon différentes pratiques culturales à une échelle spatiale de 0,25 x 0,25 x 1 mm. Actuellement pour obtenir une meilleure résolution, de l'ordre du micron, il est possible d'utiliser un microtomographe. Cependant les objets étudiés dedans sont de tailles assez petites, ce qui peut être limitant si l'on souhaite étudier des processus de transfert à plus grande échelle.

L'analyse des images tomographiques a permis la caractérisation des structures tridimensionnelle. Il est fait ci-dessous une brève revue des indices de caractérisation.

#### **I.2.2.5.4. Quantification des propriétés géométriques et topologiques des structures**

Comme le soulignait déjà Perrier (1995) : *« Bien que la structure d'un sol soit considérée comme déterminante pour son fonctionnement hydrique, il semble difficile d'établir des liaisons quantitatives rigoureuses entre deux volets, la caractérisation structurale et la caractérisation hydrodynamique … »*. Cette voie de recherche est bien sûr toujours très active et d'autant plus depuis la démocratisation des moyens d'imagerie qui permettent de caractériser de mieux en mieux la structure du sol, comme la tomographie X (Ketcham and Carlson, 2001; Wildenschild et al., 2002; Ketcham, 2005; Wildenschild and Sheppard, 2013). Il y a plusieurs approches pour caractériser la structure d'un sol, si l'on s'en tient à l'utilisation d'image 3D de tomographie RX qui est l'information la plus courante maintenant.

Assez peu de mesures sont faites directement sur les images en niveaux de gris. D'une part, car les microtomographes industriels ne sont pas calibrés, par conséquent, les images produites par des tomographes différents ou à des temps éloignés par le même tomographes ne sont pas directement comparables. D'autre part, nous nous intéressons généralement à une phase ou à un type d'objet particulier, qu'il faut séparer du fond, tels que les macropores. Il est cependant possible de caractériser l'hétérogénéité, l'anisotropie et la distance de corrélation qui permet d'aborder la notion de VER (Volume Elémentaire de Référence) représentatif sur les images en niveaux de gris. Nous n'avons pas choisi d'aborder cette notion ici cependant la taille des objets macropores est pluri millimétrique, l'ordre de grandeur de l'écartement moyens entre ces objets est centimétrique la taille des colonnes est décimétrique, ce qui peut assurer une certaine représentativité du volume étudié.

Cependant, notre approche consiste plutôt à imager des structures de sols à partir de colonnes décimétriques, à effectuer des essais d'infiltration et confronter les résultats expérimentaux aux résultats fournis par le modèle d'écoulement avec l'intégration ou non de paramètres de structure provenant des images, plutôt que de vouloir caractériser un sol donné. Les paramètres géométriques pour caractériser la structure des sols à partir d'images binarisées de la macroporosité sont nombreux (Larsbo et al., 2014; Katuwal et al., 2015a; Smet et al., 2018a). Ils caractérisent les objets macropores et les réseaux par des paramètres de tailles, formes, de connectivité et de répartitions spatiales.

Larsbo et al. (2014) ont étudié les relations entre les propriétés géométriques des réseaux macroporeux, les propriétés hydrauliques et les mesures du transport de solutés. Pour cela, ils ont défini un certain nombre de paramètres de la structure macroporeuse aussi bien sur la totalité de la macroporosité que sur la partie connectée (tableau  $I - 1$ ).

| leur définition et implications          |                               |                                                                                                    |
|------------------------------------------|-------------------------------|----------------------------------------------------------------------------------------------------|
| <b>Mesures</b>                           | Unité                         | Description $-$ implication                                                                                                    |
| Macroporosité totale                     |                               |                                                                                                    |
| Macroporosité                            | [-]                           | Volume de macroporosité / Volume total de sol                                                                                                    |
| Surface spécifique des<br>macropores     | $\text{[mm}^2 \text{.mm}^3$ ] | Surface des macropores / volume total de sol                                                                                                    |
| Rayon hydraulique                        | mm                            | Volume de macropores / Surface spécifique                                                                                                    |
| Epaisseur moyenne de pores               | [mm]                          | Le diamètre de la plus grande sphère pouvant être<br>contenue dans le réseau à chaque voxel                                                                                             |
| <b>Epaisseur moyenne des</b><br>agrégats | mm                            | L'épaisseur moyenne des agrégats comme proxy de<br>la largeur des agrégats.                                                                                                    |
| <b>Dimension fractale</b>                | $[\cdot]$                     | Dimension fractale masse du réseau de macropores<br>est une mesure de l'hétérogénéité de la distribution<br>spatiale de la macroporosité (Peyton et al., 1994;<br>Perret et al., 2003). |
| Connectivité globale                     | $\left[ \cdot \right]$        | L'existence d'un pore connecté en haut et bas du sol                                                                                                    |
| Macroporosité connectée                  |                               |                                                                                                    |

**Tableau I – 1 : récapitulatif des paramètres géométriques de Larsbo et al. (2014) et** 

## Chapitre I – Analyse bibliographique

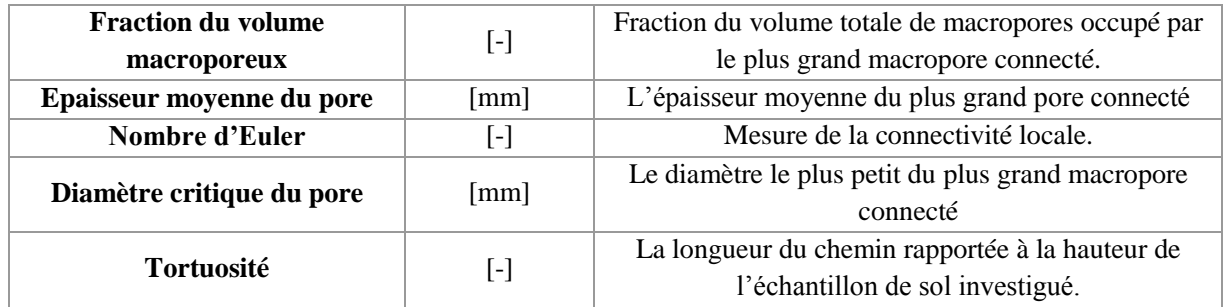

Dans les études de Katuwal et al. (2015a, 2015b) avec pour objectif de comprendre là aussi les liens entre la géométrie des structures macropores aux écoulements dans les sols, ont extrait un certain nombre d'indicateurs de la géométrie :

- La macroporosité (volume et profil selon la profondeur) ;
- La macroporosité limitante du quart de section : la macroporosité du quart de l'échantillon présentant le volume le plus faible ;
- La densité de macroporosité ;
- La densité de branches, de nœuds, de longueur des macropores dérivée de la squelettisation du réseau ;
- La tortuosité moyenne dérivée de la squelettisation du réseau ;
- La connectivité des macropores par Euler Poincaré
- La taille moyenne des macropores (= épaisseur moyenne des macropores).

Smet et al. (2018) ont étudié la microstructure de 24 échantillons de sols (résolution de 43µm) et investiguer les relations entre les caractéristiques microscopiques des structures et les propriétés hydrauliques : conductivité hydraulique à saturation, perméabilité de l'air et capacité de rétention. Les paramètres de la structure macroporeuse calculés sont les suivants :

- La porosité (%) : ratio de voxels pores par rapport au total de voxels de l'image ;
- La plus grande porosité (%) : part de la porosité composée par au moins 1000 voxels ;
- Nombre de pores (-) ;
- Volume de pores moyen  $(mm<sup>3</sup>)$ : ratio entre le volume total de pores et le nombre de pores ;
- Le volume moyen du plus grand pore  $(mm<sup>3</sup>)$ : le volume du pore représentant 90% du volume total mais seulement 10% du nombre total de pores ;
- Le volume moyen du pore le plus petit  $(mm<sup>3</sup>)$ : le volume du pore représentant 10% du volume total et 90% du nombre total de pores ;
- Portion de pores isolés (%) : ratio du nombre de pore n'ayant pas de connexion avec les autres pores ;
- Portion de porosité isolées (%) : ratio de porosité isolée du reste de la porosité ;
- Nombre moyen de coordination (-) : moyenne du nombre Z qui est le nombre de connexion à un point (Perret et al., 1999) aux pores connectés ;
- Surface moyenne connectée (L<sup>-1</sup>) : moyenne de  $sc = Nc \times \frac{Ac}{V}$  $\frac{AC}{Vp}$  où *Nc* est le nombre de connexion,  $Ac$  est la surface moyenne des connexions  $(L<sup>2</sup>)$  et  $Vp$  est le volume de pores  $(L^3)$ ;
- Surface totale connectée (mm²) : somme des surface des pores connectés ;
- Surface spécifique (m<sup>-1</sup>) : somme des surfaces spécifiques de chaque pore, c'est le ratio entre la surface de pore et son volume.
- Connectivité globale (-) : somme de chaque volume de pore rapportée au total de volume de pores. Cela mesure la probabilité que deux voxels de pores fassent partis du même pore (Renard and Allard, 2013) ;
- La longueur totale du réseau poral (m, squelettisation) : somme de la longueur des branches ;
- Nombre de branches et de nœuds (-) ;
- Degré de connectivité (-) : ratio entre le nombre de branche sur le nombre de nœuds, si il est négatif alors le milieu est très connecté ;
- Tortuosité globale  $(m^{-1})$ : ratio entre les longueurs de pores effectifs et la plus courte distance entre les deux points extrêmes (Perret et al., 1999) ;
- La dimension fractale (-) : calculé avec l'algorithme « box-counting » de Perret et al.  $(1999)$ :
- Degré d'anisotropie (-) : compris entre 0 (isotropie) et 1 (anisotropie), calculé avec la méthode de longueur moyenne interceptée (Harrigan and Mann, 1984) ;
- Nombre d'Euler (-) : quantifie la connectivité d'un réseau, plus ce nombre est négatif plus le milieu est connecté. ;
- Le nombre d'Euler le plus petit : correspond au nombre d'Euler de la partie la plus connectée du réseau poral.

Ces études montrent que la quantification tridimensionnelle de la structure peut être envisagée par un grand nombre d'indicateurs très souvent liés aux objectifs des études. Les indicateurs générés par les logiciels d'analyses d'image sont très foisonnants, il n'est, par ailleurs, pas toujours aisé de comprendre ce qui est réalisé dans les algorithmes de traitements automatiques.

Les indicateurs globaux utilisés dans cette thèse sont explicités et définis au paragraphe II.2.2.2.5.

# *I.2.2.6. En résumé : la tomographie d'absorption des rayons X*

Les première méthodes d'observations des milieux poreux nécessitaient l'imprégnation de fines sections de roches ou de sol enrésinées et observées au microscope (Singh et al., 1991; Velde et al., 1996; Droogers et al., 1998), ou encore par la réalisation de traçages colorés ou radioactifs des voies d'écoulements (Ersahin et al., 2002; Kjaergaard et al., 2004; Deeks et al., 2008). L'étude fine des sections imprégnées de sols permet une bonne caractérisation dans le plan observé mais déconnecte la compréhension tri-dimensionnelle des propriétés de la porosité et des structures du sol (Moreau et al., 1999)*.* L'imagerie tri-dimensionnelle présente l'intérêt de voir les processus se dérouler dans l'échantillon mais de pouvoir également en tirer des paramètres ou quantification de processus. Cette technique se décline selon plusieurs appareils, chacun répondant à un besoin / question spécifique mais avec ses propres limites. Globalement les limites résident dans les temps d'acquisition, la résolution et la taille de l'échantillon pouvant être imagé. Le choix de l'appareil sera défini par l'objectif de l'étude.

#### Chapitre I – Analyse bibliographique

Nous venons de voir l'importance de cette technique dans l'étude de Gerke (2012). D'autres auteurs ont cherché à mesurer sur des acquisitions 3D des paramètres de la macroporosité afin (i) de mieux comprendre les processus d'écoulement et (ii) de les lier aux paramètres des modèles d'écoulement d'eau dans les sols.

Ainsi Perret et al. (1999), Luo et al. (2010), Munkholm et al. (2012) ont utilisé la tomographie RX afin de mesurer la géométrie des macropores de façon 3D et obtenir des informations concernant la variation spatiale de la densité du milieu poral (Císlerová and Votrubová, 2002), tandis que d'autres auteurs ont liés les caractéristiques des macropores vus en imagerie aux fonctions hydrauliques des sols (Luo et al., 2008, 2010b; Naveed et al., 2013). Katuwal et al. (2015b) a réalisé des expériences de lessivage de solutés sur des colonnes de sol imagées en tomographie RX (scanner médical) et a quantifié les caractéristiques classiquement mesurable pour des objets sur des images 3D (macroporosité, densité de longueur, de branche et de nœud, la tortuosité et la connectivité). Ces données sont comparées aux mesures de physique du sol (perméabilité de l'air à -20hPa de potentiel matriciel, et le temps d'arrivée de 5% de la concentration initiale du traceur lessivé).

Ces travaux montrent l'intérêt de l'imagerie 3D mais aussi ses limites tant au niveau de la résolution, que pour des besoins de développement de méthodologies rigoureuses permettant d'extraire les composantes percolantes de la macroporosité de façon normée. Mais aussi la nécessité de s'éloigner de conditions expérimentales « faciles » c'est-à-dire en travaillant avec une matrice de sol proche de la saturation qui ne représente pas des conditions réelles (au champ). En effet, les principales études utilisant l'imagerie 3D pour l'observation et la quantification des porosités se font sur des colonnes de sols non perturbées, avec bien souvent, la matrice de sol à la teneur en eau proche de la saturation. Ceci simplifie le traitement et l'interprétation des images, toute modification de signal enregistré étant attribué à un processus se déroulant dans la macroporosité seule. De plus, la matrice saturée limite les mouvements de retrait et gonflement dans les expériences d'infiltration, ce qui contribue là aussi à simplifier l'analyse des données.

Cependant, il semble être nécessaire de travailler sur des colonnes de sol proches ou non de la saturation matricielle afin de reproduire au mieux les conditions aux champs et aussi de voir les différents processus d'écoulement. On peut en effet supposer que les écoulements vont montrer des différences de processus selon la teneur en eau initiale de la matrice. Il semble donc nécessaire d'ouvrir les horizons expérimentaux afin de mieux couvrir la variabilité des sols et des conditions hydriques réalistes.

## **I.3. Conclusion de l'analyse bibliographique**

L'étude bibliographique réalisée montre que la modélisation des phénomènes d'écoulements préférentiels nécessite des améliorations notamment au niveau du terme d'échange entre les équations régissant les écoulements matriciels et macroporeux. Cette amélioration peut se faire en observant les phénomènes. Pour cela l'imagerie tomographique RX (tomographe médical) permet de visualiser l'intérieur d'un échantillon de sol et d'observer la macroporosité dans laquelle l'eau s'écoule. Pour l'heure, peu d'études ont été réalisées sur des échantillons macroscopiques de sol non perturbés à différents états hydriques initiaux, à l'aide d'expériences d'infiltration – drainage suivies par l'imagerie fonctionnelle quasi 4D, à partir desquelles sont extraits des mesures sur la macroporosité.

Le couplage entre les données expérimentales d'imagerie et la modélisation n'est que très peu représenté dans la littérature. De même, le couplage des équations d'infiltration matricielle et macroporeuse telles que celles présentées, dans ce travail n'a jamais été évalué. Ce travail s'attèle à résoudre ces verrous. Il s'inscrit également dans un contexte méditerranéen de prise en compte du changement climatique futur et des effets potentiels de pluies intenses sur des sols secs.

Chapitre II – Matériels et Méthodes

# Chapitre II – Matériels et Méthodes

## Chapitre II – Matériels et Méthodes

Ce chapitre a pour objectif de présenter et définir l'ensemble des méthodes expérimentales mises en place et utilisées dans cette thèse. Tout d'abord, les sols étudiés sont présentés, avec leur caractérisation hydrique et physique. Ensuite, il est présenté l'expérience d'infiltration – drainage avec le suivi au scanner médical ainsi que le traitement d'image associé. Enfin, il est présenté le modèle couplé utilisé pour modéliser ces expériences et également les méthodes d'analyse de sensibilité et d'estimation de paramètres.

## **II.1. Prélèvements des sols, caractérisations hydriques et physiques**

## **II.1.1. Caractéristiques pédologiques des sites prélevés**

Pour ce travail, il est prélevé trois types de sol. Deux sols sont issus de parcelles « autochtone » du domaine INRA Saint Paul d'Avignon, le troisième est un sol « allochtone » issu d'import du sol du village de **Collias** (30 – Gard) il y a une quarantaine d'années. Le sol rapporté a été stocké dans des cases lysimétriques depuis et n'a jamais été remanié ni cultivé. La figure II – 1 montre la localisation des prélèvements sur le site de l'INRA d'Avignon.

Le sol prélevé au point **Lysimètre** est un sol issu d'une parcelle agricole cultivée et travaillée en grande culture de blé. Le prélèvement a été fait après la moisson de 2016 (~juin 2016). Le sol prélevé au point **Verger** est un sol issu d'une parcelle agricole proche du précédent mais qui n'est pas travaillé. C'est une parcelle cultivée en verger de pêcher. Le prélèvement est réalisé entre deux arbres afin de ne pas échantillonner la zone tassée par le passage des roues des engins agricoles. Les caractéristiques des trois sols sont récapitulées dans le tableau II – 1 suivant. Les textures des sols sont les suivantes : limon moyen sableux (**Collias)** ; argilo – limoneuse (avec argiles gonflantes) pour **Lysimètre** et **Verger**, qui diffèrent par le travail du sol.

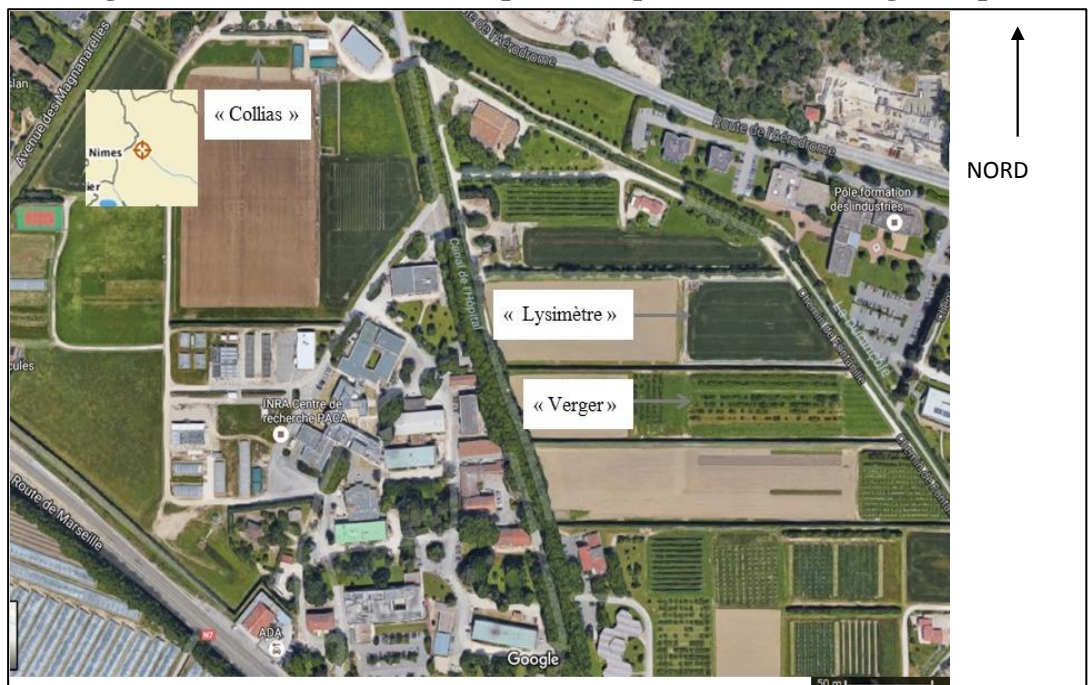

**Figure II – 1 : Localisation des points de prélèvement. (Google Maps)**

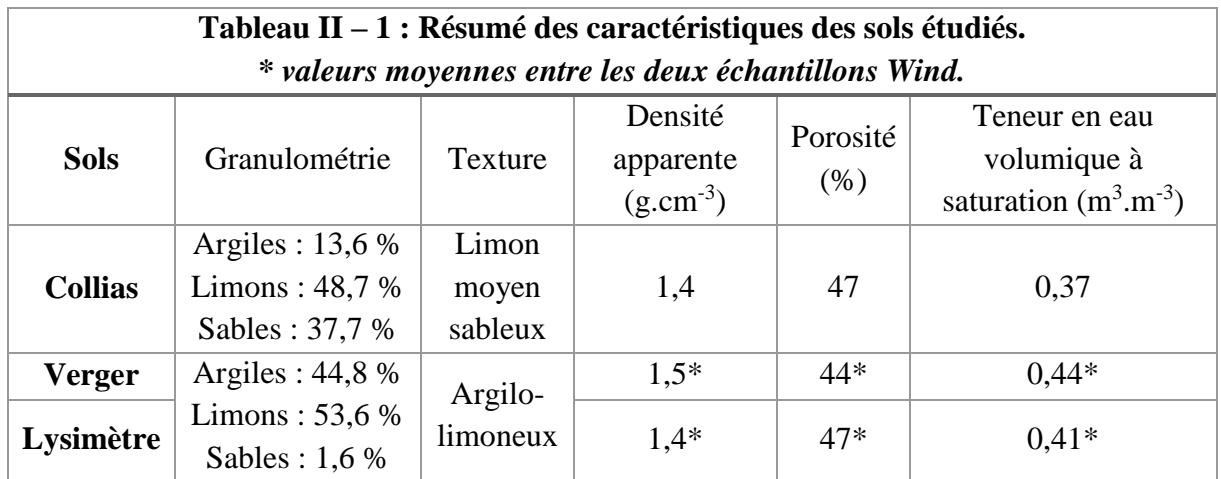

## **II.1.2. Prélèvement des échantillons de sol**

Le prélèvement des colonnes de sol étudiées est identique au prélèvement des échantillons appelés « Wind » et qui servent à établir les caractéristiques hydriques. Le protocole de prélèvement dans le cas des Wind est décrit avec plus de détail. Les prélèvements réalisés correspondent donc à, deux cylindres pour les caractérisations « Wind » et de 2 colonnes, pour les essais d'infiltration et le suivi des potentiels hydriques, pour chaque type de sol, soit 6 cylindres « Wind » et 6 colonnes de sol.

## *II.1.2.1. Prélèvement des cylindres « Wind »*

Le prélèvement des cylindres « Wind » est décrit par un protocole établi au laboratoire EMMAH (Tamari et al., 1993a; Chapelet et al., 2000). Ce sont des échantillons prélevés dans des cylindrique-couteaux de métal de 7 cm de hauteur et 6 cm de rayon environ, deux prélèvements superposés couvrent donc environ 15 cm de hauteur de sol. Les points techniques importants du prélèvement sont de :

- Placer le cylindre-couteau (côté biseauté sur le sol) sur une surface de sol plane (contrôle de l'horizontale au niveau à bulle), nettoyée de la couche superficielle de végétation, 1 à 2 cm d'épaisseur ;
- Placer les outils d'enfoncements (rehausse et pièce martyre) sur ce cylindre ; la rehausse est une partie métallique ajoutée sur la surface supérieure du cylindre-couteau et qui permet la frappe avec une massette ;
- Frapper avec la massette au centre de la pièce de frappe avec contrôle régulier de l'enfoncement : éviter le décollement du sol sur les bords internes du cylindre et une pénétration de biais du cylindre ;
- Dégager au fur et à mesure le sol autour du cylindre-couteau pour diminuer les contraintes et les forces de cisaillement à la pénétration du couteau.

Une fois le cylindre rempli, il est excavé du sol. Le bas du cylindre est arasé. L'échantillon est emballé, identifié et placé au réfrigérateur pour le conserver à l'abri de la lumière et à une température basse évitant la germination des graines. Ensuite en laboratoire, ces échantillons, prélevés entre 0-7 cm et 7-14 cm de profondeur vont permettre de déterminer les propriétés hydrodynamiques de l'épaisseur de sol étudiée, qui correspond également à la hauteur de sol prélevée dans les colonnes PVC et qui seront passées au tomographe RX ou instrumentées.

## *II.1.2.2. Prélèvement colonne de sol*

1

Le prélèvement des colonnes de sol se fait selon le même procédé que le prélèvement « Wind ». Un couteau cylindrique (bague cylindrique biseautée) ainsi qu'une rehausse et une pièce martyre ont été fabriqués afin de s'adapter aux dimensions du tube PVC utilisé (diamètre intérieur 12 cm). Comme pour les prélèvements « Wind », une attention particulière est portée sur le dégagement du sol autour de la colonne afin de limiter les contraintes de frottement sur les parois du tube PVC et une force de résistance à la déformation de la colonne de terre permettant ainsi de prévenir une déformation ou une cassure éventuelles du tube PVC, et surtout de limiter les modifications structurales (Lelièvre, 1978) (fig.  $II - 2$ ).

Une fois prélevés, les colonnes de sol sont équipées d'une grille maintenant le sol (grille PVC à trous de 0,5 mm de diamètre, tous les 2 mm) en bas de colonne et sont refermées à leurs extrémités par deux bouchons PVC étanches. Les colonnes sont stockées dans une enceinte frigorifique (4°C) pour préserver la teneur en eau, et éviter la germination des graines et ralentir l'activité des lombrics. Avant de réaliser les premiers essais d'infiltration, un ajout de 2 ml de chloroforme pur, réparti sur toute la surface de la colonne, est réalisé afin de stopper l'activité lombricienne et d'éliminer une grande partie de la faune et de la flore présentes. Il est en effet nécessaire de « figer » la structure tout au long de la série d'expériences d'infiltrations – drainages. Les colonnes sont ensuite maintenues enfermées 24h dans un sac plastique (sous hotte), puis quelques heures ouvertes sous la hotte afin d'évacuer les dernières vapeurs de chloroforme.

Après ce traitement, il est fait une pluie de rinçage de ce produit, ainsi que deux autres pluies afin d'observer le fonctionnement de la colonne de sol (temps de percée). Cela permet également au sol de l'échantillon de se stabiliser et d'être à une teneur en eau proche de la

# **Figure II – 2 : Photos échantillonnage colonne Verger (23/06/2016) (haut gauche : Dégagement du pourtour de l'échantillon ; Haut droite : Enfoncement ; Bas gauche : Dégagement autour de la colonne en profondeur ; Bas droite : Frappe sur les pièces d'enfoncement (martyr et réhausse).**

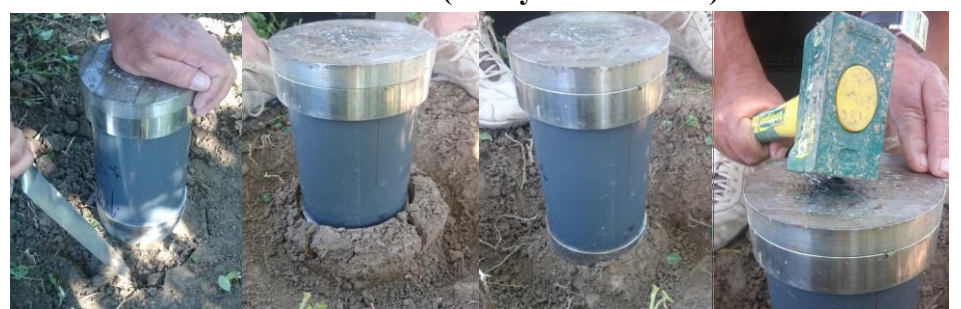

capacité au champ<sup>5</sup> avant la première expérience d'infiltration – drainage au tomographe.

<sup>5</sup> Capacité au champ : quantité d'eau restante dans la porosité d'un sol après une pluie et un ressuyage de 24h. La matrice de sol est saturée et la macroporosité est vide d'eau et remplie d'air soit un équivalent à pF=2 soit un potentiel matriciel de -1m (sol sableux) et pF = 5 soit un potentiel matriciel de -5m (sol argileux) (Carter and Gregorich, 2008)

Chaque colonne prélevée subit 3 essais d'infiltration – drainage avec suivi de l'évolution de la quantité d'eau dans la colonne et du drainage. Les deux premières pluies sont faites à une intensité de 20 mm.h<sup>-1</sup> et la 3<sup>ème</sup> est à 6 mm.h<sup>-1</sup>. Il est apporté au total 30 mm d'eau à chaque expérience d'infiltration, ce qui fait des durées d'infiltration de 90 min (intensité à 20mm.h<sup>-1</sup>) et de 5h (intensité à 6 mm.h<sup>-1</sup>).

## **II.1.3. Détermination de la conductivité hydraulique à saturation**

Les échantillons « Wind » vont nous permettre de mesurer et déterminer les caractéristiques hydriques des sols : (1) la conductivité hydraulique à saturation ( $K_{sat}$ , m.s<sup>-1</sup>), (2) et les paramètres des courbes de conductivité  $(K(\theta))$  et de rétention  $(h(\theta))$  (abordées au paragraphe suivant (II.1.4).

## *II.1.3.1. Conductivité hydraulique à saturation : théorie*

Les échantillons « Wind » permettent la mesure de la conductivité hydraulique à saturation du sol  $(K_{sat})$ . Cette grandeur exprime la capacité d'un milieu poreux et perméable à laisser s'écouler un fluide sous l'action d'un gradient hydraulique. La conductivité hydraulique à saturation  $(K_{sat}, m.s^{-1})$  estime la conductivité maximale d'un sol dans lequel la porosité est saturée et donc le potentiel hydrique est égal ou supérieur à 0. La conductivité hydraulique est un coefficient de proportionnalité dans la loi de Darcy :

$$
q = \frac{Q}{A} = \frac{K_{sat\,\delta H}}{L}
$$
 [Eq. II.1]

Où A est la surface de la section d'écoulement (m²),

q est la densité de flux volumique  $(m.s^{-1})$ ,

Q est le débit volumique  $(m^3.s^{-1})$ 

 $K_{sat}$  est la conductivité hydraulique à saturation  $(m.s^{-1})$ ,

δH est la différence de charge entre l'entrée et la sortie de l'échantillon (m),

L est la distance entre l'entrée et la sortie de l'échantillon ou hauteur de l'échantillon (m) L'équation [II.1] devient :

$$
\delta H = \frac{L}{A K_{sat}} \times Q \tag{Eq. II.2}
$$

Pour des échantillons de section et hauteur données, cette relation nous permet de calculer Ksat grâce à une régression à partir des mesures du débit (Q) pour différentes valeurs de δH. L'expérience consiste à mesurer le flux massique d'eau en fonction d'une charge imposée. Le paramètre  $K_{sat}$  est la valeur de la pente de la relation entre ces deux variables. L'échantillon est saturé, les conditions de Darcy sont satisfaites : écoulement lent, laminaire et dans un échantillon rigide. On détermine expérimentalement la transition entre des conditions laminaire et turbulente (directement sur la courbe). La mesure se fait en utilisant une eau non pure, pour prévenir toute dispersion des argiles. La solution utilisée est une eau dé-ionisée avec du CaCl<sub>2</sub> (concentrée à 11 g.l<sup>-1</sup>) donnant une saturation en Ca<sup>2+</sup> d'une CEC de 150 meq.l<sup>-1</sup>.

#### *II.1.3.2. Conductivité hydraulique à saturation : mesure*

Après avoir vu la théorie de la mesure de la conductivité hydraulique à saturation, celleci est faite sur un échantillon humidifié avant les mesures. L'humidification est lente afin de prévenir tout risque de fissuration. L'étape de saturation se fait en trois sous-étapes :

- (**1**) la ré-humectation sur une table de succion à -10 cm pendant 48h (minimum) permettant aux argiles de se dilater progressivement sans déstructuration. Une fois l'échantillon ré-humecté correctement, il est placé dans le perméamètre avec des joints faits au silicone (ce dernier est laissé séché 24h avant de procéder aux mesures) ;
- (**2**) l'échantillon est ennoyé de manière statique ;
- (**3**) puis l'échantillon subit un ennoyage dynamique.

Les étapes (2) et (3) sont réalisées lorsque l'échantillon est posé sur le banc de mesure celui – ci est présenté ci-après (fig. II – 3a). La saturation par ennoyage statique (**2**) se fait pendant une dizaine de minutes sans circulation d'eau avec les réservoirs réglés de telle manière que le niveau dans le piézomètre bas se situe sous le tube d'écoulement de l'eau. Et enfin l'ennoyage dynamique (**3**) est nécessaire car au début des mesures le débit est lent à se stabiliser, il est choisi de laisser couler l'eau avec une charge de quelques millimètres durant un certain temps avant de débuter les mesures (~15 min). Comme l'ensemble des données sont enregistrées, l'ennoyage dynamique est associé à la première mesure enregistrée, et la fin de cette étape correspond au début des mesures qui sont réalisées avec la même valeur de charge que l'ennoyage dynamique.

Dans le détail, l'échantillon Wind est placé dans un perméamètre, celui-ci est équipé dans la partie basse d'un connecteur à clapet et d'une sortie libre équipée d'un tube de cuivre en partie supérieure (voir schéma, fig. II – 3b). Il y a également deux prises d'eau en haut et en bas, qui permettent de mesurer la différence de pression d'eau (i.e. la charge) appliquée entre la base et la surface supérieure de l'échantillon. La base du perméamètre est creuse pour une répartition uniforme de la charge sur toute la base d'échantillon, celui-ci est placé sur une grille en inox permettant une bonne tenue du sol de l'échantillon. Le perméamètre est placé sur un châssis et sur un support réglable pour avoir une bonne horizontalité de l'échantillon. Le perméamètre est relié à une pompe péristaltique à deux têtes permettant de séparer les deux circuits hydrauliques, avec un débit adapté (compromis afin d'éviter les éclaboussures et de garder un niveau constant dans les réservoirs). Le circuit hydraulique est complexe avec un double réservoir, l'un se déversant dans l'autre, afin de pallier aux à-coups de la pompe. Les deux réservoirs ainsi que les règles graduées permettent de visualiser les niveaux d'eau. Le tout est fixé et réglé en hauteur afin de faire varier et lire la charge hydraulique appliquée à l'échantillon. L'eau sort en haut du perméamètre, au niveau de la sortie d'eau prévue avec une mèche de bande de papier filtre afin de ne pas avoir de ménisque (variation du débit de sortie). L'eau est récupérée dans un bac situé sur une balance qui enregistre en continu (intervalle de temps défini dans le logiciel de suivi ; fig. II – 3a).

Pour l'enregistrement de la mesure, il faut régler une première valeur de charge typiquement de 0,3 à 0,5 cm par déplacement des réservoirs. Si l'échantillon est perméable, la mesure débute à cette valeur, sinon la valeur est ajustée à une valeur de départ entre 2 et 5 cm pour obtenir un débit de quelques grammes par minutes. Ensuite, il faut surveiller le débit, dès

lors qu'il est stabilisé durant une dizaine de minutes, nous pouvons considérer que l'échantillon a atteint un régime stable. Ensuite, l'expérience consiste à augmenter la charge par incrémentation de 0,5 cm pour un échantillon perméable ou de 1 à 2 cm pour un échantillon peu perméable. Les données acquises sont récupérées et stockées à intervalle réguliers dans un fichier Excel jusqu'à la fin de l'expérience.

L'échantillon est laissé à drainer pendant 3h et retiré du perméamètre. Ensuite nous mesurons les dimensions de l'anneau (pied à coulisse précis au dixième de millimètre) afin de pouvoir faire les calculs de la conductivité (calcul de la section A et mesure de L de l'équation II.1).

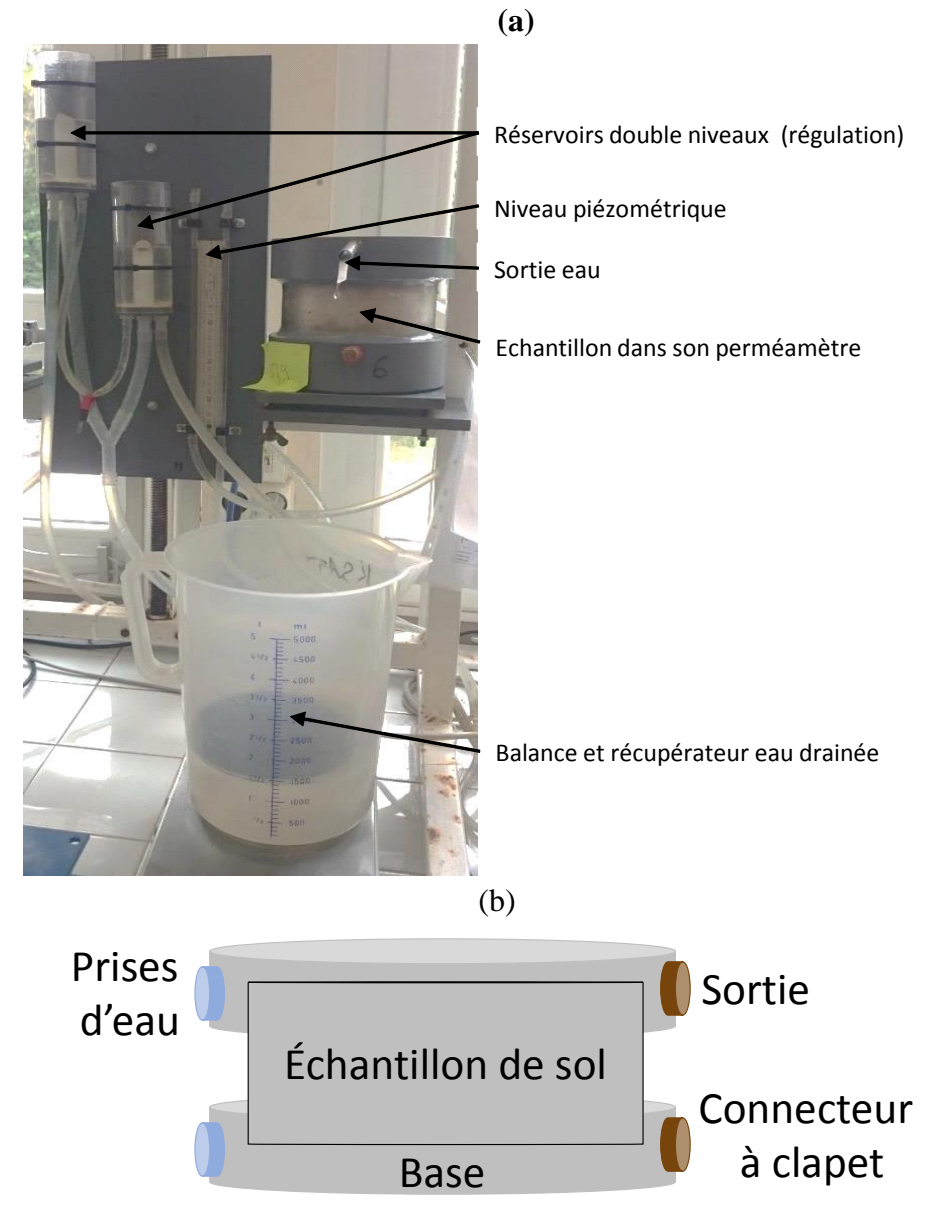

# **Figure II – 3 : (a) Photo du dispositif expérimental de mesure « Ksat » (b) Schéma du perméamètre**

#### *II.1.3.3. Conductivité hydraulique à saturation : traitement des données*

Les données de mesure de K<sub>sat</sub> sont enregistrées avec une application LabView qui permet de suivre le débit d'eau variant durant l'expérimentation. Des variations de mesures peuvent survenir lors d'un changement de charge. La détermination de la conductivité hydraulique à saturation, Ksat, se fait à l'aide d'une régression linéaire entre les pertes de charges imposées ( $\delta H$ ) et les débits volumiques mesurés et normalisés à 20°C ( $Q_{\nu}^{t_0}$ ). La loi de Darcy peut s'appliquer à l'eau s'écoulant dans l'échantillon de sol et est de la forme suivante :

$$
\delta H_{sol} = \frac{L}{K_{sat} \cdot A} \cdot Q_{\nu}^{t_0}
$$
 [Eq. II.3]

Où t<sub>0</sub> est le premier temps de mesure. On peut introduire la résistance du sol qui peut être définie par analogie avec une résistance électrique) :

$$
R_{sol} = \frac{L}{Ksat} \tag{Eq. II.4}
$$

Pendant la mesure, la perte de charge mesurée  $\delta H$  représente donc à la fois la perte de charge liée à l'écoulement dans le sol  $\delta H_{sol}$  et la perte de charge liée à l'écoulement à travers le perméamètre (essentiellement due à la traversée de la grille sur laquelle repose l'échantillon) notée  $\delta H_{perm}$ . En supposant une relation linéaire entre  $\delta H_{perm}$  et le débit traversant  $Q_v^{t_0},$  on peut écrire :

$$
\delta H_{perm} = R_{perm} \cdot Q_v^{t_0} \tag{Eq. II.5}
$$

Et finalement :

$$
\delta H = \delta H_{sol} + \delta H_{perm} = (R_{sol} + R_{perm})Q_v^{t_0}
$$
 [Eq. II.6]

Avec cette relation linéaire [Eq. II.6], nous pouvons calculer les coefficients de la relation entre  $\delta H$  et  $Q_{\nu}^{t_0}$ . La pente de la droite est la résistance totale. La résistance du perméamètre est connue par un étalonnage préalable (proche de 0) et il est possible d'en déduire celle du sol et donc ensuite la conductivité à saturation :

$$
K_{sat} = \frac{L}{R_{sol} A}
$$
 [Eq. II.7]

Ainsi, tous les perméamètres utilisés sont étalonnés auparavant, afin d'en déterminer leur résistance hydraulique interne. La normalisation des débits volumiques à 20°C se fait en utilisant la dépendance avec la relation de la viscosité dynamique et de la masse volumique de l'eau, ces corrections sont faites en appliquant les formules du Handbook of Chemistry and Physics ( $69<sup>th</sup>$  édition 1988-1989).

## **II.1.4. Détermination des courbes de conductivité et de rétention des sols**

Dès lors que l'échantillon Wind nous a permis de mesurer la conductivité hydraulique à saturation, il est utilisé pour déterminer les paramètres des courbes de conductivité et de rétention.

# *II.1.4.1. Mesures en laboratoire – « Wind » : courbes de conductivité hydraulique et de rétention de la matrice*

La méthode « Wind » (Tamari et al., 1993b) permet de déterminer (1) la relation entre le potentiel matriciel et la teneur en eau h(θ), (2) la relation entre la conductivité hydraulique et la teneur en eau  $(K(\theta))$  et (3) entre la conductivité hydraulique et le potentiel matriciel K(h).

Les échantillons demandent plusieurs étapes de préparation : tout d'abord ils sont saturés (table à succion) puis montés sur une plaque PVC avec un joint au mastic de silicone à la base (plan de flux nul à la base). Après le séchage du silicone (24h), il faut insérer les microtensiomètres. Le microtensiomètre est constitué d'une céramique poreuse reliée à un capteur de pression différentielle via un circuit hydraulique tubulaire en Nylon. La bougie microtensiométrique a une conductivité hydraulique de  $5.10^{-7}$  cm.s<sup>-1</sup> (mesurée sur 100 pièces, données fabricant SDEC).

Cette étape d'insertion des microtensiomètres est délicate car la bougie poreuse peut être cassée par un petit grain rocheux par exemple. Un pré-trou est fait à l'aide d'une tige de même diamètre que les microtensiomètres afin de faciliter l'insertion mais en gardant un contact entre le sol et les bougies. Les microtensiomètres raccordés à des capteurs de pression, sont installés de manière décalée sur la hauteur de l'échantillon (fig. II – 4). Les capteurs de pression sont installés dans un boitier et alimentés en tension. La pression est mesurée à l'aide d'une centrale d'acquisition de données Campbell ainsi que les valeurs de température et d'humidité ambiante. Les échantillons de sol sont pesés en permanence par une balance reliée à la centrale d'acquisition.

Les échantillons « Wind » préalablement saturés et instrumentés, sont soumis à un séchage progressif par évaporation. Pendant le séchage, les variables suivantes sont enregistrées comme indiqué précédemment :

- La variation temporelle de la masse de l'échantillon de sol pour déterminer la perte en eau et donc l'humidité moyenne du sol ;
- L'évolution temporelle du potentiel matriciel du sol, aux profondeurs d'implantation des microtensiomètres dans l'échantillon.

**Figure II – 4 : Schéma d'un Wind (les étoiles représentent les trous pour l'insertion des bougies poreuses, les lignes orange sont le trajet des bougies vers le centre de l'échantillon, et la ligne bleue matérialise le centre du cylindre.)**

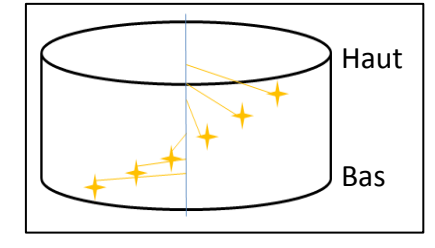

A la fin de la mesure, l'échantillon est démonté de sa base et la position des microtensiomètres est mesurée en retirant le sol progressivement. L'échantillon est placé à l'étuve à 105°C afin de déterminer son humidité finale et sa densité apparente. L'ensemble de ces mesures sont utilisées lors de la détermination des propriétés hydrodynamiques.

# *II.1.4.2. Traitement des données : détermination des paramètres hydrodynamiques des échantillons*

Les données enregistrées auparavant, sont filtrées et mise en forme dans un tableur Excel. Elles sont traitées dans le logiciel ESPAS 1.0. (Tamari et al., 1993a; Ruy et al., 2004).

L'algorithme de Wind, implémenté dans ESPAS 1.0, cherche à reconstituer le profil de teneur en eau locale, à partir de la teneur en eau moyenne de l'échantillon observée avec la balance et à l'aide du profil des potentiels mesurés par les tensiomètres. Le fichier tableur associé à l'expérience de Wind donne l'évolution temporelle des potentiels matriciels corrigée pour les 6 tensiomètres. A partir des données et avec l'aide du logiciel ESPAS 1.0 (Ruy et al., 2004) permet d'estimer les paramètres hydrodynamiques : la courbe de rétention et la courbe de conductivité.

L'ajustement nécessite un fichier présentant les informations suivantes : (1) le temps d'enregistrement cumulé, (2) les masses du cylindre Wind enregistrées à ces temps, et (3) la valeur du potentiel matriciel enregistrée pour chacun des 6 tensiomètres. Le logiciel requiert de choisir l'ajustement voulu, soit les paramètres de la courbe de rétention seuls, ou bien les paramètres hydrodynamiques des courbes de conductivité et de rétention.

Ces paramètres sont présentés dans le tableau  $II - 2$ . Nous choisissons la courbe d'ajustement : *« Polynomial and spline »* qui permet d'avoir un profil continu de la teneur en eau. Ce type de courbe permet d'extrapoler les données de teneur en eau en surface et au fond de l'échantillon (avec l'ajustement d'un polynôme d'ordre maximum 3). L'interpolation est faite à l'aide de fonctions *splines*. Ensuite, les valeurs initiales des paramètres à ajuster sont renseignées (tableau II – 2). La valeur de la teneur en eau résiduelle est fixée à 0 et la valeur de la tortuosité est fixée à 0,5. L'algorithme d'ajustement est défini comme l'algorithme modifié, car l'algorithme original de Wind approche le profil d'humidité par une fonction en escalier, celui-ci est modifié afin d'approximer ce profil par une fonction continue.

Dès lors l'ajustement est prêt à être fait, il peut nécessiter plusieurs essais successifs afin d'obtenir des jeux de paramètres cohérents. La cohérence des paramètres a été fixée selon deux critères : (a) la teneur en eau à saturation estimée est inférieure ou égale à la porosité de l'échantillon (mesurée pendant les expériences Ksat en laboratoire), et (b) les paramètres de la courbe de conductivité et de rétention (paramètre de van Genutchen : n et m) sont dans la gamme classiquement acceptée.

Les courbes de rétention et de conductivité utilisées sont données par les fonctions suivantes :

$$
\frac{\theta - \theta_r}{\theta_s - \theta_r} = \left(\frac{1}{(1 + \alpha \cdot |h|^n)}\right)^m
$$
 [Eq. II.8]

Où  $\theta$  est la teneur en eau, lettre *s* indique la saturation, *r* la teneur en eau résiduelle, et  $\alpha$ ,  $m =$  $1-\frac{1}{2}$  $\frac{1}{n}$  les paramètres de van Genutchen.

La courbe de conductivité est définie également par la formule de Mualem – van Genuchten :

$$
K(h) = K_{sat} \frac{(1 - (\alpha \cdot |h|)^{n-1} \cdot (1 + \alpha \cdot |h|)^n)^{-m})^2}{(1 + (\alpha \cdot |h|)^n)^{m/2}}
$$
 [Eq. II.9]

Avec  $K_{sat}$  la conductivité hydraulique à saturation.

Afin de contraindre l'ajustement, nous avons aussi ajouté les valeurs de la conductivité hydraulique à saturation mesurée  $(K_{sat})$ , de la teneur en eau volumique également mesurée ainsi que la première valeur mesurée du potentiel matriciel moyennée sur la hauteur de l'échantillon. Il est à noter que ESPAS 1.0 fourni un intervalle de confiance pour chacun des paramètres estimés.

Dès lors que l'estimation satisfait les critères précédents, les paramètres obtenus sont conservés et vont permettre de caler les propriétés hydrodynamiques des colonnes de sols étudiées par la suite.

Cependant, dans l'optique de définir de façon la plus précise possible ces paramètres et d'être sûr d'avoir des paramètres hydriques matriciels correspondant aux données d'évaporation mesurées, l'expérience d'évaporation Wind a été simulée dans la plateforme de modélisation VSoil avec les données suivantes :

- (1) l'équation de Darcy Richards qui régit l'évaporation de l'eau dans la matrice de sol ;
- (2) le flux d'eau évaporé mesuré ;
- (3) la taille de l'échantillon ;
- (4) un fichier d'entrée avec les paramètres hydrodynamiques estimés auparavant par ESPAS 1.0.

Afin de contrôler et conserver ou non les paramètres préalablement estimés par ESPAS 1.0, les potentiels matriciels mesurés expérimentalement ont été comparés à ceux simulés dans la plateforme avec le modèle Darcy-Richards pour les mêmes profondeurs d'observation.

Différentes simulations préliminaires ont été réalisées car en comparant les données de potentiels matriciels simulés avec les paramètres estimés par ESPAS 1.0 avec les potentiels matriciels expérimentaux, il a été constaté des différences, notamment une faible surestimation de la chute du potentiel matriciel au début de l'évaporation et une faible sous-estimation lorsque l'échantillon devient plus sec (fig.  $II - 5$ ).

Ainsi à la suite de ces constatations, il a été comparé les courbes de potentiels matriciels expérimentales avec les données simulées autour de la profondeur cible (maillage de simulation VSoil est de 100 points). L'objectif est de contrôler si la courbe expérimentale est « enveloppée » par les courbes simulées ce qui signifierait que la profondeur d'implantation des microtensiomètres mesurée peut être entachée d'une certaine incertitude. En clair, si à quelques millimètres près, une courbe simulée s'approche de la courbe observée, on peut supposer que la mesure de la profondeur d'implantation des sondes microtensiométriques est erronée. En effet l'implantation des capteurs se fait au travers des trous réalisés dans l'acier de l'anneau Wind et par le pré trou. Cependant lors du démontage du dispositif nous enlevons le sol aussi méticuleusement que possible mais une erreur de mesure de quelques millimètres peut survenir.

Le troisième type de test réalisé a été d'ajouter aux paramètres estimés par ESPAS 1.0, l'intervalle de confiance fourni lors de l'estimation. L'objectif est de comparer à nouveau les

données expérimentales et modélisées selon les bornes supérieures et inférieures des paramètres que l'on suppose les plus influents, i.e. en tenant compte de leur incertitude d'estimation, ce qui est le cas de la conductivité hydraulique à saturation et des coefficients n et m.

Les caractéristiques des courbes de conductivité et de rétention ayant été déterminées avec ESPAS 1.0 donnent dans le cas de deux échantillons Wind (échantillons Lysimètre et Collias – bas) une bonne représentation des potentiels matriciels mesurés. En effet, en comparant les courbes expérimentales et simulées, celles-ci sont très similaires, avec des valeurs de RMSE assez basses (voir fig.  $II - 5$ ).

Pour les 4 échantillons Wind suivants : Lysimètre et Collias – haut et Verger haut et bas, l'estimation d'ESPAS 1.0 n'était pas satisfaisante. En utilisant le modèle de Darcy-Richards (en évaporation) de la plateforme VSoil, les paramètres des courbes de conductivité et de rétention ont été ré-estimés par inversion. La figure II – 5 montre les comparaisons faites entre les potentiels matriciels mesurés lors de la réalisation des mesures Wind, ceux simulés via les paramètres ESPAS 1.0 et ceux simulés par la nouvelle estimation de VSoil. Dans les deux cas (estimation ESPAS et estimation VSoil) les courbes simulées et expérimentales des potentiels matriciels sont comparées visuellement et le calcul du RMSE à différents temps. Dans le cas de Lysimètre et Collias bas, les estimations ESPAS ont été satisfaisantes et n'ont pas fait l'objet d'une simulation par Vsoil.

A partir de ces résultats, on définit les paramètres des courbes de rétention et de conductivité hydraulique de la matrice de sol pour les deux échantillons, Lysimètre et Collias « bas » (fig. II – 5b et f), car les simulations avec les paramètres ESPAS 1.0 et les observations sont très proches (voir le RMSE). Dans les autres cas, 4 échantillons Wind (Lysimètre et Collias – haut et les deux échantillons Verger, fig. II – 5a, c, d et e) ce sont les paramètres estimés par inversion dans VSoil qui sont conservés. Ainsi les paramètres des courbes de conductivité et de rétention de la matrice des colonnes de sols (qui seront passées au tomographe RX) sont fixés de manière définitive avec une différenciation en « couche » correspondantes aux Wind « haut » et « bas », couches 0 à 7 cm et 7 à 14 cm.

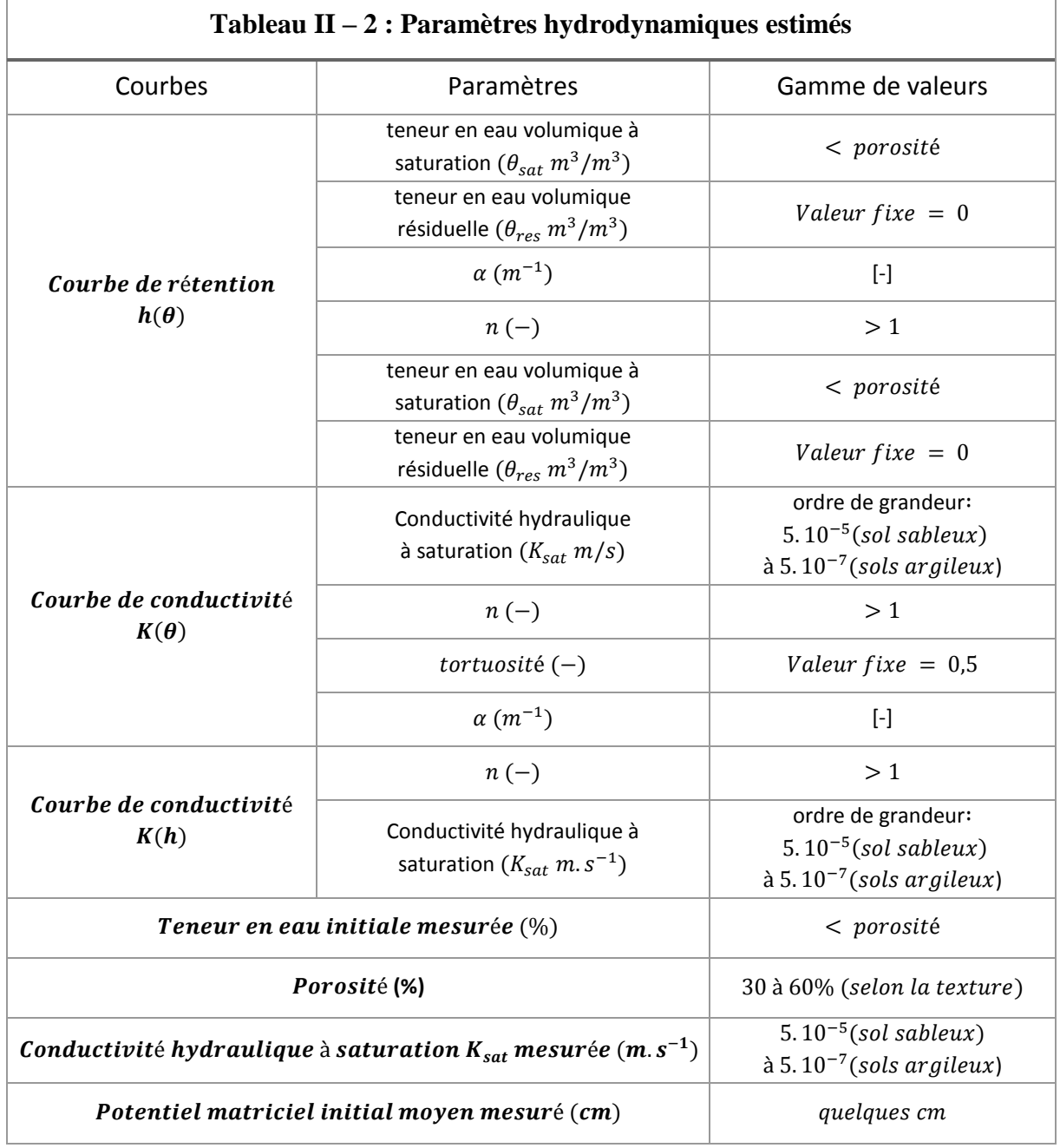

# **Figure II – 5 : Comparaison des potentiels matriciels expérimentaux et estimés par ESPAS et par VSoil.**

(a) Collias haut (b) Collias bas

**Potentiel matriciel mesuré et simulés ESPAS - VSOIL**

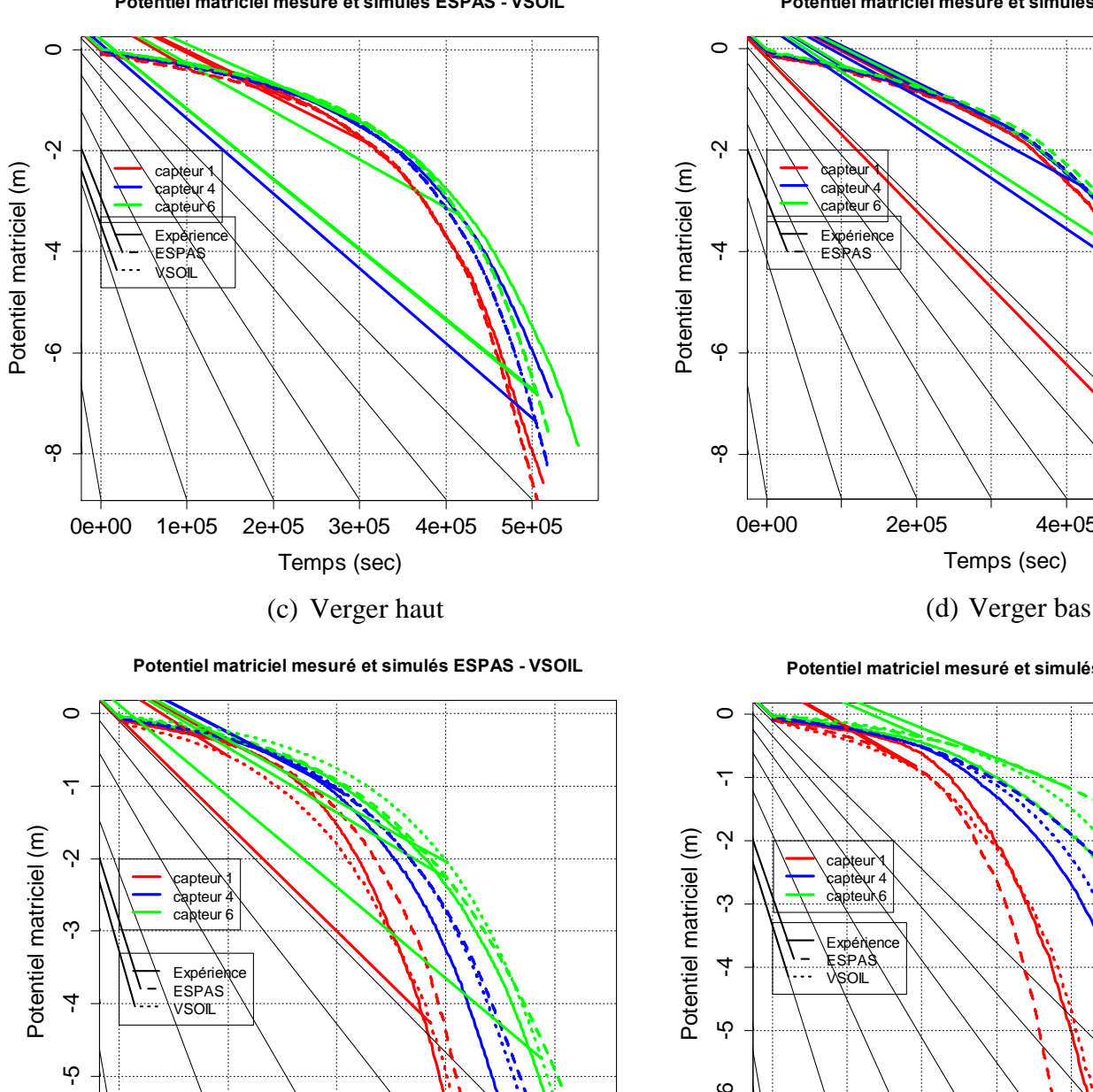

**Potentiel matriciel mesuré et simulés ESPAS - VSOIL**

0e+00 2e+05 4e+05 6e+05 -8 -6 -4 -2 <sup>0</sup> Potentiel matriciel (m) Potentiel matriciel (m) capteur 1  $cap the  $4$$ <sub>√</sub>capteur 6, Expérience ESRAS<sup>...</sup> Temps (sec)

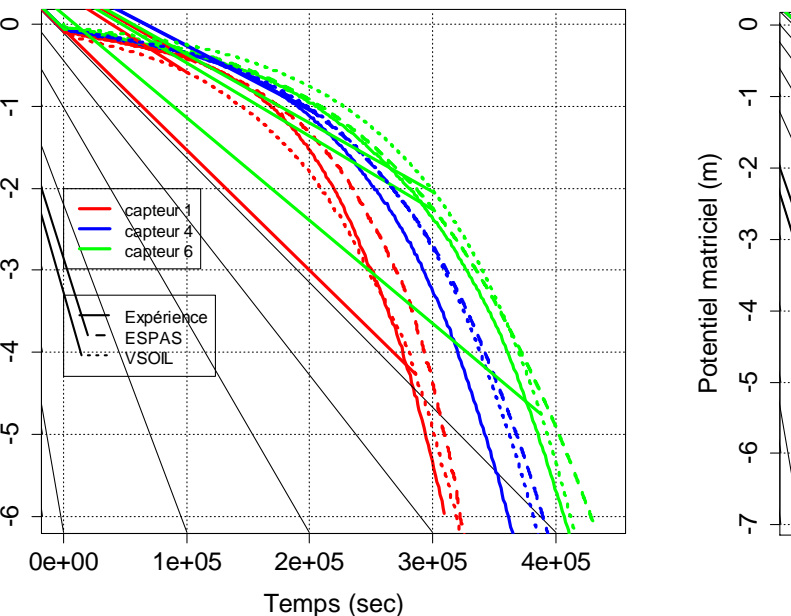

**Potentiel matriciel mesuré et simulés ESPAS - VSOIL**

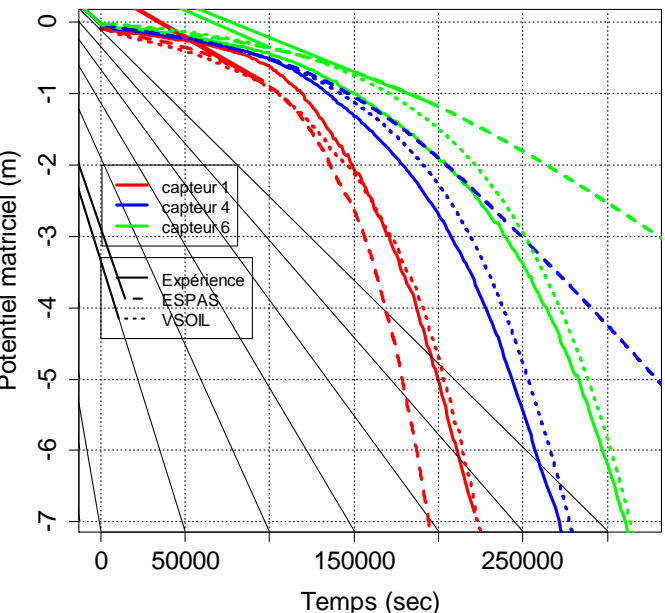

#### (e) Lysimètre haut (f) Lysimètre bas

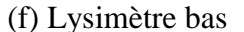

**Potentiel matriciel mesuré et simulés ESPAS - VSOIL**

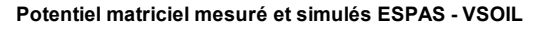

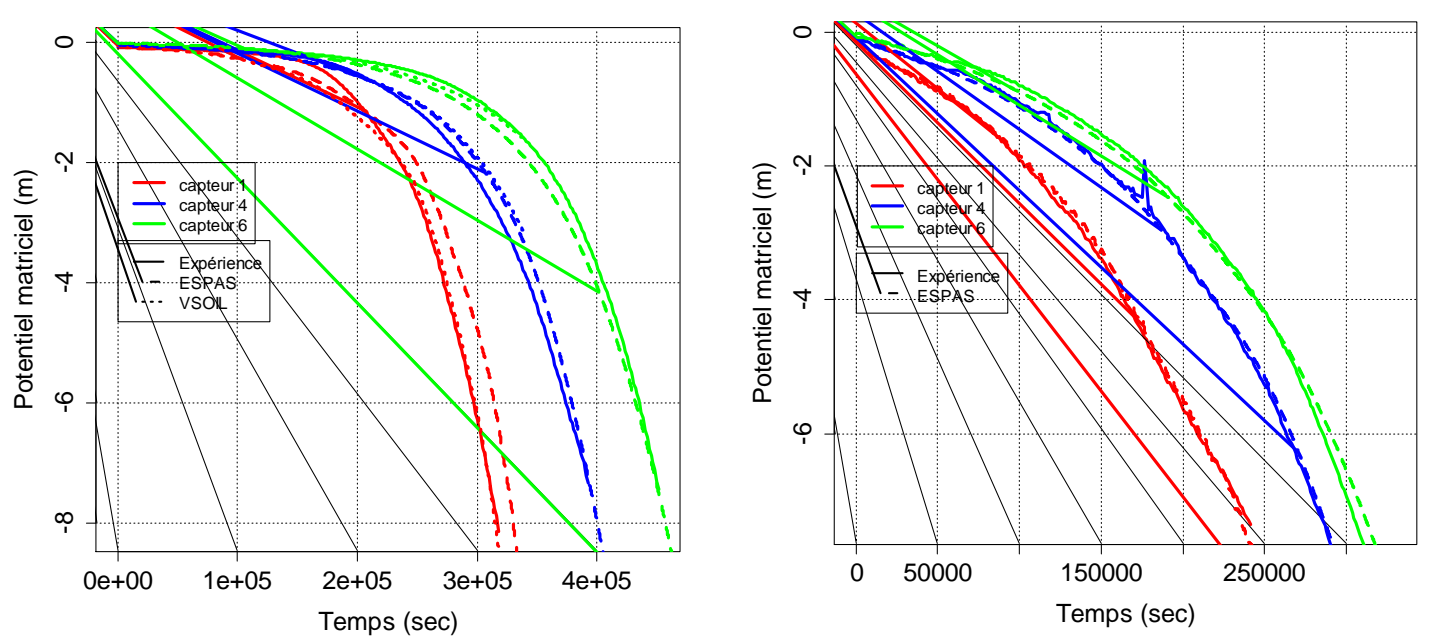

La caractérisation physique des sols peut aussi être faite sur la porosité à l'aide de l'étude de la courbe de retrait. Celle-ci peut aider à comprendre les dynamiques internes des sols, c'est pourquoi elle est présentée par la suite.

#### **II.1.5. Caractérisation physique du retrait des sols : la courbe de retrait**

Dans le contexte expérimental envisagé, c'est-à-dire l'étude d'échantillons dans un état hydrique initial loin de la capacité au champ, la caractérisation physique des échantillons est aussi envisagée par la courbe de retrait. Celle-ci peut en effet aider à comprendre les dynamiques internes d'évolution et de réorganisation structurale des échantillons, sous l'influence du séchage (phase de dessication lors d'une période de sécheresse) et de l'infiltration (phase d'humectation lors d'une pluie intense après une période de sécheresse).

#### *II.1.5.1. Le rétractomètre*

La courbe de retrait est obtenue avec un rétractomètre développé par l'IRD de Bondy (France). L'appareil permet de mesurer simultanément et à intervalle régulier, la masse (M), la hauteur (H) et le diamètre (D) d'échantillons cylindriques de sol au cours du séchage. Huit échantillons peuvent être caractérisés simultanément. Les conditions d'évaporation d'eau de l'échantillon sont maintenues approximativement constantes, le dispositif étant enfermé dans une étuve ventilée maintenue à 30°C afin d'assurer une évaporation rapide et régulière (Zidi et Braudeau, 1998) (fig. II – 6a). Les variables mesurées permettent ensuite de tracer la courbe de retrait et la droite de saturation est ajoutée, ainsi que le volume spécifique de sol ou d'air.

#### *II.1.5.2. Préparation des échantillons et mesures*

Six cylindres de 100 cm<sup>3</sup> ont été échantillonnés sur les trois parcelles étudiées afin de déterminer leurs courbes de retrait, un échantillon par profondeur 0-7 cm et 7-14 cm et par sol. Dans le détail, les échantillons sont sortis de l'anneau de prélèvement et mis sur un papier filtre posé sur un lit de sable afin d'être saturés. La saturation dure environ une semaine, elle est faite par palier de succions : -6 cm, -3 cm, et -2,5 cm pour les échantillons argileux. La saturation des échantillons sableux se fait aussi par palier mais en partant de -4 cm jusqu'à -2,5 cm. Cette différence s'explique par le fait qu'une saturation trop rapide peut déstructurer les échantillons argileux, il est donc conseillé de faire une saturation plus progressive. Les échantillons sont pesés avant, durant et après la saturation.

Les échantillons saturés sont placés dans le rétractomètre sur un porte-échantillon et avec le filtre. Les capteurs mesurent toutes les 8 minutes : la masse de l'ensemble (porte échantillon + filtre + échantillon de sol), le diamètre et la hauteur avec des lasers.

Une série de mesures est réalisée avec des cylindres en acier calibrés, contenus dans la gamme de mesure qui permettent d'étalonner les signaux des lasers et de bien vérifier la conversion des volts en millimètres (sortie lasers en volt). Les échantillons sont posés sur un plateau tournant qui dépose l'échantillon sur une balance et les lasers mesurent la hauteur et le diamètre. Ces mesures se font durant 3 à 10 jours selon la texture des sols, et l'acquisition des données est stoppée dès lors que la masse des échantillons ne varie plus, l'échantillon est sec à 30°C. Le dispositif est schématisé dans la fig. II – 6b, pour un échantillon.

Dès que l'échantillon est sec à 30°C, il est placé dans un sac en polyéthylène, mis sous vide et plongé dans l'eau permutée dégazée pour mesurer le volume massique de l'échantillon sec par le principe de la poussée d'Archimède. Le volume massique est l'inverse de la masse volumique (« apparente ») des échantillons de sol. Ensuite, l'échantillon est séché dans une étuve à 105°C pendant 48 heures pour déterminer sa teneur en eau résiduelle.

Les données enregistrées permettent de tracer la courbe de retrait à l'aide d'un fichier de calcul (fourni par l'IRD, voir annexe 7). Pour cela, il faut connaitre : les courbes d'étalonnages du signal de la hauteur et du diamètre de l'échantillon. Les cylindres en acier ont des cotes connues, la mesure par le rétractomètre indique la réponse des capteurs en fonction de la taille et fournit les droites d'étalonnage des deux mesures. Il faut connaitre aussi la masse de l'échantillon pendant la mesure à la poussée d'Archimède, ainsi que la poussée exercée, et le volume de l'échantillon.

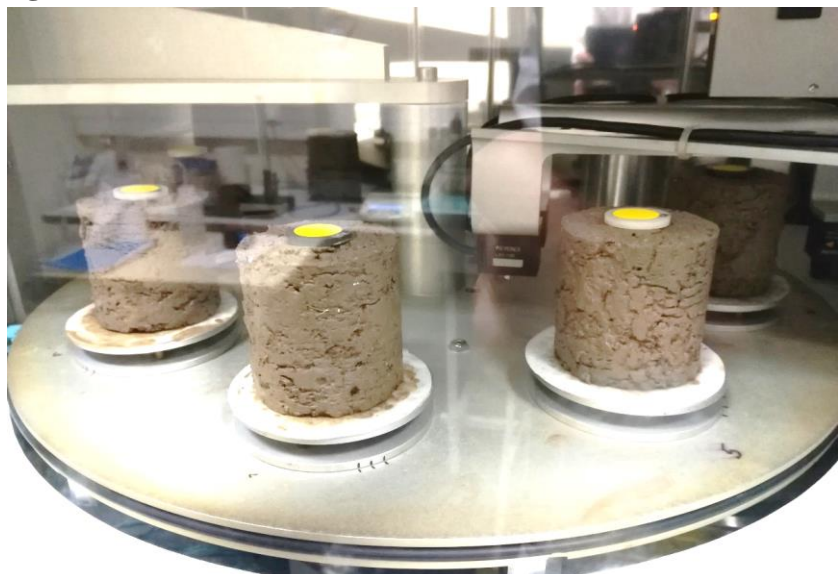

**Figure II – 6 : (a) Photo des échantillons dans le rétractomètre**

**(b) Schéma du dispositif de mesure dans le rétractomètre**

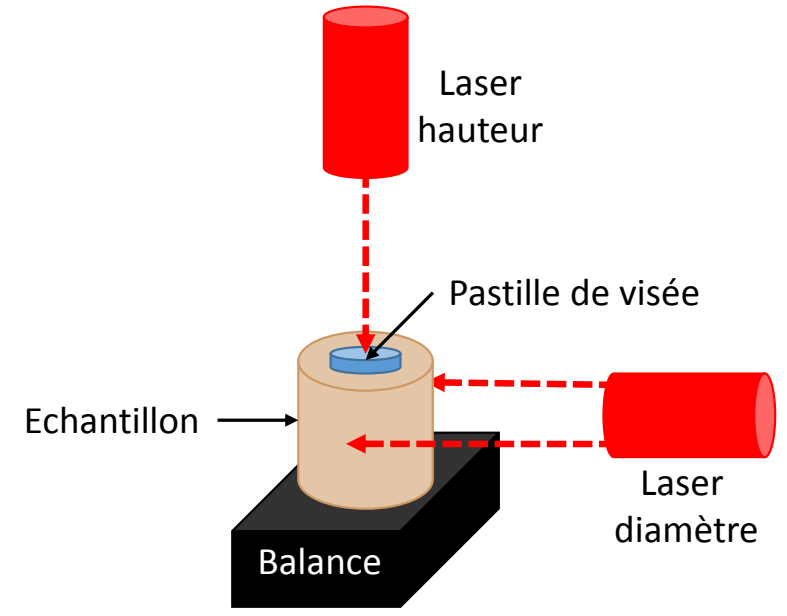

A partir de ces mesures et des données enregistrées, il est possible de calculer :

- (1) *la teneur en eau massique à chaque instant* ;

$$
\omega = \frac{M_t - M_{t-fin}}{M_{t-fin}} \left[ g \cdot g^{-1} \right]
$$
 [Eq. II.10]

- $-$  (2) *le diamètre* D : *Valeur Mesurée* (*t*)  $a + b$  [*m*] [Eq. II.11] Avec a et b les coefficients de la droite d'ajustement de la courbe d'étalonnage.
- (3) *la hauteur* H : *Valeur mesurée* (*t*)  $\times a_1 + b_1$  [*m*]  $[Eq. II.12]$ Avec  $a_1$  et  $b_1$  les coefficients de la droite d'ajustement de la courbe d'étalonnage.
- (4) *le calcul du volume de l'échantillon* :  $V(t) = \pi \times R^2 \times H[m^3, m^{-3}]$ [Eq. II.13]
- (5) *le calcul du volume corrigé* :

Chapitre II – Matériels et Méthodes

$$
Vcorrig\acute{e} = V(t) \times \frac{volume\,apparent\,(Archim\grave{e}de)}{V(t_{fin})} \left[m^3, m^{-3}\right] \tag{Eq. II.14}
$$

C'est le volume calculé auparavant qui est corrigé par le rapport entre le volume apparent (poussée d'Archimède) et le dernier volume mesuré à la dernière mesure calculé à l'étape 4.

- (6) *le calcul du volume spécifique de sol* :

$$
V_{sp\acute{e}cifique\ sol} = \frac{(volume\ calcul\acute{e}\ corrig\acute{e})}{mass\acute{e}\ \acute{a}\ 105^{\circ}\mathrm{C}}\left[\frac{m^3}{g}\right]
$$
 [Eq. II.15]

Afin de mesurer une courbe de retrait dans des conditions proches des infiltrations – drainages sur grandes colonnes en scanner, une partie des échantillons ont subi des mesures dans le rétractomètre avec une ré-humectation 12h après le placement dans l'appareil.

La ré-humectation dans le rétractomètre est faite avec de l'eau permutée vaporisée manuellement, sur les bordures des échantillons en surveillant leur masse à chaque pesée durant 4 à 5h. Jusqu'à ce que les échantillons atteignent une masse proche de la masse de l'échantillon à l'issue de l'étape de saturation.

A partir du calcul du volume spécifique de sol, il a été calculé le volume spécifique d'air. La densité des solides des trois sols a été mesurée (pycnométrie à gaz – INRA Orléans) et est de 2,65 g.cm<sup>-3</sup> pour les sols de Collias et Lysimètre, et de 2,58 g.cm<sup>-3</sup> pour le sol de Verger. La densité réelle plus faible de Verger peut s'expliquer par un taux de matière organique plus élevé. Les deux volumes spécifiques calculés sont tracés sur le même graphique afin de les comparer. Le volume spécifique d'air a été calculé pour tous les temps acquis durant l'expérience. Afin de comparer les volumes de macroporosité observés sur les images et les volumes de porosité observés au rétractomètre, il a été calculé deux ratios (1) sur les mesures faites en imagerie ( $\Delta_1$ ) et (2) sur les données du rétractomètre ( $\Delta_2$ ) :

$$
\Delta_1 = \frac{\text{volume macroporosité } T_{120} - \text{volume macroporosité } T_{90}}{\text{volume columne} \cdot \text{volume} \cdot \text{volume} \cdot \text{de} \cdot \text{sol}} \left[ m^3 \cdot m^{-3} \right] \qquad \qquad \text{[Eq. II.16]}
$$
\n
$$
\Delta_2 = \frac{\text{(volume air arrêt réhumect. + 30min)} - \text{(volume air arrêt réhumect.)}}{\text{volume échantillon sol}} \left[ m^3 \cdot m^{-3} \right] \qquad \qquad \text{[Eq. II.17]}
$$

Les caractéristiques physiques et hydriques des sols ont été déterminées, il est maintenant décrit les méthodes expérimentales utilisées pour les essais d'infiltration – drainage ainsi que la chaine d'acquisition et de traitement des images de tomographie RX.

### **II.2. Essais d'infiltration – drainage et acquisition des images tomographiques**

#### **II.2.1. Essais d'infiltration – drainage**

Afin de réaliser les expériences d'infiltration – drainage sur colonnes, il est utilisé un banc en bois composé de plateaux supportant les balances de suivi de la masse de la colonne (2 balances), d'un support de simulateur de pluie et d'une balance pesant la masse de l'eau sortant de la colonne de sol (Figure II – 7).

Le simulateur de pluie est un réservoir cylindrique de 16 cm de diamètre et 5 cm de hauteur environ en PVC transparent muni d'une trentaine d'aiguilles hypodermiques. Il est relié à une pompe à impulsion étalonnée en fréquence et course de piston, afin de produire l'intensité de pluie voulue. Un ordinateur enregistre avec un pas de temps défini (10 s) la masse des trois

balances : la masse de la colonne de sol et celle de l'eau drainée en bas de colonne. Ce dispositif reste en place jusqu'au drainage complet (ou presque selon les cas) de la colonne. La colonne est ensuite reconditionnée afin d'être stockée au réfrigérateur.

Les colonnes de sols ont subi plusieurs infiltrations – drainages en laboratoire, avant les essais dans le tomographe RX pour trois teneurs en eau initiales différentes : proche de la capacité au champ, à une teneur en eau dite « humide » et à une teneur en eau plus sèche appelée « moyennement sèche ».

Pour la capacité au champ, les sols ont subi 4 infiltrations au préalable suivies d'un drainage à l'air libre pendant 2 à 3h. Les colonnes de sols sont remises au réfrigérateur pour préserver l'humidité des sols. En supposant un équilibre hydrostatique, la base du sol est à pression atmosphérique, soit un potentiel de h=0 m et la surface de la colonne est à un potentiel de h= -14 cm (soit la hauteur de sol).

Dans le cas des teneurs en eau initiales loin de la capacité au champ (états hydriques « humide » et « moyennement sec »), les potentiels matriciels ont été déterminés comme suit. Pour chaque type de sol, deux colonnes de sol ont été prélevées : une est instrumentée avec des microtensiomètres et des sondes capacitives, et la seconde reste non instrumentée. Elles sont appelées colonnes « jumelles » par la suite car elles subissent la même histoire hydrique que les colonnes passant au scanner médical. Elles nous permettent de connaitre la condition initiale hydrique et le profil de teneur en eau sur la hauteur de la colonne. Pour l'état « humide », le potentiel matriciel de – 4 m a été choisi, et pour l'état « moyennement sec », le potentiel matriciel de – 8 m a été choisi, les valeurs réellement atteintes durant les trois expériences sont disponibles au paragraphe II.3.2.

Ces colonnes dites « jumelles » subissent le même protocole de préparation et les mêmes infiltrations que ce soit en durée et en quantité d'eau apportée. L'intérêt de ces colonnes est de pouvoir les instrumenter car on ne peut pas mettre de capteurs dans celles qui passent au scanner médical (artéfacts). Ainsi nous pouvons mesurer les teneurs en eau directement sur des colonnes « identiques » à celles étudiées au scanner médical avec un effet de la structure cependant.

Dès lors que les états hydriques choisis sont atteints, les colonnes subissent les essais d'infiltration – drainage, en laboratoire (colonnes instrumentées) et au scanner médical (colonnes non instrumentées). Ces essais d'infiltration – drainage sont réalisés de façon identique. Une fois le simulateur de pluie étalonné pour délivrer l'intensité choisie, la colonne de sol est positionnée sur son support qui vient en appui sur deux balances pesant la colonne. Le simulateur de pluie est positionné et centré au-dessus de la surface d'entrée de la colonne. La connexion des trois balances au système d'acquisition est vérifiée. L'enregistrement est lancé et une minute après le simulateur de pluie est mis en marche.

A l'intérieur du tomographe RX, les balances et le simulateur de pluie sont disposés de façon identique sur la table du scanner. Des « scouts » (i.e. acquisitions de localisation) sont réalisés afin de centrer l'échantillon dans le champ de vue. Les paramètres de l'acquisition (courant 175 mA, tension d'accélération 140 kV et le pitch 0,35) sont réglés. Les réglages effectués assurent une bonne qualité d'images tomographiques et une durée d'acquisition suffisamment courte, de 10 à 15 sec, par rapport au processus d'infiltration.

## Chapitre II – Matériels et Méthodes

Dès lors que l'infiltration débute, les acquisitions d'images sont au nombre de 20 environ dans le cas des infiltrations proche de la capacité au champ, et d'une trentaine dans les deux autres cas (tableau II.1). Une acquisition de chaque colonne est réalisée avant le début de la pluie afin d'avoir une référence structurale et hydrique  $(T_0)$ . L'infiltration est faite à une intensité d'environ 20 mm.h<sup>-1</sup> (90 min), et le suivi au tomographe est de 120 min environ au total (correspondant à 90 d'infiltration et 30 min de drainage après l'arrêt d'apport d'eau).

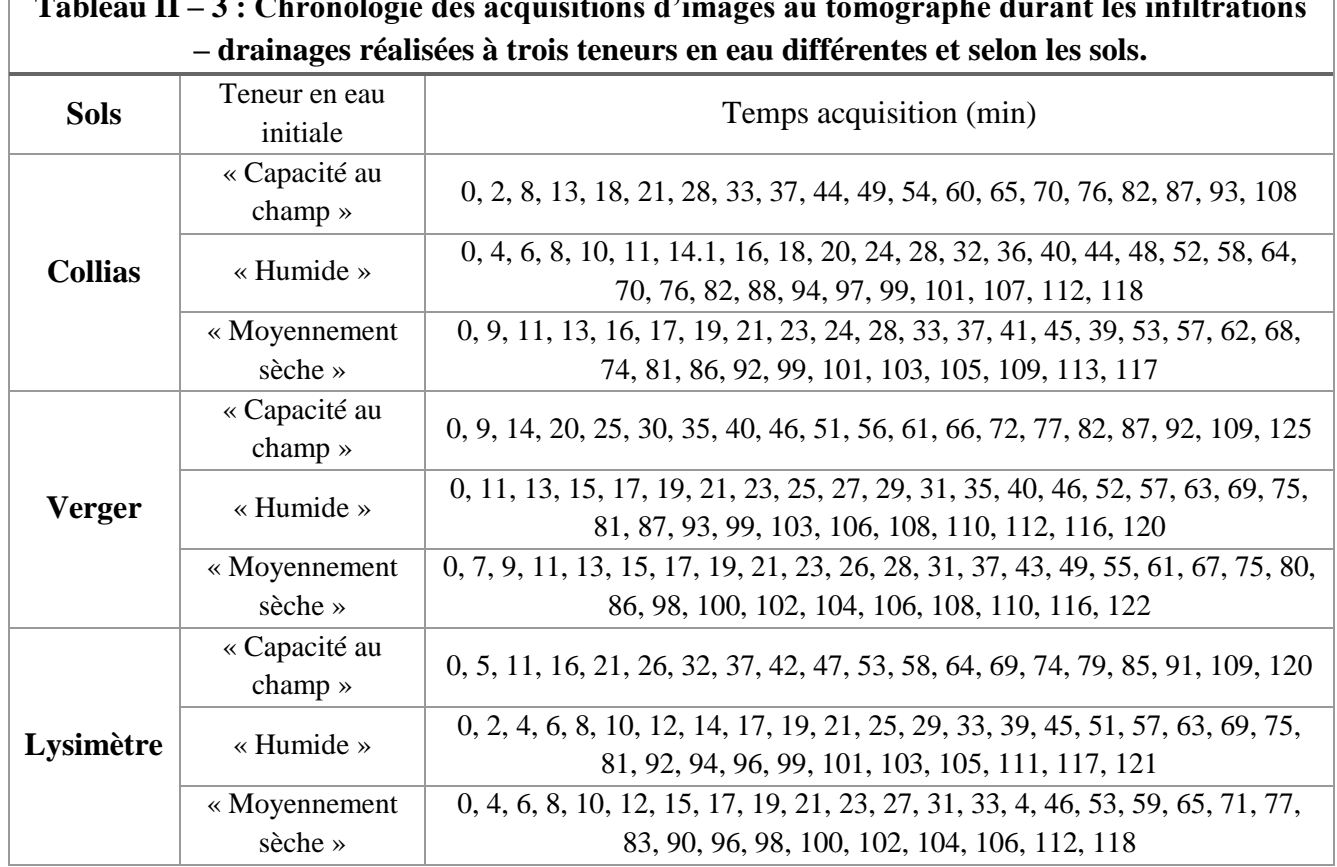

**Tableau II – 3 : Chronologie des acquisitions d'images au tomographe durant les infiltrations** 

**Figure II – 7 : Photo dispositif d'infiltration**

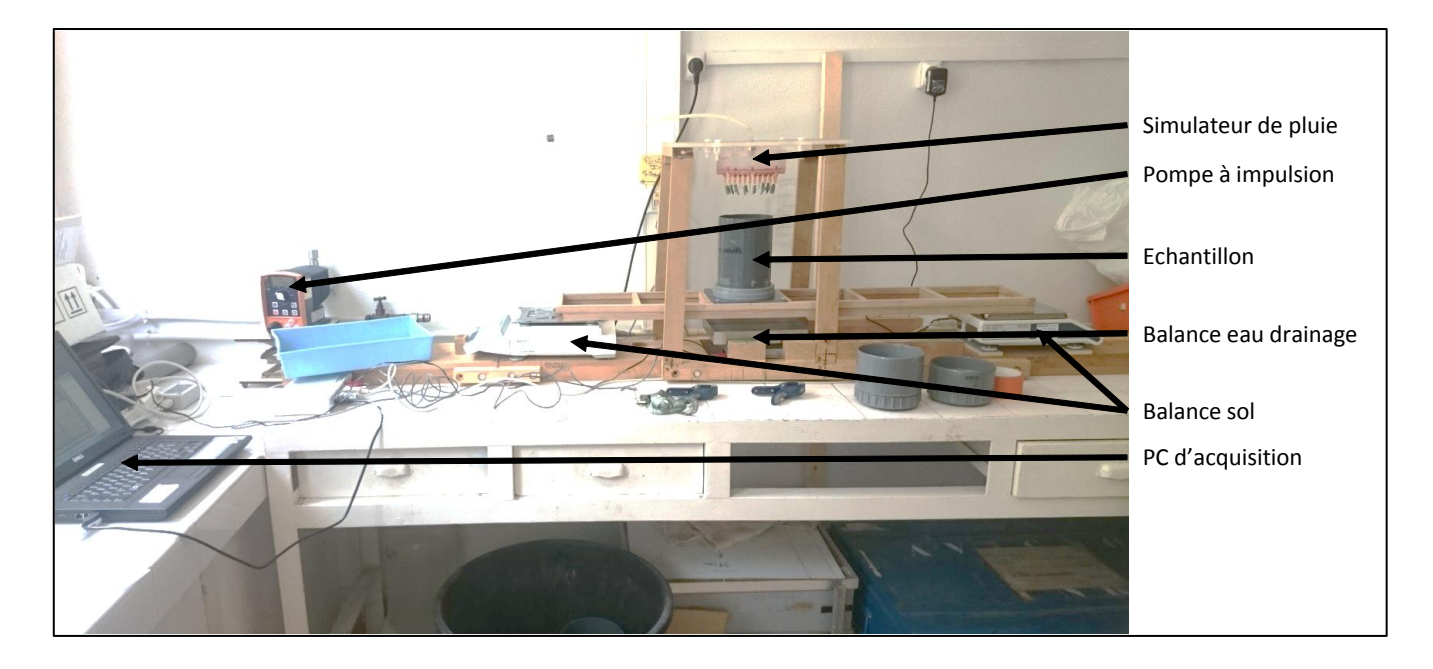

L'instrumentation de la colonne jumelle se fait en perçant le PVC à l'aide d'un foret de la taille des sondes à implanter pour laisser passer les capteurs : (1) des microtensiomètres et (2) des sondes capacitives. Ensuite, un pré trou est réalisé pour faciliter la mise en place des microtensiomètres sans les briser. Il en est de même pour les sondes capacitives qui ont été insérées dans le sol (figure II – 8a). Les microtensiomètres sont étalonnés indépendamment et donnent, via un tableur Excel (interne au laboratoire), l'évolution du potentiel matriciel, en convertissant la mesure en volt en potentiel matriciel.

L'étalonnage des sondes capacitives (EC-5 Decagon), a été réalisé pour les trois sols étudiés. Pour chacun d'eux, du sol a été prélevé pour former de nouveaux échantillons dans des enceintes PVC. Cela est nécessaire car les sondes capacitives doivent être implantées avec l'entièreté des « broches » et de leur support. Cependant et afin d'éviter de trop perturber les échantillons et de créer des voies d'évaporation, l'implantation des sondes a été fait seulement pour les broches, et le support est laissé en dehors du sol, c'est pourquoi il a été choisi d'étalonner la réponse des sondes dans cette configuration (voir schéma fig. II – 8b). Ces échantillons ont été préparés en laboratoire avec une presse afin de se rapprocher de la densité apparente des sols mesurée (Wind). L'humidité des échantillons est portée à trois teneurs en eau : 40% – 60% – 80% de la teneur en eau à saturation des trois sols.

Ensuite, les échantillons humidifiés aux teneurs en eau souhaitées, sont laissés 24h dans réfrigérateur afin que l'eau se répartisse de manière homogène dans l'échantillon. Puis, une série de mesure est réalisée : toutes les sondes sont implantées dans les échantillons des trois sols et aux trois teneurs en eau avec environ une dizaine de mesures réalisées. A la fin de l'enregistrement, il est calculé la moyenne des mesures de chaque sonde capacitive pour chaque échantillon en prenant soin d'ôter les valeurs aberrantes (souvent les 1ères ou dernières valeurs de l'enregistrement). A la fin de la procédure d'étalonnage, La teneur en eau volumique réelle des échantillons est estimée après séchage à 105°C. Les coefficients d'étalonnage sont obtenus par régression linéaire entre les teneurs en eau volumique réelles et les réponses des sondes capacitives comme présentée sur la figure  $II - 9$ . Ce graphique montre les dix mesures réalisées

à 40, 60 et 80% de la saturation, elles sont toutes superposées. Au milieu est ajouté en noir l'écart type de ces 10 valeurs.

**Figure II – 8 : (a) Schéma d'implantation des capteurs microtensiométriques et sondes capacitives dans les colonnes de sols instrumentées « jumelles ». (b) Schéma implantation des sondes capacitives de l'étude pour l'étalonnage**

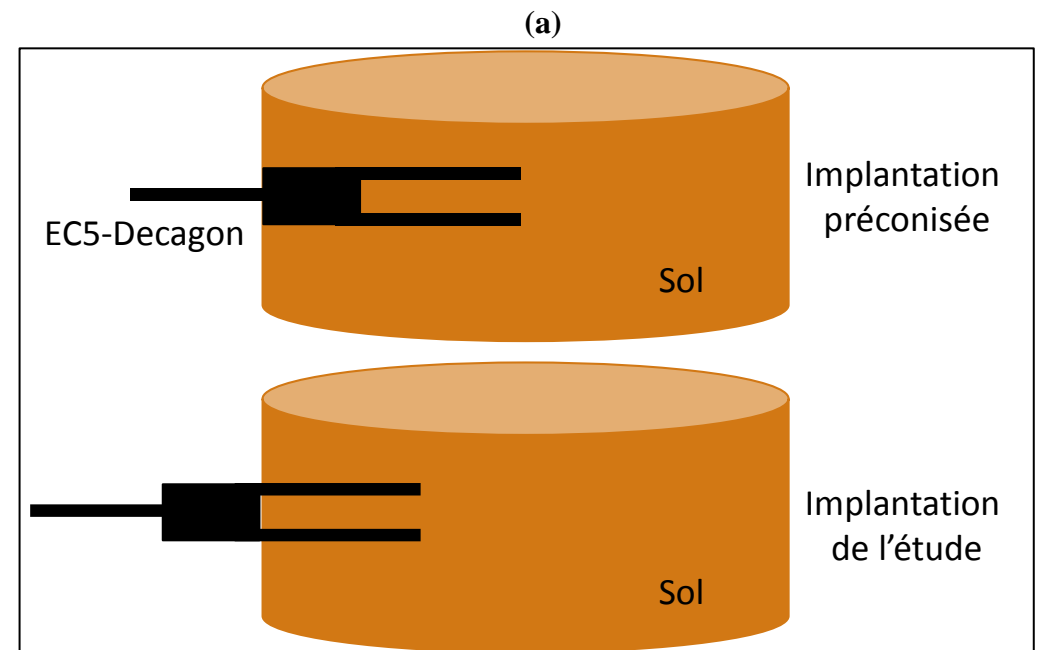

$$
(\mathbf{b})
$$

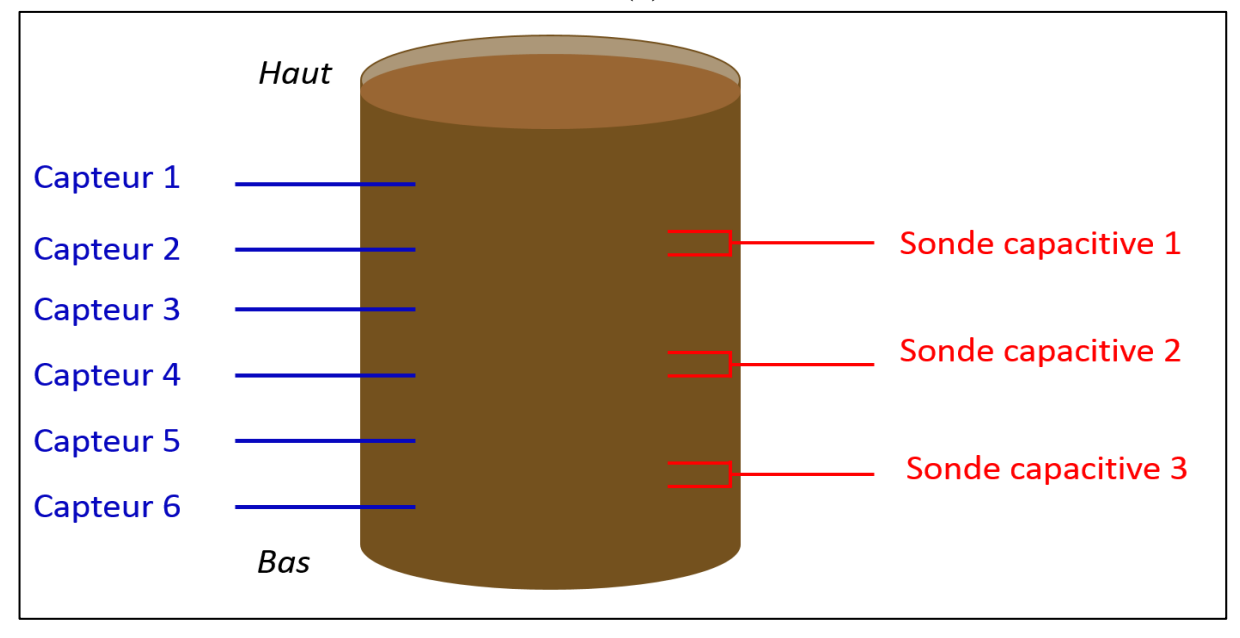
**Figure II – 9 : Graphique exemple de l'étalonnage de sondes capacitives, avec les 10 mesures faites à 40, 60 et 80% de la teneur en eau à saturation, à l'intérieur des 10 figurés représentant les mesures il y a l'écart type des 10 mesures (noir).**

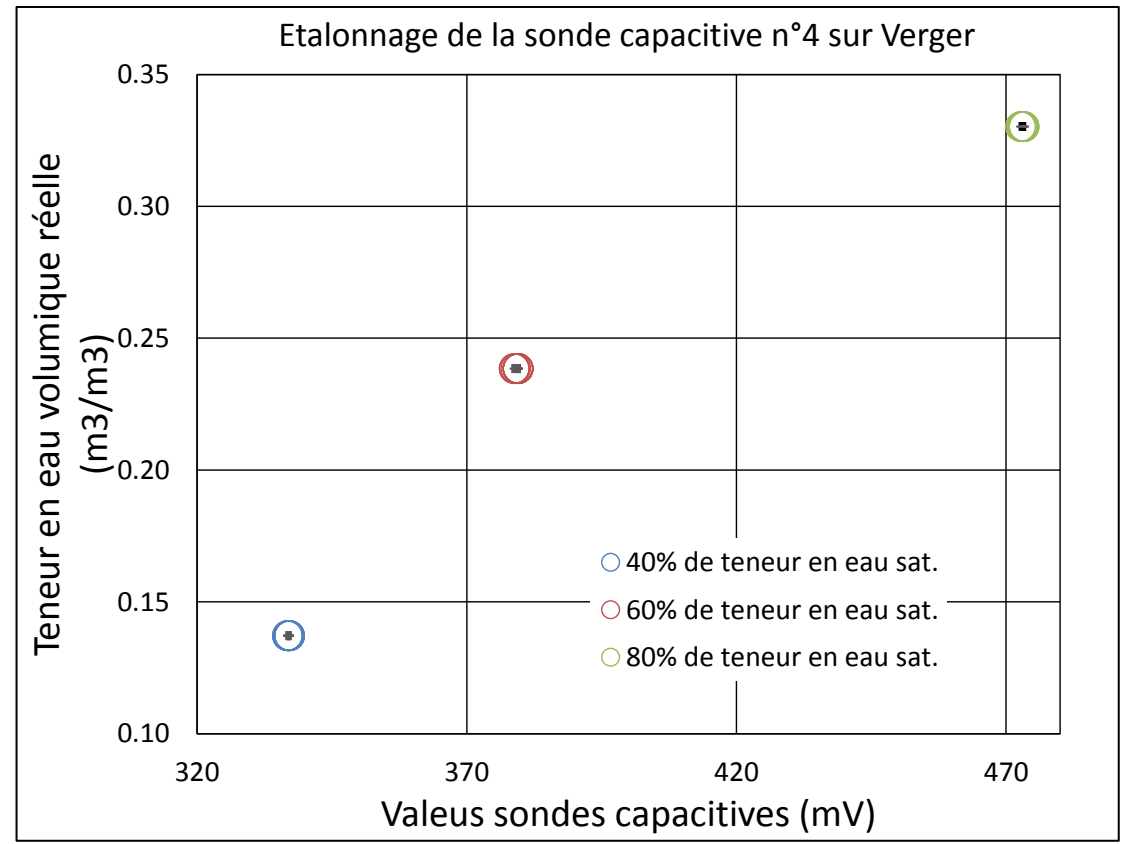

Une fois l'acquisition d'image réalisée durant l'expérience d'infiltration – drainage, un ensemble d'étapes de traitement est réalisé afin d'étudier la macroporosité des sols, et l'eau s'y écoulant.

# **II.2.2. Traitement des séquences d'images 3D obtenues au scanner médical à rayons X pendant les expériences d'infiltrations**

L'ensemble des acquisitions réalisées dans le temps au scanner médical ont été traité, les différentes étapes de traitement sont expliquées dans le détail par la suite.

# *II.2.2.1. Prétraitements*

La phase de prétraitement sert à mettre en forme les données images afin qu'elles soient facilement utilisables dans des boucles de traitement. Une attention particulière est portée sur le contrôle et la correction des erreurs éventuelles de décalages des images durant l'acquisition d'une série. La plupart des prétraitements et traitements sont effectués à partir de scripts ImageJ ou d'exécutables écrits en JavaX afin d'être appliqués à des séries d'images 3D. La liste des scripts est donnée en annexe 1.

#### **II.2.2.1.1. Préparation des données**

Le scanner médical RX a la particularité de fournir des fichiers images au format normalisé DICOM (*Digital Imaging and COmmunications in Medicine*). Chaque acquisition ou image 3D est en fait une série ordonnée de sections tomographiques reconstruites. Le nom des fichiers referme de nombreuses informations ce qui les rend longs et complexes, et difficilement utilisables dans des boucles de traitement. Le format des fichiers et la structure du répertoire de données associés à un essai ont été standardisés en une structure de projet type (figure II – 10). L'ensemble des données de chaque essai est stocké dans un répertoire de cette structure : une partie « InputData » avec l'ensemble des prétraitements (fig. II – 10a) et une partie « OutputData » avec l'ensemble des sorties générées par le traitement d'image (Figure II  $-10b$ ).

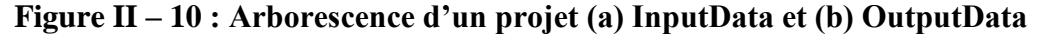

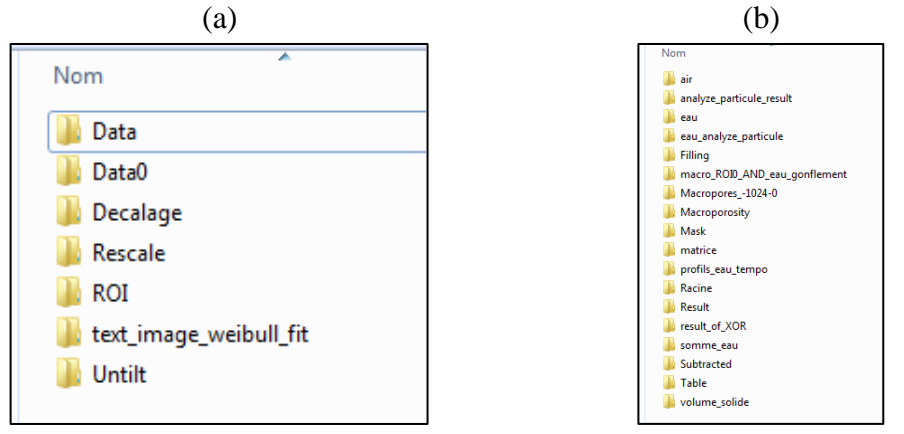

La première étape consiste à enregistrer les images 2D (série ordonnée de sections tomographiques reconstruites) qui forment les images 3D par empilement au format « Stack » : les images 2D ne sont plus individualisées mais encapsulées. Au cours de cette transformation, les stacks images sont renommés sous un format spécifique suivant : vol\_ *« N° acquisition »*.tif. Le format TIF est un format graphique pour stocker des images de taille importante sans perte de qualité. Les données brutes associées au suivi d'un essai d'infiltration – drainage correspondent à une série de stacks, une image 3D à temps d'acquisition, au format « tif » allant de vol\_00 à vol\_*i* pour *i* acquisitions réalisées pendant l'essai. Le stack vol\_00 correspond à l'image référence acquise avant le démarrage du simulateur de pluie  $(T_0)$ . Par exemple, le stack vol\_01 correspond à une acquisition réalisée 2 minutes environ après le début de la pluie. Cette opération est réalisée par un exécutable écrit en JavaX (*Acquisition\_080114.jar*).

#### **II.2.2.1.2. Heures d'acquisitions**

Avant de poursuivre le traitement, il est vérifié le bon ordre des heures d'acquisition des stacks. Pour cela, un script ImageJ permet de récupérer les heures d'acquisitions dans le fichier de métadonnées associé à chaque stack qui provient du format DICOM. Cette information sert aussi à construire l'information « temps cumulé » pendant l'infiltration ce qui permettra de visualiser ensuite les résultats générés en fonction du temps cumulé (fig.  $II - 11$ ).

# **Figure II – 11 : Capture d'écran d'un extrait de métadonnées d'une acquisition tomographique RX**

**(cadres rouges = date et heure d'acquisition brute image acquise le 04 juillet 2017 à 13h 44min 59sec)**

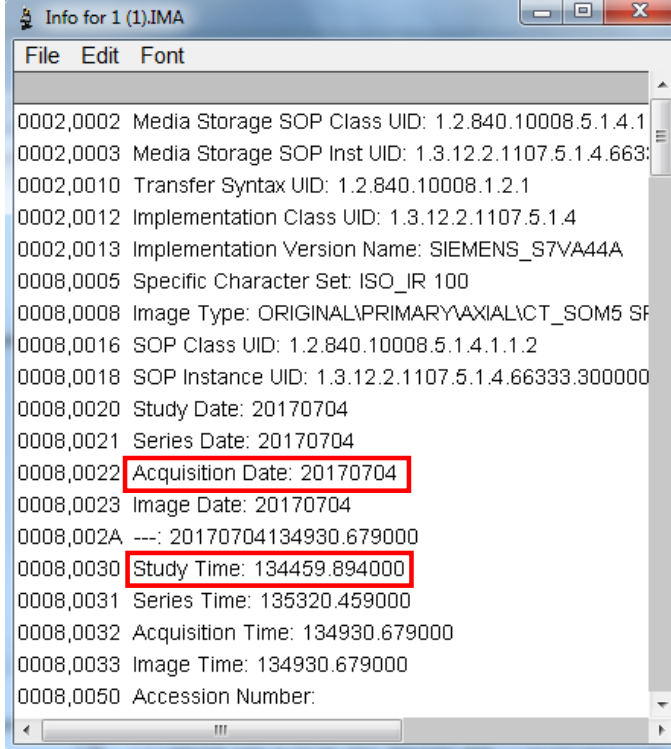

# **II.2.2.1.3. Débiaisement des images**

Les colonnes sont scannées verticalement, c'est-à-dire qu'elles sont posées sur le support qui sert aux essais d'infiltration. L'axe de la colonne est donc contenu dans les plans YZ (coupe sagittale ou plan médian) et XZ (coupe transverse ou plan perpendiculaire au plan médian) (figure II – 12). Malgré une verticalité contrôlée sur le dispositif avec un support enserrant la colonne, ces dernières peuvent présenter un angle de biais de l'ordre du degré dans les deux plans (XY – YZ). Un script ImageJ, développé au laboratoire, permet de définir manuellement un angle de rotation de l'axe de la colonne dans chaque plan afin de corriger ce biais sur un stack. Les deux angles définis sont appliqués sur les autres stacks d'une même infiltration pour corriger le biais sur l'ensemble des stacks.

### **Figure II – 12 : Schéma des plans YZ (vue sagittale) et XZ (vue transversale) dans le scanner**

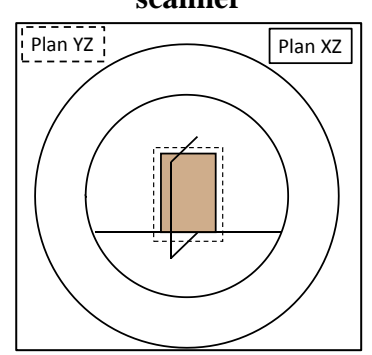

## **II.2.2.1.4. Vérification du bon calage – quantification des déformations matriciels**

Le principe de base du traitement d'une série de stacks est de soustraire l'image référence (T0) à la série d'images. Cette image référence est prise avant le début de la pluie pour caractériser l'état de référence, structure et teneur en eau, avant l'infiltration.

Afin de vérifier le calage des stacks entre eux, et avant de procéder aux étapes de traitement, des références sont recherchées dans chaque volume de sol étudié. Des grains solides (roches), suffisamment gros pour être « seuillables » facilement, dont le niveau de gris sur les images ne varie pas au cours de l'infiltration ont été identifiés dans les volumes de sol. Ces grains sont choisis dans le plan médian de la colonne parallèle au plan transverse. Afin de couvrir l'ensemble de la colonne, trois grains sont extraits : un en bas de la colonne, un au milieu et un en haut. Un script ImageJ, développé au laboratoire, permet leur seuillage automatique et leur repérage sur l'ensemble des stacks d'une infiltration. Après seuillage, le centroïde de chaque grain est déterminé ce qui donne leur positionnement dans l'espace, en particulier leur altitude.

La colonne peut avoir bougée pendant la série d'acquisitions, par accident ou du fait de l'augmentation de sa masse au cours de l'essai. Un apport d'eau sur une colonne de sol, en particulier loin de la capacité au champ, entraine également des déformations complexes, liées au processus de gonflement des minéraux argileux et donc à la déformation de la matrice de sol. L'information sur la déformation n'est utilisée que pour quantifier les écarts. Elle n'est actuellement pas utilisable pour corriger la déformation par des déformations non linéaires.

#### **II.2.2.1.5. Analyse des résultats**

Chacun des grains étudiés pour chaque teneur en eau initiale et chaque sol est présenté dans la figure suivante (figure II – 13), où l'on voit l'évolution de l'altitude des grains (mm) en fonction du temps d'acquisition (min). Dans chaque ligne, l'altitude du grain référence change (bas, milieu et haut). Dans chaque colonne, la teneur en eau initiale et le type de sol change. L'amplitude des axes des ordonnées varient de 1 mm sauf dans le cas de Verger (moyennement sèche) qui varie sur 1,2 et 2 mm afin de pouvoir comparer les évolutions sur les graphiques.

Les résultats ne montrent pas de rupture de pente qui serait significative de décalages accidentels lors des essais. Ils montrent au contraire des distributions de points plus ou moins dispersés, avec des tendances soit horizontales, soit ascendantes ou soit descendantes. Les pentes augmentent cependant quand la teneur en eau initiale baisse. Il n'y a pas de règles en fonction de la position du grain de référence, cependant le grain situé en bas de colonne montre généralement une tendance descendante. Les grains « central » et « haut » de colonne montrent des tendances variées.

Le sol de Collias montre la plus grande stabilité quelle que soit l'altitude des trois grains et la teneur en eau initiale. Les variations observées sont inférieures à la taille de voxel (0,4 mm), et plutôt de l'ordre de 0,2 à 0,3mm. Il est cependant difficile d'extrapoler une évolution possible du comportement de ce sol, le grain central de Collias, pour la colonne à l'état hydrique initial le plus sec, a une altitude que ne varie pratiquement pas (variation  $\langle 0,1 \text{ mm} \rangle$ ).

Le sol Verger en condition initiale à capacité au champ ne présente pas de déformations verticales marquées (supérieures à la taille de voxel) sauf en bas de colonne pour l'état « humide ». Pour l'état le plus sec, les déformations verticales sont nettement marquées en particulier en bas et au centre et pendant la 1ère heure de l'infiltration, de l'ordre du mm soit 2,5 voxels. Les variations sembleraient très fortement liées au processus d'imbibition de la matrice mais le phénomène n'est pas visible pour le grain référence situé en haut de colonne.

Le sol Lysimètre présente les distributions de hauteurs les plus dispersées à la capacité au champ ce qui conduit à des amplitudes élevées parfois supérieures au millimètre. Pour les états plus secs, les déformations verticales sont du même ordre de grandeur que celles du sol verger, inférieures ou égales au voxel. Pour l'heure, aucune explication n'est privilégiée afin d'expliquer le comportement singulier de Lysimètre.

**En résumé**, en mettant à part les résultats Lysimètre à capacité au champ, les déformations verticales des échantillons de sols lors des essais d'infiltration, sont de l'ordre de la taille du voxel (400 µm) ou inférieures. Elles sont supérieures en bas de colonne pour les échantillons argileux. Il est difficile d'aller plus loin dans l'analyse du phénomène complexe de déformation d'échantillons de sols liée à l'imbibition d'eau en milieu contraint avec aussi peu de données (voir les données complémentaires obtenues au rétractomètre). Nous avons considéré, comme première approximation, que les soustractions étaient toujours faisables avec des erreurs plus importantes cependant en bas de colonnes.

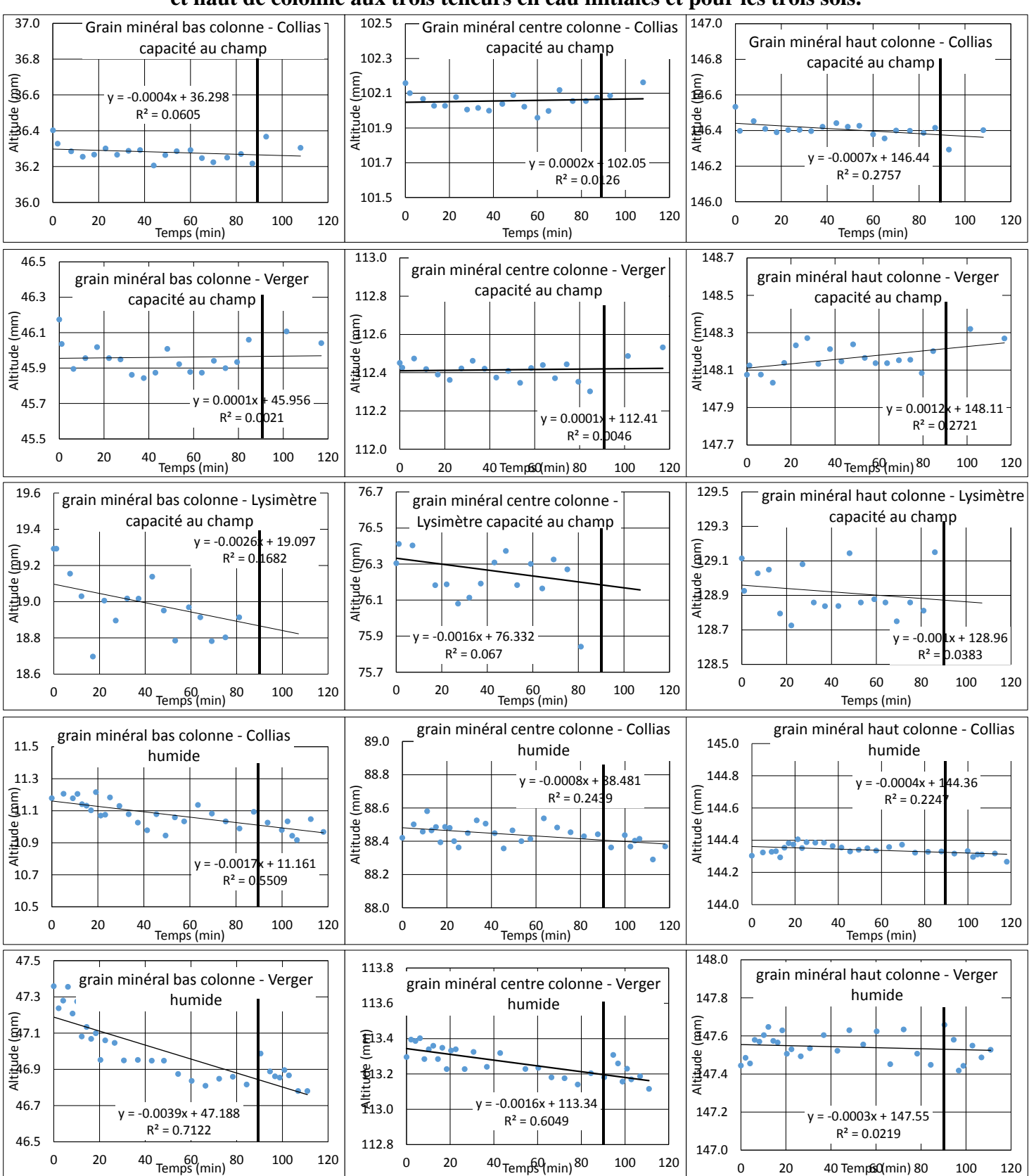

# **Figure II – 13 : Evolution temporelle de l'altitude des grains en bas, milieu et haut de colonne aux trois teneurs en eau initiales et pour les trois sols.**

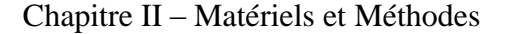

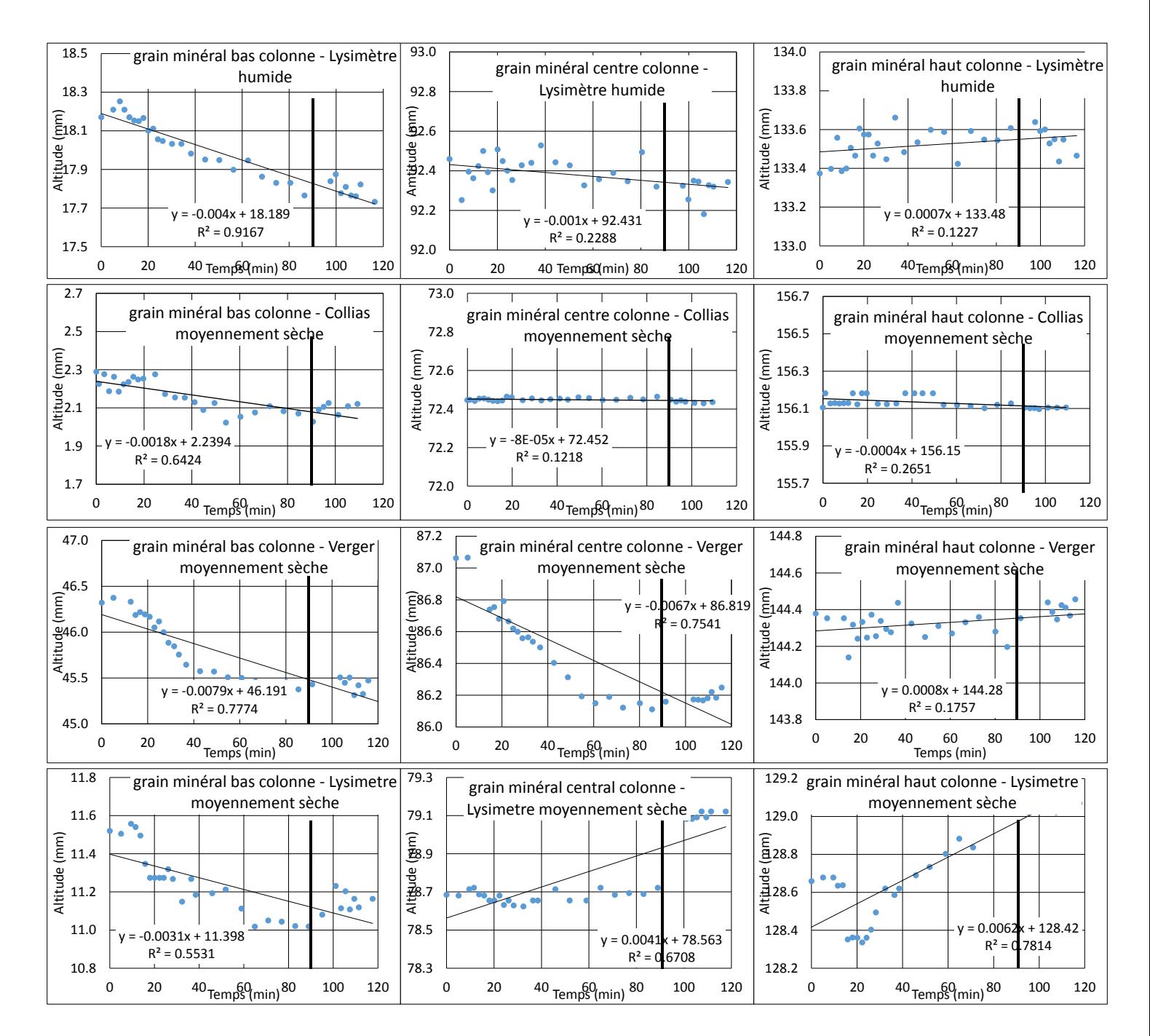

#### **II.2.2.1.6. Ré-échantillonnage : uniformiser la forme et la taille du voxel**

Les voxels obtenus au scanner médical ne sont pas cubiques mais parallélépipédiques, ce qui pose des problèmes pour certains traitements et procédures d'analyse d'images. Dans les coupes transverses (plans XY), la taille de voxel dépend de la taille du champ de vue et de la taille de la matrice (généralement 512x512 pixels). Pour un champ de vue de 20 cm, on atteint une taille de pixel dans la coupe de 390,6 µm que l'on assimile à la résolution spatiale dans la coupe. L'épaisseur de coupe donne la résolution selon l'axe Z (l'axe de la table). Elle dépend du constructeur. Dans notre cas, elle est de 600 µm.

Par ailleurs, les coupes reconstruites qui sont fournies, du fait de la position verticale de la colonne dans l'anneau du scanner, sont parallèles à l'axe de la colonne. Les surfaces de sol dans chaque coupe sont donc de tailles variables. Il est nécessaire de redécouper les volumes de sol afin d'avoir une coupe transverse de sol : zone d'intérêt circulaire de taille constante quelle que soit la coupe afin de faciliter les traitements.

Ces opérations de ré–échantillonnage, et redécoupage s'accompagnent de trois autres opérations : l'application du couleur de fond continu (couleur interdite), la suppression du tube PVC (définition d'une zone d'intérêt ne contenant que du sol) et la réservation d'un bord minimal autour de la zone d'intérêt pour minimiser le volume mort.

Un Plugin ImageJ développé au laboratoire permet de réaliser ces opérations sur une série de stacks avec les paramètres suivants :

- La taille du voxel = la résolution, ici =  $0.4$  mm;
- Le nombre de pixel sur les bords, ici  $=$  4 pixels ;
- La valeur de la couleur du fond, ici  $= -2048$ ;
- Les paramètres de l'ellipse d'ajustement (coordonnées du centre, grand et petit axes) prise en haut et en bas de colonne afin de coller au mieux au PVC (généralement petit et grand axes sont égaux).

Après traitement de la série, une vérification visuelle par une soustraction entre le premier et le dernier stacks traités permet de contrôler la qualité de ces opérations.

# **II.2.2.2. Traitement des images et obtention des données**

Dans cette partie, des scripts ImageJ et R, élaborés pendant la thèse, permettent de traiter de manière semi – automatique les séries de stacks et d'extraire des données concernant la macroporosité et la dynamique d'eau dans la macroporosité.

# **II.2.2.2.1. Soustraction d'une image référence de l'état initial**

La soustraction d'images est un procédé très courant en traitement d'images. Elle peut servir à soustraire un fond continu inhomogène ou à contraster des zones de l'image, comme en radiologie par exemple après injection d'iode. Dans notre cas, le principe est le même, il s'agit de faciliter le seuillage de l'eau dans la macroporosité, au cours de l'infiltration et de prendre en compte les variations volumiques de la matrice. La soustraction du stack acquis avant le début de la pluie (T0) aux stacks acquis au temps *i* permet de visualiser les mouvements de matière et notamment l'eau s'écoulant dans la macroporosité de la colonne. Un script ImageJ permet de faire automatiquement cette opération (voir annexe 1 et figure II – 14).

# **Figure II – 14 : Illustration de soustraction (droite) entre l'image initiale (gauche) et une image à un temps i (milieu)**

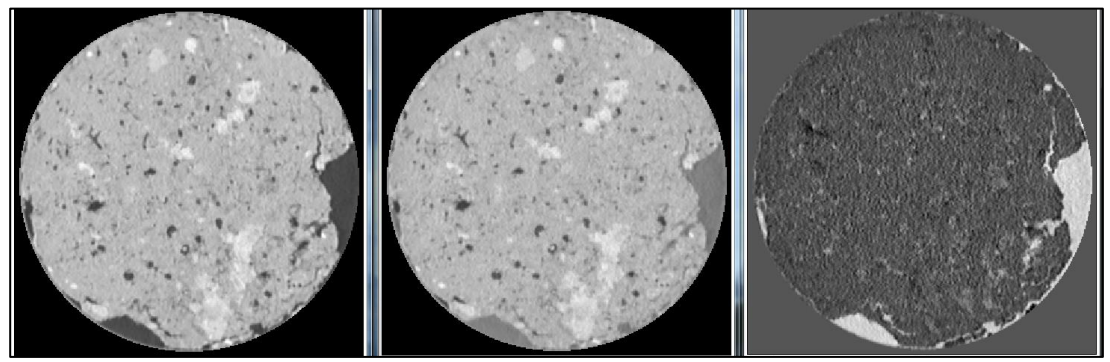

# **II.2.2.2.2. Définition des seuils pour le seuillage de la macroporosité**

Les images tomographiques obtenues au scanner médical sont des images calibrées en densité grâce à l'échelle de densité Hounsfield (Hounsfield, 1973). Cette échelle permet de séparer des phases d'un milieu hétérogène par leur densité Hounsfield, si ces phases sont assez éloignées sur l'échelle et peu bruitées. De plus, devant le nombre d'images à traiter, un seuillage global entre bornes a été choisi et les limites de la macroporosité ont été définies selon des hypothèses faites à partir d'une loi de mélange (Sammartino et al., 2012).

Le seuillage de la macroporosité (Etape 1) se fait donc entre deux valeurs de niveau de gris, le premier est le niveau de gris de l'air soit -1024 UH (le minimum de l'échelle Hounsfield), et le second correspond au niveau de gris du pic de la matrice divisée par 2. On positionne donc la limite entre la matrice de sol et la macroporosité en supposant d'après une loi de mélange : un voxel rempli à moitié d'eau et de matrice constitue la limite entre des voxels à majorité rempli par l'eau et des voxels rempli à majorité par la matrice. Cette valeur  $\frac{pic\text{ }matic}{2}$  $\frac{a}{2}$ ) est définie par la valeur du pic sur les histogrammes de niveau de gris. La valeur maximale dans le cas d'un sol est autour de  $1100 - 1200$  UH (figure II – 15a). Pour tous les stacks réalisés pendant chaque infiltration la valeur maximale est différente (fig. II – 15b). Pour déterminer le pic, nous avons utilisé la loi de Weibull qui permet de lisser des lois « presque normales » car pas complétement symétriques.

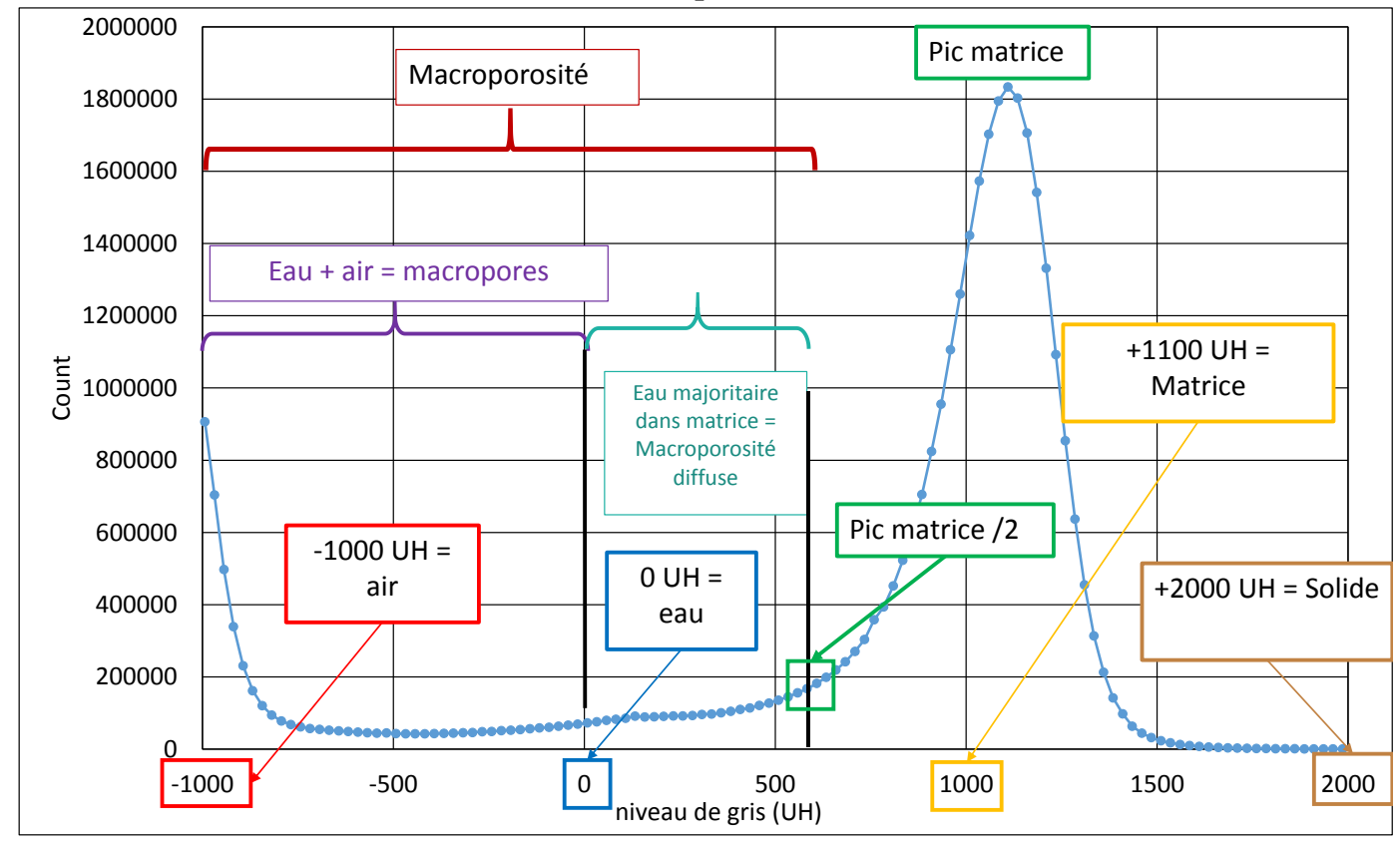

**Figure II – 15a : Histogramme d'un stack et valeurs remarquables pour le seuillage de la macroporosité**

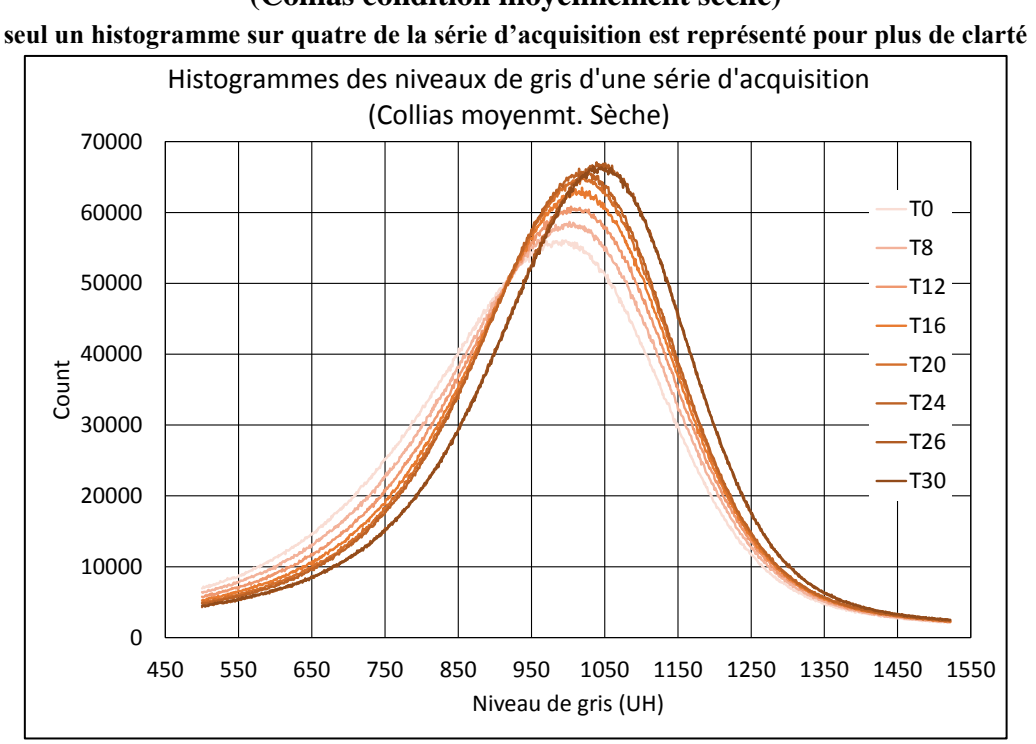

**Figure II – 15b : Histogramme des niveaux de gris pour une colonne (Collias condition moyennement sèche)**

La loi de Weibull est une loi de probabilité continue, analogue à la loi normale, elle recouvre toute une famille de lois dont certaines sont utilisées physique (loi exponentielle  $k =$ 1 ou Rayleigh  $k = 2$ ). Avec un script R, une loi de Weibull est ajustée sur la partie de l'histogramme compris entre 500 et 1500 UH (fig. II – 16). L'ajustement donne les paramètres de forme  $(k)$  et d'échelle  $(\lambda)$  de la courbe, en utilisant ces paramètres et l'équation suivante : 1

$$
mode = \lambda \left(\frac{k-1}{k}\right)^{\frac{1}{k}}
$$
 [Eq. II.18]

Le mode est calculé pour définir le pic maximum de la matrice de chaque histogramme ajusté durant une série d'acquisition. Ensuite ces valeurs sont divisées par deux et stockées dans un fichier texte afin d'être prise en compte dans le script ImageJ de seuillage de la macroporosité. Une fois les pics déterminés, le seuillage de la macroporosité de chaque image 3D à chaque pas de temps peut être effectué.

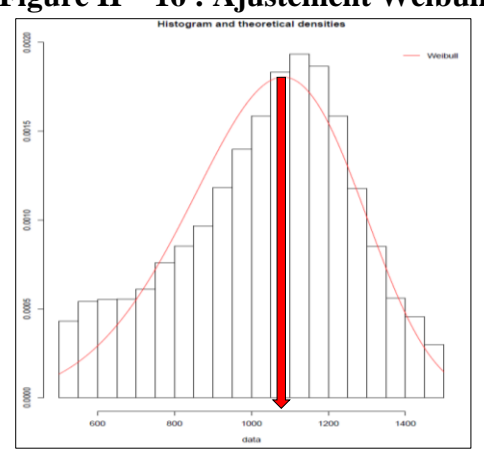

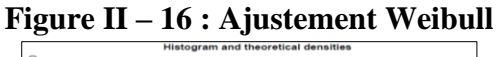

## **II.2.2.2.3. Seuillage du réseau racinaires**

L'extraction des racines est nécessaire car leurs niveaux de gris sont dans l'intervalle de la macroporosité, cela pose donc un problème puisque les racines sont seuillées avec les macropores alors qu'elles n'en font pas partie. Le logiciel Avizo 9.1.1 permet d'extraire les réseaux racinaires pour cela l'outil de *« segmentation avancé »* est utilisé. En définissant un « matériau » (racine – panneau de configuration haut, fig. II – 17) qui va être le regroupement des objets seuillés sur l'image initiale visualisée à droite (figure II – 17). Avec les valeurs seuils et l'outil de contraste (panneau de configuration – bas gauche, fig. II – 17) il est possible de sélectionner le réseau racinaire présent, le visualiser en 2D sur les vues en coupes, parties seuillées en bleue sur les images de droite (fig. II – 17) et aussi en 3D (contrôle 3D – fig. II – 17) lorsque l'on est satisfait de la sélection on peut la regrouper dans l'objet « racine » défini au début. Ainsi nous avons segmenté les différentes parties intéressantes ici permettent de séparer la racine de la matrice et des macropores. La partie racinaire est extraite sous la forme d'un stack d'image qui est ensuite soustrait aux stacks de macroporosité. La seule limite actuelle de ce type de segmentation est qu'elle est très chronophage, et qu'un œil humain peut manquer de toutes petites racines étant donné que l'appréciation reste opérateur dépendant.

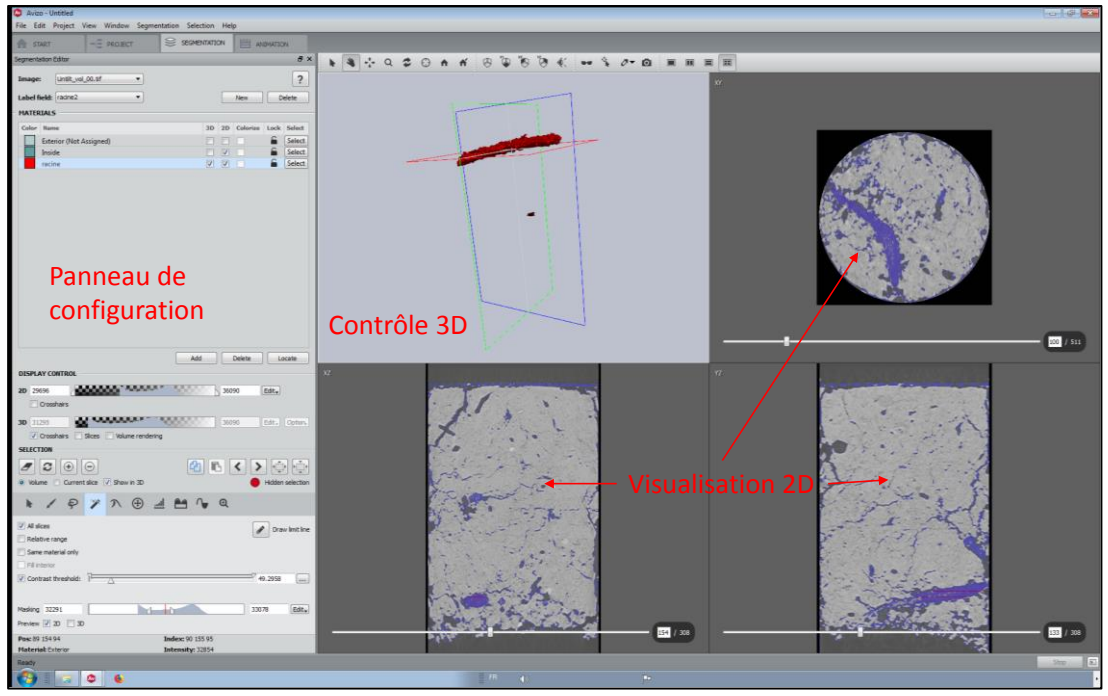

**Figure II – 17 : Illustration de l'outil de segmentation 3D d'Avizo 9.1.1**

# **II.2.2.2.4. Extraction du retrait – gonflement lors des essais d'infiltration – drainage**

Le découplage du retrait – gonflement et mouvement d'eau dans la colonne pendant l'infiltration – drainage est nécessaire car les conditions initiales d'humidité induisent des mouvements de la matrice.

La teneur en eau de la matrice peut augmenter, entrainant un processus de gonflement des agrégats et une diminution de la macroporosité, lors de l'infiltration. Le phénomène est inverse lors du drainage. L'objectif de cette partie est de mettre en place une procédure pour découpler les deux processus : infiltration – drainage et gonflement – retrait.

La série d'images prétraitées referme toute l'information dynamique : infiltration de l'eau dans la macroporosité et diminution de la macroporosité par rapport à l'état initial due au gonflement de la matrice du sol. La figure suivante  $(II - 18)$  présente une section du sol Lysimètre, dans l'état initialement « humide » (potentiel hydrique – 4 m). Le volume \_vol00 est celui acquis avant la pluie  $(T_0)$  et le volume vol23 est celui acquis à l'arrêt de la pluie  $(T_{90})$ .

L'image soustraite (fig. II – 18c) met bien en évidence l'eau d'infiltration dans les macropores au temps d'acquisition du vol23 (juste à l'arrêt de la pluie). La question posée est : Intègre-t-elle aussi des variations volumique de structure en particulier la diminution de la macroporosité liée au gonflement de la matrice ?

Sur la figure suivante (II – 19), la ligne 1 (fig. II – 19a et b) montre la section 118 des mêmes volumes, i.e. avant et à l'arrêt de la pluie.

# **Figure II – 18 : Illustration du découplage infiltration – drainage et gonflement – retrait**  (a) Untilt Slice 148, ROI1\_*vol00* (b) Untilt Slice 148, ROI1\_*vol23*

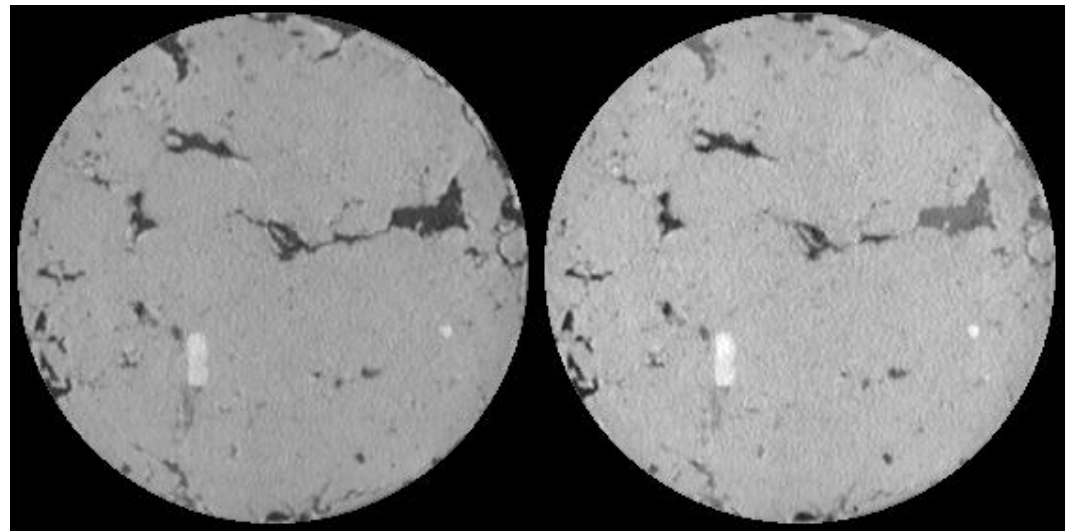

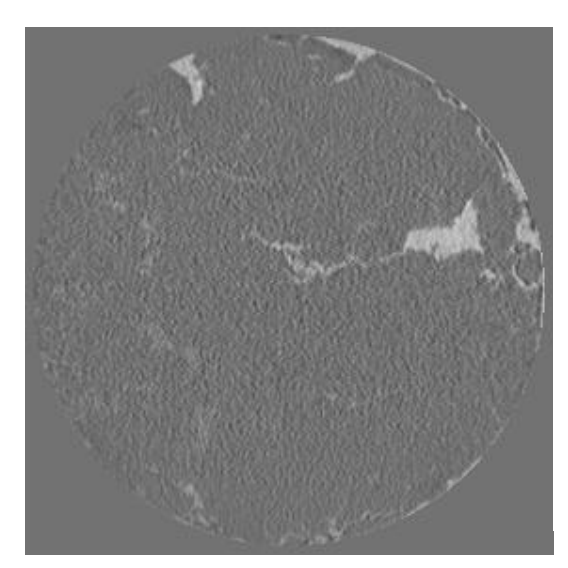

(c) Substract *vol23 – vol00* (16 bit) (d) Seuillage eau à partir de Substract *vol23-vol00*

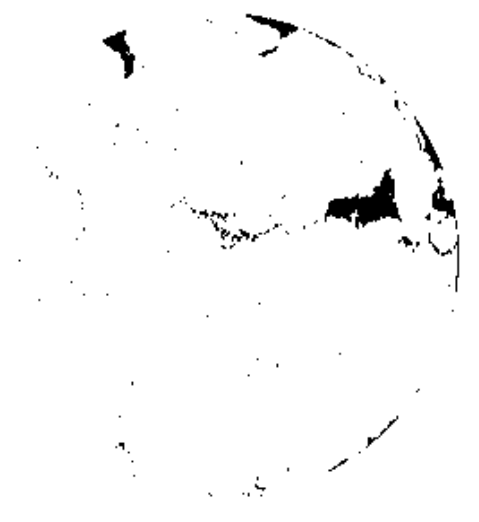

**Figure II – 19 : Illustration du découplage des mouvements d'eau et de matières dans les colonnes de sol**

(a) Untilt Slice 118, ROI1\_*vol00* (b) Untilt Slice 118, ROI1\_*vol23*

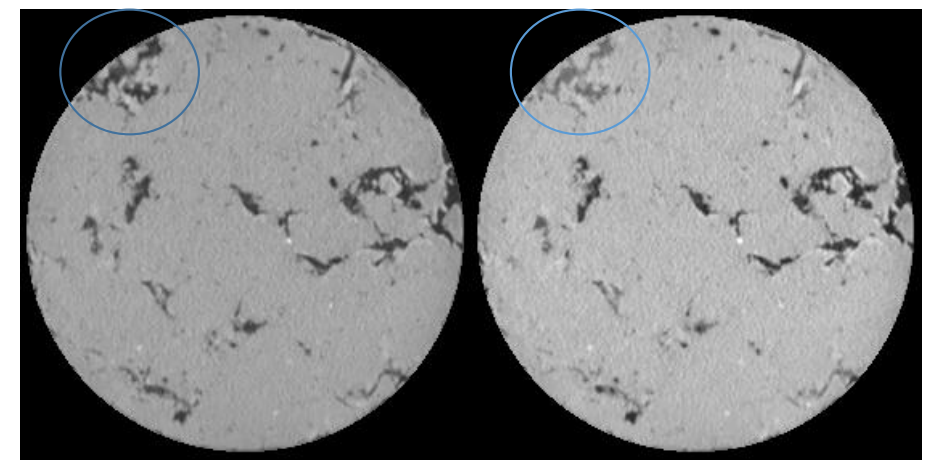

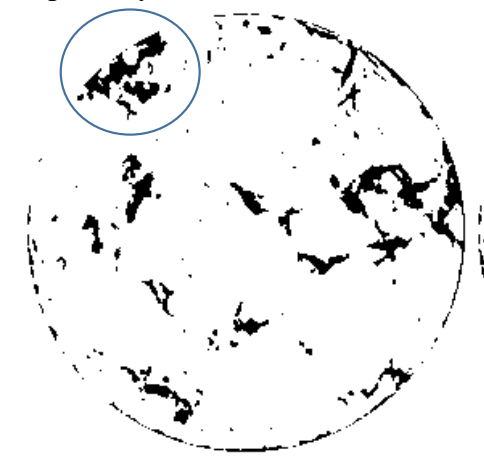

(e) Résultat de la soustraction *vol23 – vol00* en ng

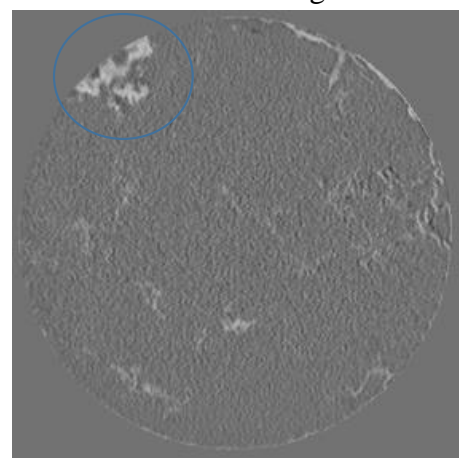

(c) Macroporosity Slice 118, ROI1\_*vol00* (d) Macroporosity Slice 118, ROI1\_*vol23*

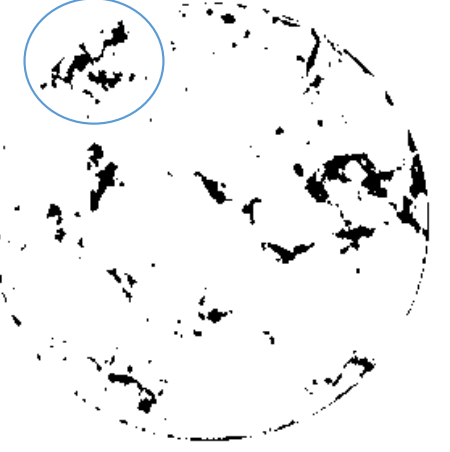

(f) Résultat du seuillage de la soustraction *vol23 – vol00*

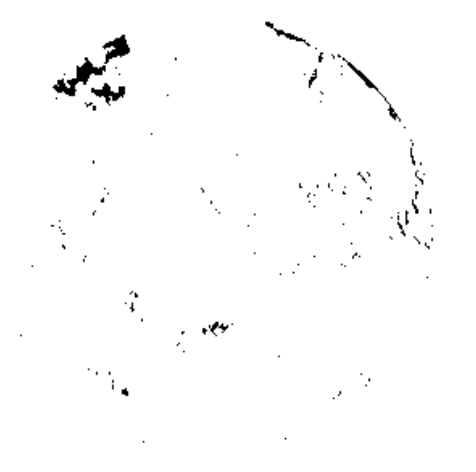

## Chapitre II – Matériels et Méthodes

La ligne 2 (fig. II – 19c et d) montre le seuillage de la macroporosité et donc l'évolution de cette macroporosité avec l'infiltration. La ligne 3 (fig. II – 19e et f) présente le seuilage de l'eau à partir des images soustraites. En comparant les deux seuillages effectués, on peut penser que le seuillage de l'eau peut renfermer aussi une partie de la variation de la structure sur sol. Le grossissement de la zone bleue apporte une réponse visuelle (fig. II – 20a, b, c et d).

Le macropore qui est pris en exemple sur la figure  $II - 20a$ , semble saturé à cet instant donné, donc ses contours définis à partir de l'image de macroporosité et de l'image soustraite, sur la base du remplissage de l'eau, devraient être similaires. Les zones seuillées, bien que différentes, présentent une intersection importante mais leurs contours peuvent être éloignés de plusieurs pixels et certaines portions peuvent être absentes ou au contraire sont en trop suivant que l'on considère l'un ou l'autre des seuillages.

L'hypothèse heuristique qui a été posée est que la donnée structure servirait de référence et donc que la donnée eau d'infiltration brute doit être intersectée avec la donnée structure. Concrètement, à chaque pas de temps et dans chaque macropore, on ne tient compte que de l'eau d'infiltration incluse dans le macropore.

Deux scripts ImageJ ont été développées pour seuiller le gonflement et le retrait de la structure en fonction du temps. Dans une approche plus générale, le gonflement est détecté de la même façon que l'illuviation (arrivée de matière) et le retrait de la même façon que l'éluviation (départ de matière). Les variations de structure sont seuillées en utilisant le complémentaire de l'intersection entre les images de macroporosité acquises pendant l'essai et l'image de macroporosité acquise avant le début de la pluie.

## **Figure II – 20 : Illustration du découplage des mouvements d'eau et de matières**

- (a) Exemple de seuillage de la macroporosité à partir du vol00 (T0) reportée en rose sur le vol\_23 en niveau de gris (à l'arrêt de la pluie) : surface seuillée 109.3 mm²
- (b) Exemple de seuillage de la macroporosité à partir du vol23 (T90) reportée en rose sur le vol\_23 en niveaux de gris : surface seuillée 69.2 mm²

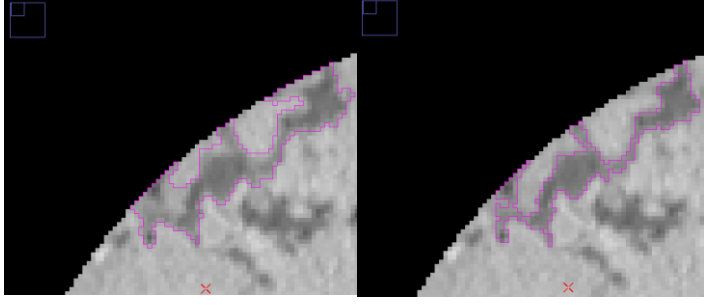

- (c) Exemple du seuillage de l'eau à l'arrêt de la pluie à partir de l'image image soustraite : surface seuillée 87.2 mm²
- (d) Report du seuillage de l'eau (trait fin blanc) sur le seuillage de la structure (trait fin rose) au même temps, soit à l'arrêt de la pluie.

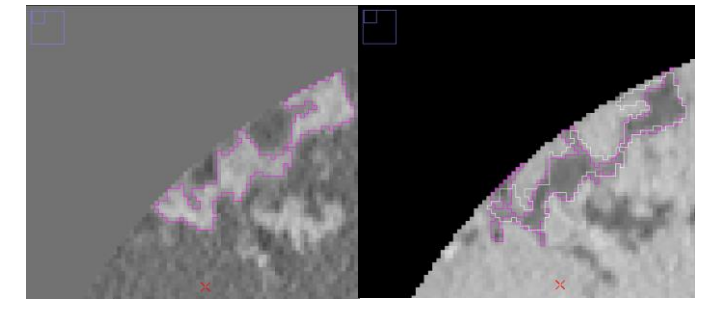

# **II.2.2.2.5. Définitions des propriétés géométriques et topologiques des structures**

Le calcul des paramètres décrivant la macroporosité globalement ou selon la profondeur se fait sur les images de macroporosités totales et percolantes. Ces dernières sont obtenues en utilisant l'outil *Axis connectivity* d'Avizo 9.1.1 qui extrait l'ensemble des objets connectés à la surface. Les données calculées sont soit des variables globales, une valeur pour le volume, soit des variables profilées selon l'axe Z.

Pour rappel, l'étude bibliographique concernant les indicateurs géométriques de la structure, nous a permis de définir des indices à calculer et qui permettent de caractériser globalement la structure. Ces paramètres sont rappelés par la suite brièvement. Aux fonctionnelles de Minkowski associées à l'espace poreux (volume  $V_{\text{mac}}$ , surface  $S_{\text{mac}}$ , intégrale de courbure moyenne IMC et nombre d'Euler χ), on rajoute le nombre d'objets macropores (macropores et groupes de macropores connectés N). Pour cela, les objets ont été labélisés afin de les individualiser, ceci est réalisé dans Avizo 9.1.1 à l'aide du module « *Labelling* » puis le dénombrement se fait à l'aide de l'outil *« Label Analysis »* qui compte le nombre d'objets (fig. II – 21). La séparation d'objets connectés dans une image binarisée est basée sur un algorithme de labellisation des objets. L'algorithme permet de se propager d'un angle à l'angle opposé de l'image 3D, à chaque objet rencontré, l'objet est entièrement envahi et un niveau de gris lui est affecté.

Le calcul du nombre d'Euler étant basé sur ce nombre d'objets auquel on soustrait le nombre de boucles ou connexions redondantes C (courbes fermées indépendantes), si nous faisons l'hypothèse réaliste qu'il n'y a pas de matière solide isolée incluse dans un macropore, on a l'expression suivante pour le nombre d'Euler :

 $\chi = N - C$  [Eq. II.20]

Donc connaissant χ (le nombre d'Euler est déterminé par Avizo) et N, on peut calculer le nombre de boucles :

$$
C = N - \chi \tag{Eq. II.21}
$$

On rajoute aussi le nombre de boucles des objets connexes dans le tableau récapitulatif des fonctionnelles (voir chapitre III – Résultats).

A partir des fonctionnelles de Minkowski, nous pouvons calculer des paramètres plus appropriées à la caractérisation des milieux poreux, des propriétés du milieu et des indices morphologiques pondérés ce qui permet de les comparer. Ainsi les indices obtenus sont les suivants :

- Le volume macroporeux rapporté au volume de sol permet de calculer la porosité, donc notre cas, il s'agit de la **macroporosité** (%) ;
- La surface de l'espace poral rapportée au volume de sol donne la **surface spécifique** (m².m- $^{3})$ ;
- L'indice de courbure moyenne rapporté à la surface de l'espace poreux donne un **indice de complexité / rugosité** de la surface de l'espace poreux, (m.m-2 ) ;
- Le nombre d'Euler qui est basé sur le dénombrement est également rapporté au volume de l'échantillon. Il devient un indice de connectivité normalisé au volume dont l'interprétation est complexe et dépend du contexte. Un indice d'Euler positif nous indique une prédominance de composantes connexes isolées par rapport aux connexions redondantes mais il n'assure pas l'existence de chemins connectés dans l'échantillon, (existence d'une

galerie connectant le haut et le bas de l'échantillon). Par contre, si l'indice d'Euler augmente, il nous indique que le processus d'évolution de la structure tend à créer des objets isolés plutôt que de créer des connexions entre les objets existants. Inversement si l'indice d'Euler est négatif, il nous indique une prédominance de connexions redondantes par rapport aux composantes connexes isolées mais il n'assure pas l'existence de chemins connectés dans l'échantillon non plus (existence d'une galerie connectant le haut et le bas de l'échantillon). En fait, l'indice d'Euler s'interprète en fonction de la structure, si elle est très en dessous, au seuil ou au-dessus du seuil de percolation. Par contre, si l'indice d'Euler diminue (en étant négatif), il nous indique que le processus d'évolution de la structure tend à créer moins objets isolés que de connexions entre les objets existants. L'indice d'Euler ou **indice de connectivité des macropores** est rapporté au décimètre cube (dm<sup>-3</sup>);

- Le nombre de macropores et clusters de macropores rapporté à un décimètre cube donne une **densité de macropores** par unité de volume ;
- Le nombre de boucles dans les clusters de macropores rapporté au volume macroporeux donne une **densité de connexions ou d'inter-connectivité du volume macroporeux**. On rapporte donc le nombre de connexions redondantes au volume macroporeux  $(dm^{-3})$ .

**Figure II – 21 : Illustration du dénombrement des objets macropores sur Avizo 9.1.1**

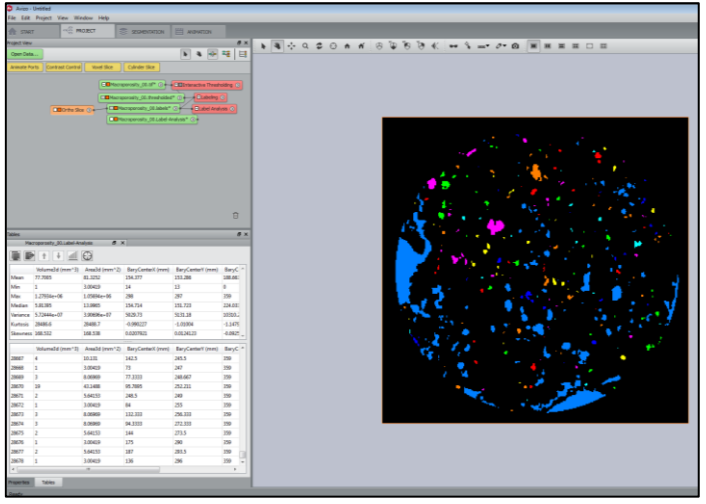

# **II.2.2.2.6. Extraction d'une dimension caractéristique de la structure du sol**

Nous avons rappelé que les modèles de transfert de masse à compartiments fonctionnent avec un terme d'échange. Ce terme prend en considération une taille d'éléments constituant le milieu poreux, la taille des agrégats du sol, ou la taille de grain pour un milieu modèle artificiel. Dans le cas d'un sol structuré macroporeux, comportant des biopores, donc une hétérogénéité à une autre échelle, il peut être convenu d'assimiler cette dimension à une distance représentant l'éloignement des macropores, distance liée à la densité de macropores dans un horizon. Cela représente finalement une vision à une échelle supérieure du système agrégat et porosité interagrégat. La binarisation de la structure du sol en une matrice et des macropores permet d'extraire la demi – distance moyenne entre les macropores. La demi – distance moyenne est prise en compte car on considère que le processus diffusif dans la matrice s'établit simultanément dans deux macropores adjacents. On s'intéresse donc à l'axe médian des macropores.

A partir de l'image binaire des macropores, on trace un diagramme de Voronoï par section. Ce diagramme permet de partitionner l'espace en cellule contenant chacune la section d'un macropore, cela revient en une délimitation bassins versants en considérant les sections des macropores comme des sommets locaux. La cellule de Voronoï contient les points les plus proches de la section du macropore, elle visualise les coordonnées des points qui ont la même distance aux deux points (ou plus) les plus proches (figure  $II - 22$ ).

En détail, cet outil effectue des dilatations successives depuis le centroïde des objets, ici nous avons conservé les macropores et non leurs centroïdes, comme pour faire une carte de distance et qui s'arrête lorsque la médiane de la distance entre deux objets est atteinte.

Ensuite, chaque coupe du stack est passée dans un script ImageJ pour faire l'histogramme des niveaux gris qui compte le nombre de pixel par niveau de gris pour chaque classe (de 0 à 255). Cette donnée d'histogramme par coupe sur la hauteur du stack est transformée via un script R en profil de demi – distance moyenne d'éloignement des macropores par coupe.

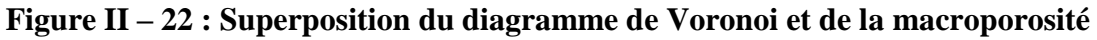

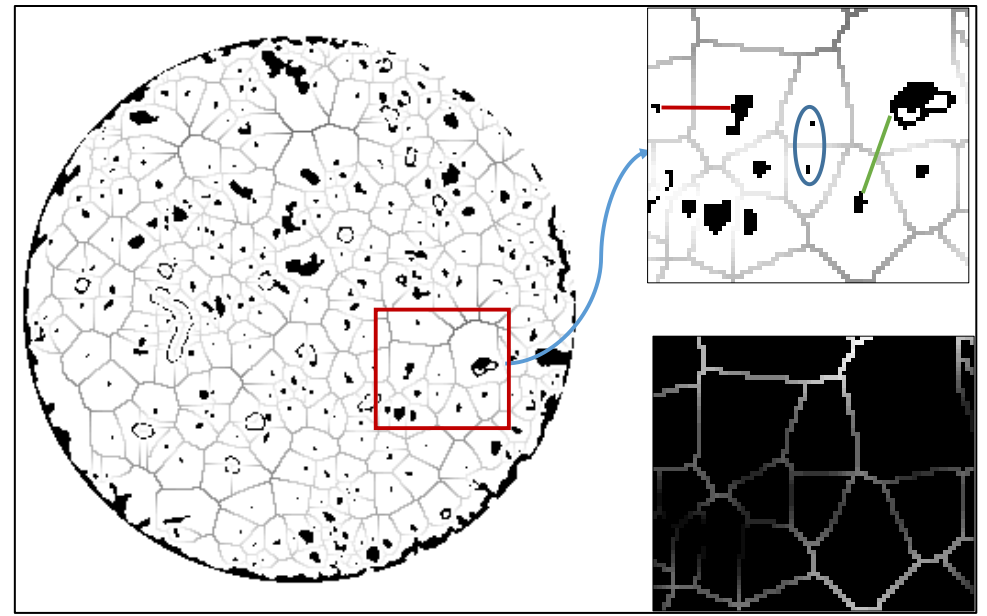

### **II.2.2.2.7. Extraction de la macroporosité**

Les profils de macroporosité sont calculés en utilisant l'outil « *Analyze particule* » d'ImageJ sur les images binaires de la macroporosité, aussi bien sur les images de macroporosité « totale » que « percolante ». Cet outil mesure la surface de macroporosité présente par coupe qui ensuite est traitée par un script R afin de construire les profils de macroporosité totale et percolante (%).

#### Chapitre II – Matériels et Méthodes

L'ensemble de la chaine de traitement des acquisitions tomographiques a été décrite. Les informations tirées des images vont être intégrées au modèle de transfert couplé Darcy-Richards – KDW.

#### **II.3. Modélisation de l'écoulement – Analyse de sensibilité et méthode d'inversion**

Le couplage entre l'équation de Darcy-Richards et le modèle d'onde cinétique dispersive (KDW) est présenté en premier, avec l'ensemble des paramètres et conditions initiales à définir afin de modéliser ces expériences. Ensuite, ce sont les méthodes d'analyse de sensibilité et d'estimation de paramètres qui sont présentées.

#### **II.3.1. Modèle couplé Darcy – Richards – KDW**

Le modèle KDW peut être appliqué seulement lorsque la matrice est saturée. Lorsque ce n'est pas le cas, il devient nécessaire de prendre en compte les échanges entre la macroporosité et la matrice et donc (1) de modifier le modèle KDW et (2) de coupler ce modèle avec un modèle décrivant les flux hydriques dans la matrice (modèle de Darcy-Richards). Nous proposons d'intégrer un terme puits – source dans l'équation I.12 qui devient :

$$
\frac{\partial q}{\partial t} + c \frac{\partial q}{\partial z} - \nu_q \frac{\partial^2 q}{\partial z^2} = S ; \tag{Eq. II.22}
$$

Avec S un paramètre qui permet de gérer les échanges entre matrice et macropores, exprimé en [s<sup>-1</sup>]. Il peut avoir différentes valeurs selon les conditions (voir fig. II – 23):

- $S > 0$ , il y a transfert d'eau de la matrice saturée vers les macropores insaturés (=source) ;
- < 0, il y a transfert d'eau des macropores saturés vers la matrice insaturée (=puits).

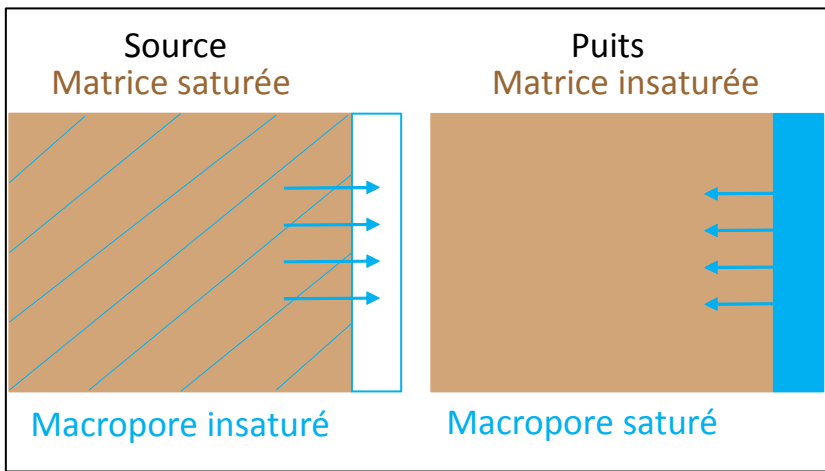

#### **Figure II – 23 : Illustration des échanges puits-source.**

Lors de l'élaboration de ce modèle, celui-ci a été testé avec différentes valeurs de S  $(S=10$  et 100 mm.h<sup>-2</sup>) dans le but de valider le comportement numérique du modèle puis ensuite de prendre des valeurs soit positives (fonction source) ou négatives (fonction puits). Si <sup>S</sup> est négatif cela signifie que la fonction puits est d'autant plus importante que le flux circulant dans les macropores est grand, donc que la teneur en eau des macropores est grande. Cela a une

implication physique : on peut supposer que plus les macropores sont remplis d'eau et plus la surface d'échange macropores – matrice augmente et donc cela peut augmenter les échanges.

Le couplage de KDW avec Darcy-Richards a été fait au sein de l'UMR via la plate– forme VSoil par Adel (2014) pour un modèle prenant en compte trois processus :

- 1- ruissellement en surface ;
- 2- infiltration lente dans la matrice de sol ;
- 3- infiltration rapide dans les macropores.

L'idée générale de ce modèle est de simuler une pluie arrivant en surface d'un sol macroporeux. Au début de la pluie, l'eau s'infiltre dans la matrice en surface du sol, celle-ci se sature entrainant un refus d'infiltration matricielle. Le flux d'eau s'infiltre alors dans les macropores, si le flux excède l'infiltrabilité des macropores alors il y a accumulation en surface et finalement ruissellement (voir illustration fig.  $II - 24$ ).

Les processus d'infiltration lente dans la matrice et de ruissellement en surface sont liés par l'échange d'informations de l'état de saturation de la surface du sol, donc par un terme d'échange. Les trois composantes de l'écoulement simulé : infiltration lente, rapide et ruissellement, sont modélisées par des équations différentes :

- 1- *le ruissellement* est modélisé par l'équation de *Manning-Strickler*, pour laquelle il est nécessaire d'avoir le rayon hydraulique [m], la pente et le coefficient de rugosité hydraulique  $[m.s^{-1}]$ ;
- 2- *infiltration lente* est modélisée par l'équation de *Darcy-Richards*, avec une condition aux limites supérieures de type Neumann si la hauteur d'eau est nulle en surface sinon c'est une condition à charge imposée (type Dirichlet) ;
- 3- *infiltration rapide* est modélisée par l'équation *KDW*.

Les conditions aux limites inférieures sont de type drainage libre, et la condition initiale est donnée par le profil de teneur en eau initiale ou du potentiel matriciel.

Le modèle tel qu'élaboré nécessite le calcul de la conductivité hydraulique (fait par l'équation de Mualem (Mualem, 1976) et du calcul du potentiel matriciel (obtenu par l'équation de Van Genuchten (Van Genuchten, 1980)) obtenus par les échantillons Wind. Le terme d'échange s'exprime sous la forme :

$$
S = -K(h_{mic}) \times \frac{1}{d} \times \frac{-h_{mic}}{d} \times \frac{\theta_{mac}}{\theta_{max-mac}};
$$
 [Eq. II.23]

 $\text{Où}: K(h_{mic})$  est la conductivité hydraulique de la matrice  $[m.s^{-1}]$  et représente la diffusion d'eau dans la matrice, d est un paramètre de taille des éléments structuraux du sol [m]. La variable  $h_{mic}[m]$  est le potentiel matriciel,  $\frac{h_{mic}}{d}$  est le gradient d'échange matrice macroporosité. Enfin  $\theta_{mac}$  et  $\theta_{max-mac}$  représentent respectivement la teneur en eau des macropores et celle des macropores à saturation, le rapport entre les deux est similaire à une surface d'échange macropores – matrice variable selon la saturation des macropores. Nous pouvons noter que le  $\frac{K(h_{mic})}{d}$  est l'inverse d'un temps caractéristique d'échange matrice et macroporosité.

#### Chapitre II – Matériels et Méthodes

Le paramètre *d* est lié à la répartition globale (moyenne) des macropores dans le sol, soit la distance moyenne entre les macropores (mesures images scanner). Ainsi, plus ce paramètre est élevé plus les macropores sont éloignés et plus la part de la matrice dans le volume de sol considéré est importante (voir fig.  $II - 25$  avec à gauche deux macropores très proches et une distance intermacropores faible comparée à la distance séparant les deux macropores schématisés à droite).

En sortie du modèle Darcy-Richards et KDW, nous obtenons les variables suivantes :

- Darcy-Richards : la teneur en eau matricielle, le potentiel matriciel et le flux traversant ;
- KDW : la teneur en eau des macropores et le flux traversant.

Les simulations faites par Adel (2014) afin de tester le couplage des équations Darcy-Richards – KDW montrent que ce couplage fonctionne. Le couplage des deux équations permet de représenter les échanges entre les compartiments. Ce modèle couplé n'a pour l'heure été testé que sur quelques cas expérimentaux durant son développement.

Dans l'étude qui a permis le couplage, il a été réalisé une rapide étude de sensibilité des paramètres notamment du paramètre de taille des éléments structuraux du sol, celle-ci a été faite en faisant varier  $d$  entre 0,01 et 0,2 m. Au vu des résultats obtenus, ce paramètre n'influence pas le temps de percée, mais va influencer l'écoulement durant la phase de drainage. En effet, plus la valeur de ce paramètre augmente et plus la durée de la phase du drainage augmente.

Le couplage du modèle KDW et Darcy-Richards permet d'élargir la validité du modèle KDW en prenant en compte tout d'abord l'état de saturation de la matrice, mais aussi les échanges entre la matrice et la macroporosité avec un paramètre d'échange qui rend compte de la répartition globale des macropores dans le sol, de la teneur en eau de la matrice et des macropores. Cependant et malgré ces considérations qui rapprochent le modèle de la réalité, certains paramètres de ce terme d'échange sont globaux à l'échelle de la colonne ou du profil de sol pris en compte : le paramètre de taille des éléments structuraux du sol, de même que la surface d'échange matrice-macroporosité  $\left(\frac{\theta_{mac}}{a}\right)$  $\frac{\partial_{max}}{\partial_{max-mac}}$ ). Les paramètres globaux prenant en compte une macroporosité « uniforme » sur la hauteur du sol, sont une première approximation mais rendent moins bien compte de la réalité.

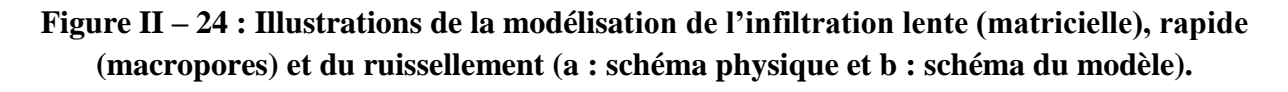

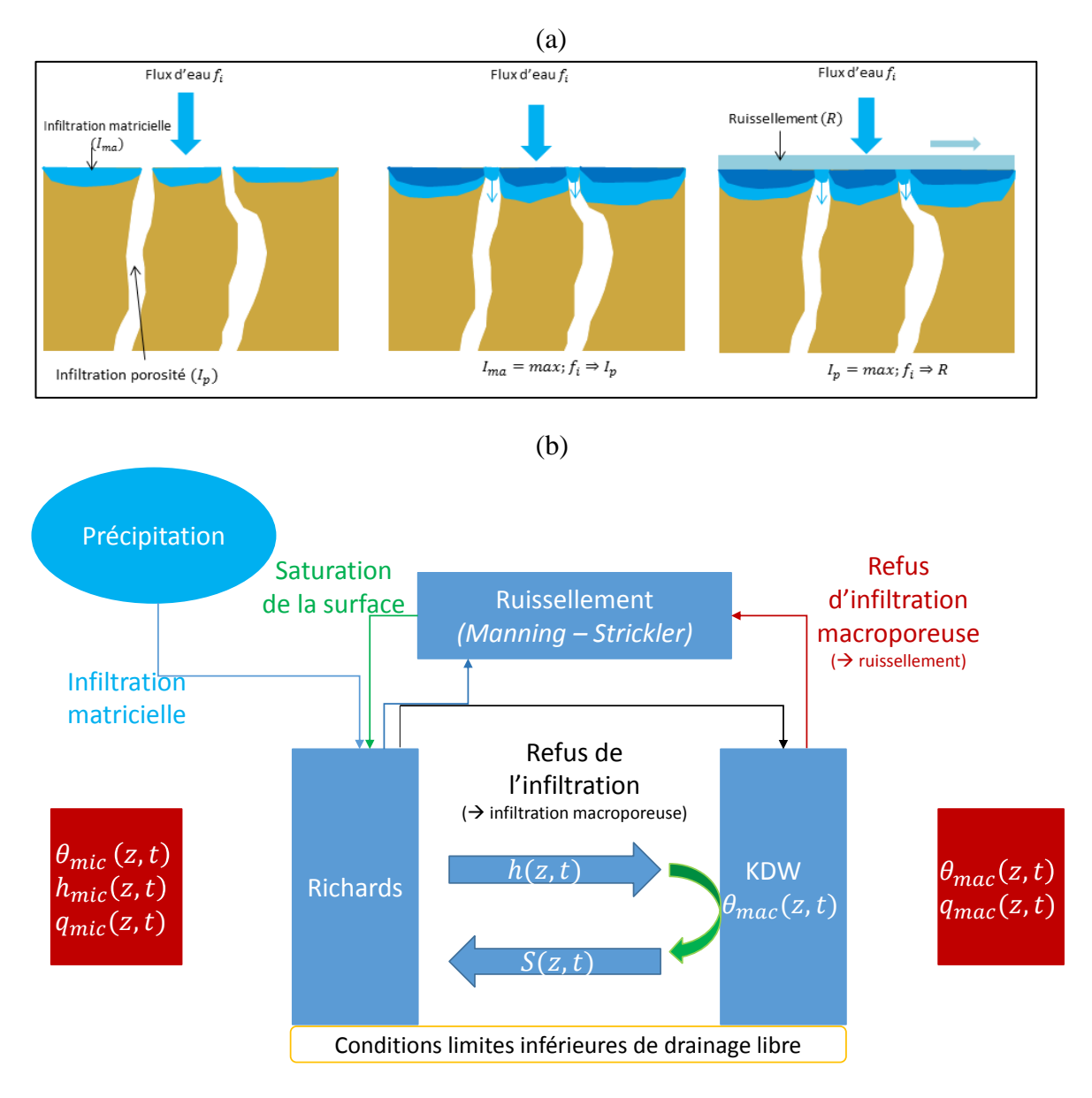

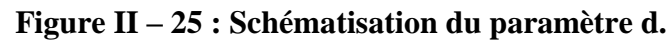

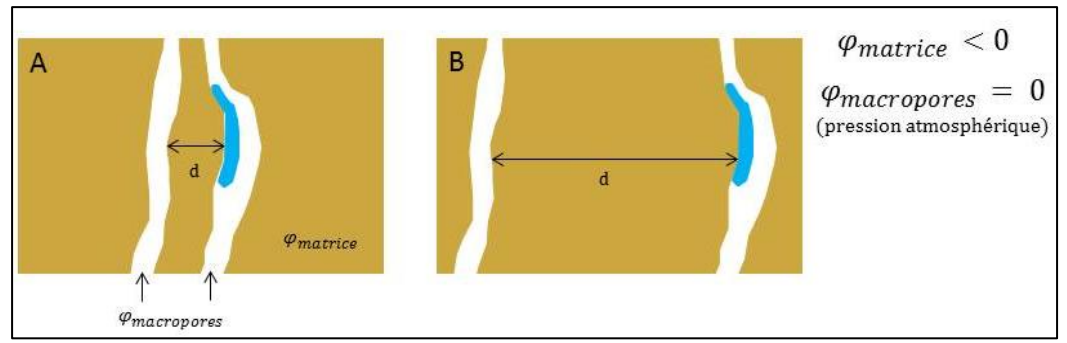

# **II.3.2. Paramètres d'entrées de la matrice et des macropores du modèle pour la simulation des expériences dans la plateforme de modélisation**

La modélisation nécessite la définition des conditions initiales et aux limites des expériences ainsi que de déterminer un certain nombre de paramètres d'entrée des équations.

# *II.3.2.1. Conditions initiales et aux limites des simulations des expériences mesurables*

Les simulations des expériences réalisées sous tomographe RX ont pour but de reproduire en modèle l'expérience réalisée. Pour cela les caractéristiques suivantes sont à définir : la hauteur de sol, la quantité d'eau apportée en surface, son intensité et sa durée, la profondeur limite de couche qui correspond simplement à la hauteur du « Wind » de surface. Plus précisément les échantillons Wind permettent d'établir les courbes de conductivité et de rétention sur 7 cm de hauteur, les colonnes passées en tomographie RX faisant 14 cm de hauteur environ, on considère deux couches simplement liées aux paramètres des courbes hydrodynamiques définis auparavant.

La profondeur totale est définie comme égale à la hauteur du sol prélevé mesurée sur les images de tomographie RX. Les propriétés hydrodynamiques ont été définies avec les mesures et ajustements Wind. L'apport de pluie, son intensité et sa durée sont mesurés par les balances.

# *II.3.2.2. Hauteur des sols*

La hauteur des sols a été extraite des images du tomographe à partir de la zone d'intérêt définie pour chaque série d'image. Les colonnes sont « coupées » en haut et bas pour ne garder que des sections ne présentant pas plus de macroporosité que de sol. En haut, il a été choisi de couper sous la zone présentant une déstructuration importante. En bas, les images sont coupées avant que la grille n'apparaisse. La figure  $II - 26$  ci-dessous montre ce découpage, les traits roses montrent les coupes utilisées pour recouper les stacks d'images.

# **Figure II – 26 : Illustration des zones de découpes pour les zones d'intérêts (ligne 1 découpe en haut de colonne et ligne 2 découpe en bas de colonne)**

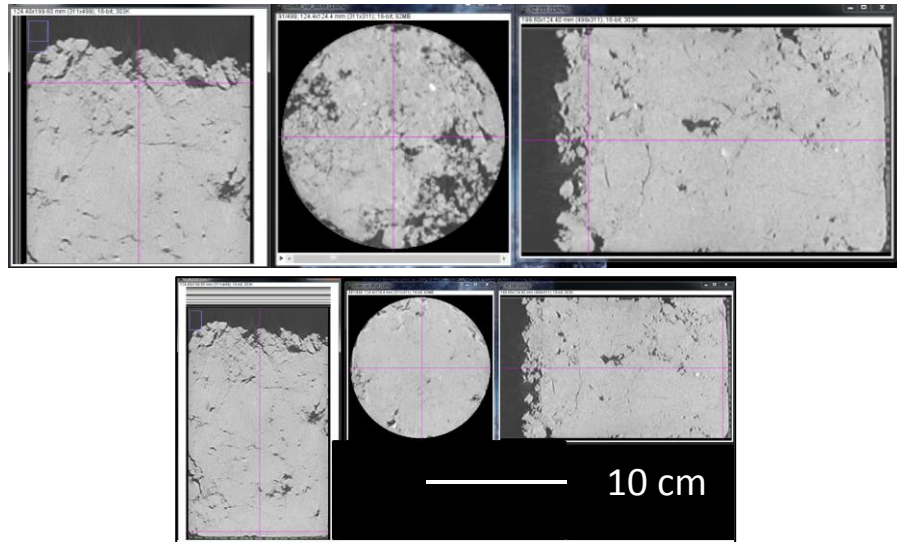

## Chapitre II – Matériels et Méthodes

Ainsi toutes les images des colonnes passées au tomographe ont subi cette étape et le tableau II – 4 ci-dessous regroupe les profondeurs étudiées en tomographie et donc celles utilisées pour définir la profondeur des sols pour paramétrer la plateforme.

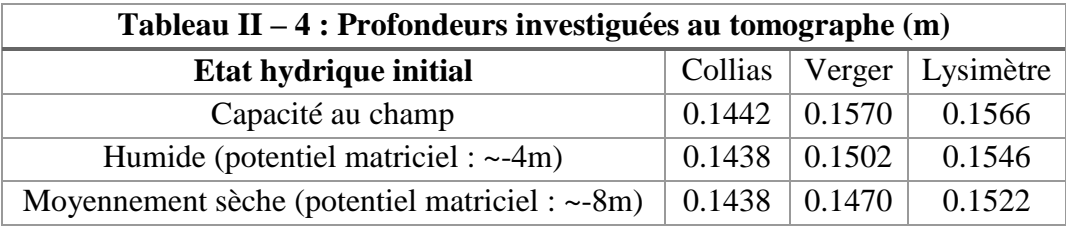

# *II.3.2.3. Conditions initiales d'humidité*

Les conditions initiales d'humidité : le potentiel matriciel moyen et le profil de potentiel matriciel initial, ont été définies à partir des courbes de rétention. Pour l'expérience à capacité au champ, il est supposé un équilibre hydrostatique avec un potentiel matriciel de h=0m à 14cm de profondeur, les potentiels sont adaptés avec la courbe de rétention. Dans les deux autres séries d'image faites en conditions de plus en plus sèches, les conditions initiales d'humidités ont été suivies par les microtensiomètres et les sondes capacitives implantées dans les colonnes de sol « jumelles ». On dispose du profil de teneurs en eau ou potentiel initial expérimental. Les sondes capacitives ont été au préalable étalonnées avec des échantillons des sols étudiés et pour trois points de teneurs en eau : 40% – 60 % – 80% de la teneur en eau à saturation. Les résultats des états initiaux mesurés pour chaque sol et à chaque teneur en eau moyenne voulue sont résumés dans le tableau suivant (table II – 5).

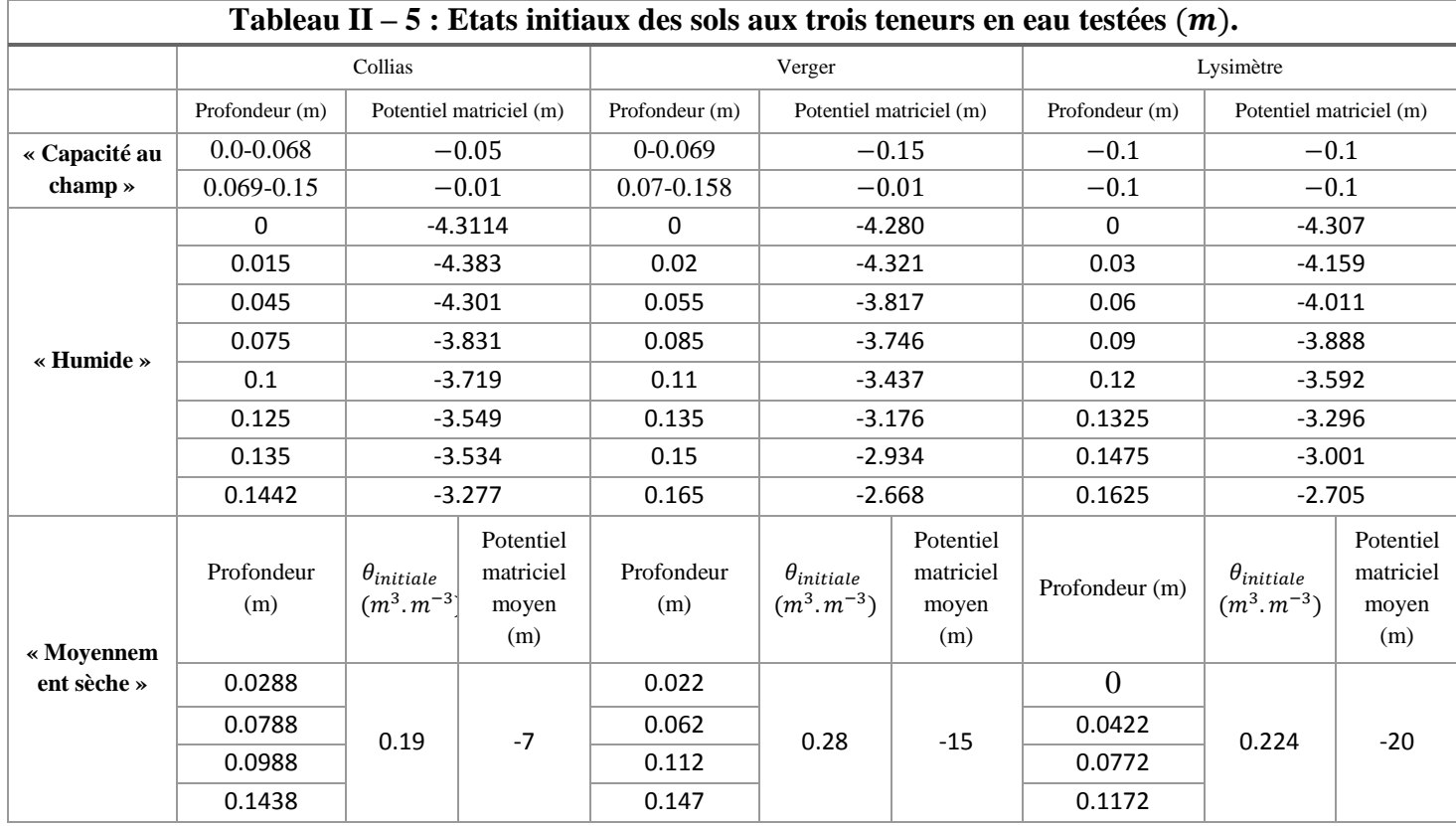

Dans le cas de l'infiltration « humide », les microtensiomètres ont permis d'établir le profil de potentiel matriciel par conversion avec la courbe de rétention.

Pour l'infiltration « moyennement sèche », la condition initiale a été définie en utilisant les mesures des sondes capacitives. Cependant celles-ci donnent, comparé à l'étalonnage réalisé en amont, des teneurs en eau initiales plus humides que celles mesurées avec les microtensiomètres pour les conditions « humide » et « moyennement sèche ». Dans ce cas, la teneur en eau moyenne a été calculée à partir de la masse d'eau perdue entre :

- (a) la quantité accumulée à l'issue de l'expérience en condition « humide » ;
- (b) la quantité d'eau perdue après l'évaporation nécessaire pour permettre l'infiltration en condition la plus sèche.

Ensuite, à l'aide de la valeur de la teneur en eau volumique à saturation (Wind), il a été calculé la quantité d'eau présente dans la colonne. Par différence, la quantité d'eau évaporée a permis de déduire la teneur en eau moyenne des sols juste avant l'expérience en condition « moyennement sèche ». Avec la courbe de rétention, il a été possible d'en déduire la valeur du potentiel matriciel moyen pour cette condition.

# *II.3.2.4. Apport d'eau d'infiltration*

La quantité d'eau apportée durant les infiltrations est calculée en additionnant les mesures des balances mesurant le drainage en bas de colonne avec les mesures du stock d'eau dans la colonne sur toute la durée de l'infiltration. Ces mesures gravimétriques sont les mesures de référence de ce travail et résumées dans le tableau II – 6.

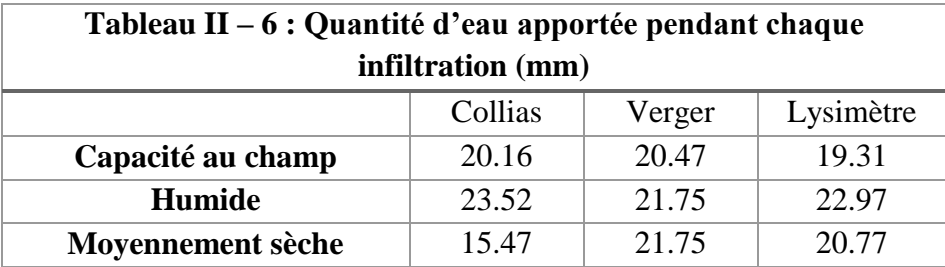

Globalement, l'ensemble des apports se situent autour de 20 mm.h<sup>-1</sup> d'eau ce qui est conforme à la l'intensité voulue, à l'exception de l'infiltration d'eau faite sur Collias en condition « moyennement sèche », cela est probablement dû à un mauvais étalonnage du simulateur de pluie liée à une bulle d'air invisible restée dans le réservoir et entrainant erreurs dans la quantité délivrée.

# *II.3.2.5. Propriétés hydrodynamiques matricielles retenues pour les simulations d'écoulement d'eau dans VSoil*

A l'aide des estimations faites sur ESPAS 1.0 et VSoil par inversion expliquées auparavant, il a été possible de définir les paramètres des courbes de rétention et de conductivité. Le tableau II – 7 résume ces données pour les trois sols testés pour les deux couches définis par la limite des Wind.

Les paramètres :

- $-\theta_{sat}$  et  $\theta_{res}$  représentent respectivement la teneur en eau à saturation et résiduelle, cette dernière est fixée à 0 ;
- $\alpha$ , *n et m* sont les paramètres de Mualem (1976);
- $K_{sat-mic}$  est la conductivité hydraulique à saturation de la matrice (m.s<sup>-1</sup>).

Il est à noter que les teneurs en eau à saturation et résiduelle de la courbe de conductivité ( $K(\theta)$ ) et de rétention  $(h(\theta))$  peuvent être différents car les deux équations ajustées sont différentes.

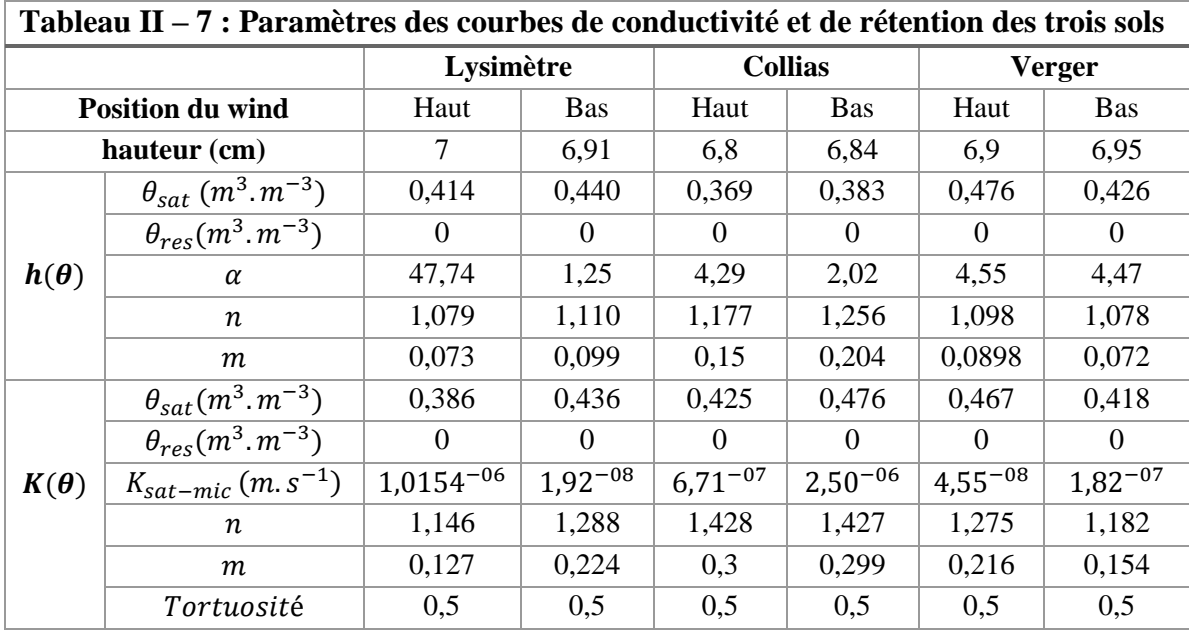

# *II.3.2.6. Paramètres d'entrées des simulations estimées / déduites*

Les données d'entrées de l'équation KDW  $(a, b, v)$  et du terme d'échange (distance intermacropores *d* et la macroporosité  $\theta_{max-mac}$ ) sont estimés par inversion avec la méthode d'estimation DREAM explicitée ci-après (voir paragraphe II.3.4). L'analyse de sensibilité du modèle KDW et du terme d'échange permet une meilleure compréhension globale de ces modèles et d'établir une stratégie d'optimisation et d'estimation de ces paramètres.

# **II.3.3. Analyse de sensibilité : Théorie – FAST (Fourier Amplitude Sensitivity Test)**

# *II.3.3.1. Théorie*

La méthode FAST étendue (Saltelli et al., 1999) fait partie des méthodes globales d'analyse de sensibilité par opposition aux méthodes locales. Les méthodes d'analyses locales consistent à faire varier les facteurs d'entrée un à un, en maintenant les autres fixés à une valeur. Ces méthodes impliquent de travailler avec des dérivées partielles, potentiellement normalisées par une valeur nominale du facteur ou la déviation standard. Ce type d'analyse est réalisé à partir d'une valeur centrale de l'espace et le volume de région exploré est nul (Rabitz, 1989). Les méthodes d'analyses globales sont plus ambitieuses, l'espace des facteurs d'entrées est exploré selon une région finie (ou infinie) et les variations des sorties générées par ces facteurs sont prises en compte de façon globale (quelques exemples de méthodes globales : régression de Monte–Carlo, Coefficient de Régression Standardisé (SRC), ou encore les mesures de

corrélation (Pearson)). Les modèles actuels requièrent des méthodes d'analyses indépendantes des hypothèses sur la structure des modèles car souvent ces modèles sont non linéaires et non monotone dans leur réponse.

C'est pourquoi FAST (Cukier et al., 1973, 1975; Schaibly and Shuler, 1973) est une méthode intéressante car elle permet de travailler avec des modèles monotones ou non. Le cœur de FAST est que l'espace multidimensionnel des facteurs d'entrées est explorable par une courbe de recherche très bien définie. FAST calcule la contribution principale de chaque paramètre d'entrée à la variance de la variable de sortie. Cette méthode intègre, au travers d'un indice de sensibilité total, les effets d'interactions des facteurs entre eux sans contrainte d'ordre.

FAST estime la contribution de chaque facteur d'entrée à la variance de la variable de sortie, ou indice de sensibilité S, par le rapport suivant (notation Bayésienne) :

$$
S = \frac{var_X[E(Y|X)]}{var(Y)} \tag{Eq. II.24}
$$

Où Y est la variable de sortie du modèle, X est le facteur d'entrée étudié, *E(Y|X)* est l'espérance de Y pour le facteur X fixé. La variance *var[E(Y|X)]*, déterminée sur toutes les valeurs possibles prises par le facteur X, est la variance de l'espérance de Y conditionnellement à X et var (X) est prise comme toutes les valeurs possibles de X. C'est un indicateur de la sensibilité de Y à X. Plus cette quantité est grande est plus Y est sensible au facteur X. Cette valeur est normalisée par la variance de Y pour donner l'indice de sensibilité de Y à X ou la part de la variance de Y attribuée à X.

L'analyse des indices de sensibilité S ainsi calculé se fait en suivant l'approche de Saltelli et al. (1999) qui couple la méthode FAST avec la méthode de Sobol (Sobol, 1993). En utilisant les indices de Sobol, il est possible de prendre en compte l'ensemble des ordres d'interaction entre paramètres et donc aussi de les calculer. Pour cela en supposant un système à n facteurs, « l'indice total de sensibilité  $(S_{T_i})$  » est défini comme la somme de l'ensemble des indices de sensibilité impliqués pour chaque facteur (Cukier et al., 1978; Sobol, 1993; Homma and Saltelli, 1996) préconise d'utiliser la transformation multidimensionnelle de Fourier pour réaliser une décomposition semblable à une ANOVA et ainsi obtenir les effets principaux et des différents ordres.

#### *II.3.3.2. Stratégie d'analyses de sensibilité*

#### **II.3.3.2.1. Construction du modèle**

Pour l'heure, il est fait une hypothèse forte dans la partie macroporeuse du modèle Darcy-Richards couplé KDW : les paramètres de KDW et du terme d'échange sont supposés homogènes le long du profil, alors que les propriétés hydriques de la matrice dépendent de la profondeur (2 « couches »). Chaque couche représente un échantillon mesuré par la méthode Wind. Ainsi, il est modélisé deux couches pour la matrice et une couche pour la macroporosité.

En version deux couches de macropores, il apparait des erreurs numériques complexes à résoudre à l'interface, c'est pourquoi le modèle macroporeux est continu sur la hauteur de la colonne. De plus, les deux couches de matrices modélisées ne sont pas assimilables à deux horizons au sens pédologiques, mais correspondent aux deux profondeurs de prélèvement des Wind (figure II – 27). On peut supposer que les macropores ne sont pas ou très peu affectés par

#### Chapitre II – Matériels et Méthodes

cette limite. De plus, par l'analyse d'image (distance intermacropores et du pourcentage de macroporosité) les profils ne montrent pas de rupture ou de changement vers 6,8 – 6,9 cm de profondeur. La mesure de la densité apparente et de la porosité des échantillons Wind (tableau II – 8) ne montrent pas de changement brusque entre la couche 1 ( $=$ dessus) et la couche 2 (=dessous), sauf pour le sol de Lysimètre.

Cependant, les paramètres non mesurables, difficilement mesurables ou ayant un fort caractère empirique dans le modèle couplé Darcy-Richards – KDW sont au nombre de 5 :

- (1) a, b et v dans l'équation de KDW qui décrit l'écoulement dans le réseau de macropores ;
- (2) la dimension caractéristique (*d*) du milieu poreux et la teneur en eau à saturation des macropores ( $\theta_{max-mac}$ ) qui interviennent dans le terme d'échange entre macropores et matrice du sol (tableau  $II - 9$ ).

Selon Ruy et al. (1999), les paramètres *a* et *b* de l'équation de KDW sont corrélés. En effet, en régime permanent saturé et en supposant (i) que l'écoulement à travers une colonne de sol se fait sous un gradient unitaire, et que (ii) le sol peut être décrit par un milieu à deux compartiments (matrice et macropores), on a la relation suivante :

$$
flux mesur\acute{e} = K_{sat-mes} = K_{sat-mic} + b \cdot \theta_{max-mac}^{a}
$$
 [Eq. II.25]

Où *Ksat-mes* est la conductivité hydraulique à saturation mesurée d'un point de vue macroscopique,  $K_{sat-mic}$  est la conductivité hydraulique à saturation de la matrice du sol et  $b \cdot$  $\theta_{max-mac}^{a}$  est le flux circulant dans la macroporosité. Dans le cas où les écoulements préférentiels sont importants, le flux circulant dans la matrice du sol est généralement négligeable devant le flux s'écoulant dans la macroporosité. On peut donc écrire :

$$
K_{sat-mes} \approx b \cdot \theta_{max-mac}^{a} \tag{Eq. II.26}
$$

Ainsi, pour un sol donné on a la relation suivante :

$$
log(b) = -a \cdot log(\theta_{max-mac}) + log(K_{sat-mes})
$$
 [Eq. II.27]

On a donc une relation linéaire entre le logarithme de la conductance *b* et l'exposant *a* : ces deux paramètres sont donc liés et ne sont pas indépendants. Le tableau II – 9 résume les paramètres estimés pour les équations de KDW et du terme d'échange.

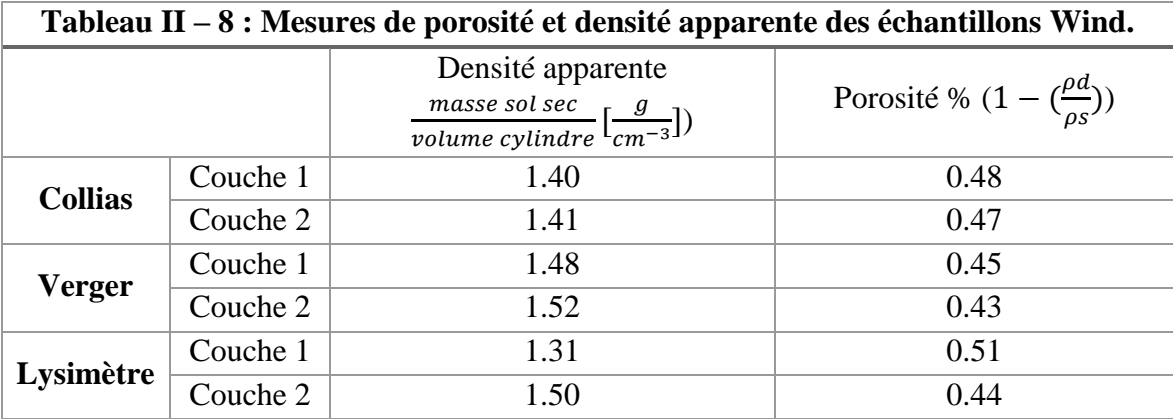

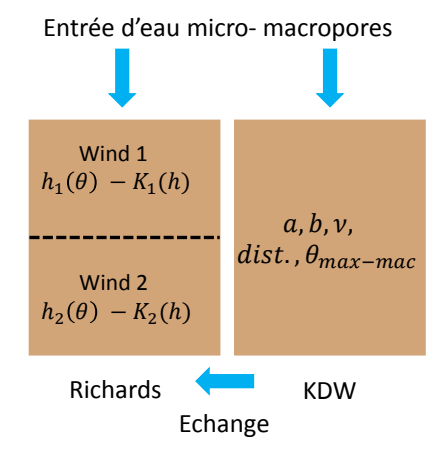

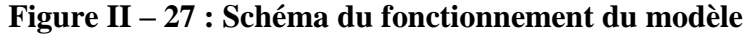

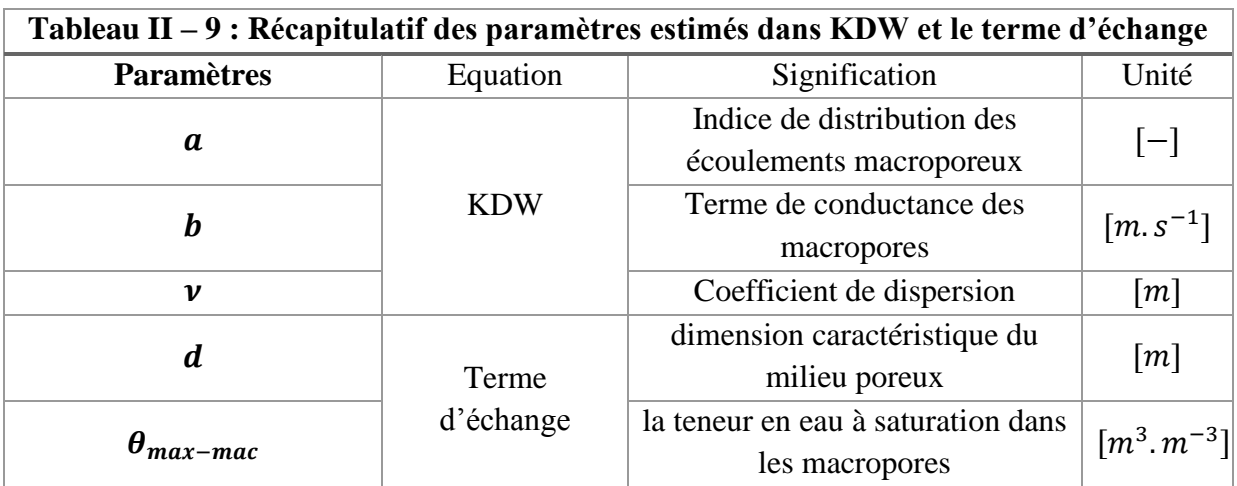

L'objectif de ce travail de modélisation est de voir l'impact de la prise en compte de paramètres mesurés indépendamment (images tomographiques) sur la capacité prédictive du modèle couplé. C'est ainsi que deux variantes de ce modèle ont été analysées :

- 1. Une *version 1* où les paramètres du terme d'échange (dimension caractéristique du milieu poreux et macroporosité) sont laissés libres sur un intervalle défini ;
- 2. Une *version 2* où ces paramètres sont fixés par des mesures faites sur les images tomographiques, (a) la distance intermacropores (pour la dimension caractéristique du milieu poreux) et (b) le pourcentage de macroporosité percolante. Dans ce cas, les valeurs moyennes de ces paramètres sont remplacées par des profils sur la hauteur du volume de sol étudié.

### **II.3.3.2.2. Choix de la variable de sortie**

Nous avons choisi de conduire l'analyse de sensibilité en fonction du temps et non pas de l'espace. Nous avons choisi comme variable de sortie une variable intégratrice qui synthétise le comportement hydrique de la colonne de sol pendant l'expérience d'infiltration – drainage. Il s'agit du drainage cumulé en sortie des macropores en bas de colonne qui représente également l'intégrale du flux traversant la section inférieure de la colonne après avoir circulé dans le réseau macroporal. Ce flux « macroporal » représente la totalité ou la quasi-totalité du flux de drainage total, le flux de drainage issu de la matrice étant très faible compte tenu des faibles valeurs de conductivité hydraulique de la matrice.

Les indices de sensibilité ont été calculés à différents instants durant la simulation d'infiltration et le drainage (t=1-5-10-15-20-40-60-80-85-90-100-105-110-115-120min). Ceci nous permet d'étudier l'évolution temporelle de la contribution des différents facteurs sur la variable de sortie étudiée.

## **II.3.3.2.3. Choix des facteurs d'entrée et Stratégie d'échantillonnage**

Nous avons centré l'analyse de sensibilité (AS) sur l'influence des paramètres liés soit à la macroporosité seule (paramètres  $a, b, v$ ) soit au terme d'échange macroporosité – matrice  $(d, K_{sat-mic}, \theta_{max-mac})$ . Pour chaque paramètre, il faut définir au préalable l'intervalle de variation et la distribution statistique dans cet intervalle.

La prise en compte de la corrélation entre *a* et *b* se traduit par le fait que l'espace dans lequel la valeur de *a* est recherchée (les bornes minimale et maximale entre lesquelles *a* peut varier) est fonction de la valeur de *b* choisie (ou réciproquement). La relation entre *a* et *b* étant monotone décroissante, une première étape a consisté à maximiser l'espace de recherche. Ainsi si le paramètre *a* peut a priori varier dans l'intervalle [*amin, amax*], alors le paramètre *b* doit être recherché dans l'intervalle :

$$
b_{th} = [K_{sat-mes} \times \theta_{max-mac}^{-a_{max}}; K_{sat-mes} \times \theta_{max-mac}^{-a_{min}}]
$$
 [Eq. II.28]

Cet intervalle doit de plus être élargit pour prendre en compte différentes sources d'incertitudes. Ceci conduit d'une part à des temps de calculs rédhibitoires et d'autre part à des couples de paramètres (*a, b*) incompatibles et générant des erreurs numérique (non convergence de l'algorithme).

L'algorithme choisi pour implémenter la méthode FAST étendue ne permet pas de prendre en compte des corrélations entre paramètres. Ainsi la stratégie de l'analyse de sensibilité a été la suivante (tableau  $II - 10$ ) :

- d'un point de vue théorique (Germann and Di Pietro, 1996; Rousseau et al., 2004), le paramètre  $\alpha$  est compris, entre 2 (macropores cylindriques) et 3 (macropores plans). Nous avons choisi de faire varier  $\alpha$  dans la gamme  $[1; 6]$  qui est plus étendue que la gamme théorique établie pour des réseaux de macropores homogènes et réguliers. La valeur de a est fixée séquentiellement à différentes valeurs qui couvrent l'ensemble des valeurs possibles de ce paramètre :  $\mathbf{a}$  [-] = 1; 2; 3; 4; 5 et 6;
- pour chaque valeur de *a*, la valeur théorique de *b* est calculée comme suit :  $b_{th} = K_{sat} \times$  $\theta_{max-mac}^{-a}$ . Où  $\theta_{max-mac}$  est approchée par la moyenne du profil de macroporosité mesurée sur les images tomographiques,  $K_{sat}$  est égale à la valeur mesurée en laboratoire. L'intervalle de variation de  $b_{th}$  est  $b_{th}$  [m] =  $\left[\frac{b_{th}}{5}\right]$  $\frac{t}{5}$ ;  $b_{th} \times 5$ .
- Le paramètre  $\nu$  [m] est choisi dans l'intervalle entre [10<sup>-5</sup>; 10<sup>-2</sup>]. Cet intervalle correspond à des valeurs typiques décrites dans Di Pietro et al. (2003).
- Le paramètre de distance, *d* représentatif à la fois de la taille de l'élément structurant et de la distance typique d'échange macropore – matrice, est ici approximé par la distance moyenne intermacropores. Selon la variante du modèle utilisée, il est soit déduit des

profils issus de la tomographie (*version 2*) soit compris dans l'intervalle :  $d[m] =$ [10−4 ; 10−1 ] (*version 1*)

- La macroporosité est soit calculée à partir des profils issus de la tomographie (*version*  2) ou bien comprise dans l'intervalle :  $\theta_{max-mac}[m^3.m^{-3}] = \frac{\theta_{max-mac}}{2}$  $\frac{a-mac}{2}$ ;  $\overline{\theta_{\text{max}-mac}} \times$ 2, avec  $\overline{\theta_{max-mac}}$  est la valeur moyenne mesurée sur les images (*version 1*).
- La gamme de variation de la conductivité hydraulique à saturation de la matrice  $(K_{sat-1} et K_{sat-2} [m.s^{-1}])$  des deux « couches » est :  $\frac{K_{sat-1}}{10}$  $\frac{3at_i}{10}$ ;  $K_{sat_i} \times 10$ . La conductivité hydraulique de la matrice intervient dans le terme d'échange. Ces paramètres ont été inclus dans l'analyse de sensibilité du modèle dans la *version 2* mais pas dans la *version 1* car cela provoqueraient des arrêts de calculs.

Nous avons choisi un échantillonnage uniforme dans l'espace des facteurs, car nous ne connaissons pas la loi de distribution mais uniquement les valeurs extrêmes possibles. Les paramètres sont tirés 400 fois chacun dans l'intervalle de variation défini selon une loi de distribution uniforme. Les valeurs de paramètres dont les intervalles varient sur plusieurs ordres de grandeurs sont tirées dans un intervalle transformé en logarithme c'est-à-dire que les tirages sont faits dans l'intervalle comme suit :  $log 10$  (*borne* inf.; *borne* sup.) avec un échantillonnage linéaire. Une fois les tirages faits, les valeurs choisies par l'algorithme sont retransformées en valeurs correspondant à l'intervalle initial comme suit : 10<sup>valeur choisie</sup> afin que le modèle calcule avec la valeur réelle et non celle transformée en logarithme.

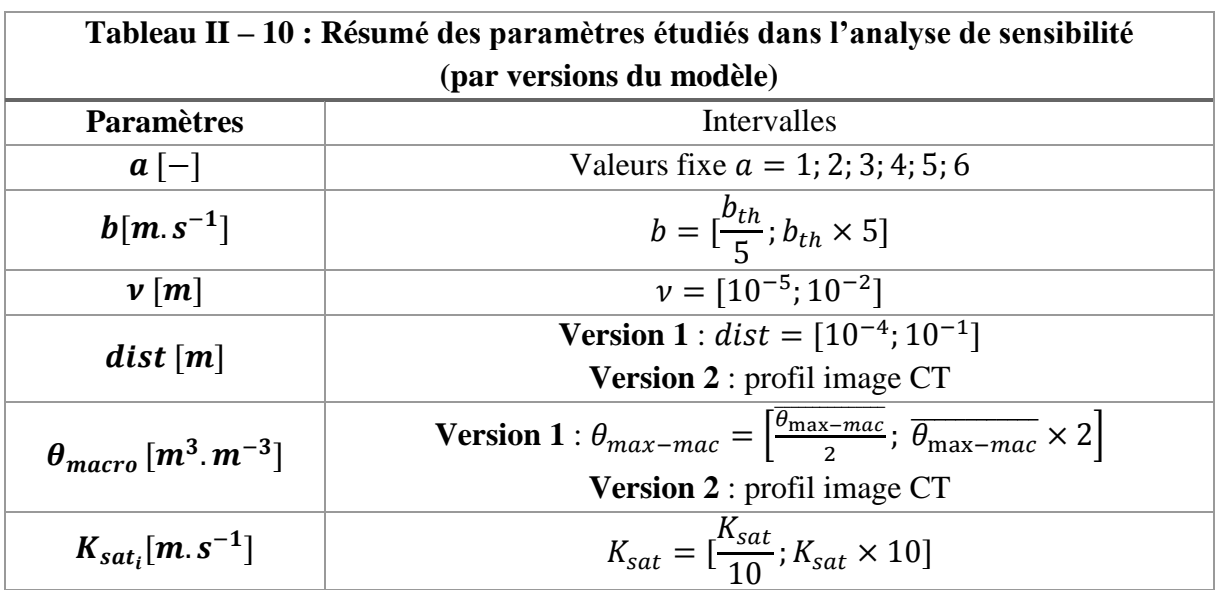

# **II.3.4. Méthode d'estimation de paramètres : DREAM (DiffeRential Evolution Adaptative Metropolis)**

Après avoir réalisé l'étude de sensibilité du modèle couplé, il est estimé l'ensemble des paramètres avec une méthode complexe mais globale : DREAM

#### *II.3.4.1. DREAM : Théorie*

1

Les modèles sont des équations paramétriques reflétant au mieux une réalité physique, les équations sont composées de paramètres mesurables ou non. Si l'ensemble des paramètres sont mesurables, on peut y associer une incertitude et définir la fiabilité du modèle, mais si certains paramètres ne sont pas mesurables, il est alors souvent nécessaire de les estimer. Pour cela il existe des méthodes de mathématiques statistiques afin de déterminer au mieux ces paramètres à l'aide de données expérimentales quand cela est possible. Cependant dans beaucoup de modèles (météorologiques, culturales etc…), les données expérimentales sont peu nombreuses et entachées également d'une incertitude de mesure. Il existe différentes méthodes d'estimations paramétriques, celles-ci sont basées sur le fait que les observations sont des réalisations de variables aléatoires donc difficilement reproductibles. Deux grands types de méthodes sont distinguables : (1) l'approche **fréquentielle** et (2) l'approche **bayésienne**.

D'un côté, l'approche **fréquentielle** se base sur un jeu unique de paramètres pour satisfaire l'optimisation du modèle. Cette approche se situe dans l'espace multi-dimensionnel de paramètres (n-dimensions = n paramètres à estimer) mais reste sensible aux extrema locaux du critère d'optimisation (ex : minima locaux d'un critère d'erreur tel que RMSE, maxima locaux d'un critère d'adéquation tel que le critère de Nash, R²,…). Plusieurs stratégies peuvent être utilisées pour déterminer les paramètres. L'une des stratégies consiste à déterminer un maximum de paramètres par différentes sources (mesures, littératures etc…) afin de minimiser le nombre de paramètres à estimer statistiquement. La méthode de régression séquentielle (« *stepwise regression* ») peut permettre de choisir successivement les paramètres menant au meilleur ajustement (Wallach et al., 2001, 2011; Varella et al., 2010). Une troisième méthode consiste à mener une analyse de sensibilité des paramètres du modèle afin de déterminer ceux qui ont le plus d'influence sur les réponses du modèle (Ruget et al., 2002). Dans tous les cas, il faut veiller à éviter le sur-ajustement, c'est-à-dire l'ajustement d'un plus grand nombre de paramètres comparé aux données disponibles avec leurs incertitudes associées. Cela peut survenir dès lors que trop peu de données sont disponibles. Il est à noter que les méthodes fréquentielles ne permettent pas, en règle générale, une optimisation de l'ensemble des paramètres simultanément (Bechini et al., 2006).

L'approche **bayésienne** trouve écho dans les cas d'optimisation de paramètres dans des modèles complexes. Cette méthode utilise deux types d'informations : (a) un échantillon de données (comme dans les méthodes fréquentielles) et (b) une information *a priori* concernant les paramètres. Dans l'approche bayésienne, il faut en premier lieu définir la distribution de probabilité *a priori* du paramètre cherchée (dans la littérature ou l'expertise), et ensuite on calcule la distribution de probabilité *a posteriori* à partir de la distribution précédente et des données disponibles en utilisant le théorème de Bayes<sup>6</sup> et la définition d'une fonction de vraisemblance ou critère d'adéquation qui permet de comparer les simulations aux mesures. La

<sup>6</sup> Théorème de Bayes : calcule les probabilités *a postériori* d'un événement en fonction des probabilités a priori de cet événement, les termes *a priori* et *a posteriori* s'entendent par rapport à la connaissance de l'information. Un exemple : ce théorème permet de calculer la probabilité qu'un patient positif pour le test diagnostic D soit atteint de la maladie M, en fonction de la probabilité (ou fréquence) de la maladie M.

valeur du paramètre est déterminée comme l'espérance mathématique ou le mode principal de la distribution *a posteriori*. L'estimation des distributions *a posteriori* peut se faire dans l'estimation de l'incertitude sur la fonction de vraisemblance (méthode GLUE – *Generalised Likelihood Uncertainty Estimation* - (Vrugt et al., 2009a)). Cette méthode effectue l'optimisation des paramètres en discrétisant l'espace paramétrique, il peut survenir des représentations inexactes des distributions a posteriori des paramètres lorsque leur nombre est trop important (Makowski and Wallach, 2002).

Une autre méthode plus sophistiquée qui fait également partie des méthodes bayésiennes permet d'évaluer à la fois la distribution a posteriori des paramètres et l'incertitude sur la prédiction des modèles : ce sont les chaines de Markov-Monte Carlo (MCMC, Markov Chain Monte Carlo, (Metropolis et al., 1953; Vrugt et al., 2009a)). La méthode MCMC est une classe de méthode d'échantillonnage à partir de distributions de probabilité et se base sur le parcours des chaines de Markov. Les chaines de Markov sont des processus de Markov à temps et/ou espace d'état discrets. Un processus de Markov est un processus stochastique sans dépendance des états antérieurs. Les simulations MCMC sont basées sur la représentation formelle de la fonction de vraisemblance permettant d'échantillonner correctement dans les régions de l'espace paramétrique multidimensionnel et ainsi de séparer les zones de hautes densités de probabilité des autres. Hastings (1970) a étendu la théorie MCMC pour permettre l'inclusion de tous les types de distributions de probabilité : appelée extension de Metropolis Hastings (MH) qui constitue l'origine de la plupart des approches bayésiennes formelles actuelles.

Dans le détail, la méthode DREAM (appartient au groupe des méthodes MCMC), permet la « confrontation » entre données observées et simulées, c'est une méthode appartenant au cadre bayésien. Cette méthode permet l'estimation efficace de la fonction de probabilité *a posteriori* des paramètres. La fonction de vraisemblance utilisée dans ce travail est le critère d'erreur RMSE entre les données observées et simulées. Cette méthode explore globalement l'espace des paramètres en parcourant de multiples chaines de Markov, et avec un ajustement automatique de l'orientation et de l'échelle de la distribution de la proposition au fur et à mesure que la distribution postérieure évolue. Cette méthode conserve un équilibre détaillé et une ergodicité (comportement moyen dans le temps identique à celui moyenné dans l'espace) tout en ayant un haut degré d'efficacité sur des distributions complexes, fortement non linéaire et avec des distributions cibles multimodales (Vrugt et al., 2008, 2009b).

DREAM utilise l'évolution différentielle afin de décider si les points candidats doivent remplacer ou non leurs parents (Rwasoka et al., 2014). Pour suivre la convergence des chaines Markov, il est calculé le paramètre statistique Gelman-Rubin, **Rstat** qui analyse la variance entre les chaines de Markov. La convergence est évaluée en comparant les variances estimées entre les chaînes et à l'intérieur des chaines. La convergence du calcul dans les chaines de Markov est indiquée par la valeur de l'indicateur **Rstat**, si celui-ci est inférieur à 1,2 alors indique la bonne convergence (valeur empirique). De grandes différences entre ces variances indiquent une mauvaise convergence sans pour autant stopper les calculs (pour plus de détails voir Gelman and Rubin (1992)).

Ce critère, *Rstat*, mesure le rapport de la variance inter- et intra- chaine de Markov. Les chaines de Markov sont initialisées avec des valeurs différentes pour explorer les zones de l'espace. Au fur et à mesure des itérations, les chaines convergent vers la même zone de paramètres générant une forte zone de probabilité (diminution forte du RMSE) ainsi la variance entre les chaines diminue au fil des itérations mais pas celle au sein des chaines. La valeur de 1,2 est une valeur empirique, il est à noter que si le problème posé comporte beaucoup de zones de fortes probabilités dans l'espace alors DREAM risque une non-convergence (S. Buis communication personnelle).

Cet algorithme est implémenté dans la plateforme de modélisation utilisée dans ce travail de thèse VSoil et de plus c'est un algorithme qui a déjà été utilisé avec succès dans le domaine des géosciences.

Ainsi Rwasoka et al. (2014) ont utilisés DREAM afin d'ajuster les paramètres d'un modèle hydrologique d'un bassin versant disposant des données de température et de précipitation, de la chronique de débit mensuel de chaque bassin versant étudié. Le but de l'étude est d'évaluer un modèle à 2 paramètres en milieu semi-aride (GR2M) pour cela ils ont étudié la « capacité de calibration » du modèle par les chaines de Markov au travers de DREAM. Ils disposent de 23 ans de données de débit mensuel sur deux bassins versants. Ces chroniques ont été segmentées en 3 périodes : (1) « warm up » du modèle, (2) calibration du modèle et (3) validation du modèle. Les résultats comparés des ajustements aux données réelles sur la période de calibration et de validation montrent que l'algorithme DREAM conduit à des ajustements efficaces des paramètres du modèle hydrologique utilisé.

Jackson-Blake et Starrfelt (2015) ont utilisé également ce type d'algorithme pour un modèle hydrologique à l'échelle du bassin versant (INCA-P, modèle semi-distribué avec simulation des écoulements d'eau, transport de sédiments, de particules et d'éléments dissouts). Le but était de savoir si des données acquises à différentes fréquences d'enregistrement (journalier et bimensuel) et l'utilisation d'une méthode d'ajustement bayésienne (DREAM) ont une influence sur les prédictions du modèle. Ils ont comparé l'ajustement DREAM sur les données journalières et bimensuelles et un ajustement manuel, avec des critères tels que : Nash-Sutcliffe, critère de corrélation, RMSD. L'ajustement DREAM journalier est plus performant que l'ajustement manuel. L'une de leurs conclusion est d'avoir un jeu de données suffisamment grand afin d'ajuster l'ensemble des paramètres voulus. Il apparait aux auteurs de prendre du recul vis-à-vis des résultats des ajustements si les jeux de données semblent pauvres.

Malgré tout, les méthodes telles que DREAM présentent de nombreux avantages comparé à l'étalonnage manuel, c'est d'avoir une méthode en « routine automatique » qui soit bien conçue et avec les analyses d'incertitudes requises (Beven, 2006; Radcliffe et al., 2009).

## *II.3.4.2. DREAM : Stratégie d'estimation*

Dans l'étude réalisée ici, il a été nécessaire de mettre en place un plan d'action de l'estimation des paramètres, car ce modèle comporte deux versions possibles, avec ou sans la prise en compte des données issues de l'imagerie, et comporte aussi deux paramètres très fortement dépendants. L'estimation des paramètres a été réalisée sur une seule variable de sortie du modèle : le drainage cumulé en sortie des macropores. DREAM a comparé avec les données d'observations des balances qui ont mesuré le drainage total de la colonne pendant l'infiltration – drainage. La mesure du stock d'eau dans les colonnes permet une vérification du bon fonctionnement du modèle, bien que cette variable mesurée soit intimement liée au drainage.

## **II.3.4.2.1. Paramètres à estimer**

Les paramètres estimés par DREAM sont strictement identiques à ceux étudiés dans les deux variantes du modèle défini au paragraphe II.3.3.2.1 précédent. A l'exception de la conductivité hydraulique à saturation des couches 1 et 2 qui n'est pas estimée (K<sub>sat-1</sub>; K<sub>sat-2</sub>).

## **II.3.4.2.2. Définition des différentes séquences d'estimation des paramètres**

Une double stratégie d'estimation des paramètres a été utilisée dans deux buts :

- (i) déterminer l'impact de la prise en compte de l'information issue de l'imagerie dans la détermination des paramètres. Nous avons donc utilisé 2 versions du modèle. **Dans la « version 1 » de l'estimation**, l'information issue de l'imagerie n'est pas prise en compte dans l'estimation : il y a donc réellement 5 paramètres inconnus à estimer  $(a, b, v, \theta_{max-mac}, d)$ . **Dans la « version 2** » de l'estimation nous intégrons l'information issue de l'imagerie dans l'estimation. Il demeure 3 paramètres  $(a, b, et, v)$ à ajuster.
- (ii) Pour chaque version de l'estimation, il est nécessaire de prendre en compte la forte corrélation entre les paramètres a et b en mettant en place un ajustement en 2 étapes successives.

Nous avons donc mis en place une estimation en 2 étapes :

**Dans l'étape 1 de l'estimation :** les intervalles des paramètres sont strictement identiques à ceux définis pour l'analyse de sensibilité avec la prise en compte ou non des profils selon la version.

Cette stratégie d'estimation des paramètres nous permet d'explorer une large gamme pour les valeurs possibles du paramètre  $\alpha$  tout en limitant, pour une valeur de  $\alpha$  donnée, l'intervalle de recherche pour le paramètre b. Ceci ne nous donne pas la valeur optimale des paramètres mais nous permet, dans un second temps, de restreindre le domaine de recherche de et de passer alors à une estimation de l'ensemble des paramètres (cf. étape 2 de l'estimation, ci-dessous). A l'issue de chaque estimation, différents critères d'écart sont calculés (voir paragraphe II.3.4.3). Cela permet de définir un domaine de recherche de *a* [*amin, amax*] inclus strictement dans le domaine initial [1 ; 6].

**Dans l'étape 2 de l'estimation**, après avoir exploré l'entièreté de l'espace  $a \in [1, 6]$ , les intervalles sont les suivants :

- 1. Le paramètre *a* est recherché dans l'intervalle restreint *[amin, amax]* issu de **l'étape 1** ;
- 2. Le domaine de recherche pour la valeur de b se fait comme pour **l'étape 1** dans l'intervalle pour rappel :

$$
b_{th} = \left[\frac{K_{sat-mes} \times \theta_{max-mac}^{a_{min}}}{5}; K_{sat-mes} \times \theta_{max-mac}^{a_{max}} \times 5\right];
$$

3. Les domaines de recherche pour les autres paramètres ( $\nu$ , *d et*  $\theta_{max-mac}$ ) demeurent inchangés par rapport à **l'étape 1** d'estimation.

Pour chaque version du modèle, l'estimation des paramètres a été réalisée sur la même variable étudiée dans l'analyse de sensibilité (drainage cumulé). L'estimation des paramètres a été réalisées pour toutes les conditions expérimentales afin d'étudier la stabilité des paramètres estimés en fonction de l'état initial de la colonne de sol. Pour chaque type de sol, l'estimation des paramètres a été réalisée pour 3 situations initiales expérimentales. Afin de vérifier le bon déroulement des simulations et de quantifier l'écart entre la donnée simulée et la donnée mesurée, nous avons calculé le bilan de masse de la simulation.

## *II.3.4.3 Critères de choix pour quantifier l'écart entre observation et simulation*

Afin de décider le plus objectivement possible : (1) quelle est la valeur de a (fixée à l'étape 1) donnant la reconstitution la plus proche de l'observation, et (2) évaluer les écarts entre les observations et simulations selon la version du modèle, deux critères ont été calculés à l'issu des ajustements :

(i) Le critère d'erreur RMSE est la racine carrée des erreurs quadratique moyenne (*« Root of the Mean Square Error »*). Il est calculé en faisant la moyenne arithmétique des carrés des écarts entre les données simulées et les données observées, le tout mis à la racine carré :

 $RMSE = \int E((\hat{\theta} - \theta)^2) \ge 0$ ; où  $\hat{\theta}$  est la donnée simulée et  $\theta$  est la donnée observé. Plus le RMSE est proche de 0, meilleure est la reconstitution des données. Il a été calculé entre le drainage cumulé observé et simulé (selon la version) ;

(ii) Le critère de Nash-Sutcliffe est très utilisé dans les modèles hydrologiques, il a été mis au point par Nash and Sutcliffe (1970), dans le but d'évaluer les prédictions des modèles

hydrologiques, il est défini comme suit :  $E = 1 - \frac{\sum_{t=1}^{T} (Q_m^t - Q_0^t)^2}{\sigma^T (Q_m^t - Q_0^t)^2}$  $\frac{\sum_{t=1}^{T} (Q_0^t - \overline{Q_0})^2}{\sum_{t=1}^{T} (Q_0^t - \overline{Q_0})^2}$ ; où  $Q_0$  est la moyenne des flux de drainage observés,  $Q_m^t$  est le flux de drainage modélisé et  $Q_0^t$  est le flux de drainage observé au temps t. E est compris dans l'intervalle  $E \in ]-\infty;1]$ . Une valeur de ce critère E égale à 1 signifie une prédiction parfaite du modèle, E égale à 0 signifie que les prédictions du modèles sont aussi fiables que la moyenne des données observées, et E inférieur à 0 signifie que les prédictions du modèle sont moins bonnes que la moyenne des données observées, cela signifie que la variance résiduelle (le numérateur)

est plus grande que la variance des données (le dénominateur). De manière simple plus ce critère prend une valeur proche de 1 et plus le modèle est performant.

Ces critères sont calculés après la convergence de l'algorithme DREAM et en utilisant les jeux de paramètres estimés pour simuler l'expérience. Les valeurs des paramètres *amin* et *amax* de l'étape 2 ont été définis à partir de trois critères :

- (1) un critère visuel de comparaison des courbes de drainage observé et simulés pour chaque valeur de  $a$ ;
- (2) le calcul et la représentation graphique du RMSE dans le temps entre le drainage observé et le drainage simulé pour chaque valeur de  $a$ ;
- (3) le calcul du critère de Nash-Sutcliffe entre ces deux variables.

# *II.3.4.4. Interprétation des résultats issus de la méthode DREAM*

En parallèle, DREAM fourni des « éléments diagnostic » afin de connaitre l'état de l'estimation faite. Trois outils sont à disposition et générés automatiquement dans la plateforme VSoil.

Le premier est la valeur du paramètre *Rstat* calculé pour chaque paramètre estimé et qui doit être inférieur à 1,2 (valeur empirique, Vrugt, 2016).

Le second est un graphique représentant le taux d'acceptation des valeurs probables des paramètres. En effet, l'algorithme poursuit sur chaque chaine de Markov en acceptant ou refusant la nouvelle valeur (*i+1*) du paramètre. Si le critère RMSE calculé par DREAM est plus petit pour la valeur (*i+1*) que pour la valeur précédente (*i*) il poursuit avec la valeur (*i+1*) sinon il conserve la valeur précédente (*i*). Ce graphique permet de voir visuellement si l'algorithme a (fig. II – 28):

- (a) beaucoup rejeté de nouvelles valeurs (*i+1*) avec un taux d'acceptation bas ;
- (b) beaucoup accepté de nouvelles valeurs (*i+1*) cela peut indiquer un manque d'itérations nécessaire à la bonne convergence ;
- (c) un graphique d'acceptation ni trop faible ni trop élevé.

Ces critères de diagnostics sont à voir comme des éléments qui aident à comprendre et à savoir si l'estimation a posé problème (de convergence par exemple).

Un autre graphique peut aussi aider à comprendre comment s'est déroulée l'estimation : la densité de probabilité à l'issue de l'estimation pour chaque paramètre. Une densité « resserrée » autour d'une valeur indique une forte probabilité pour cette valeur avec peu d'incertitude (fig. II – 28d). Au contraire, une densité « étalée » indique que l'algorithme a eu plus de difficultés ou a plus d'incertitudes sur cette valeur (fig. II – 28e). Ce sont des graphiques de sortie « bruts » de l'algorithme et ce sont bien des graphiques de densité de probabilité dont l'intégrale de la courbe est égale à 1.
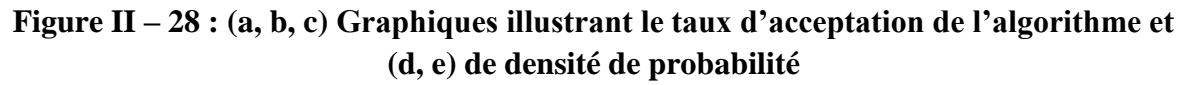

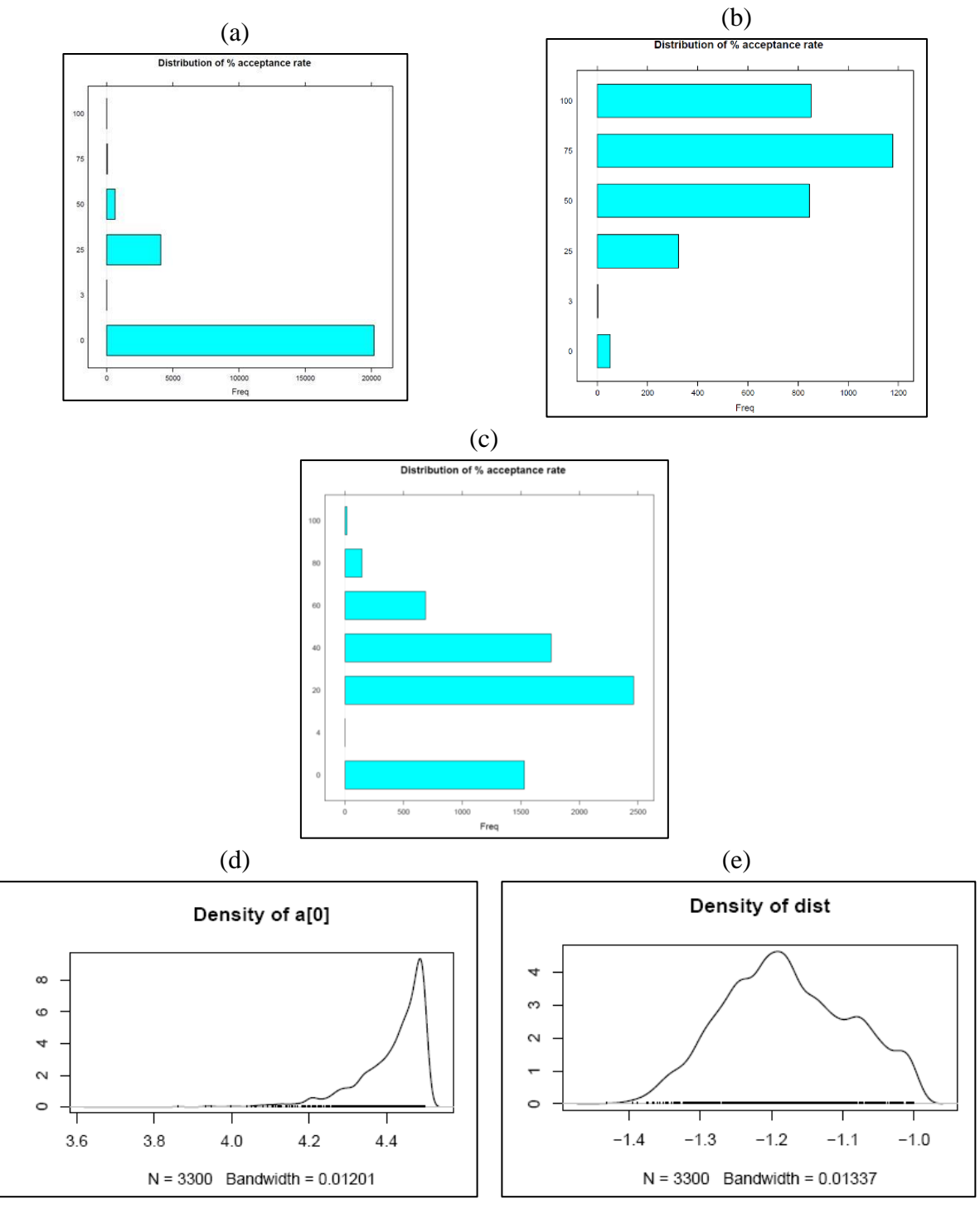

L'ensemble de ces critères et graphiques permettent, dans **l'étape 1** de l'estimation de définir le plus objectivement possible l'intervalle de valeur de *a* « resserrées » pour effectuer **l'étape 2** d'estimation. Celle-ci permet de définir l'ensemble des valeurs de paramètres des équations KDW et du terme d'échange pour les deux versions du modèle. Cela aide aussi à avoir des pistes d'explications si la courbe simulée est « loin » de la courbe observée à l'issue de **l'étape 2** d'estimation.

Chapitre II – Matériels et Méthodes

Chapitre III – Résultats

# Chapitre III – Résultats

Les résultats obtenus dans le cadre de cette thèse sont présentés suivant les techniques ou méthodologies mises en place et décrites précédemment. La première partie est consacrée à la présentation des résultats issus du suivi gravimétrique des colonnes durant les essais d'infiltrations – drainages. La seconde partie aborde les résultats issus du traitement des acquisitions dynamiques de l'évolution de la macroporosité et de l'eau durant les expériences d'infiltrations – drainages. Et la troisième partie présente les résultats obtenus par modélisation des écoulements et porte plus précisément sur les analyses de sensibilités réalisées et les estimations des paramètres non mesurables.

## **III.1. Résultats du suivi gravimétrique lors des expériences d'infiltrations – drainages**

Cette partie présente les résultats de l'évolution de la masse d'eau circulant dans les colonnes de sol (hauteur d'eau dans la colonne) et de la quantité d'eau drainée en bas de colonne lors des expériences d'infiltration d'eau réalisées dans le scanner médical. Ces données permettent de vérifier la quantité apportée et le débit imposé à chaque essai, et d'aborder aussi les limitations de cette technique de suivi.

#### **III.1.1. Vérification des conditions expérimentales : débit et quantité d'eau apportés pour chaque essai**

Le suivi de la masse d'eau stockée dans la colonne et drainée, est réalisé toutes les 10 s. Pour vérifier la quantité d'eau apportée, on additionne la masse mesurée par la balance qui collecte l'eau de drainage (suivi du drainage) et les masses mesurées par les balances qui supportent la colonne (suivi de la hauteur d'eau). Il est à noter que pour les colonnes instrumentées (« colonnes jumelles »), en conditions humide et moyennement sèche, le dispositif expérimental est différent : la colonne est disposée sur une balance reliée au dispositif enregistrant aussi les données des microtensiomètres. Cet ensemble enregistre les données toutes les 20 min, sauf dans le cas de la colonne Lysimètre qui est posée sur une balance à enregistrement toutes les 10 s. Pendant l'expérience au scanner médical sur la colonne Verger en condition humide, l'enregistrement de la masse d'eau drainée n'a pas été fait. Durant toute l'expérience, la masse a été suivie manuellement toutes les deux minutes.

L'ensemble des expériences réalisées montre un apport d'eau relativement variable, dont la variabilité est corrélée à celle du flux imposé par le simulateur de pluie constant (fig. III  $-1$ ). En effet, bien que la valeur cible soit de 20 mm.h<sup>-1</sup> et que le simulateur de pluie soit étalonné avant chaque expérience (étalonnage réalisé sur 3 min), on observe une variabilité importante du débit délivré par le simulateur de pluie entre les expériences. Les causes possibles de cette variation peuvent être une erreur d'opérateur (erreur de mesure du débit, ou de calcul du débit) ou des modifications de pertes de charges lors de l'installation du simulateur de pluie (coincement ou courbure des tubes, présence de bulles d'air dans le circuit, pliure au niveau d'aiguilles hypodermiques, ...) (tableau III – 1). Les intensités et les apports d'eau sont plus variables pour les essais effectués avec une teneur en eau initiale loin de la capacité au champ, ces variations doivent être prises en compte dans l'interprétation des résultats. Ce problème d'intensité délivrée différente n'a pu être vu qu'à l'issu de l'expérience lors du traitement des données mesurées par les balances. L'apport d'eau durant les expériences est constant.

# **Figure III – 1 : Suivi de l'apport d'eau (sortie délivrée par le simulateur de pluie) pendant la phase d'infiltration (de a à c = expériences réalisées au scanner ; d à f = expériences sur « colonnes jumelles » en laboratoire)**

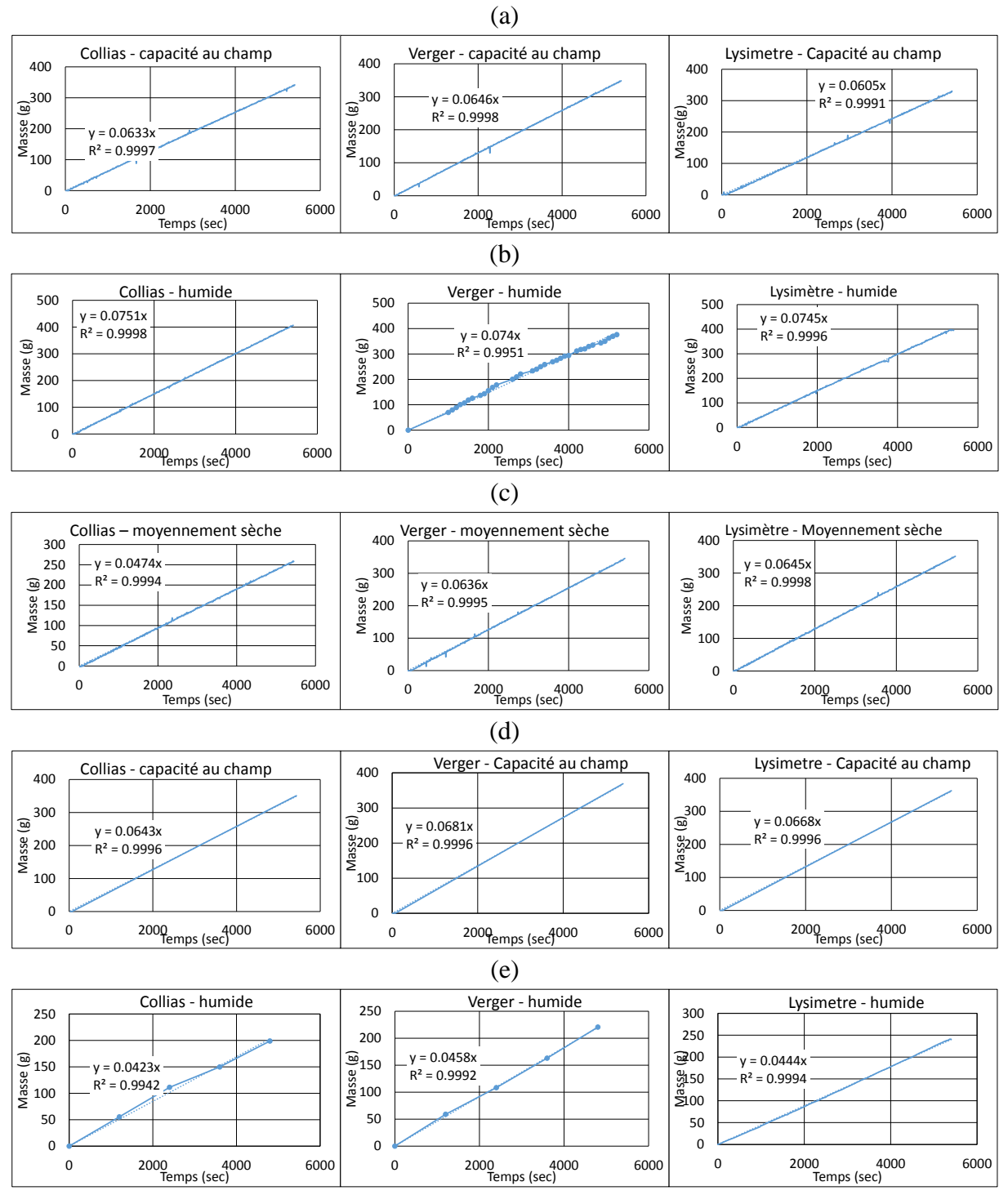

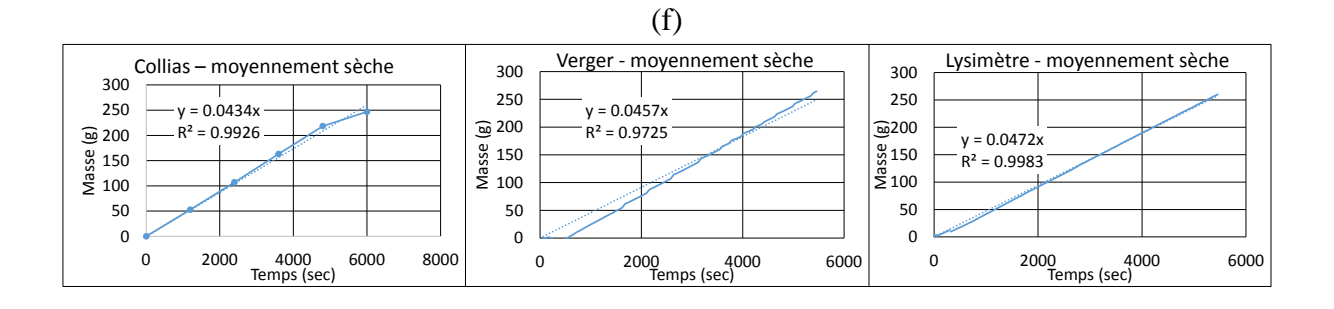

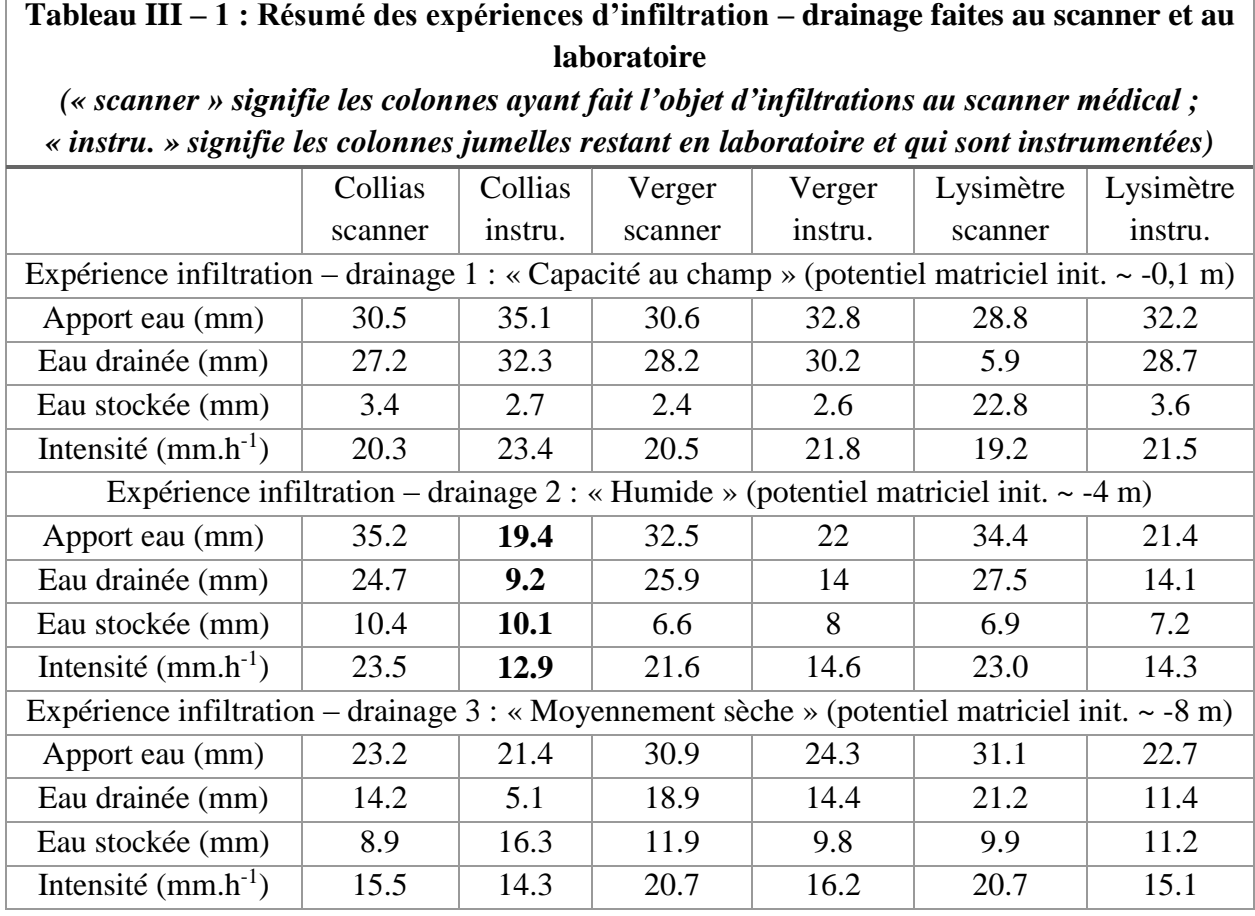

#### **III.1.2. Suivis du drainage et du stockage**

Le suivi temporel du drainage et du stockage dans les colonnes de sols permettent de visualiser la dynamique globale de l'écoulement d'eau, avec les régimes d'imbibition : (a) phase transitoire, (b) pseudo-stationnaire et (c) drainage libre. Les figures  $III - 2$  (trait plein) montrent les infiltrations réalisées à la même teneur en eau initiale (une teneur en eau par colonne) et pour les trois sols étudiés ainsi que la courbe de stockage et de drainage des colonnes « jumelles » restées en laboratoire (instrumentées afin de définir les conditions initiales du potentiel matriciel en trait pointillé).

 $\hat{A}$  capacité au champ, il est remarquable que les graphiques de drainage (fig. III – 2a) et stockage (fig. III – 2b) montrent des courbes très proches entre les trois sols utilisés, présentant des structures différentes, que ce soit pour les colonnes instrumentées ou passées au

scanner. Seule la colonne Lysimètre au scanner montre un comportement différent. Dans cette colonne, l'eau apportée a stagné en surface (phénomène de « flaquage ») et s'est très peu infiltrée durant l'expérience. Le drainage a été lent (plusieurs heures) et donc le stockage a été plus important (voir paragraphe IV.1). Les intensités de pluie ont été identiques (proches à 20% cependant), quel que soit le sol et la colonne. Seule une différence de structure entre Lysimètre passée au scanner et Lysimètre instrumentée peut expliquer la différence de comportement hydrodynamique. Le fait que les autres colonnes instrumentées et passées au scanner aient des comportements similaires à cette teneur en eau initiale, apporte une première validation de l'utilisation des colonnes jumelles. Les résultats sont cependant différents quand l'état hydrique initial est plus sec.

**En condition humide**, les courbes de drainage (fig. III – 2a) des colonnes passées au scanner restent assez semblables alors qu'elles sont différentes de celles qui sont instrumentées. Le fait que les colonnes instrumentées se comportent différemment des colonnes scannées semble mettre en évidence la nécessité de la structure propre de chaque colonne. Cependant, une partie des différences peut s'expliquer par les conditions aux limites différentes (les intensités de pluies ont été différentes). La colonne instrumentée de Collias à un comportement différent des colonnes instrumentées, Verger et Lysimètre, alors que les trois colonnes passées au scanner ont un comportement similaire : ceci peut s'expliquer par une intensité de pluie imposée à la colonne Collias instrumentée significativement inférieure à celle imposée aux colonnes instrumentées Lysimètre et Verger.

**En condition moyennement sèche**, les courbes de drainage sont très différentes entre elles que ce soit entre les trois colonnes scannées, les trois colonnes instrumentées ou entre les colonnes scannées et instrumentées. Les courbes des sols passés en scanner médical sont systématiquement supérieures à celles des colonnes « jumelles » : de 33% (Verger) à 50% (Collias et Lysimètre). Ceci peut s'expliquer soit par des intensités de pluie différentes, soit par des différences de structures d'un sol à l'autre dont l'impact sur la dynamique de drainage n'apparait qu'à partir de ce niveau de dessiccation.

Ainsi lorsque l'on regarde la courbe de drainage, il est difficile de conclure sur le comportement hydrodynamique des colonnes et sur la complémentarité des colonnes jumelles car des difficultés expérimentales ont conduits à modifier de façon involontaire les conditions aux limites entre les colonnes scannées et instrumentées.

Les courbes de stockage (fig.  $III - 2b$ ) mesurées renseignent sur le déroulement global de l'infiltration – drainage. En effet, trois phases sont repérables sur chaque courbe : (1) phase A : phase transitoire, (2) phase B : phase pseudo-stationnaire, et (3) phase C : phase de drainage libre. Sur les graphiques de la figure III – 2 est ajouté une droite verticale à 5400 s représentant l'arrêt de l'apport d'eau, certaines courbes de drainage et de stockage semblent décalée par rapport à cette courbe, cela s'explique par un arrêt de l'apport d'eau parfois décalé involontairement de quelques minutes, cela est plus marquée pour certaines colonnes instrumentées.

Plus en détail, la phase A correspond à l'arrivée de l'eau dans la matrice et la porosité du sol, et à son infiltration dans la colonne sans atteindre sa face inférieure, donc avant la percée. La phase B, correspond à la phase d'infiltration – drainage, la pluie n'est pas encore arrêtée alors que le drainage a commencé. La phase C correspond à une phase où l'apport d'eau par la surface est stoppé, l'eau libre et gravitaire restante dans la porosité s'évacue durant les 30 ou 40 min d'enregistrement des balances.

Les courbes de stockage d'eau dans les colonnes (fig.  $III - 2b$ ), elles sont dans les deux conditions humide et moyennement sèches de forme assez similaires pour les colonnes passées au scanner et les « jumelles » à l'exception de la colonne Collias instrumentée en condition moyennement sèche. Entre la condition la plus humide et la plus sèche, on voit que la quantité d'eau stockée augmente avec la diminution de teneur en eau initiale, et en toute logique la quantité drainée diminue. En suivant les pentes des courbes de hauteur d'eau dans la phase B, on peut noter que le régime stationnaire n'est atteint pour aucun des sols (pentes jamais horizontales, il y a toujours un flux vers la matrice). Notamment pour les états hydriques « humide » et « moyennement sec » pour lesquels les colonnes sont très loin d'un régime stationnaire ou pseudo-stationnaire avec une pente proche de 0.

Les courbes des colonnes passées au scanner et présentées ici sont utilisées par la suite dans la modélisation afin de servir de variable « observée » pour l'estimation des paramètres, en tenant compte de la condition réelle de flux imposé.

Les différences de comportements entre les colonnes jumelles sont moins marquées pour le stockage d'eau dans les colonnes que pour le drainage, les courbes de stockage des deux colonnes jumelles de chaque sol sont assez proches. Ainsi malgré des conditions aux limites différentes entre les colonnes jumelles, nous pensons que les mesures réalisées pour définir l'état hydrique initial sont relativement similaires entre les colonnes jumelles.

Les différences entre les courbes de drainage et de stockage observées pour les colonnes jumelles peuvent s'expliquer par : (i) les intensités très différentes pour les conditions humide et moyennement sèche des colonnes instrumentées, avec une valeur autour de 15 mm.h<sup>-1</sup> au lieu de 20 mm.h-1 mais aussi par (ii) la structure des colonnes « jumelles » qui peut être différente et qui engendrer ces différences. En effet à des teneurs en eau loin de la capacité au champ, la présence ou l'absence de galeries de lombrics ou d'anciens passages de racine peut modifier l'infiltration de l'eau entre deux sols identiques en texture.

Les pentes des phases B, décrites précédemment, renseignent sur la quantité d'eau échangée entre la surface d'entrée et la matrice, et les macropores et la matrice, alors qu'une partie du flux d'entrée est drainée. Cet échange a été estimé pour les phases A et B en calculant la pente de chaque phase et pour les trois conditions initiales (tableau III – 2). Comme indiqué précédemment, la phase A représente le débit imposé par le simulateur de pluie.

Le débit dans la phase C est plus délicat à quantifier et représente la vidange des macropores percolants et d'une partie de la mésoporosité. Ce phénomène de vidange suit habituellement une décroissance exponentielle en fonction du temps. En effet, la phase C présente deux parties de courbes distinguables : la première est une diminution rapide du stock d'eau due à une évacuation rapide de l'eau la moins liée (fig. III – 3a ;  $C_1$ ) (ou la plus soumise à la gravité), la seconde partie de la courbe correspond à une vidange plus lente de l'eau et progressivement forme une asymptote plus ou moins horizontale, plus ou moins marquée, avec une droite parallèle à l'axe des abscisses (fig. III – 3a ;  $C_2$ ).

Le débit d'infiltration de la phase A tend à diminuer avec la diminution de la teneur en eau initiale, cependant la dispersion des valeurs calculées aux conditions humide et moyennement sèche augmente (fig.  $III - 4a$ ). Dans la phase B, la diminution de la teneur en eau initiale induit une augmentation de l'échange macropores – matrice, les valeurs sont cependant assez dispersées (fig. III – 4b). Enfin dans la phase  $C_1$ , le débit de drainage diminue avec la diminution de la teneur en eau initiale des sols. Aux conditions plus sèches, la matrice de sol est moins saturée, la phase d'imbibition est plus lente, d'autant qu'il faut aussi prendre en compte la vitesse d'apport d'eau qui est plus faible dans certains cas (voir précédemment) ce qui peut contribuer à des échanges plus faibles. Les échanges dans la phase B sont plus importants en conditions les plus sèches ce qui indique une plus grande rétention de l'eau dans la matrice du sol de par la non saturation initiale. La première partie de la phase  $C(C_1)$  montre des drainages d'écoulement plus lents dans les cas les plus secs, cela signifie que, pour ces conditions, l'eau est plus retenue par la microporosité du sol que dans le cas plus saturé.

Afin d'expliquer les différences de comportements entre les colonnes jumelles nous comparons les profils de macroporosités totales imagées avant le début de l'expérience d'infiltration 1 (figure III – 4a). On observe que les profils du sol Collias présentent un pattern relativement similaire si l'on fait exception d'une forte macroporosité dans la colonne instrumentée présente entre 1 et 3 cm. En observant les images du tomographe, on peut supposer que cette zone ressemble à une zone fracturée pendant le prélèvement (fig. III – 4a – zone entre 1 et 3 cm de profondeur illustrée figure III – 4b). Le sol de Verger de la colonne instrumentée présente une macroporosité beaucoup plus constante sur la hauteur, mais aussi beaucoup moins développée, elle se situe autour d'une valeur moyenne de 2,5% contre 8% pour la colonne imagée au scanner. Cette dernière présente des zones avec d'importantes variations cela peut s'expliquer par la zone de prélèvement des colonnes. En effet la parcelle est un verger, les colonnes ont été échantillonnées entre les arbres et les réseaux racinaires, et galeries de lombrics passés et actuels peuvent être très différents à quelques décimètres près. Les deux sols du Lysimètre présentent une similitude de profil de macroporosité entre 0 et 7 cm de profondeur : diminution du pourcentage depuis la surface (11% à ~1,5%). Au-delà les profils divergent. La colonne scanner présente une zone de plus grande porosité qui tend à se réduire après 12 cm de profondeur (9% à 12%), alors que le profil de celle instrumentée diminue entre 7 et 11 cm (7% à 2%) de profondeur, mais tend à augmenter légèrement jusqu'au fond de la colonne (2% à 6%).

La structure des colonnes étudiées via l'information de macroposité présentent des profils différents entre les sols et entre les deux types de colonne, scanner et instrumentée.

Dans la phase B, la diminution de la teneur en eau initiale induit une augmentation de l'échange macropores-matrice, les valeurs sont cependant assez dispersées (fig. III – 4b). Enfin dans la phase C (1ère partie), le débit de drainage diminue avec la diminution de la teneur en eau initiale des sols. Aux conditions plus sèches, la matrice de sol est moins saturée, la phase d'imbibition est plus lente, d'autant qu'il faut aussi prendre en compte la vitesse d'apport d'eau qui est plus faible dans certains cas (voir précédemment) ce qui peut contribuer à des échanges plus faibles. Les échanges dans la phase B sont plus importants en conditions les moins humides ce qui indique une plus grande rétention de l'eau dans la matrice du sol de par la non saturation initiale. La première partie de la phase C (C<sub>1</sub>) montre des drainages d'écoulement plus lents dans les cas les plus secs, cela signifie que, pour ces conditions, l'eau est plus retenue par la microporosité du sol que dans le cas plus saturé.

## **Figure III – 2 : Evolution (a) du drainage et (b) du stockage d'eau pendant l'expérience d'infiltration – drainage, pour les 3 types de sols et 3 teneurs en eau initiales (en trait plein : colonnes passées au scanner ; en trait pointillé : colonnes de laboratoire instrumentées).**

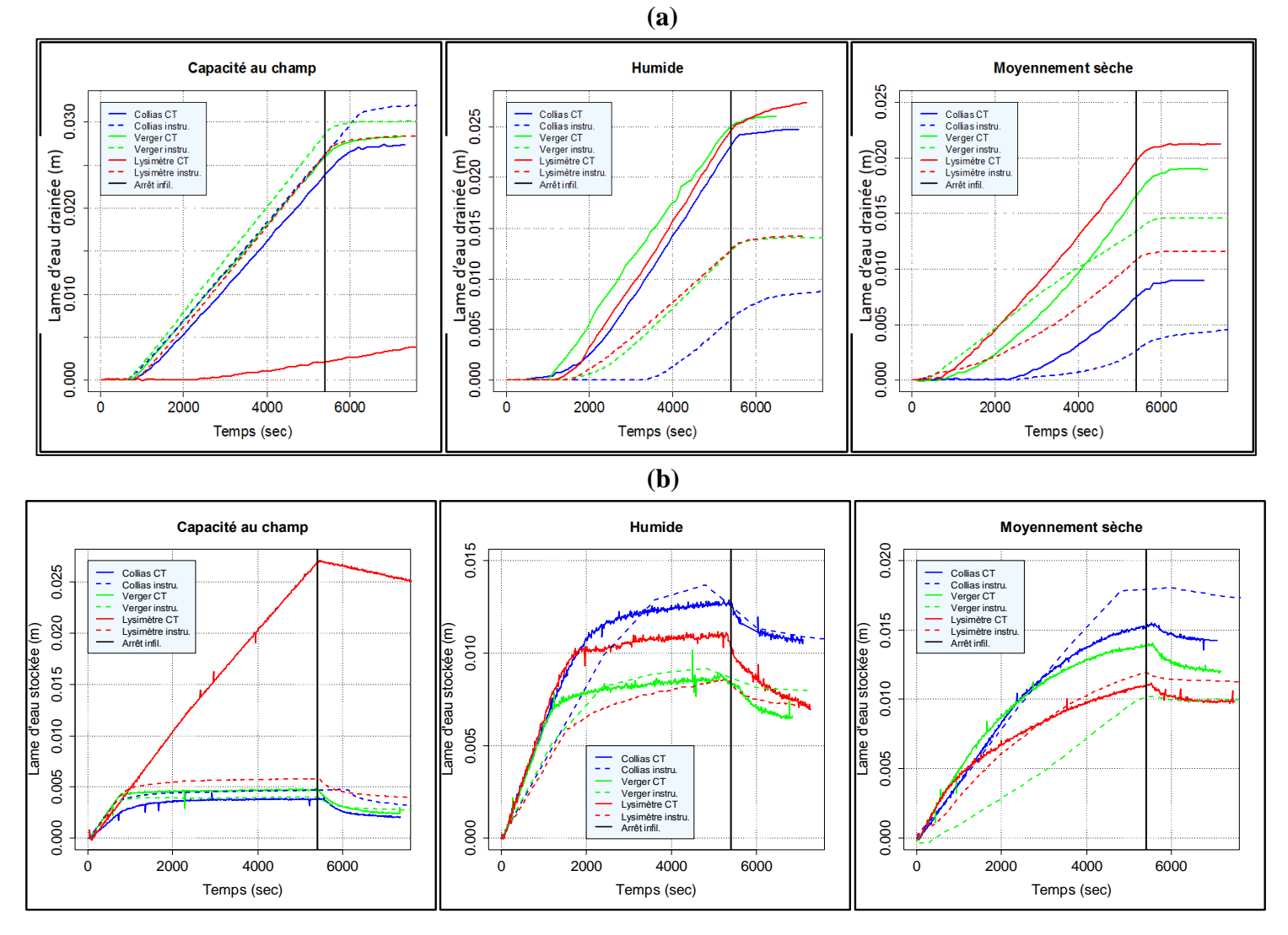

**Figure III – 3 : (a) Schéma du calcul du débit à partir des courbes de stockage.**

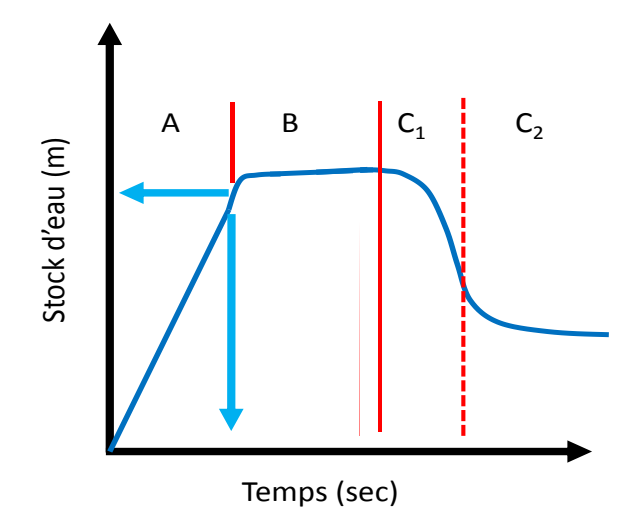

## (b) Evolution de la vitesse d'infiltration  $(m.s^{-1})$  pour chaque type de sol et en fonction **de la teneur en eau initiale**.

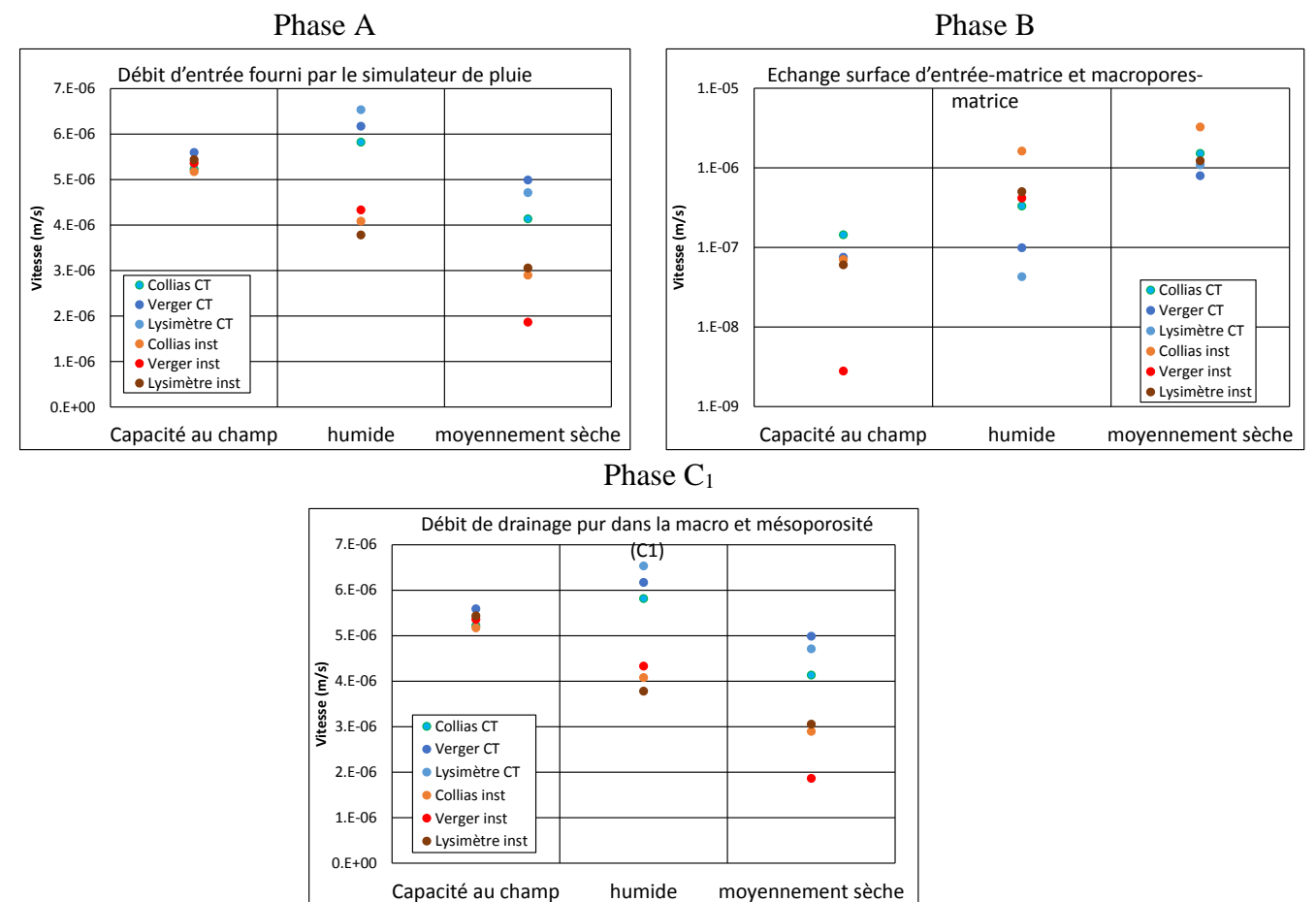

## **Tableau III – 2 : Débit d'eau pour chaque phase de la courbe de stockage, chaque teneur en eau initiale et pour chaque colonne de sol (m.s-1 )**

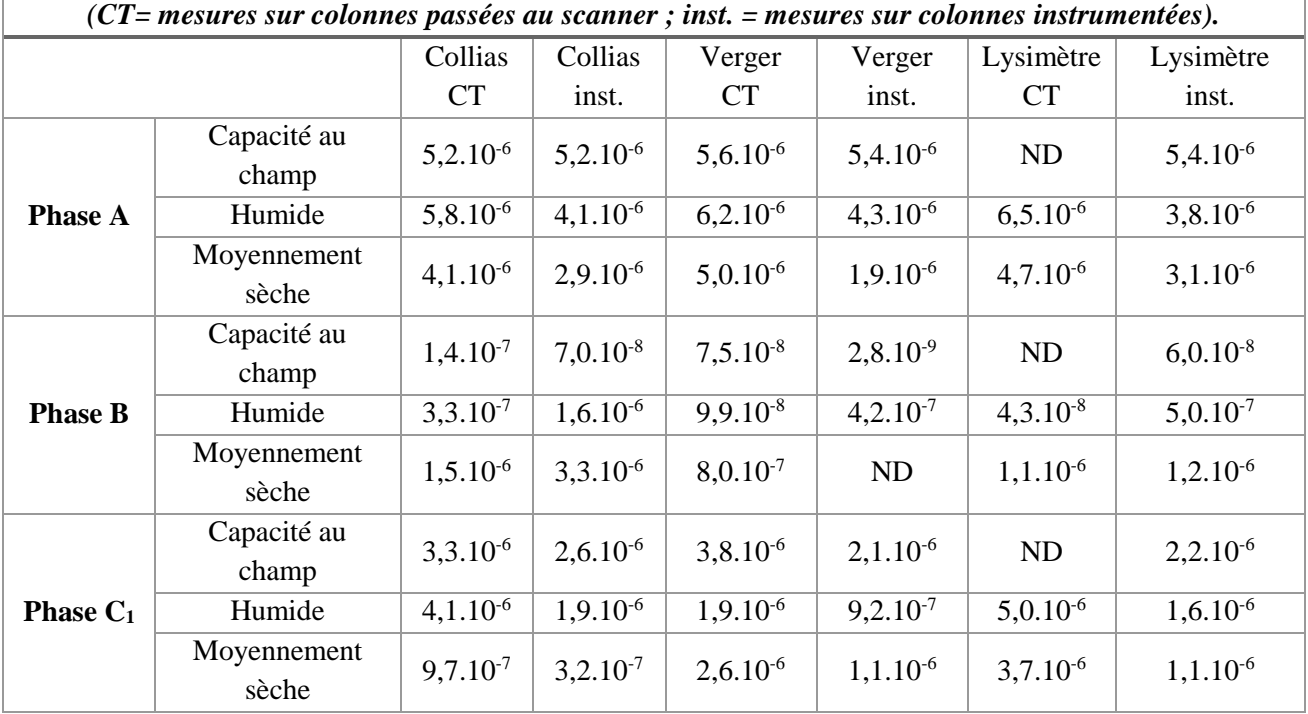

**Figure III – 4 : (a) Profils de la macroporosité totale imagée avant le début de l'infiltration des colonnes jumelles de chaque sol ; (b) Illustration de la zone très macroporeuse dans la colonne Collias instrumentée**

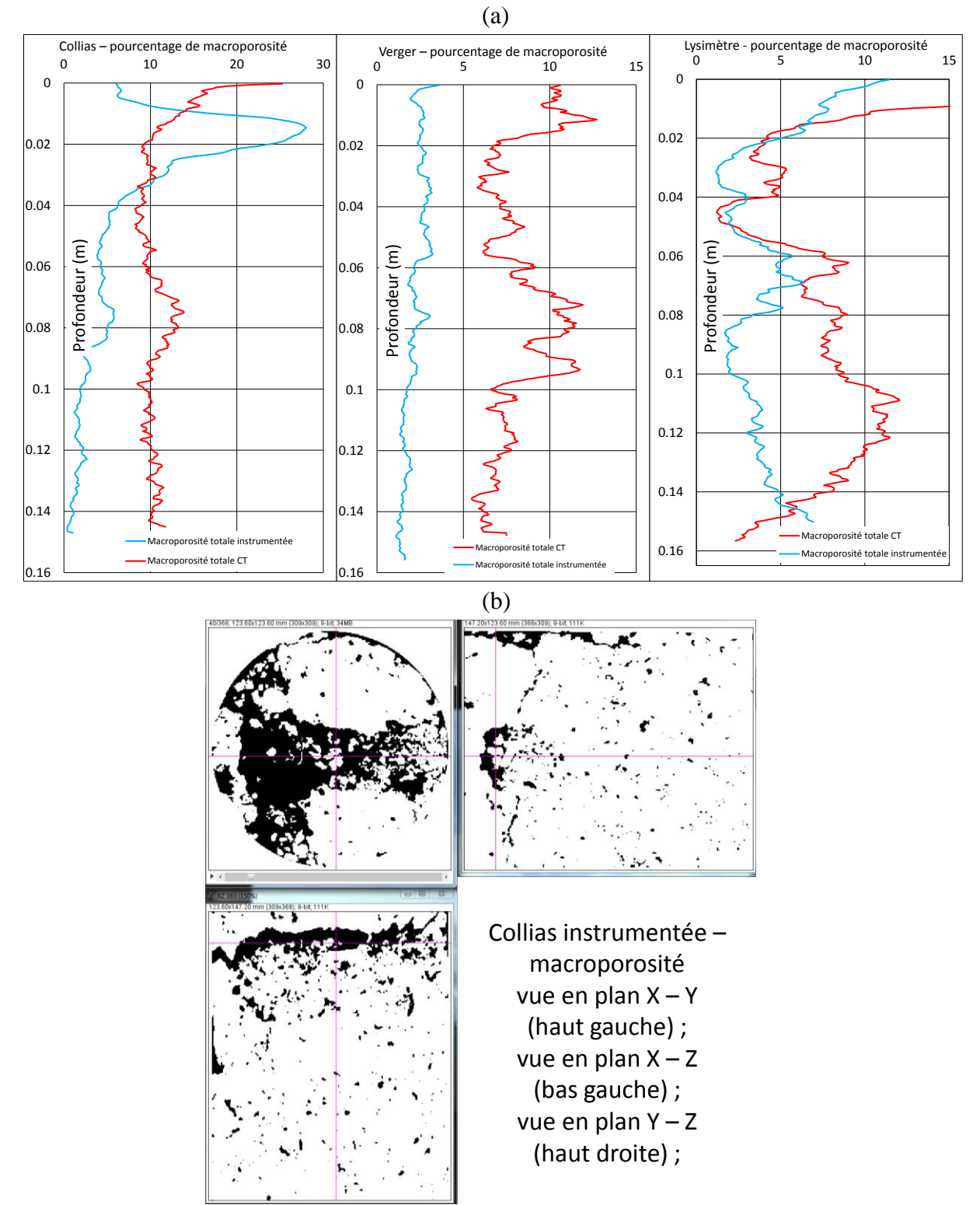

111

#### **III.1.3. Limitations du suivi gravimétrique**

La mesure de l'évolution des masses d'eau stockée dans la colonne et drainée en bas de colonne peut être qualifiée de mesure de référence. Les balances choisies détectent en effet des variations infimes (à une résolution 0,01g) de masse pour des quantités mesurées de l'ordre de la centaine ou plusieurs centaines de grammes.

Une difficulté rencontrée pour la mesure de la masse de colonnes et pour leur suivi dynamique est liée à la ventilation nécessaire au bon fonctionnement du scanner médical. En effet, pour éviter les problèmes de surchauffe du tube à rayons X, le dispositif impose l'utilisation d'une ventilation forcée qui entraine des fluctuations au niveau des balances. Un système de déflecteur a été mis en place pour atténuer le flux d'air en direction des balances. La ventilation forcée est éteinte entre les acquisitions, cela signifie que la plupart du temps le signal n'est pas perturbé.

Une seconde difficulté est liée à la mesure du drainage. En effet, afin d'éviter que la balance de drainage ne soit incluse dans le champ de mesure, celle-ci est déportée par rapport à la colonne de sol. L'eau drainée en bas de colonne est donc collectée par un collecteur de pluie réalisé avec des feuilles plastiques pour être déportée vers la balance. Le collecteur est collé au support de colonne, cette feuille est inclinée et une rainure centrale permet d'évacuer l'eau au plus vite. Cependant l'eau, une fois arrivée en bas de la colonne de sol, va être retenue par capillarité au niveau du plastique de la grille fixée à la colonne ; dès que la goutte est suffisamment grande pour échapper à la capillarité, elle tombe sur la feuille de plastique. Le même phénomène se déroule sur la feuille de plastique guidant l'eau jusqu'à la balance avec en plus la longueur de la feuille de plastique (29 cm).

Ces deux phénomènes consécutifs vont entrainer un retard dans la mesure de la masse d'eau en bas de colonne par la balance et donc l'estimation du temps de percée. L'étude des images peut donner une idée du temps d'arrivée de la première goutte en bas de la colonne. Cependant l'acquisition d'images n'est pas réalisée en continue, et il est possible d'être précis à quelques minutes près pour la mesure du temps réel d'arrivée de l'eau. Une solution complémentaire et plus onéreuse serait de fixer une caméra miniature sous la colonne, le dispositif tel qu'il est le permettrait. Cette caméra filmant en continue la surface de sortie de la colonne aiderait à déterminer le temps d'arrivée de la première goutte en bas de la colonne. Elle apporterait également des informations complémentaires sur la répartition du flux en bas de colonne. Cette solution n'a pas pu être mise en place lors de ce travail.

Les données mesurées par gravimétrie sur les colonnes passées au scanner et instrumentées permettent d'approcher la dynamique d'écoulement d'eau dans ces colonnes dans de bonnes conditions. Elles permettent également de comparer les colonnes instrumentées et les colonnes « scanner » afin de déterminer si la teneur en eau initiale mesurée par l'instrumentation est utilisable en entrée du modèle Darcy-Richards – KDW. Elles fournissent également une base de référence pour les comparaisons avec les données d'imagerie.

Au vu des quelques biais expérimentaux, nous avons conclu que les données mesurées par l'instrumentation sont utilisables pour la modélisation des infiltrations – drainages réalisées au scanner.

# **III.2. Résultat du suivi des expériences d'infiltration – drainage par tomographie RX**

Cette partie traite des résultats obtenus à partir des images réalisées au cours des expériences d'infiltration – drainage faites à l'intérieur du scanner médical, c'est-à-dire en combinant des essais d'infiltration, avec mesure des flux d'infiltration et de drainage et acquisition de séries d'images 3D. Les résultats concernent la caractérisation 1) de la macroporosité et de l'écoulement macroporeux vus au scanner, et 2) de l'évolution de la structure pendant la durée de l'infiltration et du drainage ; les essais d'infiltration étant réalisés pour des teneurs en eau initiales différentes. Les résultats de l'évolution structurale visualisée au scanner sont complétés par des mesures réalisées au rétractomètre. Nous étudions les données obtenues au scanner médical sous deux angles : (i) l'état structural initial entre les trois sols et selon la teneur en eau initiale d'un point de vue global et en profil (selon la profondeur) et (ii) l'évolution de l'état structural durant les expériences d'infiltration – drainage pour les trois sols et selon la teneur en eau initiale d'un point de vue global et en profil. Les états structuraux ainsi que l'évolution structurale sont déterminés à partir des fonctionnelles de Minkowski.

#### **III.2.1. Visualisation et comparaison des structures des sols dans leurs différents états hydriques initiaux**

La teneur en eau initiale est un paramètre important à prendre en compte, car elle influence la structure initiale des colonnes et son évolution durant l'infiltration. Le but ici est de comparer les structures des 3 sols entre elles en utilisant certaines de leurs propriétés géométriques, pour les trois teneurs en eau initiales. En d'autres termes, on se pose la question de savoir 1) si les structures échantillonnées sont semblables ou différentes et quelles propriétés les différencient, et 2) quel est l'effet de la teneur en eau initiale sur les propriétés géométriques de ces structures ?

La figure III – 5 présente des vues 3D des macroporosités totales et percolantes (macroporosité connectée reliant surfaces d'entrée et de sortie de la colonne) de chaque sol pour chaque teneur en eau initiale. Une zone d'intérêt a été ajoutée afin de ne visualiser que la structure interne sans les effets de bords éventuels à l'interface entre le sol et le porte-échantillon en PVC.

L'échantillon limoneux-sableux « Collias » présente une macroporosité plus diffuse que les deux autres échantillons qui présentent des macropores complexes de grandes tailles, bien visibles dans l'échantillon Verger, par exemple. Le fait de stabiliser l'état hydrique loin de la capacité au champ (-4 ou -8 m de pression de succion) génère des effets de bords importants, décollements entre le sol et le PVC, pour les trois sols. Le fait de ne considérer que la macroporosité percolante diminue beaucoup la macroporosité visualisée par rapport à la macroporosité totale. Cet effet est bien visible pour Lysimètre et semble favoriser les passages entre le sol et le PVC, en particulier pour les échantillons argileux (Lysimètre et Verger), dans l'état hydrique le plus sec (-8 m de pression de succion).

## **Figure III – 5 : Images 3D des macroporosités initiales totales et percolantes (macroporosité connectée reliant les surfaces d'entrée et de sortie de la colonne) pour chaque sol et chaque état hydrique initial.**

Collias totale capacité au champ

Verger totale capacité au champ

Lysimètre totale capacité au champ

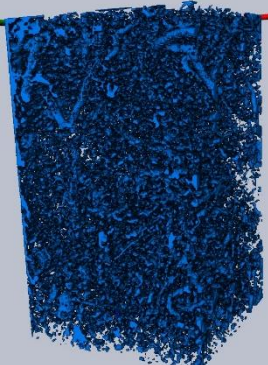

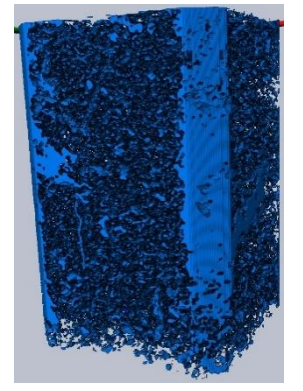

Collias totale moyennement sèche

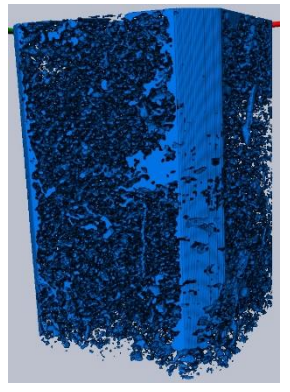

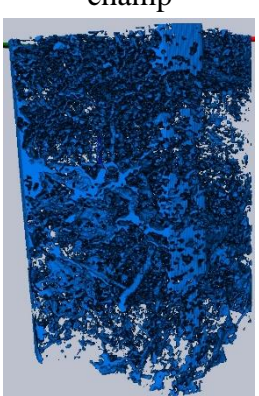

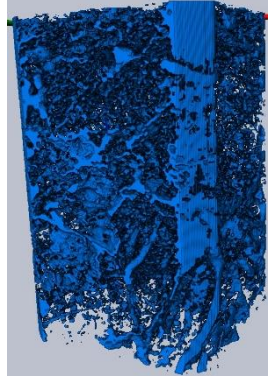

Verger totale moyennement sèche

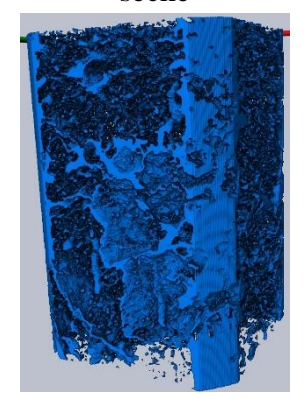

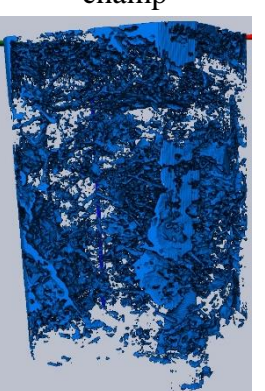

Collias totale humide Verger totale humide Lysimètre totale humide

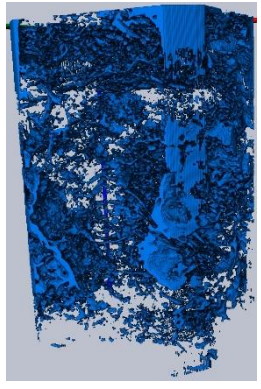

Lysimètre totale moyennement sèche

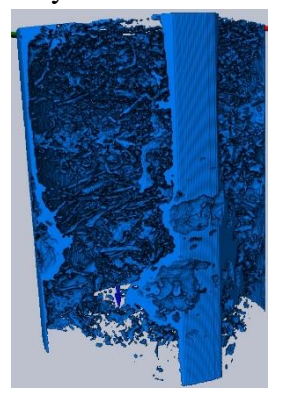

Collias percolante capacité au champ

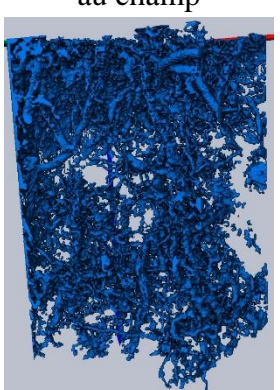

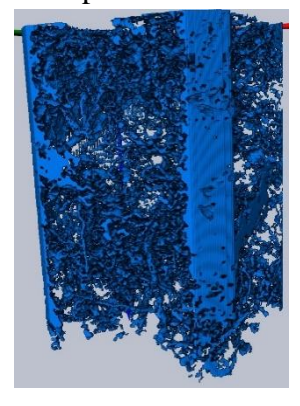

Collias percolante moyennement sèche

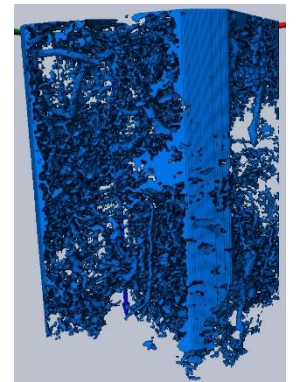

Verger percolante capacité au champ

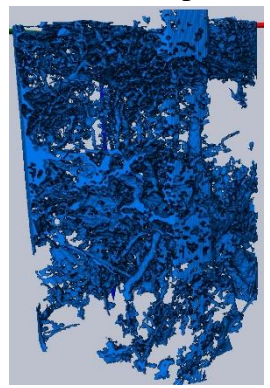

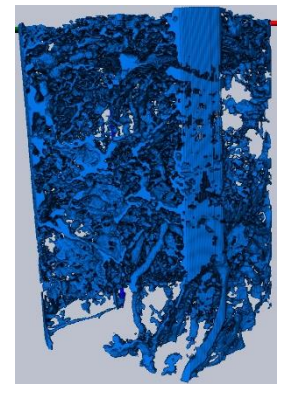

Verger percolante moyennement sèche

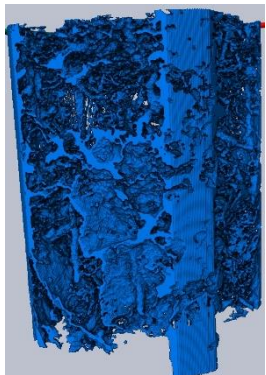

Lysimètre percolante capacité au champ

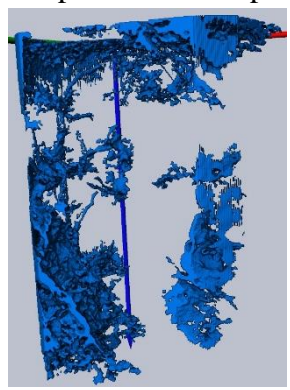

Collias percolante humide Verger percolante humide Lysimètre percolante humide

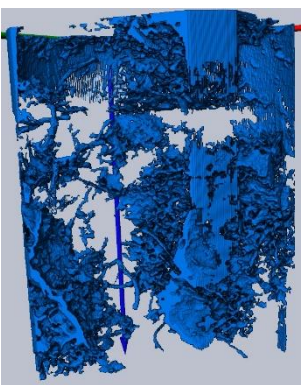

Lysimètre percolante moyennement sèche

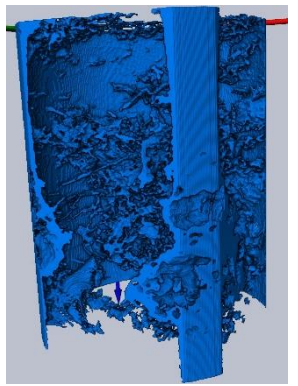

*III.2.1.1. Comparaison par les indices géométriques globaux* 

La première question à laquelle il nous semblait intéressant de répondre porte sur les différences entre les structures des sols échantillonnés, et leurs évolutions en fonction de l'état hydrique initial. L'ensemble des tableaux III – 3 à III – 5 ainsi que les graphiques de la fig. III – 6, nous permet de comparer globalement les trois sols étudiés aux trois teneurs en eau initiales via des descripteurs géométriques. Pour rappel, nous utilisons ici un nombre limité de descripteurs géométriques des structures tridimensionnelles appelés fonctionnelles de Minkowski :

- (i) le volume macroporeux,
- (ii) la surface des macropores (interface entre les macropores et la matrice du sol),
- (iii) l'intégrale de la courbure moyenne de cette interface (IMC) qui caractérise la forme plus ou moins courbe de l'espace poral,
- (iv) et la caractéristique d'Euler Poincaré (EPC) qui est un indice d'inter–connectivité des réseaux de macropores.

A ces quatre fonctionnelles, il a été ajouté deux autres indices : le nombre d'objets macropores et le nombre de connexions redondantes. Ces données sont présentées dans le tableau III – 3. A partir des six descripteurs précédents, il est possible de calculer six propriétés (ou indices) géométriques normalisées pour chaque structure considérée (totale ou percolante avec ou sans effet de bord) : la macroporosité, la surface spécifique, la complexité de la surface des macropores, l'indice de connectivité des macropores, la densité de macropores et la densité de connexions dans la macroporosité. Ces données sont présentées dans le tableau III – 4. En considérant les indices calculés à capacité au champ comme une référence structurale par rapport aux indices calculés aux plus faibles teneurs en eau initiales, nous avons calculé des taux de variation de ces indices, présentés dans le tableau III – 5).

Les deux ROI (*Region Of Interest* – avec et sans bordures) sont étudiées afin de voir si des effets de bord sont présents et modifient significativement la valeur des indices. Les deux types de macroporosités (macroporosités totale et percolante) sont comparés afin de quantifier la part de la macroporosité percolante par rapport à la macroporosité totale sur les différents indices.

Les quantifications présentées sont faites sur les macroporosités initiales, c'est à dire avant le début de l'infiltration (à  $T_0$ ), et sur les structures stabilisées dans les états hydriques initiaux (capacité au champ, état humide, état moyennement sec).

Une comparaison de la structure des sols entre eux est donc réalisée sur la base des taux de variation des propriétés et des indices géométriques calculés (tableau III – 5 et figure III – 6).

La macroporosité des sols étudiés est assez variable et comprise entre 3 et 11 % suivant le type de structure (structure totale ST ou Percolante SP) et de la zone d'intérêt (volume total ou volume sans bord SB) (tableau III – 4). Cette gamme de valeurs de macroporosités est conforme à la macroporosité habituelle des sols structurés (Luo et al., 2008; Katuwal et al., 2015a).

**A capacité au champ,** matrice quasi saturée, pour la ROI la plus grande (ST : Structure Totale) le sol travaillé referme le moins de macroporosité 7 % (Lysimètre) alors que Collias et Verger referment respectivement 11% et 8,5 % de macroporosité. Les effets de bords, i.e. la macroporosité située à l'interface entre le sol et le tube PVC, sont évalués de 15 à 18 % de la structure totale, respectivement pour les trois sols. Les effets de bords sont légèrement plus importants pour les deux sols non travaillés (Collias et Verger) que pour celui qui est travaillé (Lysimètre). La partie percolante de la macroporosité correspond à un volume macroporeux plus petit que celui de la macroporosité totale mais elle représente cependant une partie importante de ce volume : 79 % pour Collias, 88 % pour Verger et 84 % pour Lysimètre. En comparant, la structure percolante sans bord et la structure percolante avec bord (SPSB et SP), on évalue la partie percolante de la structure sans effet de bords à 54 % de la structure percolante pour Collias, 61 % de la structure percolante pour Verger et 65 % de la structure percolante pour Lysimètre. Cependant, Lysimètre a toujours la macroporosité percolante la plus petite (3 %) et ne présente pas de réseau connecté sans utiliser la bordure de l'échantillon, Collias a la macroporosité percolante la plus élevée, ensuite Verger.

La surface spécifique suit la même évolution que celle décrite par la macroporosité. Les rayons hydrauliques que l'on peut déterminer avec le volume macroporeux et la surface sont donc assez peu variables, 0,4 mm pour Collias et Verger, et 0,5 mm pour Lysimètre, à capacité au champ. Le paramètre complexité de la surface n'est pas discriminant pour Collias et Verger. Par contre Lysimètre, dont la structure est travaillée, présente une surface plus « accidentée », i.e. dont les surfaces des objets macropores s'éloignent de la planéité.

Si l'on considère la structure totale avec ou sans effet de bordure (ST et STSB), l'indice de connectivité est toujours très positif, ce qui signifie une prédominance d'objets isolés par rapport aux connexions entre les objets. Selon cet indice, Collias présente la structure la moins connectée avec la densité de macropores isolés la plus importante. Les échantillons argileux, Verger et Lysimètre, présentent les structures les plus connectées, ce que l'on retrouve pour Verger dans la densité de connexion la plus élevée. Dès lors que l'on considère la partie percolante de la macroporosité, l'indice de connectivité devient négatif, ce qui indique la prédominance de connexions entre les objets par rapport à la présence d'objets isolés. Cet indice permet de mettre en évidence un effet de la bordure de l'échantillon, car l'indice de connectivité est plus négatif (structure plus connexe) en conservant la bordure de l'échantillon ; ce qui confirme la possibilité d'écoulement à l'interface entre le cylindre de sol et le tube PVC.

**Le passage aux deux états hydriques plus secs** entraine une augmentation du volume macroporeux. Ce changement est plus important pour l'état moyennement sec que pour l'état humide. La variation du volume macroporeux de Collias est faible cependant avec une augmentation de 6 % de la macroporosité totale. Pour les échantillons argileux, Verger et Lysimètre, la variation est très importante, avec une augmentation de plus de 50 % du volume macroporeux total par rapport à l'état hydrique à capacité au champ. Il est remarquable de voir que le passage à l'état hydrique moyennement sec entraine un changement de hiérarchisation de sols, la macroporosité de Verger devient plus importante et celle de Lysimètre aussi pour la partie percolante. On peut remarquer également que les macroporosités percolantes, qui sont le siège des échanges gazeux avec l'atmosphère présentent les évolutions les plus importantes, 62% pour Verger et plus de 200% pour Lysimètre.

La surface spécifique suit la même évolution que la macroporosité. Le rayon hydraulique moyen pour la structure percolante de l'échantillon Lysimètre moyennement sec augmente à 0,7 mm.

L'indice de complexité de la surface varie assez peu sauf pour les échantillons argileux, en particulier la structure totale sans bord de l'échantillon Lysimètre pour laquelle l'augmentation est de 50 %.

Pour les indices de connectivité, la hiérarchisation est identique à celle décrite à capacité au champ pour les structures totales par contre, elle évolue avec la diminution de la teneur en eau. La partie percolante de Verger devient la plus connectée. Selon cet indice, Collias présente la structure la moins connectée avec la densité de macropores isolés la plus importante. Les

échantillons argileux, Verger et Lysimètre, présentent les structures les plus connectées, ce que l'on retrouve pour Verger dans la densité de connexions des macropores la plus élevée. Dans le détail, les valeurs de l'indice augmentent indiquant une diminution de la connexion dans les volumes investigués avec la diminution de la teneur en eau initiale. Les processus de variation de la structure liés au séchage entrainent une augmentation de macropores isolés plus importantes que de connexions. La densité de connexions diminue de façon significative dans les échantillons argileux et augmente dans l'échantillon Collias.

**En résumé,** les structures observées sont composées d'éléments macroporeux de différentes natures (trous d'anciennes racines, macropores autour des racines, galeries de vers de terre, macropores inter-agrégats et macropores à l'interface avec le tube PVC). Les différences entre ces structures sont soient déterminées, semble-t-il, par leur texture (sableuse ou argileuse) en particulier les différences de comportement devant la variation de teneur en eau, ou par leur histoire, sol travaillé ou non travaillé. La teneur en eau initiale joue un rôle important sur le volume macroporeux, en particulier sur la partie percolante de la macroporosité qui augmente de façon significative avec le séchage dans les échantillons argileux, et sur la connectivité (via l'indice utilisé) qui elle diminue avec le séchage pour les échantillons argileux.

A capacité au champ, le sol sableux referme une macroporosité plus importante ( $> 10\%$ ) que celle des sols argileux. La diminution de la teneur en eau augmente très peu sa macroporosité (variation de + 5 %) alors qu'elle augmente beaucoup celles des échantillons argileux, de plus de 50 %, du fait du retrait des minéraux argileux gonflants. Le volume macroporeux des échantillons argileux dépassent ou arrivent au même ordre de grandeur que celui de Collias. Donc, si on ne tenait compte que du volume macroporeux, l'échantillon sableux dans ses trois états hydriques et les échantillons argileux dans l'état « moyennement sec » seraient équivalents. Les structures étudiées sont bien au-dessus du seuil de percolation, puisque au moins 80 % du volume macroporeux crée un réseau interconnecté entre le haut et le bas de l'échantillon quel que soit le sol. En comparant les structures percolantes avec et sans effets de bords, nous pouvons conclure qu'environ 60 % du réseau percolant identifié est interne au sol ; les 40 % restant sont liées à des connexions qui existent, qui ont été créées ou qui se créent en bordure du PVC. Ces macro-discontinuités sont prises en compte au même titre que les autres macroporosités puisqu'elles participent aussi à l'écoulement. Si le volume macroporeux des échantillons est du même ordre de grandeur, leur connectivité via l'indice connectivité utilisé, est bien différente. Elle est dépendante de la texture et probablement du travail du sol : Collias présentant un échantillon peu connecté car refermant une proportion de macropores structuraux isolés importante et Lysimètre étant l'échantillon présentant l'espace poreux le plus connecté.

#### **Tableau III – 3 : Fonctionnelles de Minkowski avec le nombre de composantes connexes (macropores et clusters de macropores) et le nombre de connexions redondantes** (tous les sols et états

hydriques (CC : capacité au champ ; H : humide ; MS : moyennement sec), pour les deux types de macroporosité (totale et percolante) et les deux régions d'intérêt (ROI avec ou sans zone de bordure avec le tube PVC).

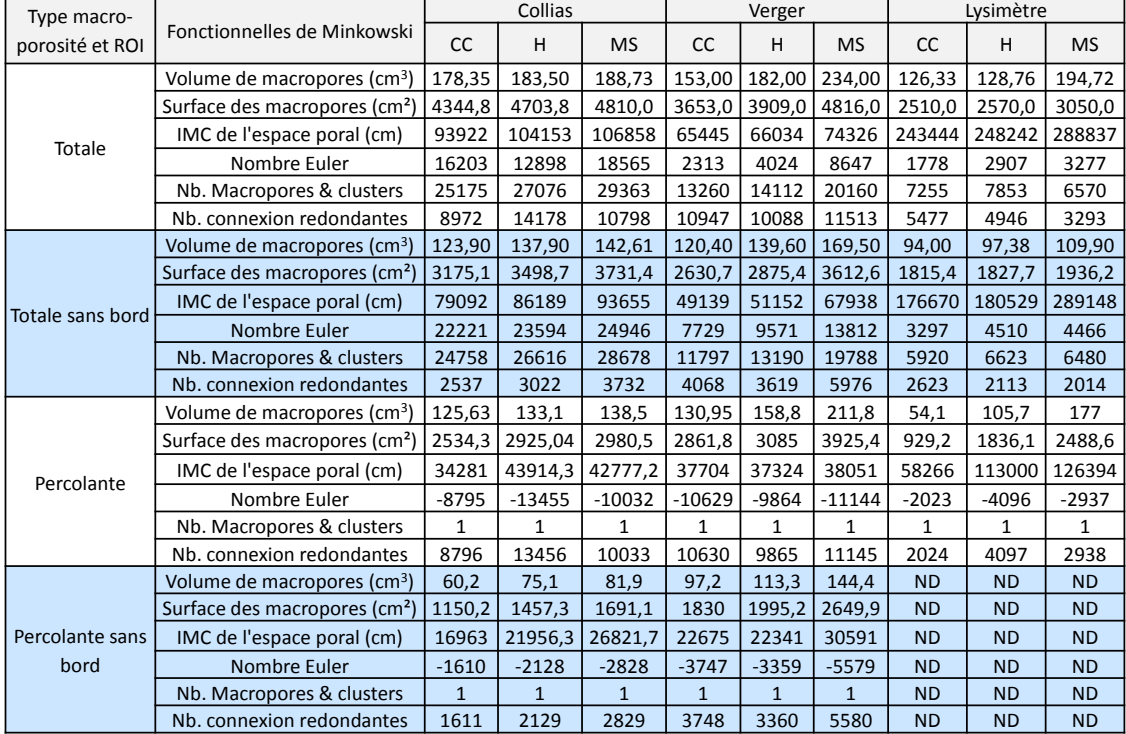

**Tableau III – 4 : Propriétés et indices géométriques** (\*1 pondération par la surface de l'espace poral ; \*2 pondération par le volume de l'espace poral), pour chaque sol, pour chaque état hydrique (CC : capacité au champ ; H : humide ; MS : moyennement sec), pour les deux types de macroporosité (totale et percolante) et les deux régions d'intérêt (ROI avec ou zone de bordure avec le tube PVC).

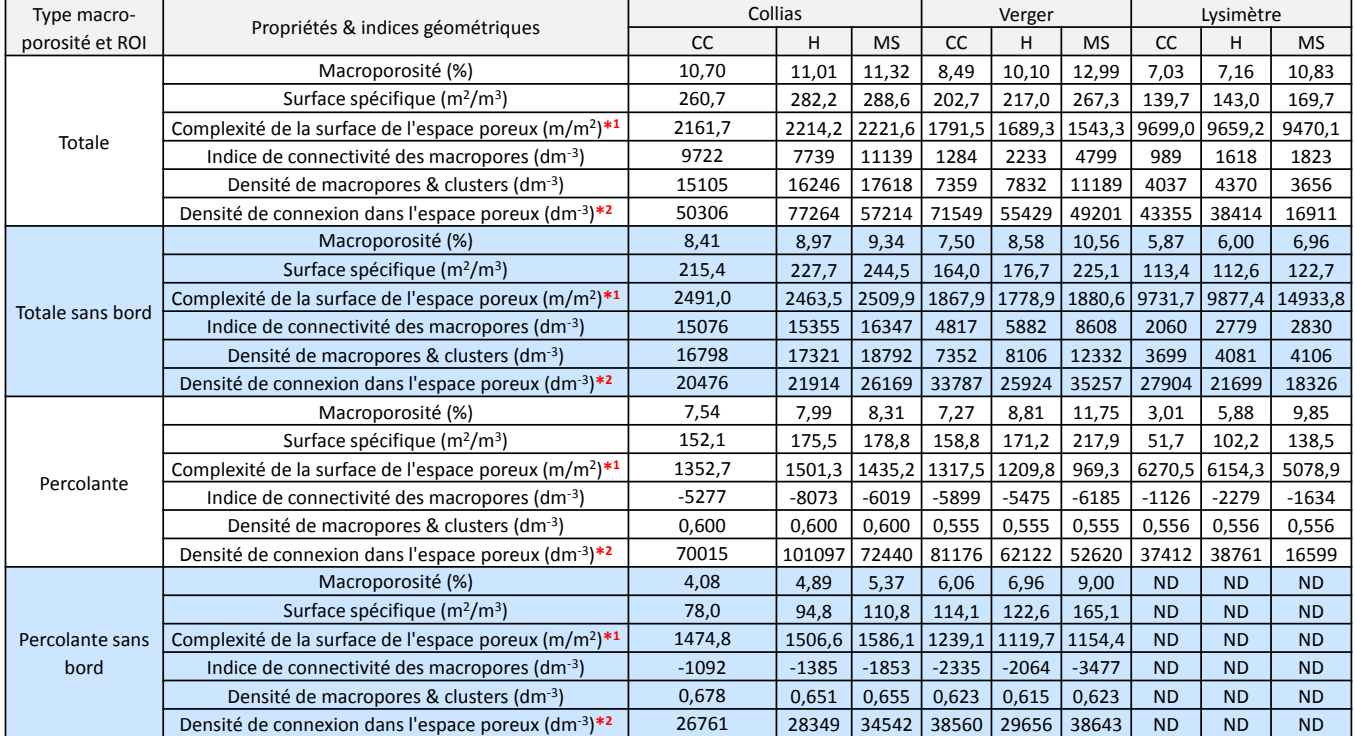

**Tableau III – 5 : Taux de variation des propriétés et indices géométriques avec l'état hydrique à capacité au champ comme référence, pour chaque sol, pour les états hydriques humide (H) et moyennement sec (MS), pour les deux types de macroporosité (totale et percolante) et les deux régions d'intérêt (ROI avec ou zone de bordure avec le tube PVC). Bleu foncé = variations les plus négatives par rapport à la référence ; rouge foncé = variations les plus positives par rapport à la référence**

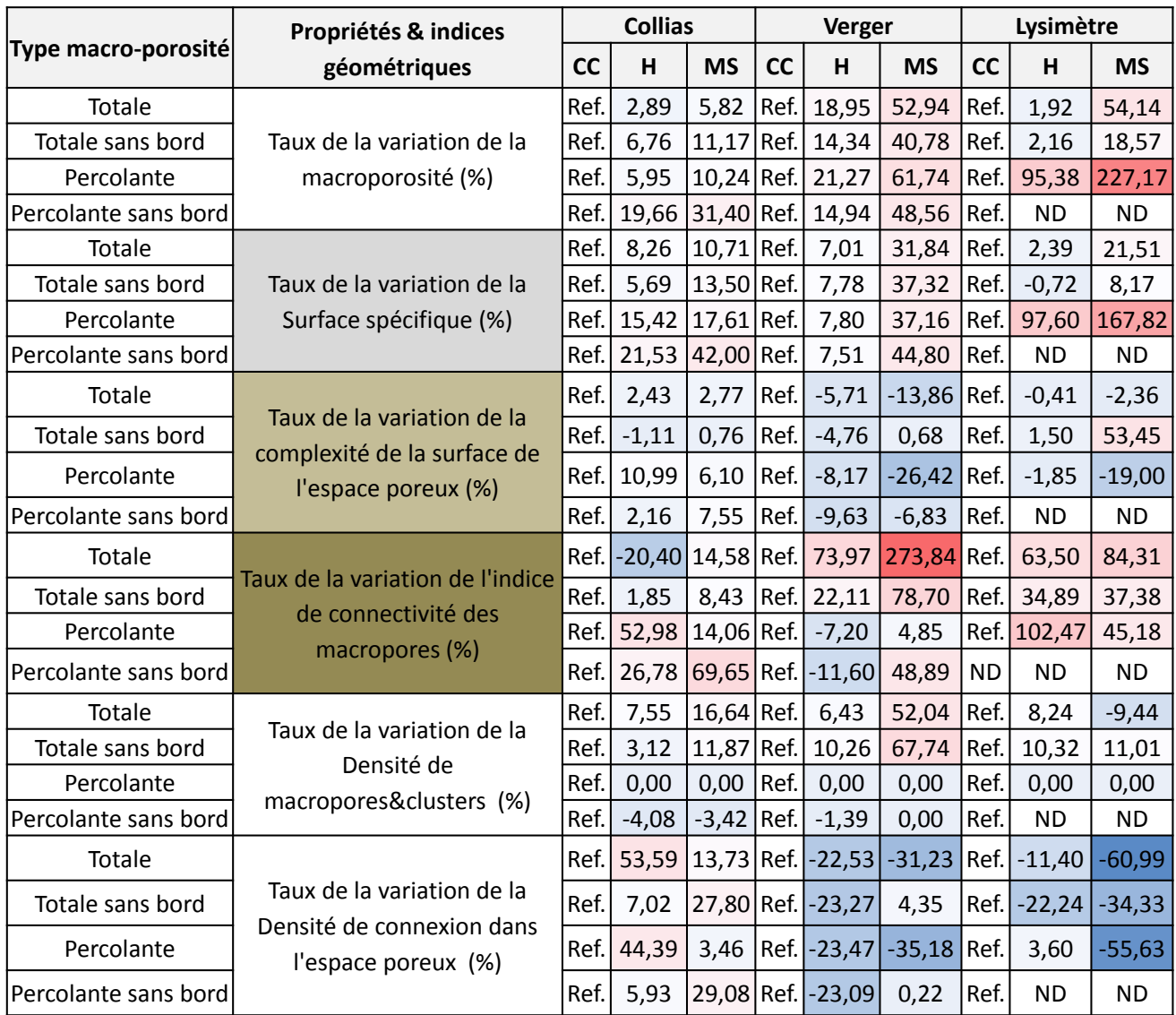

## **Figure III – 6 : Propriétés et indices géométriques par type de sol, type de macroporosité et de région d'intérêt, pour chaque indice, pour chaque l'état hydrique présenté séparément. Bleu : Collias, orange : Verger, gris : Lysimètre.**

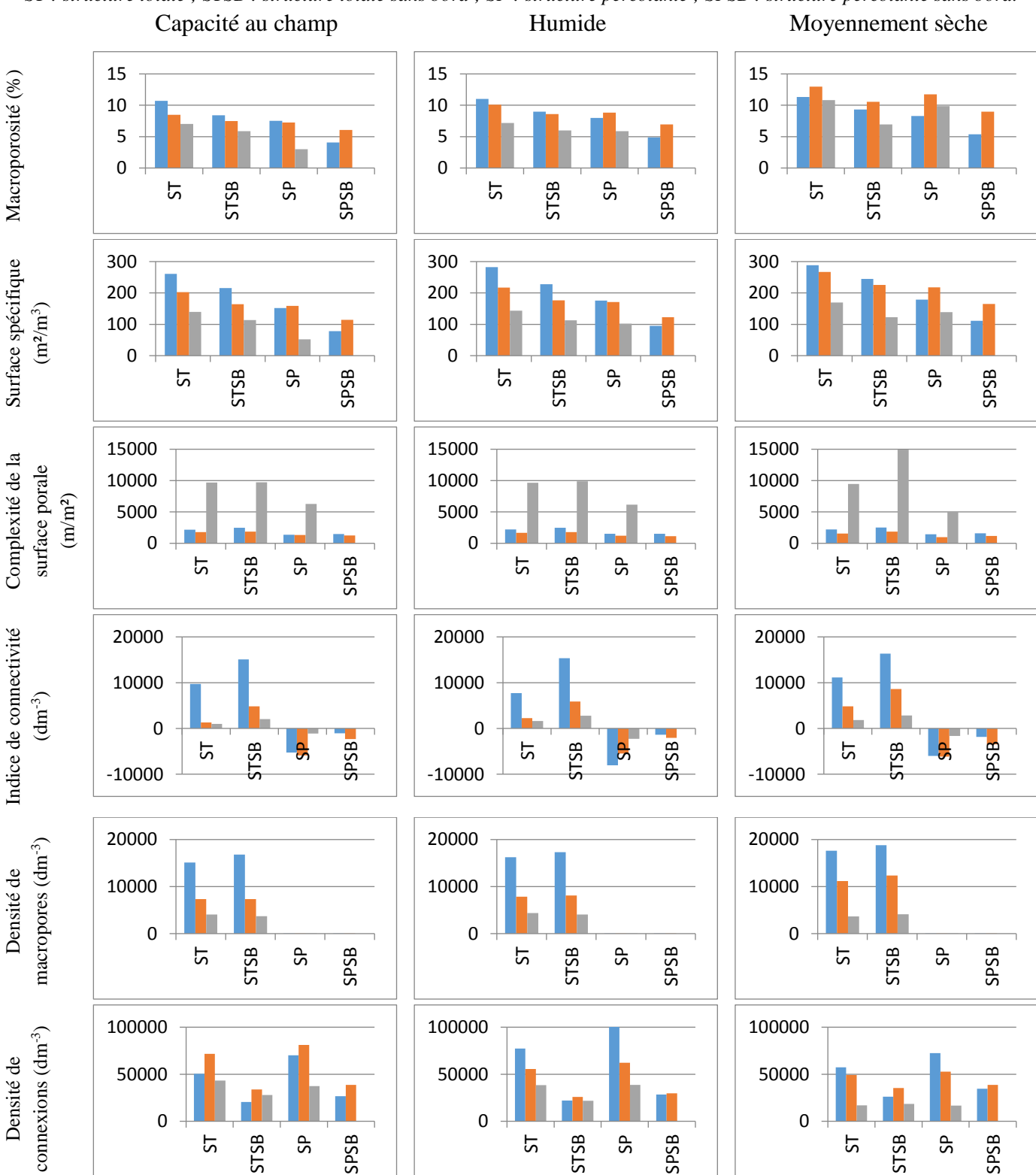

*ST : structure totale ; STSB : structure totale sans bord ; SP : structure percolante ; SPSB : structure percolante sans bord.*

Dans le paragraphe suivant, nous ne présentons que les profils de macroporosité de la partie percolante qui présente le plus d'évolution.

#### *III.2.1.2. Evolution des profils de macroporosité percolantes initiales*

Les profils de macroporosité percolante (avec bord) sont tracés pour chaque sol et chaque teneur en eau (fig. III – 7). Les profils des trois sols présentent une similitude : ils sont tous caractérisés par une décroissante importante de la macroporosité dans les premiers centimètres avec une remontée entre 5 et 7 cm de profondeur. Plus en profondeur, les profils diffèrent. L'évolution est différente avec la teneur en eau initiale et aussi en fonction de la texture.

Dans le cas de Collias, la macroporosité percolante varie de 11 à 4 % environ. Par contre, les profils de macroporosité varient très peu en fonction de la teneur en eau dans les 10 premiers centimètres, ils sont pratiquement confondus. De 10 à 14 cm, la macroporosité pour les conditions hydriques humide et moyennement sèche est bien au-dessus de celle pour la capacité au champ. L'effet de la diminution de la teneur en eau de la matrice n'est donc pas homogène sur la hauteur de l'échantillon et n'est visible ici que sur les 4 derniers centimètres. Ce résultat est contre intuitif si l'on considère un séchage des colonnes prépondérant par le haut de l'échantillon.

Dans le cas de Verger, la macroporosité percolante varie en de 17 à 4 % environ. Les profils présentés sont relativement semblables par contre l'écart entre les profils est plus marqué, ils se décalent vers des macroporosités plus importantes avec la diminution de la teneur en eau initiale. Dans cet échantillon, la diminution de la teneur en eau de la matrice de sol a un effet quasi homogène sur la hauteur de l'échantillon.

Dans le cas de Lysimètre, la macroporosité percolante varie en de 15 à 0,2 % environ. Les profils présentent là aussi une différence avec la teneur en eau initiale, les profils augmentent avec le dessèchement de la structure. Par ailleurs, une zone à très faible macroporosité percolante est détectée à la profondeur de 4 cm environ et d'une valeur de 0,2 % ce qui est le plus bas mesuré et représente une zone d'étranglement dans la structure macroporeuse.

**Ces résultats mettent en évidence** l'évolution différente des profils de macroporosité percolante entre l'échantillon sableux et les échantillons argileux sous l'effet d'un séchage modéré du sol. De façon indirecte, ils mettent en évidence la limite d'utilisation d'une valeur globale unique pour caractériser ce paramètre important que constitue le volume macroporeux. En effet, les variations de macroporosité à l'intérieur de l'échantillon, sur un profil de profondeur d'une quinzaine de centimètres, sont supérieures aux variations des valeurs globales de macroporosité en fonction de la teneur en eau initiale.

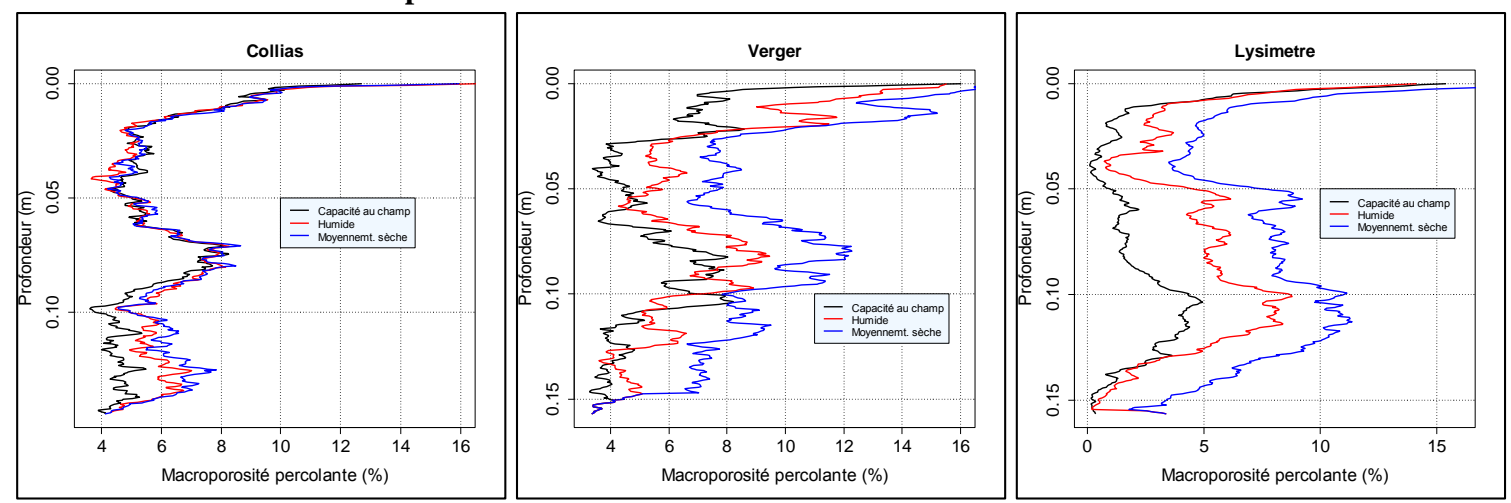

**Figure III – 7 : Macroporosité « percolante » initiale (avant le début de l'infiltration) pour les trois teneurs en eau initiales et les trois sols.**

#### **III.2.2. Evolution structurale pendant l'infiltration**

La seconde question à laquelle il nous semblait intéressant de répondre, porte sur la caractérisation de l'évolution d'une structure lors d'un événement pluvieux.

Les colonnes de sols sont soumises à un apport d'eau sous la forme d'une pluie simulée et voient potentiellement leur structure se modifier. Dans cette partie, nous avons voulu mettre en évidence l'évolution des propriétés de la structure durant l'essai d'infiltration. En effet, dans les séries d'acquisition faites au scanner, la macroporosité a été seuillée à chaque acquisition, grâce à la méthode mise en place qui permet d'affecter un seuil à chaque acquisition. Dans un premier temps, nous comparons les indices géométriques pour les structures totales et percolantes qui sont imagées, avant le démarrage de la pluie (structure initiale, T0), à l'arrêt de la pluie (durée 90 min T<sub>90</sub>) et après 30 min de drainage seul (durée environ 120 min T<sub>120</sub>). Les effets de bords sont pris en compte car ils constituent également des voies d'écoulement possibles.

#### *III.2.2.1. Evolution des indices globaux des structures pendant l'expérience*

**En considérant la structure totale** (tableau III –  $6 - 7$ (a) et fig. III – 8), la macroporosité totale diminue avec l'apport d'eau : le pourcentage est maximal à  $T_0$ , minimal à  $T_{90}$  et ré-augmente à  $T_{120}$  pour devenir intermédiaire. Les diminutions de  $T_0$  à  $T_{90}$  sont de l'ordre de 8 à 30 % du volume macroporeux initial  $(T_0)$ , ce qui est très significatif. A l'arrêt de la pluie, une remontée assez rapide de la macroporosité est détectée, de l'ordre de quelques pourcents à une vingtaine de pourcents par rapport au volume macroporeux à l'arrêt de la pluie  $(T_{90})$ . La teneur en eau initiale influence les amplitudes de variations, de diminution et de réaugmentation, de la macroporosité. Ainsi à partir d'un état initial moyennement sec, la décroissance de macroporosité entre  $T_0$  et  $T_{90}$  est plus marquée et la ré-augmentation entre  $T_{90}$ et T<sup>120</sup> est moins marquée.

La surface spécifique suit les mêmes tendances que la macroporosité. Le rayon hydraulique moyen associé au réseau de macropores augmente avec la diminution de la teneur en eau initiale pour les deux sols argileux mais reste relativement constante dans le cas du sol limono-sableux (Collias) avec des valeurs situées autour de 0,4 mm (Collias) à 0,5 mm (Lysimètre). L'influence du temps dans l'expérience semble montrer que le rayon diminue à  $T_{90}$  et ré-augmente légèrement à  $T_{120}$ , mais toujours avec le même ordonnancement : Lysimètre > Verger > Collias. Cela est aussi constaté pour la macroporosité percolante, avec des valeurs plus élevées : 0,5 mm (Collias) à 0,65 mm (Lysimètre). La complexité de la surface est la plus faible à  $T_0$ , la plus grande à  $T_{90}$  et intermédiaire à  $T_{120}$ . Elle est du même ordre de grandeur pour Collias et Verger, à tous les temps considérés, et très largement supérieure pour Lysimètre aux trois temps considérés.

L'indice de connectivité suit la même évolution temporelle, il augmente de  $T_0$  à  $T_{90}$  (la connectivité diminue) et devient intermédiaire de T<sup>90</sup> à T120. L'indice de connectivité de la structure totale augmente du fait d'une diminution de la densité de connexions dans le volume macroporeux quel que soit le sol, cela peut être le signe de la fermeture de certains rétrécissements des macropores. La variation de cet indice est cependant beaucoup plus forte pour les échantillons argileux, en particulier celui qui est structuré, Verger. Il est à noter que la diminution de la connectivité est d'autant plus forte que la teneur en eau initiale est plus élevée, pour les échantillons structurés : Collias et Verger. Cette tendance n'est pas visible pour Lysimètre. L'évolution de la densité de macropores dans l'échantillon est plus complexe. La densité de macropores diminue pour Collias, dans les deux états hydriques les plus secs, et augmente pour les échantillons argilo-limoneux. Pour ces derniers, les taux de variation semblent diminuer avec la teneur en eau initiale. Pour les trois sols, les taux de variations restent cependant modérés, de 1 à 15%. La densité de connexions dans la macroporosité diminue pendant l'infiltration, sauf pour les échantillons argileux dans un état hydrique initial moyennement sec.

**En considérant la macroporosité percolante** (tableau III – 6 (b); III – 7 (b) et figure III – 9), le pourcentage de macroporosité ainsi que la surface spécifique montrent les mêmes évolutions temporelles pour les trois sols et les trois teneurs en eau initiales que celles décrites précédemment : diminution de T<sup>0</sup> à T90, et ressaut de T<sup>90</sup> à T120. Le taux de diminution de la macroporosité percolante, pendant l'infiltration, qui s'échelonne de 21 à 50 % est plus important que celui de la macroporosité totale. Le ressaut de macroporosité à l'arrêt de la pluie est aussi plus important que pour la macroporosité totale. Par opposition, la complexité de la surface varie peu contrairement à celle de la macroporosité totale.

L'indice de connectivité est très largement négatif à tous les temps, indiquant un système présentant toujours plus de connexions que d'objets isolés. Avec l'infiltration, la connectivité du système augmente même (l'indice de connectivité diminue) pour tous les sols et les teneurs en eau initiales, contrairement à ceux de la macroporosité totale. La densité de macropores reste constante puisqu'un seul macropore percolant n'est détecté à chaque fois. Les deux sols structurés, Collias et Verger, ont des indices à  $T_0$  très proches (~-5000) et Lysimètre autour de ~-2000. La densité de connexions dans la macroporosité percolante montre des variations complexes. Pour Collias et Verger aux deux états les plus humides, elle évolue peu aux différents temps de l'expérience. Il est à noter que dans le cas de Lysimètre à capacité au champ et humide, il n'est pas possible de générer d'objets macropores percolant aux temps 90 et 120

min, seul une macroporosité percolante est trouvée à  $T_0$ . En condition moyennement sèche, la macroporosité percolante est générée à chaque temps d'acquisition.

**En résumé**, l'humectation du sol lors de l'expérience d'infiltration – drainage réduit la macroporosité quel que soit le sol, la teneur en eau initiale et la structure considérée. L'arrêt de la pluie entraine un phénomène inverse que nous avons appelé un **ressaut de macroporosité**. Les taux de diminution de la macroporosité sont plus faibles si la matrice est à capacité au champ pour Collias et Lysimètre. Par opposition, les ressauts de la macroporosité sont plus faibles si la matrice est moyennement sèche. Les variations, diminution ou augmentation, sont globalement plus importantes pour la macroporosité percolante que pour la macroporosité totale, indiquant donc dans l'ensemble des processus impliqués dans ces phénomènes de modification structurale, un processus local lié au passage de l'eau (infiltration et drainage) dans la macroporosité active, incluse dans la macroporosité percolante. Si l'on considère la propriété de connectivité de l'espace poral, les résultats indiquent une diminution de la connectivité de la macroporosité totale avec l'infiltration (augmentation de l'indice) quels que soient le sol et la teneur eau initiale, due principalement à une augmentation du nombre de macropores ou à une diminution de la connexion de la macroporosité. La connectivité de la macroporosité percolante augmente quel que soit le sol et la teneur eau initiale en lien avec une augmentation de la densité de connexion dans la macroporosité percolante. Ce résultat laisserait supposer que même si globalement la macroporosité se referme, du fait de l'imbibition et du gonflement de la matrice lors de l'infiltration, les voies d'écoulement préférentielles sont préservées.

## **Tableau III – 6 : Fonctionnelles de Minkowski avec le nombre de composantes connexes (macropores et clusters de macropores) et le nombre de connexions redondantes, pour chaque sol, pour chaque état hydrique** (CC : capacité au champ ; H : humide ; MS : moyennement sec), pour les deux types de macroporosités, totale (a) et percolante (b) à T0 : temps initial avant le début de la pluie ; T90 : temps à l'arrêt de la pluie ; T120 : temps à l'arrêt de l'expérience.

Collias Verger Lysimètre T0 CC | H | MS | CC | H | MS | CC | H | MS Volume (cm3) 178.35 | 183.52 | 188.73 | 153.00 | 182.16 | 233.63 | 126.33 | 128.76 | 194.72 Surface (cm<sup>2</sup>) 4344.77 | 4703.79 | 4806.03 | 3652.75 | 3908.83 | 4815.51 | 2509.12 | 2571.03 | 3052.55 IMC de l'espace poral (cm) 93921.7 | 104153 | 106858 | 65445.1 | 66033.7 | 74326.3 | 243444 | 248242 | 28883.7 Nombre Euler | 16203 | 12898 | 18565 | 2313 | 4024 | 8647 | 1778 | 2907 | 3277 Nb. Macropores & clusters | 25175 | 27076 | 29363 | 13260 | 14112 | 20160 | 7255 | 7853 | 6570 Nb. connexion redondantes | 8972 | 14178 | 10798 | 10947 | 10088 | 11513 | 5477 | 4946 | 3293 T90 Volume (cm3) 149.28 | 133.12 | 141.36 | 127.13 | 156.40 | 171.42 | 115.36 | 88.56 | 141.51 Surface (cm<sup>2</sup>) 3723.44 3417.51 3649.53 3114.88 3410.49 3877.77 2323.45 389.54 2572.58 IMC de l'espace poral (cm) 87355.7 83394.4 87994.6 63546.4 65235.7 74176.7 239965 220591 29917.8 Nombre Euler | 19278 | 14945 | 20342 | 6568 | 8105 | 11995 | 2806 | 4790 | 3639 Nb. Macropores & clusters | 26126 | 24361 | 27434 | 15155 | 16242 | 21331 | 7682 | 8172 | 6637 Nb. connexion redondantes | 6848 | 9416 | 7092 | 8587 | 8137 | 9336 | 4876 | 3382 | 2998 T120 Volume (cm3) 162.081 | 147.469 | 145.736 | 143.749 | 166.797 | 178.875 | 111.601 | 99.1374 | 141.77 Surface (cm<sup>2</sup>) 3938.13 3749.08 3732.1 3470.5 3595.12 4033.92 2170.67 2026.25 2618.97 IMC de l'espace poral (cm) 88259.9 86991.8 8621.9 65343.1 65536.4 75888.6 216167 221361 31411.1 Nombre Euler | 18332 | 13965 | 20884 | 4616 | 7796 | 11921 | 2506 | 4131 | 3364 Nb. Macropores & clusters | 26201 | 24571 | 27623 | 14426 | 16314 | 21575 | 6601 | 8018 | 6729 Nb. connexion redondantes | 7869 | 10606 | 6739 | 9810 | 8518 | 9654 | 4095 | 3887 | 3365

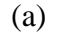

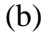

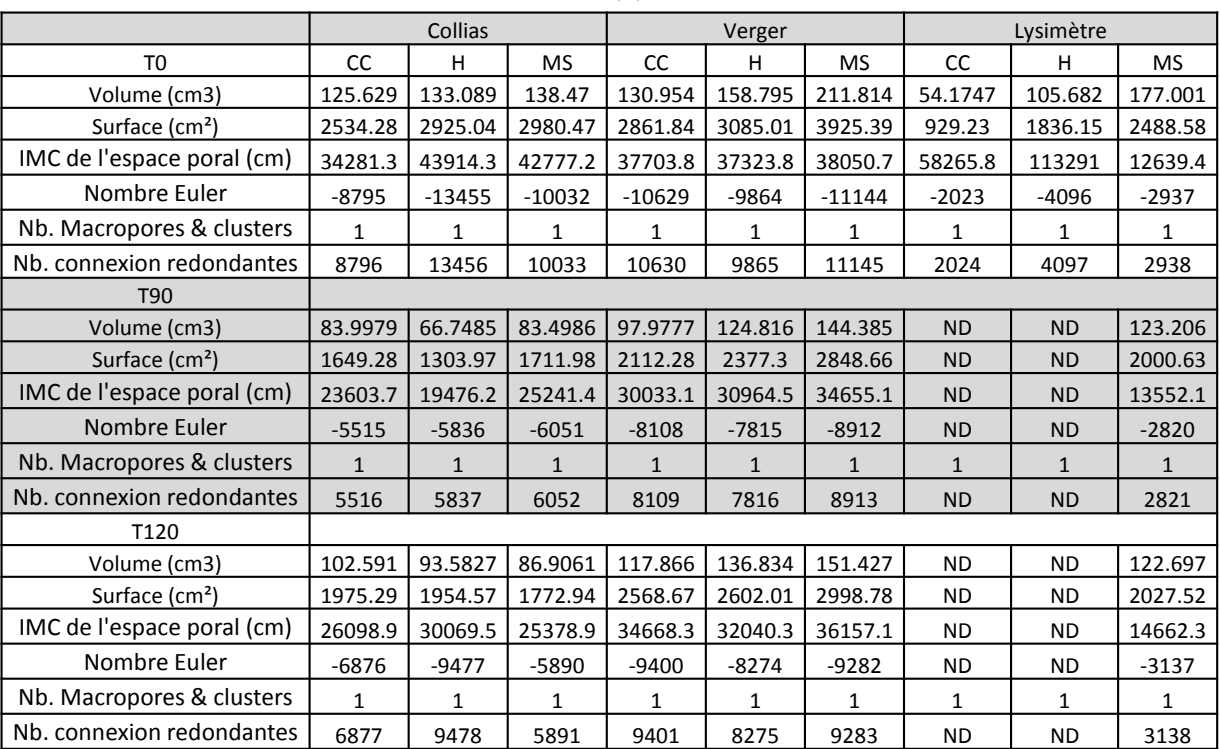

**Tableau III – 7 : Fonctionnelles de Minkowski avec le nombre de composantes connexes (macropores et clusters de macropores) et le nombre de connexions redondantes, pour chaque sol, pour chaque état hydrique** (CC : capacité au champ ; H : humide ; MS : moyennement sec), pour les deux types de macroporosités, totale (a) et percolante (b) à T0 : temps initial avant le début de la pluie ; T90 : temps à l'arrêt de la pluie ; T120 : temps à l'arrêt de l'expérience. (c) et (d) sont les tableaux de variations pour les deux macroporosités étudiées.

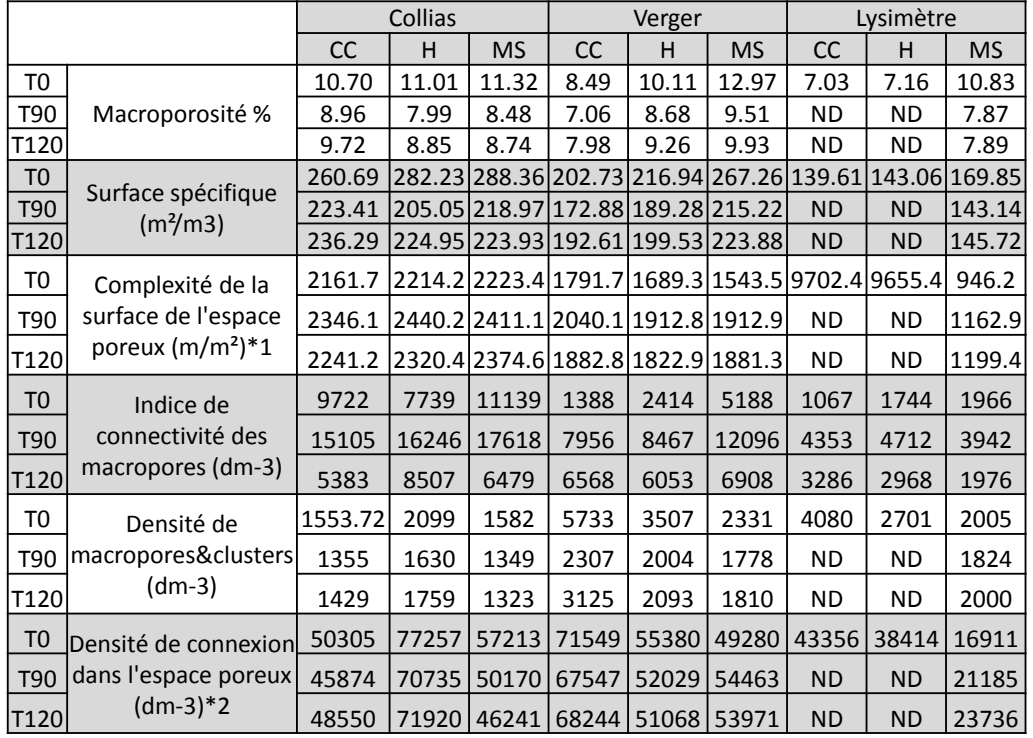

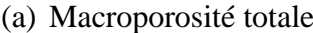

#### (b) Macroporosité percolante

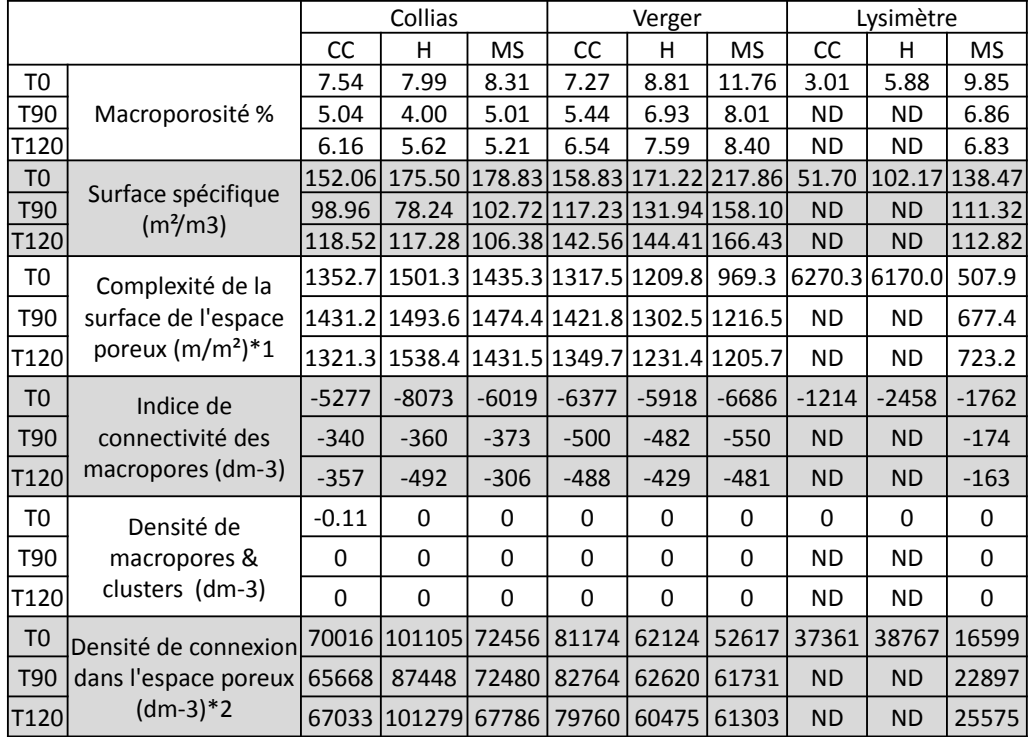

# (c) Macroporosité totale

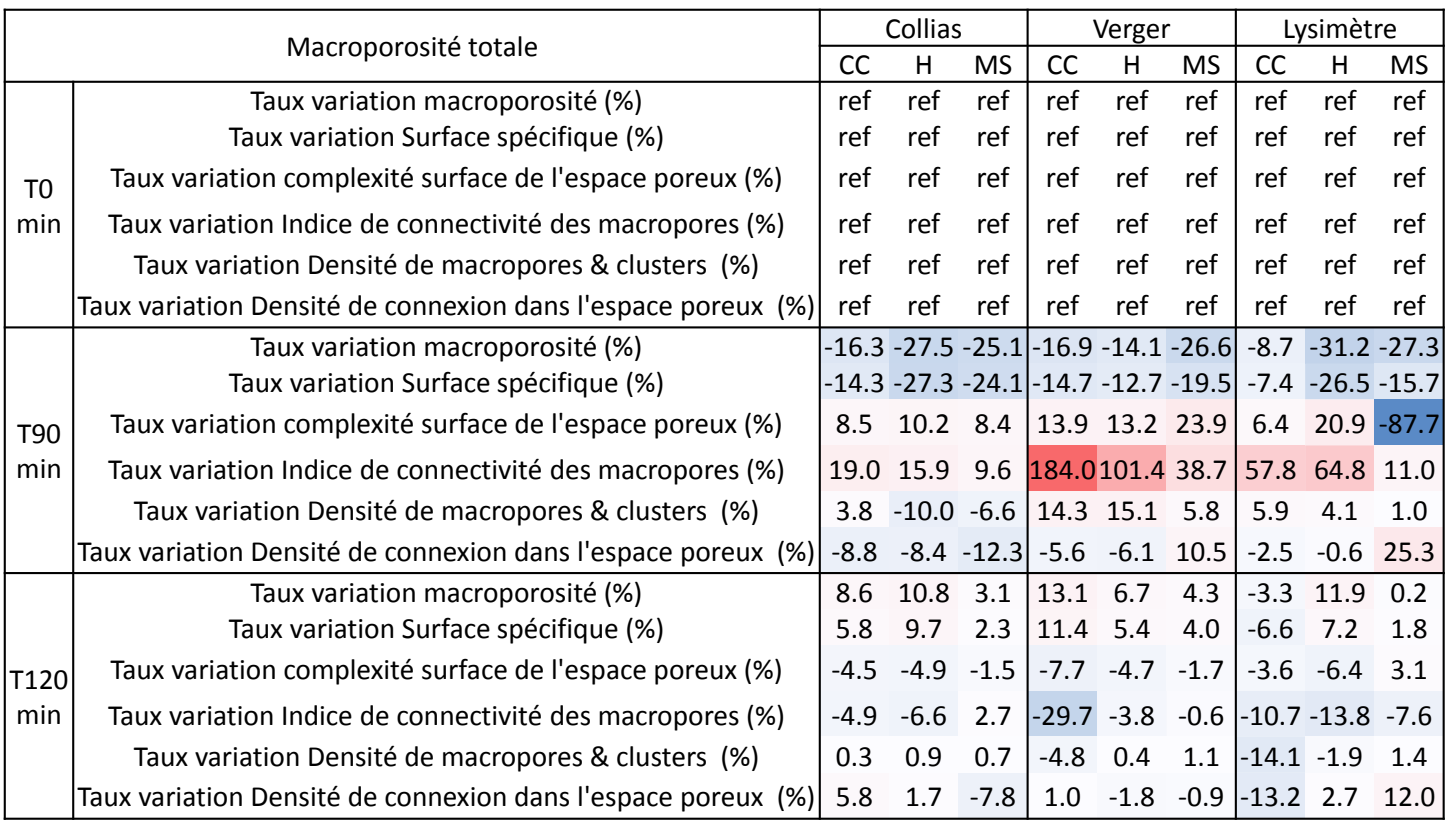

# (d) Macroporosité percolante

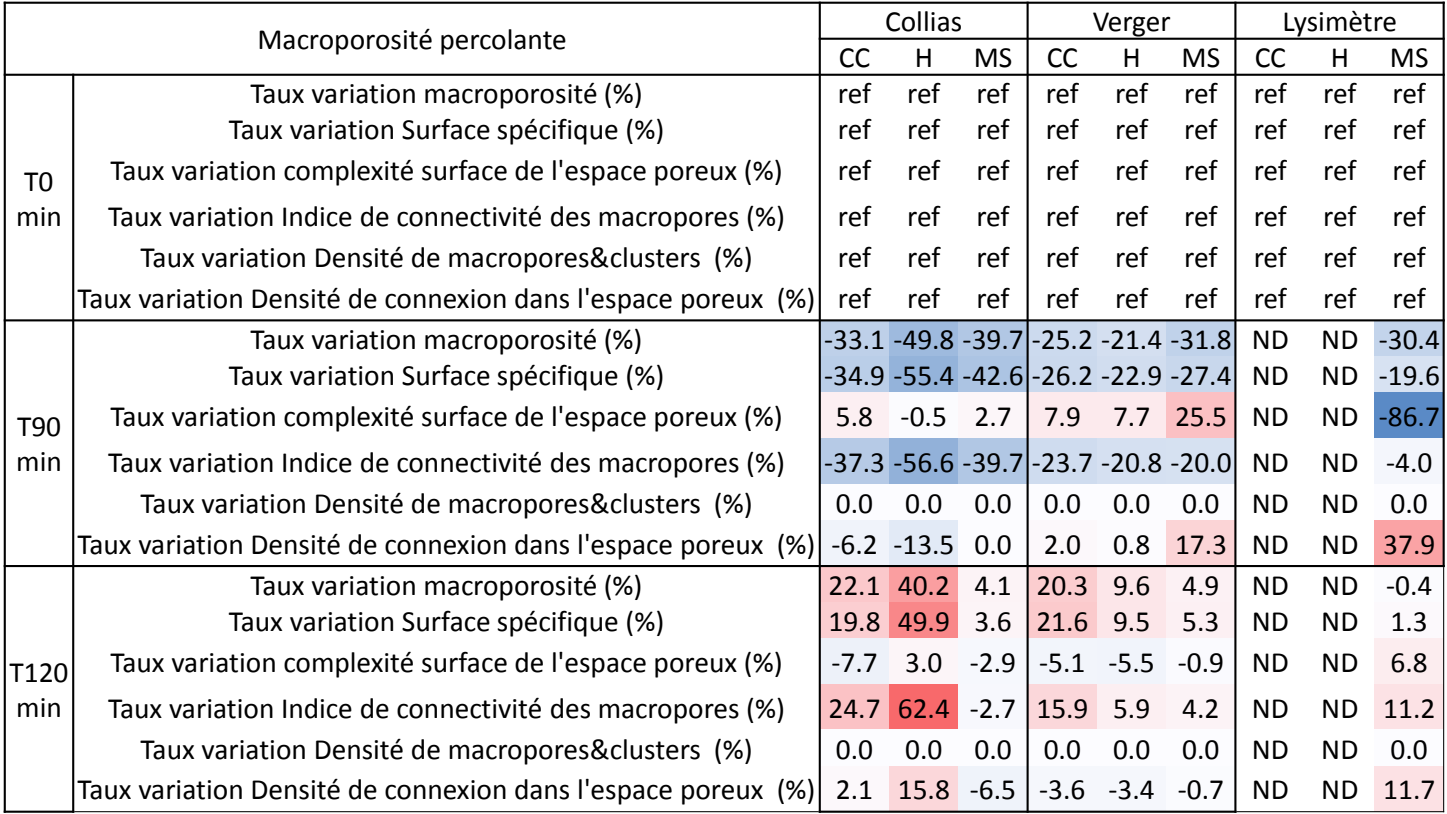

## **Figure III – 8 : Propriétés et indices géométriques par type de sol, macroporosité totale (avec bordure), pour chaque indice, pour chaque l'état hydrique présenté séparément. Bleu : T0, orange : T90, gris : T120. CC : capacité au champ ; H : Humide et MS : Moyennement Sèche.**

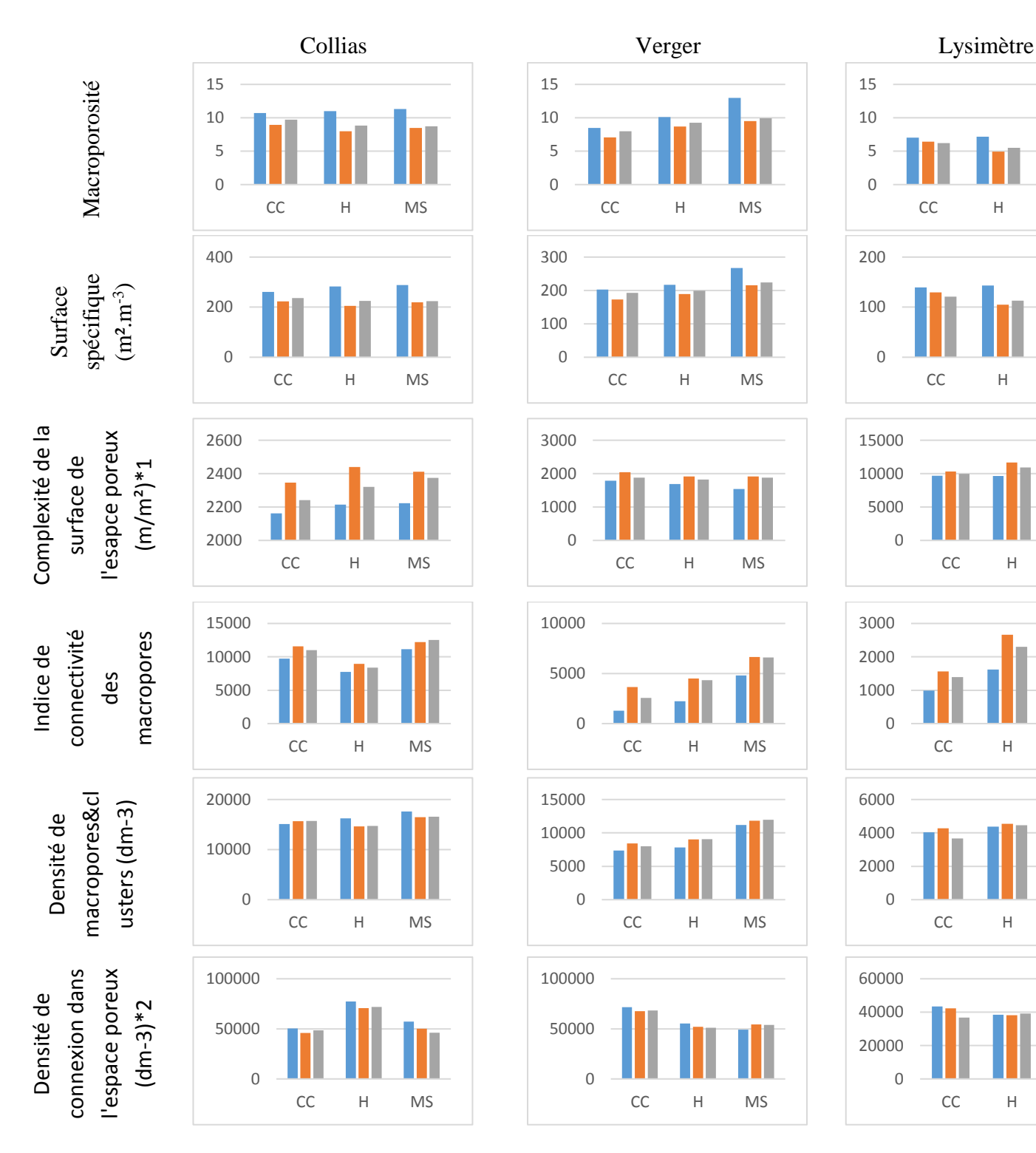

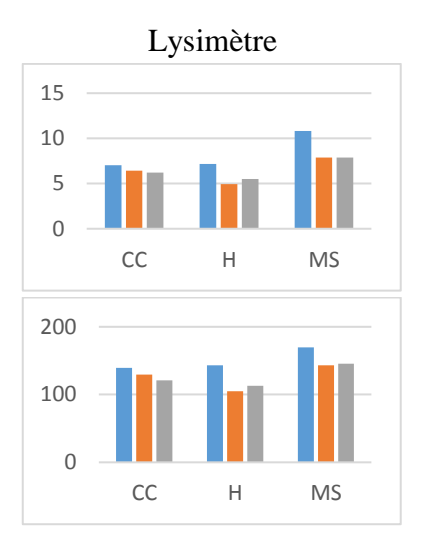

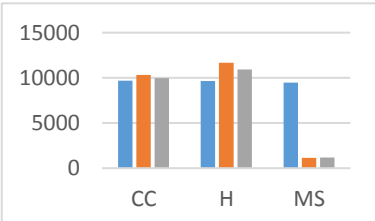

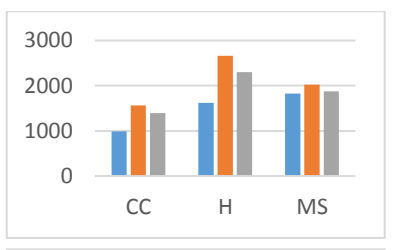

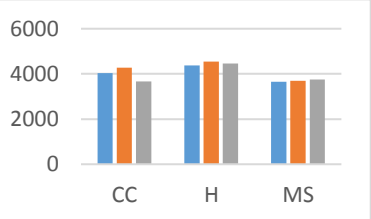

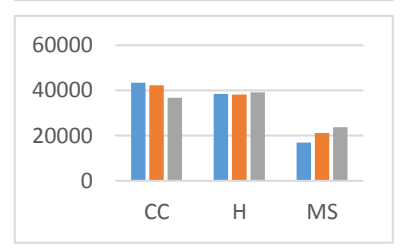

**Figure III – 9 : Propriétés et indices géométriques par type de sol, macroporosité percolante (avec bordure), pour chaque indice, pour chaque l'état hydrique présenté séparément. Bleu : T0, orange : T90, gris : T120. CC : capacité au champ ; H : Humide et MS : Moyennement Sèche.**

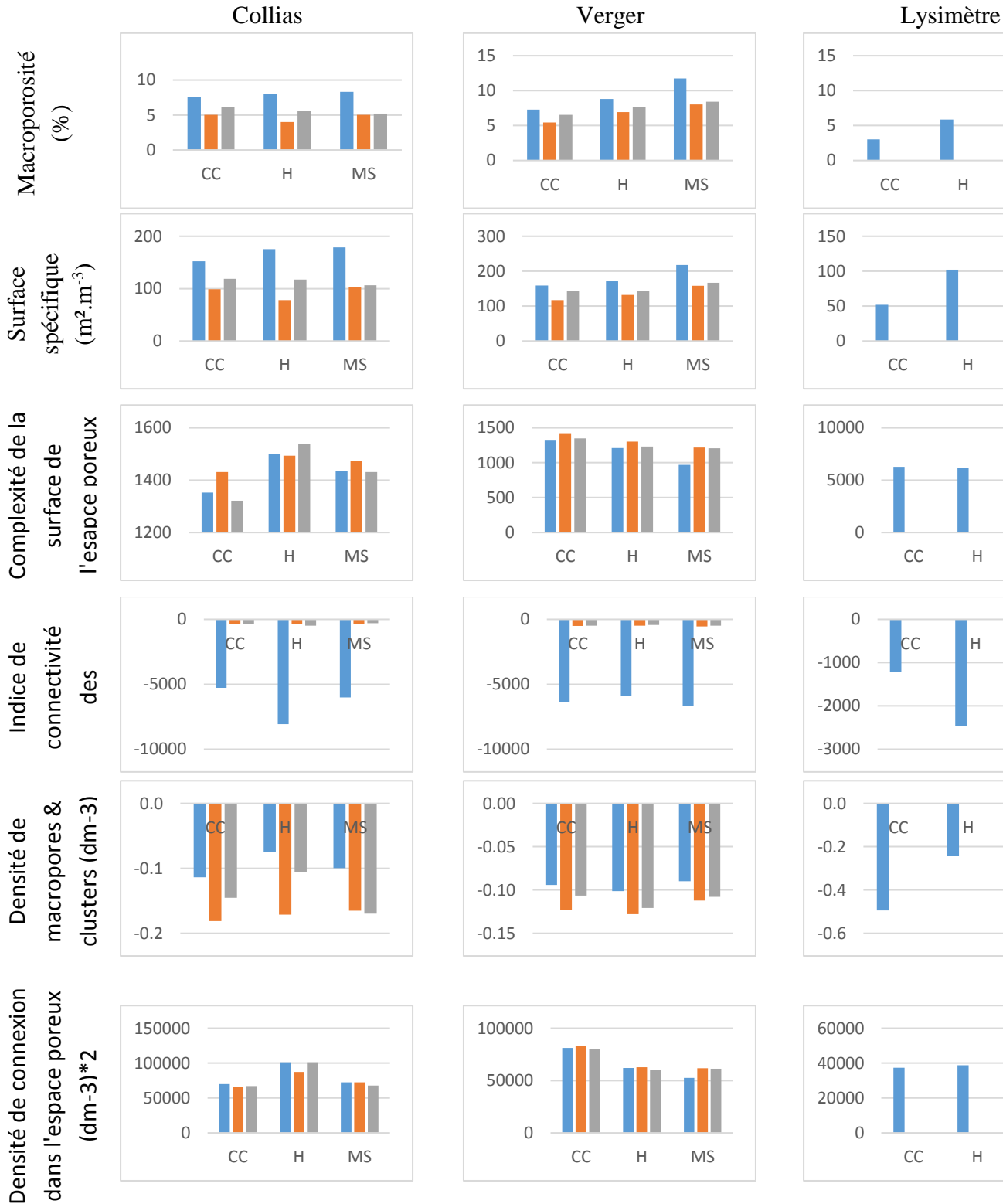

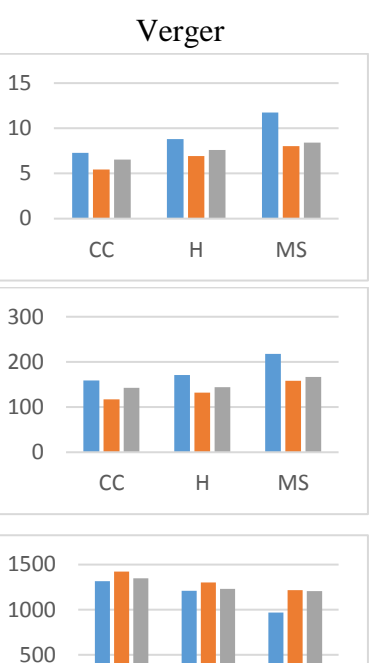

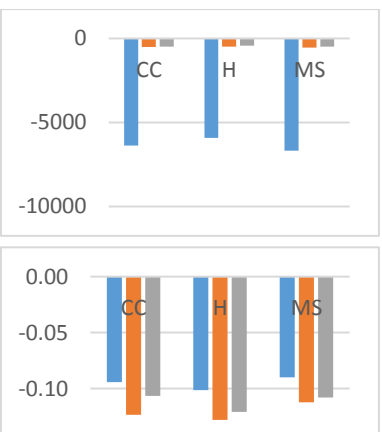

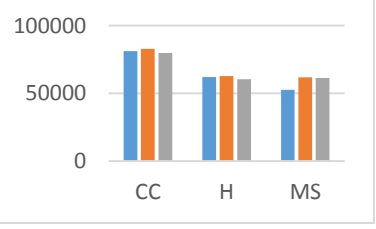

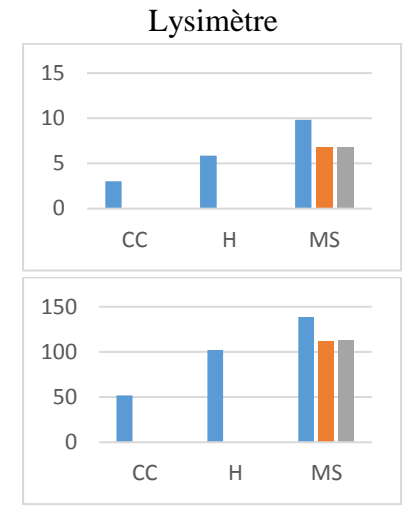

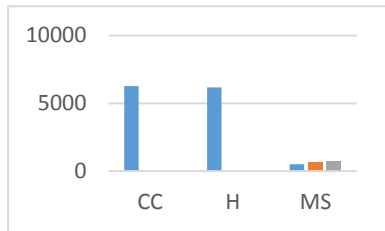

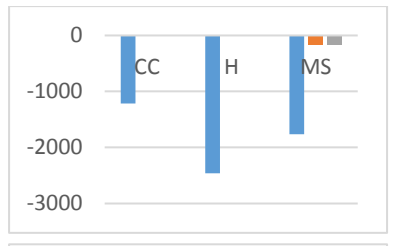

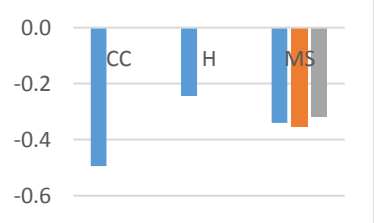

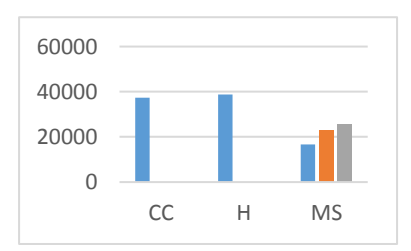

Dans la suite, nous avons cherché à décrire plus en détail l'évolution des indices durant l'infiltration, donc en fonction aussi des différents régimes, transitoire et stationnaire, ou pseudo-stationnaire. Les fonctionnelles de Minkowski ont été déterminées à chaque acquisition et tracées en fonction du temps (figure  $III - 10$ ) pour les structures totales et percolantes.

Les courbes des indices pour les états hydriques à capacité au champ et humide, montrent une évolution importante et rapide, suivie d'un palier marqué jusqu'à l'arrêt de la pluie. Pour l'état hydrique le plus sec, l'évolution se poursuit souvent durant toute la durée de l'événement pluvieux, en particulier pour le volume macroporeux, la surface et la complexité de la surface de l'espace poral.

Ces courbes mettent donc en évidence que les modifications conjointes de la structure, et de l'espace poral complémentaire, se produisent principalement pendant la phase de pénétration de l'eau dans l'échantillon et pendant la période transitoire, succédant à la percée et précédant l'arrivée sur le palier stationnaire (palier horizontal) ou pseudo stationnaire (pente non nulle). Dans ce dernier cas, l'indice continue à évoluer jusqu'à la fin de l'évènement pluvieux. Pour les échantillons dans l'état hydrique moyennement sec, l'apport d'eau n'est pas suffisant pour atteindre le régime pseudo-stationnaire.

Pour l'échantillon Collias, dans l'état hydrique humide, par exemple, la première pente est suivie d'une seconde, indiquant que le régime stationnaire n'est pas atteint. A contrario, l'échantillon Lysimètre montre une évolution quasi nulle de sa connectivité et de l'indice de complexité de la surface de l'espace poral, pour sa structure totale à l'état hydrique moyennement sec. Ces résultats mettent également en évidence qu'une caractérisation efficace de la structure à partir d'indices de ce type pourrait être de quantifier 1) leurs taux d'évolution dans la phase d'humectation et de percée et 2) leurs moyennes et variabilités quand le palier est atteint.

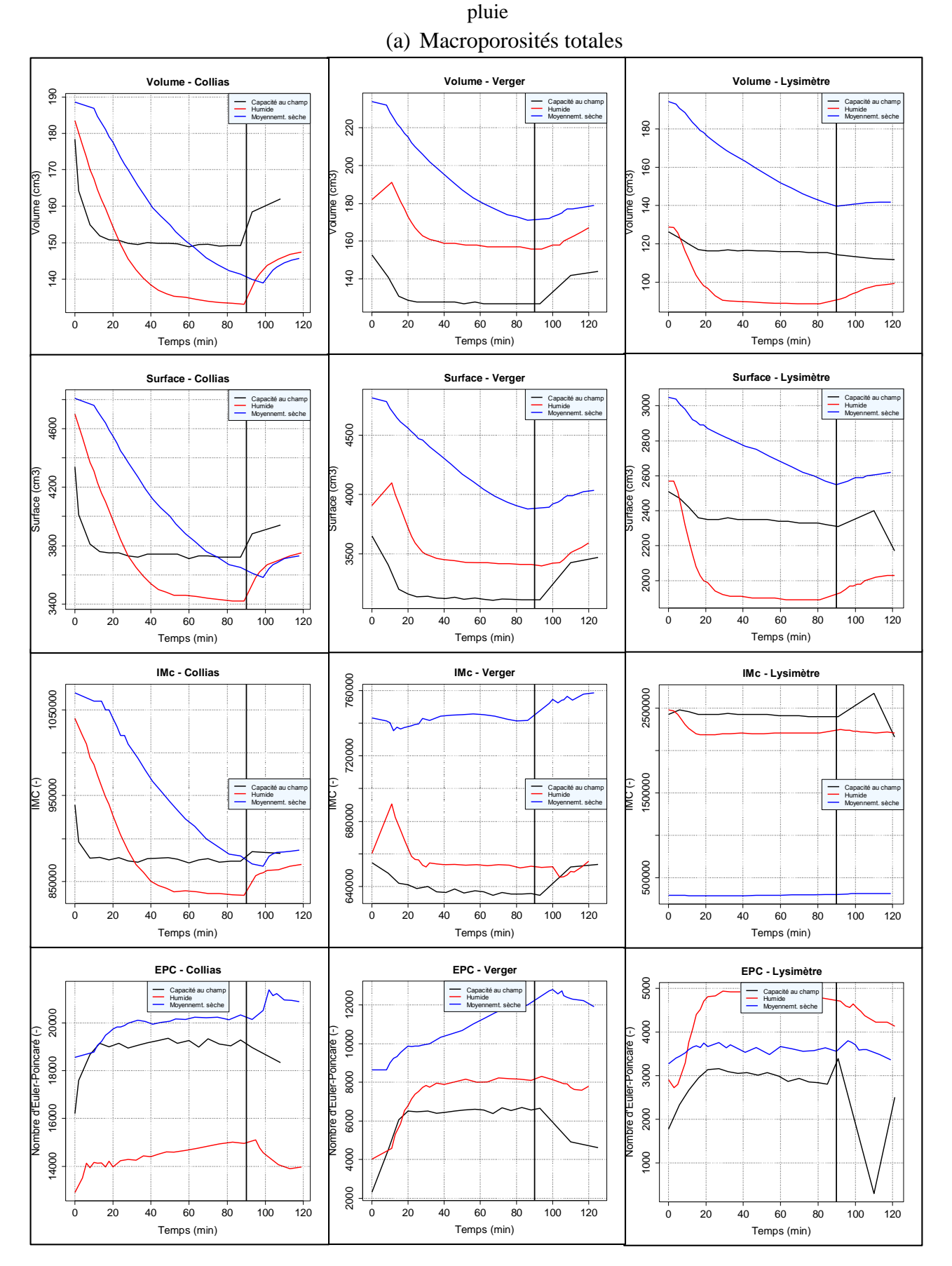

**Figure III – 10 : Fonctionnelles de Minkowski pour tous les sols, toutes les teneurs en eau initiales, pour les deux types de structures « percolantes » et « totales ».** trait vertical à 90 : arrêt

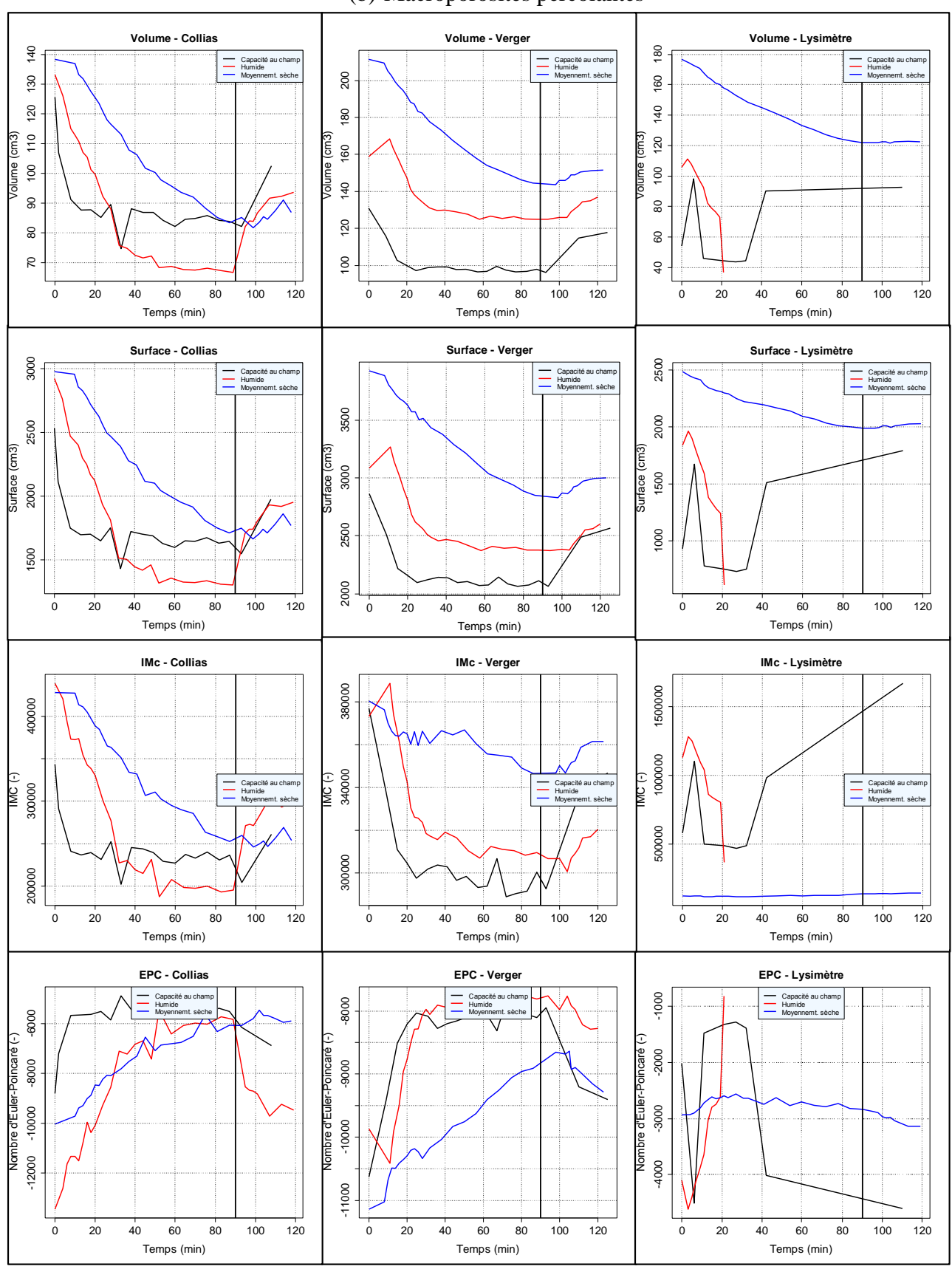

(b) Macroporosités percolantes

#### *III.2.2.2. Evolution des profils de macroporosité pendant l'expérience*

Les profils des figures suivantes (figures III – 11 et 12) ne sont pas les profils de macroporosités dites « percolante » car le traitement sous Avizo pour extraire la macroporosité percolante prend du temps et les macroporosités percolantes à  $T_{90}$  et  $T_{120}$  de la colonne Lysimètre à capacité au champ et humide n'existent pas. De plus et comme seul le profil à  $T_0$ est utilisé dans le modèle, c'est le seul temps auquel nous avons extrait la macroporosité « percolante ». Pour tous les autres temps, nous avons l'information de la macroporosité totale. Les figures III – 11 et 12 présentent les profils de la macroporosité totale obtenus à  $T_0$ ,  $T_{90}$  et T<sup>120</sup> pour les trois types de sols ((a) Collias ; (b) Verger ; (c) Lysimètre) et pour les trois teneurs en eau initiales.

Les graphiques de la figure III – 11 montrent l'évolution de la macroporosité à chaque teneur en eau aux trois instants clés choisis durant l'infiltration. Les graphiques de la figure III – 12 montrent les profils de macroporosité à un temps clé fixé durant l'infiltration pour les trois teneurs en eau initiales.

**Les profils de la figure III – 11** montrent que le profil entier de macroporosité totale a été modifié au cours de l'expérience. Cette modification porte sur la quantité totale et non sur la forme du profil de macroporosité, les profils acquis aux trois temps restent parallèles entre eux. Le profil acquis avant le début de l'infiltration, soit à T<sub>0</sub>, est toujours supérieur aux deux autres. On remarque seulement la translation du profil vers des macroporosités plus petites à T<sup>90</sup> et le ressaut de macroporosité, et la translation du profil vers les macroporosités plus grandes pour T<sup>120</sup> par rapport à T90. Les différents « pics » ou fluctuations se retrouvent sur les trois profils.

La teneur en eau initiale joue un rôle sur l'écart entre les profils. En effet, à l'état hydrique à capacité au champ, les trois courbes présentent les écarts les plus réduits et sont presque confondues. Les écarts augmentent ensuite avec la diminution de la teneur en eau, en particulier entre T<sup>0</sup> et T<sup>90</sup> et en profondeur, dans la seconde moitié de la colonne.

**La figure III – 12** reprend les mêmes informations que précédemment mais en comparant la macroporosité totale aux différentes teneurs en eau initiales pour un même temps dans l'essai d'infiltration. Les deux sols argileux ont un même comportement variable dans le temps et selon la teneur en eau initiale (Verger et Lysimètre). Tandis que Collias montre des profils très semblables pour les trois temps fixés avec cependant une modification dans les 6 derniers centimètres similaire à celle visibles sur la comparaison des profils initiaux (fig. III – 7). On peut noter également que la hiérarchie n'est pas respectée aux différents temps, en d'autres termes le profil à capacité au champ n'est pas toujours le plus bas. Pour l'échantillon Verger, la hiérarchie entre les profils est respectée aux trois temps. Les profils présentent cependant des écarts plus importants en haut de colonne, sur les 4 premiers centimètres. Dans le cas de l'échantillon Lysimètre, la hiérarchie n'est pas respectée aux temps  $T_{90}$  et  $T_{120}$ , entre les états hydriques à capacité au champ et humide. Les profils sont cependant de formes similaires.

**D'une manière générale**, la comparaison des trois temps fixés dans l'expérience et des trois teneurs en eau initiales (fig. III – 11), montrent que les profils faits à  $T_0$  correspondent aux valeurs de macroporosité les plus grandes, ensuite celui fait à la fin de l'apport d'eau  $(T_{90})$  est le plus bas et enfin le profil de macroporosité fait à l'arrêt du suivi au scanner  $(T_{120})$  est intermédiaire entre les deux. Pour une teneur en eau initiale et un sol donné, la structure est modifiée d'une façon presque homogène (profils pratiquement parallèles) sur toute la hauteur de la colonne. La modification est d'autant plus importante que la teneur en eau initiale est basse et elle est légèrement plus importante en bas de colonne pour Collias.

Pour un temps et un sol donné, i.e. en comparant aux mêmes temps les trois essais faits aux trois teneurs en eau, nous mettons en évidence des profils relativement semblables dans leurs formes, ce qui n'indique pas de modifications majeures lors des cycles d'humectation – dessiccation. Des différences significatives sont cependant visibles dans la partie inférieure de Collias et la partie supérieure de Verger.

Ces résultats montrent qu'une part importante de la macroporosité, sur toute la hauteur de sol, est affectée par le gonflement de la matrice pendant l'expérience d'infiltration et son retrait en drainage seul. Par ailleurs, ces modifications structurales semblent être pour une part réversible. On observe en effet des profils pratiquement parallèles qui ont simplement été translatés. Il pourrait donc être possible de tenir compte de cette évolution dans un modèle, en faisant comme première l'hypothèse de la constante en z du profil et connaissant les propriétés de gonflement – retrait de la matrice.

#### **Figure III – 11 : Dynamique temporelle de la macroporosité en fonction de la teneur en eau initiale. ((a) – Collias ; (b) – Verger ; (c) – Lysimètre)**

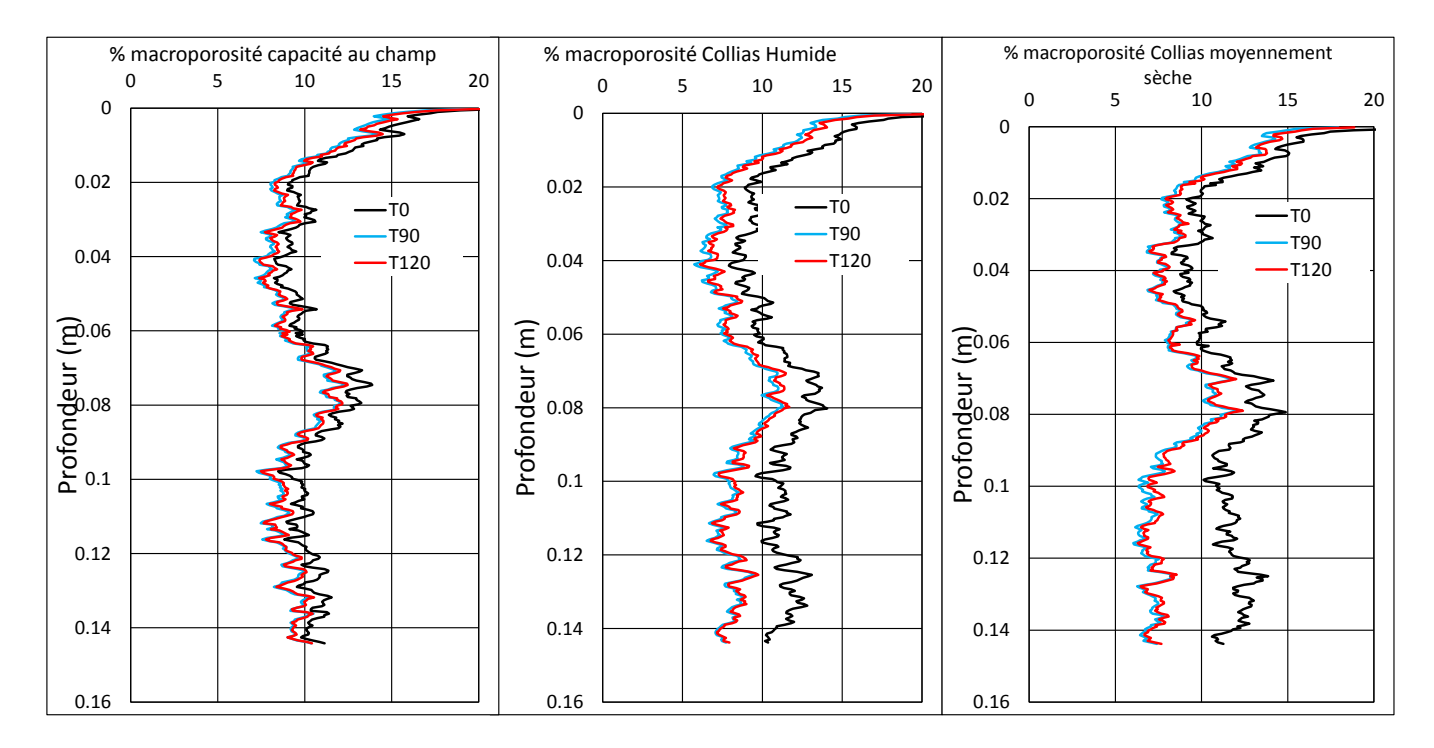

(a) Collias
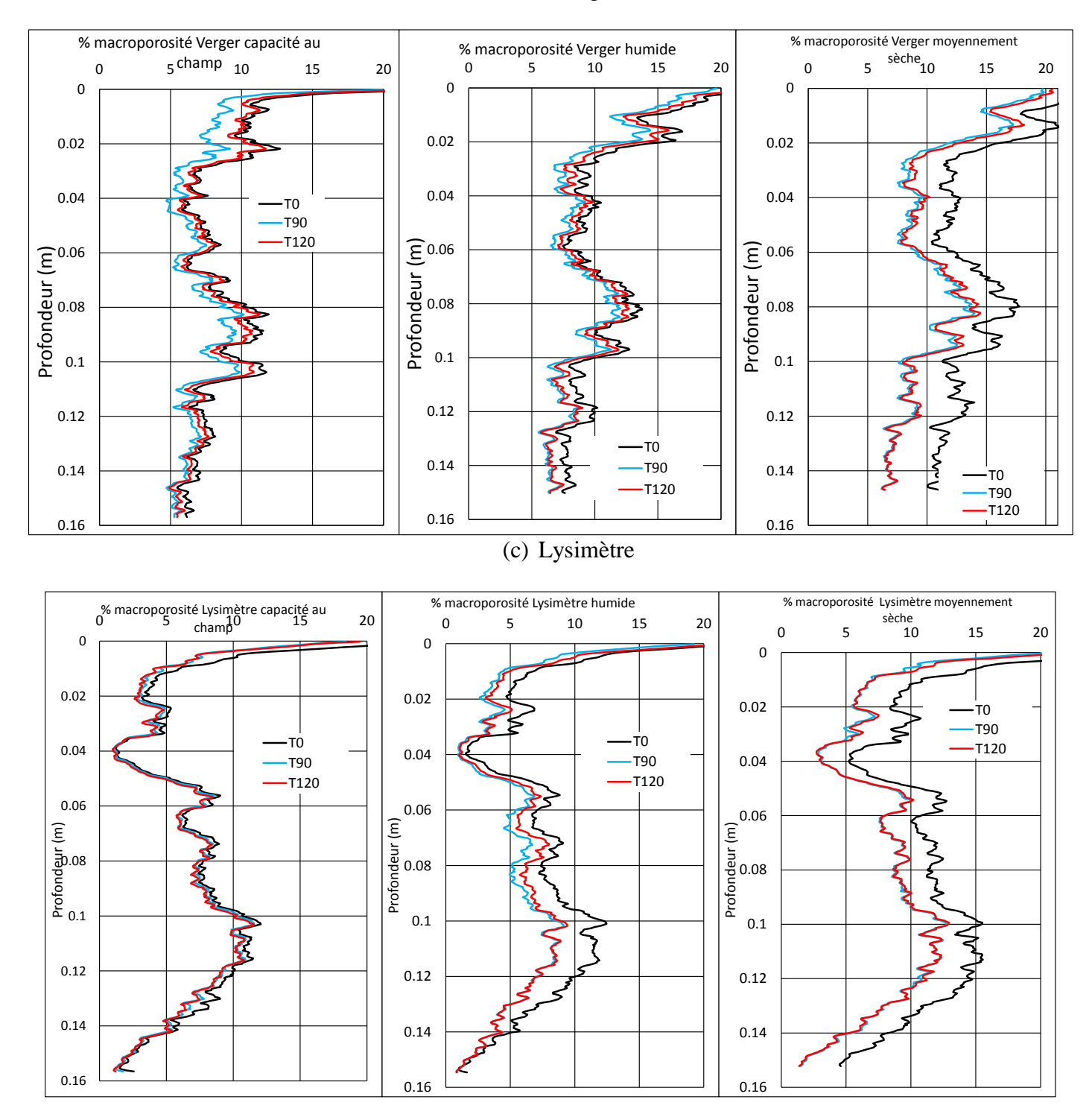

### (b) Verger

## **Figure III – 12 : Comparaison des profils de macroporosité en fonction de la teneur en eau initiale à trois temps clés de l'expérimentation. ((a) – Collias ; (b) – Verger ; (c) – Lysimètre)**

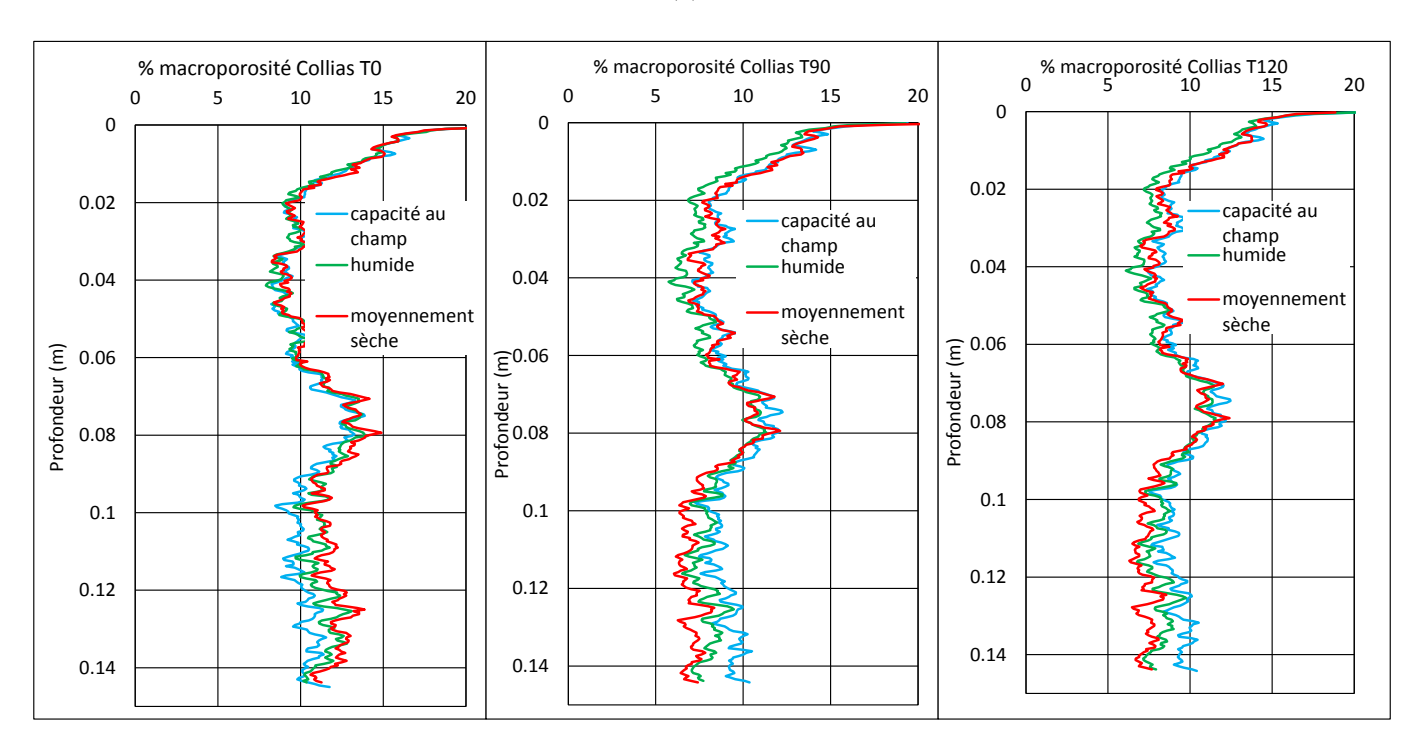

(a) Collias

(b) Verger

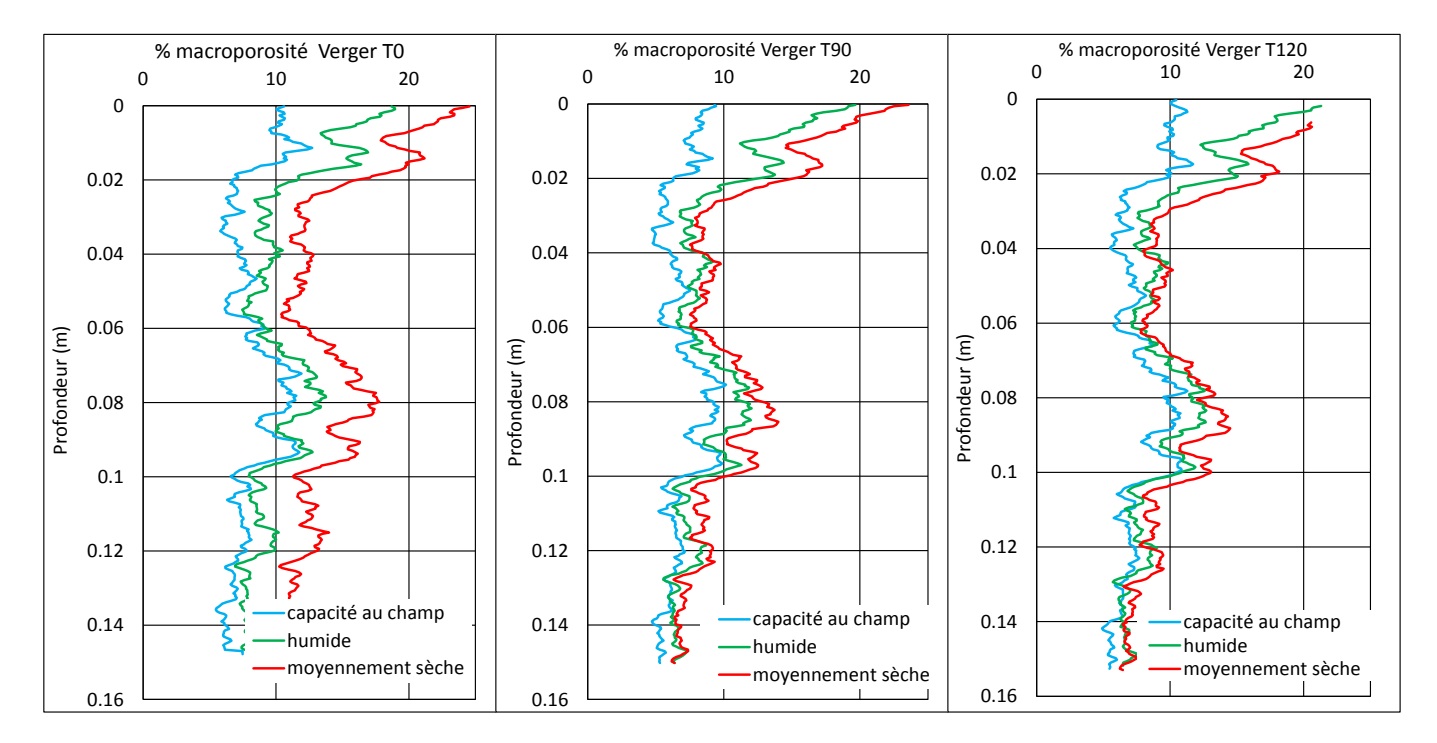

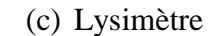

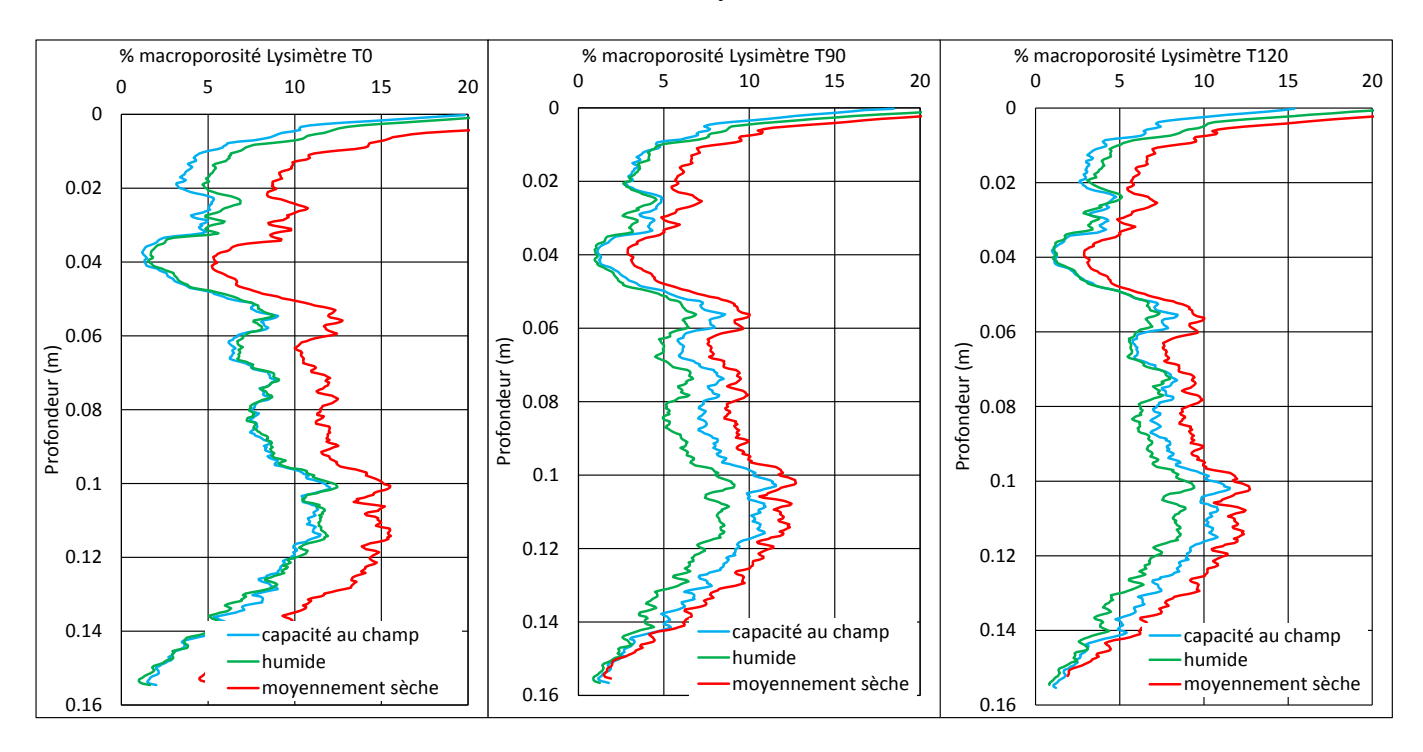

*III.2.2.3. Evolution dynamique couplée de la macroporosité et du nombre de macropores* 

Toujours dans l'optique de comparer les structures des sols étudiés, nous avons couplé l'évolution de deux indicateurs de structure, le volume et le nombre de macropores, afin de représenter graphiquement les variations de structures observées.

Le nombre de macropores, déjà utilisé précédemment, est un indicateur global de la structure macroporeuse (Katuwal et al., 2015b). Dans un contexte d'évolution structurale, durant l'infiltration – drainage, l'évolution du nombre de macropores renseigne sur l'évolution des macropores structuraux, qui devraient être les plus sensibles, et sur l'évolution des connexions de l'espace poral. Ces évolutions sont corrélées à celle du volume de la macroporosité. Dans la suite, nous suivons l'évolution conjointe des macropores et du volume macroporeux au cours du temps, pendant les expériences d'infiltration – drainage, pour les différents états hydriques initiaux. Le graphique (fig. III – 13) montre le volume de macroporosité en fonction du nombre de macropores pendant l'infiltration – drainage aux trois teneurs en eau initiales uniquement, sans considérer les macropores de bordure. Afin de comparer les différents essais et les différents sols, le volume de macroporosité (en ordonnée) est normalisé par le volume de sol aux différents essais, de même que le nombre de macropores est normalisé par le volume de sol ce qui donne une densité de macropores (cm<sup>-3</sup>).

La figure III – 13 montre que la densité de macropores permet d'établir une hiérarchie entre les trois structures. De plus, en combinant cette densité avec l'évolution du volume de macropores, les sols se regroupent par texture. En effet, Collias, dans ses différents états hydriques, comprend les plus grandes densités de macropores (environ 15 macropores au cm<sup>3</sup>) du fait de sa structure plus grenue issue d'une texture plus sableuse. Ensuite, le sol Verger, se positionne avec une densité de macropores entre 7 et 14 macropores au cm<sup>3</sup>, et finalement Lysimètre, qui a été travaillé, se situe autour de 4 macropores au cm<sup>3</sup>, et referme le nombre de

macropores le plus petit. Le nombre de macropores par unité de volume, est donc en moyenne, le plus bas pour le sol travaillé, deux fois plus élevé pour le même sol non travaillé et 4 fois plus élevé entre le sol argileux-limoneux travaillé et le sol sablo-limoneux.

Si l'on considère l'évolution durant l'expérience, **dans le cas de Collias**, au début de l'expérience, le volume macroporeux est maximal ( $T_0$  sur la figure III – 13), durant l'infiltration le volume macroporeux et nombre de macropores diminuent conjointement jusqu'à l'arrêt de l'apport d'eau (T90). Pendant la phase de drainage, ces deux indicateurs ré-augmentent, en conservant la même dynamique  $(T_{120})$ . L'évolution conjointe des deux indicateurs montre une dynamique linéaire très marquée aux teneurs en eau les plus faibles, et moins marquée à capacité au champ.

**Dans le cas de Verger**, le volume de macropores montre une diminution durant l'infiltration alors que le nombre de macropores reste pratiquement constant. A partir de l'arrêt d'apport d'eau et pendant le drainage le volume et le nombre ré-augmente mais de façon « décalée » contrairement à Collias où la ré-augmentation se confond avec la phase de diminution (= infiltration). Cette évolution est valable pour les trois conditions initiales.

Dans le cas de Lysimètre, à capacité au champ, l'évolution conjointe des deux paramètres est singulière et probablement due au fait que l'eau ne s'est pas ou très lentement écoulée dans ce sol. Il y a en effet eu un problème de flaquage durant cette expérience (voir § IV.1). En conditions plus sèches, l'évolution est similaire au sol de Verger : diminution principale du volume de macropores pendant l'infiltration et ré-augmentation pendant le drainage sans modifications importantes du nombre de macropores. En condition humide, cette évolution ne semble pas linéaire contrairement à la courbe observée en condition moyennement sèche.

**En résumé**, cette approche, couplant la densité de macropores et la macroporosité permet une représentation graphique des sols et de leurs évolutions par textures et structures. Si on laisse à part, la teneur en eau initiale à capacité au champ, l'évolution structurale de Collias pendant l'infiltration – drainage est principalement liée à une diminution du nombre et du volume de macropores suivie d'une reprise avec la même dynamique ; cela indiquerait que la macroporosité se referme en collapsant certains macropores dits structuraux. L'évolution structurale des échantillons argileux, pendant l'infiltration – drainage est principalement liée à une diminution du volume de macropores et une reprise avec la même dynamique. La macroporosité se referme sans collapser les macropores, ce qui indiquerait plutôt une prédominance de l'effet gonflement – retrait sur la grosse macroporosité, tels que les biopores par exemple. L'évolution à capacité au champ est différente pour les trois sols. Cette représentation permettrait aussi de discriminer les états hydriques initiaux.

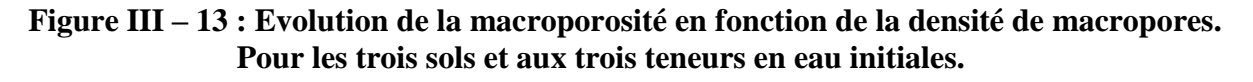

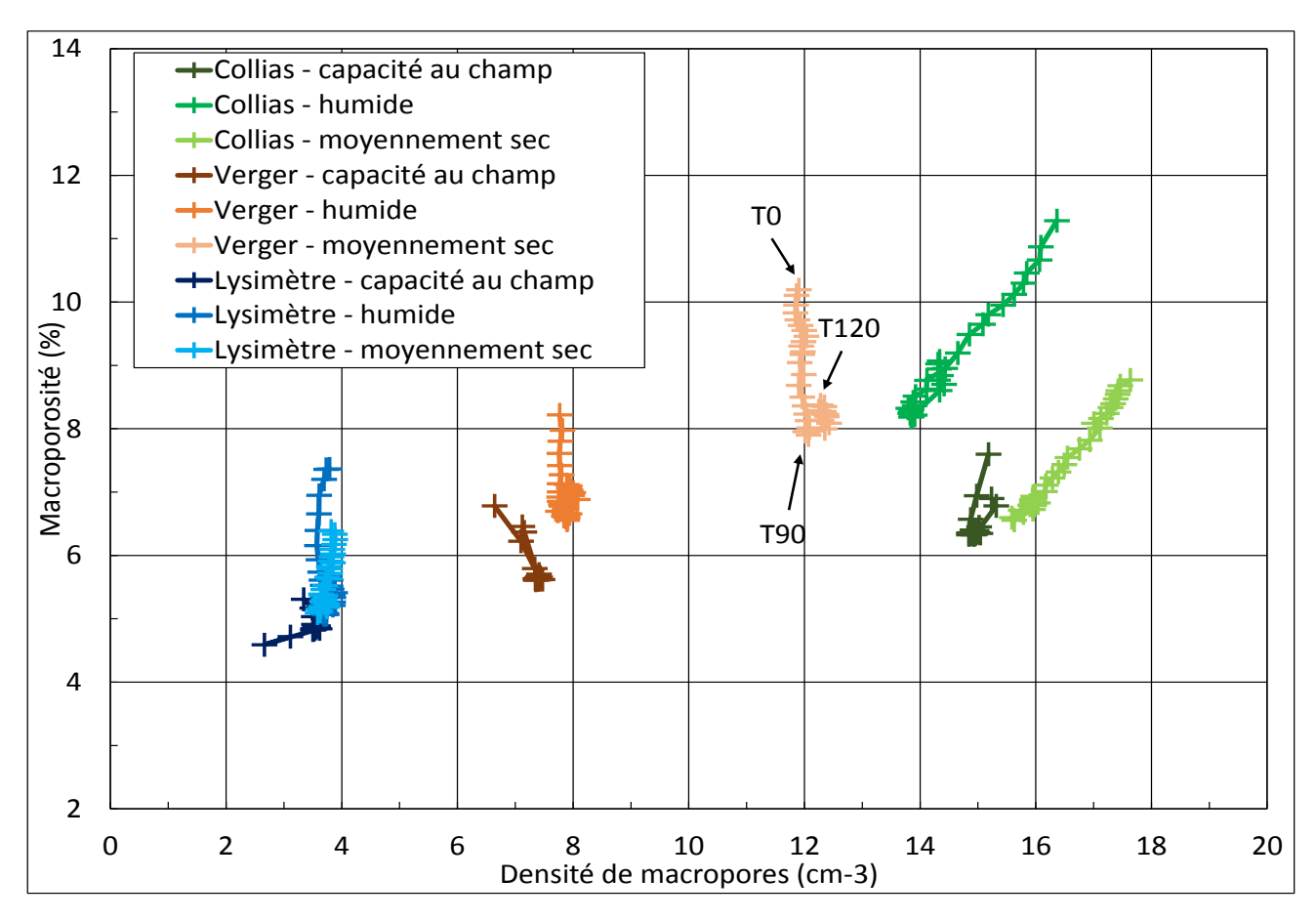

### *III.2.2.4. Analyses des variations de volumes par rétractométrie – Courbes de retrait*

La dynamique de retrait rapide et importante du volume macroporeux, dans la phase de drainage seul, nous a poussés à réaliser des expériences complémentaires au rétractomètre afin de mieux comprendre les mécanismes de cette évolution. Avant de réaliser ces essais complémentaires, différents éléments méthodologiques ont été testés pour évaluer s'ils pouvaient être incriminés dans cette évolution.

- Au lieu de seuiller la macroporosité par la méthode classique, de -1024 UH à la moitié du pic de la matrice (pic variable en fonction du temps), nous avons (1) utilisé une valeur unique de seuil de 500 UH pour la borne supérieure et (2) nous avons seuillé uniquement les macropores remplis par de l'eau ou de l'air (seuillage entre -1024 et 0 UH). La dynamique d'évolution du volume macroporeux dans la zone de drainage a été la même. (voir annexe 2).
- Les effets de bords ont également été testés. Le haut, le bas et les bords de la zone d'intérêt ont été supprimés (suppression de 5 mm d'épaisseur) pour créer une nouvelle zone d'intérêt plus étroite. Il a été calculé un indice de vide : soit le rapport entre le volume de macropores internes et le volume total réel ; le volume total réel étant le volume de « solide » auquel il est soustrait le volume des macropores connectés à la

bordure. Ce calcul réalisé à différents temps montre aussi la même dynamique (voir annexe 2).

A notre connaissance, aucun élément méthodologique, dans le traitement et l'analyse des images, ne permet d'expliquer la dynamique rapide de « réouverture » de la macroporosité, ressaut de macroporosité dans la phase de drainage. Des courbes de retrait au rétractomètre ont été réalisées afin de mieux caractériser la dynamique « d'ouverture et de fermeture » de la macroporosité dans la phase de drainage.

Le protocole classique du rétractomètre a été appliqué, c'est-à-dire un suivi de la teneur en eau gravimétrique et des variations volumiques pendant le séchage, depuis la saturation jusqu'à un état presque anhydre. Un protocole supplémentaire est utilisé pour mimer les essais d'infiltration réalisés sur les colonnes de sol passées au scanner médical : c'est-à-dire que les échantillons ont subi une première phase séchage d'environ 12h et puis une phase réhumectation par vaporisation manuelle durant 4 à 5h, ensuite le protocole classique de séchage complet a été repris.

Afin de pouvoir être comparées entre elles les données volumiques sont exprimées à partir des données issues du rétractomètre, par le rapport :

Volume spécifique air Volume spécifique air  $\frac{1}{\rho} = \frac{volume \: \text{spécifique sol} - \omega - \frac{1}{\rho}}{volume \: \text{corrige}}$ spect just soit  $\frac{\omega}{\rho_S}$ <br>volume corrigé  $masse_{105}$ °C ;

Où  $\rho_s$  est la densité réelle des solides [kg.m<sup>-3</sup>] et  $\omega$  est la teneur en eau gravimétrique [g.g<sup>-1</sup>].

Les graphiques de la figure III – 14 a à c montrent l'évolution temporelle de ce rapport en fonction du temps pour les données mesurées au rétractomètre (*« nom du sol » porosity*) et pour les données mesurées au tomographe (*« nom du sol » macroporosity*).

La figure III – 14d, présente le ratio :  $\frac{volume\,porosité\,T_{120} - volume\,porosité\,T_{90}}{volume\,for\,st\,m\,tilde{t}}$ , et les volume échantillon variations de porosité obtenues au rétractomètre sur une durée de 30 min correspondant à la durée du drainage seul suivi au scanner.

Les graphiques III – 14 a à c montrent bien une remontée du volume poreux dès l'arrêt de l'apport en eau. Cette évolution temporelle du rapport de volumes spécifiques mesuré au rétractomètre et celle obtenue à l'aide des données imageries sont similaires en forme et du même ordre de grandeur. Pour le sol Lysimètre, cependant les données d'imagerie montrent une dynamique différente en fonction de la teneur en eau.

L'origine de l'axe des abscisses est centrée sur le temps d'arrêt de l'apport d'eau dans les deux graphiques en regard. Avant l'arrêt de l'apport d'eau, le rapport des volumes spécifiques diminue, après l'arrêt de l'apport ce rapport augmente, et ce pour les deux données comparées. Durant la phase de drainage pur, les graphiques pour les images tomographiques montrent une dynamique beaucoup plus exponentielle que ce qui est obtenu dans le cas du rétractomètre.

Bien que du même ordre de grandeur, les valeurs du rapport sont plus grandes pour les mesures faites au rétractomètre (*porosity*) comparées aux données du tomographe (*macroporosity*) pour des variations prises en même temps (à 30 min après l'arrêt de l'apport d'eau). Cela peut s'expliquer par la résolution des images du scanner qui ne permet pas d'explorer l'entièreté du système poral de la colonne de sol du fait de l'artefact de remplissage partiel. Par conséquent, il n'est mesuré que la macroporosité la plus grande, alors que les mesures faites au rétractomètre prennent en compte la porosité dans sa globalité. Par ailleurs, les teneurs en eau initiales des mesures faites du rétractomètre sont quasi identiques car ce sont des réplicas, alors que les trois courbes des mesures tomographiques sont des expériences faites à trois teneurs en eau initiales très différentes.

Le graphique figure III – 14d synthétise la variation du volume de porosité pendant la phase de drainage pur, fournie par les deux types de mesures (rétractomètre et tomographie). Les figurés pleins représentent les ratios issus de la mesure tomographique et les figurés vides ceux issus du rétractomètre. L'axe des abscisses indique la condition initiale. Sur ce graphique, les mesures réalisées aux trois teneurs en eau initiales sont comparées à celle obtenues au rétractomètre avec trois réplicas de même condition hydrique initiale.

Ce graphique montre que les taux de variations des mesures obtenues avec les deux techniques sont du même ordre de grandeur. Les taux de variations issus de la tomographie montrent une décroissance avec la teneur en eau initiale. Plus on s'éloigne de la capacité au champ et plus le ressaut de porosité après l'arrêt de l'apport en eau est faible. Par ailleurs, la variabilité des données du rétractomètre (échantillons dans le même état hydrique initialement) est plus faible que l'amplitude des variations liées aux états hydriques différents des colonnes de sol pour Lysimètre et Collias ; la conclusion est inverse pour Verger.

Ces mesures réalisées au rétractomètre montrent que le ressaut de macroporosité vue en tomographie RX après l'arrêt de la pluie n'est pas un artéfact d'observation ou de visualisation lié à l'outil utilisé ou à la méthode de segmentation mais bien une réalité du fonctionnement des échantillons de sols étudiés.

On peut aussi étudier les courbes de retrait « classique » et « en réhumectation » (évolution du volume spécifique de sol en fonction de la teneur en eau gravimétrique). La figure III – 15 montre toutes les courbes réalisées au rétractomètre, la courbe de saturation est ajoutée en noir (courbe linéaire oblique), les courbes classiques sont en bleu, gris et orange et les courbes « réhumectation » sont en noir, rouge et vert foncé. Les courbes présentent une anomalie autour de la zone très sèche (teneur en eau  $\sim 0.05$  g.g<sup>-1</sup>), c'est probablement lié à un problème non identifié dans l'appareil. Cependant, cette zone n'est pas prise en compte dans l'étude actuelle, car nous nous focalisons sur la première partie de la courbe (teneur en eau supérieure à  $0.2$   $g.g^{-1}$ ).

La saturation des échantillons est très inégale entre les réplicas. Les courbes « classiques » montrent que les sols présentent une partie de retrait structural très peu marqué, probablement dû à une saturation incomplète, cette phase est visible dans la partie supérieure de chaque courbe (teneur en eau maximale). La phase structurale est plus visible pour les courbes réalisées durant la réhumectation. Cela nous indique une part de retrait structural bien présent.

**Figure III – 14 : (a-b-c) Evolution temporelle du ratio :** volume spécifique d'air / volume spécifique de sol comparés au rapport : volume de macroporosité / volume de la colonne de sols pour les 3 réplicats passés au rétractomètre (teneur en eau initiale égale) **et pour les trois sols aux trois teneurs en eau initiales différentes.** 

**Temps négatif = phase d'humectation ; temps positif = phase de séchage. (d) différence de volume de porosité (macroporosité) entre la fin du suivi (120min) et l'arrêt de la pluie rapporté au volume des échantillons.**

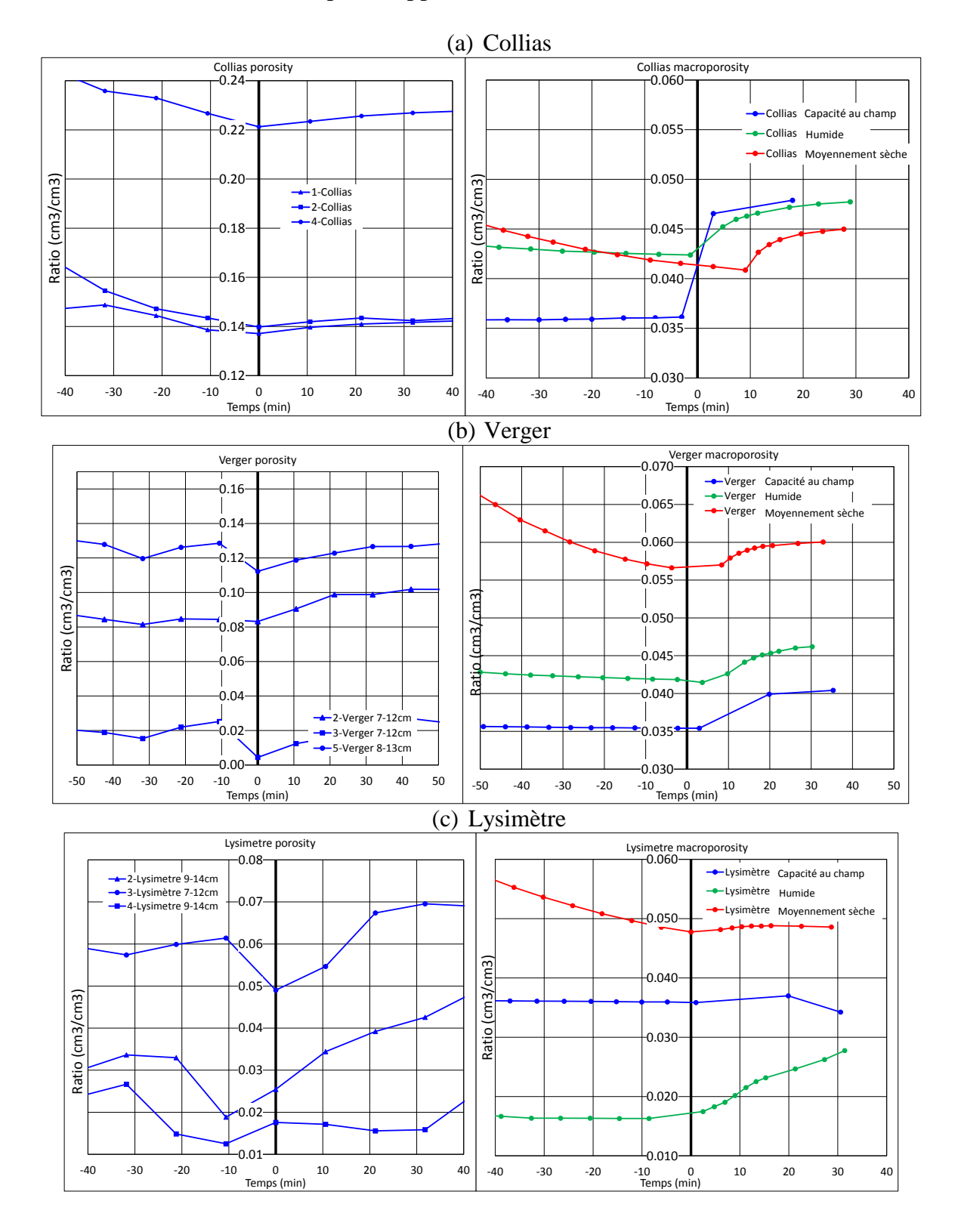

143

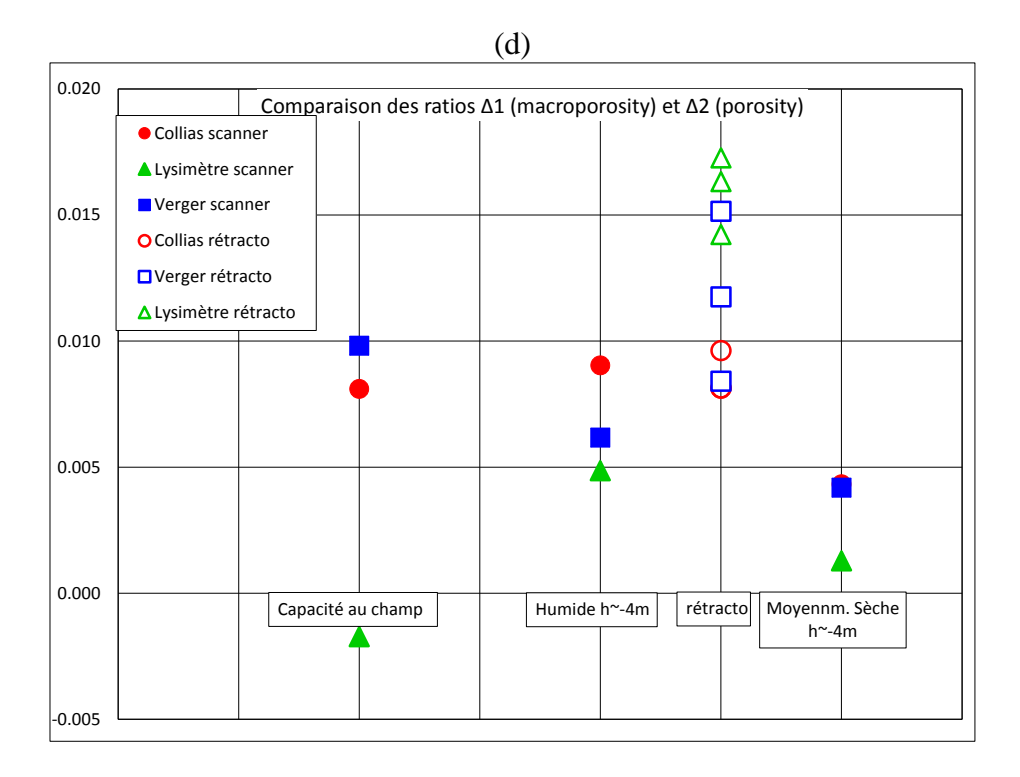

**Figure III – 15 : Courbes de retrait « classique » (bleu, orange et gris) et « en réhumectation » (rouge, noir, vert foncé)**

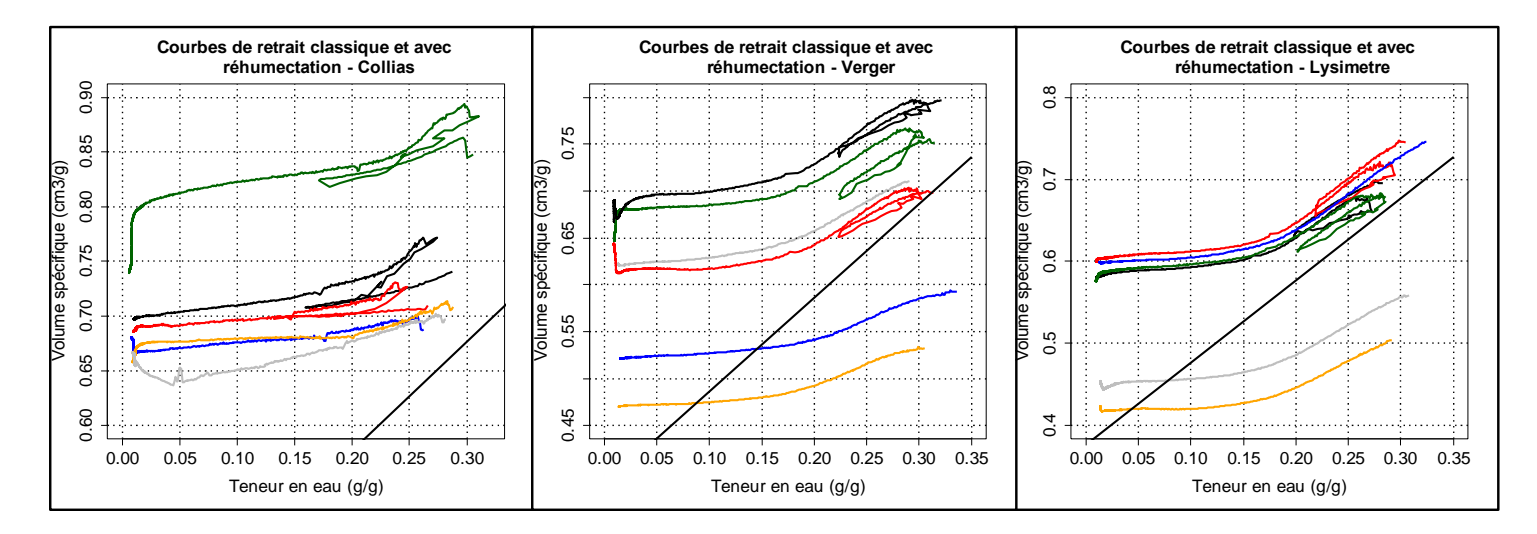

# **III.2.3. Mesure des paramètres images implémentés dans le terme d'échange du modèle d'écoulement couplé**

Le terme empirique d'échange, qui relie le modèle d'écoulement rapide dans les macropores (KDW) et au fonctionnement hydrique de la matrice (Darcy-Richards), comprend plusieurs paramètres dont deux pouvant être déduits des images faites en tomographie.

Par exemple, la macroporosité ( $\theta_{max-mac}$ ) qui intervient dans le taux de saturation des macropores, a été supposée comme pouvant être remplacée par le profil de la macroporosité percolante seuillée sur l'image acquise avant le début de l'infiltration  $(T_0)$ , i.e. sur la structure initiale, et déjà discuté précédemment. Le terme d'échange comprend également un paramètre

dimensionnel (*d*) assimilé à une dimension caractéristique du milieu poreux, qui n'était initialement pas fixé mais servait de paramètre de calage.

Comme première approche, nous avons décidé de remplacer ce paramètre dimensionnel par la distance moyenne intermacropores. Si on considère une répartition homogène de la macroporosité, ce paramètre est inversement proportionnel à une densité de macropores, paramètre qui peut être estimée sur le terrain et qui reflète une dimension caractéristique du milieu poreux davantage en lien avec les écoulements préférentiels qu'une taille de grain ou d'agrégat. Cette distance peut être calculée grâce aux images de macroporosité selon une méthodologie mise en place dans ce travail de thèse (méthode de Voronoi voir § II.2.2.2.6). De plus, ce paramètre est en profil et implémenté tel quel dans le modèle afin de « remplacer » le paramètre global actuellement défini dans le terme d'échange du modèle Darcy-Richards – KDW couplé. Pour l'instant, il est calculé uniquement sur l'image de macroporosité percolante réalisée avant le début de l'infiltration  $(T_0)$  soit sur la structure initiale.

Les graphiques de la figure III – 16 (a, b et c) montrent l'évolution de la distance intermacropores (courbe lissée par une moyenne glissante sur 10 valeurs), sur la hauteur de l'échantillon, calculée pour chaque type de sol et à chaque teneur en eau initiale. Ce paramètre est aussi comparé selon la teneur en eau initiale et pour les trois sols (Figure III – 17 a, b et c).

D'un point de vue général, ce paramètre, qui est déterminé dans chaque coupe, est compris en 3 et 12 mm, quel que soit le sol et la teneur en eau, avec cependant deux zones de grande variabilité dans l'échantillon Lysimètre, entre 3 et 4 cm et 14 et 15 cm. Les trois échantillons montrent également une distance intermacropores plus faible proche de la surface ce qui est ce qui reflète une densité de macropores supérieure. Les profils pour les trois sols sont ensuite différents.

**Dans le cas de Collias**, les profils sont rectilignes sur pratiquement toute la hauteur de l'échantillon (de 2 à 12 cm) et ils sont quasi identiques quelle que soit la teneur en eau initiale, sauf exception pour l'état hydrique à capacité au champ, en bas de la colonne entre 10 et 14 cm de profondeur.

**Dans le cas de Verger**, les profils ont une évolution en « S », alternant des zones dans lesquelles la distance intermacropores est de l'ordre de 5 mm et d'autres dans lesquelles la distance intermacropores est deux plus grande : supérieure à 10 mm. En fonction de la teneur en eau, les courbes sont quasi confondues sauf entre 4 et 6 cm de profondeur pour la teneur en eau la plus basse.

**Dans le cas de Lysimètre**, les profils montrent des zones de similitude, en particulier pour les états hydriques humide et à capacité au champ. Le profil dans l'état hydrique moyennement sec est différent, en particulier les fluctuations entre 3 et 4 cm ne sont pas visibles. Les profils présentent des oscillations de quelques mm, et des écarts en bas de colonne d, et à une zone de macroporosité qui semble particulière entre 3 et 4 cm. Les profils en dehors de ces grandes fluctuations, sont assez constants sur la hauteur de la colonne Lysimètre avec une valeur centrée autour 1 cm.

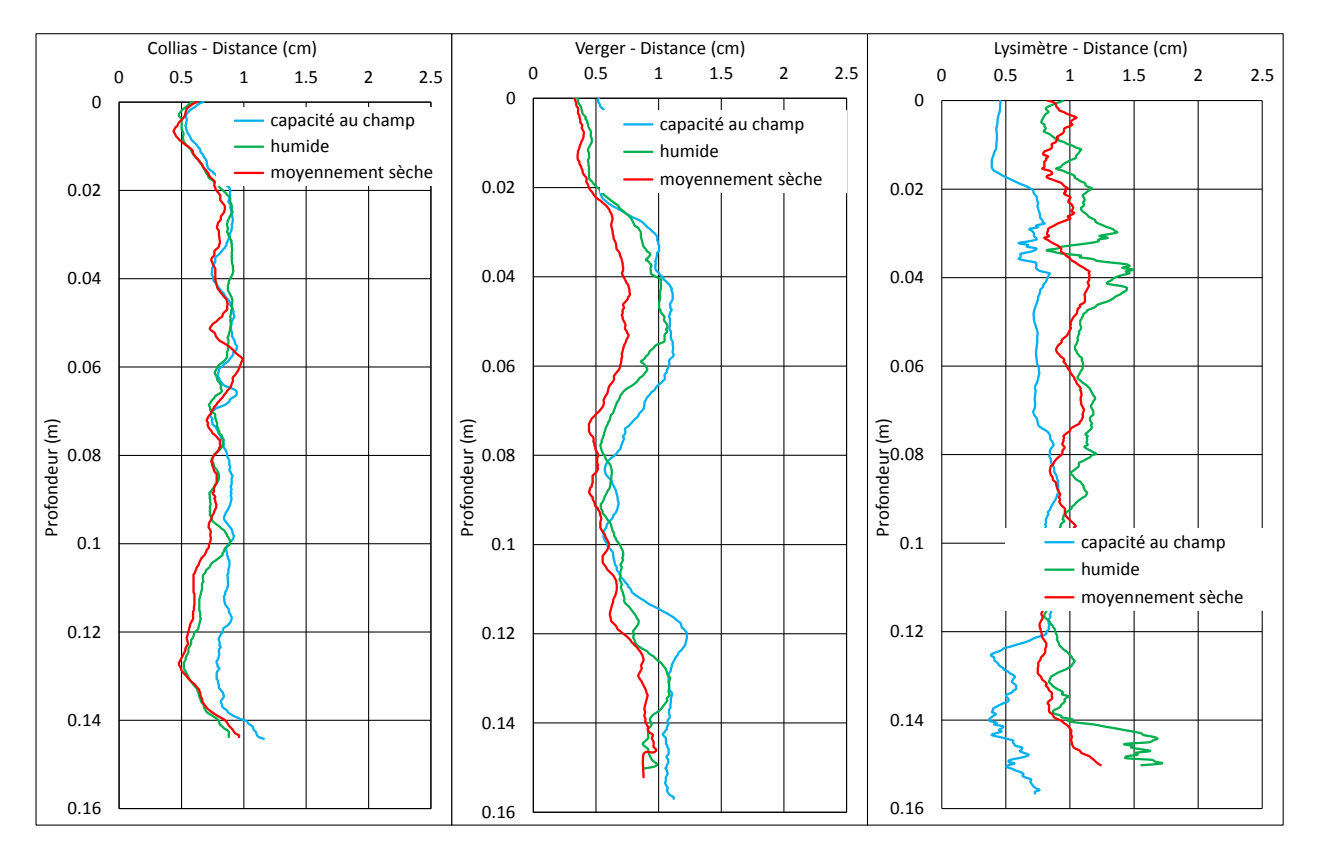

## **Figure III – 16 : Profils de distance intermacropores selon les sols et en fonction des teneurs en eau initiales.**

**Figure III – 17 : Profils de distance intermacropores selon les teneurs en eau initiales et en fonction des sols.**

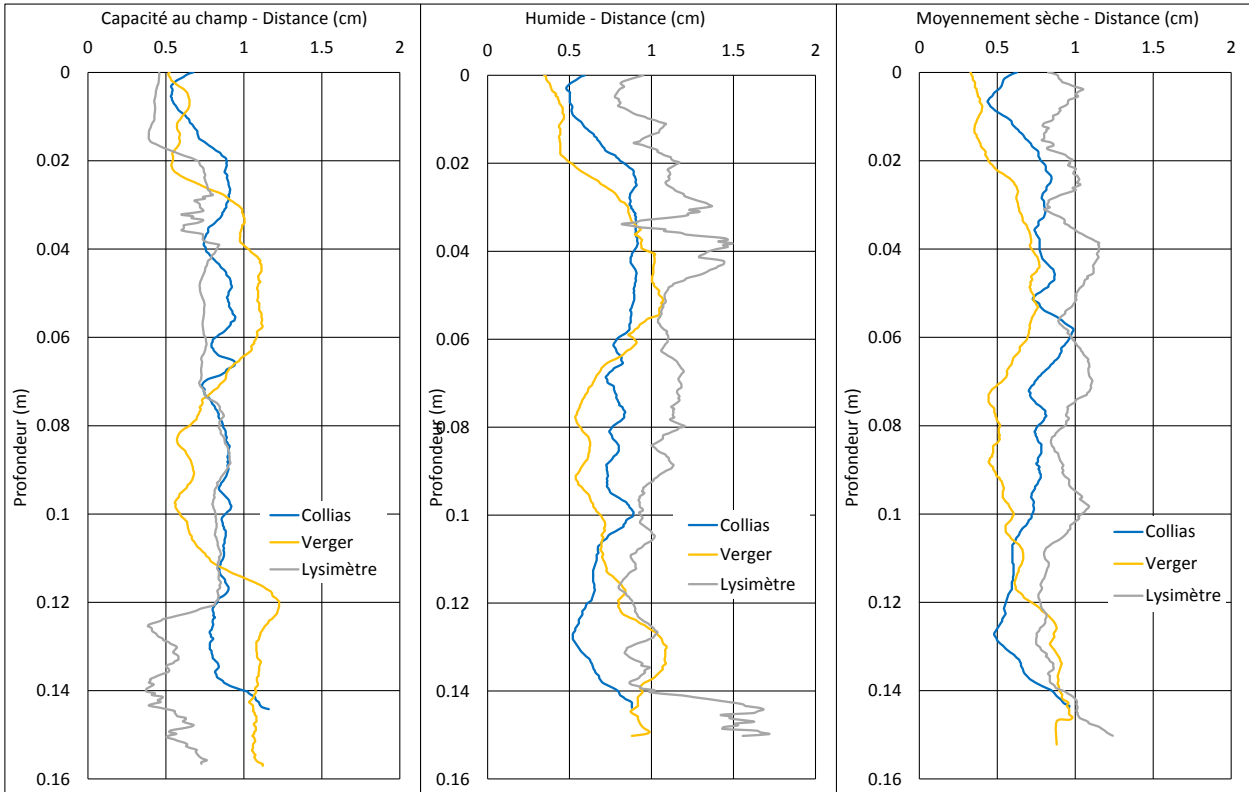

#### **III.2.4. Profils de marqueurs eau dans les macropores**

Une partie de l'eau qui s'écoule dans les macropores du sol est détectable au scanner sur l'ensemble des images faites durant les expériences d'infiltrations – drainages. Ces marqueurs de l'écoulement appelés « voxels eau » ont été seuillés sur la base d'une loi de mélange et d'hypothèses de remplissage du voxel. Cette approche heuristique est basée sur une vision en analyse d'images de ce problème de partitionnement de voxels : si le voxel contient un volume d'eau d'au moins 50 %, il est affecté à la phase eau. Comme pour la macroporosité détectée sur ces images et la distance intermacropores calculée, les marqueurs eau sont présentés sous forme de profils. Les figures III – 18 a à i montrent l'ensemble des profils d'eaux détectées au scanner pour chaque acquisition durant la phase d'infiltration (0 à 90 min), et les figures III – 18 j à r présentent les profils d'eaux détectées sur chaque acquisition durant le drainage libre (91 à 120 min).

Le profil de macroporosité « percolante » (présenté précédemment) est également reporté avec les profils de voxels eau. L'abscisse en bas du graphique représente les marqueurs eau détectés, celle du haut en rouge correspond à l'abscisse de la macroporosité (**attention ces deux abscisses sont différentes).**

Les figures III – 18 a, d et g (la première colonne), montrent les profils de voxels eau pour Collias pour les teneurs en eau décroissantes ; les figures III – 18 b, e et h montrent ceux de Verger et les figures III – 18 c, f, i ceux de Lysimètre.

Pour chaque sol, les profils de macroporosité à des teneurs en eau initiales différentes ont des formes très similaires, comme il a déjà été montré auparavant. Par contre, les profils de répartition de l'eau d'infiltration, imagés par les voxels eau montrent des formes très variées, entre les sols ce qui était attendu. Mais ils sont également très différents pour le même sol pris à des teneurs en eau initiales différentes. Par exemple, Collias à capacité au champ montre un réservoir à la profondeur 7-10 cm qui n'apparait plus aux teneurs en eau plus basses. La quantité détectée de voxels eau est alors la plus importante, 6 % environ, idem pour Lysimètre à l'état hydrique initial humide. Les quantités de voxels eau détectées sont également plus importantes, quand la teneur en eau initiale baisse ce qui peut indiquer des processus d'écoulement, plus lents, contrôlés par les échanges avec la matrice de sol et de fait plus facilement capturés par le système d'imagerie.

A la teneur en eau à capacité au champ, les profils d'eau détectés atteignent rapidement un maximum « de détection » (profil maximum détecté fig. III – 18 a, b et c) ce qui est cohérent avec des échanges nuls ou très faibles avec la matrice de sol. Les quantités détectées sont également les plus faibles, mise à part dans le réservoir de Collias. Ces deux remarques nous orientent vers un écoulement avec des processus rapides, plutôt sous la forme de films par opposition à des macropores saturés. Par ailleurs, un drainage rapide est mis en évidence avec des profils eau détectés à 120 min. presque nuls (fig. III – 18 j, k et l).

Pour les deux autres conditions hydriques initiales, les profils eau détectés durant l'infiltration montrent un étagement progressif jusqu'à la courbe maximale atteinte à 90 min. (environ), l'étagement est d'autant « plus marqué » que la teneur en eau initiale est basse (graphiques fig. III – 18 d à i) ce qui est cohérent avec une dynamique d'échange avec la matrice de sol. Durant la phase de drainage pur, pour ces deux conditions plus sèches, la « vidange » progressive des macropores est très partielle depuis le maximum atteint à 90 min jusqu'au minimum mesurée à 120 min (l'arrêt de l'acquisition). Il reste encore des voxels eau détectés dans les colonnes, les quantités détectées sont proches de celles mesurées à 90 min.

En comparant les profils de macroporosité percolante aux profils de voxels eau détectés, on peut remarquer qu'ils sont relativement différents, en particulier en haut de colonne, et bien que certains pics de détection des voxels eau soient en correspondance avec des pics de macroporosité. On remarque cependant, la similarité des profils eau et macroporosité pour Verger en condition hydrique humide, ce qui indique un remplissage important de la macroporosité percolante durant l'évènement pluvieux.

Il est à noter dans le cas des expériences faites en conditions à capacité au champ que peu d'images ont été réalisées durant la phase de drainage, entre 1 à 3 images ont été faites, ce qui peut expliquer la différence de graphiques entre cette condition et les deux autres plus sèches.

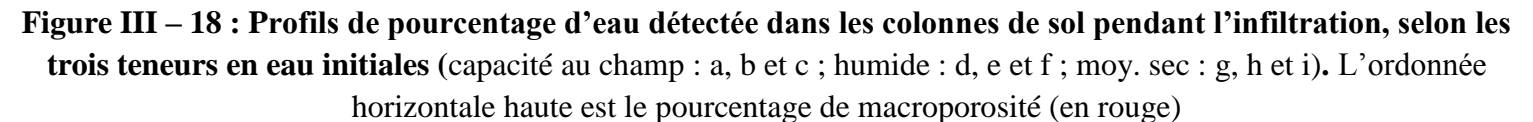

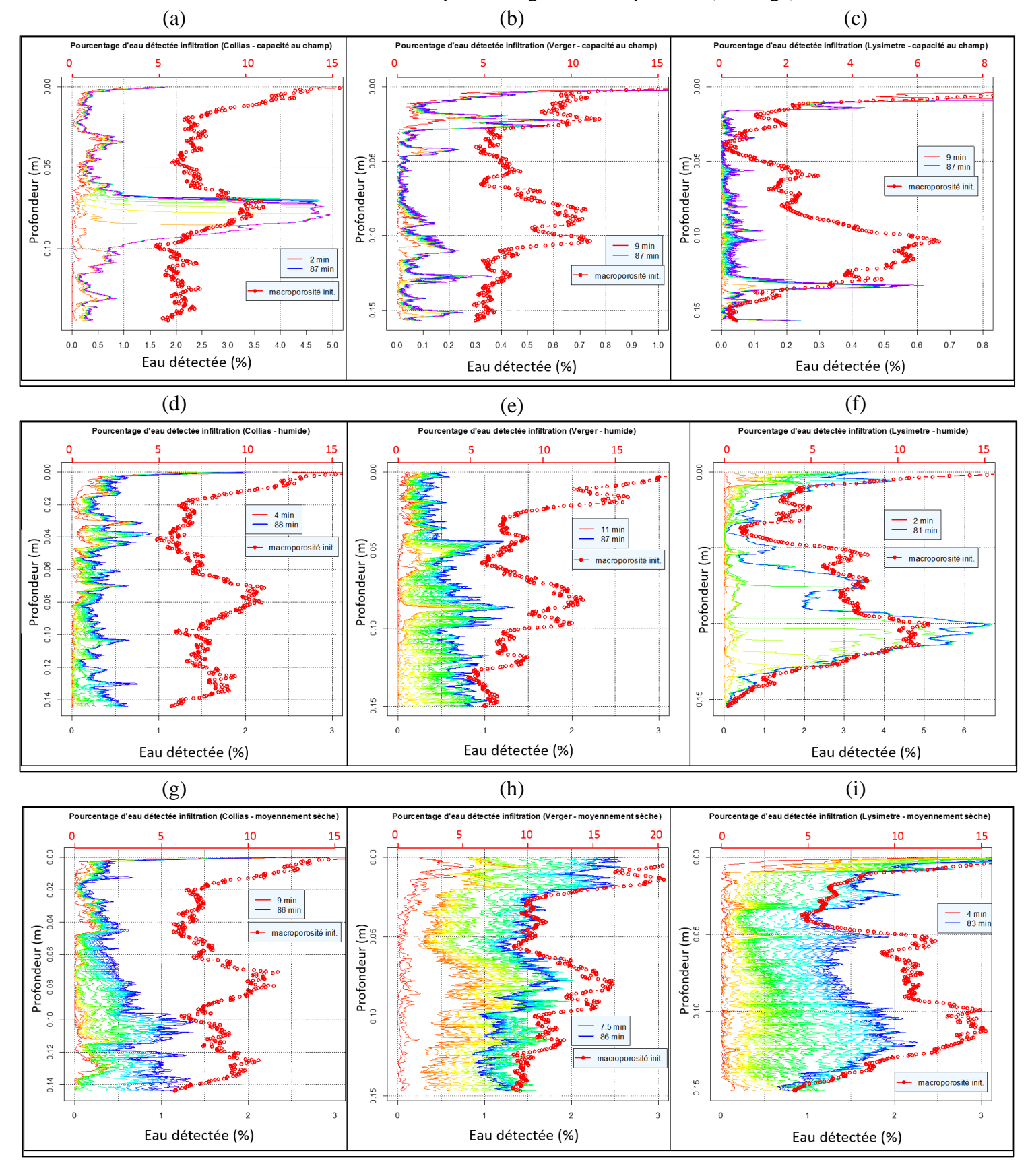

**Profils de pourcentage d'eau détectée dans les colonnes de sol pendant le drainage et selon les trois teneurs en eau initiales** (capacité au champ : j, k et l ; humide : m, n et o ; moy. sec : p, q et r)**.**

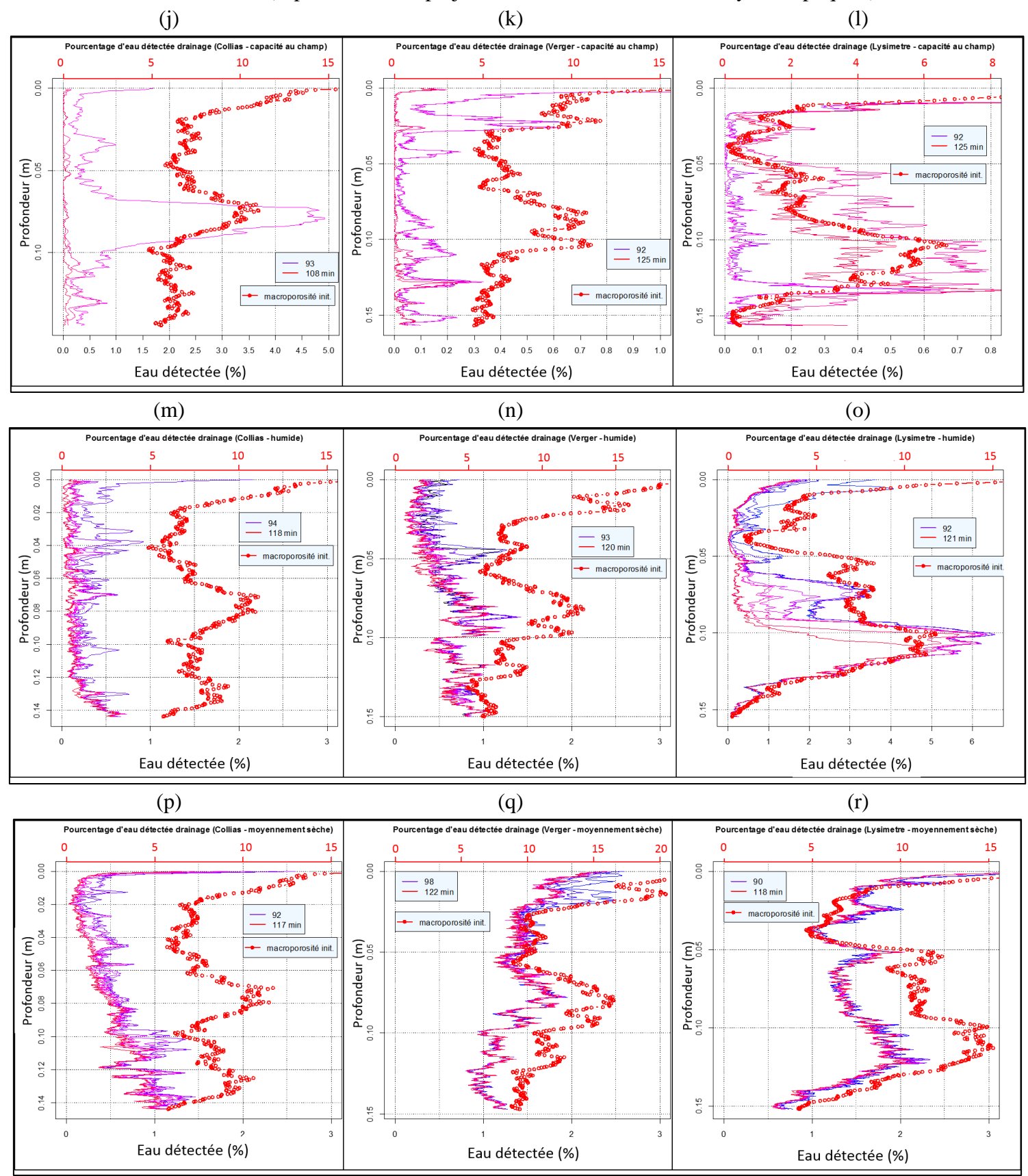

**En résumé**, ces résultats ont permis l'étude globale et selon la profondeur de la macroporosité aussi bien (a) la macroporosité initiale à trois teneurs en eau différentes sur trois sols différents, que (b) que l'évolution de la macroporosité pour ces mêmes sols et mêmes conditions initiales.

Tout d'abord, l'étude globale de la macroporosité initiale totale et percolante avec ou sans la bordure PVC considérée, a permis de mettre en évidence que :

- les volumes de sol échantillonnés sont au-dessus du seuil de percolation, i.e. les macroporosités imagées forment des réseaux macroporeux percolants incluant des macropores en bordure de l'échantillon ; avec dans le cas de Lysimètre la nécessité de passage le long de cette bordure ;
- la texture, la teneur en eau initiale et le travail du sol influencent le volume macroporeux qui augmente avec le séchage de la matrice. Le sol sableux a la macroporosité la plus importante et le sol argileux travaillé a la macroporosité la plus faible ;
- la texture influence l'évolution du volume macroporeux, les échantillons argileux présentent les évolutions les plus importantes quand la teneur en eau diminue alors que l'échantillon sableux est le plus stable dans les conditions investiguées ;
- la connectivité est une propriété complexe à caractériser et à analyser. Sa caractérisation via l'indice d'Euler oppose le nombre de macropores isolés au nombre de connexions redondantes entre ces macropores. Avec cet indice, la connectivité des sols est très dépendante de la présence de macropores structuraux, qui peuvent être présents en grand nombre par opposition aux biopores. Ainsi, nous montrons que Collias (texture sableuse) est l'échantillon dont la macroporosité est la moins connectée et Lysimètre (texture argileuse et sol travaillé) présente la macroporosité la plus connectée. Cet indice semble donc plus adapté à la caractérisation de la phase percolante ;
- les propriétés de connectivité des structures sont aussi influencées par la teneur en eau initiale. Ainsi Collias et Verger voient leurs structures percolantes plus connectées avec la chute de la teneur en eau initiale. Les sols structurés (non travaillés), Collias et Verger présentent les réseaux percolants les plus connexes.
- L'étude comparative des structures totales, percolantes avec ou sans prise en compte de la bordure PVC montre que seules les quantifications des paramètres globaux varient, ceci est aussi vrai pour la prise ne compte de la partie percolante ou totale de la macroporosité. Une exception concerne Lysimètre pour qui il est nécessaire de tenir compte de la bordure PVC afin de déterminer une macroporosité.

Ensuite, l'étude en profil de la macroporosité initiale montre que la teneur en eau initiale influence surtout les structures des sols argileux, ainsi les profils montrent qu'en séchant la macroporosité augmente avec un séchage modéré du sol. Mais ces profils montrent également la limite d'utiliser une valeur unique et globale de macroporosité d'un sol tant les variations sur la profondeur sont marquées.

#### Chapitre III – Résultats

Dans un second temps, nous avons caractérisés les variations des structures pendant l'infiltration – drainage, d'un point de vue global et profilé comme précédemment.

Les données temporelles globales montrent que :

- l'arrivée de l'eau dans les colonnes de sol a un impact sur la macroporosité en la réduisant quel que soit le type de sol ou la teneur en eau initiale.
- la variation de macroporosité est plus faible en condition à capacité au champ pour Collias et Lysimètre durant l'infiltration. Au contraire du ressaut de macroporosité constaté durant le drainage libre dans le cas des essais à la teneur en eau les plus sèches.
- la macroporosité percolante est celle présentant les variations les plus importantes indiquant que les processus locaux liés au passage de l'eau s'y déroulent principalement.
- En considérant la structure totale, les propriétés de connectivité diminuent pendant l'infiltration (perte de connectivité ou augmentation du nombre de macropores isolés) mais durant le drainage la connexion de la structure ré-augmente.

Une troisième observation est à faire concernant l'évolution conjointe de deux indicateurs de la structure : l'évolution du volume de macroporosité en fonction de la densité de macropores présents. Celle-ci parvient à discriminer simplement les structures échantillonnées quelle que soit la teneur en eau initiale. Ainsi les sols argileux montrent une évolution commune et se distinguent par la densité de macropores entre le sol travaillé et non travaillé. Le sol limono-sableux se distingue des deux autres échantillons par le nombre de macropores et surtout la dynamique d'évolution durant l'infiltration – drainage.

L'étude globale et en profils montre des phénomènes de variation rapide des structures macroporeuses qui n'ont pas pu être expliquées par des artéfacts du traitement d'image. La réalisation de courbes de retrait classique nous renseigne sur l'évolution générale des structures, et la courbe réalisée avec une phase de réhumectation permet de mieux comparer avec les données tomographiques et nous indique que les variations rapides observées au scanner médicales ne sont artéfactuelles mais représentent une réalité.

### **III.3. Résultat de la modélisation des expériences d'infiltrations – drainages**

Cette partie présente les résultats obtenus pour l'analyse de sensibilité du modèle ainsi que pour les deux étapes d'estimation de paramètres pour simuler les expériences d'infiltration – drainage réalisées au scanner médical.

### **III.3.1. Analyse de sensibilité du modèle**

Les analyses de sensibilité, quelle que soit la version du modèle : classique sans les données tomographiques (version 1) ou avec ces données (version 2), n'ont pu être réalisées pour la colonne Lysimètre à capacité au champ, car les calculs ont systématiquement été stoppés par des erreurs (voir IV.1). Les analyses de sensibilité réalisées pour l'ensemble des teneurs en eau initiales et des sols présentent les mêmes remarques quelques soit les valeurs de *a* testées dans son intervalle, c'est pourquoi il n'est présenté qu'un graphique par sol et par teneur en eau initiale dans la figure III – 19 a et c (voir annexe 4a, b et 5a, b pour d'autres valeurs de *a*).

Les résultats de l'analyse de sensibilité (FAST) sont les indices de contribution principaux (effets liés aux paramètres seuls) et totaux (effets liés aux paramètres comprenant les interactions avec les autres paramètres).

Les graphiques (fig. III – 19 a et c) montrent l'évolution des indices de contributions des paramètres au cours de la simulation (axe y gauche), ainsi que les courbes enveloppes du drainage calculé pour l'ensemble des tirages dans l'espace des paramètres (axe y droite en mm). La figure III – 19a est l'ensemble des graphiques pour les trois sols et les trois teneurs en eau initiales dans la version 1 du modèle, et la figure III – 19 c correspond aux graphiques pour la version 2 du modèle. Pour un paramètre donné, les courbes en traits pleins continus correspondent à l'indice total, les courbes avec un symbole circulaire et des traits pointillés correspondent à l'indice principal, la distance entre ces 2 courbes correspond à l'effet des interactions entre le paramètre considéré et l'ensemble des autres paramètres. Pour les deux versions du modèle, les graphiques de contributions montrent la même organisation en deux phases : (1) avant l'amorce du drainage, (2) pendant l'infiltration – drainage et pendant le drainage seul.

Dans la version 1 du modèle (fig. III – 19a), les paramètres contributeurs varient selon la phase de la simulation et selon la condition initiale d'humidité :

- *Phase 1* : les paramètres *b* et  $\theta_{max-mac}$  sont les principaux paramètres contributeurs à capacité au champ des sols Collias et Verger auquel il faut ajouter le paramètre de distance intermacropores. Dans les conditions humide et moyennement sèche, le paramètre *b* est le plus contributeur.
- *Phase 2* : le paramètre de distance intermacropores est le principal contributeur à la variance de la variable, avec une contribution décroissante du paramètre *b* en tout début de la phase 2. La contribution de la distance est de l'ordre de 70 à 90% à la variance totale.

Les interactions sont assez marquées mais tendent à diminuer durant la simulation.

Dans la version 2 du modèle (fig. III – 19c) les paramètres contributeurs sont différents selon la phase :

- *Phase 1* : les paramètres dominants sont *b* puis v pour les deux sols Collias et Verger pour les trois conditions initiales. Le paramètre  $K_{sat-1}$  contribue également mais pour les conditions sèche et moyennement sèche seulement. La faible valeur des indices principaux de ces 3 paramètres que l'on peut observer sur les courbes montrent que ces paramètres interviennent au travers de leurs interactions mais peu de façon directe.
- *Phase 2* : la contribution totale des trois paramètres *b*,  $K_{sat-1}$  et  $\nu$  diminue (la contribution du paramètre v devient très vite proche de 0) et la nature de leur contribution varie : pour chaque paramètre, on observe que la valeur de l'indice principal se rapproche de la valeur de l'indice total, ce qui traduit la disparition des interactions entre paramètres. Dans le même temps, l'influence du paramètre Ksat-2 augmente, là aussi essentiellement au travers d'effets directs et non d'interactions : en fin de simulation il devient le principal contributeur pour Verger (quelle que soit l'humidité initiale du sol) et pour Collias à condition initiale « humide ».

Pour le sol Lysimètre, les paramètres contributeurs sont différents, avec durant toute la simulation une variance influencée uniquement par le paramètre  $K_{sat-1}$ . De façon systématique on remarque que les interactions entre paramètres sont plus faibles pour cette version 2 que dans la version 1 du modèle.

Dans les deux versions du modèle, certains paramètres testés n'ont pas d'influence sur la variance de la variable de sortie : le paramètre  $\nu$  dans les deux versions du modèle (excepté dans la phase 1 mais qui correspond à une phase où la variance du drainage est très faible),  $\theta_{max-mac}$  (version 1) ces paramètres ne contribuent pas à la variance du drainage. La variabilité de la variance du drainage cumulé selon les sols et humidités initiales peut être résumée dans le tableau suivant (tableau III – 8) et les graphiques (fig. III – 19 b et d) montrent l'évolution de la variance de la quantité d'eau drainée au cours de la simulation.

La variance est nulle au début (500 s ou 1100 s selon l'humidité initiale), puis augmente soit à un maximum avant de redescendre (Collias et Verger à capacité au champ et Lysimètre humide) soit atteint un plateau jusqu'à la fin (Collias et Verger en conditions humide et moyennement sèche et Lysimètre en condition moyennement sèche). Les premiers instants (jusqu'à 500 s pour la capacité au champ, jusqu'à 1000 s environ pour humide et moyennement sèche) correspondent au temps de percée du drainage : la valeur des paramètres joue peu sur le temps de percée et sur le début du drainage. Mais son impact augmente ensuite au cours du drainage (phases d'augmentation du drainage, de régime quasi permanent et de ressuyage). Pour la capacité au champ, la variance maximale est, en général, inférieure à la variance maximale pour les autres humidités initiales. A capacité au champ, la valeur des paramètres n'influence que le processus d'écoulement dans les macropores et peu les transferts dans la matrice : elle ne joue donc que sur un seul processus. Pour les autres humidités initiales, la valeur des paramètres peut également influencer les transferts dans la matrice en impactant le terme d'échange : les paramètres influencent deux processus ce qui génère une variabilité plus grande sur le flux de drainage que lorsqu'ils influencent un seul processus. Ces résultats se confirment pour la version 2 du modèle.

**Figure III – 19a : Evolution temporelle des indices de contribution en fonction du sol et de la teneur en eau, avec la lame d'eau drainée (gris – ordonnée droite). Modèle version 1** 

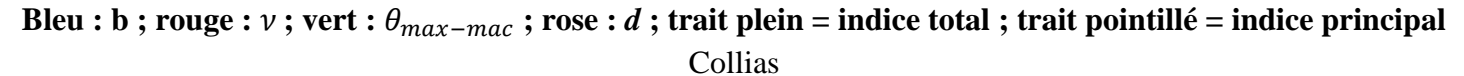

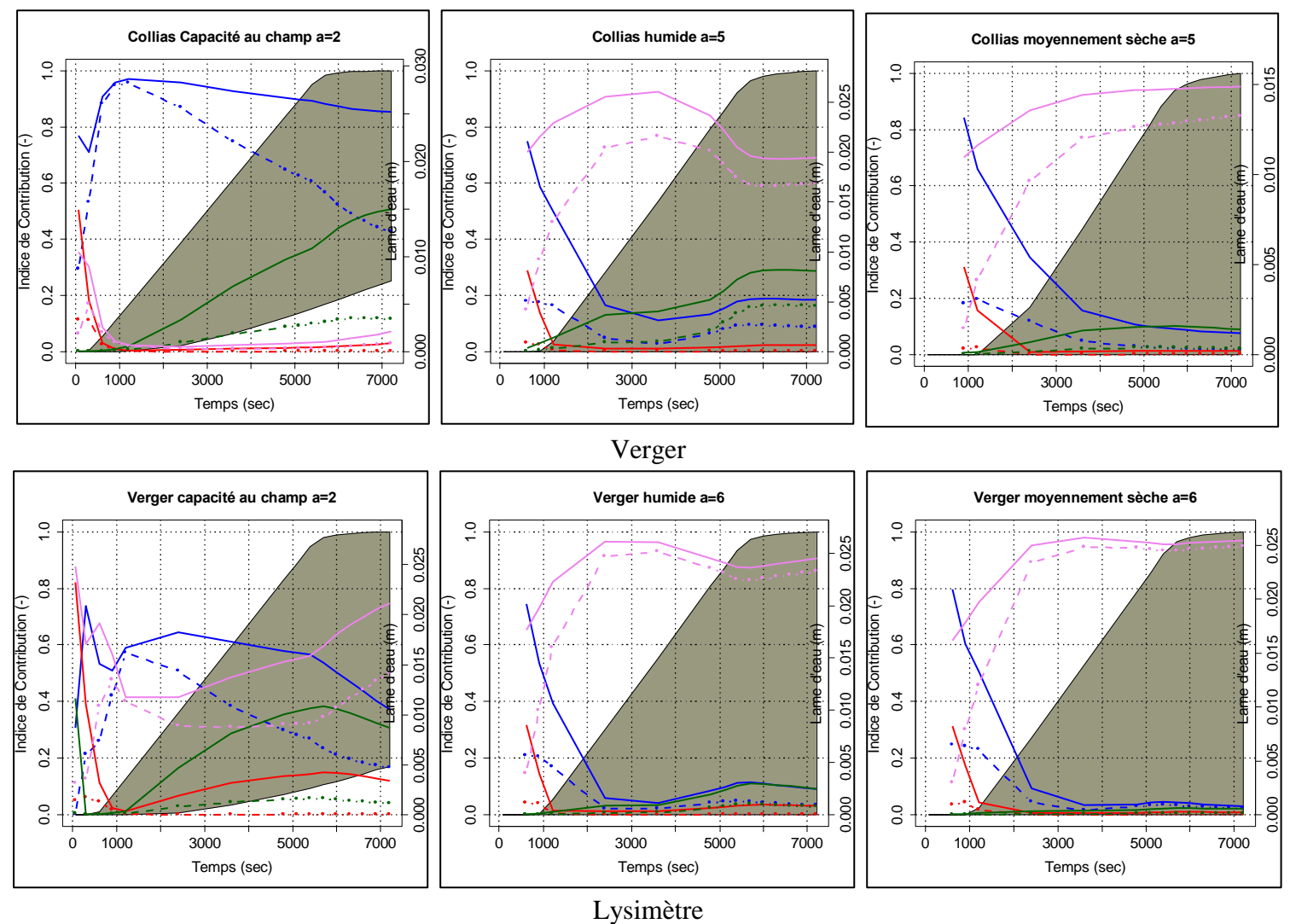

**Lysimetre humide a=2 Lysimetre moyennement sèche a=3** $\frac{10}{10}$  $\frac{1}{2}$ 0.0 0.2 0.4 0.6 0.8 1.0 ; . . . . . . 0.0 0.2 0.4 0.6 0.8 1.0 0.015 0.020 0.000 0.005 0.010 0.015 0.020  $0.015$  $\frac{8}{10}$  $\frac{8}{3}$ 0.000 0.005 0.010 0.015 Indice de Contribution (-) Indice de Contribution (-) Indice de Contribution (-) Indice de Contribution (-) Lame d'eau (m) Lame d'eau (m) Lame d'eau (m) 0.6  $0.6$ 0.010 0.010  $0.4$  $0.4$ 0.005 0.005  $0.2$  $0.2$ 0.000 0.000  $0.0$  $\overline{0}$ <u>.</u><br>De la característica 0 1000 3000 5000 7000 0 1000 3000 5000 7000 Temps (sec) Temps (sec)

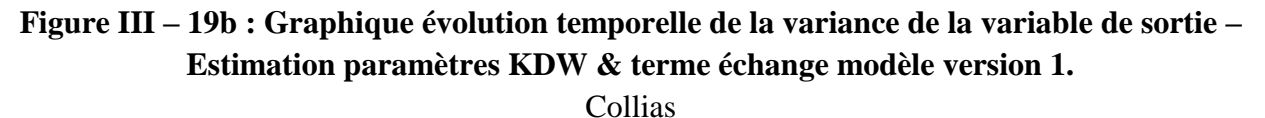

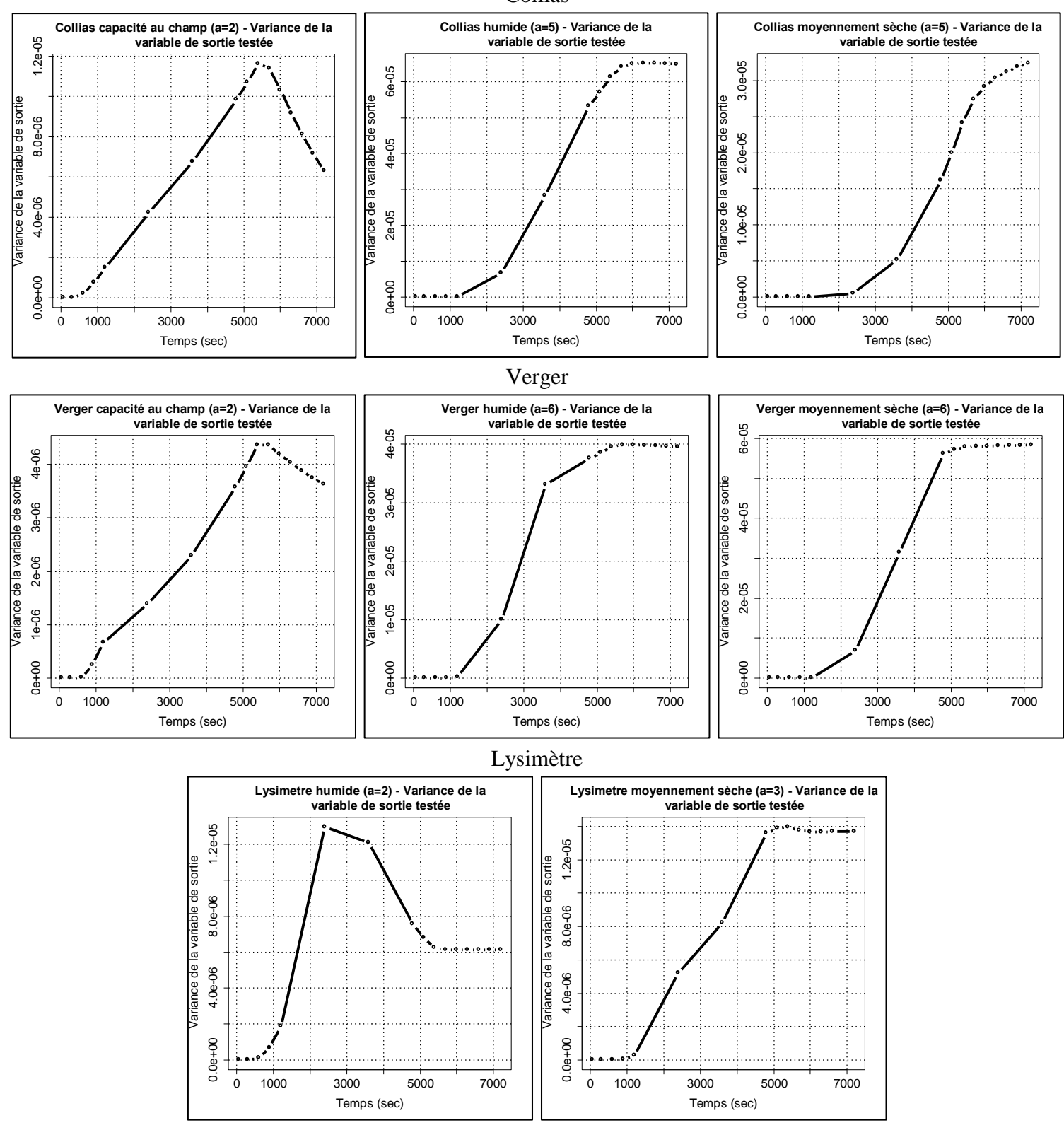

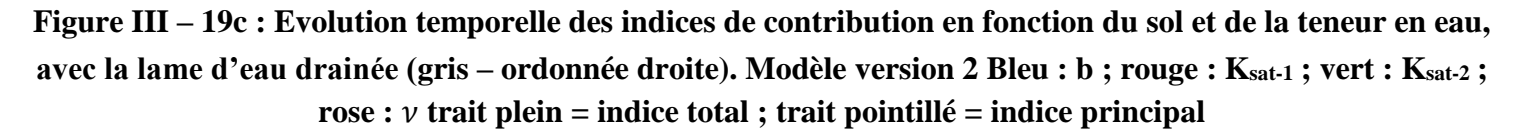

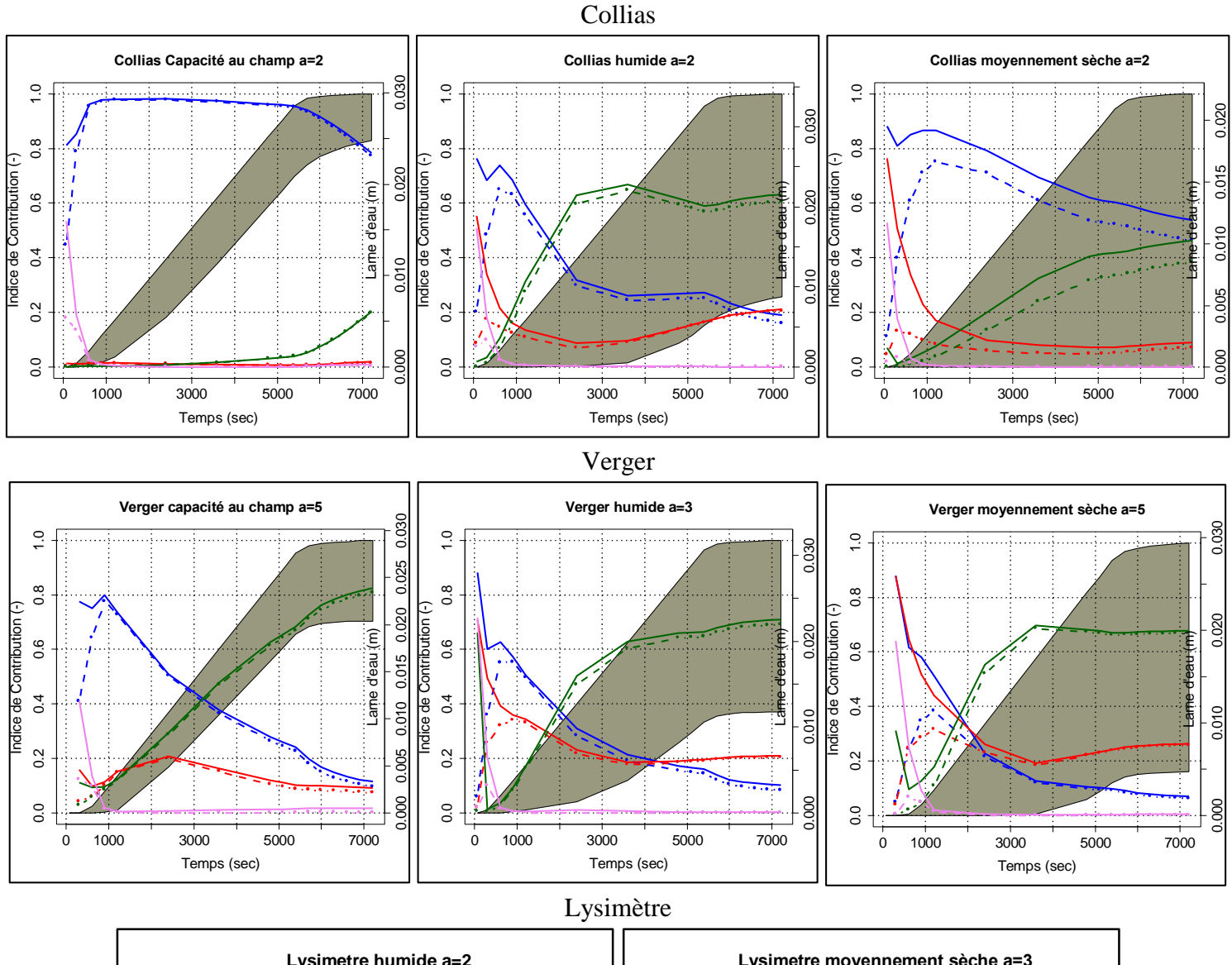

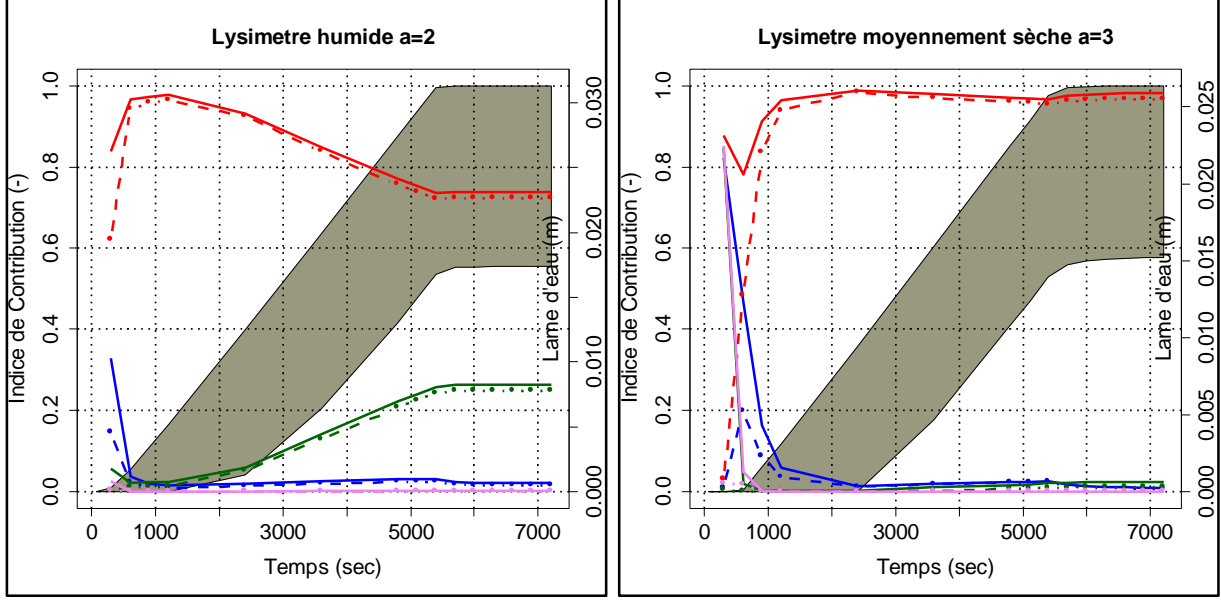

157

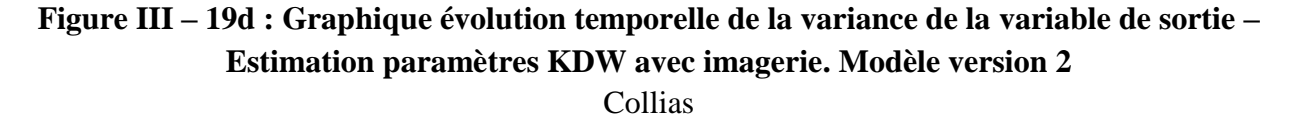

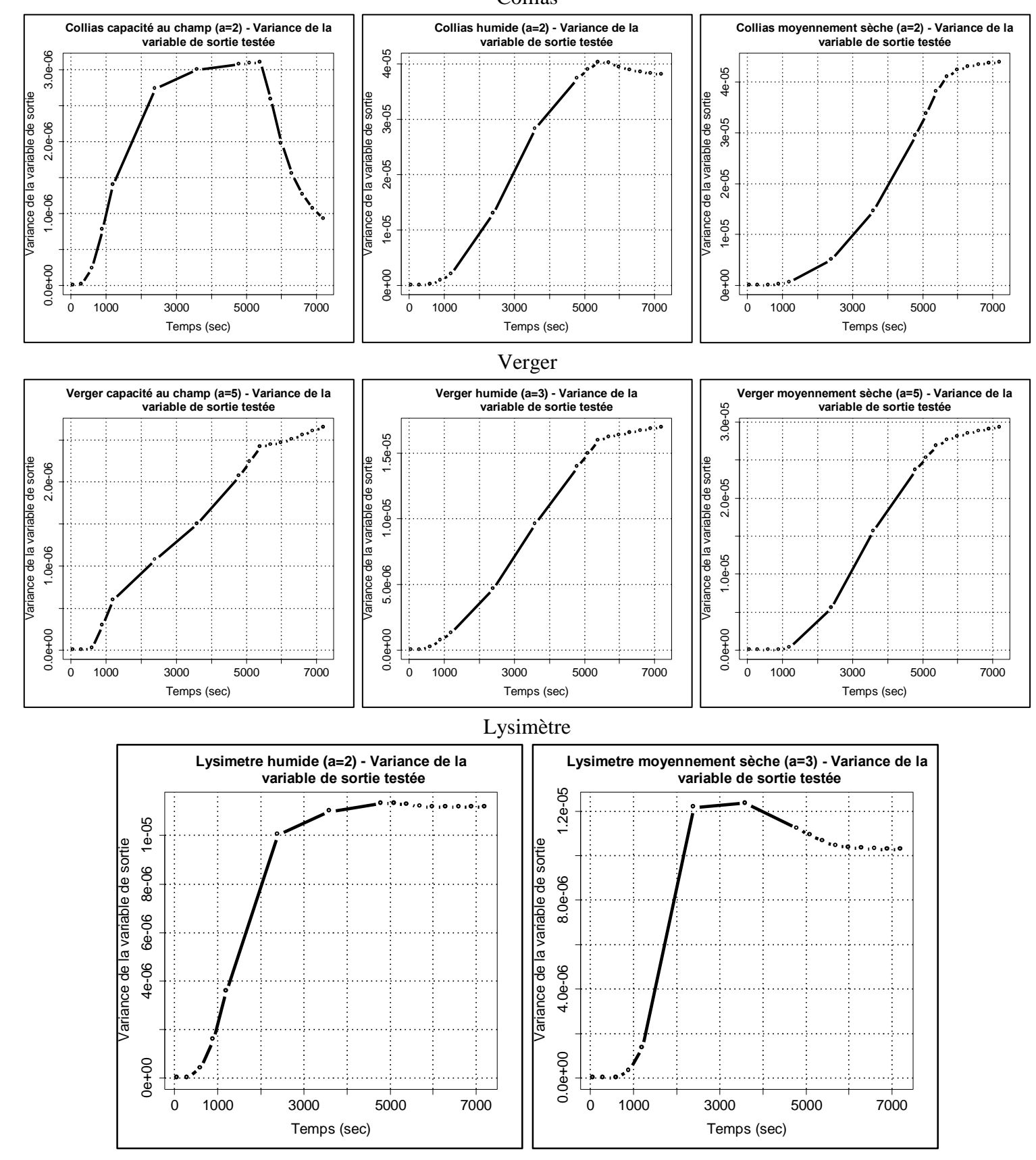

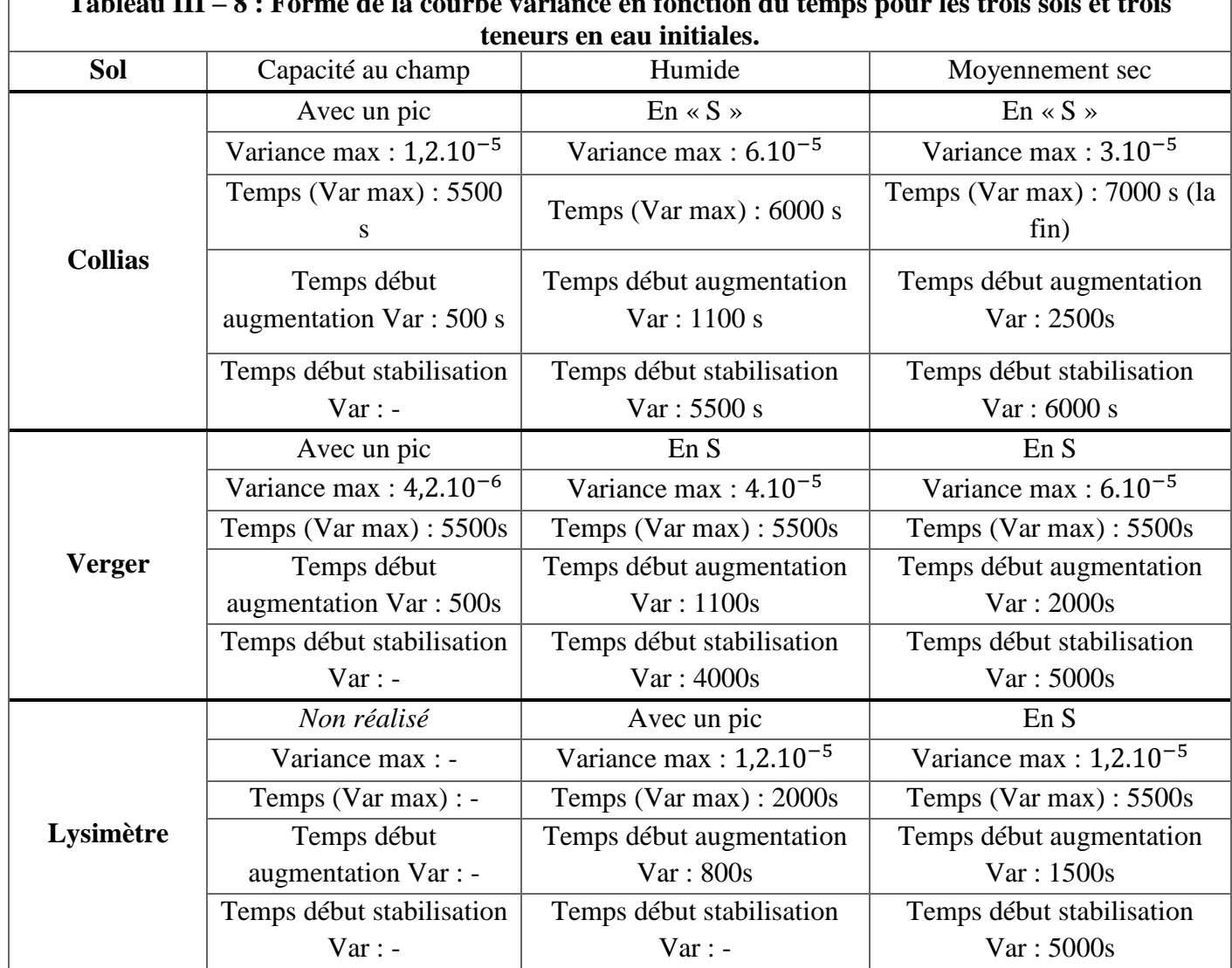

**Tableau III – 8 : Forme de la courbe variance en fonction du temps pour les trois sols et trois** 

Une autre facon de visualiser ces indices est en utilisant une représentation de type « bar plot » pour chaque indice, pour chaque temps de sortie demandé, pour chaque teneur en eau et pour les deux configurations du modèle. La zone noire indique la contribution totale et la zone grise indique la contribution de premier ordre (propre au paramètre sans interaction). Les graphiques « bar plot » montrent les mêmes remarques que les graphiques présentés précédemment, ils sont en annexes (annexe 6 a à f).

Les graphiques, figures III – 19 a à d, permettent de construire les tableaux III – 9a et III – 9b suivants qui synthétisent le ou paramètre(s) le ou les plus contributeur(s) pour chaque colonne, chaque condition initiale et les différentes « zones temporelles » de la simulation (avant la percée, régime transitoire, drainage seul). Pour chaque phase, un ou plusieurs paramètres peuvent être contributeurs ; ils sont donnés par ordre d'influence décroissante. Pour les deux versions du modèle à capacité au champ et pour tous les sols, le paramètre principal est b, ensuite les conductivités hydrauliques dans la version 2 du modèle et la distance ou la macroporosité dans la version 1 du modèle. En condition humide et moyennement sèche les paramètres dominants sont *b*, *Ksat-1* et *Ksat-2* (dominant dans Lysimètre) pour la version 2 du

modèle, et les paramètres *d* et *b* dans la version 1 du modèle. Et donc on doit pouvoir estimer *b* et *d* pour des valeurs de *a* fixées, en utilisant comme variable d'ajustement le drainage et en réalisant des expériences à teneur en eau initiale inférieure à la capacité au champ.

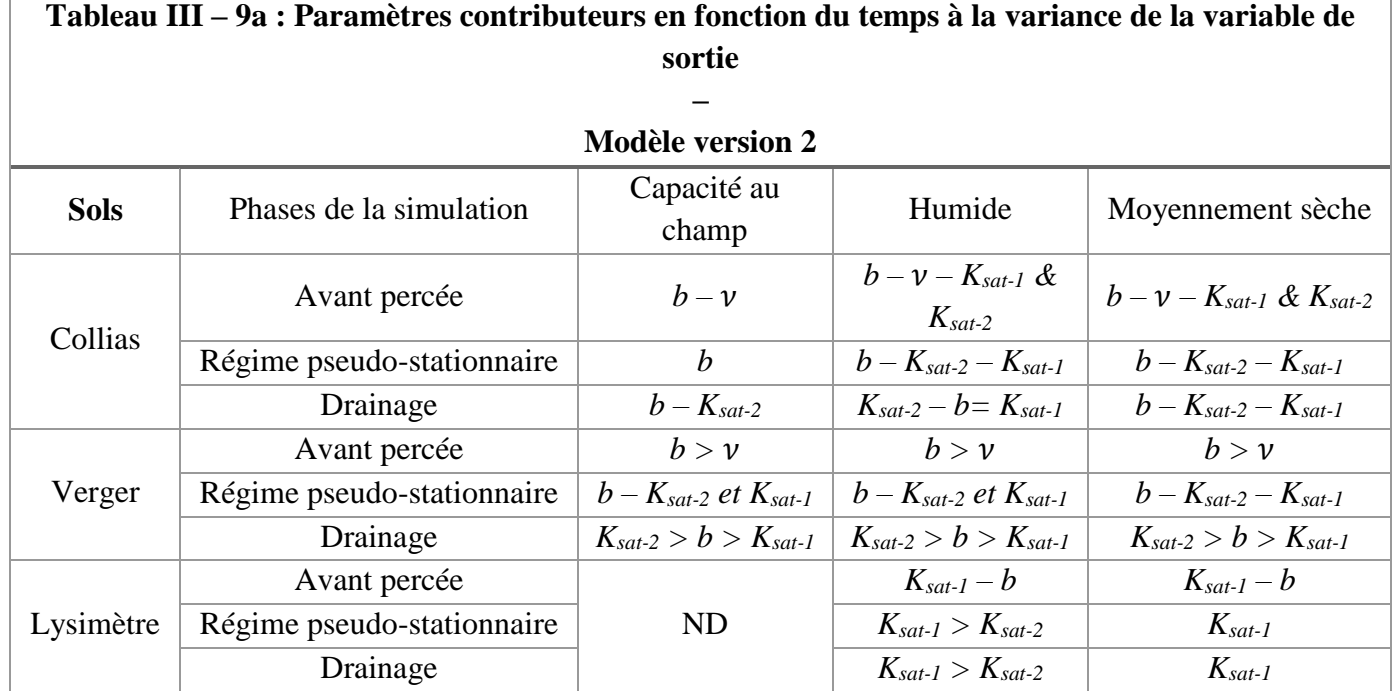

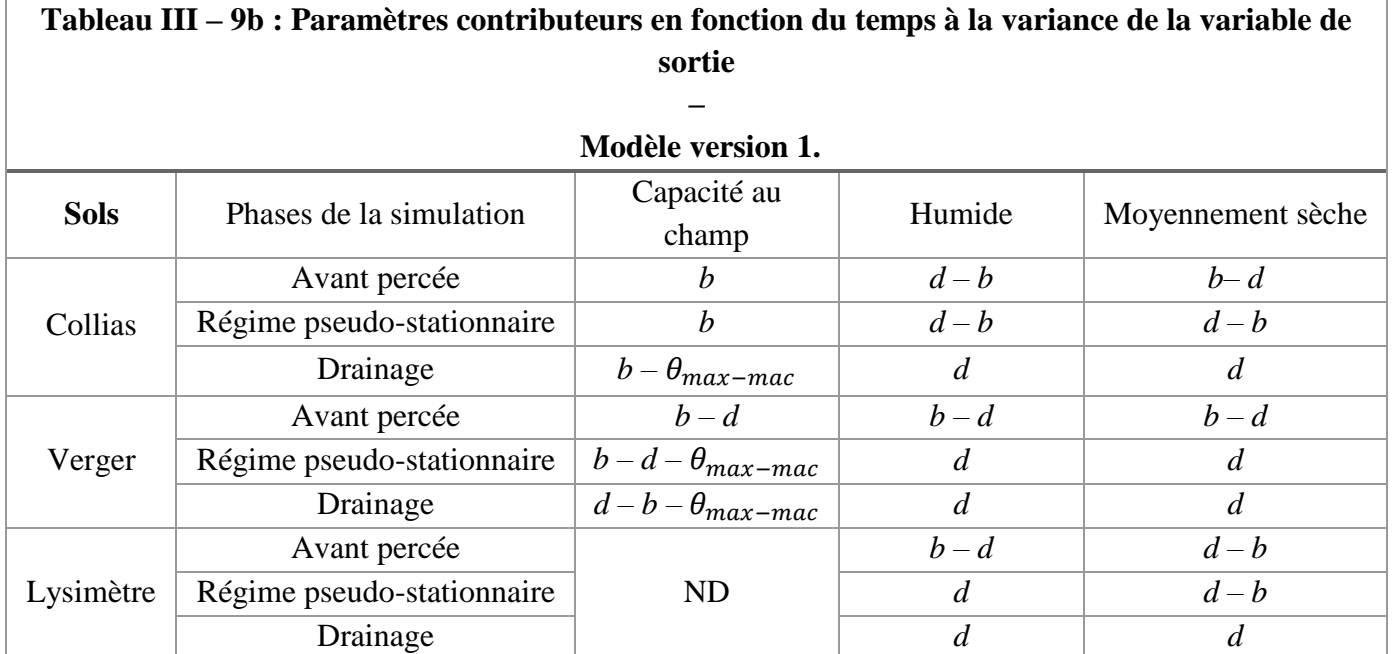

**En résumé**, le but de l'analyse de sensibilité était de mieux comprendre le modèle dans son fonctionnement selon les paramètres testés, vis-à-vis d'une variable de sortie mesurée expérimentalement.

Pour cela nous avons étudié deux versions du modèle, qui prennent ou non en compte les données tomographiques en remplacement des paramètres globaux du terme d'échange. Nous avons vu que durant la simulation d'expérience, les paramètres influençant le drainage cumulé en bas de colonne était le paramètre *b* (deux versions du modèle), le paramètre *d* (version 1) et *Ksat-1* et *Ksat-2* (version 2). Les paramètres sont influents de façon variable dans le temps. Le paramètre *b* influence la variable de sortie, du début de l'infiltration jusqu'à la percée en bas de colonne. Dès que le drainage a débuté, ce sont les paramètres *d* et *Ksat-1* et/ou *Ksat-2* qui influencent le drainage en bas de colonne.

Les paramètres de la dispersion (v) et de la macroporosité ( $\theta_{mac-max}$ ) ne montrent pas d'influence nette sur la variable testée durant l'intégralité des simulations. On note que les interactions entre paramètres sont beaucoup plus marquées lorsque les données tomographiques ne sont pas utilisées (version 1). Nous avons réalisé l'analyse de sensibilité à différentes valeurs de *a* fixées, les résultats ne montrent pas d'influence notable de *a*. Pour autant, l'analyse de sensibilité doit être réalisée aussi en faisant varier ce paramètre en même temps que tous les autres. Mais pour l'heure, au vu de la relation très forte entre *a* et *b* il n'était pas possible de réaliser correctement cette analyse dans de bonnes conditions.

# **III.3.2. Estimation des paramètres**

Cette partie présente les résultats obtenus pour l'optimisation des paramètres dans les deux versions du modèle. Le but est de répondre aux deux questions suivantes :

- (1) Le modèle de transfert couplé est-il fonctionnel sur différents sols et à différentes teneur en eau initiales, et quelles sont ses limites (s'il y en a) ? ;
- (2) Les paramètres du terme d'échange (la distance caractéristique du milieu poreux, et la macroporosité) mesurables sur les images tomographiques et peuvent-ils être implémentés dans le modèle sous forme de profils de la distance moyenne intermacropores et du pourcentage de macropores actifs ?

L'algorithme d'estimation n'a pas convergé pour le Lysimètre à capacité au champ (voir IV.1).

# *III.3.2.1. Etape 1 : estimation à valeurs « a » fixes*

Les graphiques des figures suivantes présentent l'évolution temporelle du drainage simulé à partir des estimations de paramètres pour chaque valeur de a (fig. III – 21), l'évolution temporelle du RMSE (fig. III – 22) et l'évolution du critère de Nash-Sutcliffe en fonction de la valeur de *a* (fig. III – 23). Ces graphiques ont été fait pour chaque sol et à chaque teneur en eau (figures III – 21 à III – 23), et pour les 2 versions du modèle (version 1 : figures III – 21a, III – 22a, III – 23a ; version 2 : figures III – 21b, III – 22b, III – 23b)

Les graphiques de la figure III – 21a et b montrent la reconstitution au cours du temps du drainage total simulé pour différentes valeurs de *a*. Les données simulées sont comparées à la courbe de drainage observé (courbe pleine bleu cyan) après l'ajustement des autres paramètres.

### **III.3.2.1.1. Version 1 du modèle (sans les données « images »)**

*Reconstitution des données (fig. III – 21a)* : On peut voir en général une très bonne reconstitution, en particulier pour les conditions à « capacité au champ » et « humide ». L'accord entre simulations et observations devient moins bon en condition « moyennement sèche ». Pour le Lysimètre c'est moins bon, surtout en conditions « humide » avec une forte sous-estimation du temps de percée et l'arrêt brutal du drainage après la pluie alors que les données expérimentales montrent une dynamique moins marquée. Pour le Lysimètre en condition « moyennement sèche » il y a sous-estimation systématique du drainage. En général on obtient une bonne reconstitution quelle que soit la valeur de  $a$  sauf pour Collias « moyennement sèche » où la qualité des ajustements dépend fortement de  $a$ .

*Valeur des erreurs (fig. III – 22a)* : ces graphiques permettent de visualiser l'erreur de reconstitution du drainage au cours du temps. Cette évolution dépend plus de la colonne et de l'état initial que de la valeur de  $a$ : pour une expérience donnée, on a des évolutions similaires du RMSE en fonction du temps, quelle que soit la valeur de  $a$ , mais la forme de cette évolution dépend du sol et de l'état initial.

Si l'on compare « l'effet sol » à un état initial comparable (Verger et Collias à capacité au champ) on voit au début une forte augmentation de RMSE autour du temps de percée, puis une stabilisation (Collias) ou une augmentation (Verger) durant la phase principale de drainage, puis une augmentation (Collias) ou une forte diminution (Verger) après la fin de la pluie. A l'état hydrique initial « humide », on voit que le RMSE augmente jusqu'à la percée pour les trois sols, diminue durant la phase de drainage principal et augmente à nouveau durant la phase finale du drainage. A un état hydrique « moyennement sec », les trois sols montrent une augmentation du RMSE durant toute la durée de l'infiltration puis une faible diminution à l'arrêt d'apport d'eau. Et durant le drainage final, on voit à nouveau une augmentation.

Si l'on étudie « l'effet humidité initiale » pour un même sol aux trois teneurs en eau initiales, on voit, par exemple pour Verger, que le RMSE augmente jusqu'au temps de percée, reste constant, jusqu'à l'arrêt de l'apport d'eau à « capacité au champ », diminue en condition « « humide » et augmente en condition « moyennement sèche ». L'arrêt d'apport d'eau marque aussi une chute du RMSE et ensuite durant le drainage pur, le RMSE ré-augmente légèrement. Ces remarques sont aussi valables dans l'ensemble pour Collias, et Lysimètre (à l'exception de la condition « capacité au champ »).

*Discussions sur les valeurs de RMSE en lien avec le drainage cumulé* : En divisant les valeurs minimales et maximales finales (fin de simulation) du RMSE obtenue par la valeur du drainage observé final cumulé, il est possible d'exprimer les valeurs de RMSE en %. Dans les cas de Collias à « capacité au champ », la variation est entre 0-7%. Dans ce cas, les valeurs finales sont fortement dépendantes de la valeur de *a*, et on observe clairement une estimation optimale pour la valeur de *a* : *a=2*. En utilisant le même raisonnement pour les cas où l'intervalle *RMSE<sub>min</sub>* et *RMSE<sub>max</sub>* est très différent, une valeur de *a* se dégage pour fournir une estimation optimale. C'est ainsi que pour les sols et conditions initiales suivantes : Collias « moyennement sèche », Verger « humide », Verger « moyennement sèche », et Lysimètre « humide », nous avons les valeurs de *a* optimales suivantes :  $a = 4$ ,  $a = 5$ ,  $a = 5$ ,  $a = 2$ . Dans le cas où les pourcentages RMSEmin et RMSEmax sont peu différents : 1 à 2% (cas de Collias « humide », Verger « capacité au champ » et Lysimètre « moyennement sèche »), les reconstitutions du drainage sont quasi identiques, les valeurs de *a* optimales sont déterminées visuellement sur les graphiques RMSE, et sont respectivement :  $a = 4$ ,  $a = 6$ ,  $a = 2$ .

*Le critère de Nash (fig. III – 23a) :* il confirme les résultats obtenus avec le RMSE. Pour Collias « capacité au champ » un optimum « significatif » pour  $a = 2$ , pour Collias « humide » de très bonnes reconstitutions (>0,999) et un optimum pour  $a = 4$ . Ainsi, ces deux critères permettent de définir les valeurs fixes de *a* optimales pour la reconstitution du drainage cumulé (résumé dans le tableau III – 10 ci-dessous), et de définir également l'intervalle resserré des valeurs de *a* pour la seconde étape d'estimation.

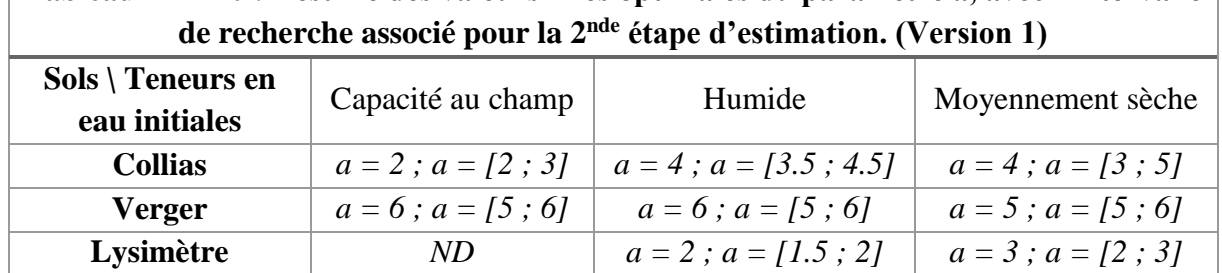

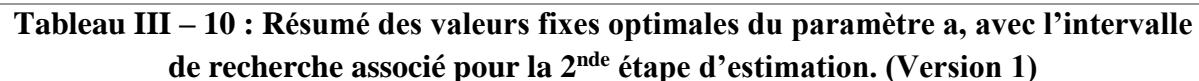

**En résumé**, globalement les estimations, sans les données des images, montrent une meilleure concordance visuelle avec le drainage observé dans les conditions initiales à capacité au champ et humide. Pour la teneur en eau initiale moyennement sèche, les concordances sont moins bonnes mais restent proches. En comparant les valeurs maximales du RMSE et du critère de Nash-Sutcliffe, les mêmes constatations sont faites, le RMSE maximum est entre 5.10-4 m et  $1.5.10^{-3}$  m pour les colonnes Collias et Verger dans les deux conditions les plus humides. Dans la condition la plus sèche, les RMSE maxima sont entre 2 4.10<sup>-3</sup> m, tout comme ce qui a été calculé pour la colonne Lysimètre dans les conditions « humide » et « moyennement sèche ». Le critère de Nash est aussi moins proche de 1 dans les conditions « moyennement sèche » (Collias – Verger – Lysimètre) et « humide » (Lysimètre). Les graphiques ci-dessous (fig. III – 24a) montrent l'évolution du critère de Nash-Sutcliffe en fonction des valeurs fixes de *a* et pour les trois teneurs en eau initiales. En dehors des valeurs très éloignées de 0,9 qui correspondent à des reconstitutions très éloignées de la courbe observée du drainage cumulé, on observe globalement que pour les trois le critère de Nash est plus éloigné de 1 lorsque la teneur en eau initiale est la plus éloignée de la capacité au champ.

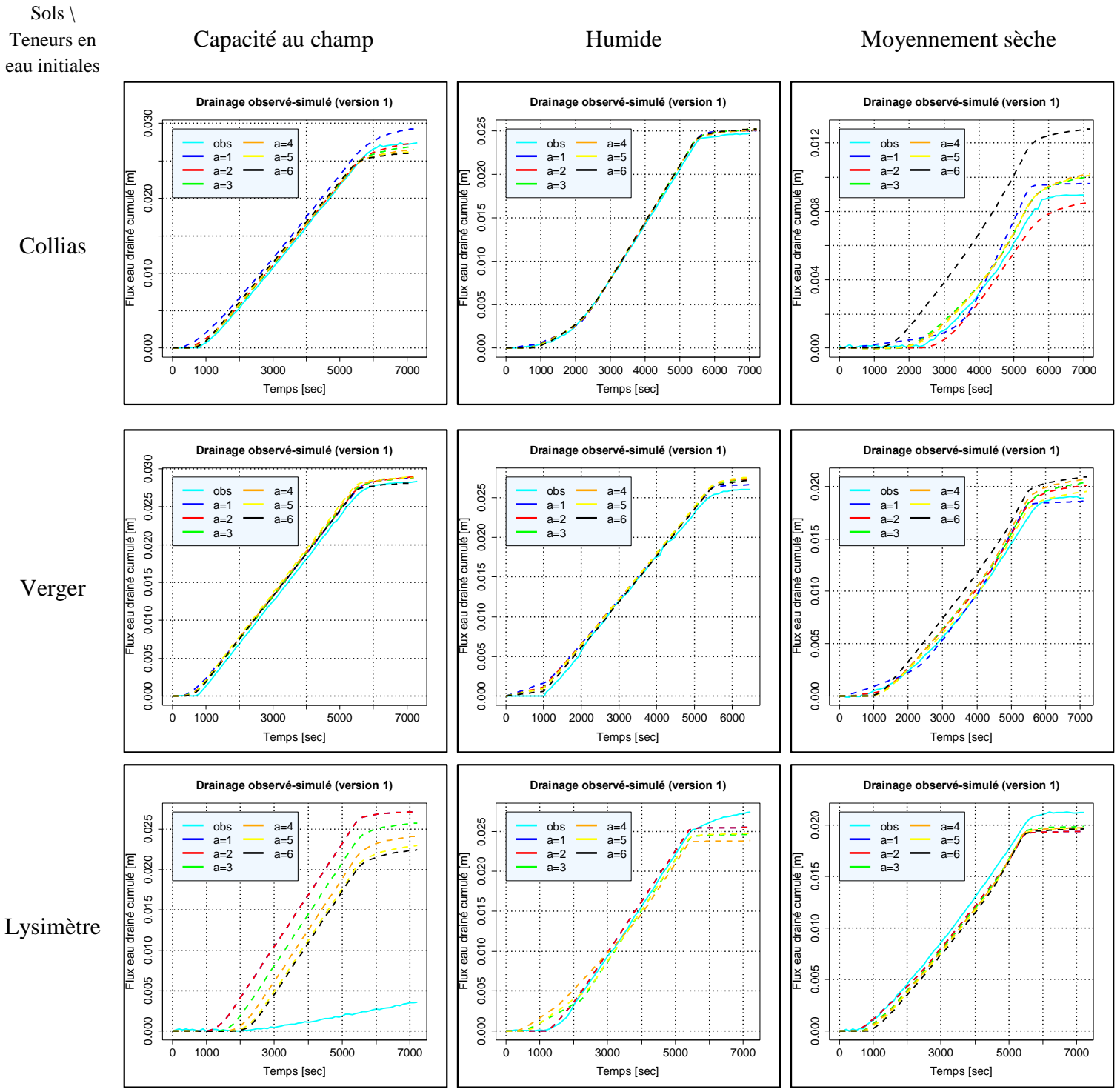

## **Figure III – 21 a : Evolution temporelle du drainage cumulé simulés et observé (3 sols et 3 ). Version 1**

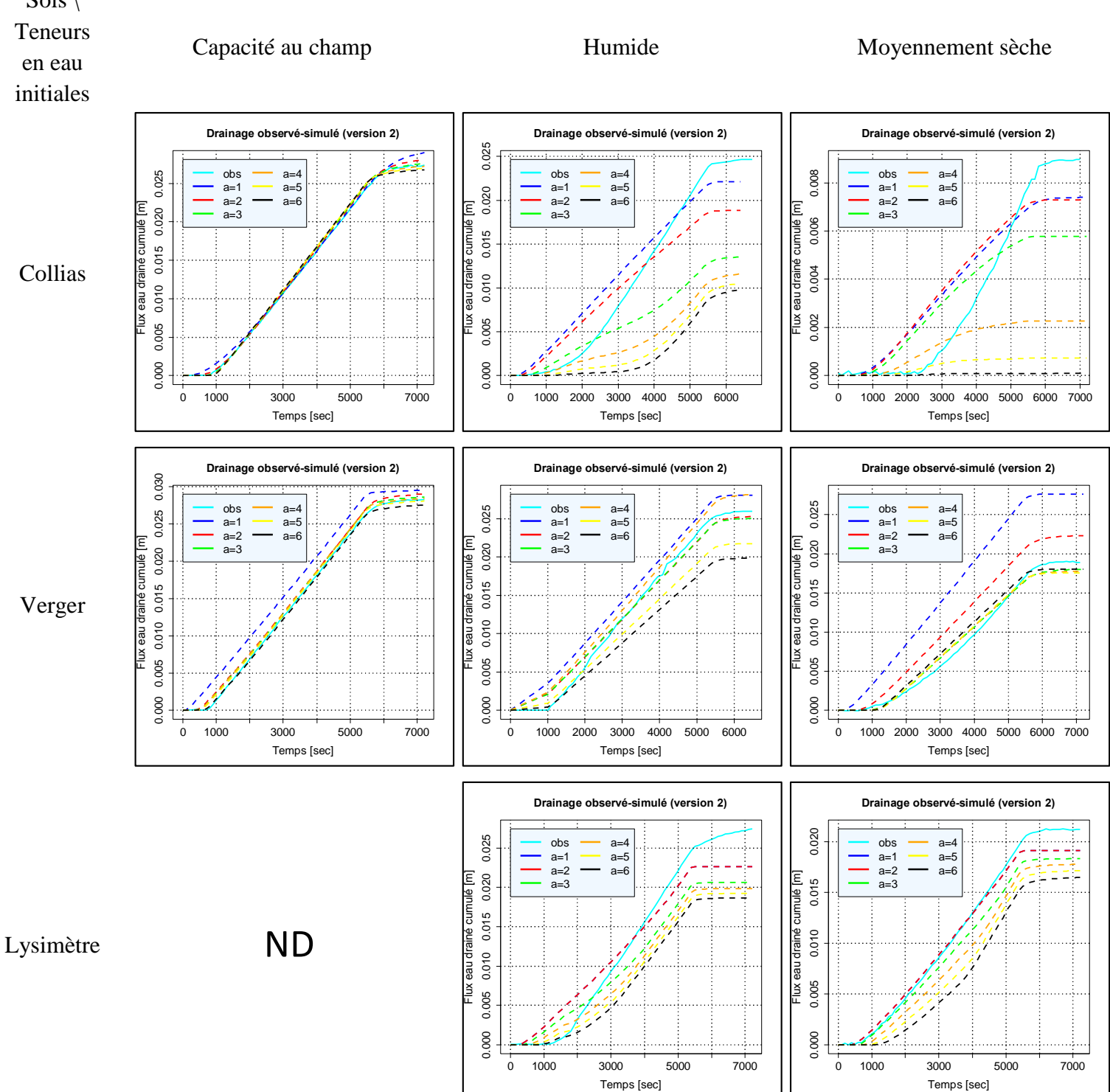

# Figure III – 21 b: Evolution temporelle du drainage cumulé simulés et observé (3 sols et 3  $\theta_{init}$ ). Version 2 Sols  $\setminus$

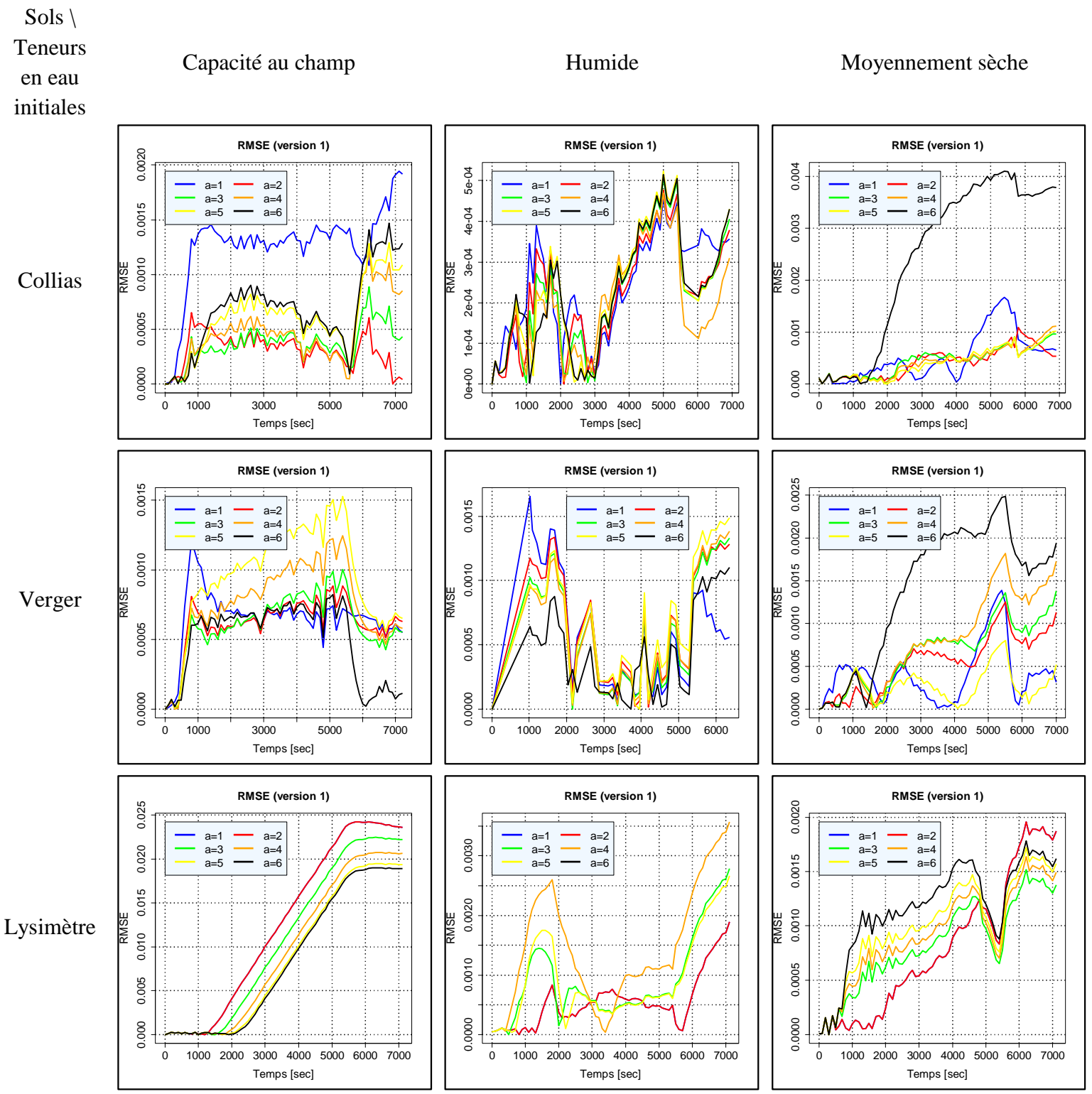

# **Figure III** – 22 **a** : Evolution temporelle du RMSE (3 sols et 3  $\theta_{init}$ ). Version 1

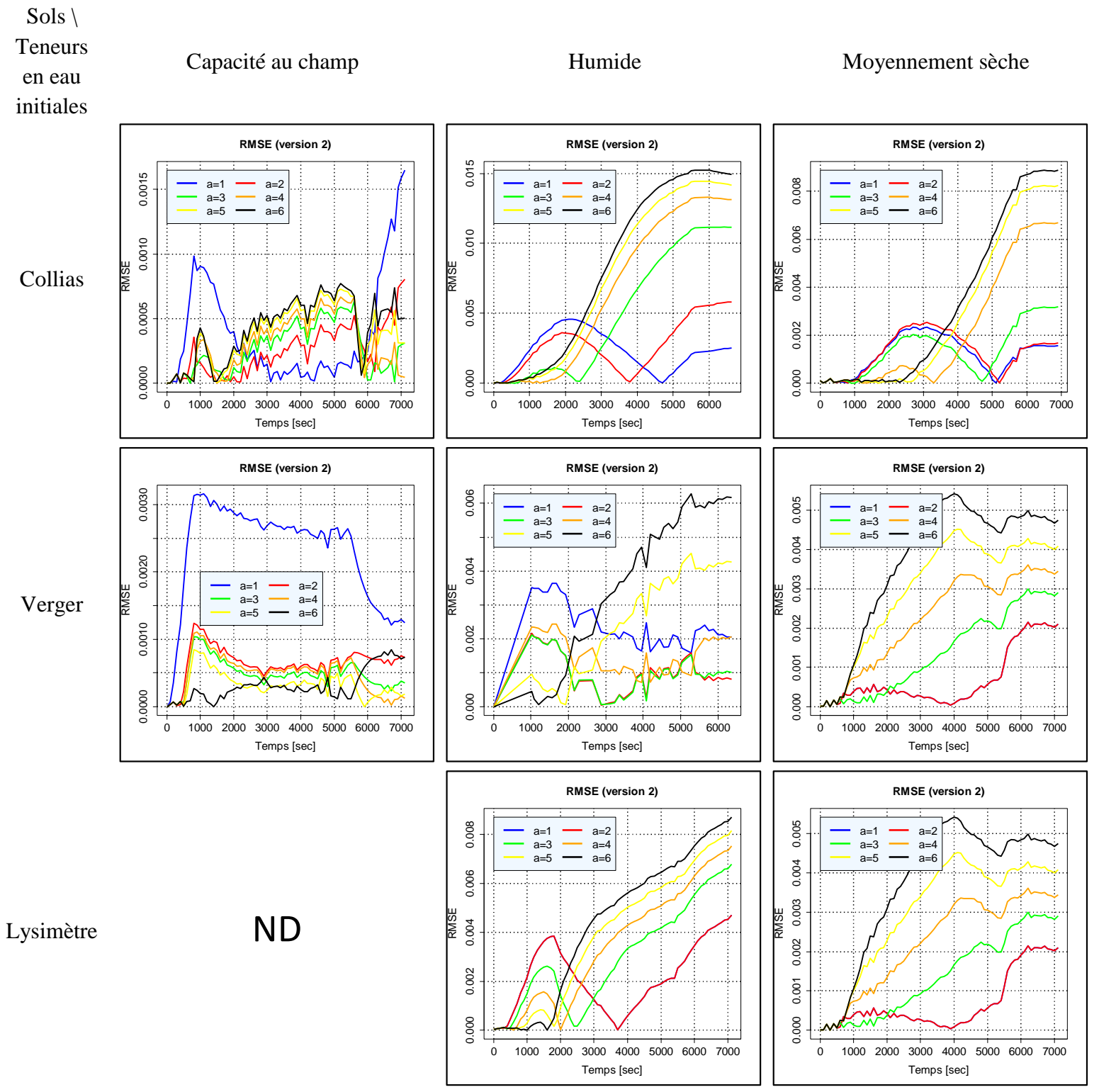

# **Figure III** – 22 **b** : Evolution temporelle du RMSE (3 sols et 3  $\theta_{init}$ ). Version 2

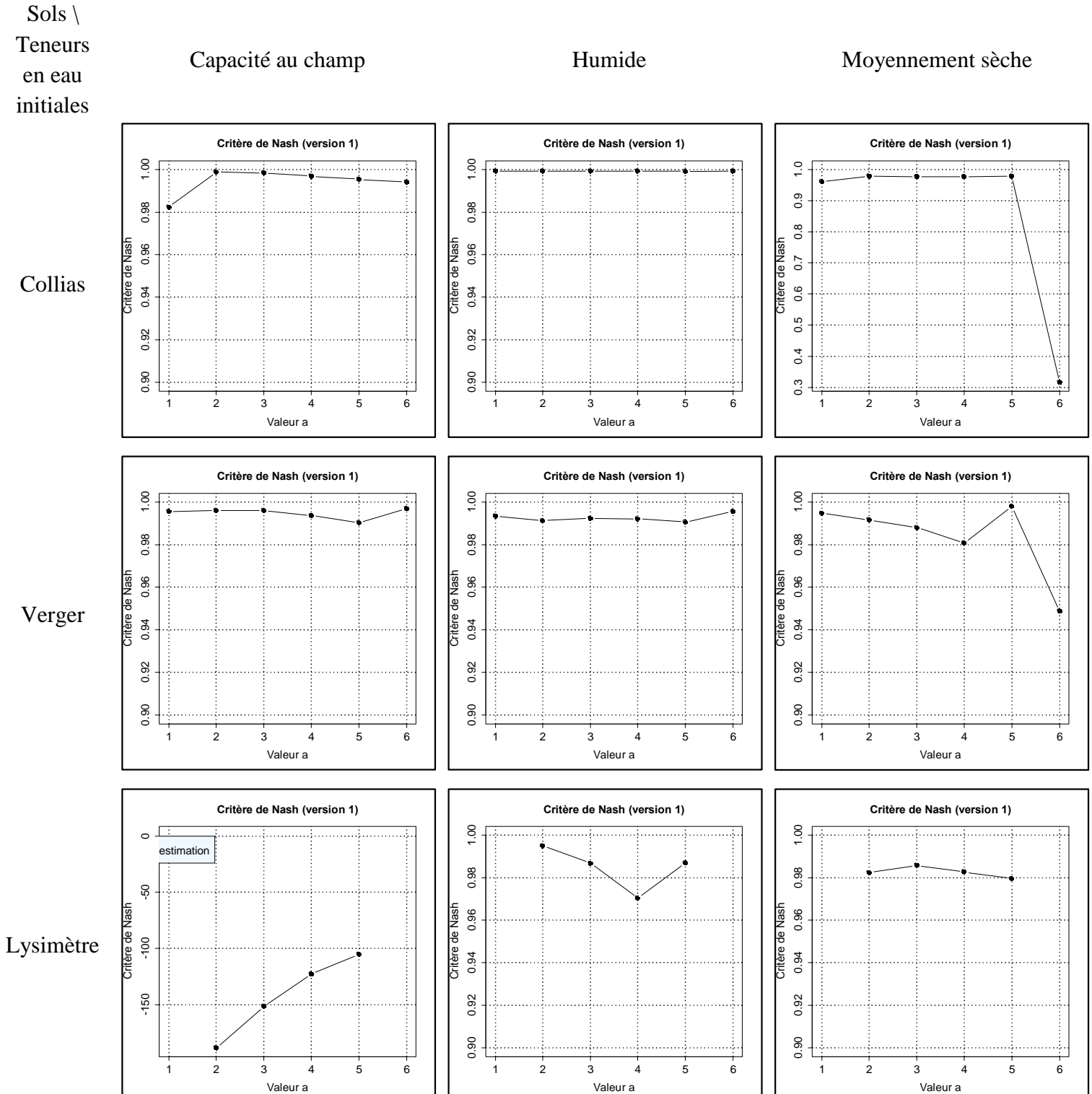

**Figure III – 23 a : Evolution temporelle du critère de Nash–Sutcliffe (3 sols et 3 ). Version 1**

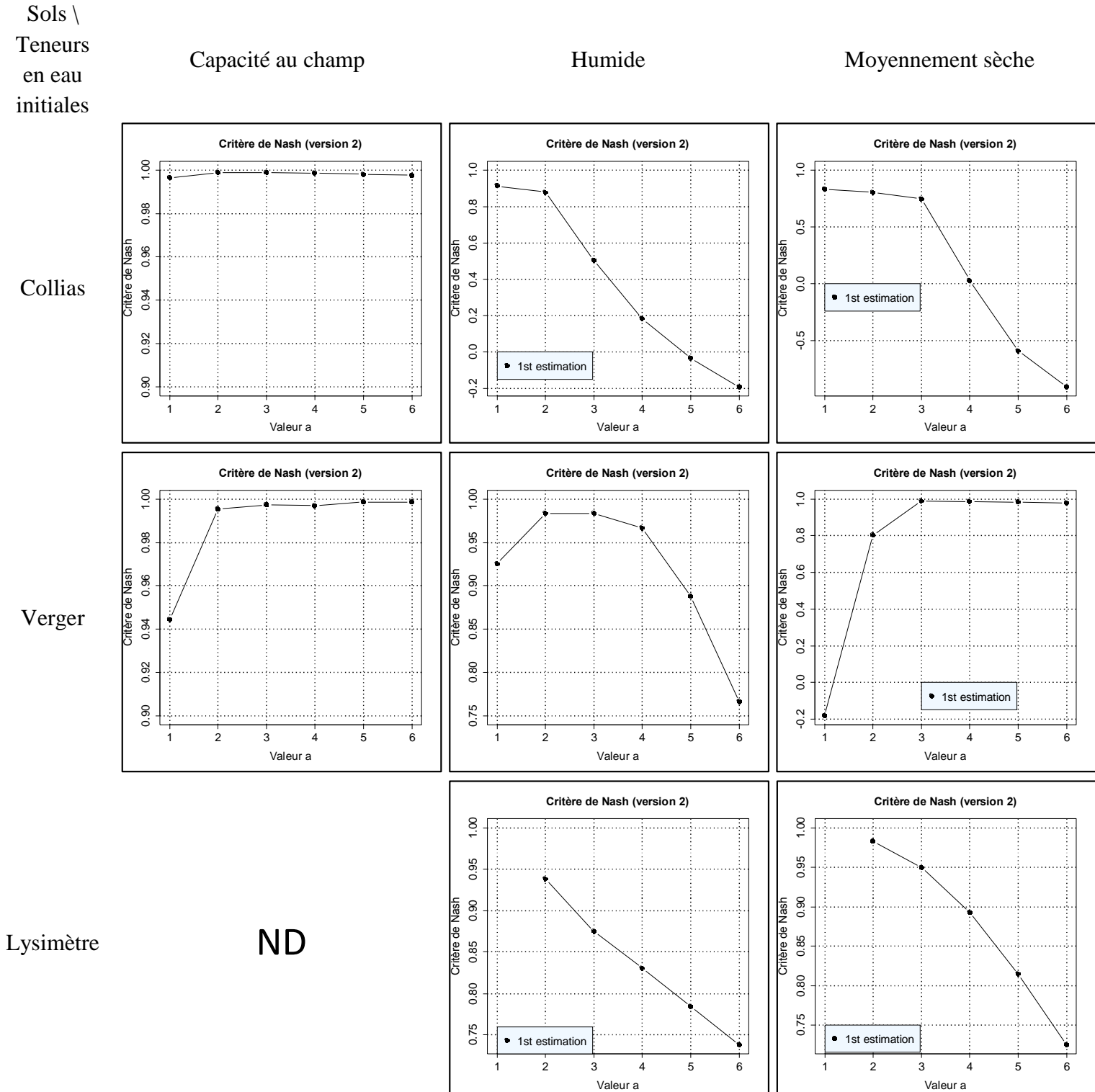

**Figure III – 23 b : Evolution temporelle du critère de Nash–Sutcliffe (3 sols et 3 ). Version 2**

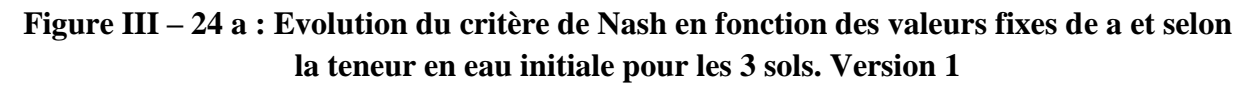

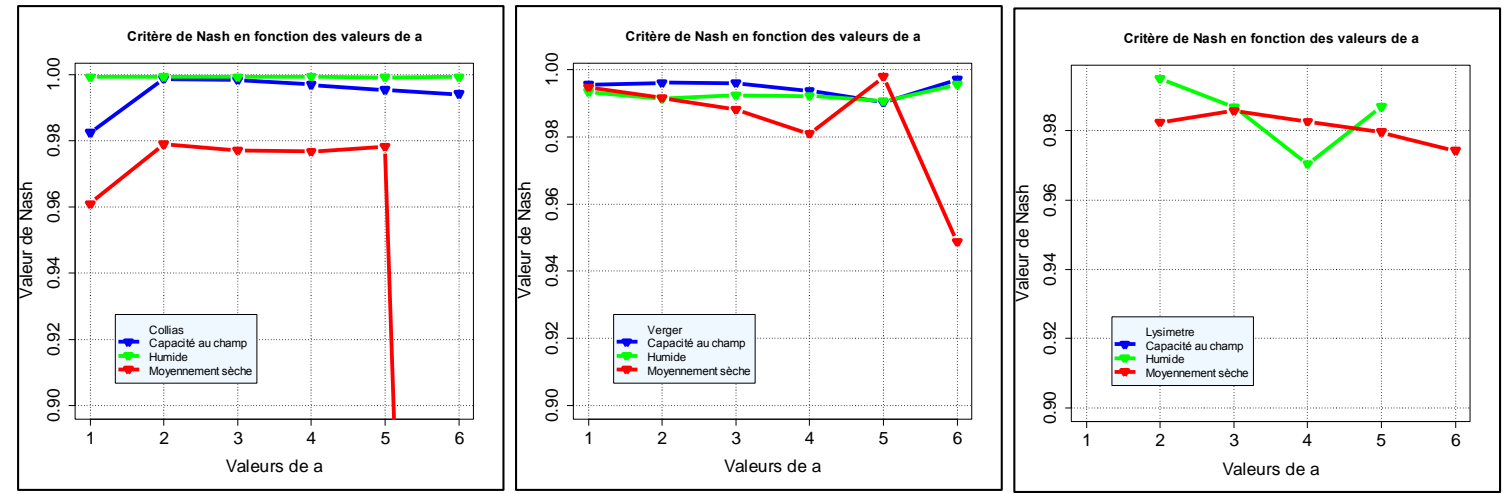

**Figure III – 24 b : Evolution du critère de Nash en fonction des valeurs fixes de a et selon la teneur en eau initiale pour les 3 sols. Version 2**

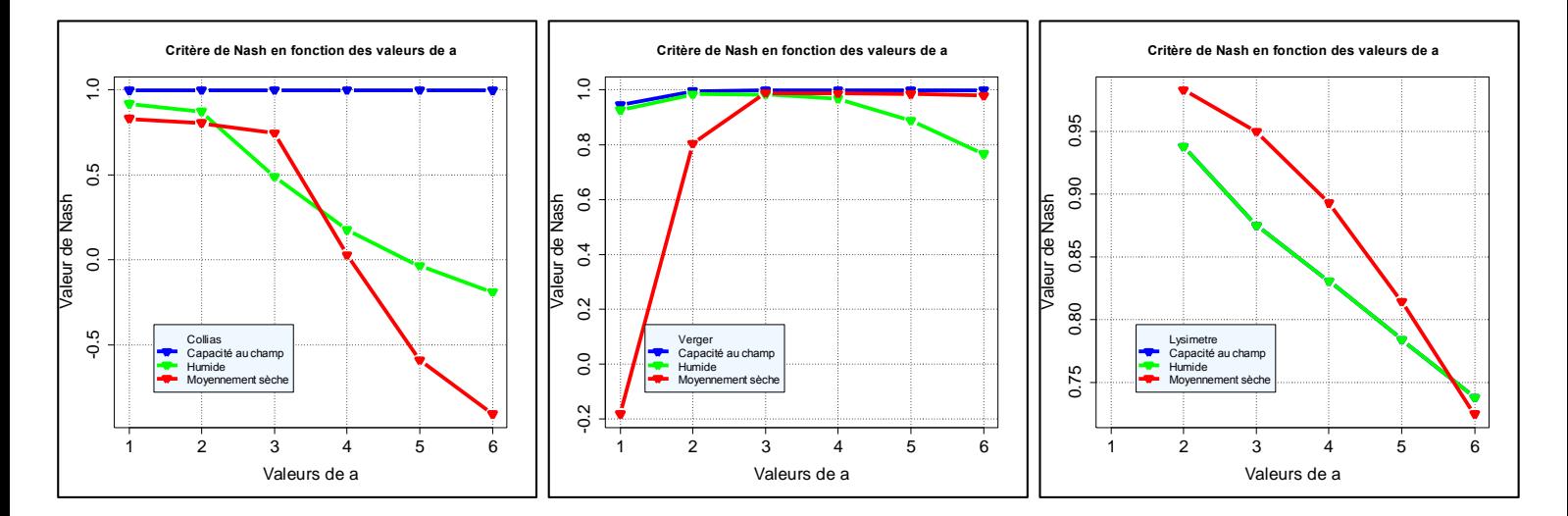
# **III.3.2.1.2. Version 2 du modèle (avec les données « images »)**

*Reconstitution des données (fig. III – 21b)* : La qualité des reconstitutions du drainage avec cette version du modèle est variable. Ainsi Collias à « capacité au champ » et Verger aux trois conditions sont assez bien reconstitués pour au moins une valeur de a fixée. Dans tous les autres cas (Collias « humide » et « moyennement sèche », et Lysimètre « humide » et « moyennement sèche ») ont des reconstitutions éloignées du drainage cumulé observé pour toutes les valeurs de *a*.

*Valeur des erreurs (fig. III – 22b)* : On peut voir les mêmes remarques que dans la version 1 du modèle sur « l'effet sol » à un état initial comparable pour Verger et Collias à capacité au champ. A l'état hydrique initial « humide », on voit que le RMSE augmente jusqu'à la percée pour les trois sols, diminue pour Verger mais augmente pour Collias et Lysimètre durant la phase de drainage principal, et augmente pour les trois sols dans la phase finale de drainage pur. A un état hydrique « moyennement sec », les trois sols montrent une augmentation du RMSE durant toute la durée de l'infiltration puis une faible diminution à l'arrêt d'apport d'eau. Et durant le drainage final, on voit à nouveau une augmentation.

Si l'on étudie « l'effet humidité initiale » pour un même sol aux trois teneurs en eau initiales, on voit, par exemple pour Verger, que le RMSE augmente jusqu'au temps de percée, reste constant, jusqu'à l'arrêt de l'apport d'eau à « capacité au champ », augmente en conditions « humide » et « moyennement sèche ». L'arrêt d'apport d'eau marque aussi une chute du RMSE et ensuite durant le drainage pur, le RMSE ré-augmente légèrement. Ces remarques sont aussi valables dans l'ensemble pour Collias, et Lysimètre (à l'exception de la condition « capacité au champ »).

*Discussions sur les valeurs de RMSE en lien avec le drainage cumulé* : En exprimant dans cette version 2 du modèle les valeurs de RMSE en %, on voit que dans les cas de Collias « moyennement sèche », Verger et Lysimètre « humide » et « moyennement sèche » nous avons des pourcentages RMSE très différents entre le minimum et le maximum. Cela est dû à de très mauvaises reconstitutions du drainage observé, et nous amène à choisir des valeurs de a la plus optimales de :  $a = 1$  pour Collias movemement sèche, et  $a = 2$  pour les autres cas. Dans les cas de Collias « capacité au champ » et « humide » et Verger « capacité au champ », les pourcentages de RMSE sont très proches et permettent de déterminer des valeurs de *a* fixées optimales de : *a = 3* (Collias capacité au champ), *a = 2* (Collias humide) et *a = 6* (Verger capacité au champ).

*Le critère de Nash (fig. III – 23b) :* Il confirme les résultats obtenus avec le RMSE. Ainsi, ces deux critères permettent de définir les valeurs fixes de *a* optimales pour la reconstitution du drainage cumulé (résumé dans le tableau III – 12 ci-dessous), et de définir également l'intervalle resserré des valeurs de *a* pour la seconde étape d'estimation.

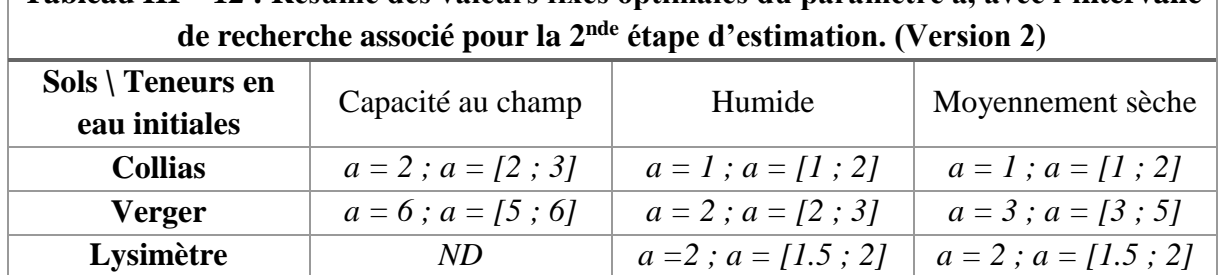

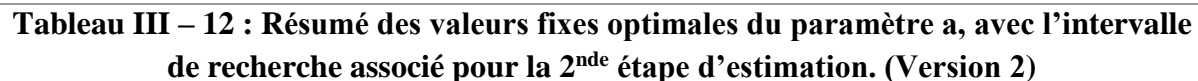

**En résumé**, le même travail de comparaison est fait dans le cas des simulations avec les données de la tomographie. Seules les simulations faites en condition à capacité au champ montrent une bonne concordance visuelle tout au long de l'infiltration – drainage. En conditions « sèche » et « moyennement sèche » les courbes (quelques soit la valeur de *a*) sont plus éloignées du drainage observé à l'exception des estimations faites pour le sol de Verger où une à deux valeurs fixes de *a* montrent une concordance avec le drainage observé. Là également les RMSE maxima, selon la condition initiale, corroborent cette constatation. En effet, à capacité au champ, les RMSE maxima sont autour de  $1,5.10^{-3} - 3.10^{-3}$  m, alors qu'en condition sèche et moyennement sèche ils sont autour de  $6.10^{-3}$  à  $2.10^{-2}$  m. De même, les valeurs de Nash-Sutcliffe calculés sont plus faibles et inférieures à 0,99.

Les graphiques (fig. III – 24 b) montrent l'évolution du critère de Nash-Sutcliffe en fonction des valeurs fixes de *a* et pour les trois teneurs en eau initiales. En dehors des valeurs très éloignées de 0,9 qui correspondent à des reconstitutions très éloignées de la courbe observée du drainage cumulé, on n'observe pas de tendance se dégageant globalement selon la teneur en eau initiale et un Nash plus loin de 1,0.

L'information apportée par les profils d'images, n'améliorent pas forcément l'estimation de façon générale sauf en conditions à capacité au champ des sols de Collias et Verger. Cela peut s'expliquer par le fait que l'on diminue le nombre de paramètres ajustable et donc le nombre de degré de liberté du modèle. De plus en version 1, la distance intermacropores et la macroporosité sont des paramètres à valeur unique et constante sur la hauteur, contrairement aux profils mesurés en imagerie, où l'on dispose d'environ 400 valeurs de ces paramètres, ce qui contraint fortement le modèle.

# **III.3.2.1.3. Comparaison du modèle selon la version : version 1 VS version 2**

Les deux versions de la modélisation montrent des reconstitutions simulées différentes. En effet, les courbes de drainage simulées avec l'ensemble des paramètres estimés se rapprochent mieux de la courbe observée (quelques soit la valeur de *a*) comparée aux courbes simulées prenant en compte les profils issus de l'imagerie.

Le tableau III – 13 résume l'intervalle du paramètre *a* sur lequel est fait la  $2^{nde}$  étape d'estimation et ce selon les deux modalités de modélisation avec ou sans les données tomographiques à partir de ces graphiques (fig. III –  $21 - 22 - 23$ ) selon le sol et la teneur en eau.

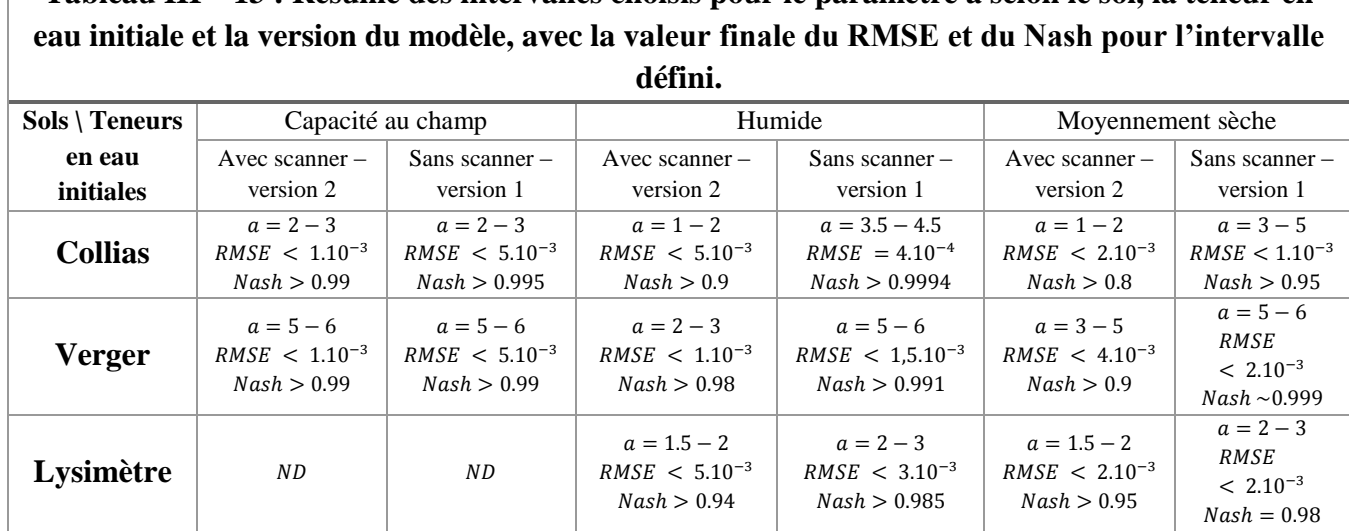

# **Tableau III – 13 : Résumé des intervalles choisis pour le paramètre a selon le sol, la teneur en**

## *III.3.2.2. Etape 2 : Estimation à valeurs a contraintes dans un intervalle*

Les résultats de la 2<sup>nde</sup> étape d'estimation quelle que soit la version du modèle, sont présentés sur les figures suivantes, les mêmes types de graphiques que dans la 1ere estimation ont été fait. L'évolution temporelle du drainage cumulé simulé et observé est présenté sur la figure III – 25, l'évolution temporelle du RMSE sur la figure III – 26, et le critère de Nash-Sutcliffe sur la figure III – 27. Le drainage est tracé pour toutes les valeurs de *a* testées à la 1<sup>ere</sup> estimation en gris, la donnée observée est en bleu, et pour celle issue de la deuxième estimation (légendée : *« a=final value »* sur les graphiques). Le même code couleur est repris pour les courbes RMSE ; le gris représente l'étape 1 et le rouge est l'estimation finale, et les critères de Nash sont ordonnés selon l'axe des abscisses entre 1 et 6 avec la valeur finale estimée de *a* sur cet axe en figuré rouge.

La figure « a » (figures III – 25, 26 et 27) présente les résultats pour le modèle sans les données imagerie (version 1), la figure « b » présente les résultats pour le modèle avec les données imagerie (version 2).

Dans le cas du modèle sans les données de l'imagerie, les courbes de drainage (fig. III – 25a) sont, contenues dans les courbes obtenues dans la première phase. Dans la majorité des cas les courbes RMSE (fig. III – 26a) de la 2<sup>nde</sup> étape d'estimation sont parmi les plus basses, sauf pour deux colonnes (Collias et Lysimètre en condition initiale humide). La plupart des critères de Nash-Sutcliffe (fig. III – 27a) sont proches de 1, même s'ils ne sont pas toujours maxima. Dans le cas du modèle avec les données de l'imagerie, les mêmes constatations sont faites pour les courbes de drainage (fig. III – 25b), les courbes RMSE (fig. III – 26b) et le critère de Nash-Sutcliffe (fig. III – 27). Il est à noter que les bilans de masse sont conformes c'est-àdire qu'ils ne présentent pas d'anomalie particulière (bilan de masse complet – voir annexes 3a – version 1 et 3b – version 2).

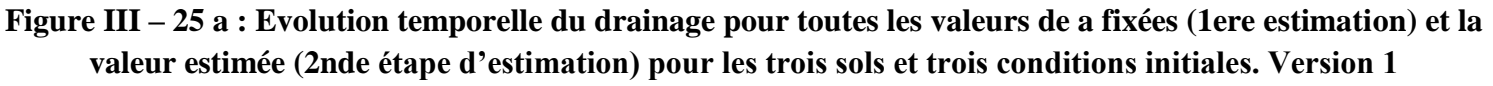

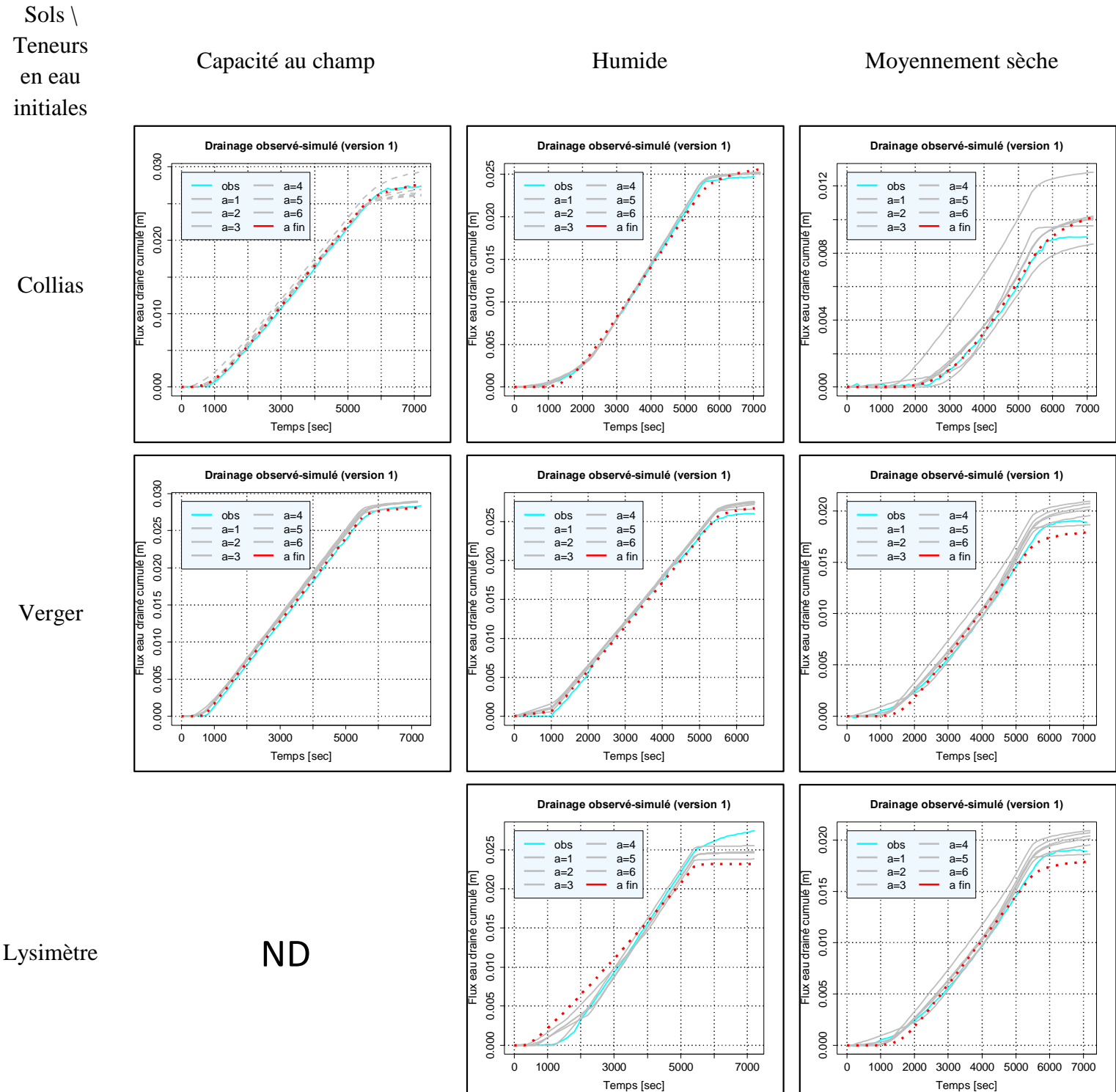

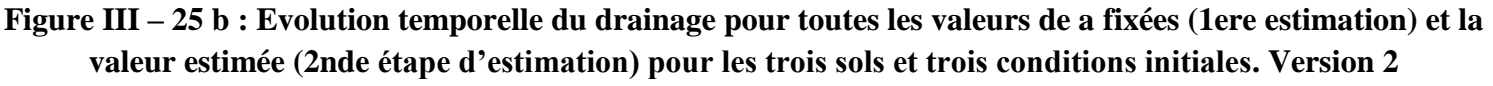

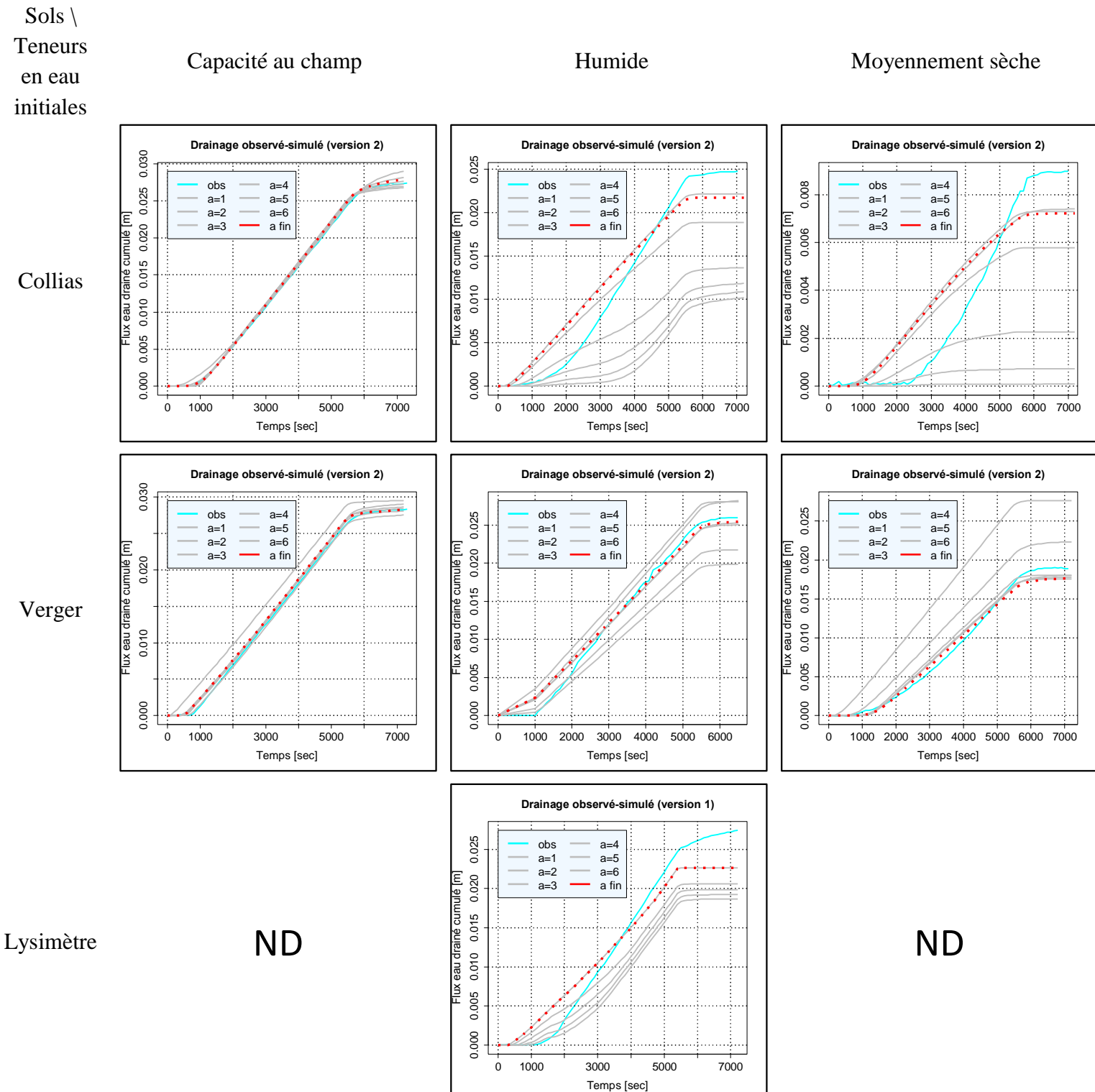

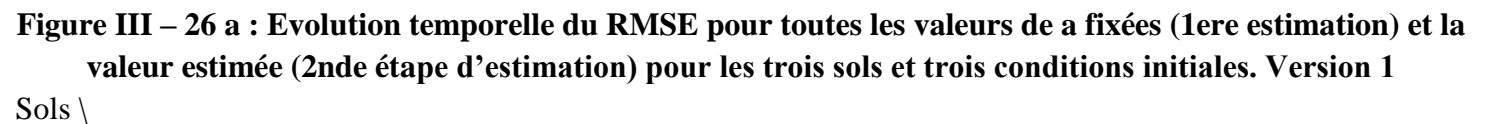

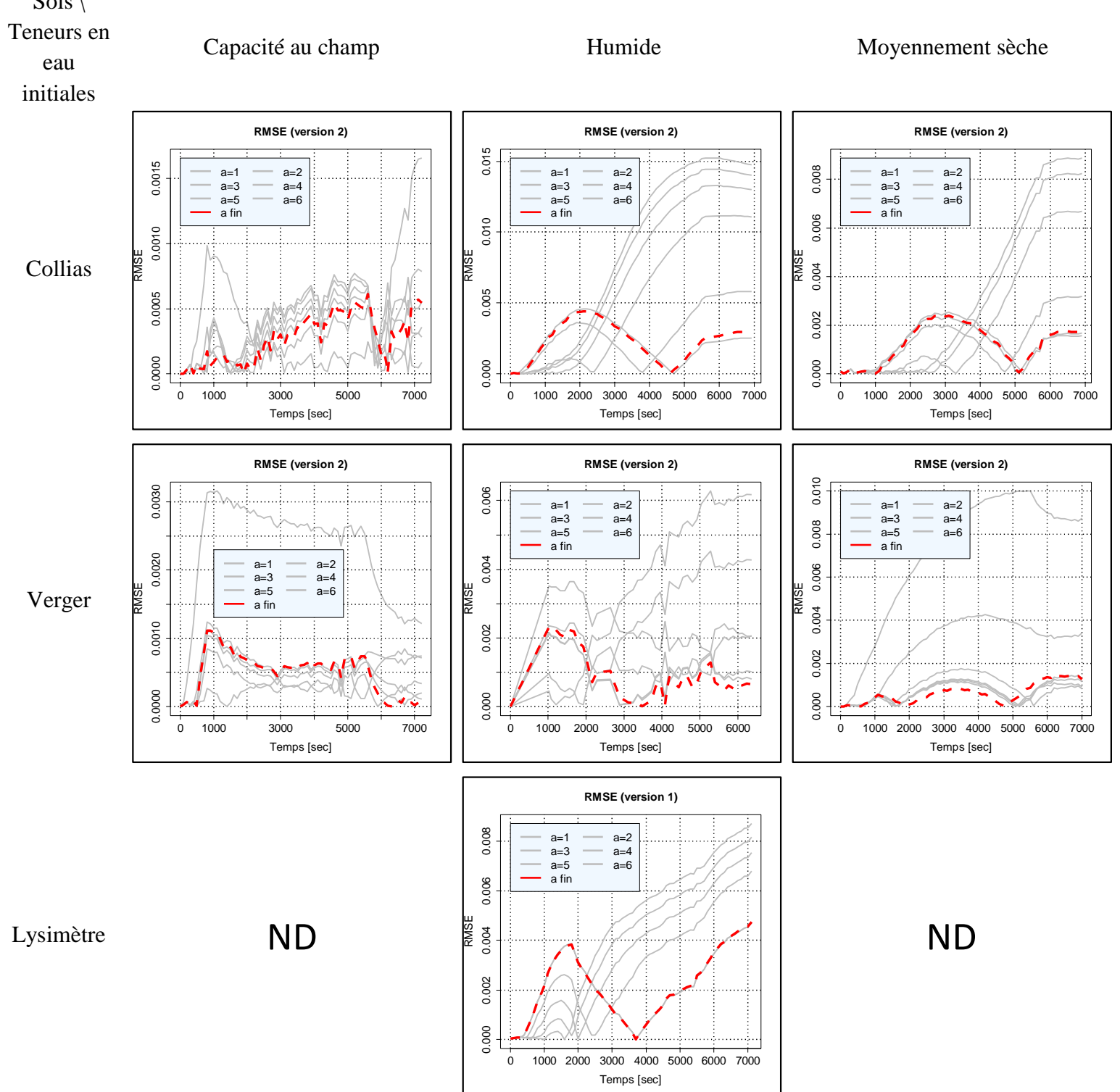

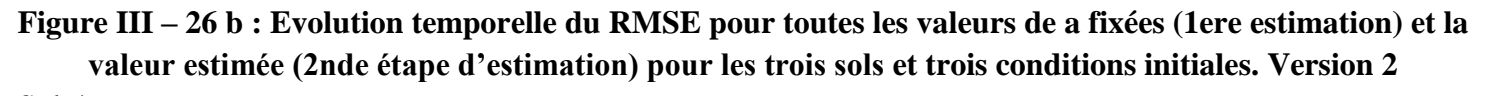

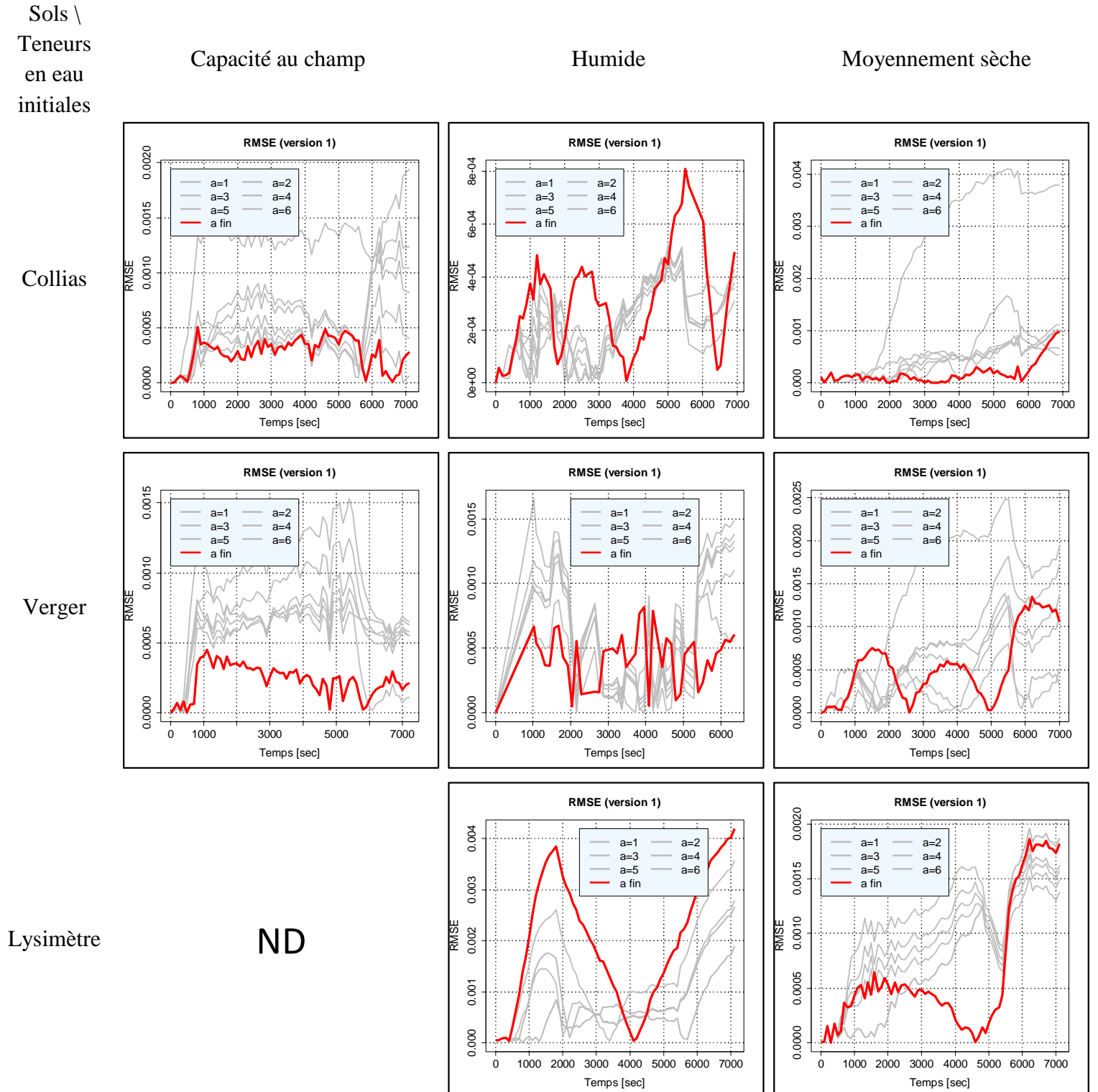

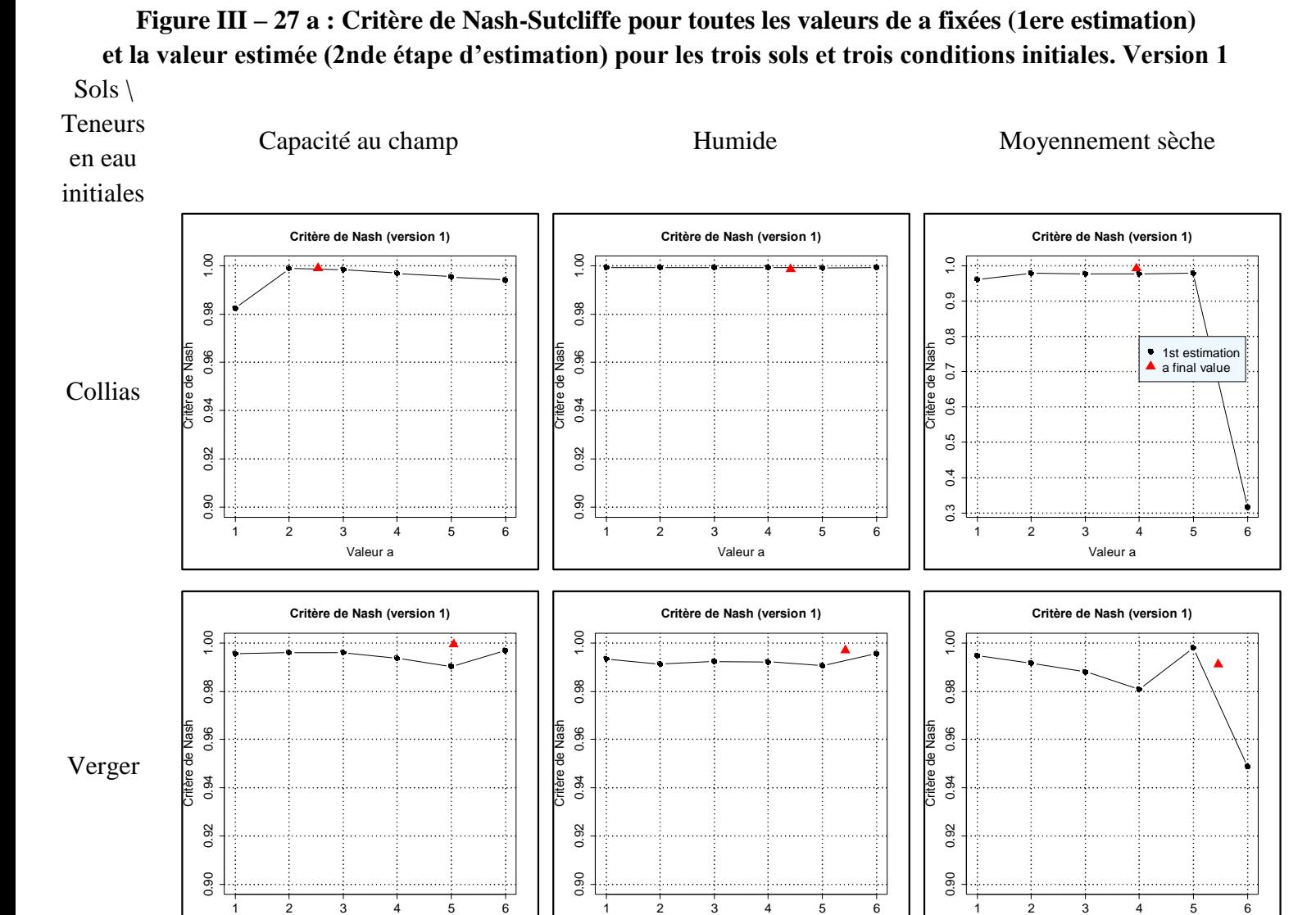

Critère d

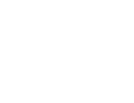

Lysimètre

Verger

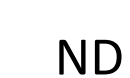

Valeur a

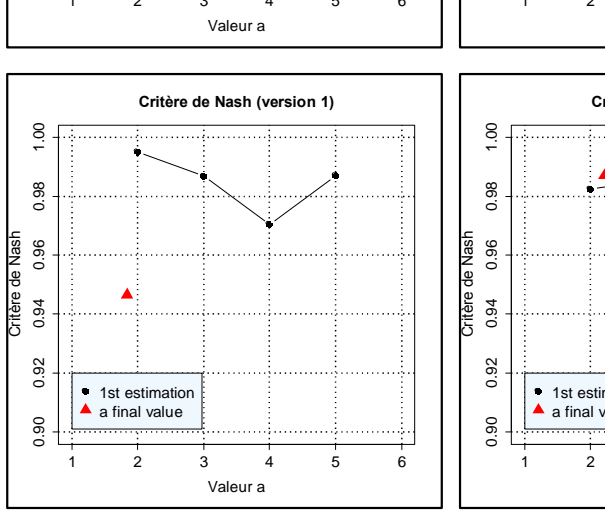

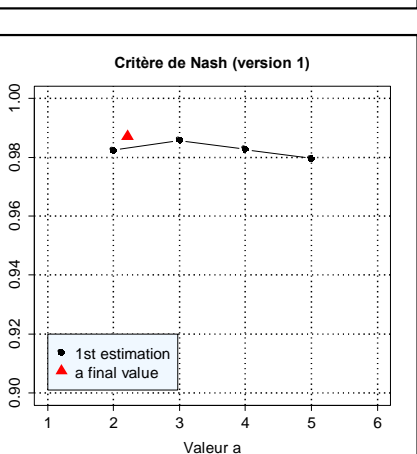

Valeur a

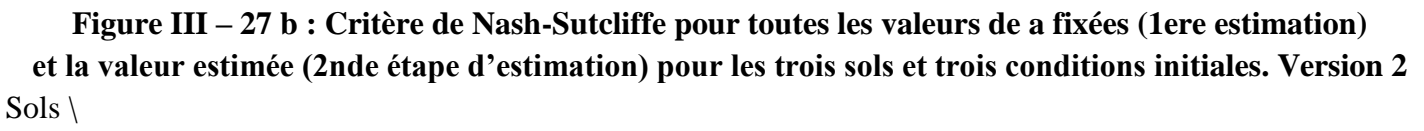

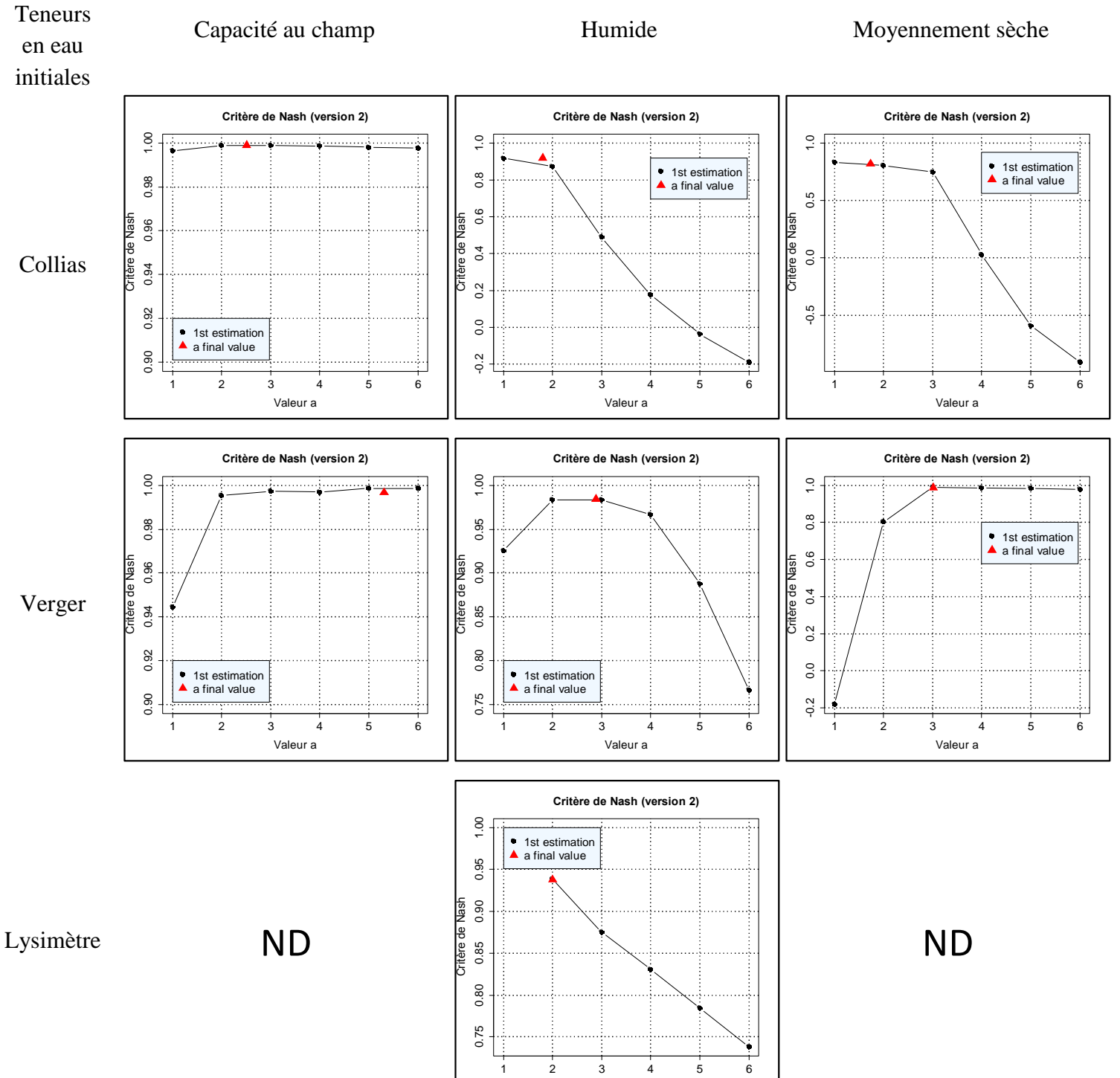

Valeur a

#### **III.3.2.2.1. Evaluation des critères statistiques fournis par DREAM**

L'étude d'évaluation des critères de « diagnostic » des estimations faites par DREAM est faite sur la 2nde étape d'estimation et permet d'avoir un regard critique vis-à-vis des estimations finales des paramètres. Les critères *R-stat* et des graphiques d'acceptation sont résumés dans le tableau suivant (tableau III – 10). Pour rappel, le *R-stat*, est un critère statistique calculé durant l'estimation par l'algorithme de DREAM et il est empiriquement admis qu'un *R-stat* inférieur à **1,2** est un critère indiquant une bonne estimation (Vrugt, 2016).

De même, le graphique d'acceptation signifie la quantité (en %) acceptée de nouvelles valeurs candidates. Dans ce tableau,  $\ll R$ -stat =  $\alpha k$  » signifie que ce critère est inférieur à 1,2 pour tous les paramètres estimés. Si ce n'est pas le cas pour un des paramètres, celui-ci est indiqué ainsi que la valeur *R-stat* dans le tableau.

De même, le critère « acceptation » se rapporte à un critère interne à l'algorithme permettant de décrire la qualité du processus itératif (voir chapitre II.3.4.4 ).

Le tableau III – 14 indique que pour les ajustements des paramètres réalisés lors de la 2<sup>nde</sup> étape, les critères « diagnostics » sont dans l'ensemble de bonne qualités : dans ce cas, nous considérons que les paramètres ajustés sont « bien » définis. Le critère *R-stat* est toujours vérifié sauf pour un paramètre dans une seule situation (Collias « moyennement sèche » version 1). Dans ce cas le critère a une valeur de 1,22 juste au-dessus du seuil choisi de 1,2. Le choix de ce seuil de 1,2 étant empirique, nous considérons que dans ce cas le critère *R–stat* est quasiment vérifié. Le critère d'acceptation conduit à un « refus » (c'est-à-dire que l'algorithme à trop refusé de points candidats durant ses itérations) dans 3 situations, et en particulier pour les conditions « moyennement sèche » et à une trop grande acceptation des points candidats (cas de Collias moyennement sèche avec les données imagerie – version 2). Dans ces cas, les estimations sont à prendre avec plus de prudence, c'est le cas de Collias à capacité au champ et moyennement sèche sans les données de l'imagerie (version 1), et avec les données imagerie (version 2) et de Verger moyennement sèche sans les données de l'imagerie (version 1). Ce regard vis-à-vis des diagnostics de l'estimation peut nous indiquer que les paramètres ajustés peuvent être mal définis / non uniques, car on peut manquer de données observées afin de mieux contraindre l'estimation.

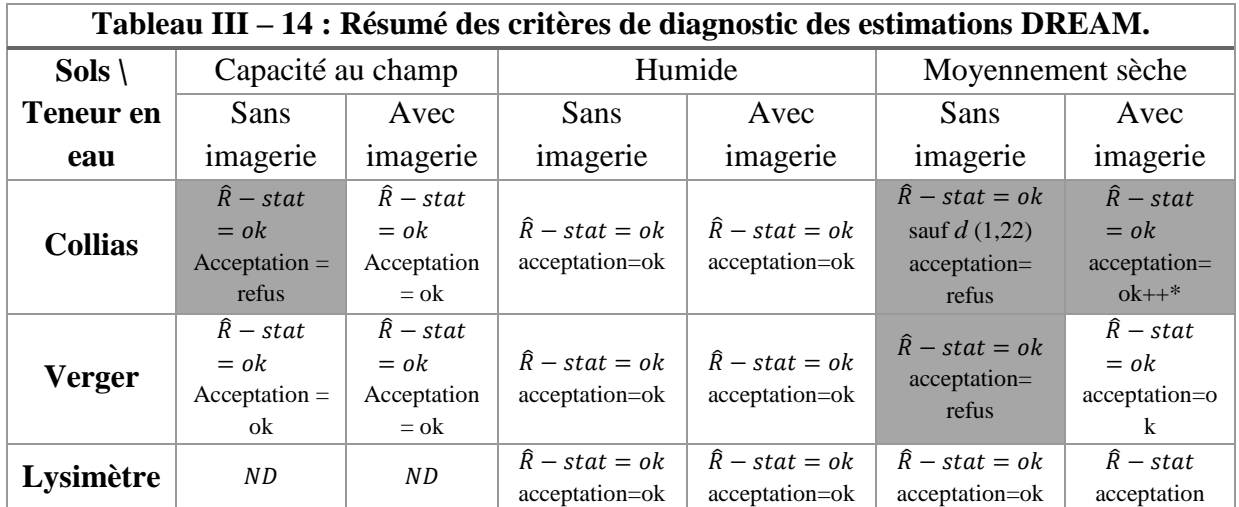

#### **III.3.2.2.2. Comparaison des deux versions du modèle**

Le but ici est de comparer la modélisation des expériences d'infiltration – drainage réalisée sous tomographie médicale en réalisant deux types de modélisation (version 1 et 2).

#### **III.3.2.2.3. Comparaison du drainage cumulé**

La figure III – 28 permet de comparer l'évolution du drainage observé avec le drainage simulé après ajustement des paramètres pour les deux versions du modèle (avec et sans prise en compte des données image). Les figures III – 29 et III – 30 représentent respectivement un zoom de la figure III – 28 au début de l'expérience (temps de percée) et à la fin de l'expérience (fin du ressuyage après l'arrêt de la pluie). La figure III – 31 représente l'évolution du critère RMSE pour les deux versions de l'ajustement, et la figure III – 32 présente le critère de Nash pour toutes les valeurs de a fixes et la valeur optimale de a.

**En conditions proches de la capacité au champ** ( $1<sup>ère</sup>$  colonne des fig. III – 28 ; III – 29 et III – 30), les courbes simulées par chacune des deux versions de modèle sont proches l'une de l'autre et très similaire à la donnée observée : le temps de percée est bien reconstitué. On observe une très bonne reconstitution de la phase principale de drainage et la dynamique de ressuyage à l'arrêt de la pluie est très bien reconstituée pour les 2 versions de l'ajustement. Ce qui se traduit par des valeurs finales de RMSE ou du critère de Nash très similaires. Les différences entre les 2 versions sont visibles autour du temps de percée, sans que l'on puisse identifier une règle générale : pour le sol Collias (respec. Verger), la meilleur reconstitution du temps de percée est obtenu avec la 2<sup>nde</sup> version (respec. 1<sup>ère</sup> version) de l'ajustement. Ceci est bien mis en évidence en regardant l'évolution temporelle du RMSE : le RMSE autour du temps de percée est plus important avec la  $1^{$ ère version (respec.  $2^{nde}$  version) pour Collias (respec. Verger). Pendant la phase de drainage principale, les évolutions du RMSE sont très similaires d'une version de l'ajustement à l'autre. Après l'arrêt de la pluie, les courbes RMSE obtenues avec les deux versions du modèle s'inversent mais au final aboutissent à des valeurs très faibles  $(RMSE<sub>max</sub> = 8.10<sup>-4</sup> m)$ . Les valeurs des critères de Nash-Sutcliffe sont très proches entre elles, et supérieure à 0,99. La valeur calculée pour la simulation sans les données tomographiques est meilleure mais reste très proche de la valeur obtenue avec les données de la tomographie.

**Dans le cas des simulations à teneur en eau initiale « humide »**, pour les trois sols, les courbes simulées sans les données de l'imagerie présentent une plus grande proximité avec la donnée observée. Pour la colonne Lysimètre, les deux courbes simulées sont très proches l'une de l'autre et très éloignées de la donnée observée. La colonne Collias a une courbe simulée sans les données images très proche de la donnée observée, alors que la courbe simulée avec les données de l'imagerie est plus éloignée. La courbe simulée avec l'imagerie (courbe verte) a une percée plus précoce et surtout beaucoup plus brutale comparée à la courbe simulée sans les données imagerie (rouge) qui a un temps de percée légèrement tardif mais plus proche de la courbe observée. La quantité d'eau drainée totale est là aussi plus éloignée dans le cas de la simulation avec les données imagerie  $(-21,7 \text{ mm})$  que dans le cas de la simulation sans les données images (~26,5 mm) comparée à la donnée observée (~248 mm). Le critère d'erreur final RMSE calculé avec la donnée d'imagerie  $(4.10^{-3} \text{ m})$  est beaucoup plus important que celui calculé avec les simulations qui n'ont pas utilisées les images. Enfin le critère de Nash-Sutcliffe est très proche de 1 dans le cas sans les données imagerie, alors qu'il est inférieur à 0,92 dans l'autre cas. Dans le cas du sol de Verger à condition « humide », les courbes de drainage sont très proches (i) entre elles et aussi (ii) de la donnée observée. Cependant, comme dans le cas des simulations réalisées à capacité au champ, la reconstitution de la dynamique du drainage obtenue avec la version 2 du modèle est légèrement moins bonne que celle obtenue avec la version 1 du modèle, en particulier autour du point de percée et de la phase de ressuyage. La pente entre l'arrêt de la pluie et la fin de la simulation semblent être plus proche de l'observation dans le cas de la simulation avec les images. Le zoom sur la fin des courbes montrent une différence inférieure à 1 mm pour les deux courbes simulées. Les courbes RMSE montrent une plus grande différence pour la zone de percée mais il se situe autour de  $1.10^{-3}$  m. Les critères de Nash-Sutcliffe sont tous les deux supérieurs à 0,98 ce qui indique une plutôt bonne reconstitution de la courbe observée.

Dans cette condition initiale d'humidité, les reconstitutions du drainage pour la colonne Lysimètre dans les deux versions du modèle et pour la version 2 (avec données imagerie) du sol de Collias peuvent s'expliquer par des « problèmes » statistiques trop complexes ou à multi solutions que DREAM n'a pas pu résoudre ou est passé à côté.

**Dans le cas de simulation en condition « moyennement sèche »**, les résultats montrent des courbes simulées proches l'une de l'autre, mais aussi relativement proche de la donnée observée, sans que l'accord soit aussi bon qu'à capacité au champ ou en condition « humide ». Dans le détail, le temps de percée est légèrement retardé, autour de 600 s sur la courbe « observation », et ~1000 – 1200 s sur les courbes simulées. La dynamique est mal reconstituée autour de ce point de percée : les simulations montrent une dynamique du flux de drainage plus « abrupte » que les données expérimentales qui montrent un flux de drainage qui augmente lentement après la percée. Les courbes simulées zoomées sur la fin de la simulation sont très proches, et montrent une différence d'environ 1 mm. Les courbes RMSE montrent des écarts similaires pour les deux simulations, l'écart augmente à l'arrêt de la pluie. Et les valeurs du critère de Nash-Sutcliffe sont supérieures à 0,988. Le critère de Nash le plus élevé est obtenu pour la simulation sans les données de la tomographie. Dans le cas de la colonne Collias, la courbe simulée sans les données image montre une très bonne reconstitution de la dynamique jusqu'à l'arrêt de la pluie avec un temps de percée correct, dans cette phase la différence entre le drainage observé et simulé est de 1 mm et le drainage observé semble s'arrêter alors que le drainage simulé se poursuit ce qui induit cette différence. La version 2 du modèle dans ce cas ne parvient pas à reconstituer ni la dynamique ni la quantité du flux drainé. La courbe RMSE de la version 1 du modèle est autour de  $2.5.10^{-4}$  m et augmente à la fin de la simulation de par l'écart entre les valeurs finales du drainage observé et simulé. La courbe RMSE de la version 2 du modèle montre des écarts plus importants et avec pour maximum  $2,5.10^{-3}$  m. Les critères de Nash-Sutcliffe confirment ces observations, la version 1 du modèle a une valeur située autour de 0,99, tandis que la version 2 est à une valeur autour de 0,81.

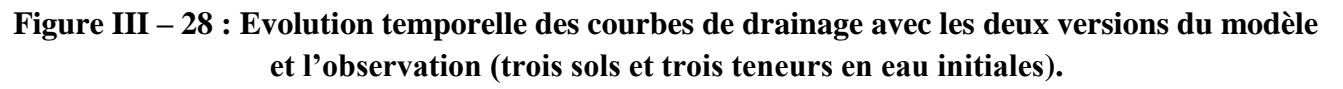

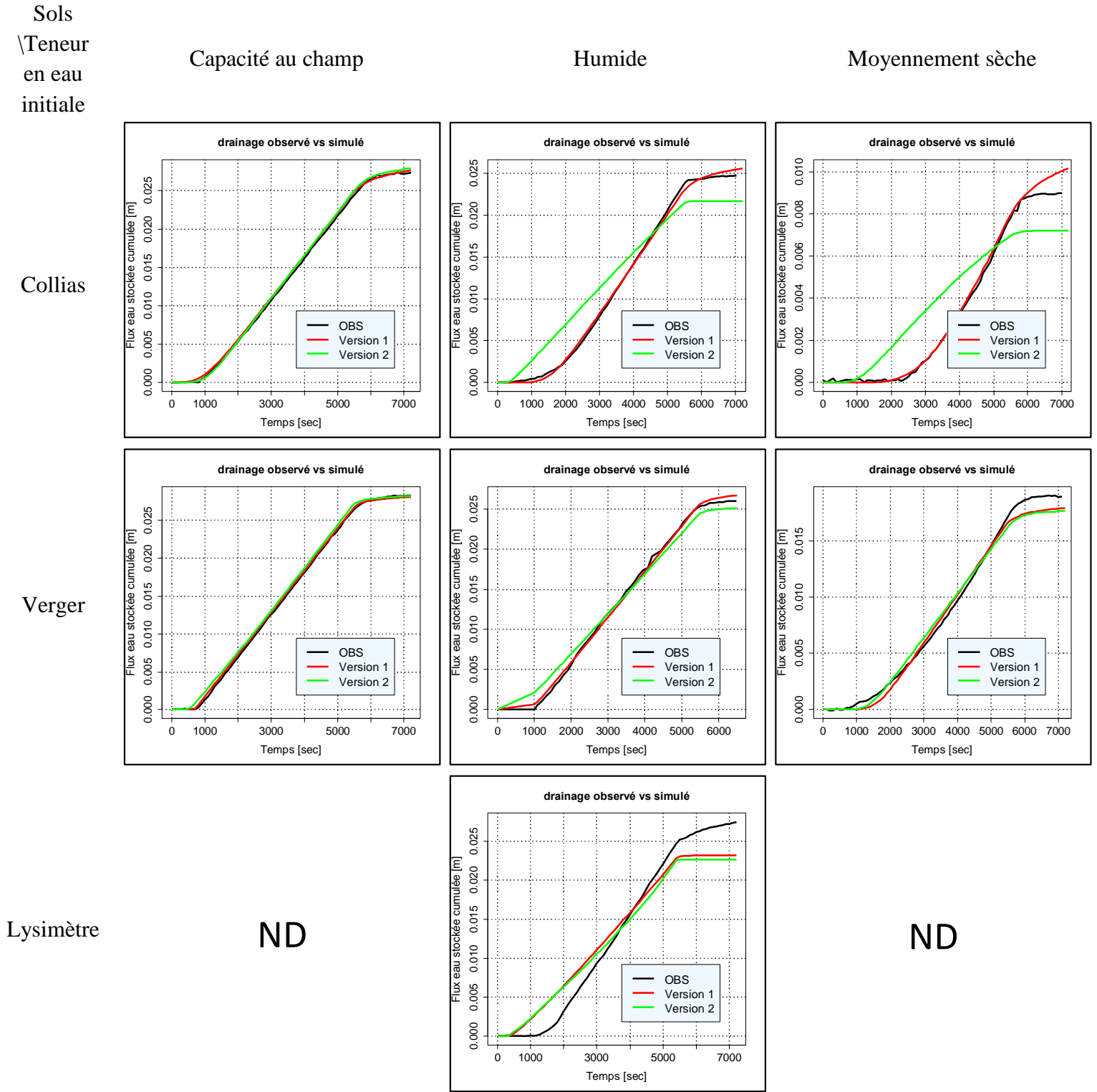

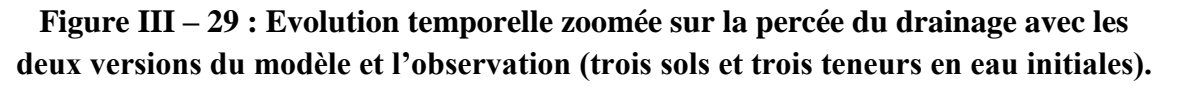

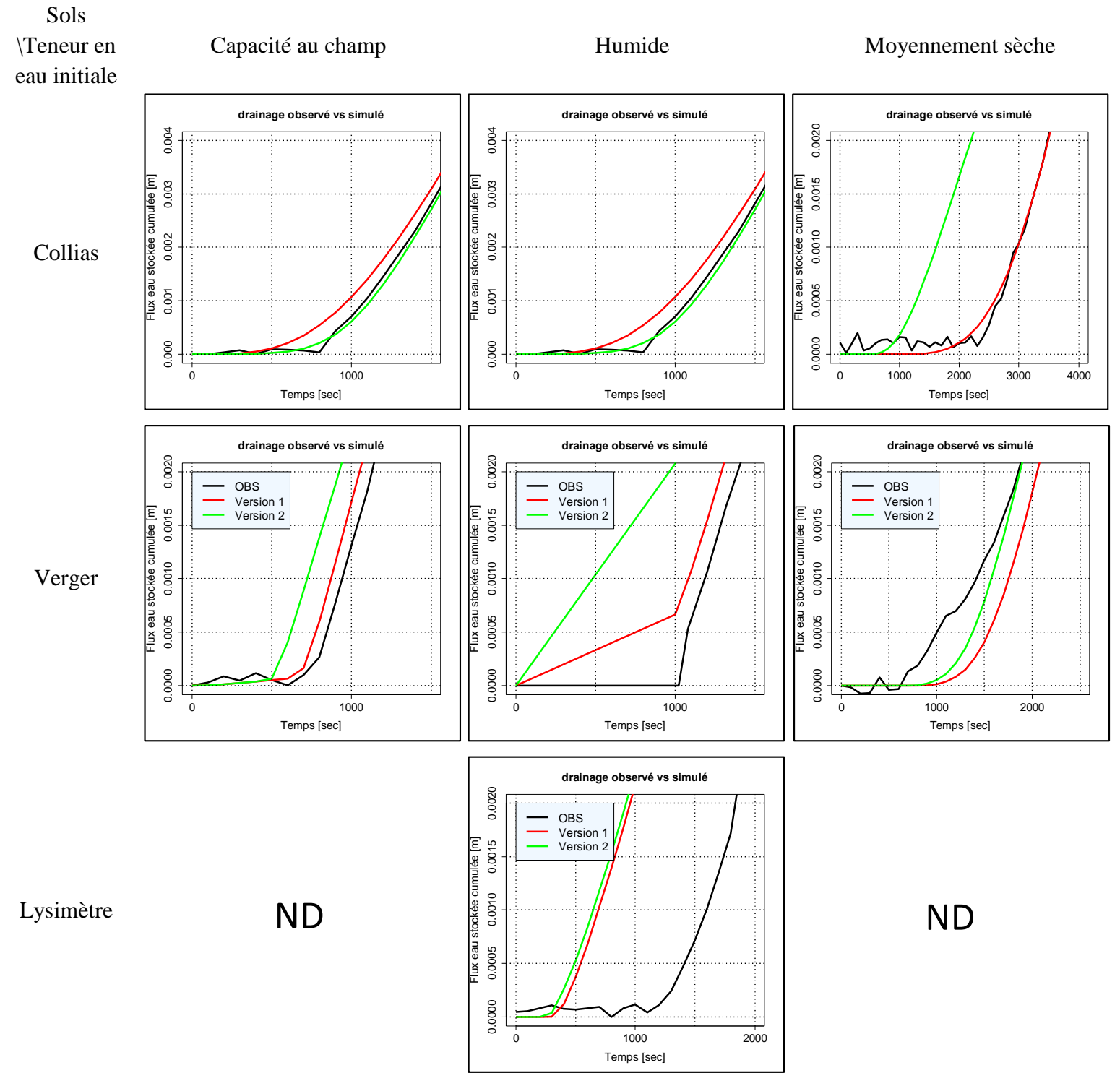

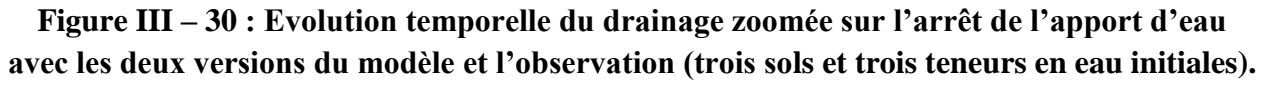

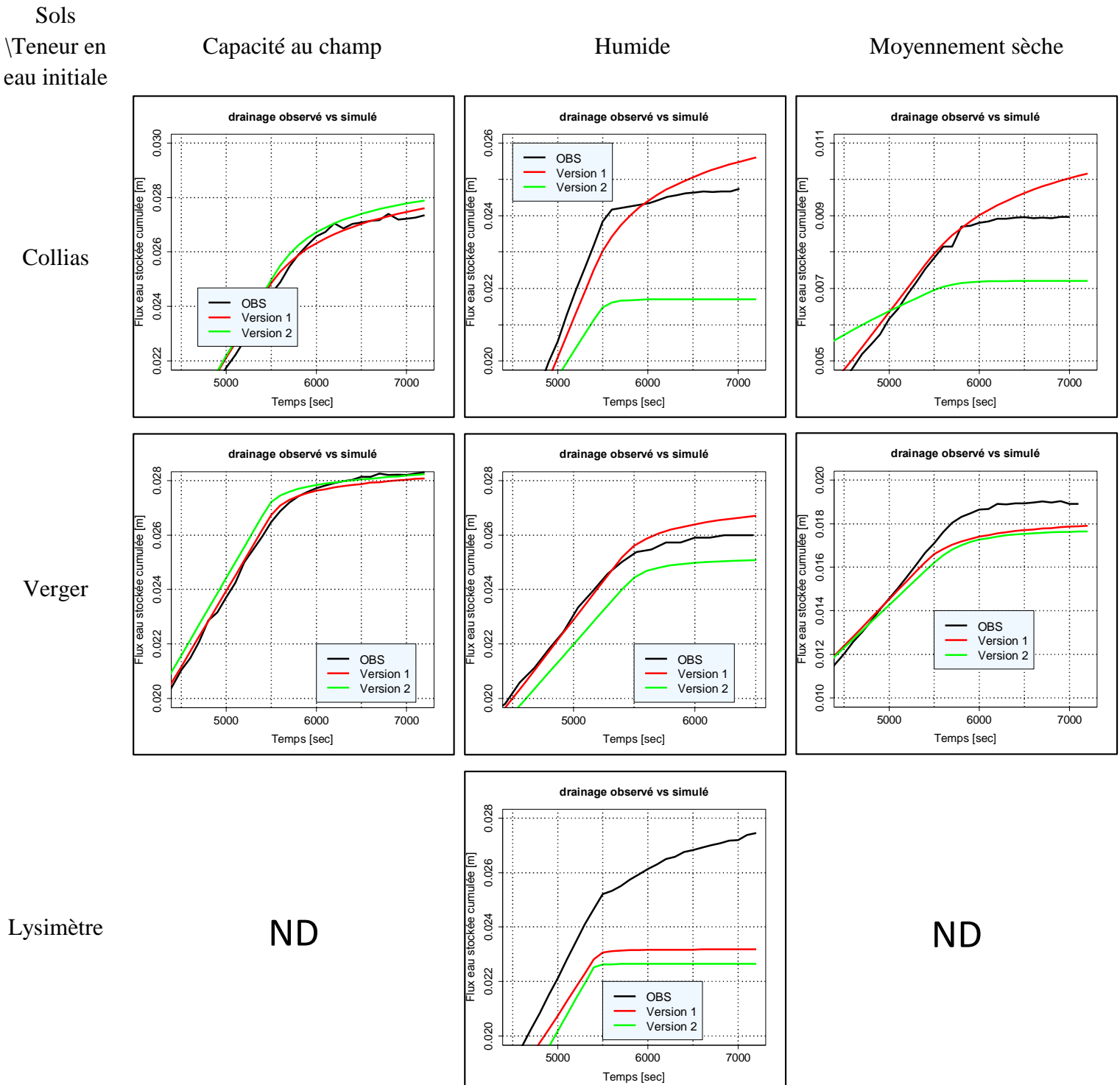

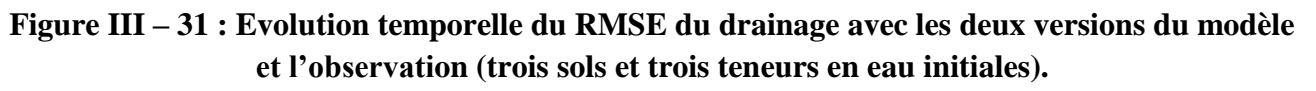

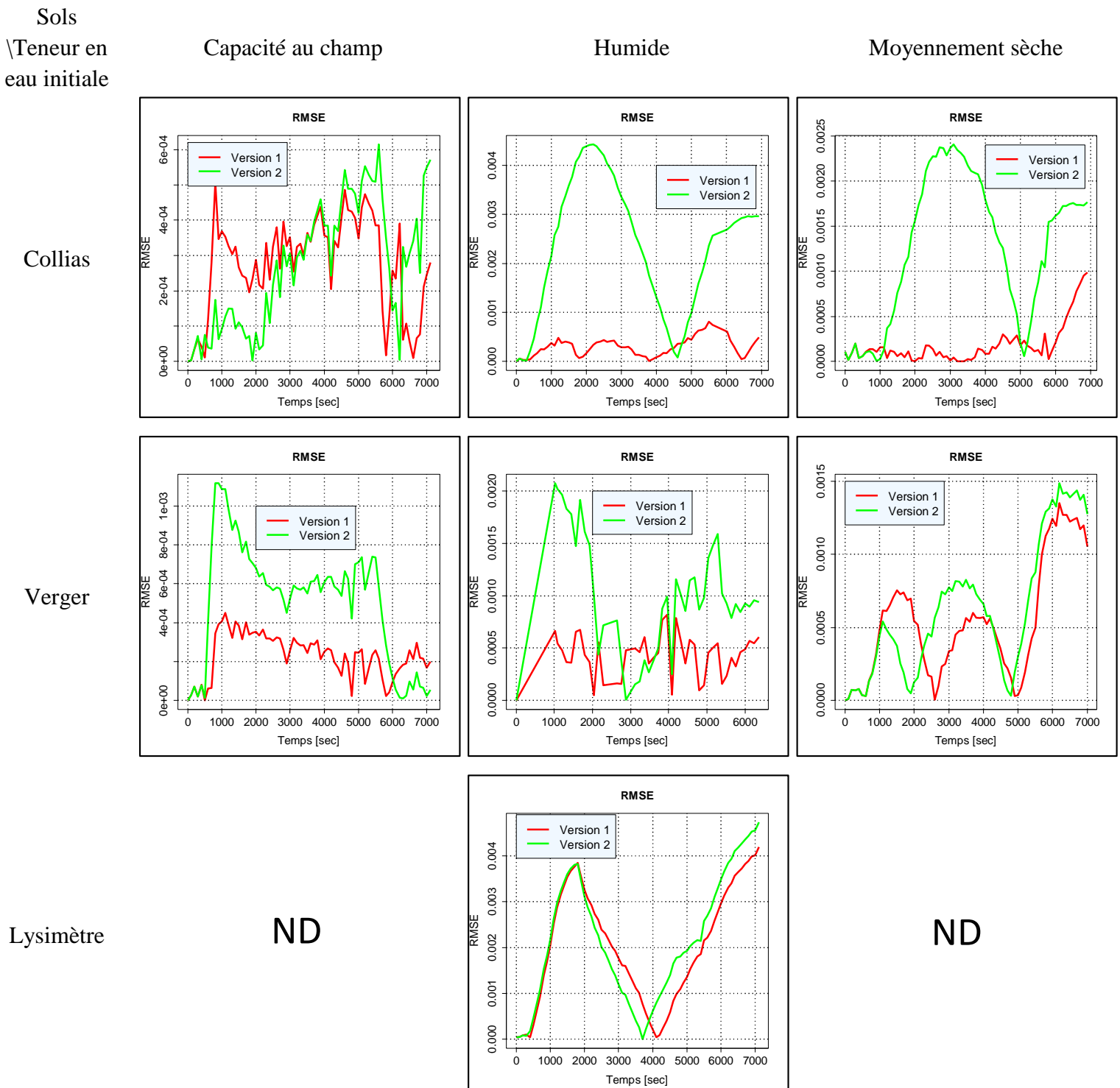

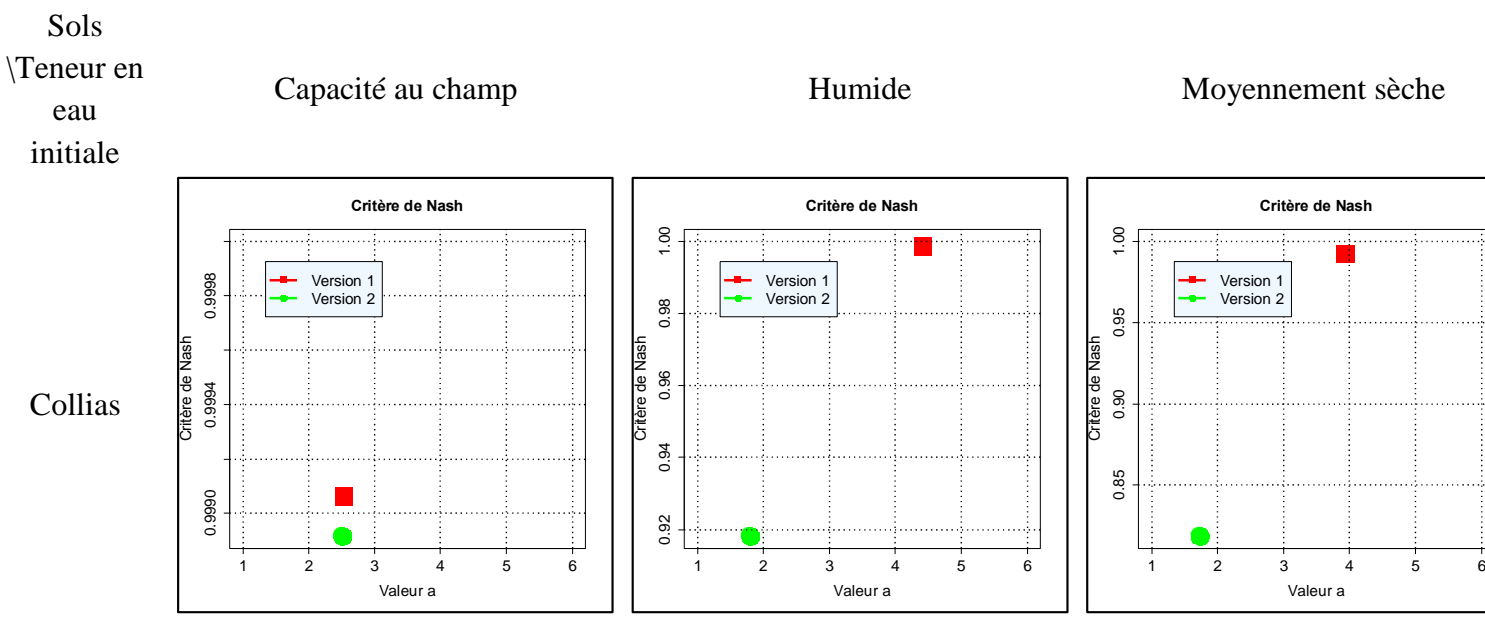

# **Figure III – 32 : Critère de Nash - Sutcliffe du drainage pour les deux versions du modèle (trois sols et trois teneurs en eau initiales).**

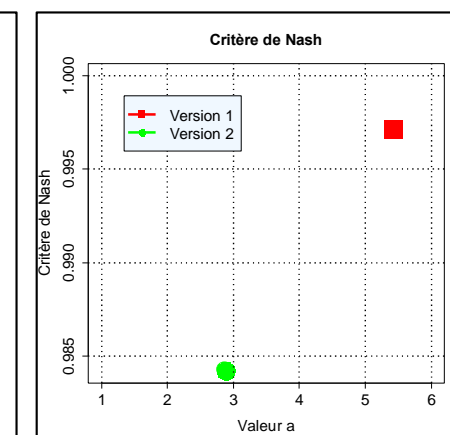

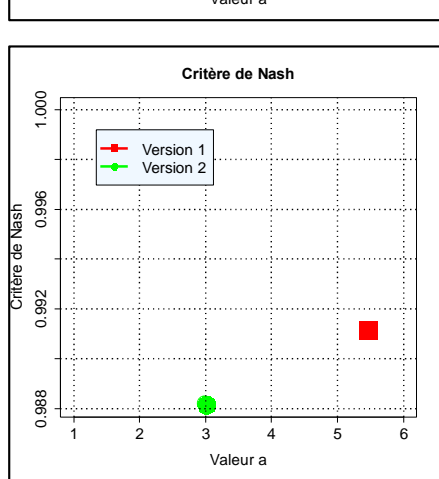

Lysimètre

Verger

Critère de Nash

Critère de Nash

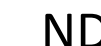

<sup>1</sup> <sup>2</sup> <sup>3</sup> <sup>4</sup> <sup>5</sup> <sup>6</sup> 0.9970 0.9980 0.9990 1.0000

Version 1 Version 2

**Critère de Nash**

Valeur a

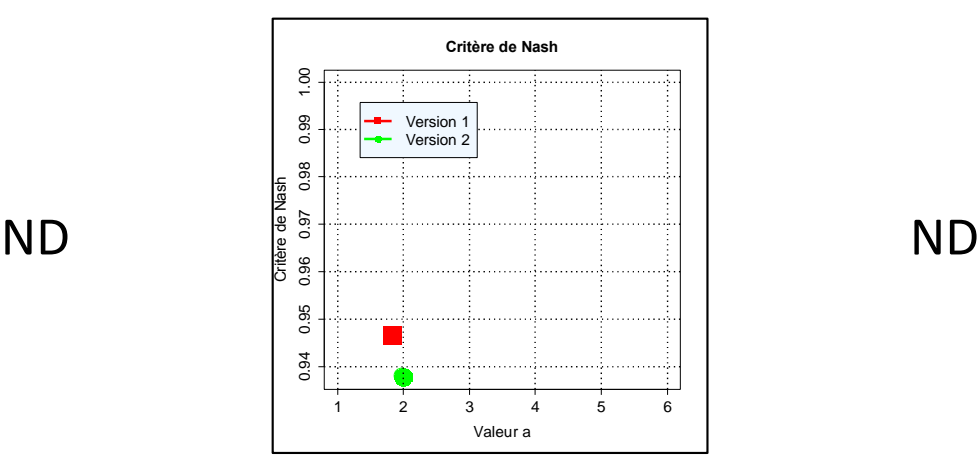

#### **III.3.2.2.4. Comparaison du stockage**

Le même type d'analyse a été conduit sur une autre variable : la quantité d'eau stockée dans la colonne. Cette variable bien que complémentaire et liée au drainage, permet de vérifier si les estimations reproduisent l'ensemble des variables mesurables expérimentalement de façon absolue. Les graphiques des figures III – 33 à III – 37 présentent les mêmes types de graphiques que les figures III – 28 à 32 mais sur la variable de stockage dans la colonne.

Les courbes de stockage en condition à **capacité au champ** montrent des écarts minimes de l'ordre de 1 mm, mais les pentes lors de la phase de drainage principal entre la percée et la fin de pluie (~1000 – 5400 s) sont très similaires, avec seulement une légère différence pour Verger entre 1000 et 2000 s de la courbe simulée avec les données de l'imagerie. Les zooms montrent bien ceci. Les courbes RMSE montrent une différence plus grande (Verger) ou quasi égale (Collias) entre la donnée observée et celle simulée avec les images, ils sont de 1 à 2.10-3 m. Par contre les valeurs du Nash-Sutcliffe sont largement inférieures à 0,99 et entre 0,6 – 0,9 (Verger) et autour de – 2,5 pour Collias. Le stockage final (à la fin de la simulation) est très proche avec une variation d'environ 0,5 mm.

**En condition humide**, les courbes simulées sans les données de l'imagerie sont plus proches de la donnée observée que les courbes simulées avec l'imagerie, à l'exception de la colonne Lysimètre où les deux courbes sont plus proches l'une de l'autre que de la donnée observée. La courbe simulée présente le même pattern pour les trois sols : durant les 500 premières secondes, les données simulées sont quasi identiques et superposées à la donnée observée (superposition des courbes). Puis la pente est beaucoup plus grande dans le régime pseudo-stationnaire (phase pseudo-stationnaire). Le stockage final est là un peu plus variable et éloignée du stocke observé, d'environ 2 à 4 mm. Les courbes zoomées montrent ces mêmes constatations. Les courbes de RMSE montrent une plus grande différence pour les courbes simulées avec les données de l'imagerie, cependant les ordres de grandeurs sont conservés et sont autour de  $4.10^{-3}$  m. Les valeurs de Nash-Sutcliffe sont très disparates, très proche de 1 dans le cas de Collias simulée à capacité au champ et sans les données de la tomographie, sinon pour toutes les autres comprises entre 0 et 0,4.

Dans le cas des simulations à **condition moyennement sèche**, les stockages observés et modélisés sans les données imagerie sont très proches. Le stockage simulé avec les données imagerie est proche à l'exception de la valeur maximale stockée juste avant l'arrêt de la pluie qui atteint un peu plus de 15 mm contre 13 mm pour les deux autres courbes. A part cette zone et la quantité d'eau stockée à la fin de simulation qui diffère de 2 mm environ, les pentes de la courbe sont très similaires. Les courbes zoomées montrent ces mêmes constatations. Les courbes du RMSE montrent une grande différence à l'exception de cette zone repérée précédemment, entre 0 et 4500 s les différences sont très semblables, au-delà de 4000 s la courbe simulée avec les donnée d'image montrent un plus grand RMSE (*RMSE 0 – 4000 s* = 1.10<sup>-3</sup> m ; *RMSE > 4000 s =* 2.10<sup>-3</sup> m (avec données image) et 1.10<sup>-3</sup> m (sans les données image). Le critère de Nash-Sutcliffe montre là aussi de grandes différences entre les deux modalités de simulation, avec les données de l'imagerie ce critère est d'environ 0,92 alors que sans les données images ce critère est supérieur à 0,98.

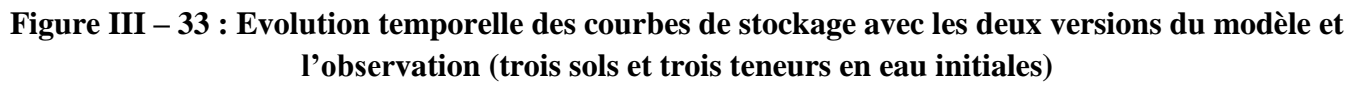

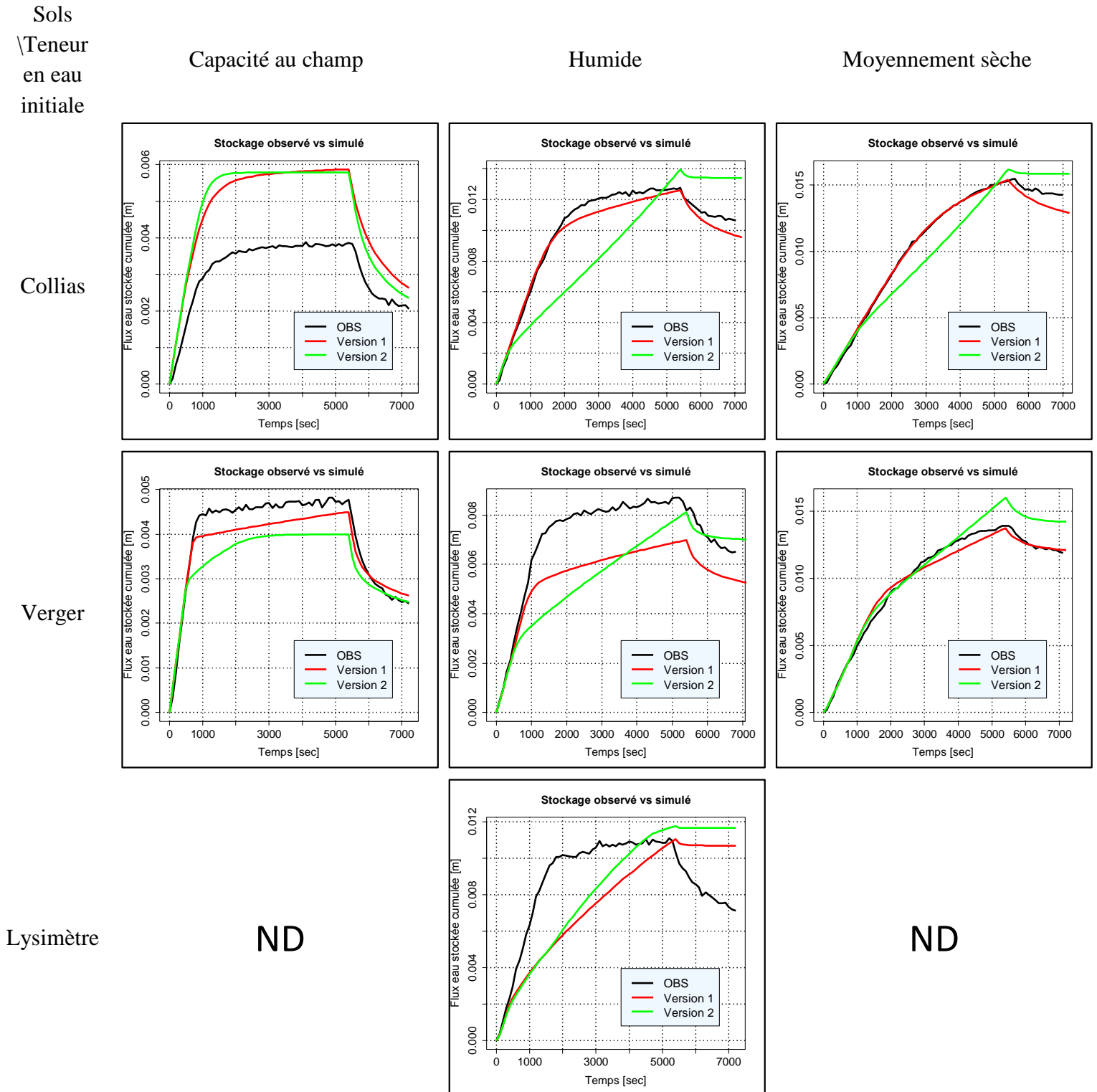

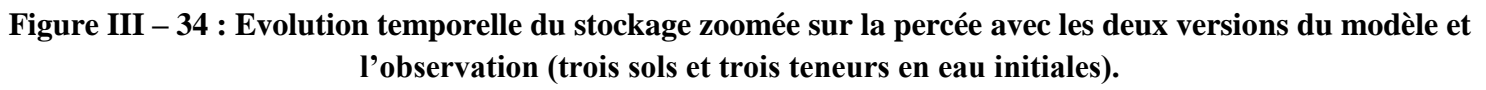

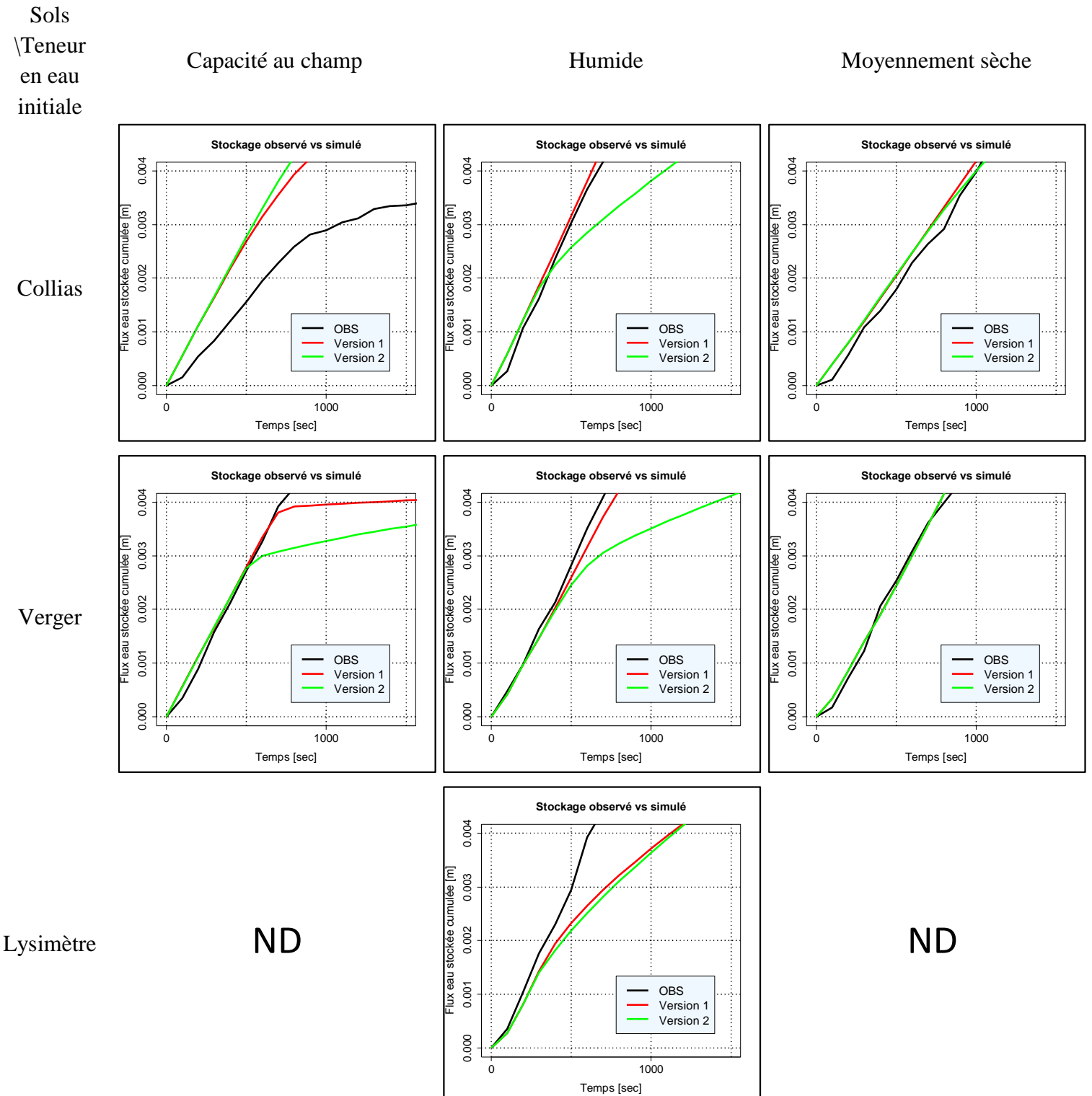

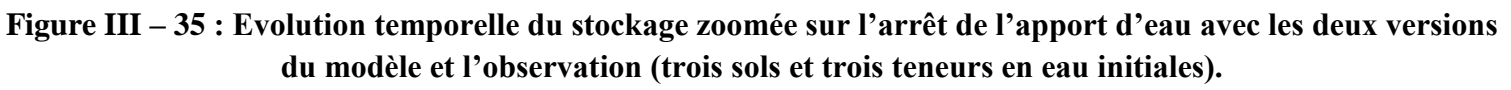

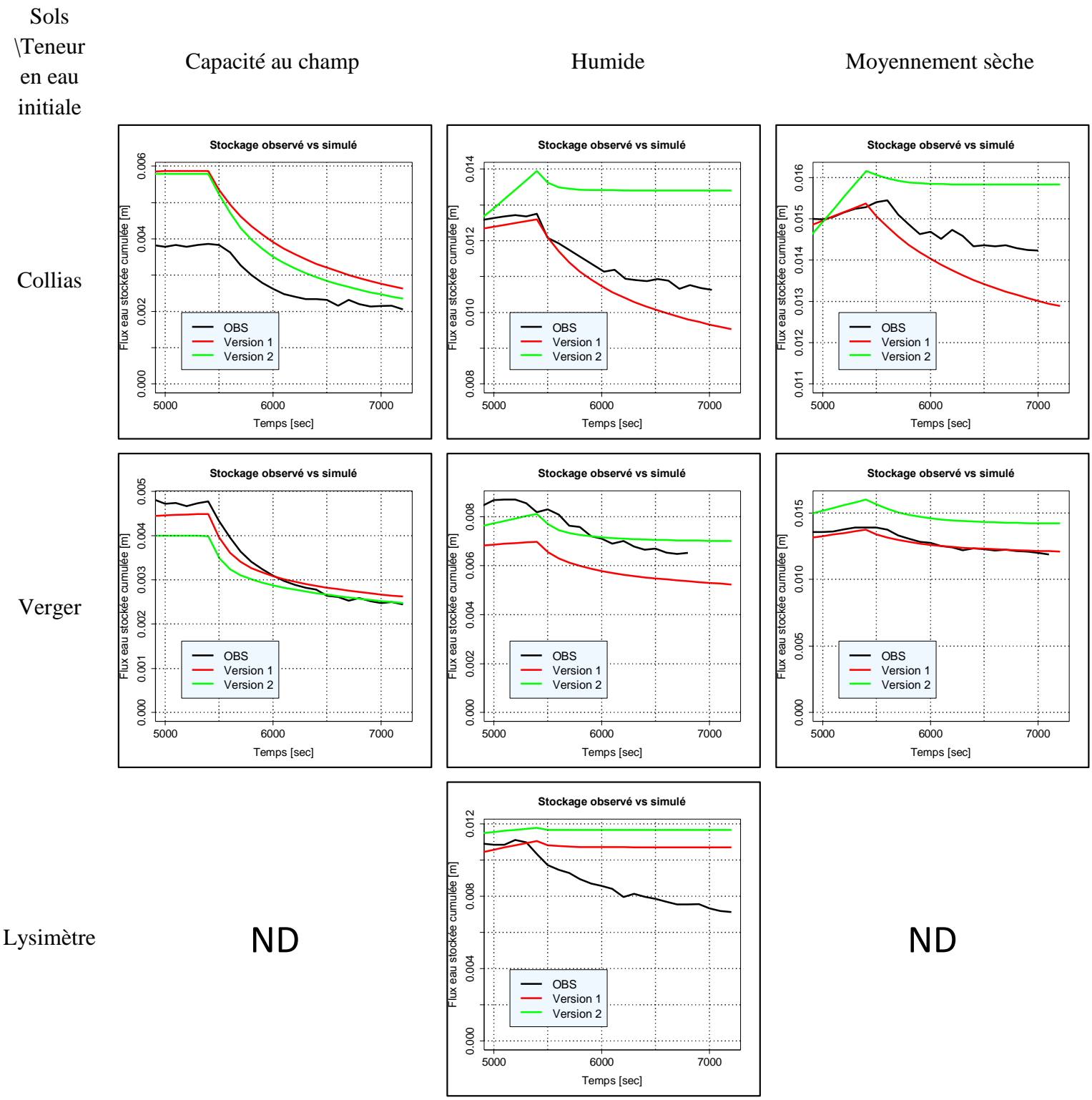

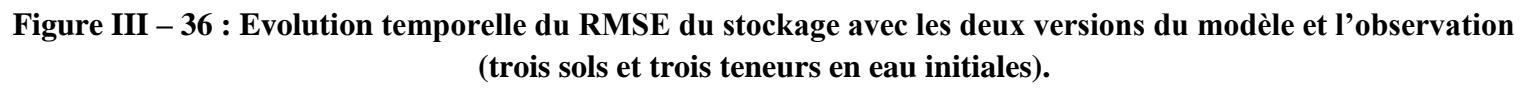

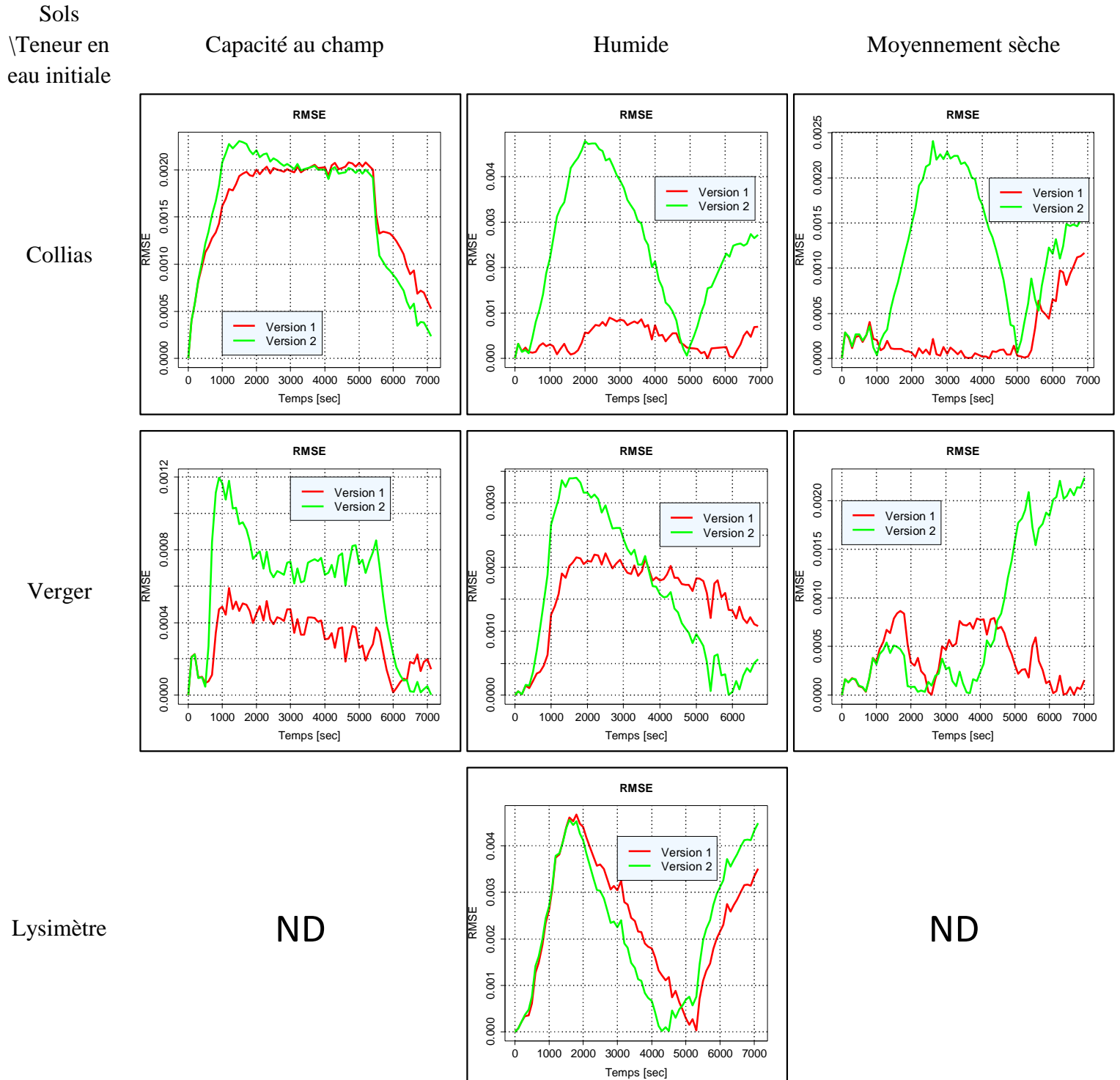

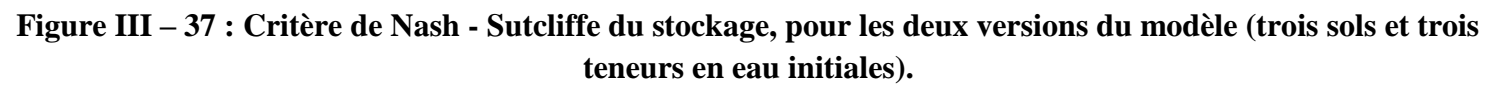

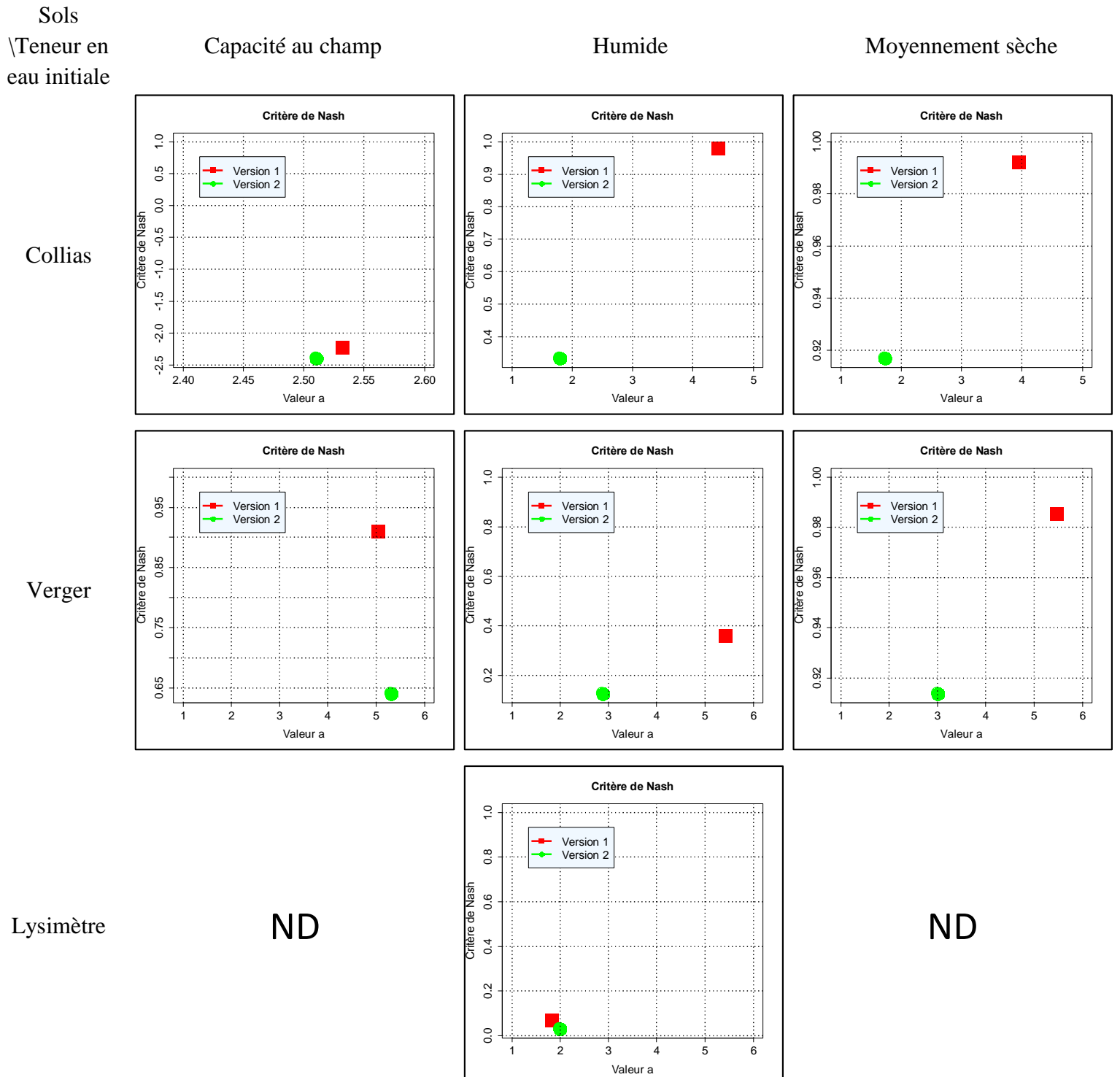

# **III.3.3. Etude de l'évolution des paramètres selon les conditions initiales**

Le tableau III – 15 présente les paramètres estimés pour les deux versions du modèle. La figure III – 38 montre les paramètres estimés sous forme « d'histogramme » selon la teneur en eau initiale de la colonne et en fonction de la version du modèle. Les valeurs de  $\theta_{max-mac}$ et de la distance intermacropores dans la version avec l'utilisation de la donnée imagerie (version 2) sont les valeurs moyennes des profils mesurés sur les images afin de pouvoir comparer avec les valeurs estimées uniques (version 1).

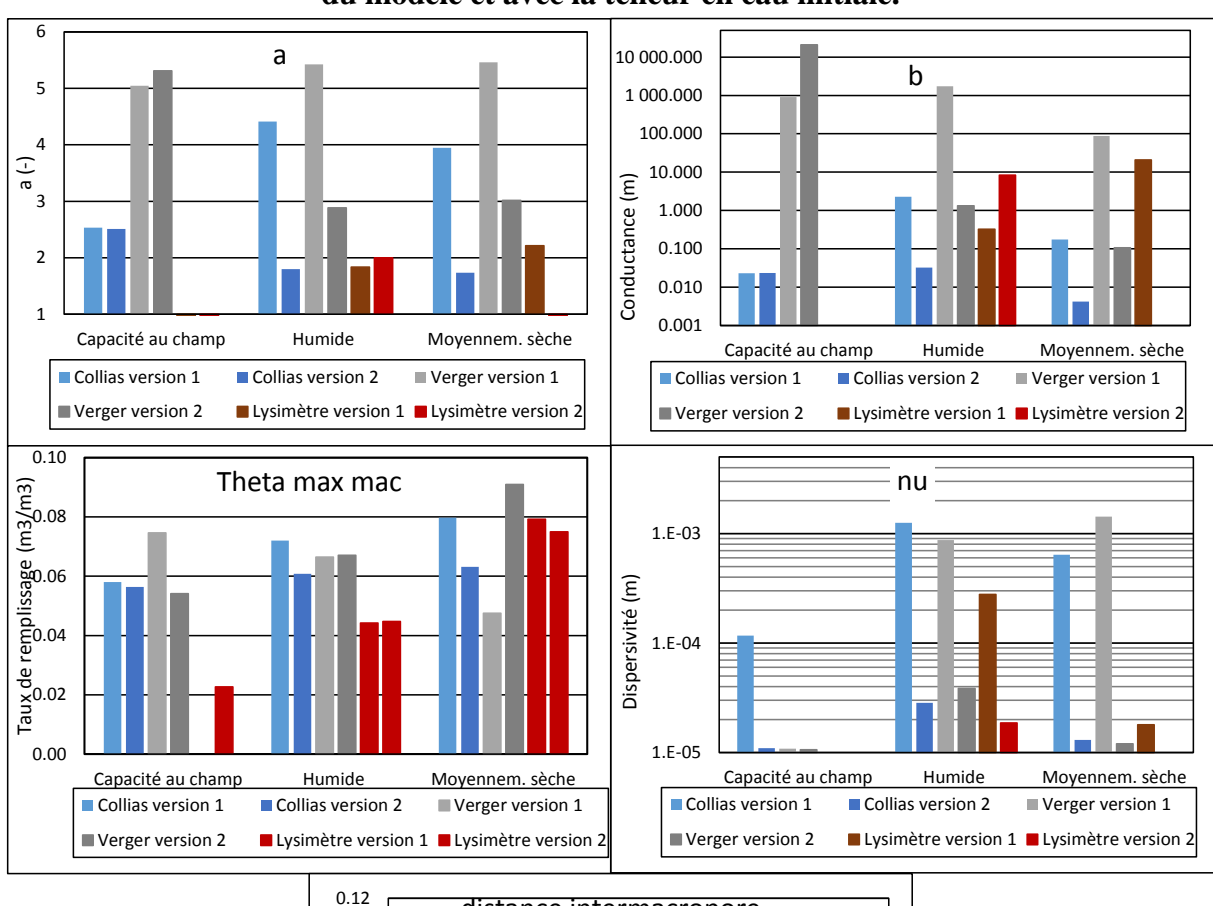

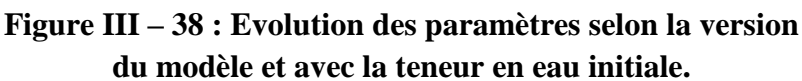

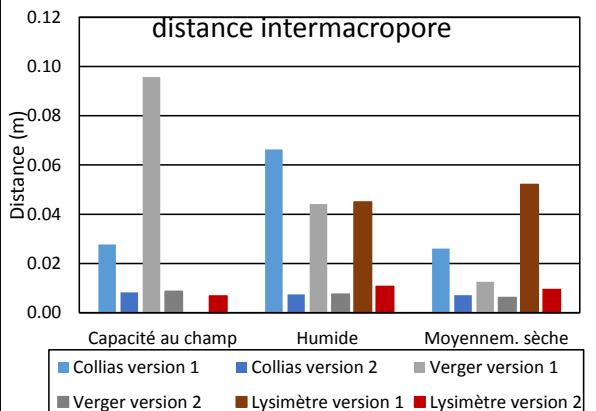

Le paramètre *a* [–], prend des valeurs similaires en conditions à capacité au champ pour les sols de Collias et Verger quelle que soit la version du modèle. Pour les conditions plus sèches, les valeurs de *a* sont semblables pour les mêmes sols et même version du modèle. Elles sont plus grandes lorsque la donnée image n'est pas utilisée (version 1) à l'exception des valeurs de *a* pour Lysimètre qui sont très proches que ce soit avec et sans la donnée image en condition humide.

Les valeurs estimées de  $b$  [m.s<sup>-1</sup>] en condition à capacité au champ sont plus grandes pour Verger comparé à Collias quelle que soit la version du modèle. De manière générale, les valeurs estimées pour *b* quelle que soit la condition initiale et la version du modèle sont les plus grandes (maximum à  $10^{+4}$  m.s<sup>-1</sup>) mais diminuent avec la chute de teneur en eau initiale. Les valeurs de *b* obtenues pour Collias sont assez basses entre  $10^{-2}$  et 1 m.s<sup>-1</sup>. Pour le sol de Lysimètre, aucune tendance ne semble se dégager selon la teneur en eau initiale et/ou la version du modèle.

Le paramètre  $\nu$  [m] est estimé à une valeur autour de 10<sup>-5</sup> m quel que soit le sol, la teneur en eau initiale, pour le modèle utilisant les données de l'imagerie. Sans les données d'imagerie, les valeurs de paramètres sont plus disparates entre  $10^{-5}$  et  $10^{-3}$  m, mais ne présentent pas de tendance selon le type de sol ou selon teneur en eau initiale.

Le paramètre  $\theta_{max-mac}$  [m<sup>3</sup>.m<sup>-3</sup>], depuis la plus grande teneur en eau vers la plus faible, aurait tendance à augmenter pour Collias et Lysimètre (seulement deux valeurs) mais à diminuer pour Verger, pour le modèle sans les données d'imagerie. Dans le cas du modèle utilisant l'imagerie, la valeur moyenne de ce paramètre aurait tendance à augmenter avec la diminution du teneur en eau initiale pour les trois sols.

Le paramètre de la distance intermacropores, *d* [m], montre de grandes différences selon la version du modèle utilisée. Dans le cas du modèle avec les données de l'imagerie, la valeur moyenne du paramètre est de  $10^{-3}$  m (sauf Lysimètre condition humide à  $10^{-2}$  m), avec une légère tendance à diminuer avec la chute de teneur en eau initiale. Dans le cas du modèle n'utilisant pas les données d'imagerie, l'ordre de grandeur de la distance est plus grand et est de  $10^{-3}$  m, sans qu'une tendance nette se dégage selon la teneur en eau initiale.

**En résumé**, les ajustements ont permis de répondre aux questions posées. Le modèle Darcy-Richards – KDW est fonctionnel sur différents types de sols, et à différentes teneurs en eau initiales. Nous avons ajusté les paramètres de ce modèle sur 9 cas expérimentaux. A l'exception du sol argileux travaillé en condition à capacité au champ, les estimations ont pu être réalisées et fournissent des reconstitutions du drainage cumulé en bas de colonne et du stockage assez proches des observations. La seule limite établie du modèle couplé est pour le sol argileux travaillé en condition à capacité au champ, son cas est discuté plus en détail à la section IV.1. L'utilisation des profils de la distance intermacropores et de la macroporosité mesurés sur les images tomographiques dans le modèle couplé montre que les paramètres *d* et  $\theta_{max-mac}$  du terme d'échange peuvent être remplacés par ces mesures sans dégrader fortement la capacité du modèle à simuler les expériences.

# Chapitre III – Résultats

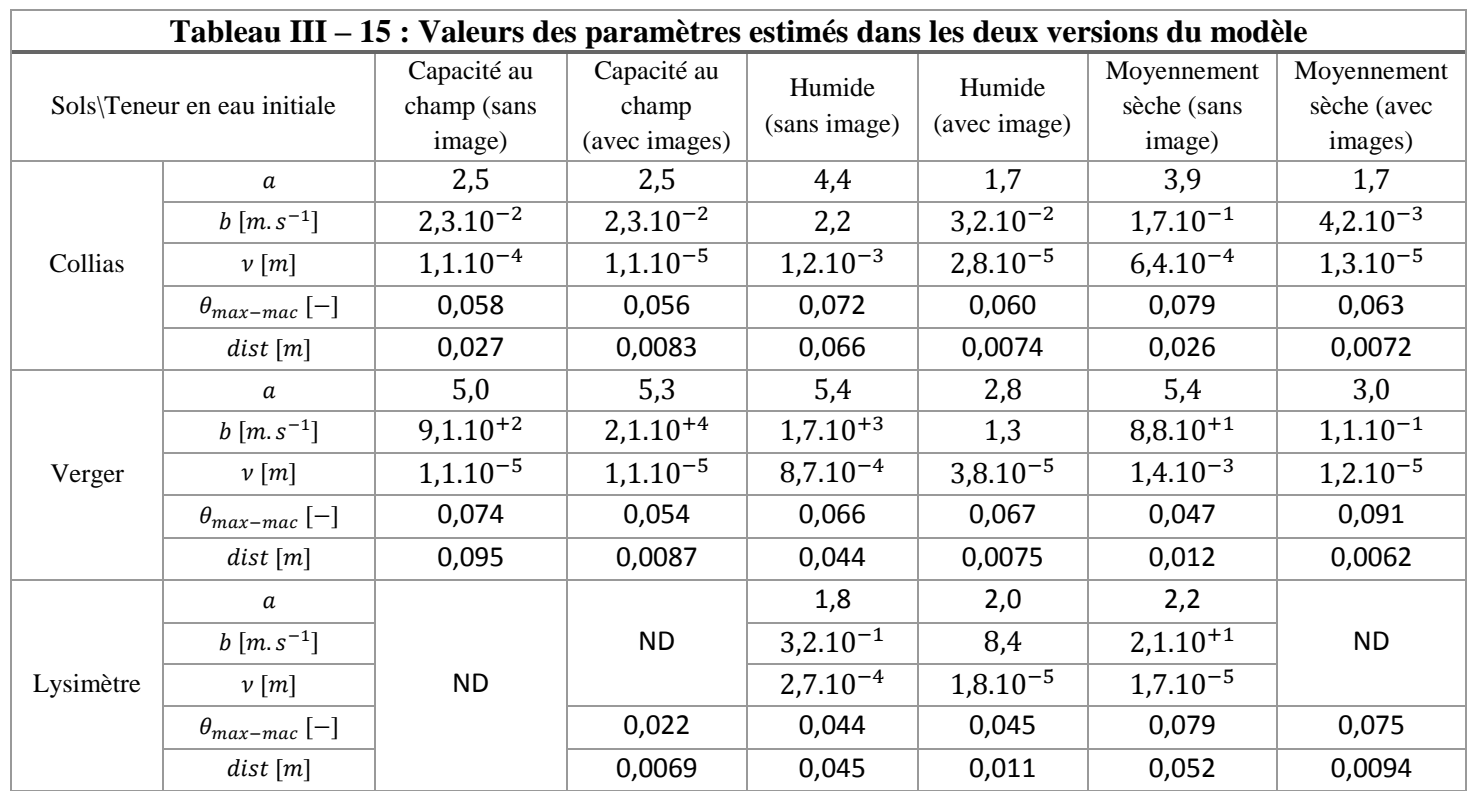

Chapitre IV – Discussion

# Chapitre IV – Discussion

# Chapitre IV – Discussion

Ce travail de thèse a été conduit dans le but de mieux comprendre les phénomènes d'écoulement préférentiels dans les sols en couplant une approche de modélisation complexe (couplage d'un modèle d'écoulement préférentiel KDW et d'un modèle de transfert diffusif basé sur l'équation de Darcy-Richards) avec une approche expérimentale innovante (expériences d'infiltrations – drainages sur colonne de sol et imagerie fonctionnelle quasi 4D).

La partie expérimentale a consisté à coupler des expériences « classiques » d'infiltration – drainage sur des colonnes de sols en conditions contrôlées avec de l'imagerie fonctionnelle quasi 4D réalisée à l'aide d'un scanner médical, ce qui a permis de visualiser d'une part, la macroporosité et, d'autre part, les phénomènes internes d'écoulement.

L'approche couplée modèle – expérience a visé à améliorer et à enrichir le modèle avec les observations expérimentales en permettant de mieux comprendre les mécanismes d'écoulement au sein de la macroporosité, et elle a également permis d'étudier dans quelle mesure les informations issues de l'imagerie permettent de mieux contraindre la modélisation et l'estimation des paramètres.

Ce chapitre est organisé de la façon suivante :

1. dans un premier temps, un focus est réalisé sur les résultats obtenus de l'expérience d'infiltration – drainage sur le sol Lysimètre en condition initiale à capacité au champ ;

2. puis une partie de la discussion aborde l'évolution de la structure macroporeuse en fonction du type de sol et de la teneur en eau initiale, ainsi que l'évolution de « l'eau détectée » dans les colonnes de sols ;

3. ensuite, on analyse les résultats de la partie modélisation avec un premier point qui concerne l'analyse de sensibilité et un second point s'attardant sur les résultats de l'estimation des paramètres avec et sans les données d'imagerie ;

4. enfin, une dernière partie présente la comparaison des données issues de l'imagerie et de la modélisation de ces expériences et surtout de l'apport de l'imagerie pour la modélisation afin de conclure sur la pertinence de leur comparaison et de leurs limites d'utilisation.

# **IV.1. Analyse des résultats expérimentaux et de modélisation sur la colonne Lysimètre**

Un point qui n'a pas été abordé précédemment dans le détail concerne l'expérience d'infiltration – drainage au scanner médical sur la colonne de sol Lysimètre à capacité au champ. En effet, c'est la seule expérimentation à ne pas avoir infiltré sur la durée de l'expérience (~2h), mais l'imagerie fonctionnelle quasi 4D a été tout de même réalisée. L'extraction des informations concernant la structure de la macroporosité montre que le profil de macroporosité « percolante » présente une zone quasi nulle de la macroporosité détectable au scanner (>400µm).

Cela se traduit par une très faible infiltration de la colonne de sol, avec une vitesse d'infiltration de l'ordre de  $10^{-7}$ m.  $s^{-1}$ , soit une valeur comprise dans l'intervalle de valeurs de la conductivité hydraulique à saturation des deux couches estimées par ESPAS 1.0 (horizon supérieur =  $10^{-6}$  m. s<sup>-1</sup>; horizon inférieur =  $10^{-8}$  m. s<sup>-1</sup>). Cette expérience d'infiltration d'eau n'a pas engendré d'écoulement préférentiel, cependant elle apporte des informations complémentaires sur la capacité du modèle à reproduire les données expérimentales.

En effet, la simulation après inversion des paramètres pour les deux versions du modèle n'a pas abouti. L'estimation a convergé uniquement pour la version n'utilisant pas les profils extraits des images, à savoir en estimant :  $a, b, v, d$  et  $\theta_{max-mac}$ . Elle échoue dès lors que les paramètres du terme d'échange : la distance intermacropores et la macroporosité  $\theta_{max-mac}$  sont fixés par les profils mesurés.

La simulation a été tentée avec des valeurs de paramètres non estimées par DREAM mais n'engendrant pas d'erreur « grave » c'est-à-dire aboutissant à l'arrêt du calcul. Les sorties du modèle ainsi générées montrent que la simulation avec les profils mesurés engendrent des conditions d'écoulement particulières. Le test a été fait avec les paramètres du tableau IV – 1. La valeur du paramètre  $a$  est fixée à 3, la valeur de  $b$  est calculée comme expliqué à la section *II.3.3.2.3.* Le flux, q, d'infiltration dans les macropores est calculé ici à 4 cm de profondeur avec la valeur de la macroporosité ( $\theta_{max-mac}$ ) mesurée à cette profondeur et qui correspond à la zone de faible infiltration dans la colonne de sol.

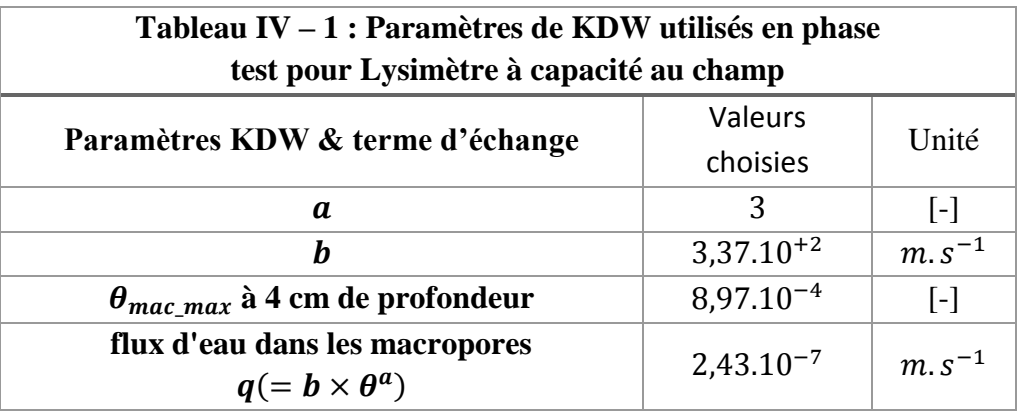

L'apport d'eau en surface est de 6,38.10<sup>-6</sup>m. s<sup>-1</sup>, la matrice dans ces conditions, a une courbe d'infiltration maximale en surface de 1,2.10<sup>-6</sup>m. s<sup>-1</sup>. Par différence, les macropores doivent drainer 5,18.10<sup>-6</sup>m. s<sup>-1</sup>. Cependant, le flux maximal « infiltrable » dans les

macropores est de 2,43.10<sup>-7</sup>m. s<sup>-1</sup> avec ces paramètres et, notamment, le profil de macroporosité mesuré présentant un resserrement autour de 4 cm de profondeur. Dans ce cas, l'infiltration dans cette colonne de sol à capacité au champ s'apparente plus à un écoulement lent et matriciel qu'un écoulement préférentiel. Le flux d'eau non « infiltrable » devrait être stocké sous la forme d'une lame d'eau en surface. Le potentiel matriciel calculé pour ce jeu de paramètres (tableau IV – 1) présente des valeurs aberrantes (fig. IV – 1) avec des valeurs atteignant 50 m à 2160 s et 15 m à 5400 s en surface du sol due à des erreurs de calculs à ces pas de temps. Le modèle Darcy-Richards – KDW ne génère aucun stock sous forme de lame d'eau.

En parallèle, les images tomographiques montrent la saturation progressive de la surface de la colonne durant l'infiltration dans le temps (fig.  $IV - 2$ ) dans les 30 premières minutes de l'infiltration. Sur ces illustrations on peut voir que la surface se sature et que l'on ne voit pas d'eau ou très peu dans la profondeur de la colonne. Le temps auquel le potentiel matriciel simulé devient très positif indiquant un problème de calcul varie selon les paramètres testés (exemple valeurs du tableau IV – 1). Mais ce temps est autour de 30 min après le début de la pluie, ce qui semble correspondre grossièrement au temps réellement mis dans l'expérience pour saturer la surface du sol.

Cet exemple d'infiltration sur une colonne de sol montre des résultats ne répondant pas au but fixé c'est-à-dire aboutissant à une estimation de paramètres erronés afin de modéliser l'infiltration – drainage par l'équation Darcy-Richards – KDW couplé. Le modèle ne parvient pas à infiltrer correctement l'eau dans ce cas, ce qui correspond à la réalité observée aussi bien sur les balances qu'au scanner médical. Dans ce cas, l'écoulement d'eau ne satisfait pas les conditions des équations du modèle et se rapproche plus d'un écoulement très lent et capillaire correspondant aux conditions de Darcy-Richards. Ainsi on peut dire que le modèle d'écoulement préférentiel, KDW, ne gère pas des conditions où la macroporosité n'a pas la capacité d'infiltrer l'entièreté du flux d'eau refusé par la matrice. En condition réelle, le flux d'eau refusé par la matrice est transféré dans les macropores. Si ces derniers n'ont pas la capacité à infiltrer ce flux, il se forme un stock d'eau dans le sol voire jusqu'en surface. Pour l'heure, l'équation KDW ne permet pas de reproduire ce cas de figure : un refus d'infiltration des macropores.

En n'utilisant que l'équation de Darcy-Richards avec les mêmes paramètres de la matrice, la simulation se passe correctement : peu d'eau est drainée en bas du sol, une partie est stockée dans la matrice et le reste d'eau qui ne peut pas être infiltrée est stockée sous forme d'une lame d'eau en surface (voir bilan de masse de la fig.  $IV - 2b$ ).

A la fin de l'expérience, la hauteur d'eau stockée en surface vue sur les images est d'environ 2,5 à 3 cm, ce qui est proche de la simulation avec Richards uniquement. Ainsi, pour ce cas, le couplage Darcy-Richards avec KDW entraine des incohérences numériques.

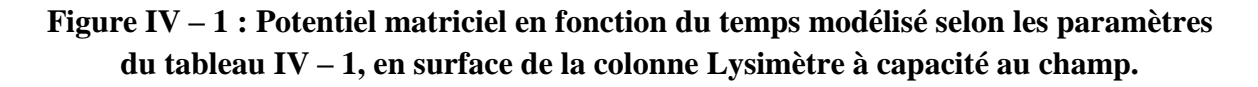

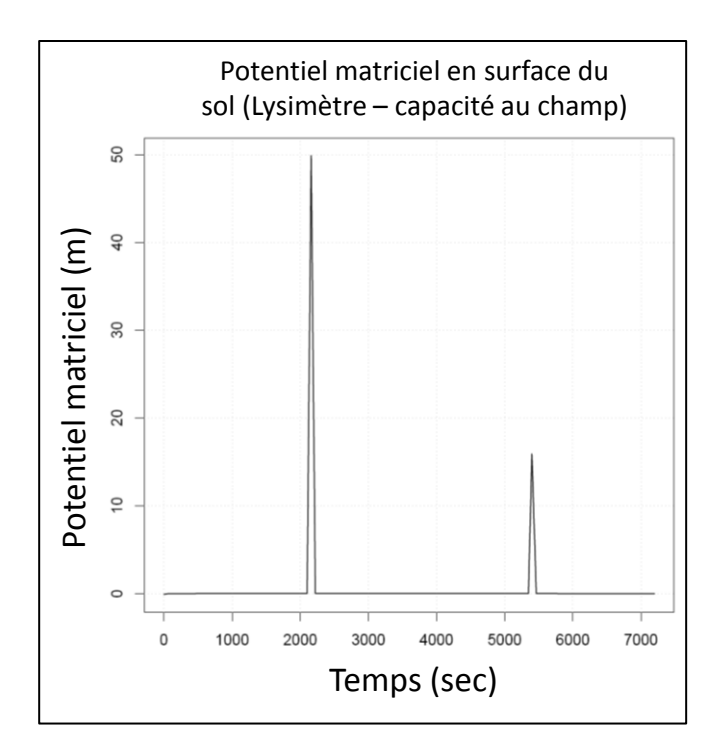

**Figure IV – 2 : (a) Images scanner traitées illustrant la saturation progressive de la surface de la colonne Lysimètre en capacité au champ à trois temps après le début de l'infiltration. (b) Bilan de masse d'infiltration – drainage avec uniquement l'équation de Darcy – Richards.**

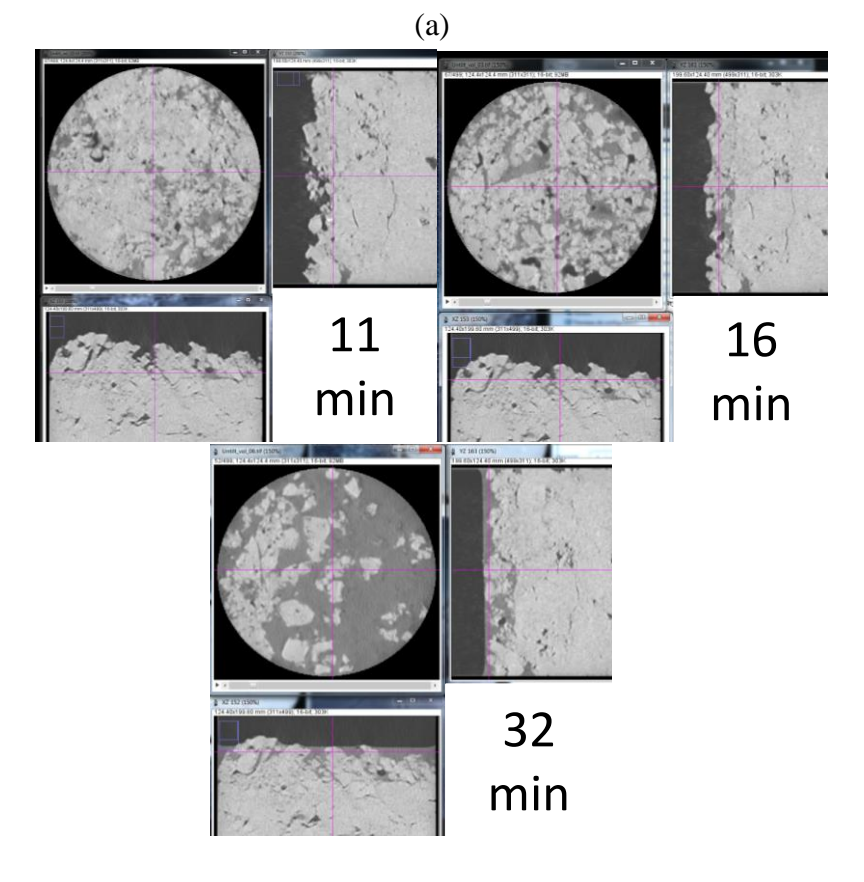

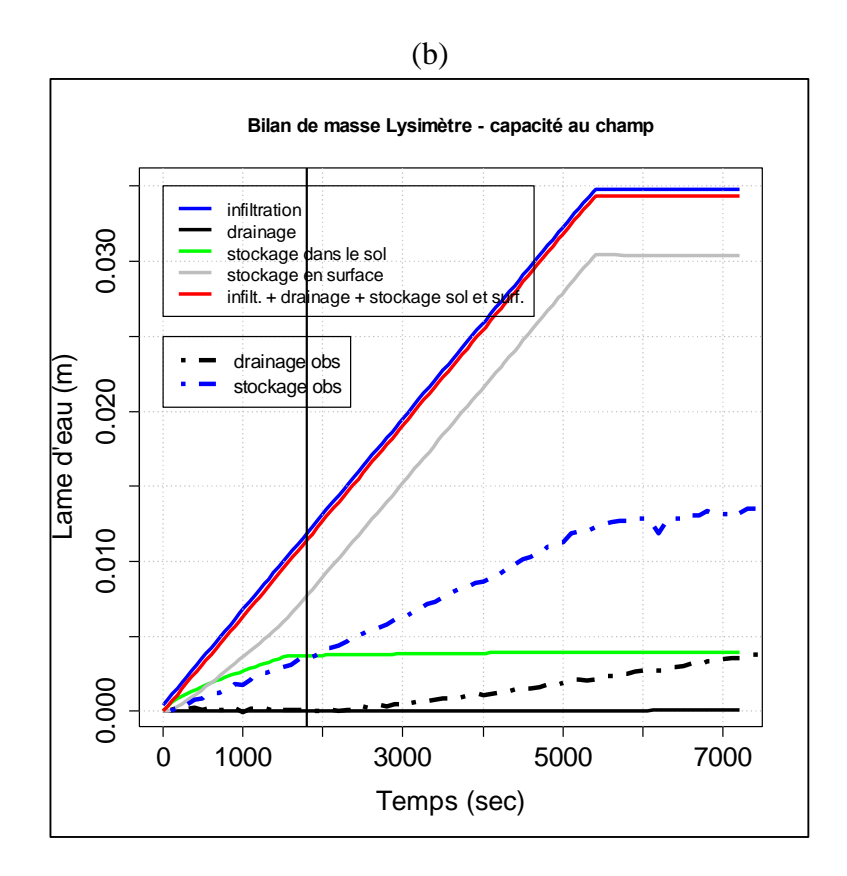

## **IV.2. Analyse de l'évolution de la structure macroporeuse et de l'eau détectée**

Les données tomographiques permettent d'observer les phénomènes induits par le passage de l'eau et par le séchage dans les colonnes de sol. Ces observations notamment temporelles sont, à notre connaissance, les premières à permettre de mieux comprendre les processus engagés durant le passage de l'eau dans des colonnes décimétriques. Cette partie vise à analyser l'évolution structurale initiale et l'évolution temporelle durant les expériences.

#### **IV.2.1. Impact de la teneur en eau initiale sur la structure initiale**

Les données globales montrent que la macroporosité initiale de chaque sol tend à augmenter (volume de macroporosité) avec la diminution de la teneur en eau initiale. Cela est confirmé par la connectivité qui est également plus élevée, pour la partie percolante de la macroporosité, avec la diminution de la teneur en eau initiale (voir section III.2.2).

Le fait que la macroporosité percolante de Lysimètre n'a pas pu être générée sans la bordure PVC indique qu'aucun macropore n'est connecté en surface avec les réseaux plus profonds. Cela peut s'expliquer par le travail du sol qui fragmente la grande macroporosité (larges fissures, biopores) et par la résolution du scanner qui ne permet pas d'imager les plus petits macropores qui pourraient connecter la surface et les réseaux plus profonds.

La teneur en eau initiale a un effet marqué sur les profils de macroporosités percolantes initiaux. Les profils des sols argileux, Verger et Lysimètre, montrent que la macroporosité percolante augmente avec la diminution de la teneur en eau initiale. L'augmentation du pourcentage de macroporosité est de 2 à 3 fois la valeur du profil mesuré en condition à capacité au champ selon les colonnes. Le sol de Collias ne montre pas cette évolution à l'exception de

la partie inférieure de la colonne, entre 10 et 14 cm de profondeur, mais l'effet est moins marqué que dans les sols argileux.

Cette augmentation de la macroporosité percolante peut s'expliquer par des mouvements de retrait de la matrice qui s'assèche, et qui permettent une plus grande ouverture de la macroporosité, voire une ouverture de nouveaux macropores inter-agrégats. Ces mouvements sont liés à la nature des argiles présentes et à la teneur en argiles de ces sols qui se situe autour de 30 à 35% (Jong and Warkentin, 1965). En effet, la teneur en argile présente dans un sol favorise les mouvements de retrait – gonflement, le sol de Collias ayant moins d'argiles, ne montre pas ces variations et présente une structure beaucoup plus stable.

Les profils de macroporosité varient, parfois fortement, sur les 15 cm de hauteur du sol. Des zones ont été identifiées comme ayant plus 1,5 à 2 fois plus de macroporosité percolante, comme pour Verger et Lysimètre par exemple. Collias montre des profils beaucoup moins variables selon la profondeur. Ces différences de macroporosité peuvent être expliquées par la teneur en argiles, mais aussi par le travail du sol et l'historique des cultures. Verger est un sol cultivé en arboriculture, les arbres ont des racines plus grandes et plus grosses que les herbacées présentent sur Collias. Le sol de Lysimètre est de même composition que celui de Verger (aux différences décimétriques pédologiques près) mais c'est un sol utilisé en grandes cultures (blé). Le travail du sol et les racines de blé peuvent induire des modifications de la structure de ce sol en réduisant la taille moyenne de la macroporosité naturelle de ce sol et surtout les grandes structures macroporeuses (galeries de lombrics, racines)(Strudley et al., 2008).

Vogel et al. (2005) a mesuré les fonctionnelles de Minkowski durant le séchage d'échantillons remaniés formés à partir de proportions différentes de sable et de bentonite (argile). Les auteurs suivent l'évolution temporelle des fissures en surface, avec des images sur lesquelles les indices de Minkowski sont mesurés. Ils voient qu'entre un échantillon 100% sableux et 100% argileux, celui avec le plus d'argile montre une augmentation de la densité de surface fissurée la plus abrupte et la plus rapide. L'échantillon sableux est celui fissurant le moins, avec une moins grande densité de surface créée. Le nombre d'Euler de l'échantillon sableux est d'abord le plus positif au début de l'expérience signifiant des fissures isolés. Puis, au cours du temps, ce nombre devient de plus en plus négatif surtout pour l'échantillon argileux, indiquant pour les auteurs, une interconnexion entre les fissures se faisant plus tardivement durant le séchage.

Cette étude est l'une des rares analysant l'évolution des fonctionnelles de Minkowski dans le temps pendant une phase de séchage, ce qui peut s'apparenter aux trois conditions initiales utilisées dans ce travail de thèse. On constate que la macroporosité argileuse est « instable » selon l'humidité initiale, c'est-à-dire qu'elle varie le plus. On constate également que pendant le séchage des sols, le nombre d'objets isolés augmente, tout comme dans l'étude de Vogel. Cela montre que (i) la structure des sols n'est pas stationnaire, (ii) sa dynamique n'est pas linéaire, et (iii) la texture des sols influence cette dynamique.

Bottinelli et al. (2016) ont étudié la dynamique des pores structuraux (> 30 µm de diamètre) pendant une phase séchage sur deux échantillons de sols de rizières, fortement soumis aux alternances humectation – séchage. Pour cela, ils ont réalisé des courbes de retrait dans un rétractomètre. Tous les 2 g d'eau perdues, les échantillons sont imagés dans un microtomographe à rayon X avec une résolution d'image de 186 µm. La courbe de retrait est composée de quatre phases : (1) structurale, (2) proportionnelle, (3) résiduel et (4) zéro.

La phase (1) implique le drainage des plus grands pores, la teneur en eau diminue mais le volume de sol diminue peu. L'air commence à entrer dans les pores, et les pores « plasmiques » se drainent pour des potentiels matriciels petits. Les pores plasmiques sont les pores invisibles au µ-CT et situés dans la matrice (composée de plasma et du squelette). Les autres phases de la courbe ont été décrites à la section II.1.5).

Ces auteurs ont mesuré le volume des macropores sur les images tomographiques. Les résultats montrent une augmentation de la macroporosité jusqu'à 3,7 % pendant le séchage. En segmentant la macroporosité selon le diamètre, ils ont montré que l'augmentation de volume concerne les macropores de taille entre 225 et 1215 µm, que l'indice de connectivité augmente dans le même temps, et que le degré d'anisotropie reste stable. L'augmentation du pourcentage de macroporosité et de l'indice de connectivité entrainant une diminution de la connectivité, se déroule principalement durant les phases (1) et (2) de la courbe de retrait. Ces auteurs proposent une hypothèse expliquant l'ouverture et l'élargissement de pores : ils supposent que cela est dû au séchage différent entre la partie squelettique et le plasma formant la matrice de sol (Boivin et al., 2004; Braudeau et al., 2004; Chertkov, 2012) en supposant que les pores plasmiques sont inférieurs à 10 µm donc non visibles dans les images µ-CT.

Ainsi si le séchage dans la zone plasmique est supérieur à celui ayant lieu dans le squelette alors cela va entrainer la formation de nouveaux macropores. Sur les images les auteurs constatent que l'augmentation de la macroporosité est liée à la formation de fissures et/ou l'agrandissement de macropores préexistants. L'augmentation de la connectivité durant le séchage est dû selon les auteurs à différents facteurs : (i) le séchage rapproche des macropores, (ii) de nouvelles fissures peuvent connecter les macropores durant le séchage. La faible variation de l'anisotropie pendant le séchage indique que les macropores nouvellement créés n'ont pas d'orientation préférentielle confirmant les résultats de Gargiulo et al. (2015).

Les données d'imagerie réalisées par Bottinelli et al. (2016) et dans ce travail de thèse semblent infirmer l'hypothèse de Braudeau et al. (2004) et Peng et Horn (2005) qui supposait que les changements de volumes de la phase structurale étaient le résultat de la fermeture des macropores. Alors que l'on tend à montrer que les changements de volume ayant lieu durant la phase structurale du retrait proviennent du séchage des pores plasmiques entourant les plus grands pores dans lesquels l'eau a déjà drainé ce qui est compatible avec les observations sur les images microtomographiques de l'étude de Bottinelli et al. (2016) (fig. IV – 3).

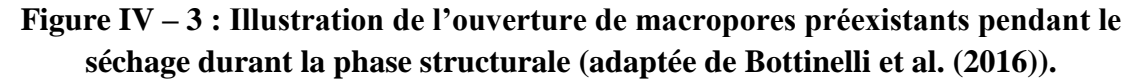

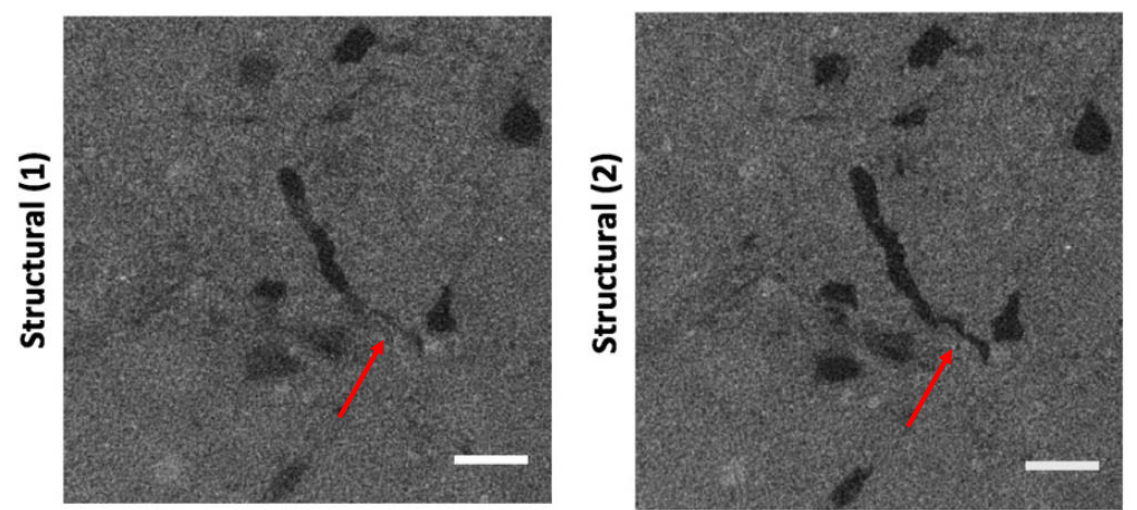

Les observations réalisées dans notre étude confirment celles de Bottinelli et al. (2016) : la macroporosité évolue rapidement durant le séchage.

A partir des courbes de retrait « classique » (sans phase de réhumectation des échantillons) réalisée aussi au rétractomètre, nous pouvons calculer l'évolution du volume de pores structuraux et de pores plasmiques pour les trois sols et selon les trois réplicas durant le séchage. La figure IV – 4 montre un exemple de l'évolution des volumes de pores plasmiques et des pores structuraux avec la teneur en eau gravimétrique pour un de nos échantillons de Verger. Sur ce graphique, on observe qu'avec la chute de teneur en eau gravimétrique, le volume de pores plasmiques (courbe bleue) diminue et dans le même temps celui des pores structuraux (courbe rouge) augmente jusqu'à une teneur en eau de  $\sim 0.15$  g.g<sup>-1</sup>. A cette teneur en eau, le volume de pores plasmiques reste constant et celui de pores structuraux commence à chuter. La teneur en eau seuil correspondant à l'arrêt d'augmentation du volume de pores structuraux survient environ 24h après le début de l'expérience.

Les résultats obtenus que ce soit pour l'étude de Bottinelli et al. (2016) et ceux obtenus dans le cadre de ce travail de thèse sont une première étape dans la caractérisation de la dynamique de la porosité durant des cycles d'humectation – séchage. Plus précisément, ils permettent de proposer une hypothèse sur les mécanismes du retrait en jeu durant la phase de séchage entre les essais d'infiltrations. Il est nécessaire de poursuivre les études aussi bien sur d'autres sols différents en texture et en contexte cultural. Mais aussi il est nécessaire de pouvoir augmenter la résolution pour visualiser et étudier des objets plus fins et avec plus de détails, afin d'observer les interactions à la frontière entre macropores et matrice. Pour cela il nous faut réduire la taille des échantillons, utiliser d'autres appareils de tomographie, et tester les différents agents de contraste disponibles. Ces derniers nous permettraient probablement de voir les interactions macropores – matrice vis-à-vis de l'eau qui pourraient sans doute contribuer à expliquer les dynamiques rapides d'évolution de la porosité.

# **Figure IV – 4 : Evolution des volumes de pores plasmiques et structuraux pendant le séchage (courbe de retrait) – un échantillon du sol de Verger**

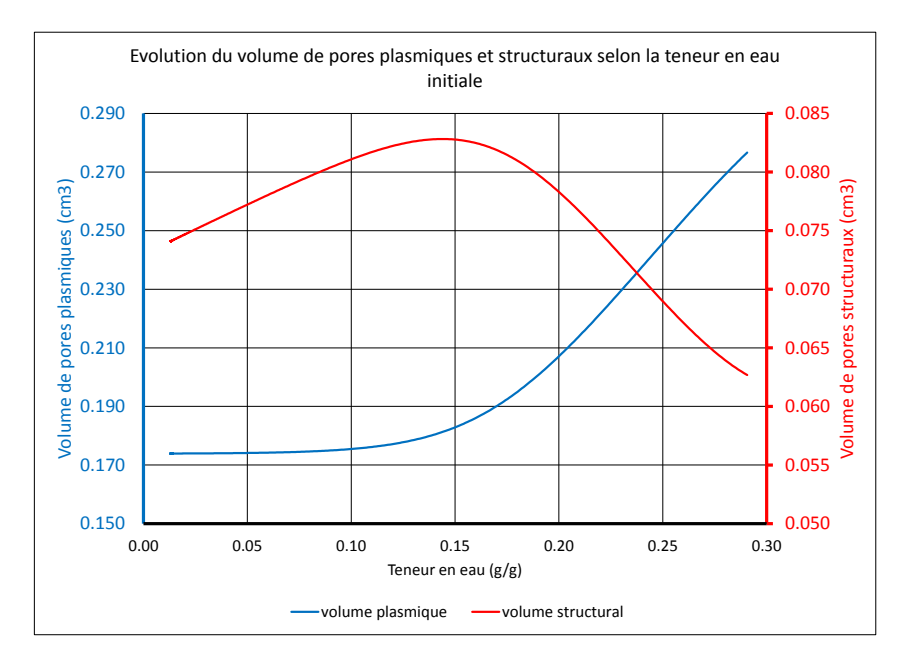

#### **IV.2.2. Impact du passage de l'eau sur la structure pendant l'expérience**

L'une des innovations de cette thèse est d'avoir étudié l'évolution temporelle globale et en profil des structures macroporeuses pour tous les sols et pour des conditions initiales différentes.

Afin de valider les observations de la dynamique rapide de perte et ressaut de macroporosité et afin d'être sûr que la nouvelle méthode de seuillage de la macroporosité (ajustement par la loi de Weibull, voir II.2.2.2.2) ou que le traitement des images n'entraine pas d'artéfacts, nous avons réalisé des essais en rétractométrie en insérant une phase de réhumectation des échantillons. Ces expériences nous ont permis de mettre en évidence que la dynamique rapide de variation de la macroporosité était une réalité et non un artéfact du traitement d'image.

L'étude des paramètres globaux 3D des structures macroporeuses « totale » et « percolante » et en prenant en compte ou pas les macropores connectés aux bordures, permettent de savoir si les structures sont différentes entre elles, ce qui les distingue et si la macroporosité de bordure influence la structure interne de chaque colonne. Les macropores en contact avec la bordure PVC influencent uniquement les quantifications et ne jouent absolument pas sur les dynamiques temporelles observées, sauf pour le sol de Lysimètre.

Ainsi les données globales temporelles montrent que l'eau s'infiltre et ré humecte le sol réduisant la macroporosité (pour tous les sols et toutes les teneurs en eau initiales). Et au contraire, le drainage de l'eau dans la structure entraine un ressaut de macroporosité. La teneur en eau initiale influence l'amplitude des variations pendant les deux phases de l'expérience. Plus la teneur en eau initiale est faible plus la chute de macroporosité pendant l'infiltration est grande. Et au contraire le ressaut pendant le drainage présente moins d'amplitude aux teneurs en eau les plus faibles. Les données globales montrent une chute de la connectivité pendant l'infiltration soit par perte de volume de macropores et / ou de nombre de macropores. L'étude
conjointe de l'évolution du volume de macroporosité en fonction de la densité de macropores illustre ces pertes en nombre et / ou volume de macropores.

On peut voir qu'avec les indices géométriques de Minkowski d'une part et le nombre d'objets macropores détectés d'autre part, que les structures sont différentes entre les trois sols. La densité de macropores détectés est plus grande dans le sol de Collias (15 objets.cm<sup>-3</sup>), intermédiaire dans le sol de Verger (7 objets.cm<sup>-3</sup>) et le plus bas est pour le sol du Lysimètre (4 objets.cm-3 ). Le volume global de la macroporosité initiale est sensiblement identique entre les trois sols, le volume de sol moyen est de  $1695,7$  cm<sup>3</sup>, avec une différence entre volume minimum et maximum de 149 cm<sup>3</sup>. Cela semble nous indiquer que dans le sol de Collias, les macropores sont petits et plus nombreux que dans le sol de Lysimètre et Verger est intermédiaire (figure III – 13). Ce graphique peut nous aider à comprendre la dynamique de la macroporosité et émettre des hypothèses :

- dans le cas de **sols sableux** (Collias), on suppose que le passage de l'eau dans le sol, entraine la fermeture de macropores qui se ré-ouvrent pendant le drainage de façon quasi identiques. Ceci pourrait indiquer une certaine stabilité de la structure ;
- dans les **sols argileux** (Lysimètre et Verger), on peut supposer que les macropores se rétrécissent (diminution du volume) sans se refermer totalement (nombre de macropores constant).

Si on observe les images de la macroporosité au temps initial, à 90 min (arrêt infiltration) et à 120 min (arrêt drainage et du suivi au scanner) et en délimitant un macropore sur l'image à 0 min (fig. IV – 5, contour violet) et en reportant cette délimitation sur les deux autres images à 90 et 120 min, on observe :

- une perte de pixels « macropores » (en noir entre 0 et 90 min) ;
- une augmentation de pixels « macropores » entre 90 et 120 min ;

Ces pertes et gains sont localisés sur les bordures des macropores, et sont en règle générale observés sur une épaisseur de 1 pixel. Les contours du macropore à 120 min sont assez proches de ceux à 0 min dans le cas de Collias, mais pas pour les deux sols argileux.

Pour expliquer les différences observées, on doit prendre en compte la texture et le contexte structural de ces sols : Lysimètre est un sol argileux avec des argiles gonflantes et travaillé régulièrement ; Verger est également argileux mais non travaillé avec des racines d'arbres très présentes, et Collias est un sol limono-sableux non cultivé avec des herbacées. Le travail du sol régulier de Lysimètre pourrait expliquer les différences de structure (moins de macropores) par rapport à Verger qui n'est pas travaillé. La faune du sol et la quantité de matière organique dans ce dernier pourrait le structurer de façon plus pérenne que Lysimètre. En effet, les différents passages d'engins agricoles vont modifier les conditions de vie de la faune du sol qui verra ses galeries modifiées régulièrement, par fragmentation des macro-agrégats (Bronick and Lal, 2005). Les différences observées pour Collias peuvent s'expliquer par sa texture différente. Dans un limon sableux on peut supposer que la fraction sableuse entraine une moins grande structuration que dans un sol argileux, dû à la moins grande cohésion entre les particules de sables comparée aux argiles.

Cette hypothèse peut être en partie vérifiée en analysant la granulométrie des sols, en déterminant la nature minéralogique des argiles (diffraction des rayons X), et en mesurant la stabilité des agrégats (méthode de Le Bissonnais and Le Souder, 1995). Cela donnerait des

indications sur la stabilité structurale des sols, avec en plus une étude de la distribution des tailles de pores de chaque sol qui permettrait de valider les observations.

Il faut pondérer les observations faites ici en rappelant que l'imagerie tomographique réalisée dans ce travail présente une résolution spatiale très grossière (400 µm). La résolution temporelle est également relativement faible : une image toutes les 2 à 5 min. Il est donc nécessaire de poursuivre la caractérisation des variations structurales mais à plus fine échelle, voire même pour commencer en simplifiant le milieu. Ainsi une étude dans des milieux modèles simples, puis de plus en plus complexes, afin de se rapprocher d'un sol « naturel » permettrait d'en apprendre d'avantage sur les variations structurales. En effet, l'échelle d'étude décimétrique ici ne permet pas de tout percevoir.

Toutes ces considérations et limites de ce travail ne permettent pas de proposer des hypothèses plus poussées quant au(x) processus régissant les mouvements de la structure observés à fine échelle. Cependant, on peut proposer comme première **hypothèse** que l'eau d'infiltration déstabilise fortement les parois des macropores et provoque ce qu'on peut appeler *« le foisonnement des parois »* (Favre et al., 1997). Favre et al. (1997) ont travaillé sur les mouvements d'eau dans des vertisols et les mouvements de matières associées en réalisant des infiltrations d'eau sur des sols fissurés avec le suivi de la teneur en eau. Ils ont pu observer la propagation du front d'infiltration dans les fissures et notamment que les parois des fissures sont ré humectés rapidement et elles se referment alors que la matrice demeure insaturée, même 24h après l'arrêt de l'essai. Les fissures ont une taille de l'ordre 2 m de profondeur et 1 à 2 cm d'ouverture. Les résultats de cette étude montrent que le gonflement des sols tels que les vertisols est lié à des processus très locaux et temporellement rapides. Le foisonnement des parois peut être qualifié de *« sur-gonflement »* des matériaux qui peuvent être déstructurés. Après le passage de l'eau, pendant le drainage, ces matériaux déstabilisés reprennent leur place initiale ou non. L'eau circulant dans le sol n'est pas à l'équilibre, nous sommes dans un régime transitoire et les redistributions d'eau (ou de pression) s'opèrent durant le drainage. Ces hypothèses sont à relier aux courbes de retrait réalisées sur les échantillons de sols. Ces données couplées aux variations volumiques observées précédemment permettent seulement une ébauche d'hypothèse sur les mouvements des sols au passage de l'eau.

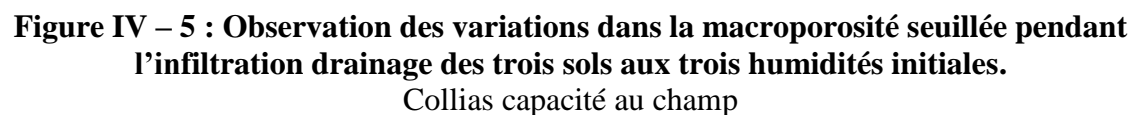

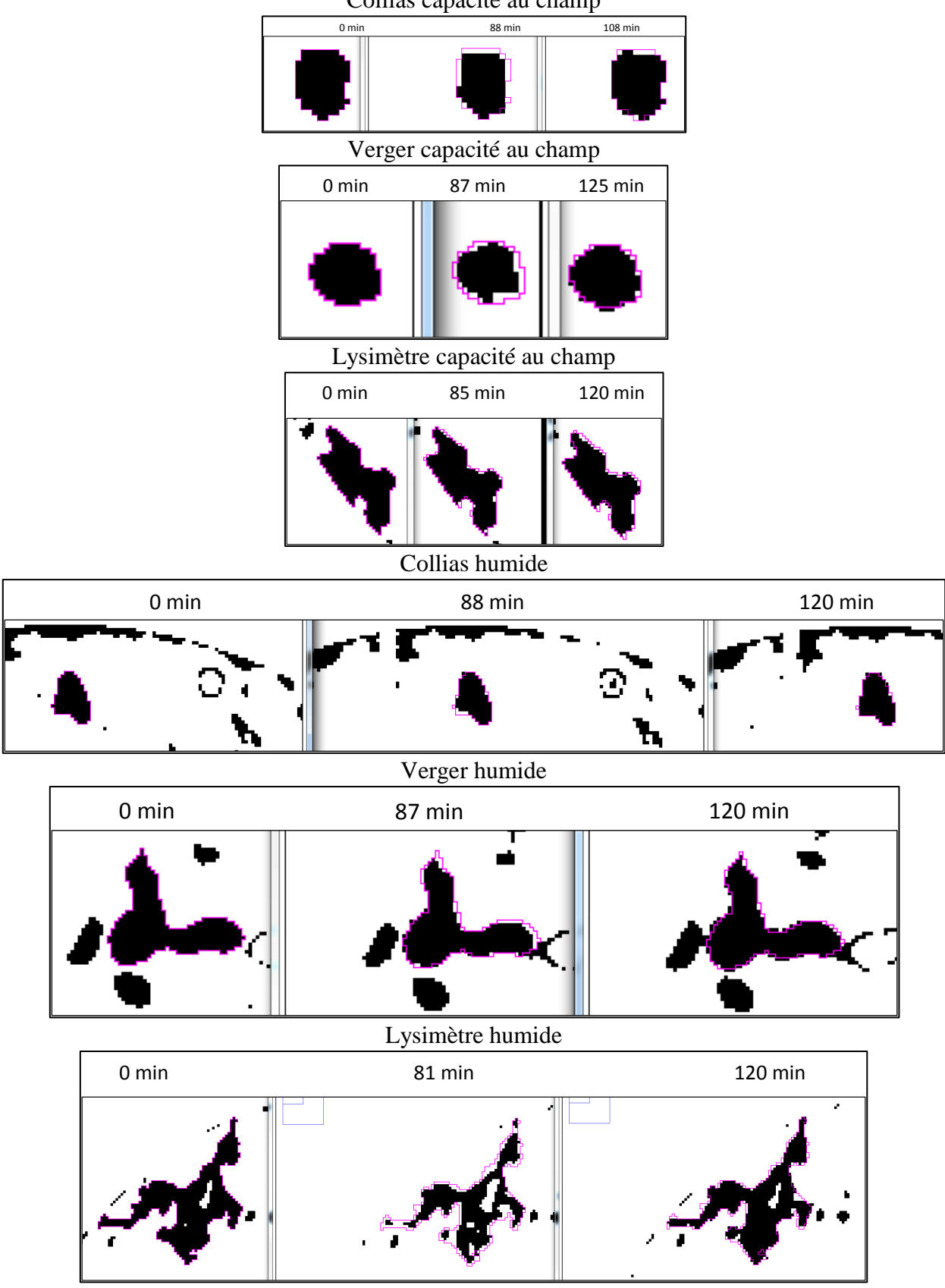

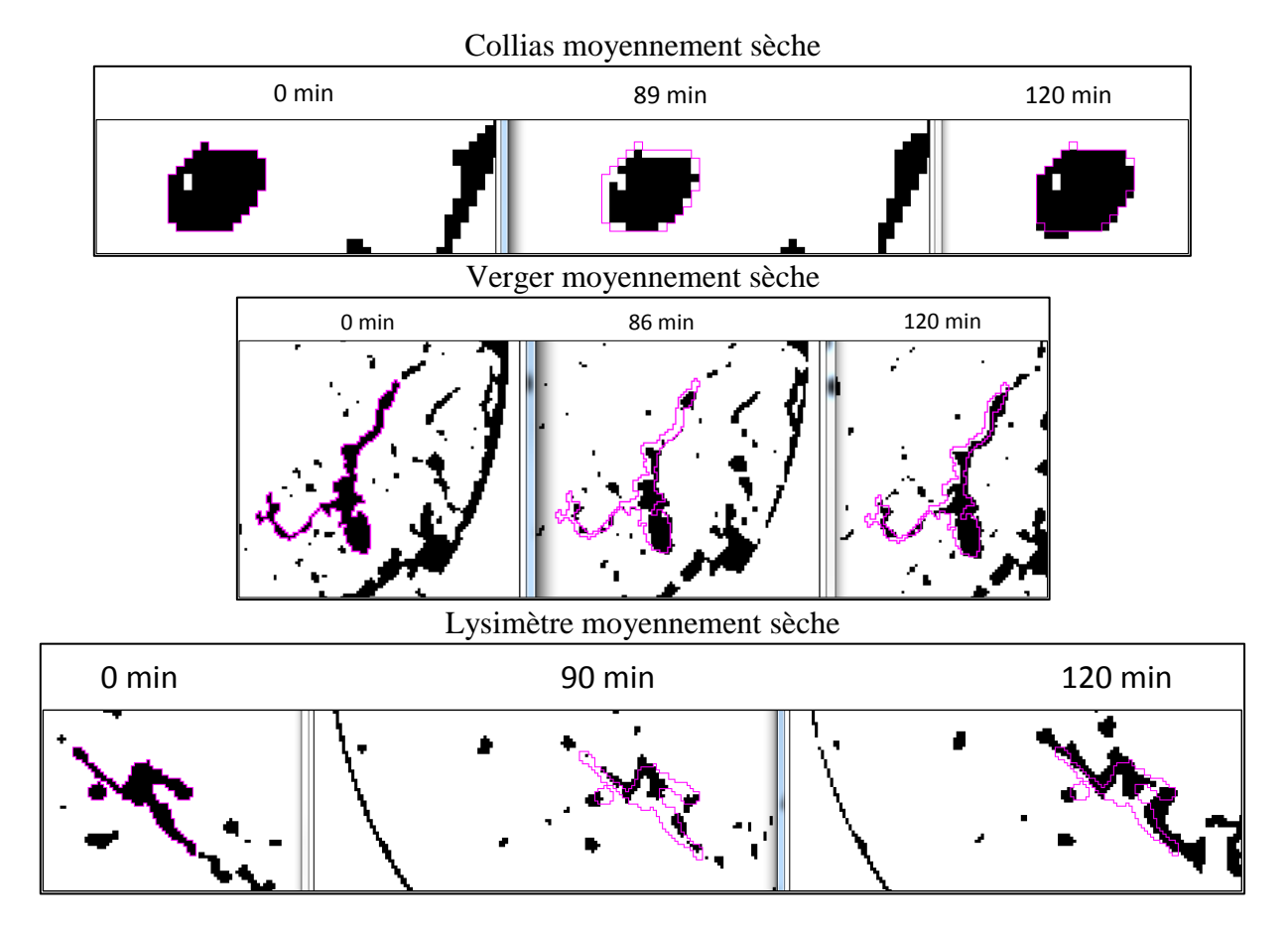

Nous venons d'expliquer les observations sur l'évolution structurale initiales et leur évolution temporelle. Nous avons également pu observer les marqueurs eau détectés au scanner médical. Ces derniers peuvent éclairer les processus d'écoulement d'eau dans la structure.

#### **IV.2.3. Les profils de « teneur en eau » détectés durant l'expérience**

Les images tomographiques peuvent être qualifiées de données « partielles » car si la taille du film ou de la gouttelette d'eau est trop petite par rapport à la résolution des images, toute l'eau d'infiltration ne sera pas détectée et donc seule une partie de l'eau d'infiltration sera prise en compte. La notion de « voxel eau » permet d'approcher la notion de marqueur de l'écoulement. Cela indique que nous ne verrons jamais les profils de la teneur en eau réelle s'écoulant dans les macropores avec un scanner médical. Par contre, cela nous indique les zones d'écoulements et donne des informations locales sur la (ou les) dynamique(s) de l'écoulement pendant l'infiltration – drainage. Ces données prises au sens statistique donnent des informations sur la vitesse d'infiltration et de remplissage de la macroporosité par l'eau, en comparant les voxels eau à l'acquisition *t* et l'à l'acquisition *t+∆t*. Les processus d'écoulement de l'eau peuvent influencer la quantité détectée au scanner.

La teneur en eau initiale détermine le processus d'écoulement. A capacité au champ, pour les trois sols, il est détecté moins de marqueurs eau qu'aux deux autres teneurs en eau. Dans le cas de Collias, on observe une zone de stockage, entre 6 et 10 cm de profondeur, que l'on pourrait qualifier de « nappe perchée localisée » et que l'on peut voir se remplir sur les images. Cette zone, ne semble pas exister en condition humide et moyennement sèche. Ceci est confirmé en observant les images simplement prétraitées (voir fig. IV – 6). Cette figure montre

des images acquises durant l'infiltration à trois temps différents selon deux plans : XY et XZ à la profondeur du réservoir. On peut voir qu'en condition à capacité au champ le réservoir stocke l'eau (couleur plus grise), alors qu'il ne fonctionne pas du tout en condition humide. Probablement car à capacité au champ, il y a moins de passages latéraux possibles. L'eau est passée par d'autres chemins d'écoulement aux conditions plus sèches. Ces images permettent d'expliquer une partie des différences de profils observés pour la colonne Collias selon les teneurs en eau initiales. Pour les deux autres sols, les différences de détection ne sont sans doute pas uniques et une mixité des processus d'écoulements est à envisager.

La figure IV – 7 montre la représentation tridimensionnelle des marqueurs eau détectés durant l'ensemble des essais d'infiltration, les voxels ont un niveau de gris qui correspond au nombre de fois que de l'eau a été détectée à ce voxel : soit 1 à *n* fois dans la colonne (*n* fois = *n* images acquises). Ainsi, la couleur verte correspond aux voxels ayant un niveau de gris proche du nombre d'images maximales réalisées (détection *n* fois), contrairement à la couleur bleue (détection 1 fois). En d'autres termes, la couleur verte correspond à des zones où les voxels ont détectés souvent de l'eau localisée à cet endroit. Ces représentations montrent que la bordure joue un rôle important dans l'écoulement surtout aux conditions les plus sèches et pour les sols argileux. Cette image montre bien la zone de stockage en surface du sol Lysimètre à capacité au champ.

Les processus d'écoulements d'eau et notamment la taille des films ou des gouttelettes d'eau ne sont pas simples à observer et rarement étudiés. On peut faire l'hypothèse qu'une matrice très humide va engendrer un contact entre l'eau s'écoulant verticalement et le sol humide conduisant à la formation d'un film d'eau peu épais et rapide. Au contraire, une matrice plus sèche va engendrer un contact sol « sec » et eau formant un film d'eau plus épais et plus lent, que l'on peut supposer être mieux détectable en quantité par la tomographie RX. Les données issues de ce travail ne permettent pas d'extrapoler plus d'hypothèses sur les processus d'écoulements d'eau et les processus se déroulant à l'interface sol – eau, cela dépend de la structure percolante, de l'intensité de l'apport d'eau, etc... (Dragila and Weisbrod, 2003; Tippkötter et al., 2009). Les données obtenues ici ne permettent pas d'aller plus loin dans les hypothèses concernant les processus d'écoulement.

**En résumé,** les expériences réalisées au scanner sur des sols différents (texture, structure (travail du sol ou non) ont permis de mettre au point une méthode complémentaire de seuillage de la structure macroporeuse durant l'expérience. Cette innovation permet l'étude de l'évolution structurale durant l'infiltration – drainage mettant en lumière des effets de retrait – gonflement à dynamique rapide.

La détermination de paramètres profilés donne des explications quant au comportement de l'écoulement notamment pour la colonne Lysimètre à condition la plus humide testée. L'étude des profils de la macroporosité percolante montrent la variabilité des sols (forme du profil entre sol) mais la constance de la forme du profil pour un même sol, quelles que soient les conditions initiales et les instants d'acquisition pendant l'infiltration – drainage. Ces profils montrent que dans la colonne de sol, la macroporosité totale distinguable au scanner n'excède pas 15%. Deux comportements semblent se distinguer sur les profils de macroporosité à trois temps dans l'expérience et selon la condition initiale, d'un côté Collias ne montre pas une influence très marquée de la teneur en eau sur les profils de macroporosité aux trois temps choisis. Et de l'autre, les échantillons argileux, Verger et Lysimètre présentent une augmentation des valeurs du profil avec la diminution d'humidité initiale aux trois choisis beaucoup plus marquée. L'évolution conjointe du volume de macroporosité en fonction de la densité de macropores montre bien la différenciation de comportement entre les sols argileux et le sol sableux, mais qui permet aussi de distinguer le sol argileux travaillé du non travaillé.

Le but de l'imagerie dynamique des expériences d'infiltration – drainage est l'observation des différences (ou similitudes) d'écoulement et de structures macroporeuses. Nos résultats montrent que la structure macroporeuse a une dynamique d'ouverture – fermeture rapide (30 min), confirmée par des expériences complémentaires. Les expériences menées ont mis en lumière des soucis expérimentaux : difficultés de contrôle d'apport d'eau par la pompe péristaltique et de mesure par la balance drainage déportée du scanner. Les biais sur le suivi de ces grandeurs peuvent être contournés en partie (distinction visuelle des gouttes arrivées en bas de colonne).

Nous arrivons à observer des processus structuraux rapides qui n'ont, à notre connaissance, jamais été observés ni étudiés sur différents types sols et à différentes conditions hydriques initiale. Ces expériences nous ont permis de mesurer des paramètres structuraux, utilisés ensuite dans le modèle, alors que ces paramètres étaient auparavant estimés et servaient à ajuster des courbes expérimentales sans permettre une meilleure compréhension des phénomènes possibles. La résolution de 400 µm des images tomographiques peut sembler être un frein car les structures macroporeuses ne sont pas entièrement visibles ni l'eau. Mais Jarvis (2007) met en avant l'idée que les pores supérieurs à 300 µm de diamètre équivalent seraient le siège des phénomènes rapides et non à l'équilibre, nous permettant ainsi de visualiser à 400 µm l'écoulement préférentiel et ses implications sur la structure.

# **Figure IV – 6 : Images « brutes » du scanner RX de Collias – 3 temps pendant l'infiltration (a – Capacité au champ ; b – humide) (de gauche à droite : t0, t38 min, t87 min) dans les plans XY et XZ.**

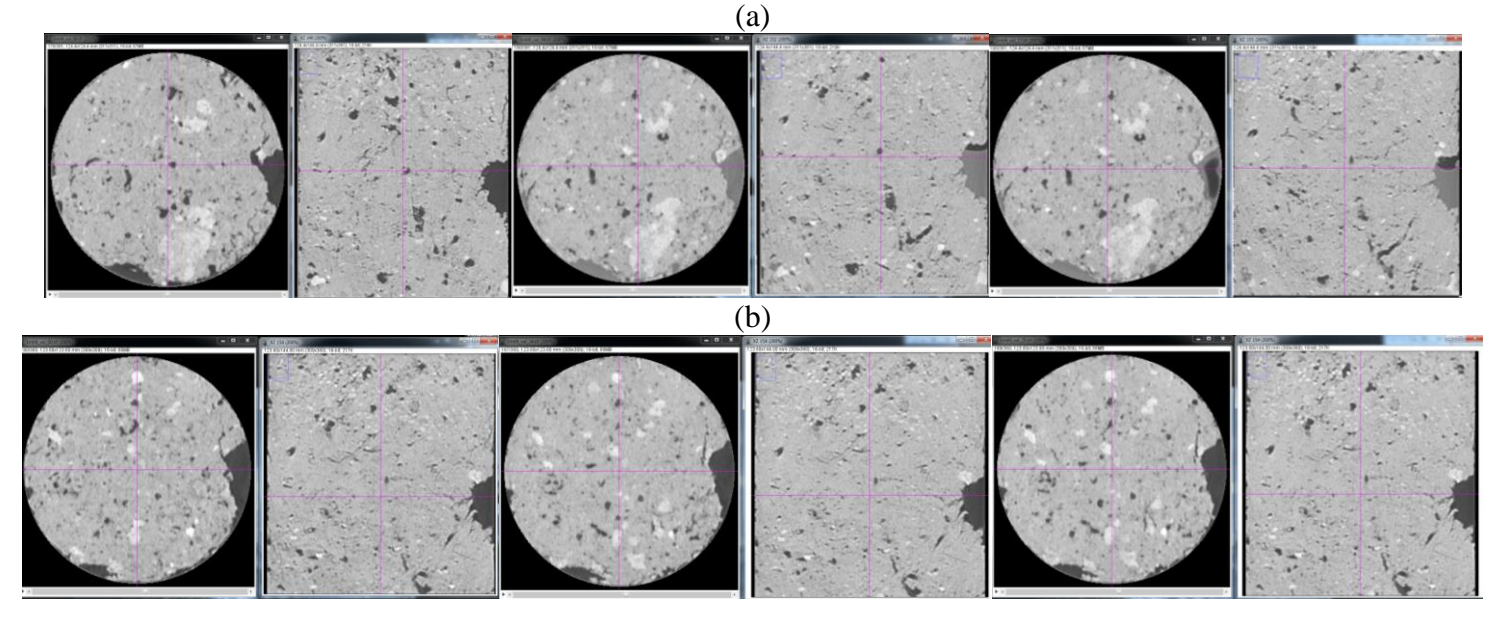

213

# **Figure IV – 7 : Représentation 3D de l'écoulement d'eau dans les colonnes de sols selon la condition initiale, et selon la détection, en vert : eau la plus souvent détectée au même endroit et en bleu la moins souvent détectée.**

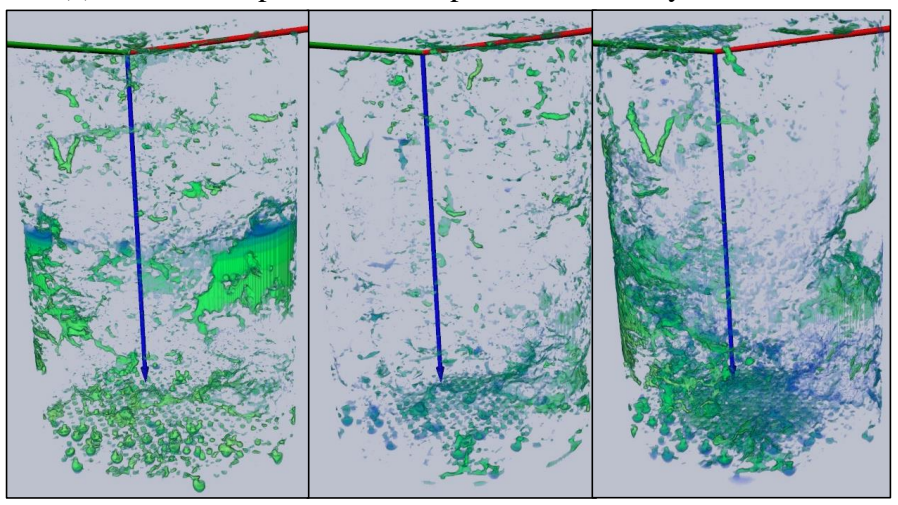

(a) Collias – capacité au champ – humide – moyennement sèche

(b) Verger – capacité au champ – humide – moyennement sèche + zoom intérieur

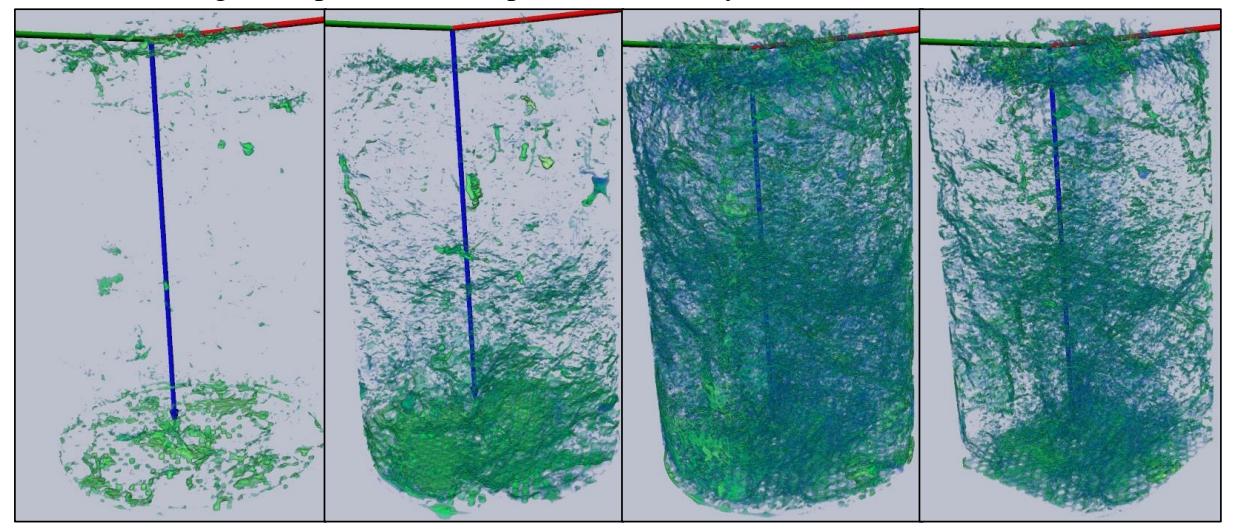

(c) Lysimètre – capacité au champ – humide – moyennement sèche + zoom intérieur

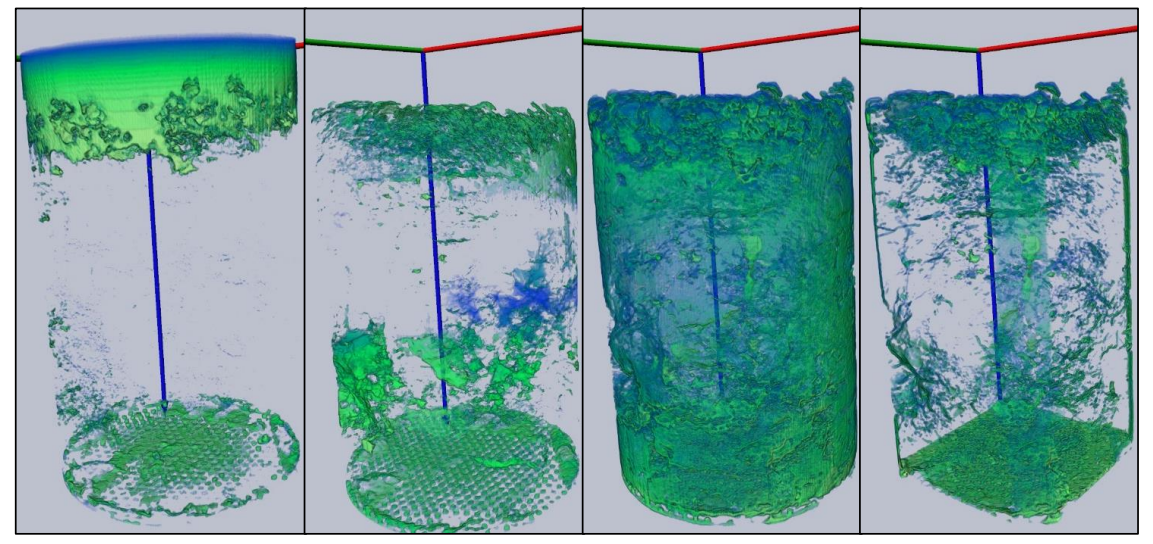

# **IV.3. Analyse de sensibilité**

Pour résumer, bien que les deux versions du modèle se comportent différemment, il y a deux phases de contribution : (1) phase transitoire et (2) phase pseudo-stationnaire et drainage libre.

**Dans le cas de la modélisation classique** (sans les données tomographique), la phase (1) est contrôlée par les paramètres *b* et *d* avec beaucoup d'interactions entre eux, tout au long de l'infiltration – drainage en condition à capacité au champ, mais uniquement dans le début de la simulation (~2400 s) pour les deux autres conditions de teneur en eau initiale. Au-delà des 2400 s, en condition humide et moyennement sèche, c'est le paramètre *d* qui domine largement avec très peu d'interaction. Dans cette configuration ce sont les paramètres *b* et surtout *d* qui contrôlent le drainage cumulé des macropores.

**Lorsque l'on utilise les données de la tomographie**, la phase (1) est contrôlée par les paramètres *b* et *Ksat-1* (et ). *b* est le paramètre qui a le plus d'influence, c'est donc la conductance dans les macropores qui contrôle le drainage cumulé en bas de colonne des macropores : le début du drainage dépend de la vitesse avec laquelle l'eau circule dans les macropores et, dans une moindre mesure, de la vitesse avec laquelle l'eau circule dans la matrice. Par contre, dans la phase (2) c'est la conductivité hydraulique à saturation de la base du sol (couche 7 – 14cm, *Ksat-2*) qui contrôle la variable de sortie : la variabilité du drainage une fois que celui-ci est établi ne dépend plus exclusivement des caractéristiques des macropores mais également de celles de la matrice  $(2^{nde}$  couche mais également de la couche de surface dans une moindre mesure). La teneur en eau initiale et les caractéristiques du sol étudié peuvent cependant modifier ces conclusions :

- Dans le cas de Collias, c'est principalement *b* qui contrôle le drainage à capacité au champ, auquel s'ajoute *Ksat-1* et *Ksat-2* dans les conditions plus sèches.
- Dans le cas de Verger, ce sont les paramètres *b* et *Ksat-2* qui contrôlent le drainage.
- Dans le cas de Lysimètre c'est *Ksat-1* qui contrôle à plus de 90% le drainage cumulé des macropores en bas de colonne quelle que soit la condition initiale de teneur en eau ; pour ce sol, c'est le partage du flux à la surface et l'activation (ou non) du flux dans les macropores qui va déterminer le drainage, et la contribution de *Ksat-1* est d'autant plus marqué que la teneur en eau initiale est grande.

Pour synthétiser ces résultats, le modèle utilisant les données de la tomographie est sensible sur les paramètres testés : *b* et *Ksat-2* (*Ksat-1* uniquement pour Lysimètre). Dans cette version (2), il n'y a pas d'interaction entre les paramètres. Pour le modèle sans les données de la tomographie (version 1), les paramètres *b* et *d* sont les deux paramètres contributeurs, avec une interaction entre les paramètres. Le paramètre  $\theta_{max-mac}$  est un contributeur non négligeable uniquement pour le sol de Collias, et le paramètre  $\nu$  n'est jamais contributeur de la variance de la variable de sortie.

Le paramètre de la distance intermacropores (*d*) intervient au carré, dans le terme d'échange. Ce paramètre est d'autant plus sensible pour la variable testée que la condition initiale de teneur en eau est basse : lorsque le sol est à capacité au champ, la matrice est quasisaturée et le terme d'échange est très peu actif. Inversement, lorsque la matrice est plus sèche, elle peut stocker de l'eau infiltrée dans les macropores : le terme d'échange est alors actif. Dans ce terme d'échange intervient aussi la conductivité hydraulique à saturation de la matrice.

Le profil de macroporosité peut expliquer le comportement différent du sol Lysimètre avec une contribution largement dominée par *Ksat* de la couche de surface dans le modèle avec les données de l'imagerie. On a vu précédemment que notamment à capacité au champ, le sol de Lysimètre se comporte en écoulement fortement matriciel. Ce qui semble se confirmer ici.

Les résultats de l'analyse de sensibilité montrent également les processus dominants dans les écoulements d'eau en fonction de la phase de drainage (transitoire, pseudo-stationnaire et drainage libre) mais aussi en fonction de la teneur en eau initiale. Ainsi :

- en condition **très humide**, la conductance des macropores (*b*) est le paramètre dominant, on peut supposer que le processus d'écoulement d'eau infiltrée se fait en grande majorité dans les macropores et que la matrice n'intervient que très peu voire pas du tout dans l'écoulement (Jarvis et al., 1991) ;
- dans les conditions **plus sèches testées** ici on peut voir que la conductance des macropores (*b*) n'est plus le paramètre unique dominant mais que les paramètres de la matrice vont aussi influencer l'écoulement (*Ksat*). Ainsi, une matrice plus sèche entraine un gradient de teneur en eau plus important entre la matrice et les macropores, ce gradient va induire des mécanismes d'échange entre les deux compartiments de porosité. Les paramètres qui vont influencer sont bien ceux du paramètre d'échange et notamment la distance intermacropores (modèle version 1) et la conductivité hydraulique à saturation de la matrice (modèle version 2).

Si l'on regarde les paramètres influençant l'écoulement selon la phase de l'infiltration, on peut voir que l'arrêt de l'apport d'eau (à 5400 s) n'a pas d'influence significative sur les paramètres influençant la variance du drainage. Mais l'amorce du drainage au début de la phase (2) marque un changement de processus d'écoulement. Ainsi avant le drainage, durant la phase transitoire, c'est la conductance des macropores qui domine, l'eau s'écoule dans les macropores en priorité. Dès lors que le drainage débute, celui-ci est influencé par la distance intermacropores (modèle version 1) et par la conductivité hydraulique à saturation (modèle version 2). On peut imaginer que l'eau s'écoule plus ou moins rapidement dans les macropores selon leur conductance avant de trouver un ou des chemins pour s'écouler et établir une sorte de voie stationnaire d'écoulement et la phase pseudo-stationnaire est plus dépendante de la distance entre macropores et de la conductivité hydraulique à saturation.

**En résumé**, les objectifs de cette étude de sensibilité des paramètres de KDW et du terme d'échange vis-à-vis de la variance du drainage cumulé des macropores en bas de la colonne de sol (mesurable expérimentalement) étaient de :

- comprendre le comportement d'un modèle dans différents contextes expérimentaux ;
- étudier le degré de dépendance de la variable de sortie du modèle (mesurable expérimentalement) aux différents paramètres qui le contrôlent ainsi que les interactions entre ses paramètres ;
- connaitre les paramètres « négligeables » et les paramètres à mesurer (si possible) et/ou à estimer le plus précisément.

Les analyses de sensibilité ont montré que :

 **Les deux configurations du modèle mettent en évidence deux phases durant lesquelles les paramètres les plus influents sont différents.** 

La première phase est du début de la simulation jusqu'au début du drainage. La seconde phase est entre le début du drainage et se poursuit jusqu'à la fin de la simulation. La première phase est contrôlée par le paramètre de KDW : *b*, qui est la conductance des macropores, ceci est valable dans les deux configurations du modèle. La seconde phase est contrôlée par le paramètre de la distance intermacropores (modèle version 1) ou par la conductivité hydraulique à saturation de la base de la colonne de sol (modèle version 2).

# **Les analyses faites donnent les effets propres et les effets d'interaction entre les paramètres.**

Dans le cas du modèle avec les données de l'imagerie (version 2), les contributions des paramètres à la variance de la variable de sortie sont liées aux effets principaux, il y a peu voire pas d'interaction. Au contraire du modèle sans les données d'imagerie (version 1) qui montrent des interactions plus grandes. Cela indique que parmi les paramètres testés, la distance intermacropores et le pourcentage de macroporosité percolante sont deux paramètres induisant des effets d'interaction sur la variance de la variable de sortie.

 **Les paramètres influençant le plus la variable de sortie testée** : sont *b* (pour les deux configurations du modèle), la distance intermacropores (modèle n'utilisant pas les données de l'imagerie) et la conductivité hydraulique du bas de la colonne (modèle utilisant les données de l'imagerie). Le paramètre  $\nu$  quelques soit la configuration du modèle, présente des effets quasi nuls, et  $\theta_{max-mac}$  montre une influence peu marquée.

Cette analyse de sensibilité nous fournit ainsi des informations sur la modélisation des processus dominants et leur évolution à la fois au cours d'une expérience d'infiltration drainage et selon l'état initial (humidité) du sol. **En condition à capacité au champ**, le paramètre *b* (qui représente la capacité d'écoulement dans les macropores) est le paramètre essentiel à la fois sur le temps de percée, le volume total drainé ainsi que la dynamique du drainage. **En conditions sèches**, les paramètres d'échange avec la matrice (*d*) ainsi que les paramètres hydriques de la matrice (*Ksat*) sur toute la hauteur de la colonne de sol interviennent également à la fois sur le temps de percée et le volume d'eau drainé.

Ainsi, la connaissance des caractéristiques du réseau de macropores telles que leur capacité d'écoulement global, le profil de macroporosité, la distance typique entre macropores, sont des paramètres prépondérant pour simuler les flux d'infiltration et de drainage dans les sols, confortant ainsi l'intérêt de l'imagerie dynamique dans cette problématique.

L'analyse de sensibilité renseigne sur le fonctionnement global du modèle et sur l'intérêt d'utiliser des mesures issues de la tomographie. Par la suite, les mesures sont intégrées au modèle, et leur impact est évalué.

# **IV.4. Modélisation des écoulements préférentiels**

Le modèle d'écoulement d'eau est testé sur deux versions du modèle, utilisation ou non des paramètres mesurés sur les images tomographiques. Leur apport dans le modèle est comparé.

#### **IV.4.1. Estimation des paramètres selon la version du modèle**

Pour chaque expérimentation, les deux versions du modèle ont permis d'estimer deux jeux de paramètres.

Dans la **1 ère étape** d'estimation pour la **version 1** du modèle, nous avons obtenu un jeu de paramètres pour presque toutes les valeurs fixées de *a* permettant de reconstituer correctement la donnée observée, avec des valeurs de RMSE proches de 0 et du critère de Nash proches de 1. Parfois, il semble même difficile de définir une valeur de *a* se rapprochant au mieux de l'observation. Cela pose la question de l'unicité des paramètres : si l'on ne trouve pas d'extremum absolu pour ces critères. Souvent les simulations effectuées avec les jeux de paramètres obtenus pour *a=1* et *a=6* sont les plus éloignées de l'observation, cela peut être considéré comme « normal » car ce sont les valeurs bornes de l'intervalle de *a*.

La figure IV – 8 représente la relation entre *a* et  $log_{10} b$ , obtenu pour les différentes versions du modèle (avec les données images en vert et sans les images en rouge), et pour les deux étapes de l'ajustement (*b* ajusté pour les différentes valeurs de *a* fixées, et *a* et *b* ajustés simultanément en symbole unique). Les courbes noires correspondent aux courbes enveloppes définies par le domaine de recherche de b ( $\left(\frac{b_{th}}{5}\right)$  $\left[\frac{th}{5}; b_{th} \times 5\right]$ ; voir section II.3.3.2.3; tableau II – 10).

Pour les ajustements obtenus à la 1ère étape, on observe une relation linéaire forte en a et b cela confirme la validité de la relation théorique entre ces paramètres (Eq. II.27) :

# $\log_{10} b = -a \cdot \log_{10} \theta_{max-mac} + \log_{10} K_{sat-mes}$  [Eq. II.27]

Les ajustements finaux obtenus à l'issue de **l'étape 2** sont situés à l'intérieur de deux courbes enveloppes ou très légèrement à l'extérieur, ce qui semble confirmer la pertinence de ces courbes enveloppes. Ces ajustements ne sont pas systématiquement sur les droites de régressions linéaires obtenues à l'issue de l'étape 1 ce qui signifie que lorsque *a* et *b* sont ajustés simultanément le couple solution peut ne pas respecter exactement la relation théorique II – 27. Ceci est particulièrement vrai pour Lysimètre moyennement sèche.

# **Figure IV** – **8 :** Relation  $log_{10}(b) = f(a)$ **pour toutes les valeurs de a fixes (version 1 : rouge, version 2 : vert) et le couple** *a – b* **final (2nde étape, version 1 : figurés jaunes et version 2 : figurés roses)**

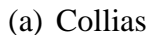

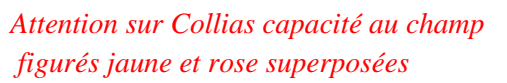

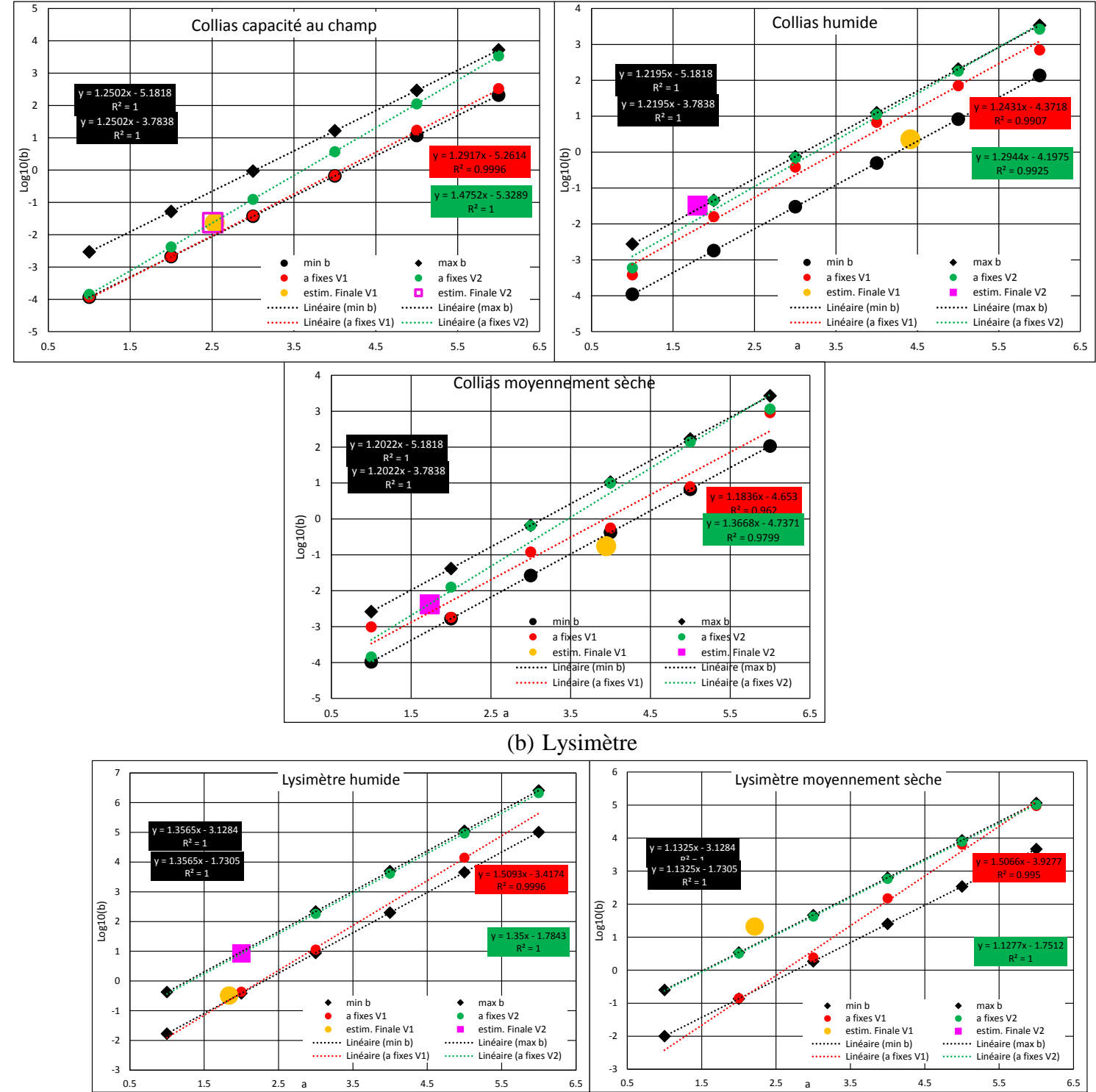

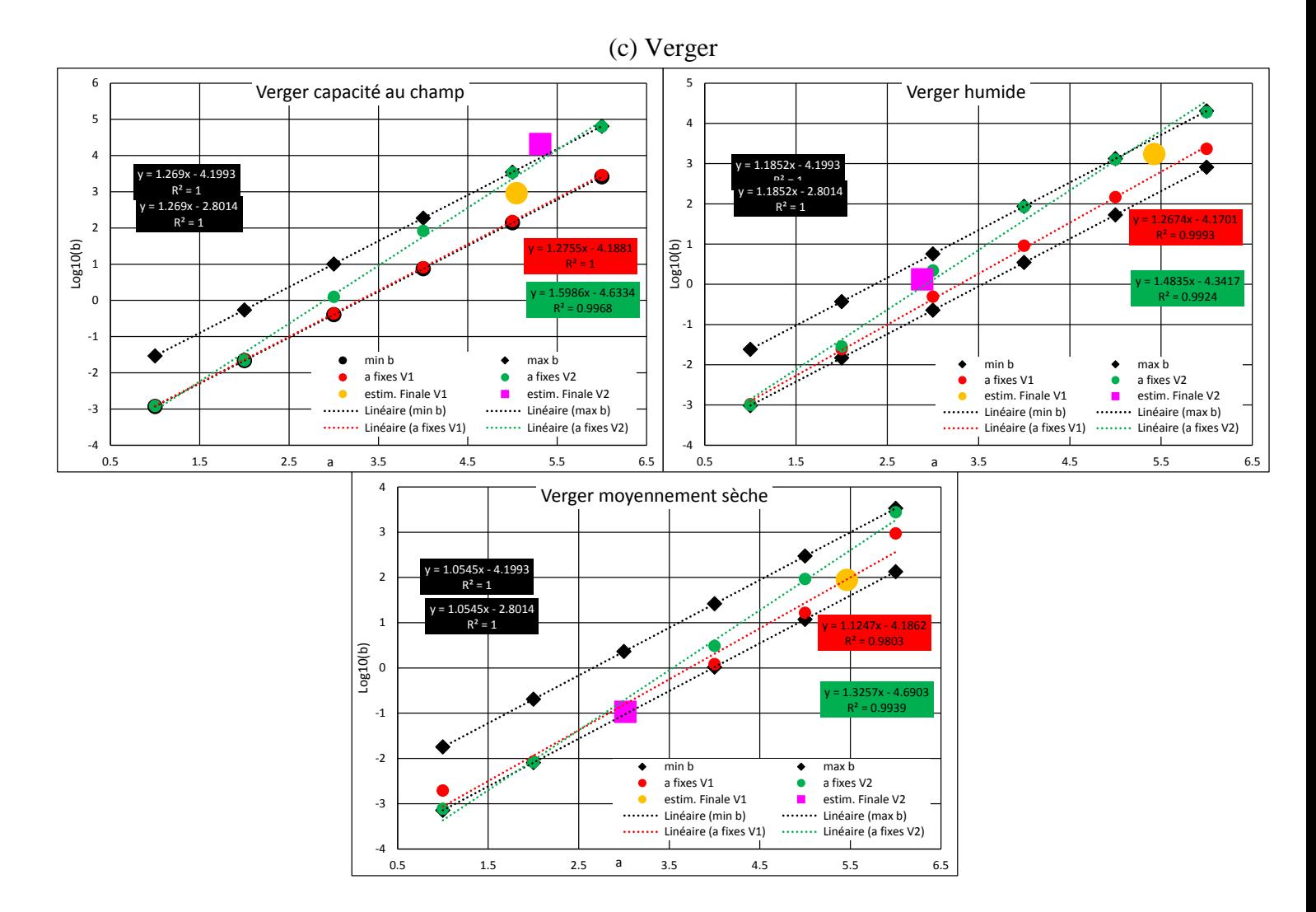

Pour la 2<sup>nde</sup> étape de l'ajustement avec la version 1 du modèle, on observe que les valeurs finales estimées de *a* sont différentes selon le type de sol mais qu'elles ne présentent pas de tendance en fonction de la teneur en eau initiale. Pour le sol de Collias, la valeur ajustée de *a* varie entre 2,5 et 4,4, pour Verger entre 5,0 et 5,5, pour Lysimètre la valeur de *a* est de 2 et ne montrent pas de tendance aussi bien selon le type de sol que la teneur en eau initiale.

Dans la **version 2** du modèle, une (voire deux valeurs) du paramètre *a* donne des reconstitutions du drainage très réalistes à l'issue de **l'étape 1**, contrairement à ce qui est observé pour la version 1 pour cette même étape : il n'y a pas unicité des jeux de paramètres ajustés pour la version 2 du modèle. Une exception à cette constatation est pour la teneur en eau initiale à capacité au champ. En effet, dans cette version 2 du modèle, les 6 valeurs de *a* fixes donnent une bonne reconstitution du drainage pour les sols de Verger et Collias. Ceci peut s'expliquer car à cette teneur en eau initiale, les échanges entre macroporosité et matrice n'ont pas lieu ou sont très petits : fixer les paramètres du terme d'échange (version 2 du modèle) ou les laisser libre et tenter de les ajuster (version 1 du modèle) n'aura pas d'impact sur l'inversion et la qualité de l'ajustement. Les résultats finaux obtenus dans ces conditions se rapprochent donc de ceux obtenus avec la version 1 du modèle : les intervalles de recherche restreints pour *a* déterminés à l'issue de l'étape 1 sont similaires pour les 2 versions du modèle ( $a \in [2, 3]$ ,  $a \in$ [5; 6] pour Collias et Verger respectivement). Les valeurs finales de *a* et *b* sont peu différentes,

et les valeurs finales des autres paramètres diffèrent cependant pour ces deux simulations car les paramètres profilés issus de l'image y sont de surcroit pris en compte dans le calcul de b et dans l'optimisation DREAM.

L'algorithme DREAM a eu des difficultés à optimiser les paramètres permettant une bonne reconstitution du drainage pour deux simulations en version 2 : Collias en conditions humide et moyennement sèche, alors que dans la version 1, il n'a eu aucun problème pour ces simulations. Pour toutes les autres simulations, l'algorithme donne des résultats relativement satisfaisants. Il semble donc que l'ajout des données images profilées pour ces simulations n'améliorent pas l'estimation et même ne permettent pas un ajustement optimal à la donnée observée. Dans le cas de Verger, les optimisations, quelle que soit la teneur en eau initiale permettent de définir un intervalle de valeurs de *a* donnant une bonne reconstitution du drainage. Et enfin dans le cas de Lysimètre, les optimisations dans les deux conditions initiales les plus sèches donnent des reconstitutions sous estimant systématiquement (quelle que soit *a*) la quantité drainée à la fin de la simulation (5 mm au maximum), et n'arrivent pas à reproduire la dynamique de la phase de drainage pur, à partir de 5400 s. Ainsi l'optimisation engendre des courbes simulées très plates, signifiant que le drainage s'arrête à l'arrêt d'apport d'eau, alors que la phase finale observée montre une dynamique où le drainage se poursuit de quelques millimètres d'eau durant les 30 min de drainage.

Une autre façon de représenter les jeux de paramètres obtenus à la 1ère étape (valeur fixes de a) et 2nde étape (valeur finale de a) est d'utiliser la représentation en « radar », figure IV – 9a, b, c (3 sols et trois teneurs en eau initiale de la version 1 du modèle) et figure IV – 9d, e et f (3 sols et trois teneurs en eau initiale de la version 2 du modèle). Sur ces graphiques les paramètres b,  $\nu$ , distance intermacropores (*d*) et la macroporosité ( $\theta_{max-mac}$ ) sont représentés par le logarithme décimal de leurs valeurs respectives. Ces figures montrent que les paramètres : *d*,  $\theta_{max-mac}$  et v ne varient pas ou très peu comparées aux variations de *b* selon les valeurs de *a*. Lorsque les valeurs de *a* augmentent, celles de *b* également avec la même amplitude d'augmentation les écarts sont similaires entre les courbes à *a* fixes. Le jeu de paramètres obtenu à la 2nde estimation (« *a=fin* » sur les graphiques de la figure IV – 9) s'inscrit dans les jeux de paramètres obtenus à *a* fixes. On ne note pas d'écart différent des écarts vus entre les courbes à *a* fixes.

Dans l'étude de Germann et Di Pietro (1996), il ressort quelques valeurs caractéristiques du paramètre *a*, ainsi les auteurs suggèrent qu'une valeur de *a* égale à 2 indique des macropores formant des tubes, et une valeur de 3 indique des macropores sous forme de fissures planes. Une valeur de *a* inférieure à 2 indique un écoulement turbulent, si elle supérieure à 2 cela indique un écoulement tortueux dans un réseau poral complexe. De manière générale, une valeur de *a* grande indique un écoulement lent et tortueux. Le paramètre est aussi dépendant de l'intensité de l'apport d'eau. Avec ces considérations, il est probable que la complexité du réseau poral soit un facteur prédominant car la majorité des valeurs de *a* estimées sont supérieures à 2, quelques-unes sont inférieures à 2 traduisant potentiellement un écoulement très turbulent mais cela dépend de la version du modèle et donc de l'utilisation de données tomographiques. Les valeurs estimées de *b* ne semblent pas être dépendantes de l'intensité de l'apport d'eau, ni de la texture ni du type de sol, elles semblent être seulement dépendantes des valeurs de *a*.

Le modèle a été ajusté sur la variable représentant le drainage cumulé en bas de colonne. De plus, la confrontation entre modèle et expérience a été faite pour les neuf cas expérimentaux.

La **version 1** du modèle donne de bonnes reconstitutions dans 4 cas expérimentaux (Collias et Verger à capacité au champ, et Collias et Verger humide), 2 cas ont totalement non convergés (cas « ND » ; Lysimètre capacité au champ et moyennement sèche), 2 cas montrent une dynamique identique à l'observation la seule différence est à la quantité drainée à la fin qui diffère de quelques millimètres d'eau (Collias et Verger à moyennement sèche), et 1 cas expérimental où le drainage simulé est très éloigné en dynamique et en quantité de la courbe observée (Lysimètre humide).

Dans la **version 2** du modèle, 3 cas expérimentaux donnent des simulations très proches de la donnée observée (Collias et Verger à capacité au champ et humide), les 2 mêmes cas non convergent (« ND » ; Lysimètre à capacité au champ et moyennement sèche), 3 cas donnent des drainages simulés (Version 2) éloignés des observations alors que la version 1 fournit une très bonne reconstitution (Collias humide et moyennement sèche et verger moyennement sèche), et 1 cas avec les deux versions du modèle donne des reconstitutions très proches l'une de l'autre mais très éloignées de l'observation (Lysimètre humide).

**Ces différents cas expérimentaux montrent que le modèle en version 1 est plus performant**, c'est-à-dire qu'il parvient plus souvent à ajuster les paramètres permettant de reconstituer la variable de sortie de manière assez proche de l'observation. Cependant, ce n'est pas systématique, et la version 2 du modèle parvient dans 3 cas à ces mêmes reconstitutions. Les cas expérimentaux pour lesquels les deux versions parviennent à des simulations proches des observations sont à capacité au champ et humide de Verger, et à capacité au champ de Collias. Dans le cas de Lysimètre, aucune version ne parvient à donner de bonnes reconstitutions. Dans les cas testés loin de la capacité au champ, la version 1 parvient mieux à reconstituer le drainage. Le modèle fonctionne de façon correcte à des teneurs en eau variables pour la version 1 pour les deux sols Collias et Verger. La version 2 fonctionne bien dans tous les cas expérimentaux de Verger, mais moins bien dans les cas les plus secs de Collias. Les deux versions fonctionnent très mal dans le cas de Lysimètre.

Ainsi, il semble que dans certains cas, l'information issue de l'imagerie et intégrée sous forme de profils de paramètres dans le modèle soit « pertinente », c'est à dire qu'elle permet d'ajuster les autres paramètres et de reconstituer de façon satisfaisante les données expérimentales : dans ces cas, on peut dire que le formalisme utilisé et les paramètres associés implémentés dans la modélisation ont un sens physique qui correspond à des informations sur l'organisation spatiale du réseau de macropores. Ceci n'est cependant pas le cas systématiquement, ce qui conduit à relativiser les conclusions précédentes.

Afin de vérifier la capacité du modèle à reproduire les expériences réalisées, il a été utilisé la variable de stockage d'eau dans la colonne de sol mesurée par les balances durant l'expérience. Bien cette variable ne soit pas totalement indépendante du drainage (variable d'ajustement).

Dans la **version 1** du modèle, 6 cas simulés donnent des reconstitutions du stockage très proches de la donnée observée (Collias et Verger – 3 conditions initiales), 2 cas n'ont pas convergé (Lysimètre capacité au champ et moyennement sèche), et 1 cas (Lysimètre – humide) où la dynamique de stockage n'est pas reproduite, mais la quantité d'eau présente dans la colonne à l'arrêt de l'infiltration (5400 s) est très proche de la quantité mesurée (différence de 1 mm d'eau environ).

Dans la **version 2** du modèle, les 2 mêmes cas n'ont pas convergé, 4 cas donnent des courbes de stockage similaires à l'observation (différence inférieure à 2 mm d'eau) pour les conditions expérimentales à capacité au champ et moyennement sèche, à la condition humide la reconstitution est moins proche de l'observation. Et les 3 cas simulés à condition initiale humide, donnent des courbes simulées à dynamique très éloignée de l'observation mais là également la quantité stockée à l'arrêt de l'infiltration (5400 s) est similaire à l'observation (différence d'environ 1 à 2 mm d'eau).

Ces deux variables utilisées en calibration (drainage) et validation (stockage), nous permettent de conclure sur la capacité du modèle couplé à reproduire des expériences d'infiltrations – drainage en conditions générant des écoulements rapides. Ce sont les deux seules variables mesurées de façon rigoureuse et qui présentent ce qui s'est « déroulé » dans les colonnes de sols. La validité du modèle est corroborée par ces résultats confrontés entre les 2 versions du modèle. En effet, en ajoutant des données mesurées afin de remplacer des paramètres auparavant ajustés, nous obtenons des reconstitutions très proches de la donnée observée. Mais ces derniers montrent que la version 1, présentant le plus de paramètres à optimiser est celle qui permet de reproduire la donnée observée plus souvent qu'en utilisant la version 2. La version 2 présente 3 paramètres à optimiser et intègre les profils (400 valeurs environ) issus de l'imagerie, on peut supposer que ces deux caractéristiques vont contraindre plus fortement le modèle et donc la convergence des estimations. Les résultats simulés du stockage et drainage issus de la version 2 du modèle montrent des résultats plus éloignés de l'observation et ne reproduisant pas toujours la dynamique de l'écoulement mais les simulations obtenues sont tout de même assez proches des simulations obtenues dans la version 1.

On peut en conclure que l'ajout des données d'imagerie dans le modèle ne dégrade que très peu la capacité du modèle à reproduire la réalité mesurée. Cette dégradation peut être due à la façon dont sont mesurés les profils sur l'image, notamment dans le cas du profil de distance intermacropores qui nécessite quelques étapes de traitement d'image, pouvant engendrer des pertes ou modification d'informations.

La stratégie d'ajustement en deux étapes aurait pu être remise en cause si des intervalles de recherche restreint de *a* n'avaient pas pu être identifiés à l'issue de la première étape. Ceci n'a pas été le cas. Un intervalle de recherche restreint a pu être défini dans tous les cas testés, car les critères de choix sont multiples, la stratégie à deux étapes est validée *a posteriori*. Par contre, la version 1 du modèle semble présenter un problème d'unicité des paramètres, car durant l'étape 1 d'ajustement plusieurs jeux de paramètres très différents ont été capables de reconstituer la donnée observée. Il semblerait nécessaire d'utiliser d'autres données expérimentales pour mieux contraindre le modèle dans cette version.

Ainsi la mesure du profil de teneur en eau durant l'infiltration – drainage serait une donnée intéressante à mesurer afin d'ajouter une contrainte à l'ajustement. En effet, cela donnerait des informations sur la quantité d'eau circulant dans le sol durant les expériences. Des sondes capacitives et des microtensiomètres ont été installés, cependant ils n'ont pas pu être utilisés durant ces expériences d'infiltrations mais uniquement pour connaitre le profil de

potentiel matriciel initial. Cela est dû principalement à des erreurs expérimentales non corrigeables.

L'utilisation de la variable du drainage cumulé pour l'ajustement des paramètres est une première étape mais nécessite de mesurer d'autres variables calculées par ailleurs dans le modèle afin de mieux contraindre et/ou fournir une variable de validation du modèle qui ne soit pas corrélée à la variable qui sert à l'ajustement comme celle du stockage utilisée dans ce travail.

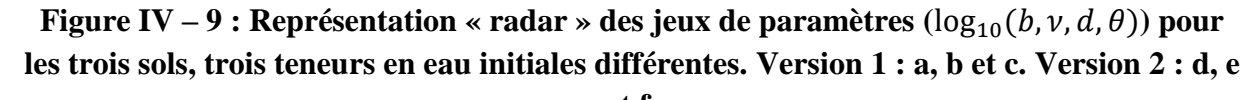

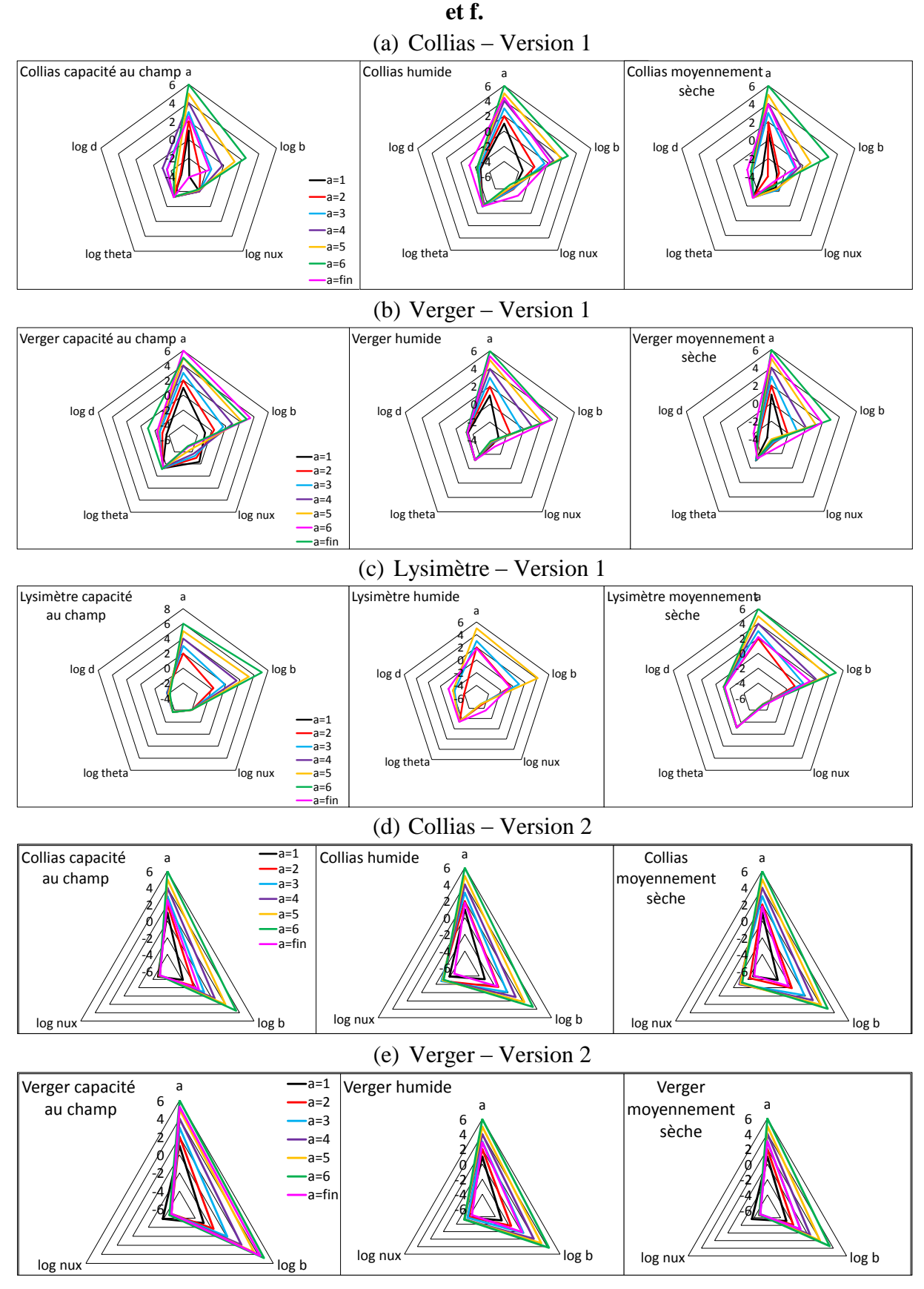

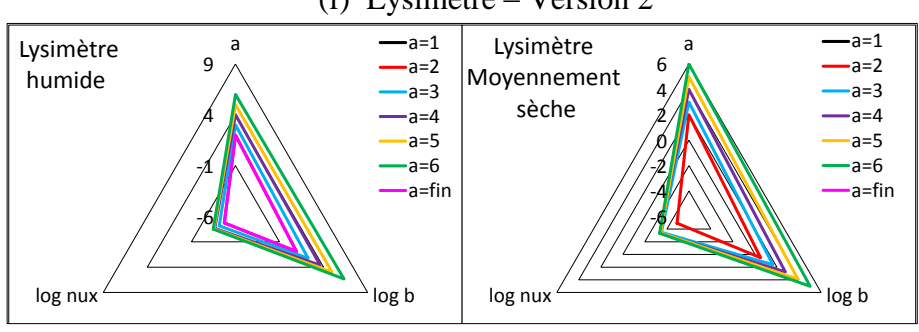

(f) Lysimètre – Version 2

**En résumé**, les buts de la modélisation des expériences d'infiltration – drainage suivies au tomographe médical RX étaient de :

- (1) voir si le modèle de transfert d'eau couplé est fonctionnel sur différents sols et à différentes teneur en eau initiales, et quelles sont ces limites (s'il y en a) ;
- (2) estimer l'ensemble des paramètres du modèle (KDW + terme d'échange) ;
- (3) estimer les paramètres du modèle avec le terme d'échange fixé par la mesure sur les images tomographiques.

Le but global est de conclure sur les hypothèses faites sur les paramètres du terme d'échange, et de voir si l'ajout de mesures obtenues à partir d'images permet de bien modéliser les expériences voire de les améliorer. Ceci constitue une nouveauté, car c'est la première fois que des paramètres estimés sont remplacés par des profils issus de mesures tomographiques de la structure des sols.

Fixer des paramètres ne permet pas d'améliorer la reconstitution du drainage comparée à l'estimation de l'ensemble des paramètres du modèle (RMSE et Nash meilleurs). Cela peut s'expliquer par moins de liberté du modèle (moins de paramètres à estimer). De plus, les paramètres fixés ne sont pas des valeurs uniques et identiques sur la hauteur de sol, mais ce sont des profils avec environ 400 valeurs qui varient à petite échelle pouvant engendrer de fortes variations du terme d'échange et donc modifier les écoulements micro-macropores. Mais l'ajout des paramètres ne dégrade que faiblement les reconstitutions des variables observées.

Les courbes reconstituées par les deux versions du modèle sont très similaires dans les trois sols testés et pour les conditions à capacité au champ et moyennement sèche. Le modèle en condition à capacité au champ a déjà été testé et validé : nos résultats confirment la pertinence d'un modèle couplé Darcy-Richards – KDW dans ces conditions. Et cela peut s'expliquer par un impact important du terme d'échange sur la dynamique hydrique globale de la colonne : la matrice étant plus sèche, sa capacité d'absorption hydrique et plus importante qu'en condition humide. En conditions humide et moyennement sèche, le modèle utilisant les données de la tomographie est plus éloigné de la donnée observée. Cela peut sans doute être expliqué par des difficultés du modèle à gérer la teneur en eau plus faible de la matrice, ce qui entraine des difficultés à gérer le temps de percée comparé aux simulations à capacité au champ. En effet, les courbes de stockage simulées en condition humide montrent que l'estimation avec les données d'imagerie entraine un comportement du modèle comme si celui-ci engendrait beaucoup moins d'échange depuis les macropores vers la matrice, avec des temps de percée

plus précoces et des pentes durant la phase transitoire plus importantes et plus éloignées de l'observation.

Le modèle est testé sur différents types de sols et à différentes teneurs en eau afin de voir ses performances et ses limites éventuelles. Le sol du Lysimètre est le sol pour lequel le modèle a plus de difficulté à reconstituer la donnée observée et indépendamment de la teneur en eau initiale. Pour les deux autres types de sols, quelle que soit la teneur en eau initiale, le modèle est assez performant dans la reconstitution des données observées lorsque les données de l'imagerie sont utilisées. Si l'ensemble des paramètres de l'équation de KDW et du terme d'échange sont estimés (version 1), le modèle éprouve moins de difficulté à reconstituer les données observées.

#### **IV.4.2. Estimation des paramètres du terme d'échange et à partir de l'imagerie**

L'étude de la littérature sur la modélisation des écoulements préférentiels a montré différents types d'approches possibles. Les modèles à double compartiments ont un terme d'échange (ou de couplage) qui permet des mouvements d'eau depuis les macropores vers la matrice pour la plupart, et rarement dans le sens inverse (matrice vers macropores). Ces termes d'échanges sont basés sur les principes suivants : par gradient de teneur en eau, gradient de potentiel matriciel ou flux d'eau. Des paramètres de formes et d'échelles sont intégrés afin de prendre en compte la géométrie des agrégats ou du milieu poreux, ce sont souvent les seuls à devoir être estimés.

Le modèle utilisé ici, intègre un terme de couplage afin de traduire les échanges d'eau entre la matrice et la macroporosité. Les équations de Darcy-Richards et de KDW ont déjà été validés par de nombreux travaux précédent cette thèse, mais le couplage entre ces deux équations n'a jamais testé auparavant.

Pour l'ensemble des cas testés dans ce travail de thèse, la modélisation avec l'intégration des données issues de l'imagerie montre que l'hypothèse faite sur la signification physique des deux paramètres de la distance intermacropores et de la macroporosité est une hypothèse valide, et qui permet de simuler les courbes observées à l'aide des mesures gravimétriques. Cette hypothèse est appuyée par le fait que les bilans de masse tracés sont corrects et complets par compartiments de porosité (matrice et macropores) pour chaque expérience aucune perte et/ou gain d'eau n'a été constaté (annexe 3a et 3b).

L'ajout des profils d'imagerie pour remplacer l'estimation de certains paramètres induit une perte dans la qualité de reconstitution des courbes de drainage et de stockage. La différence entre données expérimentales et simulées est plus marquée pour les expériences dont la teneur en eau initiale s'éloigne de la capacité au champ, ce qui s'explique car le terme d'échange devient plus important quand la matrice n'est plus saturée. On peut supposer que la distance intermacropores est un paramètre important, mais mal compris ou mal intégré dans le modèle. De plus, l'analyse de sensibilité faite sur la variance du drainage cumulé en bas de colonne et en sortie des macropores, indique une forte contribution de ce paramètre, bien plus que la macroporosité ( $\theta_{max-mac}$ ). Cette analyse montre aussi une grande interaction entre les paramètres testés dans le cas où aucun profil n'est intégré. On suppose que les deux paramètres du terme d'échange testés induisent des interactions entre eux et avec les autres paramètres du modèle KDW  $(a, b, et, v)$ . Les interactions indiquent une interdépendance des paramètres entre eux. L'influence du paramètre de distance intermacropores sur la variable de sortie testée indique bien l'importance de ce dernier, les interactions constatées complètent cette observation.

Dans le terme d'échange, le paramètre de distance intermacropores est présent au carré. Ceci peut contribuer à augmenter son importance dans les échanges entre matrice et macroporosité. Cela semble être confirmé car les modélisations faites avec et sans le profil de ce paramètre diffèrent plus lorsque les conditions initiales de teneur en eau s'éloignent de la capacité au champ. Plus le paramètre de distance est grand, et plus le terme d'échange diminue et moins la quantité échangée est importante depuis les macropores vers la matrice.

#### *IV.4.2.1. Estimation expérimentale du paramètre d*

La mesure de ce paramètre à partir des images est une première approche. La méthodologie globale du traitement d'images de tomographie médicale a été établie et éprouvée également avant ce travail de thèse (Sammartino et al., 2012, 2015). De nouvelles étapes ont été ajoutées notamment l'extraction du profil de distance intermacropores, cette étape a été réalisée sur les images de la macroporosité « percolante ». Cette information est définie sur les sections (2D) puis réduite à une information purement verticale en moyennant l'information par section. On peut supposer une perte d'information de la continuité verticale des macropores (résolution à 400 µm). On peut envisager d'extraire cette information d'une autre manière sur les images, en trouvant une autre méthodologie afin confronter les données mesurées selon plusieurs protocoles.

#### *IV.4.2.2. Comparaison des distances intermacropores ajustées et obtenues en tomographie*

L'estimation des paramètres par DREAM donne des valeurs de la distance intermacropores d'environ un ordre de grandeur supérieur à la moyenne calculée sur les profils, pour toutes les expériences réalisées au scanner. Cette constatation ajoutée à la moins bonne qualité de la modélisation lors de l'utilisation des profils de distance (vue précédemment) semble indiquer que le paramètre de distance intermacropores, présent au carré dans le terme d'échange, n'est peut-être pas le plus pertinent sous cette forme. Bien que DREAM estime *d* dans un intervalle relativement large.

On peut supposer que ce paramètre de distance caractéristique des milieux poreux soit plus complexe, et inclut plusieurs phénomènes physiques ne signifiant pas uniquement l'influence de la distance entre les macropores dans l'échange macropores – matrice. On pourrait revoir la façon dont la dimension caractéristique des milieux poreux est définie dans ce terme de couplage. Pour cela on pourrait définir deux paramètres de distance dans le terme d'échange, par exemple en gardant (i) la distance intermacropores qui prend en compte la distance séparant deux macropores, et en ajoutant (ii) une taille d'agrégat.

# *IV.4.2.3. Estimation expérimentale du paramètre*  $\theta_{\text{max}-\text{max}}$

Le paramètre  $\theta_{max-mac}$  est défini dans le modèle utilisé dans cette thèse avec pour définition d'être la macroporosité maximale. Afin d'intégrer une donnée mesurée, ce paramètre a été assimilé à la quantité de macropores présents dans le sol, ce qui se traduit par la mesure de la macroporosité sur les images tomographiques. Afin d'être plus représentatif des écoulements, il a été choisi d'intégrer plutôt la macroporosité « percolante » ce qui se traduit par l'extraction de l'ensemble de la macroporosité connectée à la surface du sol.

#### *IV.4.2.4. Limites de l'estimation expérimentale du profil de macroporosité*

Dans le terme d'échange, la macroporosité ( $\theta_{max-mac}$ ), n'est pas un paramètre ressortant comme influençant la variance de la variable testée dans l'analyse de sensibilité. Cependant le remplacement de paramètres du modèle par des mesures est nécessaire afin de pouvoir estimer au mieux les paramètres restants ne pouvant pas être mesurés et d'avancer vers une indépendance des paramètres du modèle aux conditions aux initiales et aux limites.

Nous avons supposé que la macroporosité était égale au pourcentage de macroporosité percolante dans les sols. La mesure des profils sur les images ne nécessite pas d'étape particulière de traitement d'image comme c'est le cas pour le paramètre de distance moyenne intermacropores. Les profils des macroporosités totales et percolantes montrent peu de différence, seules les valeurs changent mais les patterns sont identiques. L'extraction de ce profil sur les images, que ce soit la macroporosité percolante ou totale n'induit probablement pas de biais ou d'erreur comme cela est potentiellement le cas pour le profil de distance intermacropores. Cependant la seule limite à noter est que la macroporosité détectée au scanner médical n'est pas égale à celle réellement présente dans les colonnes de sol, limitation de la résolution du scanner. La limite de la mesure de la macroporosité présente dans un sol au scanner est donc liée quasi uniquement à la résolution des images. Un facteur peut aussi entrainer un biais de quantification : la présence d'effet de bordure induit par le bord PVC autour du sol, ceci n'est évidemment pas présent dans un champ et donc peut entrainer une surestimation lors de travaux d'imagerie. Mais il convient de conserver la quantification des macropores de bordure car durant l'infiltration – drainage réalisée dans cette étude, ils contribuent potentiellement à l'écoulement de l'eau. Il faut cependant garder en tête, qu'au champ il peut se développer des fissures très grandes. Dans l'absolu, d'un point de vue expérimentations en laboratoire, il conviendrait de développer une enceinte PVC (ou autre matériau, type caoutchouc) afin d'entourer les échantillons de sol dans une enveloppe déformable qui accompagnerait les mouvements du sol pendant des phases de retrait et qui permettrait également le gonflement lors de phases d'humectation pendant les expériences d'infiltrations.

# **IV.5. Comparaison qualitative des teneurs en eau des macropores : imagerie – modèle**

L'analyse des images tomographiques donne accès aux marqueurs « eau » contenus dans les macropores durant le passage de l'eau, cette information peut être comparée **qualitativement** à la quantité d'eau s'écoulant dans la macroporosité simulée par les deux versions du modèle pour les restrictions déjà abordées auparavant.

Les graphiques des figures IV – 13 et 14 présentent les profils de la teneur en eau modélisée par les deux versions du modèle. Afin de faciliter la comparaison visuelle entre ces deux informations, les valeurs des marqueurs eau ont été multipliées par 10 : les profils ne peuvent donc être comparés **uniquement** de façon **qualitative** entre eux. La figure IV – 13 présente la comparaison des marqueurs eau détectés au scanner avec teneur en eau dans les macropores de la version 1 du modèle et la figure IV – 14 présente la version 2 du modèle.

La dynamique temporelle des marqueurs eau détectés au scanner montre que pendant l'infiltration d'eau (90 min), la quantité détectée augmente pour atteindre son maximum de détection à 90 min. Ensuite, pendant la phase de drainage, la quantité d'eau détectée décroit fortement à capacité au champ, et très peu pour les deux conditions initiales plus sèches. La dynamique temporelle de teneur en eau simulée dans les macropores présente une augmentation durant l'infiltration, atteint son maximum à 90 min et diminue pendant le drainage, quelle que soit les versions du modèle.

Une différence majeure réside dans la forme de la courbe simulée selon la version du modèle employée. En effet, dans le cas de la version 1 du modèle, les profils montrent peu de variations selon la profondeur voire sont quasi constants. Tandis que dans la version 2 du modèle, on peut voir que les courbes simulées présentent plus de variations selon la profondeur. Ceci est particulièrement vrai pour les deux expériences les plus sèches. On peut mettre en évidence ici l'importance de la prise en compte de la « forme » de la macroporosité, puisque la version 2 du modèle intègre les profils tomographiques. Dans la version 1, les paramètres prenant en compte la structure dans le modèle, sont uniques et identiques sur la hauteur du profil ce qui explique les courbes quasi rectilignes selon la profondeur.

**Figure IV – 13 : Profils de teneur en eau dans la macroporosité simulée (version 1) comparée à la quantité d'eau détectée au scanner (x10).**

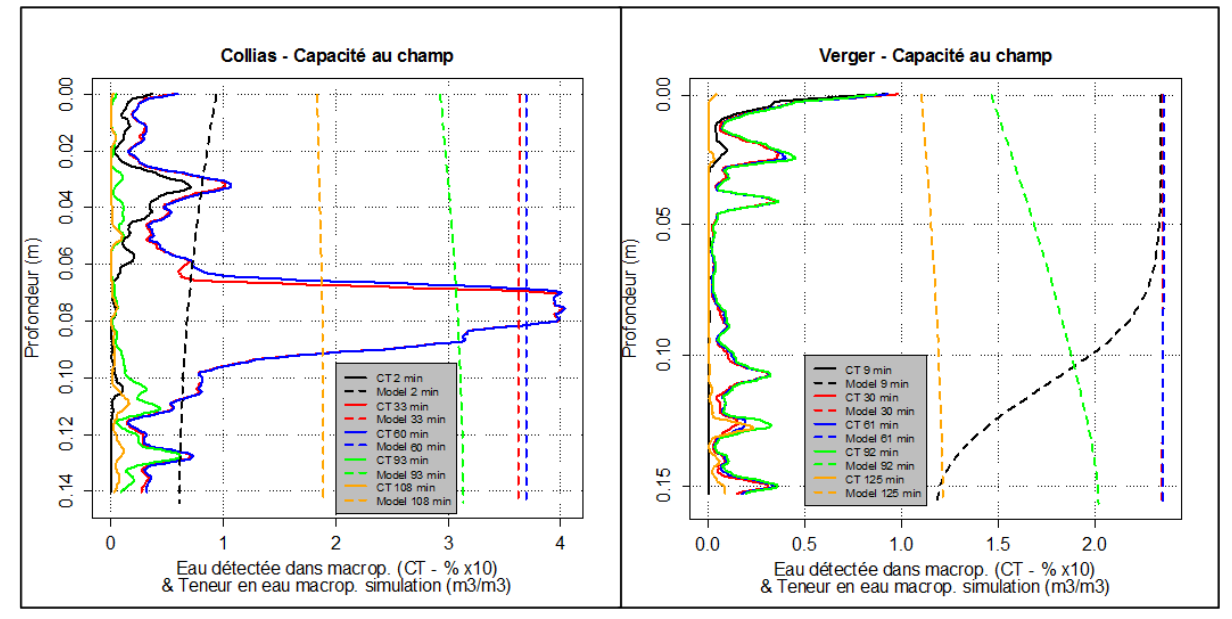

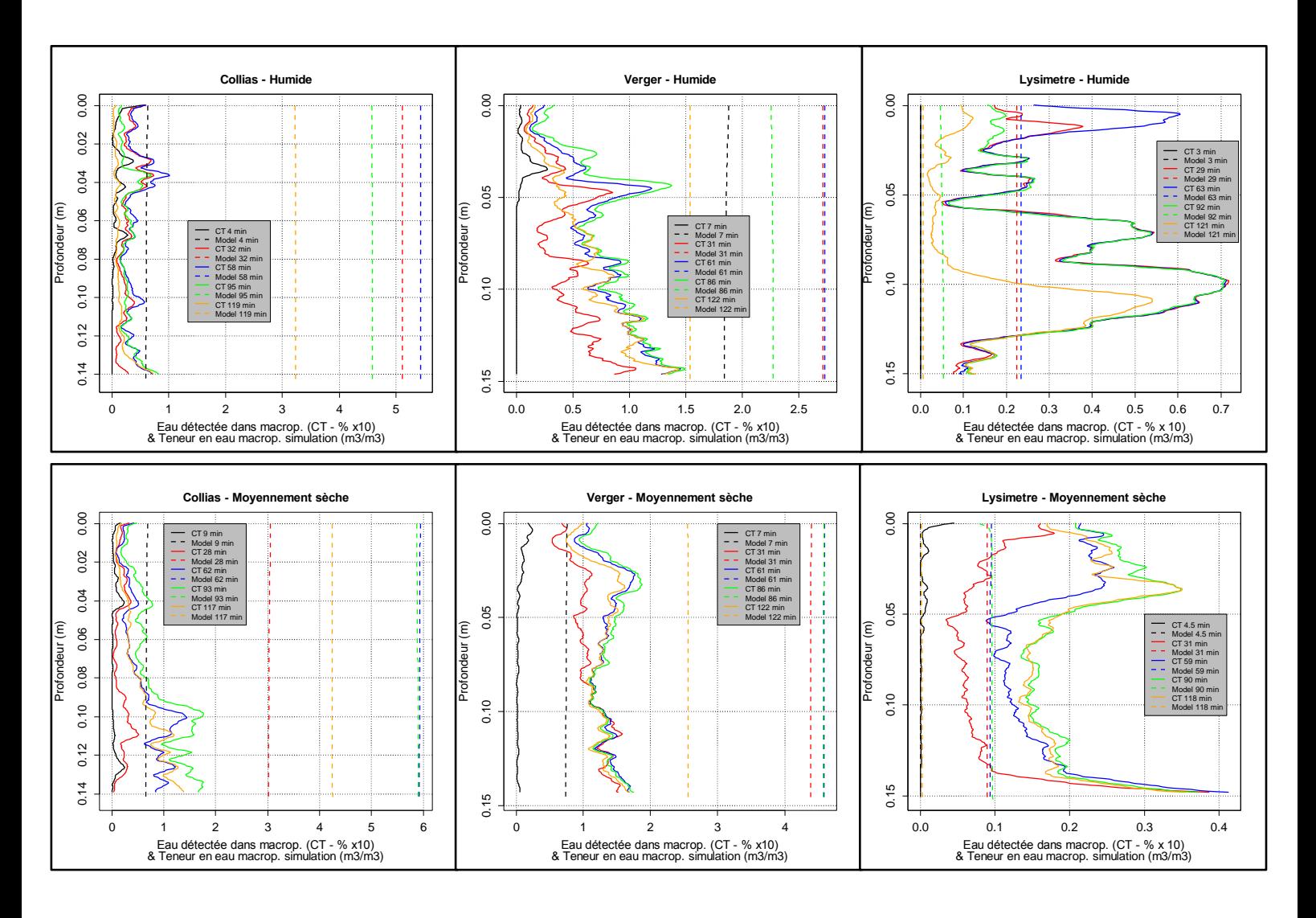

**Figure IV – 14 : Profils de teneur en eau dans la macroporosité simulée (version 2) comparée à la quantité d'eau détectée au scanner (x10).**

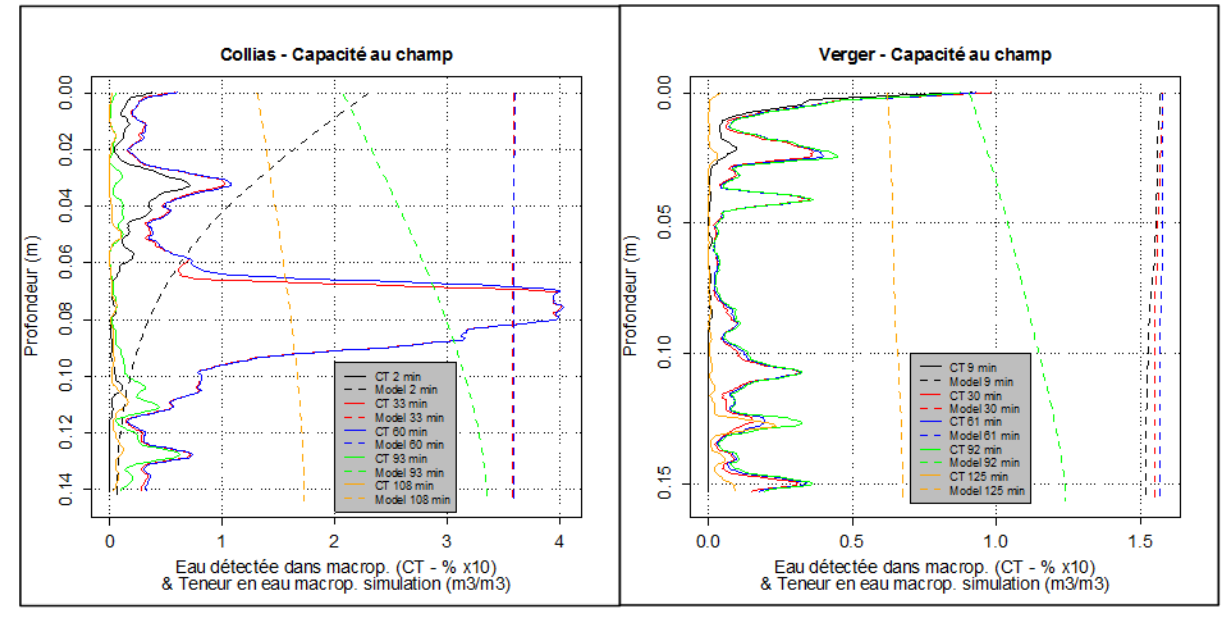

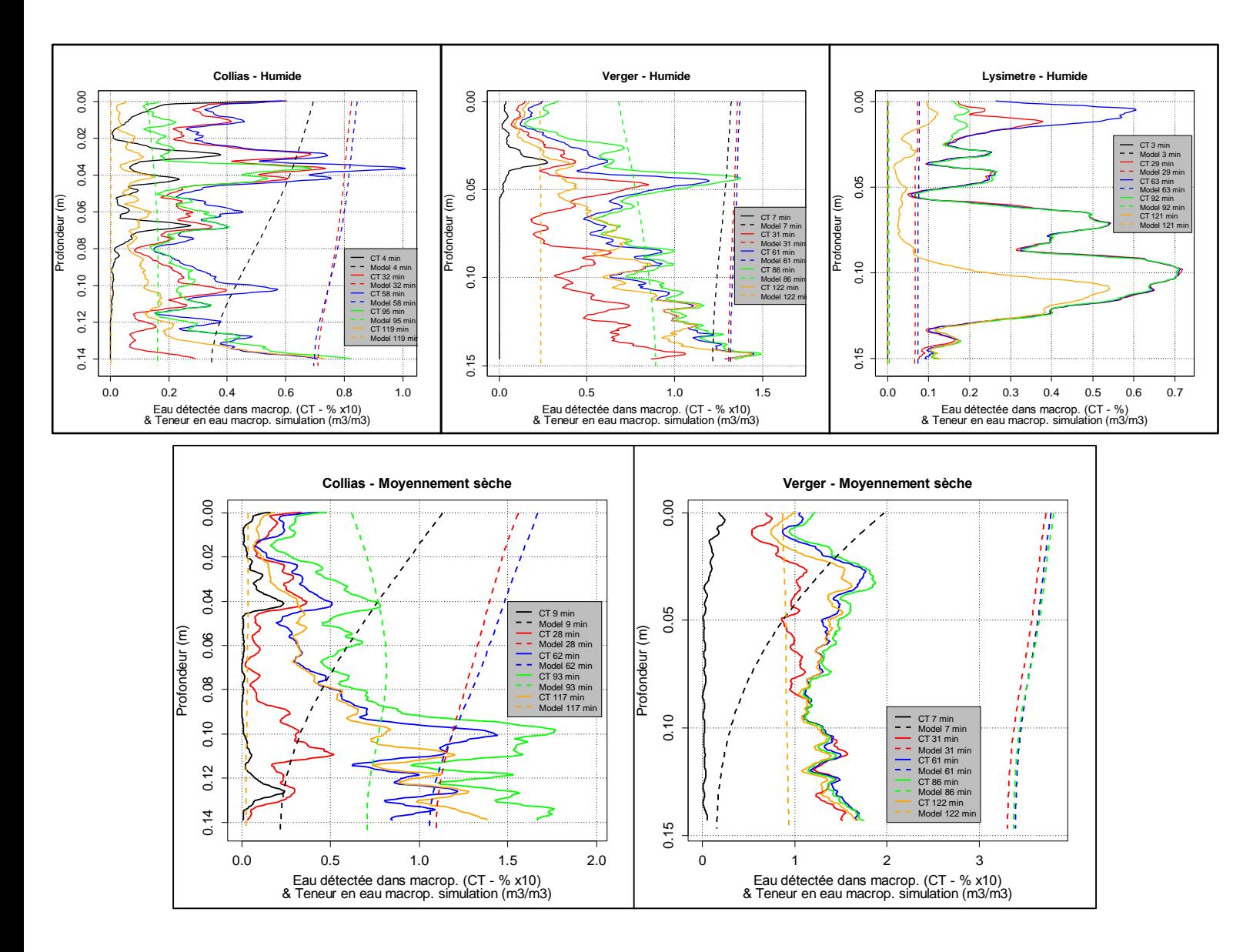

#### **IV.6. Apport de l'expérience dans la modélisation des écoulements préférentiels**

Le but de ces travaux de thèse était d'intégrer des mesures physiques réalisées au tomographe RX afin d'améliorer la prise en compte des écoulements préférentiels dans un modèle de transfert d'eau. A notre connaissance, il n'existe que peu d'études menées sur cette thématique.

Naveed et al. (2016) a réalisé une étude dans le but d'améliorer la prédiction des écoulements dans un sol comportant des biopores. Pour cela, il a prélevé 65 échantillons non perturbés d'un sol non travaillé depuis 3 ans, et cultivé lors du prélèvement. Les échantillons sont scannés dans un tomographe industriel (chaine du traitement d'images figure IV – 15), qui montre les différents paramètres mesurés sur la structure : la macroporosité totale, percolante, la macroporosité percolante effective, la surface spécifique, le rayon hydraulique, le diamètre moyen des macropores, la dimension fractale, la connectivité globale et locale des macropores. Après l'imagerie, les échantillons ont été utilisés pour déterminer : la texture, la teneur en carbone organique, la perméabilité en air, la diffusivité des gaz à -30 et -100 cm de potentiel matriciel, et la conductivité hydraulique à saturation. Le sol du site étudié est classé comme un sol à texture sablo – limoneux (USDA-NRCS Web Soil Survey, 2010), avec de faibles teneurs en argiles entre 14 et 19 %. Ce sol se rapprocherait du sol de Collias utilisé dans la thèse.

Les modèles empiriques et fonctions de pédotransfert ont été testés afin de prédire la conductivité hydraulique à saturation des échantillons testés, mais ont échouées et montrent bien l'inefficacité de ces modèles ne prenant pas en compte la macroporosité des sols. Les auteurs ont réalisés une analyse de corrélation entre les paramètres extraits des images et les paramètres physiques mesurés, selon les rangs Spearman et en distinguant les sols à écoulement matriciel ou préférentiel dominant. Ces corrélations permettent de mettre en lumière des relations entre la structure des sols et les écoulements d'eau ou le remplissage par les gaz.

Les auteurs, après avoir réalisé une étude statistique complète, ont testé l'utilisation de l'équation de Kozeny – Carmann (Ahuja et al., 1984) afin de modéliser les paramètres d'écoulement d'eau ou du remplissage par les gaz. L'équation est paramétrée de deux façons : (i) avec le paramétrage d'origine de Ahuja et al. (1984) avec la porosité remplie d'air à -30kPa pour la porosité effective, et (ii) en intégrant les paramètres dérivés de l'imagerie.

La prédiction avec les paramètres issus des images donnent de meilleurs résultats que le paramétrage initial. Cela indique que les mesures faites à 129 µm de résolution permettent de modéliser certains paramètres physiques des sols à seule condition contraignante de distinguer le régime d'écoulement (dominant matriciel ou macroporeux avec des macropores percolants).

Cette étude est l'une des rares à mêler imagerie et modélisation avec aussi les études de Katuwal et al. (2015b, 2015a) dans le but de tirer des informations sur la macroporosité afin de les intégrer dans les équations. On voit bien l'apport de la technique afin de mieux prendre en compte les écoulements rapides et préférentiels On peut voir aussi que les paramètres tirés des images correspondent globalement à ceux extraits dans l'ensemble des études menées : le pourcentage total de macropores, et de macropores percolants, les indices de connectivités, la tortuosité, des indices de Minkowski (Sammartino et al., 2015). Ce sont également ceux qui ont été extraits dans cette thèse, dont quelques-uns sous forme de profils et durant une expérience d'infiltration – drainage.

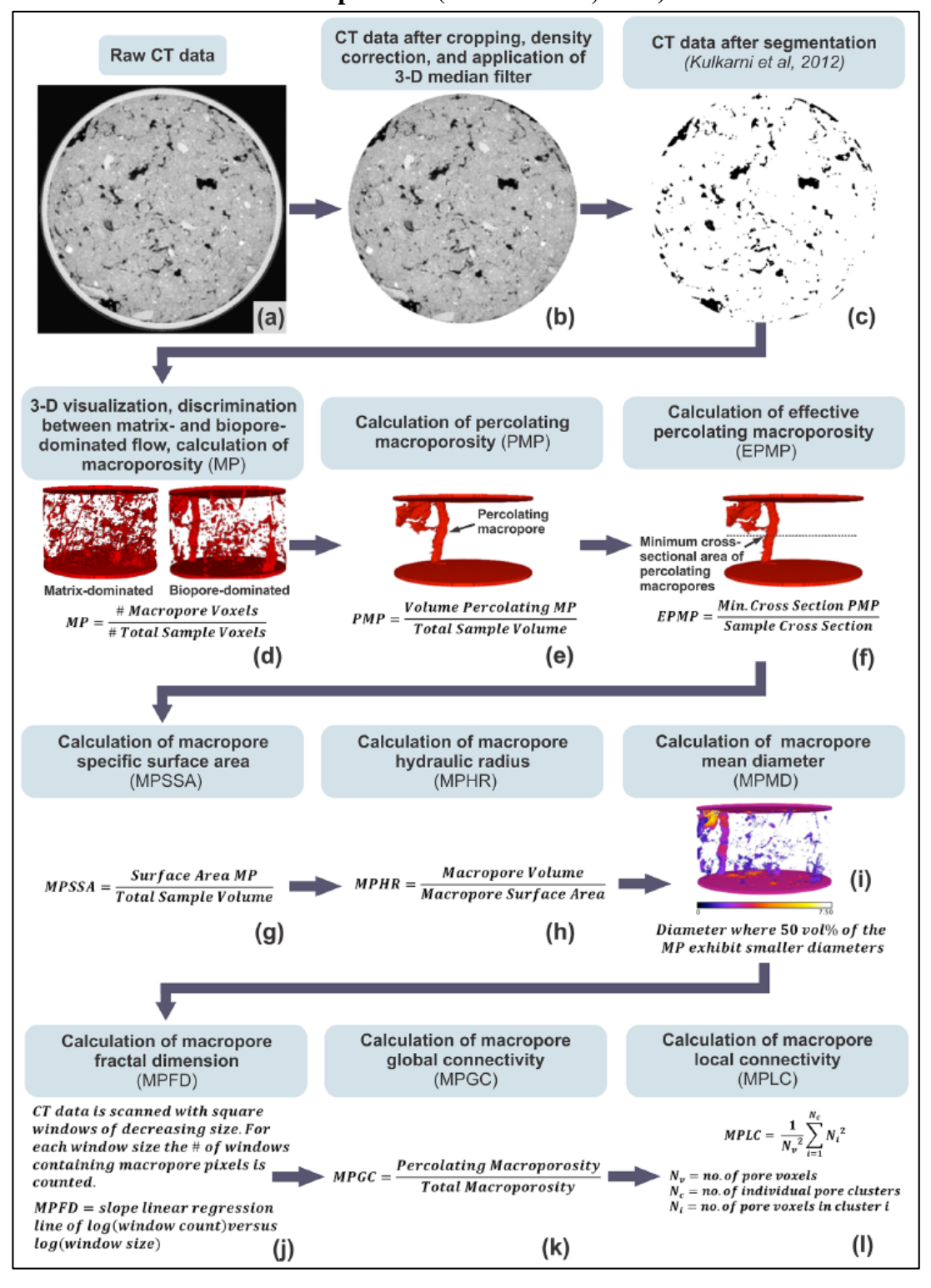

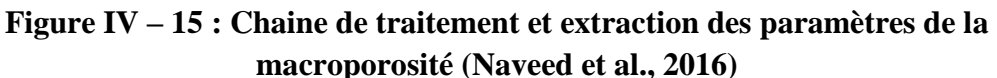

Chapitre IV – Discussion

# Chapitre V – Conclusion

La finalité de ce travail était (1) d'améliorer l'intégration des phénomènes d'écoulements préférentiels dans les modèles de transfert de masse, notamment les modèles à compartiments de porosité, et (2) d'avoir un meilleur contrôle du paramétrage, pour *in fine* rendre ces modèles plus génériques à termes.

De façon plus précise, les objectifs de ce travail étaient :

- (1) réaliser des expériences d'infiltration drainage suivies au tomographe RX sur trois sols différents : textures et structures ;
- (2) quantifier les différences entre les colonnes étudiées, en termes de structures et de comportements hydrodynamiques et d'y associer des paramètres pertinents pouvant être intégrés dans le modèle d'écoulements préférentiels ;
- (3) valider le couplage du modèle Darcy-Richards KDW dans des conditions expérimentales nouvelles : avec des teneurs en eau matricielles loin de la capacité au champ (– 4 m et – 8 m de valeur de potentiel moyen sur la hauteur de la colonne) et de tester l'intégration de paramètres structuraux obtenus dans la partie précédente.

Pour cela, la démarche expérimentale mise en place a permis de répondre à ces objectifs. En premier lieu, le traitement des images tomographiques développé a permis de s'affranchir de barrières expérimentales actuelles, bien que ce dernier nécessite des améliorations. Nous avons pu traiter des données d'infiltration sur des sols argileux ou limono sableux à matrices éloignées de la saturation. Ce sont des conditions expérimentales rarement explorées dans la littérature.

Ce traitement d'image nous a permis d'observer les effets du séchage sur la structure du sol, entre les différentes infiltrations réalisées. Ce séchage a pour effet de générer du retrait assez important et de façon relativement homogène sur la hauteur investiguée. Ce retrait peut être expliqué par la texture des sols, puisqu'il est supérieur dans le cas des sols argileux. L'hypothèse fonctionnelle avancée met en jeu des réactions différentielles dans la matrice de sol durant le séchage.

Nous avons pu observer également que durant le passage de l'eau, la structure macroporeuse varie rapidement. Ces mouvements dépendent de la teneur en eau initiale et du sol. L'étude dynamique des structures montre que pendant le passage de l'eau, la macroporosité diminue, et pendant le drainage elle ré-augmente. L'hypothèse avancée est un « sur – gonflement » des parois des macropores au contact de l'eau qui déstabiliserait les minéraux. Dès que l'eau s'est évacuée, les minéraux reprendraient leur position initiale. Ces hypothèses doivent être vérifiées avec des expérimentations supplémentaires.

Nous avons pu distinguer les structures de sol quelle que soit la teneur en eau initiale en utilisant un nombre limité d'indicateurs. L'évolution du volume et la densité de macropores au cours d'une expérience, nous permet d'individualiser le sol argileux travaillé, le sol argileux non travaillé et le sol limoneux.

Le traitement d'image a permis de calculer des profils afin de remplacer deux paramètres habituellement estimés par inversion mathématiques dans le modèle de transfert Darcy-Richards – KDW. La comparaison entre une estimation classique et une estimation intégrant ces paramètres a montré que, l'ajout de mesure physiques conservait quasiment la

capacité du modèle à reconstituer les courbes de drainage et de stockage cumulé. L'analyse de sensibilité a montré que ce modèle est sensible à la conductance des macropores (*b*) et aux paramètres de distance intermacropores (*d*) et de la conductivité hydraulique à saturation de la matrice  $(K_{sat})$ . La conductance des macropores contrôle le drainage cumulé en bas de colonne du début de l'infiltration jusqu'à la percée. Puis ce sont les paramètres du terme d'échange (distance intermacropores et conductivité hydraulique à saturation) qui contrôlent le drainage cumulé de la percée en bas de colonne jusqu'à l'arrêt de l'essai. La distance intermacropores mesurée sur les images est un paramètre très influant de la variance du drainage cumulé : analyse de sensibilité et présence au carré au sein du terme ; elle doit sans doute être intégrée de façon différente dans le terme d'échange : découplage de la distance intermacropores et de la taille des agrégats. La généricité du modèle est une thématique à continuer d'étudier par la suite.

En perspective, nous pouvons suggérer de tester les capacités prédictives du modèle à partir des jeux de paramètres ajustés pour chaque expérience : en prenant ces jeux de paramètres de chacun des sols, Collias – Verger – Lysimètre, obtenues à une humidité initiale donnée, et en l'appliquant une autre humidité mais toujours pour le même sol. Cela permettra d'évaluer si les jeux de données reconstituent les données expérimentales d'une autre expérience.

Les données actuelles que nous avons sur les sols étudiés peuvent être complétées par d'autres mesures notamment concernant la granulométrie et la nature des constituants des sols étudiés mais aussi sur la stabilité structurale (mesure de stabilité des agrégats). Ces données complémentaires permettraient de consolider ou non l'hypothèse de « sur – gonflement » des parois au passage de l'eau durant l'infiltration – drainage.

Le paramètre *d*, mesuré en tomographie et implémenté dans le modèle, pourrait être mesuré de façon différente. En développant une autre méthodologie que celle employée ici. Cela permettrait de comparer les approches et les résultats obtenus sur la reconstitution des courbes simulées.

Un autre travail concernant les images tomographiques, serait de vérifier la continuité verticale des macropores seuillés et qui permettent ensuite de générer les profils de macroporosité et de distance intermacropores. En effet, si une réduction de la section du macropore survient à une profondeur  $z_i$  puis cette section ré-augmente à  $z_{i+n}$ , elle peut être interprétée comme la fin d'un macropore à la profondeur *z<sup>i</sup>* et le début d'un nouveau à *zi+n*. Alors qu'en réalité le macropore est continu sur la hauteur comme illustrée figure  $V - 1$ . Afin de compléter, il faudrait en outre vérifier la précision des estimations des diamètres et l'ouverture de fissures avec des milieux poreux calibrés aux propriétés d'atténuation des rayons X similaires.

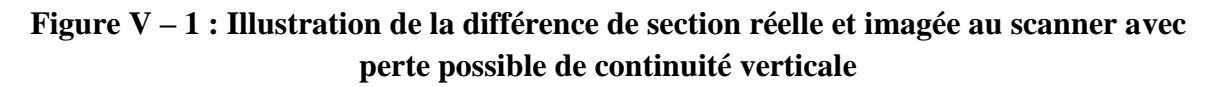

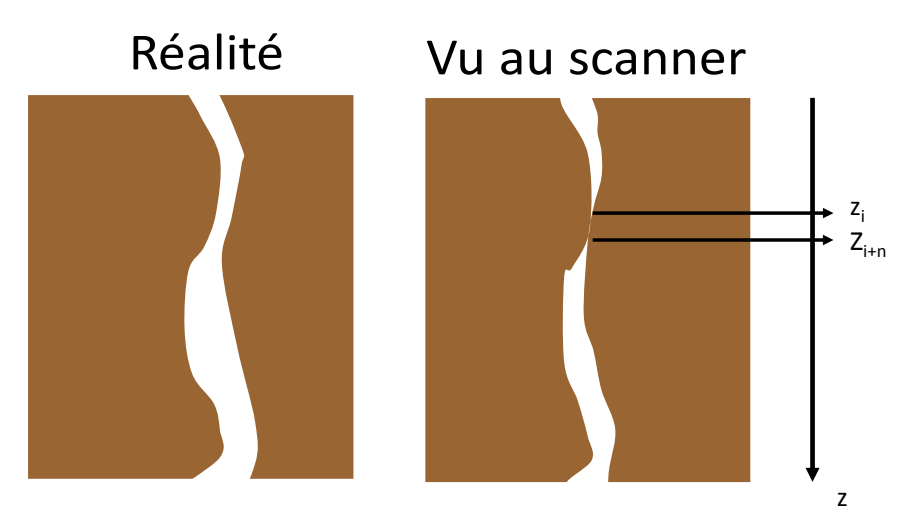

En perspective également, la mesure « au champ » de paramètres structuraux seraient à tester afin de voir si ce sont des paramètres facilement mesurables. On pourrait envisager d'approximer sur les profils de sol les indicateurs suivants :

- (i) la macroporosité : en mesurant la densité de macropores, de racines ou d'anciennes traces visibles à l'œil (avec des placettes de comptage) ou encore en comptant le nombre de lombrics présents ;
	- (ii) la distance intermacropores : en l'estimant à l'œil.

L'estimation « au champ » réalisée serait à comparer aux données mesurées au scanner et ensuite utiliser dans le modèle afin de valider la mesure approximative au champ.

Au laboratoire, on pourrait poursuivre les travaux s'intéressant à la compréhension des mouvements de la macroporosité des sols et des transferts d'eau dans les milieux poreux. Pour cela on peut simplifier le milieu étudié en prenant du sable pur, type « Fontainebleau » ou des billes de verre calibrées avec une fraction d'argiles gonflantes. En formant un macropore artificiel dans ce milieu et en observant très finement les mouvements d'eau et de matières à l'aide d'un scanner, nous pourrions probablement capter les processus se déroulant à fine échelle. Ainsi on pourrait mieux modéliser, finement les processus internes d'écoulement d'eau et d'échange entre le macropore et le milieu modèle. Puis en « dézoomant » l'objet d'étude ou en le recomplexifiant comme suit :

- en mélangeant des composants différents, du sable et différents types d'argiles par exemple ;
- en augmentant la taille de l'échantillon ;
- en créant plusieurs macropores de nature différente et / ou d'âges différents.

Cela nous permettrait très probablement de voir quels sont les processus impliqués dans les mouvements d'eau et de la structure dans un système « réaliste » simplifié. Cela permettrait de pouvoir mieux les comprendre et les modéliser. En augmentant la taille de l'échantillon, nous pourrions hiérarchiser les processus dominants et secondaires selon l'échelle d'étude. En effet,

on peut supposer que selon l'échelle étudiée entre un échantillon d'une centaine de cm<sup>3</sup> et une colonne pluri décimétrique voire une parcelle de sol au champ, les processus dominants de l'écoulement d'eau sont différents.

Afin de mieux percevoir les processus d'échange de matière entre la matrice et les macropores (transfert perpendiculaire à l'écoulement), on pourrait développer une méthode de seuillage d'images tomographiques ou micro-tomographiques afin de visualiser l'échange. Là également, on peut diminuer la taille et la complexité du milieu étudié dans un premier temps, avant de recomplexifier le milieu. Ce type d'étude peut aussi être réalisé en utilisant un agent contrastant des rayons X. Cependant cela demande du temps de développement afin de bien segmenter la zone marquée par cet agent (Van Loo et al., 2014).

D'un point du vue modèle, on peut aussi améliorer la représentation des écoulements préférentiels modélisés par Darcy-Richards – KDW. Le couplage des deux équations nécessite un terme d'échange. Celui – ci comprend des paramètres que nous avons approximés ici en les mesurant grâce aux images. Nos résultats suggèrent de prendre en considération deux distances représentant les échanges matrice – macroporosité. On pourrait envisager de dissocier la dimension caractéristique des milieux poreux présente en deux distances : (a) distance intermacropores comme déjà mesurée, et (b) une taille d'agrégat. Ce type de découplage serait sans doute à pondérer suivant l'échelle spatiale et temporelle de modélisation. Mais la pondération à effectuer serait définie à partir des processus d'écoulement et d'échange hiérarchisés auparavant sur les milieux modèles étudiés en amont.

En perspective plus générale, il semble bien évidemment que la confortation et la corrélation de données d'imagerie, multi-échelle statiques et dynamiques (dans le sens fonctionnelles) avec des modèles, est une des voies privilégiées et à privilégier pour la compréhension des processus à petites échelles qui contrôlent les phénomènes de transfert macroscopiques et pour leur intégration dans les modèles, que ce soit en termes d'intégration de paramètres mesurés indépendamment qu'en termes de conceptualisation de modèles.

Bibliographie

# Bibliographie

- Addiscott, T. M., 1984, Modelling the interaction between solute leaching and intra-ped diffusion in clay soils., *in* Proceedings of the ISSS Symposium on Water and Solute Movement in Heavy Clay Soils, eds J. Bouma & P.A.C. Raats, 279–297.
- Adel, I., 2014, Modélisation des transferts d'eau dans les sols hétérogènes.: INRA.
- Ahuja, L. R., J. W. Naney, R. E. Green, and D. R. Nielsen, 1984, Macroporosity to Characterize Spatial Variability of Hydraulic Conductivity and Effects of Land Management1: Soil Science Society of America Journal, **48**, 699.
- Allaire, S. E., S. Roulier, and A. J. Cessna, 2009, Quantifying preferential flow in soils: A review of different techniques: Journal of Hydrology, **378**, 179–204.
- Alpert, P., 2002, The paradoxical increase of Mediterranean extreme daily rainfall in spite of decrease in total values: Geophysical Research Letters, **29**.
- Beaulant, A.-L., B. Joly, O. Nuissier, S. Somot, V. Ducrocq, A. Joly, F. Sevault, M. Deque, and D. Ricard, 2011, Statistico-dynamical downscaling for Mediterranean heavy precipitation: Quarterly Journal of the Royal Meteorological Society, **137**, 736–748.
- Bechini, L., S. Bocchi, T. Maggiore, and R. Confalonieri, 2006, Parameterization of a crop growth and development simulation model at sub-model components level. An example for winter wheat (Triticum aestivum L.): Environmental Modelling & Software, **21**, 1042–1054.
- Beven, K., 2006, On undermining the science? Hydrological Processes, **20**, 3141–3146.
- Beven, K., and P. Germann, 1982, Macropores and water flow in soils: Water Resources Research, **18**, 1311–1325.
- Beven, K., and P. Germann, 2013, Macropores and water flow in soils revisited: Water Resources Research, **49**, 3071–3092.
- Blanchet, J., G. Molinié, and J. Touati, 2016, Spatial analysis of trend in extreme daily rainfall in southern France: Climate Dynamics, **51**, 799–812.
- Boas, F. E., and D. Fleischmann, 2012, CT artifacts: causes and reduction techniques: Imaging in Medicine, **4**, 229–240.
- Boivin, P., P. Garnier, and D. Tessier, 2004, Relationship between Clay Content, Clay Type, and Shrinkage Properties of Soil Samples: Soil Science Society of America Journal, **68**, 1145.
- Boivin, P., P. Garnier, and M. Vauclin, 2006, Modeling the Soil Shrinkage and Water Retention Curves with the Same Equations: Soil Science Society of America Journal, **70**, 1082.
- Bottinelli, N., H. Zhou, P. Boivin, Z. B. Zhang, P. Jouquet, C. Hartmann, and X. Peng, 2016, Macropores generated during shrinkage in two paddy soils using X-ray micro-computed tomography: Geoderma, **265**, 78–86.
- Bouma, J., and L. W. Dekker, 1978, A case study on infiltration into dry clay soil I. Morphological observations: Geoderma, **20**, 27–40.
- Braudeau, E., 1987, Mesure automatique de la rétraction d'échantillons de sol non remaniés: Science du sol, **25**, 10.
- Braudeau, E., J.-P. Frangi, and R. H. Mohtar, 2004, Characterizing Nonrigid Aggregated Soil– Water Medium Using its Shrinkage Curve: SOIL SCI. SOC. AM. J., **68**, 12.
- Braudeau, E., J. M. Costantini, G. Bellier, and H. Colleuille, 1999, New Device and Method for Soil Shrinkage Curve Measurement and Characterization: Soil Science Society of America Journal, **63**, 525.
- Brewer, R., 1964, Fabric and Mineral Analysis of Soils., Wile.:
- Bronick, C. J., and R. Lal, 2005, Soil structure and management: a review: Geoderma, **124**, 3– 22.
- Brown, C. D., and W. van Beinum, 2009, Pesticide transport via sub-surface drains in Europe: Environmental Pollution, **157**, 3314–3324.
- Cai, X., X. Zhang, P. H. Noël, and M. Shafiee-Jood, 2015, Impacts of climate change on agricultural water management: a review: Impacts of climate change on agricultural water management: Wiley Interdisciplinary Reviews: Water, **2**, 439–455.
- Capowiez, Y., A. Pierret, O. Daniel, P. Monestiez, and A. Kretzschmar, 1998, 3D skeleton reconstructions of natural earthworm burrow systems using CAT scan images of soil cores: Biology and Fertility of Soils, **27**, 51–59.
- Carlson, W. D., C. Denison, and R. A. Ketcham, 2000, High-Resolution X-ray Computed Tomography as a Tool for Visualization and Quantitative Analysis of Igneous Textures in Three Dimensions: Visual Geosciences, **4**, 1–14.
- Carminati, A., D. Vetterlein, U. Weller, H.-J. Vogel, and S. E. Oswald, 2009, When Roots Lose Contact: Vadose Zone Journal, **8**, 805.
- Carter, M. R., and E. G. Gregorich, 2008, Soil Sampling and Methods of Analysis, 2nd ed.: Canadian Society of Soil Science ; CRC Press.
- Chapelet, A., J. C. Gaudu, and S. Ruy, 2000, Mode Opératoire Extraction de Cylindre Pour La Détermination de La Teneur En Eau Volumique, de La Densité Apparente Sèche et Le Prélèvement d'échantillons Non Remaniés.: INRA.
- Chen, C., and R. J. Wagenet, 1992, Simulation of water and chemicals in macropore soils Part 1. Representation of the equivalent macropore influence and its effect on soilwater flow: Journal of Hydrology, **130**, 105–126.
- Chertkov, V. Y., 2012, An integrated approach to soil structure, shrinkage, and cracking in samples and layers: Geoderma, **173**–**174**, 258–273.
- Childs, E. C., 1969, Reader in Soil Physics, Cambridge University, Hon. Director, Agricultural Research Council Unit of Soil Physics: , 502.
- Cı́slerová, M., and J. Votrubová, 2002, CT derived porosity distribution and flow domains: Journal of Hydrology, **267**, 186–200.
- Clothier, B. E., S. R. Green, and M. Deurer, 2008, Preferential flow and transport in soil: progress and prognosis: European Journal of Soil Science, **59**, 2–13.
- Collins, M., R. Knutti, J. Arblaster, J.-L. Dufresne, T. Fichefet, X. Gao, W. J. G. Jr, T. Johns, G. Krinner, M. Shongwe, A. J. Weaver, M. Wehner, M. R. Allen, T. Andrews, U. Beyerle, C. M. Bitz, S. Bony, B. B. B. Booth, H. E. Brooks, V. Brovkin, O. Browne, C. Brutel-Vuilmet, M. Cane, R. Chadwick, E. Cook, K. H. Cook, M. Eby, J. Fasullo, C. E. Forest, P. Forster, P. Good, H. Goosse, J. M. Gregory, G. C. Hegerl, P. J. Hezel, K. I. Hodges, M. M. Holland, M. Huber, M. Joshi, V. Kharin, Y. Kushnir, D. M. Lawrence, R. W. Lee, S. Liddicoat, C. Lucas, W. Lucht, J. Marotzke, F. Massonnet, H. D. Matthews, M. Meinshausen, C. Morice, A. Otto, C. M. Patricola, G. Philippon, S. Rahmstorf, W. J. Riley, O. Saenko, R. Seager, J. Sedláček, L. C. Shaffrey, D. Shindell, J. Sillmann, B. Stevens, P. A. Stott, R. Webb, G. Zappa, K. Zickfeld, S. Joussaume, A. Mokssit, K. Taylor, and S. Tett, 2013, Long-term Climate Change: Projections, Commitments and Irreversibility: , 108.
- Colmet-Daage, A., E. Sanchez-Gomez, S. Ricci, C. Llovel, V. Borrell Estupina, P. Quintana-Seguí, M. C. Llasat, and E. Servat, 2018, Evaluation of uncertainties in mean and extreme precipitation under climate change for northwestern Mediterranean watersheds from high-resolution Med and Euro-CORDEX ensembles: Hydrology and Earth System Sciences, **22**, 673–687.
- Cosandey, C., and M. Robinson, 2012, Chapitre 4 L'eau du sol., *in* Hydrologie continentale, Armand Colin, 448.
- Crestana, S., S. Mascarenhas, and R. S. Pozzi-Mucelli, 1985, Static and dynamic threedimensional studies of water in soil using computed tomograhic scanning: Soil Science, **140**.
- Cukier, R. I., J. H. Schaibly, and K. E. Shuler, 1975, Study of the sensitivity of coupled reaction systems to uncertainties in rate coefficients. III. Analysis of the approximations: The Journal of Chemical Physics, **63**, 1140–1149.
- Cukier, R. I., H. . Levine, and K. E. Shuler, 1978, Nonlinear Sensitivity Analysis of Multi-Parameter Model Systems.: Journal of Computational Physics, 1–42.
- Cukier, R. I., C. M. Fortuin, K. E. Shuler, A. G. Petschek, and J. H. Schaibly, 1973, Study of the sensitivity of coupled reaction systems to uncertainties in rate coefficients. I Theory: The Journal of Chemical Physics, **59**, 3873–3878.
- Dalla Valle, N., K. Potthast, S. Meyer, B. Michalzik, A. Hildebrandt, and T. Wutzler, 2017, Modeling macropore seepage fluxes from soil water content time series by inversion of a dual permeability model: Hydrology and Earth System Sciences Discussions, 1–31.
- Darcy, H., 1856, Les Fontaines Publiques de La Ville de Dijon: Dalmont V.
- Deeks, L. K., A. G. Bengough, M. I. Stutter, I. M. Young, and X. X. Zhang, 2008, Characterisation of flow paths and saturated conductivity in a soil block in relation to chloride breakthrough: Journal of Hydrology, **348**, 431–441.
- Di Pietro, L., and F. Lafolie, 1991, Water flow characterization and test of a kinematic-wave model for macropore flow in a highly contrasted and irregular double-porosi medium: Journal of Soil Science, **42**, 551–563.
- Di Pietro, L., and P. F. Germann, 2001, Testing Kinematic Wave Solutions for Flow in Macroporous Soils Against a Lattice-Gas Simulation, *in* SSSA Special Publication, Soil Science Society of America.
- Di Pietro, L., S. Ruy, and Y. Capowiez, 2003, Predicting preferential water flow in soils by traveling-dispersive waves: Journal of Hydrology, **278**, 64–75.
- Dragila, M. I., and N. Weisbrod, 2003, Parameters affecting maximum fluid transport in large aperture fractures: Advances in Water Resources, **26**, 1219–1228.
- Drobinski, P., N. D. Silva, G. Panthou, S. Bastin, C. Muller, B. Ahrens, M. Borga, D. Conte, G. Fosser, F. Giorgi, I. Güttler, V. Kotroni, L. Li, E. Morin, B. Önol, P. Quintana-Segui, R. Romera, and C. Z. Torma, 2016, Scaling precipitation extremes with temperature in the Mediterranean: past climate assessment and projection in anthropogenic scenarios: Climate Dynamics, **51**, 1237–1257.
- Droogers, P., A. Stein, J. Bouma, and G. de Boer, 1998, Parameters for describing soil macroporosity derived from staining patterns: Geoderma, **83**, 293–308.
- Duliu, O., 1999, Computer axial tomography in geosciences: an overview: Earth-Science Reviews, **48**, 265–281.
- Edwards, W. M., R. R. van der Ploeg, and W. Ehlers, 1979, A Numerical Study of the Effects of Noncapillary-Sized Pores Upon Infiltration1: Soil Science Society of America Journal, **43**, 851.
- Ellerbrock, R. H., and H. H. Gerke, 2004, Characterizing organic matter of soil aggregate coatings and biopores by Fourier transform infrared spectroscopy: European Journal of Soil Science, **55**, 219–228.
- Ersahin, S., R. I. Papendick, J. L. Smith, C. K. Keller, and V. S. Manoranjan, 2002, Macropore transport of bromide as influenced by soil structure differences: Geoderma, **108**, 207– 223.
- Escobar, I. C., and A. I. Schäfer, 2010, Sustainable Water for the Future: Water Recycling versus Desalination, 1st ed.: Elsevier Science.
- Favre, F., P. Boivin, and M. C. . Wopereis, 1997, Water movement and soil swelling in a dry, cracked Vertisol: Geoderma, **78**, 113–123.
- Feeney, D. S., J. W. Crawford, T. Daniell, P. D. Hallett, N. Nunan, K. Ritz, M. Rivers, and I. M. Young, 2006, Three-dimensional Microorganization of the Soil–Root–Microbe System: Microbial Ecology, **52**, 151–158.
- Feyen, J., D. Jacques, A. Timmerman, and J. Vanderborght, 1998, Modelling water flow and solute transport in heterogeneous soils: A review of recent approaches: Journal of Agricultural Engineering Research, **70**, 231–256.
- Flannery, B. P., H. W. Deckman, W. G. Roberge, and K. L. D'Amico, 1987, Three-Dimensional X-Ray Microtomography: American Association for Te Advancement of Science, **237**, 1439–1444.
- Flury, M., and H. Flühler, 1994, Brilliant Blue FCF as a Dye Tracer for Solute Transport Studies—A Toxicological Overview: Journal of Environment Quality, **23**, 1108.
- Flury, M., H. Flühler, W. A. Jury, and J. Leuenberger, 1994, Susceptibility of soils to preferential flow of water: A field study: Water Resources Research, **30**, 1945–1954.
- Gärdenäs, A. I., J. Šimůnek, N. Jarvis, and M. T. van Genuchten, 2006, Two-dimensional modelling of preferential water flow and pesticide transport from a tile-drained field: Journal of Hydrology, **329**, 647–660.
- Gargiulo, L., G. Mele, and F. Terribile, 2015, The role of rock fragments in crack and soil structure development: a laboratory experiment with a Vertisol: Rock fragment role in Vertisol crack development: European Journal of Soil Science, **66**, 757–766.
- Gelman, A., and D. Rubin, 1992, Inference from iterative simulation using multiple sequences.: Statistical Sciences, **7**, 457–472.
- van Genuchten, M. T., and P. J. Wierenga, 1976, Mass Transfer Studies in Sorbing Porous Media I. Analytical Solutions1: Soil Science Society of America Journal, **40**, 473.
- Géraud, Y., F. Surma, and F. Mazerolle, 2003, Porosity and fluid flow characterization of granite by capillary wetting using X-ray computed tomography: Geological Society, London, Special Publications, **215**, 95–105.
- Gerke, H. H., 2002, Estimating Hydraulic Properties of Soil Aggregate Skins from Sorptivity and Water Retention: SOIL SCI. SOC. AM. J., **66**, 11.
- Gerke, H. H., 2006, Preferential flow descriptions for structured soils: Journal of Plant Nutrition and Soil Science, **169**, 382–400.
- Gerke, H. H., 2012, Macroscopic Representation of the Interface between Flow Domains in Structured Soil: Vadose Zone Journal, **11**, 0.
- Gerke, H. H., and M. T. van Genuchten, 1993a, A dual-porosity model for simulating the preferential movement of water and solutes in structured porous media: Water Resources Research, **29**, 305–319.
- Gerke, H. H., and M. T. van Genuchten, 1993b, Evaluation of a first-order water transfer term for variably saturated dual-porosity flow models: Water Resources Research, **29**, 1225– 1238.
- Gerke, H. H., and M. T. Van Genuchten, 1996, Macroscopic representation of structural geometry for simulating water and solute movement in dual-porosity media: Advances in Water Resources, **19**, 343–357.
- Gerke, H. H., and J. M. Köhne, 2004, Dual-permeability modeling of preferential bromide leaching from a tile-drained glacial till agricultural field: Journal of Hydrology, **289**, 239–257.
- Gerke, H. H., C. Ray, and T. Vogel, 2001, Effects of aggregate skins on flow and transport in structured soil.: , 293–296.
- Gerke, H. H., J. Dusek, and T. Vogel, 2013, Solute Mass Transfer Effects in Two-Dimensional Dual-Permeability Modeling of Bromide Leaching From a Tile-Drained Field: Vadose Zone Journal, **12**, 0.
- Germann, P. F., 1985, Kinematic wave approach to infiltration and drainage into and from soil macropores: American Society of Agricultural Engineers, **28**, 745–749.
- Germann, P. F., 1990, Preferential Flow and the Generation of Runoff: 1. Boundary Layer Flow Theory: Water Resources Research, **26**, 3055–3063.
- Germann, P. F., and K. Beven, 1985, Kinematic Wave Approcimation to Infiltration Into Soils With Sorbing Macropores: Water Resources Research, **21**, 990–996.
- Germann, P. F., and L. Di Pietro, 1996, When is porous-media flow preferential? A hydromechanical perspective: Geoderma, **74**, 1–21.
- Gilding, B. H., and R. Kersner, 1996, The Characterization of Reaction-Convection-Diffusion Processes by Travelling Waves: Journal of Differential Equations, **124**, 27–79.
- Giorgi, F., 2006, Climate change hot-spots: Geophysical Research Letters, **33**.
- Grevers, M. C. J., E. D. Jong, and R. J. St. Arnaud, 1989, THE CHARACTERIZATION OF SOIL MACROPOROSITY WITH CT SCANNING: Canadian Journal of Soil Science, **69**, 629–637.
- Hainsworth, J., and L. Aylmore, 1983, The use of computer assisted tomography to determine spatial distribution of soil water content: Australian Journal of Soil Research, **21**, 435.
- Harrigan, T. P., and R. W. Mann, 1984, Characterization of microstructural anisotropy in orthotropic materials using a second rank tensor: Journal of Materials Science, **19**, 761– 767.
- Hastings, W. K., 1970, Monte Carlo Sampling Methods Using Markov Chains and Their Applications: , 14.
- Helliwell, J. R., C. J. Sturrock, K. M. Grayling, S. R. Tracy, R. J. Flavel, I. M. Young, W. R. Whalley, and S. J. Mooney, 2013, Applications of X-ray computed tomography for examining biophysical interactions and structural development in soil systems: a review: X-ray computed tomography for soil physical properties: European Journal of Soil Science, **64**, 279–297.
- Hertig, E., Y. Tramblay, K. Romberg, I. Kaspar-Ott, and C. Merkenschlager, 2018, The impact of soil moisture on precipitation downscaling in the Euro-Mediterranean area: Climate Dynamics.
- Hirmas, D. R., D. Giménez, A. Nemes, R. Kerry, N. A. Brunsell, and C. J. Wilson, 2018, Climate-induced changes in continental-scale soil macroporosity may intensify water cycle: Nature, **561**, 100–103.
- Holt, J., M. Paziresh, A. Kingston, and A. Sheppard, 2014, Correction of beam hardening artefacts in microtomography for samples imaged in containers: , 92120A.
- Homma, T., and A. Saltelli, 1996, Importance measures in global sensitivity analysis of nonlinear models: Reliability Engineering & System Safety, **52**, 1–17.
- Horton, R. E., 1942, Remarks on hydrologic terminology: Transactions, American Geophysical Union, **23**, 479.
- Hounsfield, G. N., 1973, Computerized transverse axial scanning (tomography): Part I. Description of system: British Journal of Radiology, **46**, 1016–1022.
- Hsieh, J., R. C. Molthen, C. A. Dawson, and R. H. Johnson, 2000, An iterative approach to the beam hardening correction in cone beam CT: Medical Physics, **27**, 23–29.
- Hursh, C. R., 1944, Report of the subcommittee on subsurface flow: Eos Trans AGU, 743– 746.
- Jackson-Blake, L. A., and J. Starrfelt, 2015, Do higher data frequency and Bayesian autocalibration lead to better model calibration? Insights from an application of INCA-P, a process-based river phosphorus model: Journal of Hydrology, **527**, 641–655.
- Jansa, A., P. Alpert, P. Arbogast, A. Buzzi, B. Ivancan-Picek, V. Kotroni, M. C. Llasat, C. Ramis, E. Richard, R. Romero, and A. Speranza, 2014, MEDEX: a general overview: Natural Hazards and Earth System Sciences, **14**, 1965–1984.
- Jarvis, N., 1994, The MACRO Model (Version 3.1): Swedish University of Agricultural Sciences, Department of Soil Sciences.
- Jarvis, N., M. Larsbo, S. Roulier, A. Lindahl, and L. Persson, 2007, The role of soil properties in regulating non-equilibrium macropore flow and solute transport in agricultural topsoils: European Journal of Soil Science, **58**, 282–292.
- Jarvis, N. J., 1989, A Model of Water and Solute Movement in Cracking Clay Soils: Technical Description and Users Notes: Report 159, Division of Agricultural Hydrotechnics. Department of Soil Sciences, Swedish University of Agricultural Sciences, Uppsala.
- Jarvis, N. J., 2007, A review of non-equilibrium water flow and solute transport in soil macropores: principles, controlling factors and consequences for water quality: European Journal of Soil Science, **58**, 523–546.
- Jarvis, N. J., and M. Larsbo, 2012, MACRO (v5.2): Model Use, Calibration, and Validation: Transactions of the ASABE, **55**, 1413–1423.
- Jarvis, N. J., P.-E. Jansson, P. E. Dik, and I. Messing, 1991, Modelling water and solute transport in macroporous soil. I. Model description and sensitivity analysis: Journal of Soil Science, **42**, 59–70.
- Jarvis, N. J., J. Moeys, J. M. Hollis, S. Reichenberger, A. M. L. Lindahl, and I. G. Dubus, 2009, A Conceptual Model of Soil Susceptibility to Macropore Flow: Vadose Zone Journal, **8**, 902.
- Jong, E. D., and B. P. Warkentin, 1965, Shrinkage of Soil Samples with Varying Clay Concentration: Canadian Geotechnical Journal, **2**, 16–22.
- Katterer, T., B. Schmied, K. C. Abbaspour, and R. Schulin, 2001, Single- and dual-porosity modelling of multiple tracer transport through soil columns: effects of initial moisture and mode of application: European Journal of Soil Science, **52**, 25–36.
- Katuwal, S., P. Moldrup, M. Lamandé, M. Tuller, and L. W. de Jonge, 2015a, Effects of CT Number Derived Matrix Density on Preferential Flow and Transport in a Macroporous Agricultural Soil: Vadose Zone Journal, **14**, 0.
- Katuwal, S., T. Norgaard, P. Moldrup, M. Lamande, D. Wildenschild, and L. W. de Jonge, 2015b, Linking air and water transport in intact soils to macropore characteristics inferred from X-ray computed tomography: Geoderma, **237**, 9–20.
- Ketcham, R. A., 2005, Three-dimensional grain fabric measurements using high-resolution Xray computed tomography: Journal of Structural Geology, **27**, 1217–1228.
- Ketcham, R. A., and W. D. Carlson, 2001, Acquisition, optimization and interpretation of Xray computed tomographic imagery: applications to the geosciences: Computers  $\&$ Geosciences, **27**, 381–400.
- Kjaergaard, C., T. G. Poulsen, P. Moldrup, and L. W. de Jonge, 2004, Colloid Mobilization and Transport in Undisturbed Soil Columns. I. Pore Structure Characterization and Tritium Transport: VADOSE ZONE J., **3**, 11.
- Kladivko, E. J., L. C. Brown, and J. L. Baker, 2001, Pesticide Transport to Subsurface Tile Drains in Humid Regions of North America: Critical Reviews in Environmental Science and Technology, **31**, 1–62.
- Kodešová, R., K. Němeček, V. Kodeš, and A. Žigová, 2011, Using Dye Tracer for Visualization of Preferential Flow at Macro- and Microscales: Vadose Zone Journal, **11**, 0.
- Koehne, J. M., S. Koehne, and J. Simunek, 2009a, A review of model applications for structured soils: a) Water flow and tracer transport: Journal of Contaminant Hydrology, **104**, 4– 35.
- Koehne, J. M., S. Koehne, and J. Simunek, 2009b, A review of model applications for structured soils: b) Pesticide transport: Journal of Contaminant Hydrology, **104**, 36–60.
- Kohler, A., K. C. Abbaspour, and M. Fritsch, 2001, Simulating unsaturated  $\overline{\phantom{a}}$  ow and transport in a macroporous soil to tile drains subject to an entrance head: model development and preliminary evaluation: Journal of Hydrology, 15.
- Köhne, J. M., S. Köhne, and H. H. Gerke, 2002, Estimating the hydraulic functions of dualpermeability models from bulk soil data: HYDRAULIC FUNCTIONS OF DUAL-PERMEABILITY MODELS: Water Resources Research, **38**, 26-1-26–11.
- Kohne, J. M., S. Kohne, B. P. Mohanty, and J. Simunek, 2004, Inverse Mobile-Immobile Modeling of Transport During Transient Flow: Effects of Between-Domain Transfer and Initial Water Content: Vadose Zone Journal, **3**, 1309–1321.
- Koster, R. D., 2004, Regions of Strong Coupling Between Soil Moisture and Precipitation: Science, **305**, 1138–1140.
- Kumar, P., 2015, Hydrocomplexity: Addressing water security and emergent environmental risks: HYDROCOMPLEXITY: Water Resources Research, **51**, 5827–5838.
- Larsbo, M., J. Koestel, and N. Jarvis, 2014, Relations between macropore network characteristics and the degree of preferential solute transport: Hydrology and Earth System Sciences, **18**, 5255–5269.
- Larsbo, M., S. Roulier, F. Stenemo, R. Kasteel, and N. Jarvis, 2005, An Improved Dual-Permeability Model of Water Flow and Solute Transport in the Vadose Zone: Vadose Zone Journal, **4**, 398.
- Lawes, J. B., and H. Gilbert, 1882, On the Amount and Composition of the Rain and Drainage-Waters Collected at Rothamsted: Williams, Clowes and Sons Ltd.
- Lax, P. D., 1972, The Formation and Decay of Shock Waves: , 16.
- Le Bissonnais, Y., and C. Le Souder, 1995, Mesurer la stabilité structurale des sols pour évaluer leur sensibilité à la battance et à l'érosion: Étude et Gestion des Sols, **2**, 13.
- Lehmann, P., P. Wyss, A. Flisch, E. Lehmann, P. Vontobel, M. Krafczyk, A. Kaestner, F. Beckmann, A. Gygi, and H. Flühler, 2006, Tomographical Imaging and Mathematical Description of Porous Media Used for the Prediction of Fluid Distribution: Vadose Zone Journal, **5**, 80.
- Lelièvre, F., 1978, Comparaison de plusieurs variantes de prise de sol par la méthode du cylindre pour mesurer la densité apparente.: .
- Liu, S., A. Afacan, and J. Masliyah, 1994, Steady incompressible laminar flow in porous media: Chemical Engineering Science, **49**, 3565–3586.
- Luo, L., H. Lin, and P. Halleck, 2008, Quantifying Soil Structure and Preferential Flow in Intact Soil Using X-ray Computed Tomography: Soil Science Society of America Journal, **72**, 1058.
- Luo, L., H. Lin, and S. Li, 2010a, Quantification of 3-D soil macropore networks in different soil types and land uses using computed tomography: Journal of Hydrology, **393**, 53– 64.
- Luo, L., H. Lin, and J. Schmidt, 2010b, Quantitative Relationships between Soil Macropore Characteristics and Preferential Flow and Transport: Soil Science Society of America Journal, **74**, 1929.
- Luxmoore, R. J., 1981, Micro-, meso-, and macroporosity of soil: SOIL SCI. SOC. AM. J., **45**, 671–672.
- Majda, A., 1984, Compressible fluid flow and systems of conservation laws in several space variables., *in* Springer-Verlag New-York.
- Makowski, D., and D. Wallach, 2002, It pays to base parameter estimation on a realistic description of model errors: Agronomie, **22**, 179–189.
- Mariotti, A., Y. Pan, N. Zeng, and A. Alessandri, 2015, Long-term climate change in the Mediterranean region in the midst of decadal variability: Climate Dynamics, **44**, 1437– 1456.
- McGarry, D., 1987, The Analysis of Volume Change in Unconfined Units of Soil: SOIL SCI. SOC. AM. J., **51**, 8.
- Metropolis, N., A. W. Rosenbluth, M. N. Rosenbluth, and A. H. Teller, 1953, Equation of State Calculations by Fast Computing Machines: , 7.
- Meyer, L., S. Brinkman, L. van Kesteren, N. Leprince-Ringuet, and F. van Boxmeer, 2015, Technical Support Unit for the Synthesis Report: , 169.
- Moeys, J., M. Larsbo, L. Bergström, C. D. Brown, Y. Coquet, and N. J. Jarvis, 2012, Functional test of pedotransfer functions to predict water flow and solute transport with the dualpermeability model MACRO: Hydrology and Earth System Sciences, **16**, 2069–2083.
- Mooney, S. J., 2002, Three-dimensional visualization and quantification of soil macroporosity and water flow patterns using computed tomography: Soil Use and Management, **18**, 142–151.
- Mooney, S. J., T. P. Pridmore, J. Helliwell, and M. J. Bennett, 2012, Developing X-ray Computed Tomography to non-invasively image 3-D root systems architecture in soil: Plant and Soil, **352**, 1–22.
- Moreau, E., B. Velde, and F. Terribile, 1999, Comparison of 2D and 3D images of fractures in a Vertisol: Geoderma, **92**, 55–72.
- Mualem, Y., 1976, A new model for predicting the hydraulic conductivity of unsaturated porous media: Water Resources Research, **12**, 513–522.
- Munkholm, L. J., R. J. Heck, and B. Deen, 2012, Soil pore characteristics assessed from X-ray micro-CT derived images and correlations to soil friability: Geoderma, **181**–**182**, 22– 29.
- Nash, J. E., and J. V. Sutcliffe, 1970, River flow forecasting through conceptual models part I — A discussion of principles: Journal of Hydrology, **10**, 282–290.
- Naveed, M., P. Moldrup, M. G. Schaap, M. Tuller, R. Kulkarni, H.-J. Vogel, and L. Wollesen de Jonge, 2016, Prediction of biopore- and matrix-dominated flow from X-ray CTderived macropore network characteristics: Hydrology and Earth System Sciences, **20**, 4017–4030.
- Naveed, M., P. Moldrup, E. Arthur, D. Wildenschild, M. Eden, M. Lamandé, H.-J. Vogel, and L. W. de Jonge, 2013, Revealing Soil Structure and Functional Macroporosity along a Clay Gradient Using X-ray Computed Tomography: Soil Science Society of America Journal, **77**, 403.
- Nunan, N., K. Ritz, M. Rivers, D. S. Feeney, and I. M. Young, 2006, Investigating microbial micro-habitat structure using X-ray computed tomography: Geoderma, **133**, 398–407.
- Orsi, T. H., and A. L. Anderson, 1995, X-ray computed tomography of macroscale variability in sediment physical properties, offshore Louisiana.: Transactions of the Forty-Fifth Annual Convention of the Gulf Coast Association of Geological Societies (Eds C.J. John & M.R. Byrnes), 475–480.
- Peng, X., and R. Horn, 2005, Modeling Soil Shrinkage Curve across a Wide Range of Soil Types: Soil Science Society of America Journal, **69**, 584.
- Perret, J., S. O. Prasher, A. Kantzas, and C. Langford, 1999, Three-Dimensional Quantification of Macropore Networks in Undisturbed Soil Cores: Soil Science Society of America Journal, **63**, 1530.
- Perret, J. S., S. O. Prasher, and A. R. Kacimov, 2003, Mass fractal dimension of soil macropores using computed tomography: from the box-counting to the cube-counting algorithm: European Journal of Soil Science, **54**, 569–579.
- Perrier, E., 1995, Structure géométrique et fonctionnement hydrique des sols: simulations exploratoires.ORSTOM Editionsp.
- Peth, S., J. Nellesen, G. Fischer, and R. Horn, 2010, Non-invasive 3D analysis of local soil deformation under mechanical and hydraulic stresses by μCT and digital image correlation: Soil and Tillage Research, **111**, 3–18.
- Petrovic, A. M., J. E. Siebert, and P. E. Rieke, 1982, Soil Bulk Density Analysis in Three Dimensions by Computed Tomographic Scanning1: Soil Science Society of America Journal, **46**, 445.
- Peyton, R. L., C. J. Gantzer, S. H. Anderson, B. A. Haeffner, and P. Pfeifer, 1994, Fractal dimension to describe soil macropore structure using X ray computed tomography: Water Resources Research, **30**, 691–700.
- Pfahl, S., P. A. O'Gorman, and E. M. Fischer, 2017, Understanding the regional pattern of projected future changes in extreme precipitation: Nature Climate Change, **7**, 423–427.
- Pires, L., O. Bacchi, and K. Reichardt, 2007, Assessment of soil structure repair due to wetting and drying cycles through 2D tomographic image analysis: Soil and Tillage Research, **94**, 537–545.
- Rabitz, H., 1989, Systems Analysis at the Molecular Scale: Science, **246**, 221–226.
- Radcliffe, D. E., J. Freer, and O. Schoumans, 2009, Diffuse Phosphorus Models in the United States and Europe: Their Usages, Scales, and Uncertainties: Journal of Environment Quality, **38**, 1956.
- Rajczak, J., and C. Schär, 2017, Projections of Future Precipitation Extremes Over Europe: A Multimodel Assessment of Climate Simulations: Projections of Precipitation Extremes: Journal of Geophysical Research: Atmospheres, **122**, 10,773-10,800.
- Renard, P., and D. Allard, 2013, Connectivity metrics for subsurface flow and transport: Advances in Water Resources, **51**, 168–196.
- Ribes, A., S. Thao, R. Vautard, B. Dubuisson, S. Somot, J. Colin, S. Planton, and J.-M. Soubeyroux, 2018, Observed increase in extreme daily rainfall in the French Mediterranean: Climate Dynamics.
- Richards, L. A., 1931, CAPILLARY CONDUCTION OF LIQUIDS THROUGH POROUS MEDIUMS: Physics, **1**, 318–333.
- Rogasik, H., I. Onasch, J. Brunotte, D. Jegou, and O. Wendroth, 2003, Assessment of soil structure using X-ray computed tomography: Geological Society, London, Special Publications, **215**, 151–165.
- Rousseau, M., S. Ruy, L. Di Pietro, and R. Angulo-Jaramillo, 2004, Unsaturated hydraulic conductivity of structured soils from a kinematic wave approach: Journal of Hydraulic Research, **42**, 83–91.
- Ruget, F., N. Brisson, R. Delécolle, and R. Faivre, 2002, Sensitivity analysis of a crop simulation model, STICS, in order to choose the main parameters to be estimated: Agronomie, **22**, 133–158.
- Ruy, D. Mohrath, P. Bertuzzi, and L. Bruckler, 2004, Notice d'utilisationdu logiciel ESPAS 1.0: INRA.
- Ruy, S., L. Di Pietro, and Y. M. Cabidoche, 1999, Numerical modelling of water infiltration into the three components of porosity of a vertisol from Guadeloupe: Journal of Hydrology, **221**, 1–19.
- Rwasoka, D. T., C. E. Madamombe, W. Gumindoga, and A. T. Kabobah, 2014, Calibration, validation, parameter indentifiability and uncertainty analysis of a  $2$  – parameter parsimonious monthly rainfall-runoff model in two catchments in Zimbabwe: Physics and Chemistry of the Earth, Parts A/B/C, **67**–**69**, 36–46.
- Saltelli, A., S. Tarantola, and K. P.-S. Chan, 1999, A Quantitative Model-Independent Method for Global Sensitivity Analysis of Model Output: Technometrics, **41**, 39–56.
- Sammartino, S., E. Michel, and Y. Capowiez, 2012, A Novel Method to Visualize and Characterize Preferential Flow in Undisturbed Soil Cores by Using Multislice Helical CT: Vadose Zone Journal, **11**, 0.
- Sammartino, S., A.-S. Lissy, C. Bogner, R. Van den Bogaert, Y. Capowiez, S. Ruy, and S. Cornu, 2015, Identifying the Functional Macropore Network Related to Preferential Flow in Structured Soils: Vadose Zone Journal, **14**.
- Schaibly, J. H., and K. E. Shuler, 1973, Study of the sensitivity of coupled reaction systems to uncertainties in rate coefficients. II Applications: The Journal of Chemical Physics, **59**, 3879–3888.
- Schrader, S., H. Rogasik, I. Onasch, and D. Jégou, 2007, Assessment of soil structural differentiation around earthworm burrows by means of X-ray computed tomography and scanning electron microscopy: Geoderma, **137**, 378–387.
- Schumacher, W., 1864, Die Physik Des Bodens.:
- Schwartz, R. C., A. S. R. Juo, and K. J. McInnes, 2000, Estimating parameters for a dualporosity model to describe non-equilibrium, reactive transport in a fine-textured soil: Journal of Hydrology, **229**, 149–167.
- Seibert, J. A., and J. M. Boone, 2005, X-Ray Imaging Physics for Nuclear Medicine Technologists. Part 2: X-Ray Interactions and Image Formation: JOURNAL OF NUCLEAR MEDICINE TECHNOLOGY, **33**, 17.
- Seneviratne, S. I., D. Lüthi, M. Litschi, and C. Schär, 2006, Land–atmosphere coupling and climate change in Europe: Nature, **443**, 205–209.
- Seneviratne, S. I., T. Corti, E. L. Davin, M. Hirschi, E. B. Jaeger, I. Lehner, B. Orlowsky, and A. J. Teuling, 2010, Investigating soil moisture–climate interactions in a changing climate: A review: Earth-Science Reviews, **99**, 125–161.
- Sillmann, J., V. V. Kharin, F. W. Zwiers, X. Zhang, and D. Bronaugh, 2013, Climate extremes indices in the CMIP5 multimodel ensemble: Part 2. Future climate projections: CMIP5 PROJECTIONS OF EXTREMES INDICES: Journal of Geophysical Research: Atmospheres, **118**, 2473–2493.
- Šimŭnek, J., N. J. Jarvis, M. T. Van Genuchten, and A. Gärdenäs, 2003, Review and comparison of models for describing non-equilibrium and preferential flow and transport in the vadose zone: Journal of Hydrology, **272**, 14–35.
- Singh, P., R. S. Kanwar, and M. L. Thompson, 1991, Macropore Characterization for Two Tillage Systems Using Resin-Impregnation Technique: Soil Science Society of America Journal, **55**, 1674.
- Singh, V. P., 2001, Kinematic wave modelling in water resources: a historical perspective: Hydrological Processes, **15**, 671–706.
- Sleutel, S., V. Cnudde, B. Masschaele, J. Vlassenbroek, M. Dierick, L. Van Hoorebeke, P. Jacobs, and S. De Neve, 2008, Comparison of different nano- and micro-focus X-ray computed tomography set-ups for the visualization of the soil microstructure and soil organic matter: Computers & Geosciences, **34**, 931–938.
- Smet, S., E. Plougonven, A. Leonard, A. Degré, and E. Beckers, 2018a, X-ray Micro-CT: How Soil Pore Space Description Can Be Altered by Image Processing: Vadose Zone Journal, **17**, 0.
- Smet, S., E. Beckers, E. Plougonven, A. Léonard, and A. Degré, 2018b, Can The Pore Scale Geometry Explain Soil Sample Scale Hydrodynamic Properties? Frontiers in Environmental Science, **6**.
- Sobol, M., 1993, Sensitivity Estimates for Nonlinear Mathematical Models: Mathematical Modeling & Computationnal Experiment, **1**, 407–414.
- Spanne, P., and K. W. Jones, 1994, Microtomography to Soil Sciencel: , **677**, 43–57.
- Stamm, C., H. Flühler, R. Gächter, J. Leuenberger, and H. Wunderli, 1998, Preferential Transport of Phosphorus in Drained Grassland Soils: Journal of Environment Quality, **27**, 515.
- Stock, S. R., 2008, Recent advances in X-ray microtomography applied to materials: International Materials Reviews, **53**, 129–181.
- Strudley, M., T. Green, and J. Ascoughii, 2008, Tillage effects on soil hydraulic properties in space and time: State of the science: Soil and Tillage Research, **99**, 4–48.
- Taina, I. A., R. J. Heck, and T. R. Elliot, 2008, Application of X-ray computed tomography to soil science: A literature review: Canadian Journal of Soil Science, **88**, 1–19.
- Tamari, S., J. C. Gaudu, and T. Simonneau, 1993a, Tensiometric measurement and metastable state of water under tension: Soil Science, **156**, 149–155.
- Tamari, S., L. Bruckler, J. Halbertsma, and J. Chadoeuf, 1993b, A Simple Method for Determining Soil Hydraulic Properties in the Laboratory: Soil Science Society of America Journal, **57**, 642.
- Taylor, C. M., 2015, Detecting soil moisture impacts on convective initiation in Europe: SOIL MOISTURE AND CONVECTIVE INITIATION: Geophysical Research Letters, **42**, 4631–4638.
- Tessier, D., 1984, Etude expérimentale de l'organisation des matériaux argileux. Hydratation, gonflement et structuration au cours de la dessication et de la réhumectation.thèse de doctoratp.
- Tippkötter, R., T. Eickhorst, H. Taubner, B. Gredner, and G. Rademaker, 2009, Detection of soil water in macropores of undisturbed soil using microfocus X-ray tube computerized tomography (μCT): Soil and Tillage Research, **105**, 12–20.
- Tramblay, Y., and S. Somot, 2018, Future evolution of extreme precipitation in the Mediterranean: Climatic Change.
- Van Genuchten, M. T., 1980, A closed-form equation for predicting the hydraulic conductivity of unsaturated soils: Soil Science Society of America Journal, **44**, 892–898.
- Van Genuchten, M. T., and F. N. Dalton, 1986, Models for simulating salt movement in aggregated field soils: Geoderma, **38**, 165–183.
- Van Loo, D., L. Bouckaert, O. Leroux, E. Pauwels, M. Dierick, L. Van Hoorebeke, V. Cnudde, S. De Neve, and S. Sleutel, 2014, Contrast agents for soil investigation with X-ray computed tomography: Geoderma, **213**, 485–491.
- Vanaja, V., and L. Sachdev, 1992, asymptotic solutions of a generalized Burgers equations.: Quaterly of Applied Mathematics, **4**, 627–640.
- Varella, H., M. Guérif, and S. Buis, 2010, Global sensitivity analysis measures the quality of parameter estimation: The case of soil parameters and a crop model: Environmental Modelling & Software, **25**, 310–319.
- Vauclin, M., 1987, Les phénomènes de transfert dans les milieux poreux déformables: , 214.
- Vautard, R., P. Yiou, G.-J. van Oldenborgh, G. Lenderink, S. Thao, A. Ribes, S. Planton, B. Dubuisson, and J.-M. Soubeyroux, 2015, Extreme Fall 2014 Precipitation in the Cévennes Mountains: Bulletin of the American Meteorological Society, **96**, S56–S60.
- Velde, B., E. Moreau, and F. Terribile, 1996, Pore networks in an Italian Vertisol: quantitative characterisation by two dimensional image analysis: Geoderma, **72**, 271–285.
- Villholth, K. G., K. H. Jensen, and J. Fredericia, 1998, Flow and transport processes in a macroporous subsurface-drained glacial till soil I: Field investigations: Journal of Hydrology, **207**, 98–120.
- Vogel, H. J., H. Hoffmann, and K. Roth, 2005, Studies of crack dynamics in clay siuk I. Experimental methods, results and morphological quantification: Geoderma, **125**, 203– 211.
- Vogel, H.-J., U. Weller, and O. Ippisch, 2010, Non-equilibrium in soil hydraulic modelling: Journal of Hydrology, **393**, 20–28.
- Vrugt, J. A., 2016, Markov chain Monte Carlo simulation using the DREAM software package: Theory, concepts, and MATLAB implementation: Environmental Modelling & Software, **75**, 273–316.
- Vrugt, J. A., C. J. F. ter Braak, H. V. Gupta, and B. A. Robinson, 2009a, Equifinality of formal (DREAM) and informal (GLUE) Bayesian approaches in hydrologic modeling? Stochastic Environmental Research and Risk Assessment, **23**, 1011–1026.
- Vrugt, J. A., C. J. F. ter Braak, M. P. Clark, J. M. Hyman, and B. A. Robinson, 2008, Treatment of input uncertainty in hydrologic modeling: Doing hydrology backward with Markov chain Monte Carlo simulation: FORCING DATA ERROR USING MCMC SAMPLING: Water Resources Research, **44**, n/a-n/a.
- Vrugt, J. A., C. J. F. ter Braak, C. G. H. Diks, B. A. Robinson, J. M. Hyman, and D. Higdon, 2009b, Accelerating markov Chain Monte Carlo simulation by Differential Evolution with self-adaptative randomized subspace sampling: Journal of Nonlinear Sciences  $\&$ Numerical Simulation, **10**, 273–290.
- Wallach, D., B. Goffinet, J.-E. Bergez, P. Debaeke, and D. Leenhardt, 2001, Parameter Estimation for Crop Models: A New Approach and Application to a Corn Model: AGRONOMY JOURNAL, **93**, 10.
- Wallach, D., S. Buis, P. Lecharpentier, J. Bourges, P. Clastre, M. Launay, J.-E. Bergez, M. Guerif, J. Soudais, and E. Justes, 2011, A package of parameter estimation methods and implementation for the STICS crop-soil model: Environmental Modelling & Software, **26**, 386–394.
- Wang, W., A. N. Kravchenko, A. J. M. Smucker, W. Liang, and M. L. Rivers, 2012, Intraaggregate Pore Characteristics: X-ray Computed Microtomography Analysis: Soil Science Society of America Journal, **76**, 1159.
- Whithman, G. B., 1974, Linear and non-linear waves, *in* Wiley, New-York.
- Wildenschild, D., and A. P. Sheppard, 2013, X-ray imaging and analysis techniques for quantifying pore-scale structure and processes in subsurface porous medium systems: Advances in Water Resources, **51**, 217–246.
- Wildenschild, D., C. M. P. Vaz, M. L. Rivers, D. Rikard, and B. S. B. Christensen, 2002, Using X-ray computed tomography in hydrology: systems, resolutions, and limitations: Journal of Hydrology, **267**, 285–297.
- World Bank Group, 2016, High and dry: Climate Change, Water and the Economy: World Bank Group.
- Zidi, C., and E. Braudeau, 1998, Le rétractomètre: Mode d'emploi et utilisation pour la caractérisation hydrostructurale des sols: French.) Études Spéciales ES.

Bibliographie

Annexes

## Annexes

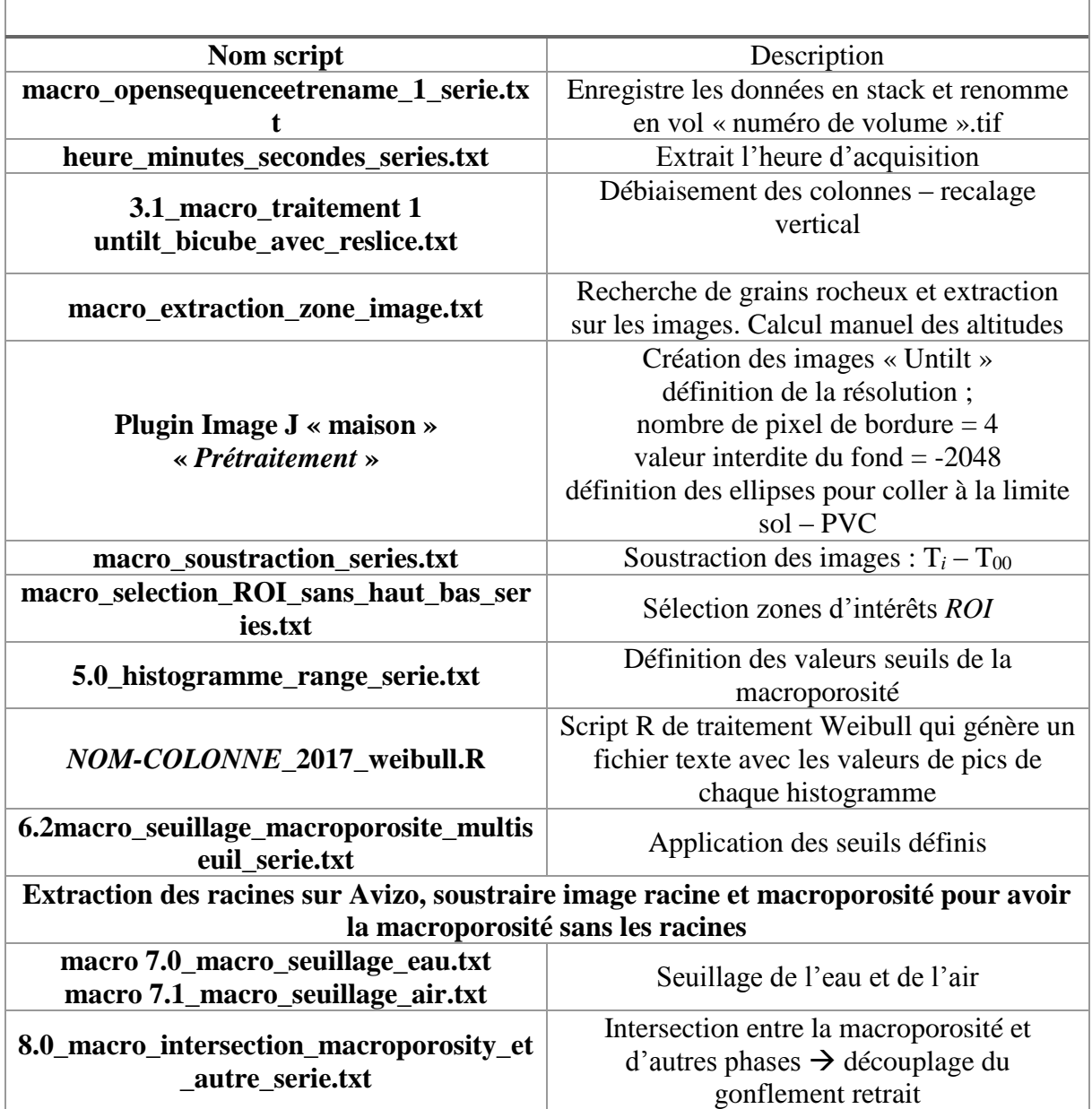

*Annexe 1 : Liste chronologique des étapes du traitement d'image*

De façon plus complète le document :

fiche\_de\_traitement\_des\_images\_3D\_en\_série.docx, permet de suivre la chaine de traitement pas à pas.

## Annexes

Annexe 2 : recherche d'artéfacts image pour expliquer la dynamique rapide du ressaut de macroporosité

Pour vérifier la dynamique rapide de la macroporosité :

- 1 : seuillage entre -1024 et 0 afin d'avoir que de l'air.
- $-2$ : seuiller toutes les macroporosités d'une acquisition avec la valeur seuil de  $T_0$  fait sur deux humidités de Collias
- 3 : calcul d'un indice de vide testé uniquement sur 3 acquisitions au début et à la fin de l'expérience :

$$
\frac{(V_{macroovers non connectés border})}{V_t \text{ réel}}
$$

Avec :  $V_t$  réel =  $(V_{macrooversiinternes} + mature) - V_{macrooversi counterés\times bordure}$ - 4 : comparaison du volume seuillé entre -1024 et pic/2 et -1024 et 0, pour voir quelle portion de macroporosité contribue le plus (macroporosité ou macroporosité diffuse)

Annexe 2 : Recherche artéfacts – dynamique macroporosité 1 : Seuillage entre -1024 et 0 afin d'avoir que de l'air.

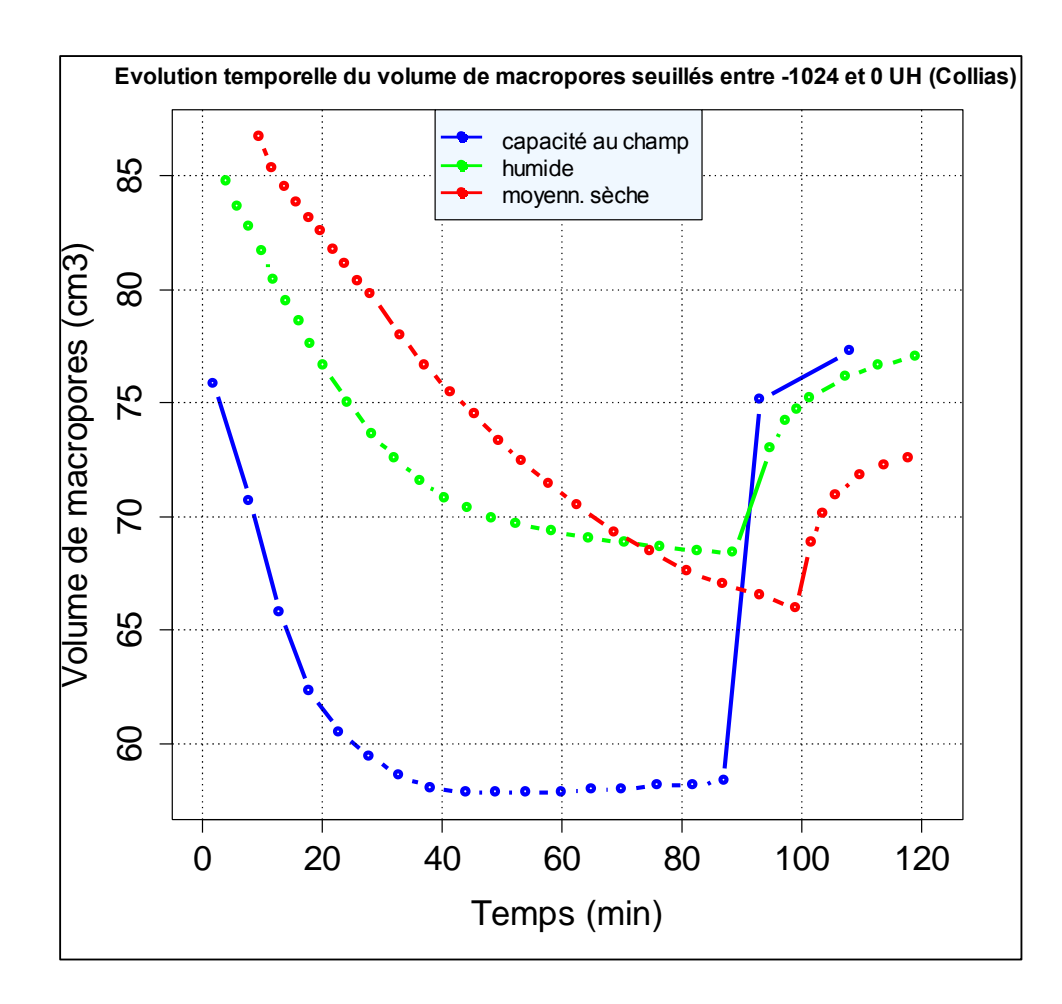

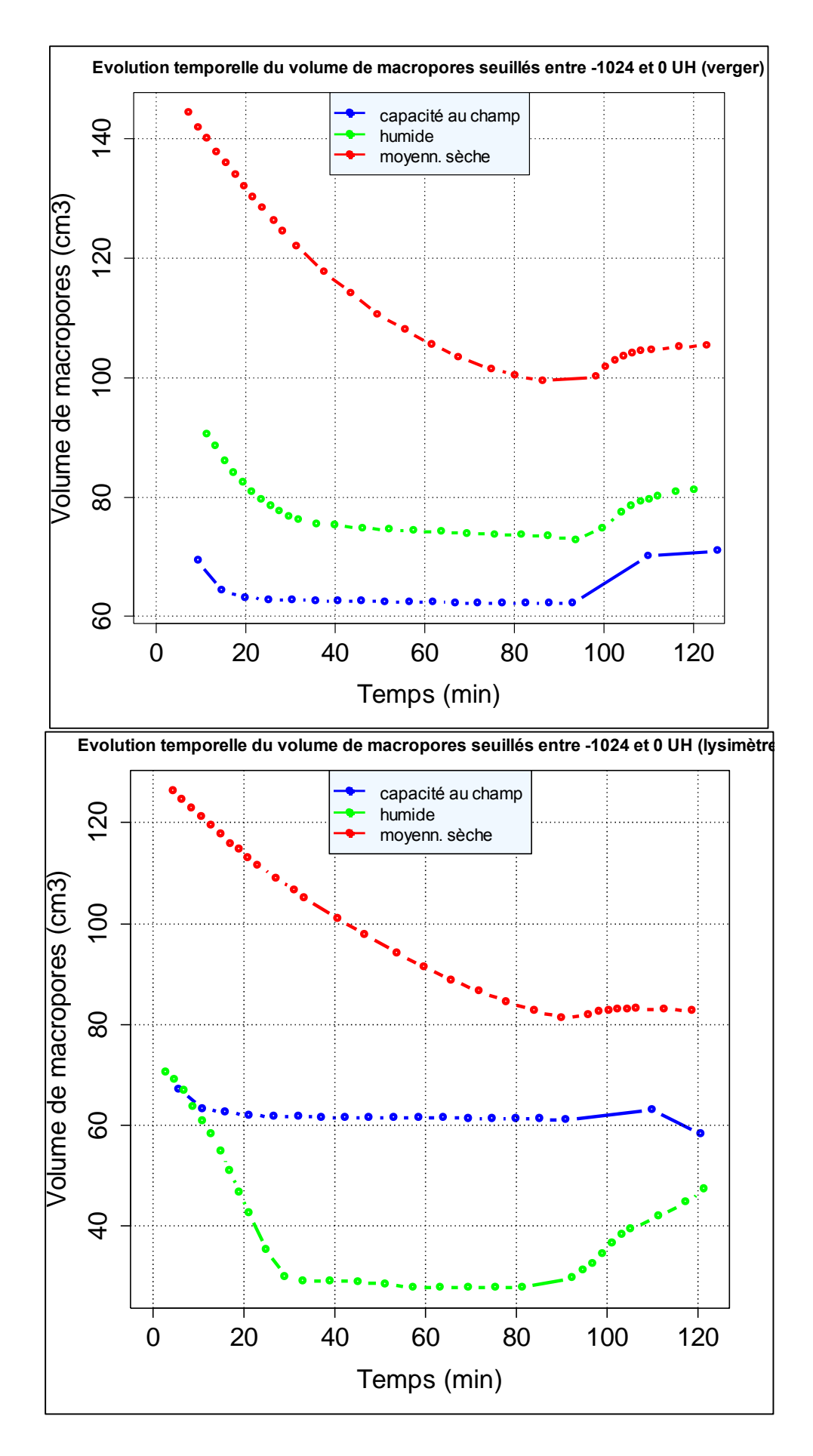

Annexes

## 2 : Seuillage de toutes les macroporosités d'une acquisition avec la valeur seuil de T0

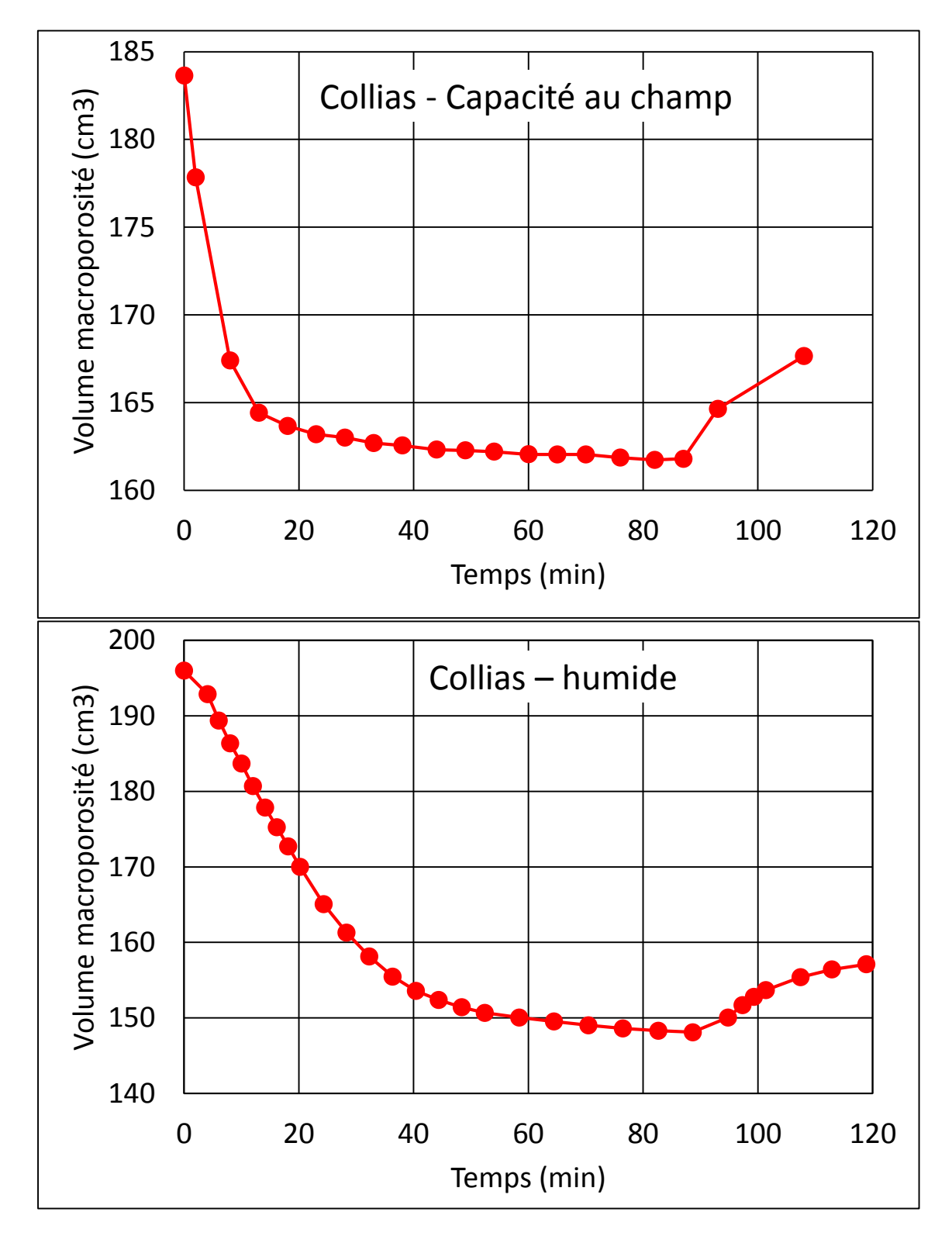

## 3 : Indice de vides calculé sur une colonne à quelques temps Collias à capacité au champ

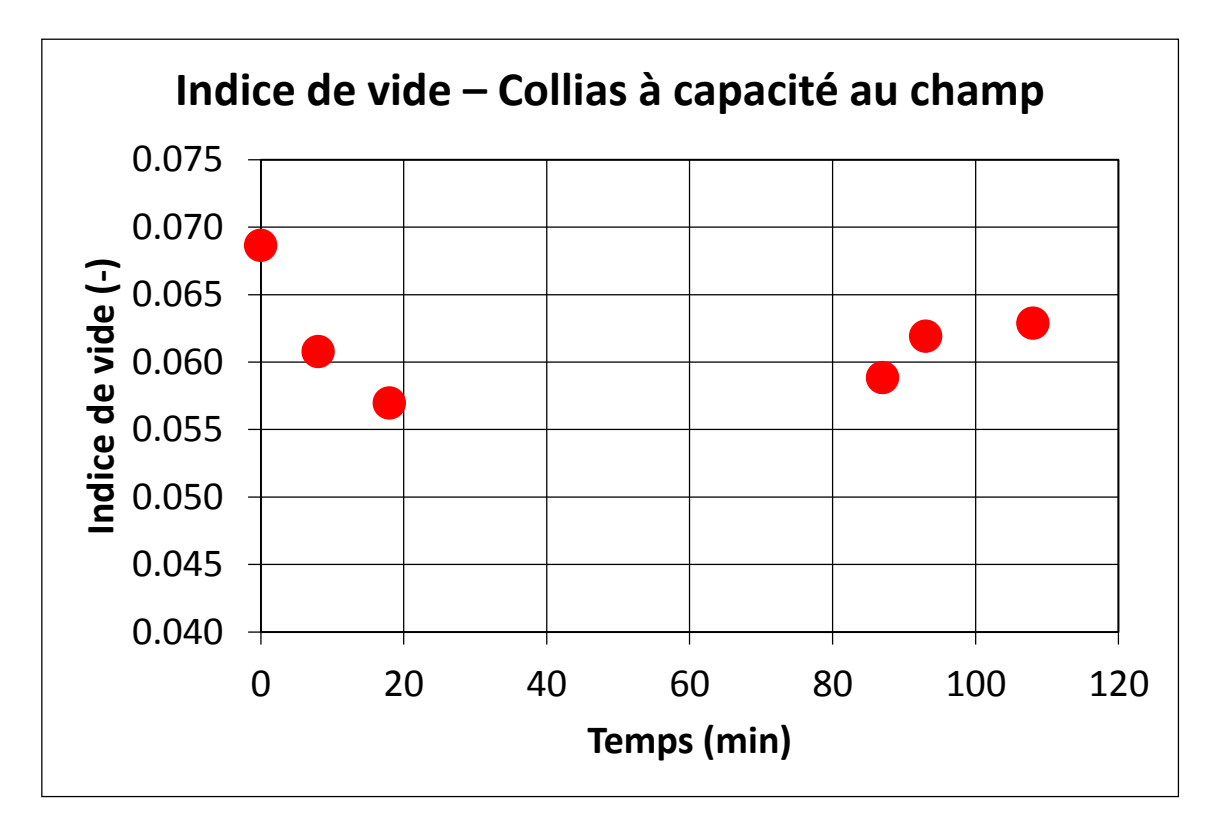

4 : seuiller toutes les macroporosités d'une acquisition avec la valeur seuil de T0 (cc : capacité au champ ; h : humide ; ms : moyenne sèche)

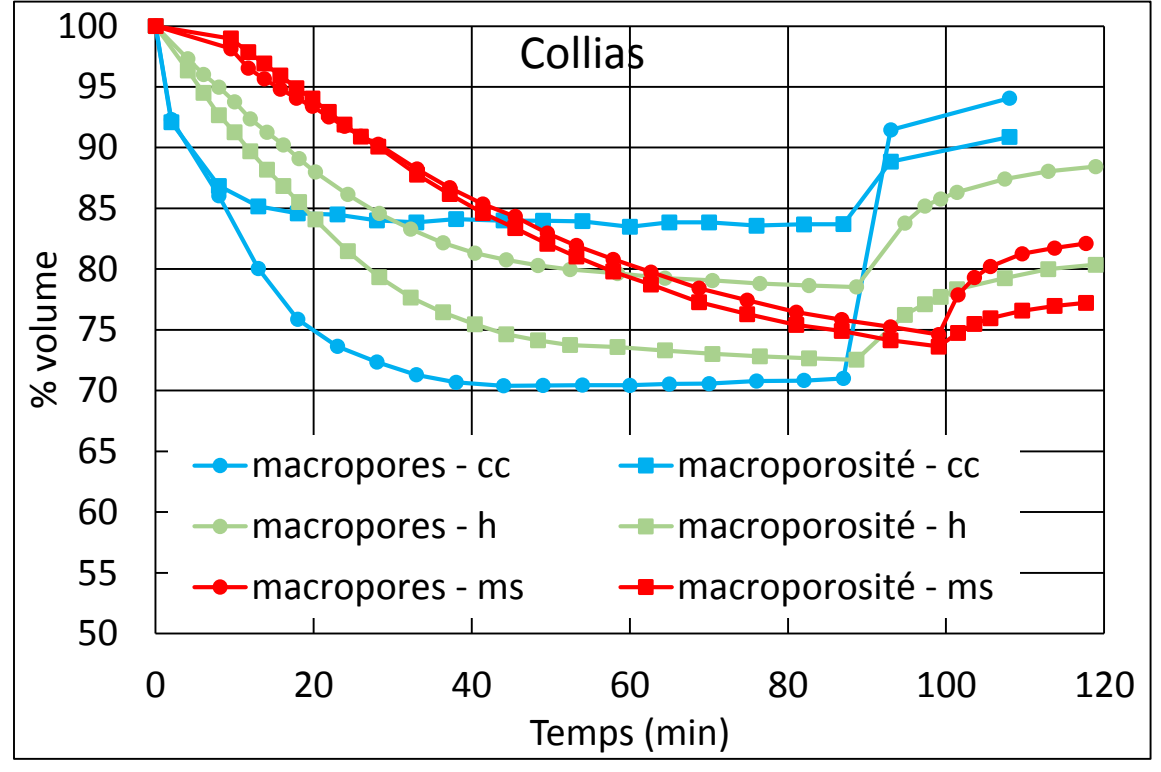

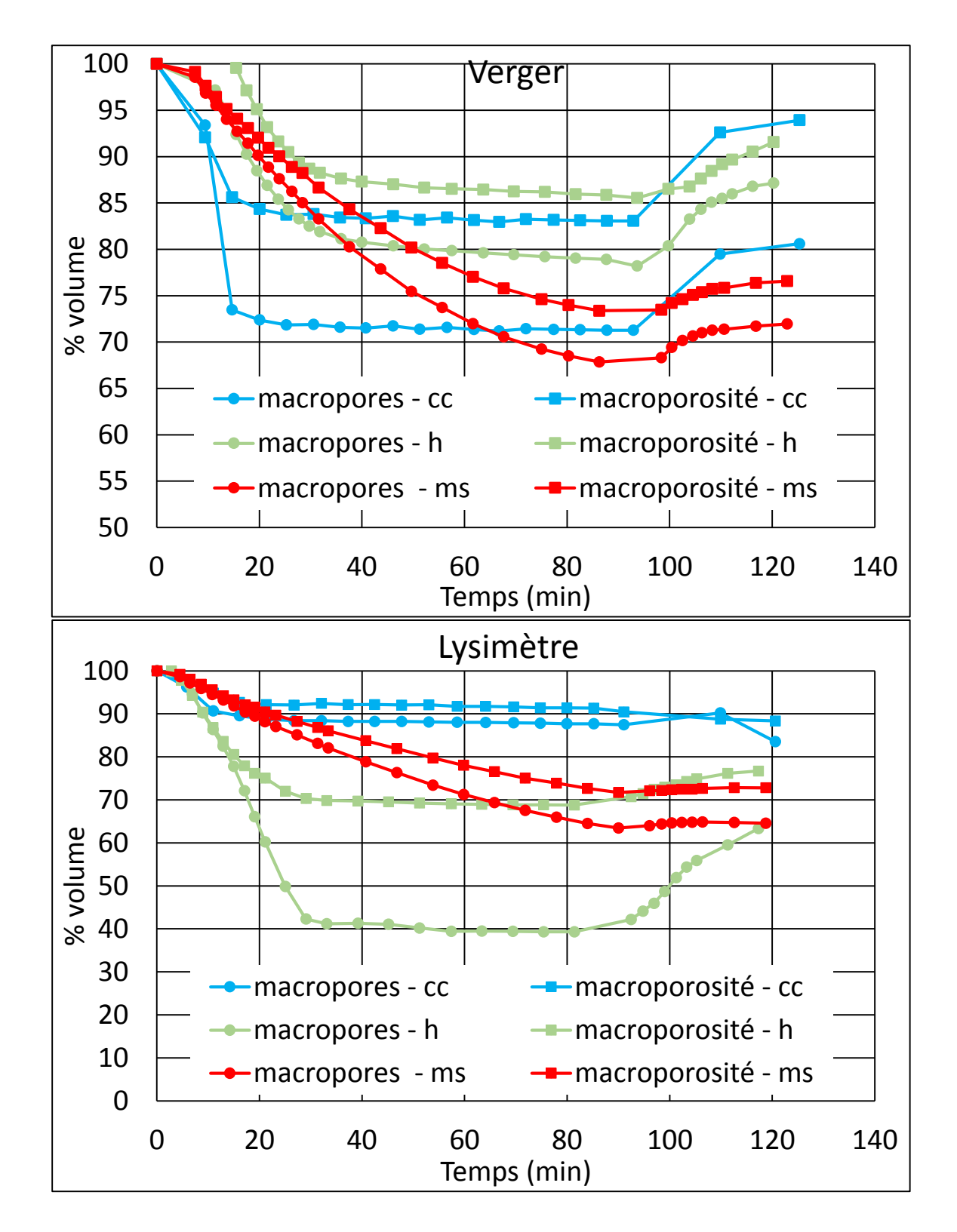

Tous ces graphiques montrent l'étendue des recherches, et montrent qu'aucune explication liée au traitement d'image ne permet d'expliquer la dynamique temporelle rapide de l'évolution du volume de macroporosité.

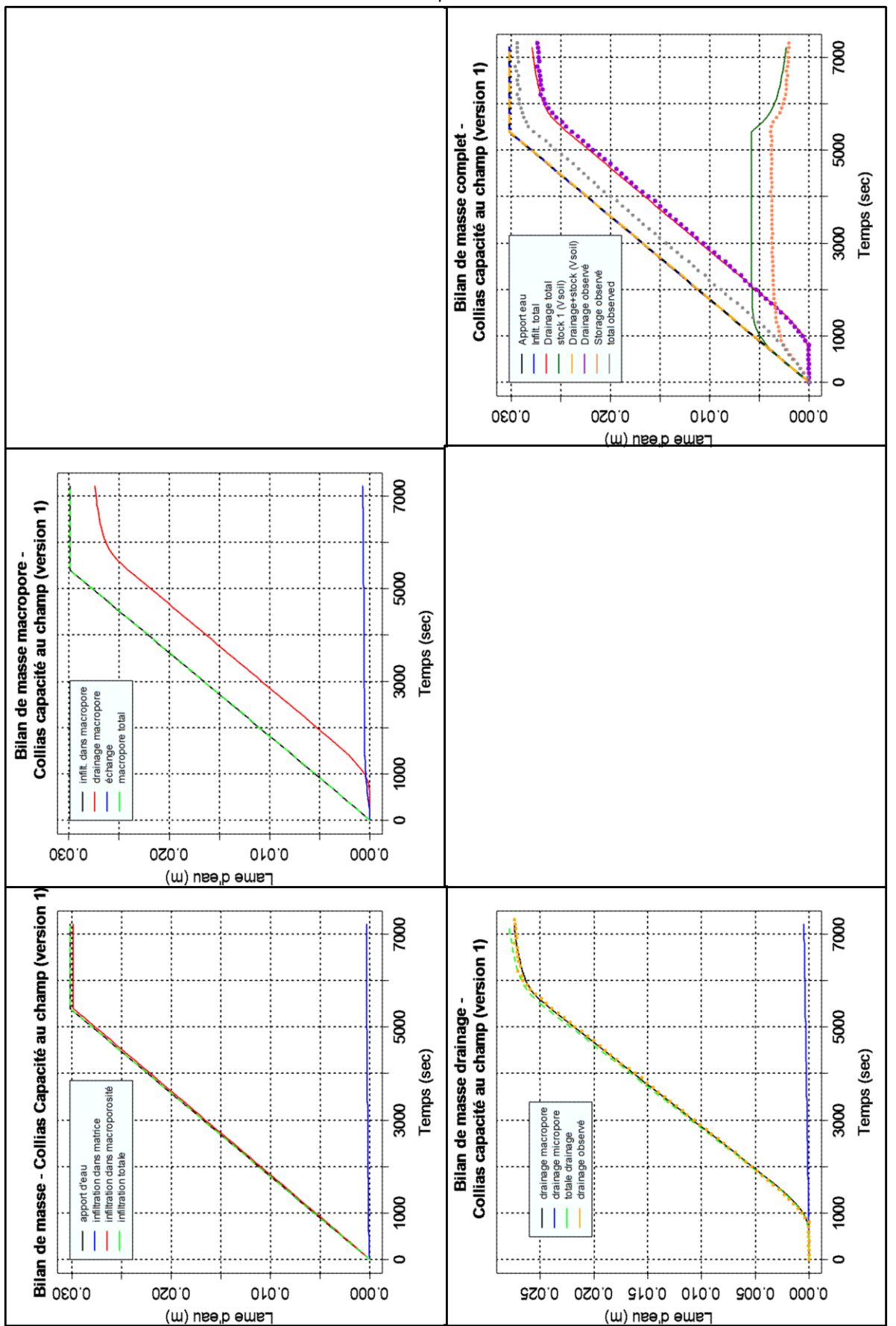

Annexe 3a : Bilan de masse étape 2 : Estimation finale version 1

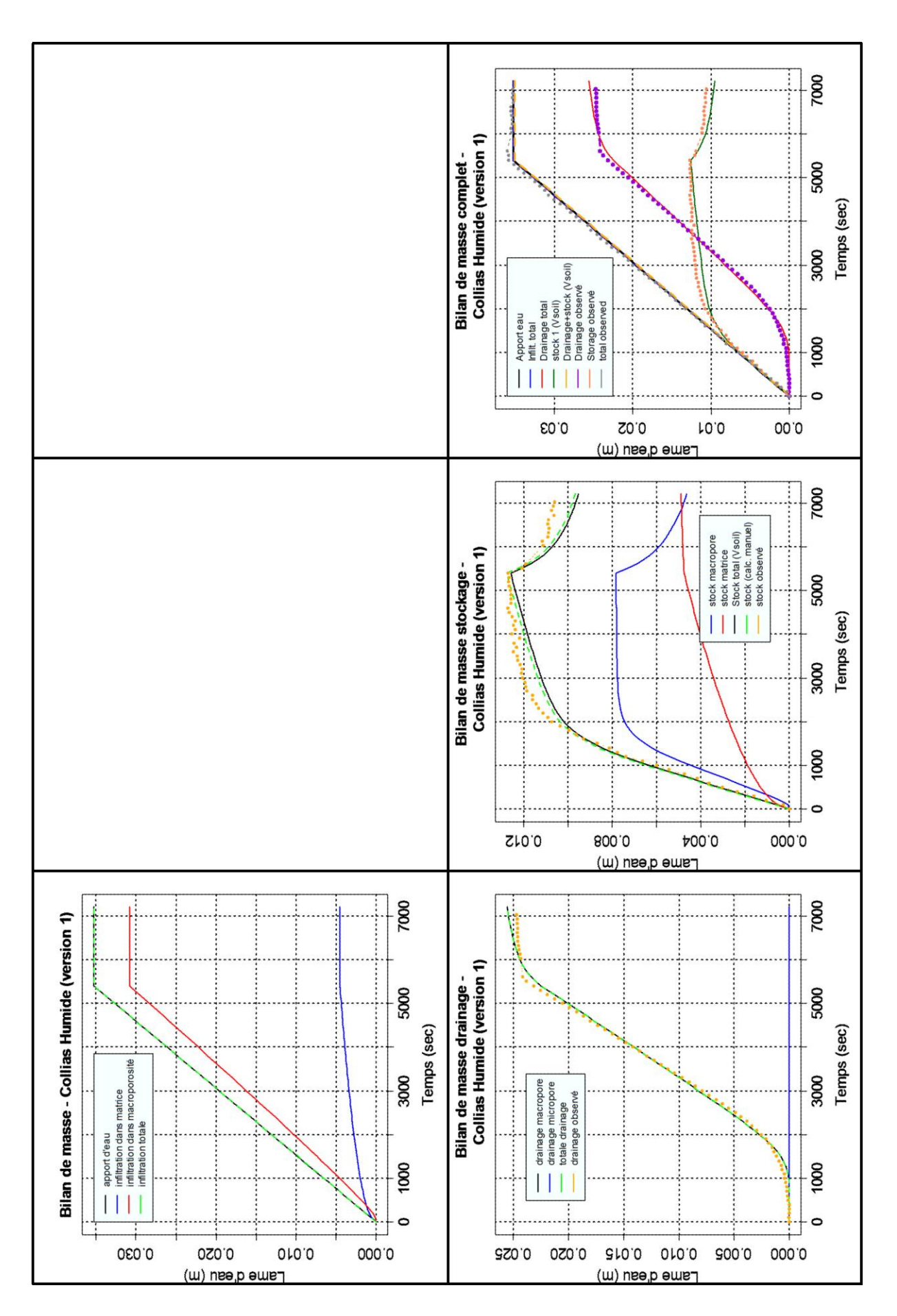

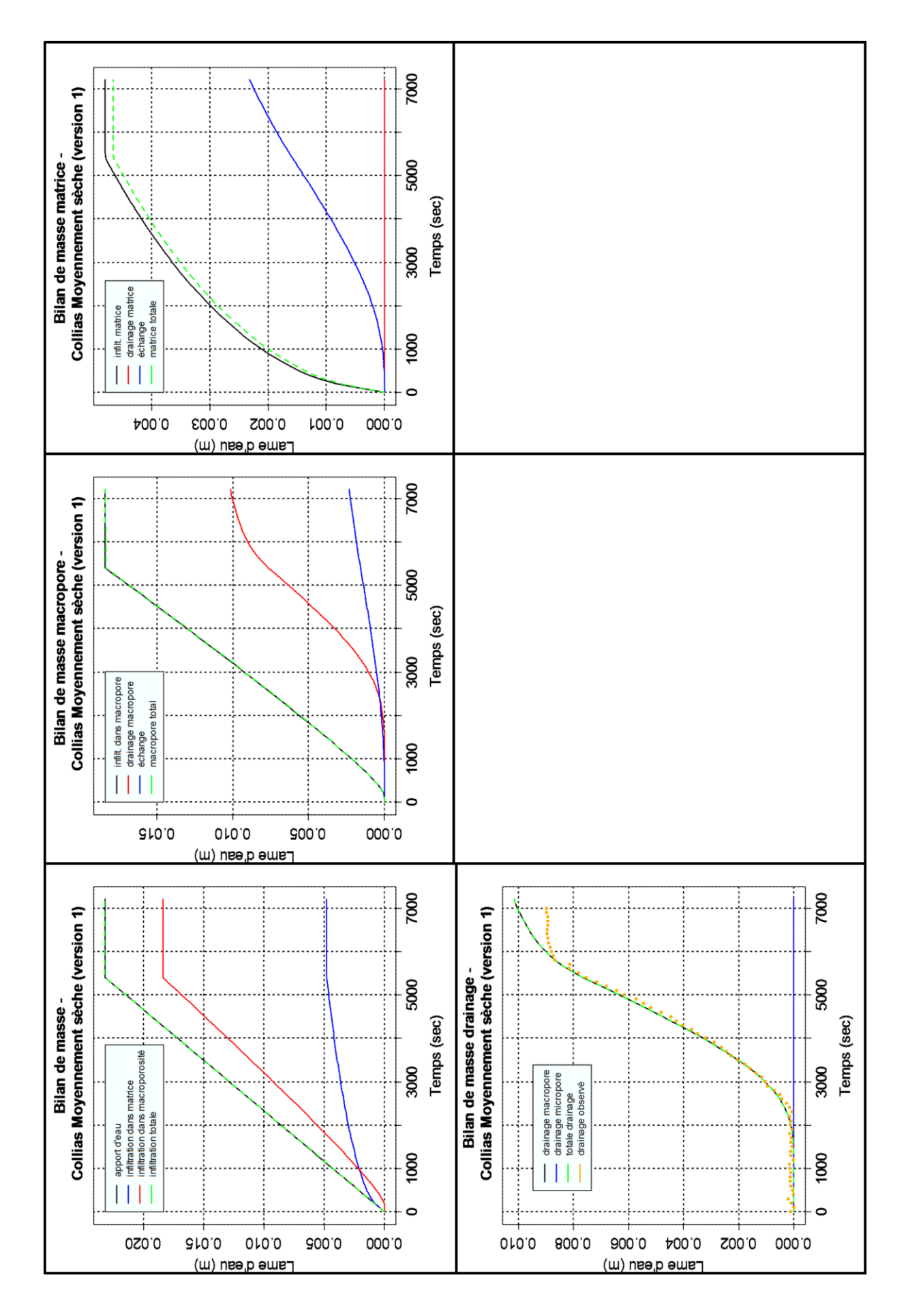

265

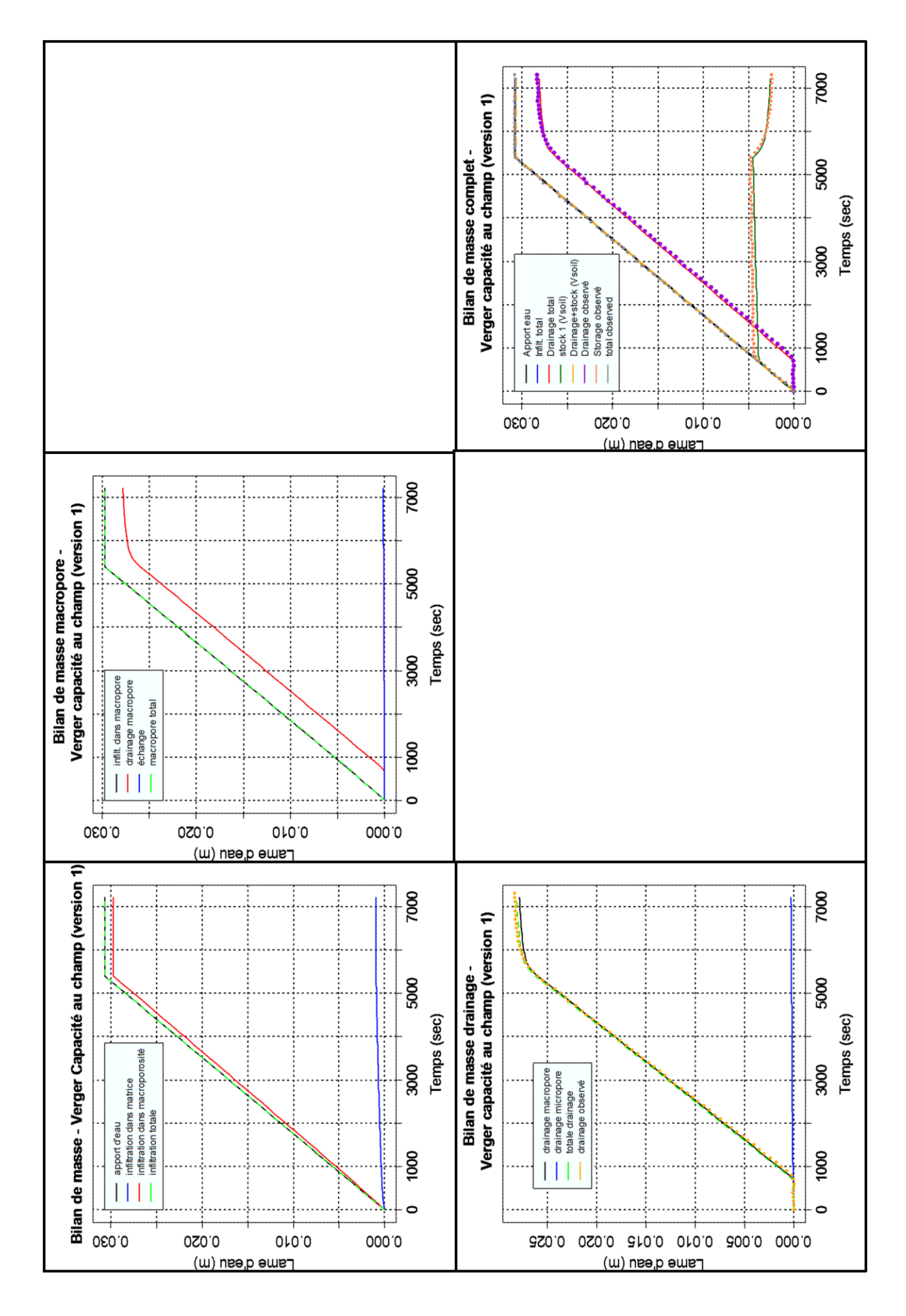

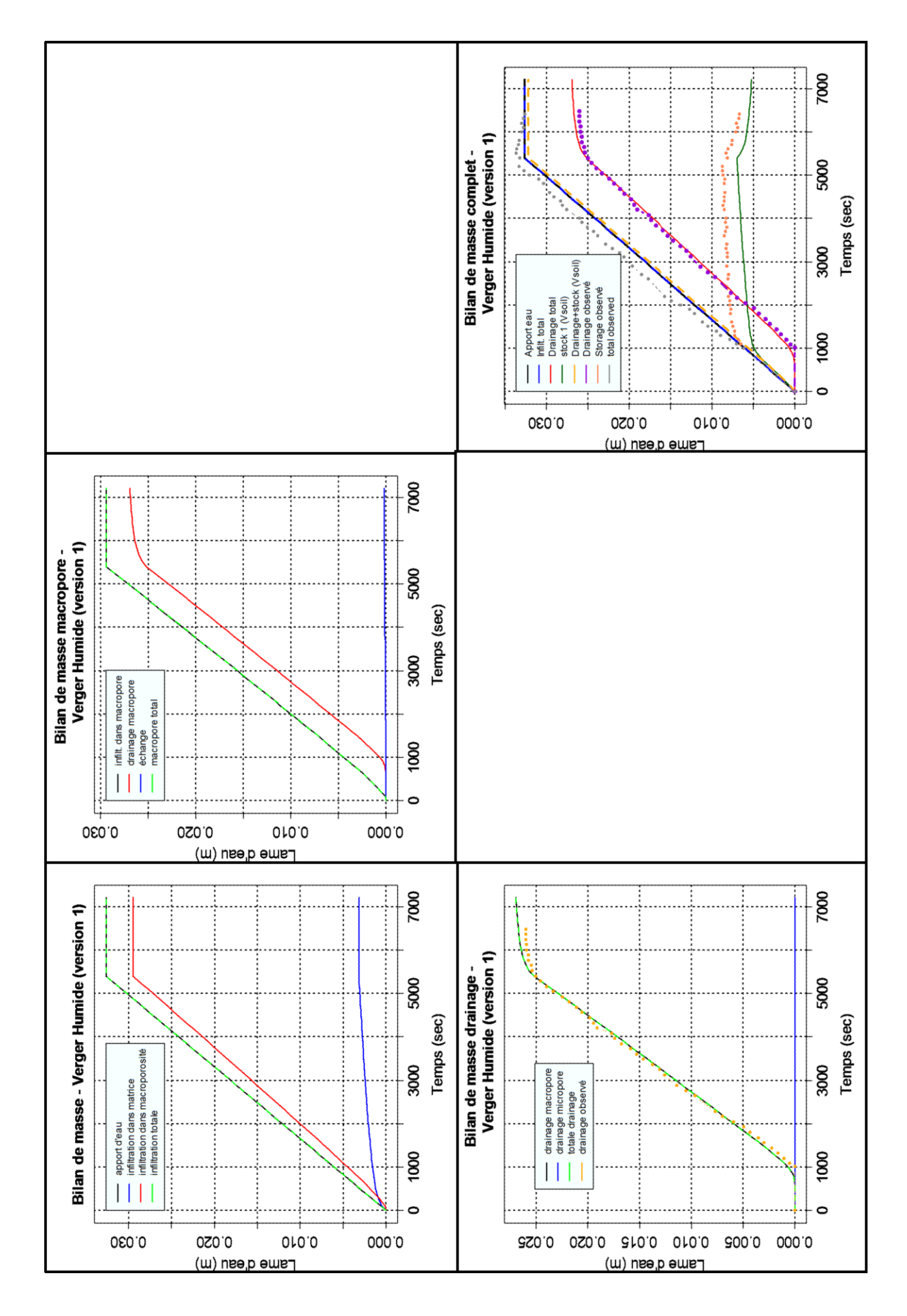

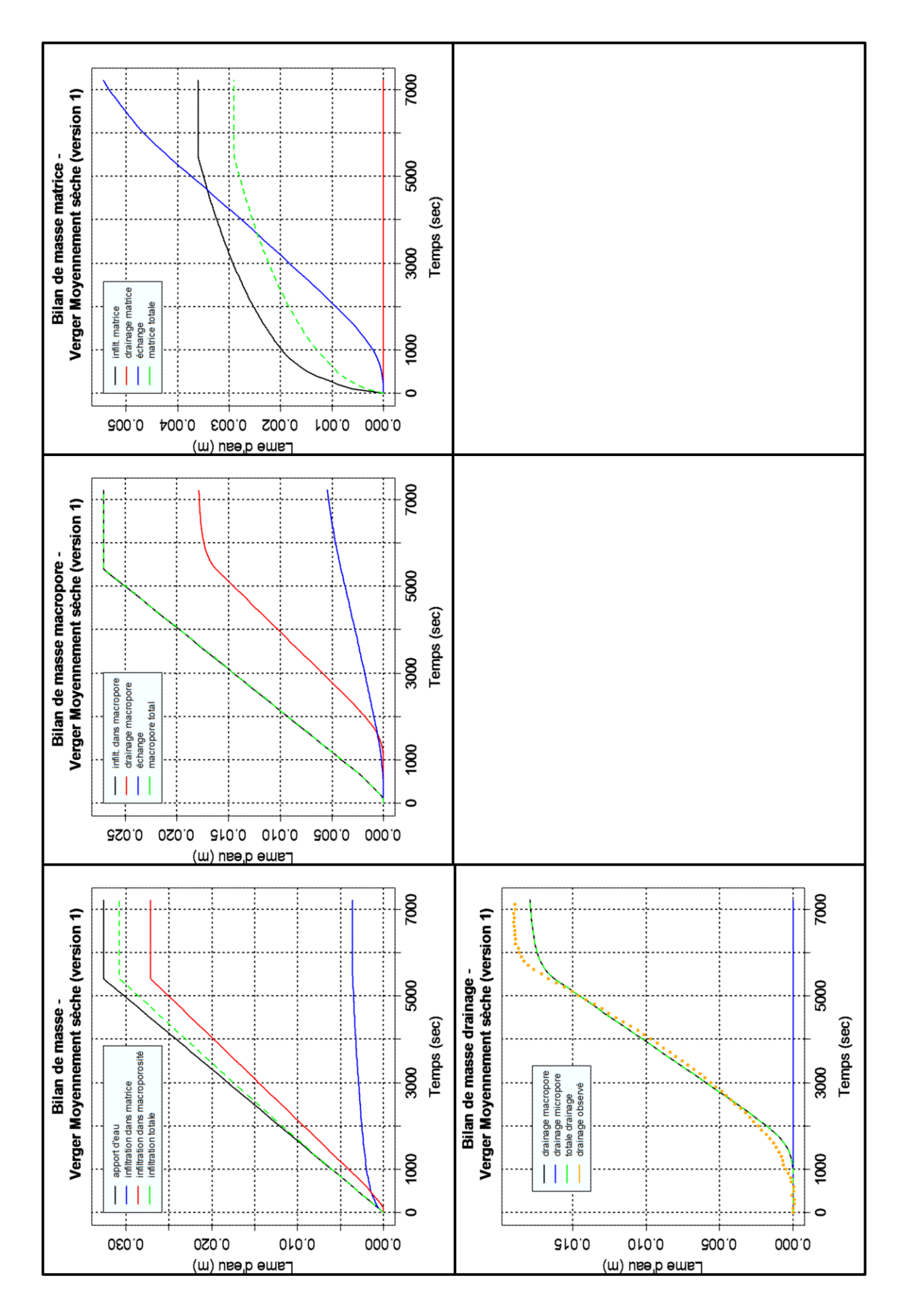

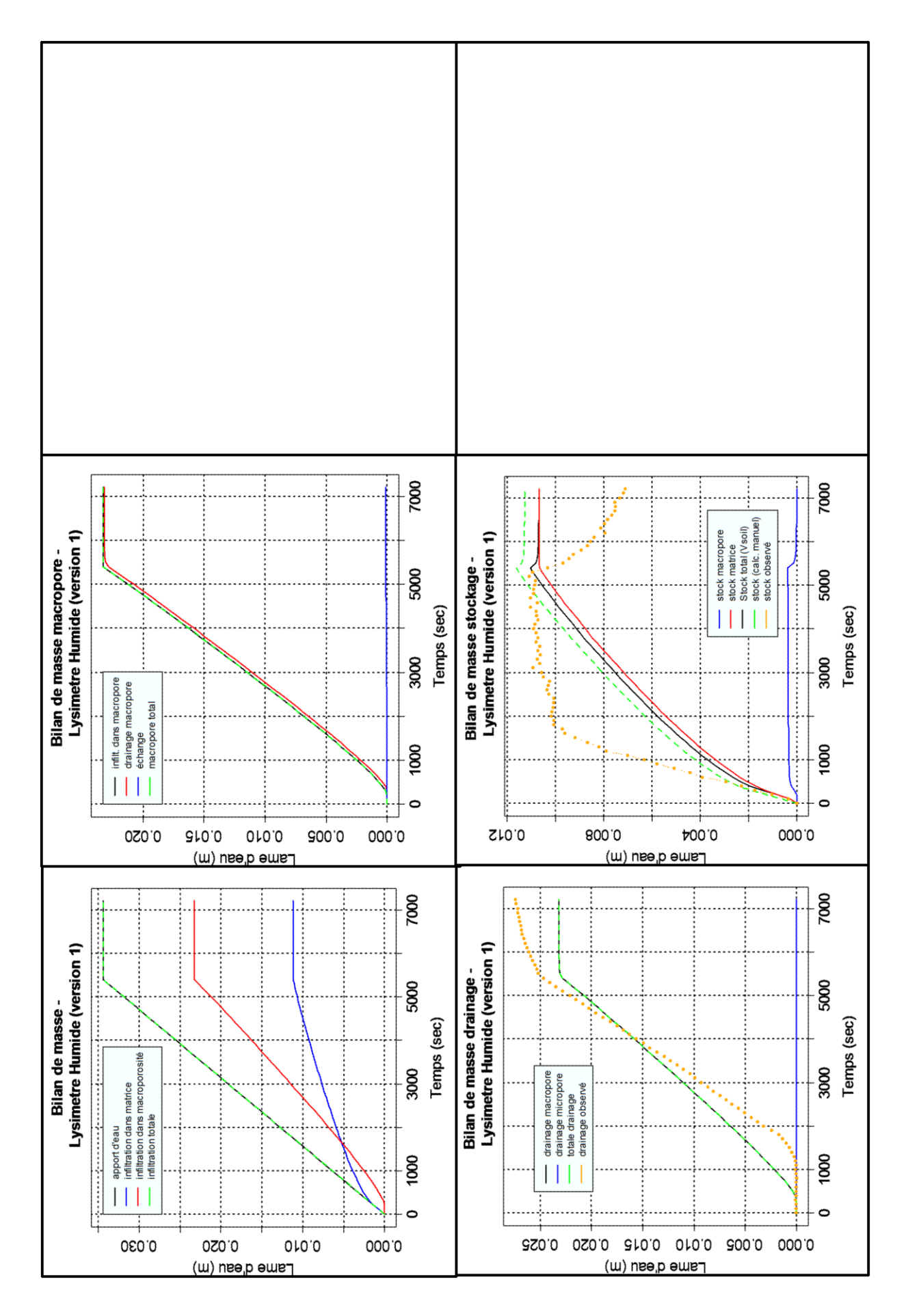

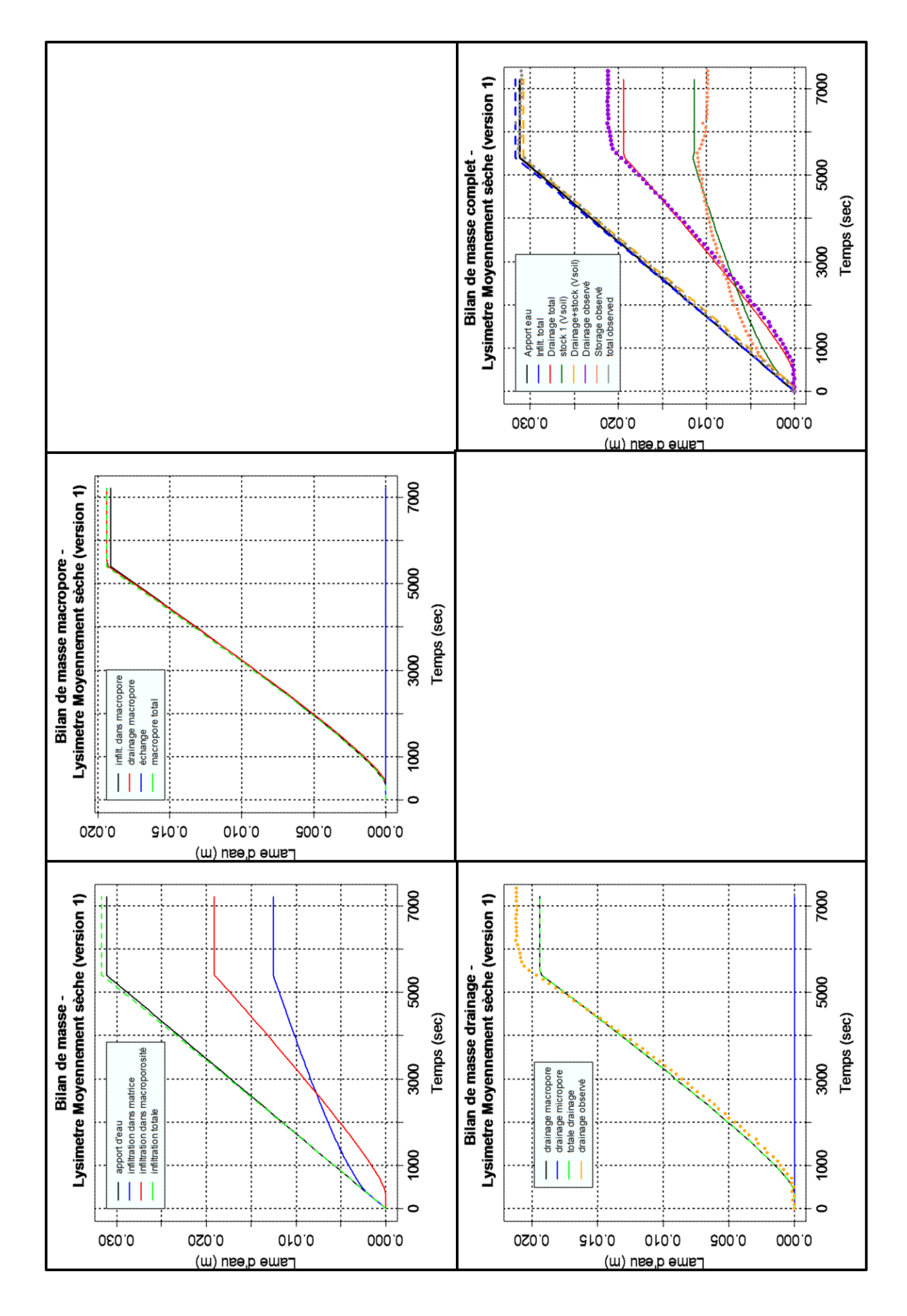

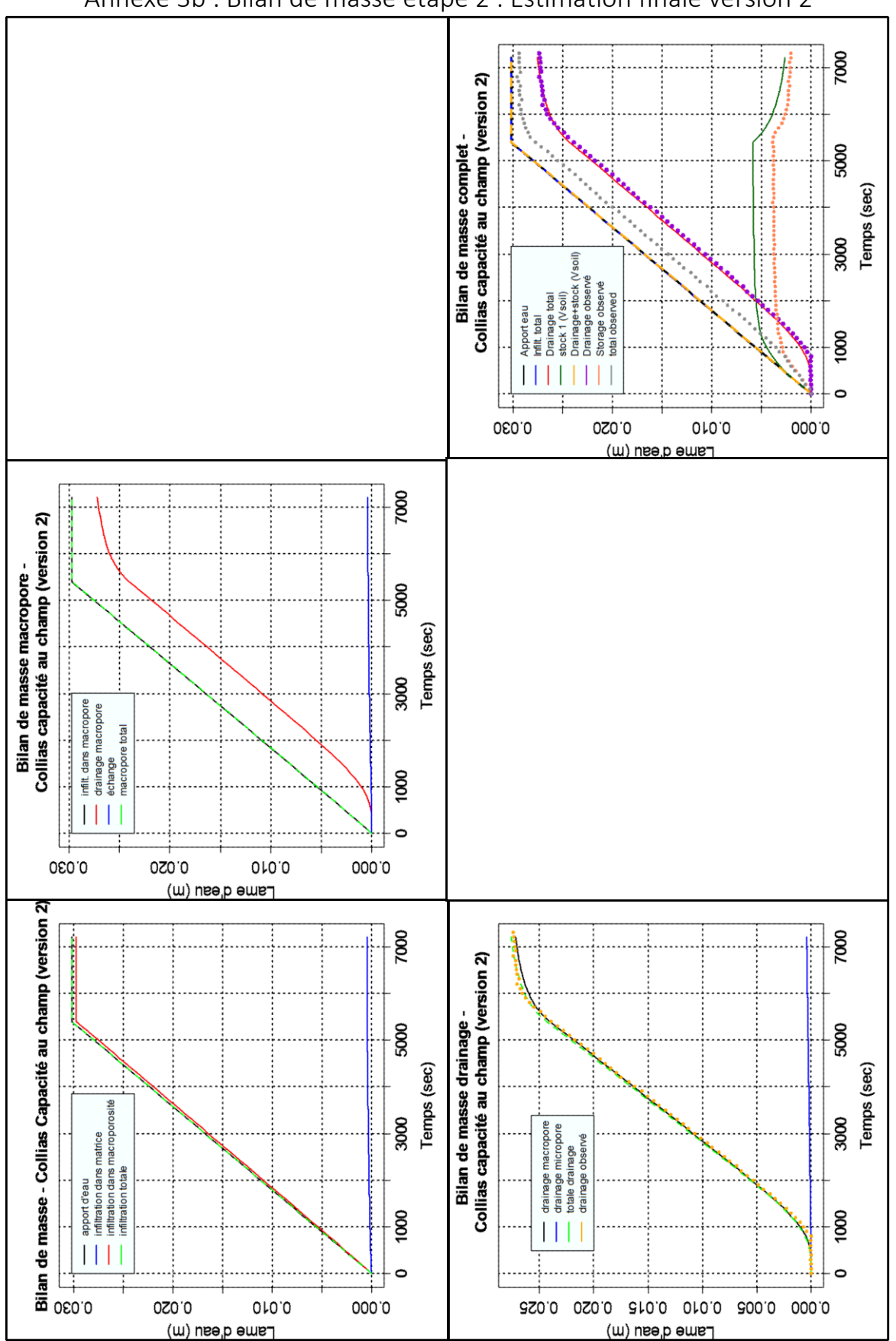

Annexe 3b : Bilan de masse étape 2 : Estimation finale version 2

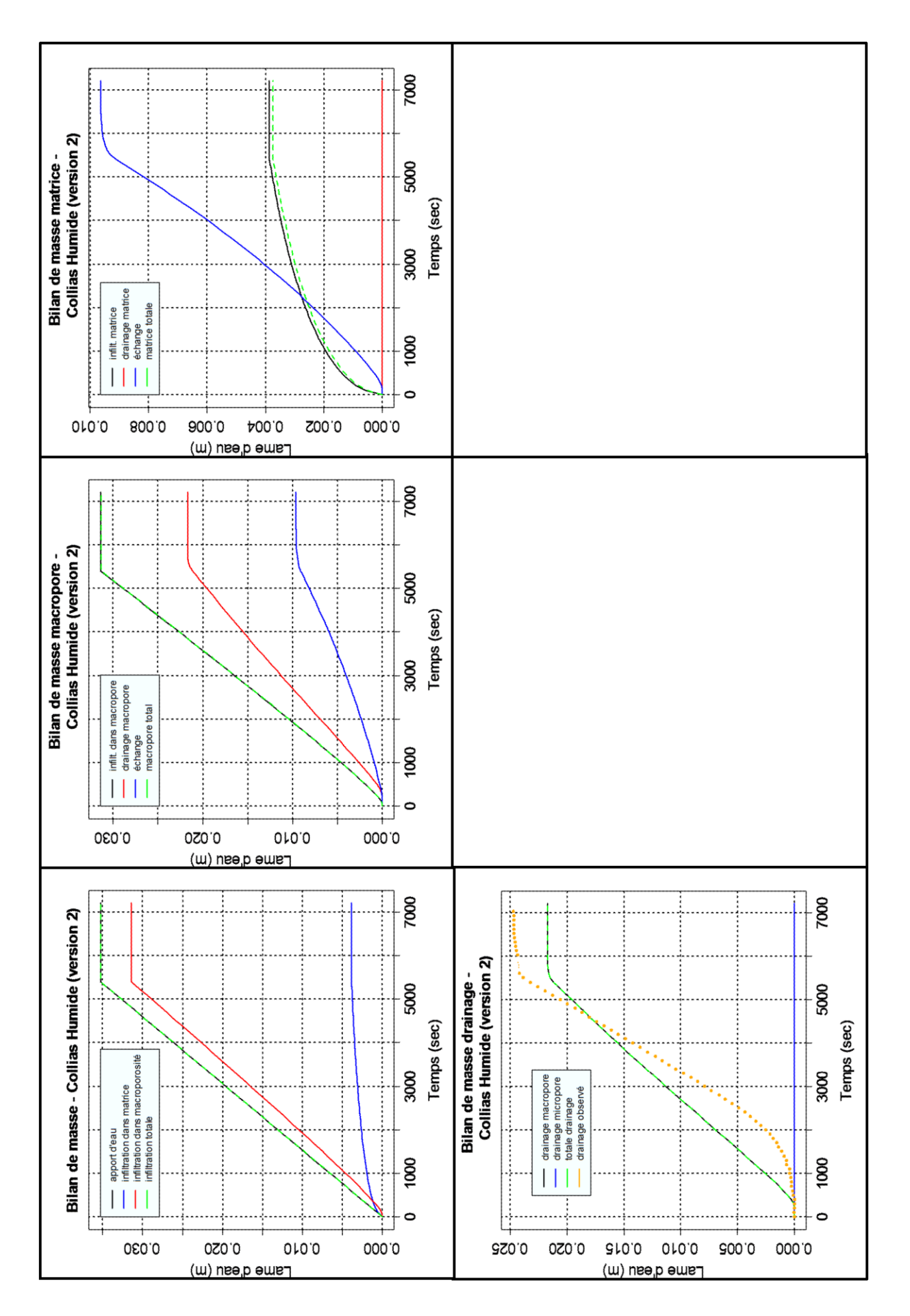

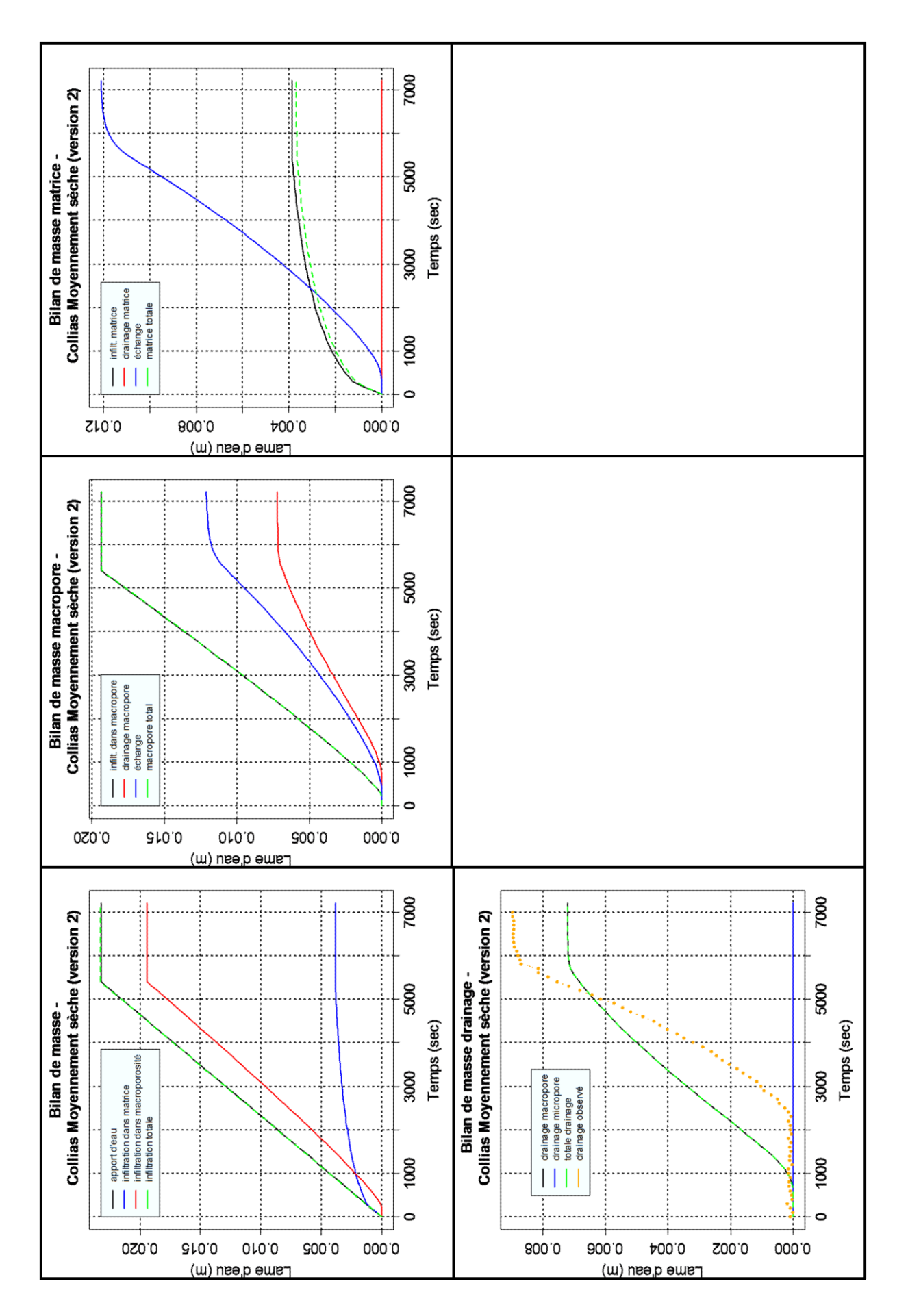

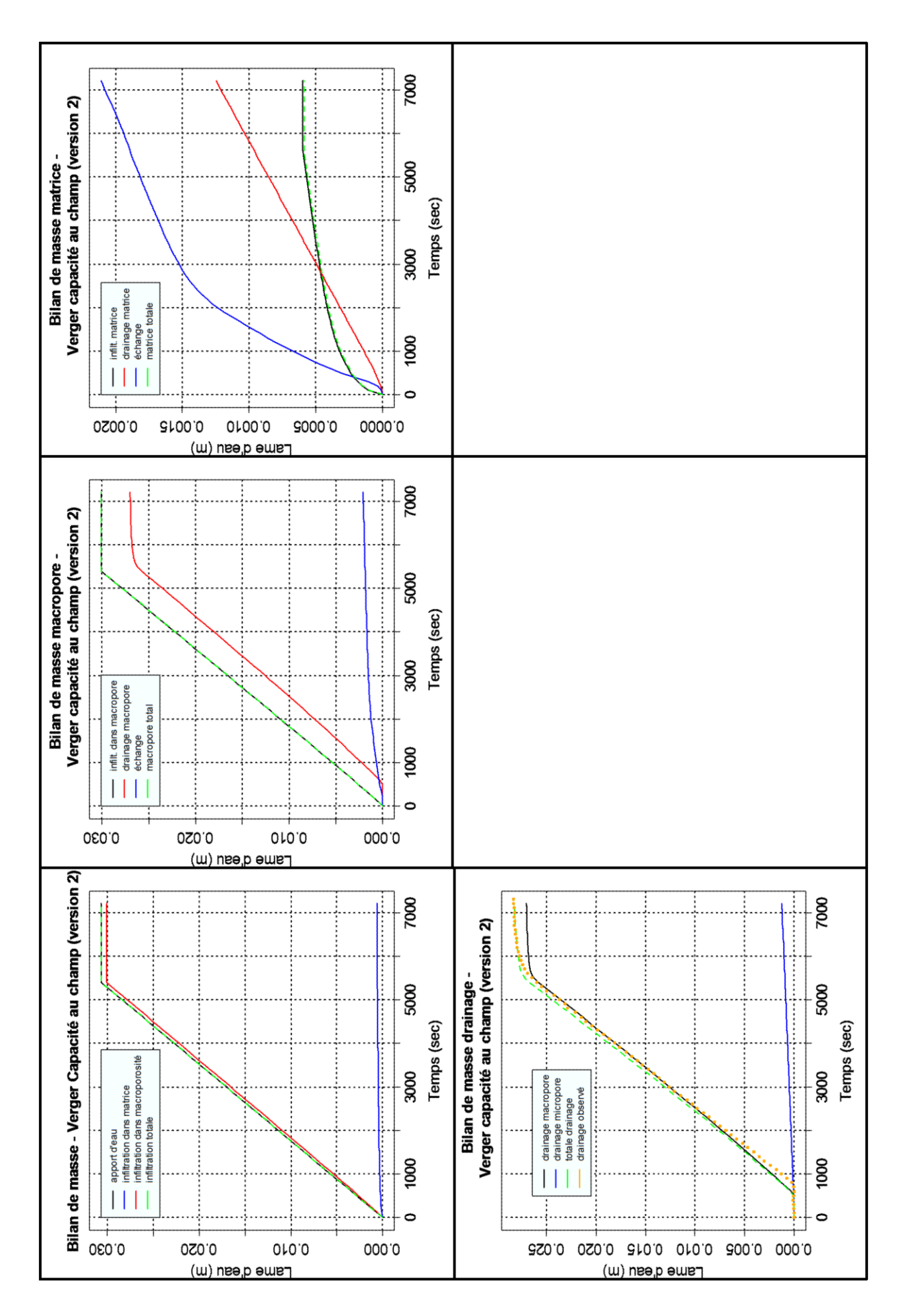

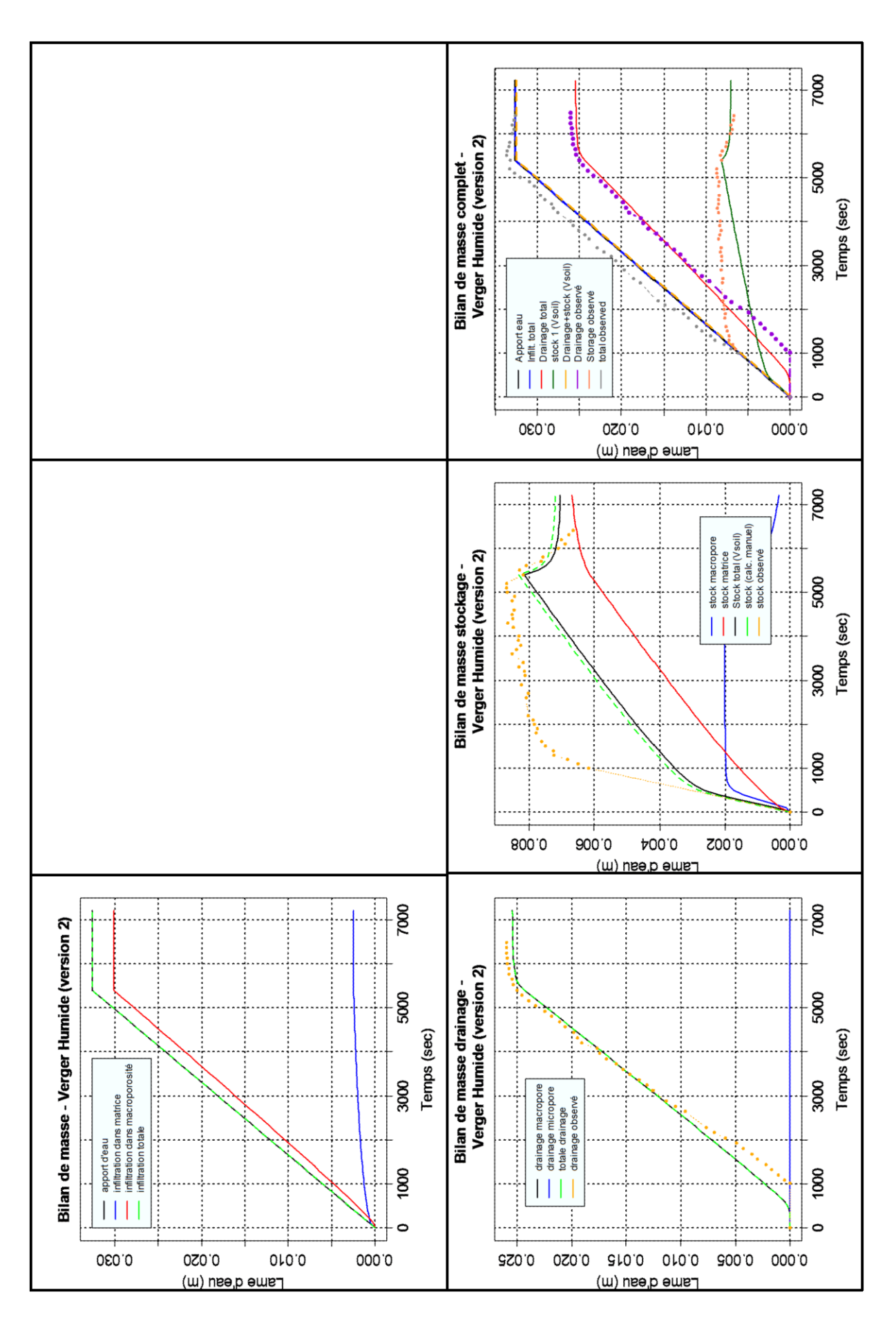

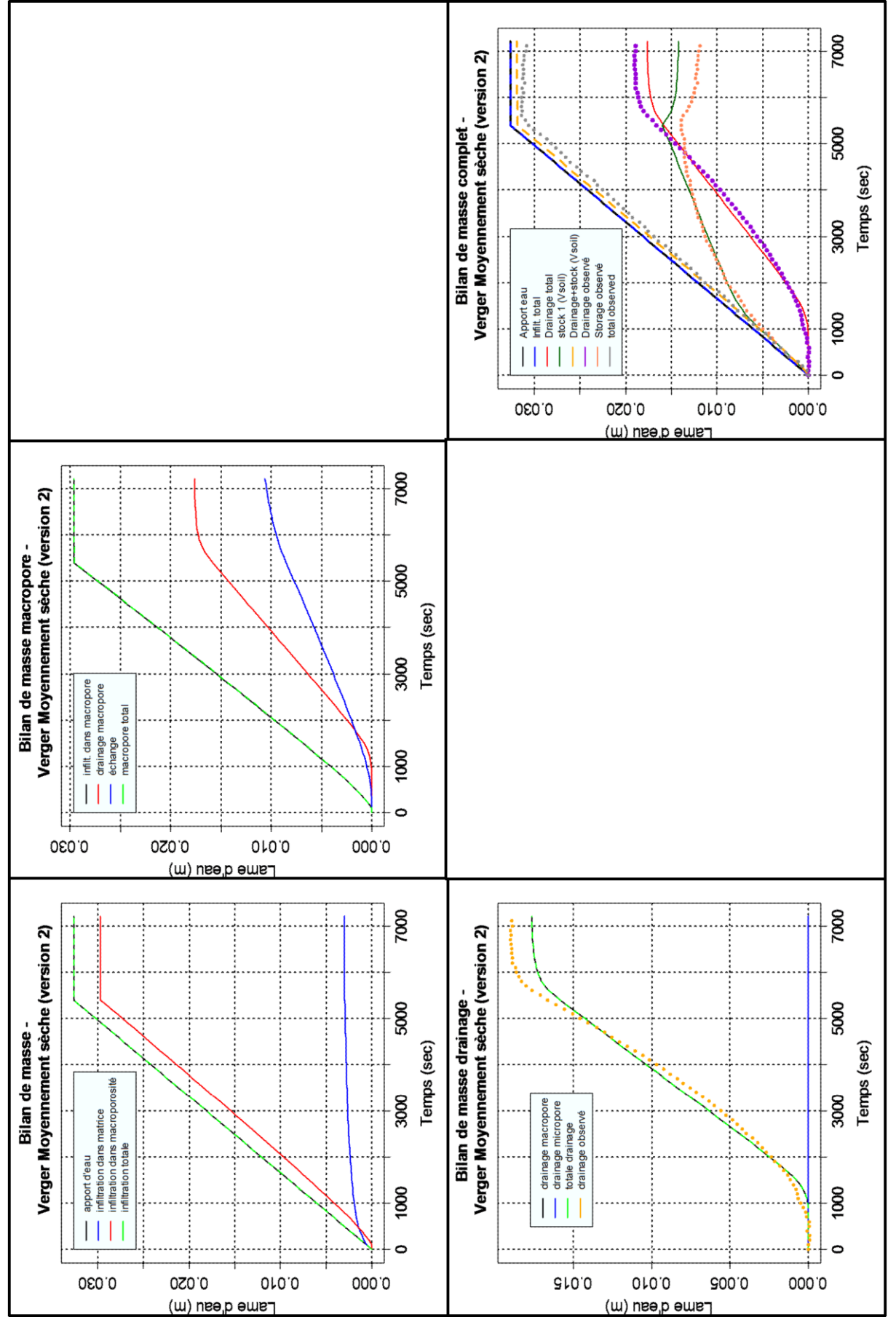

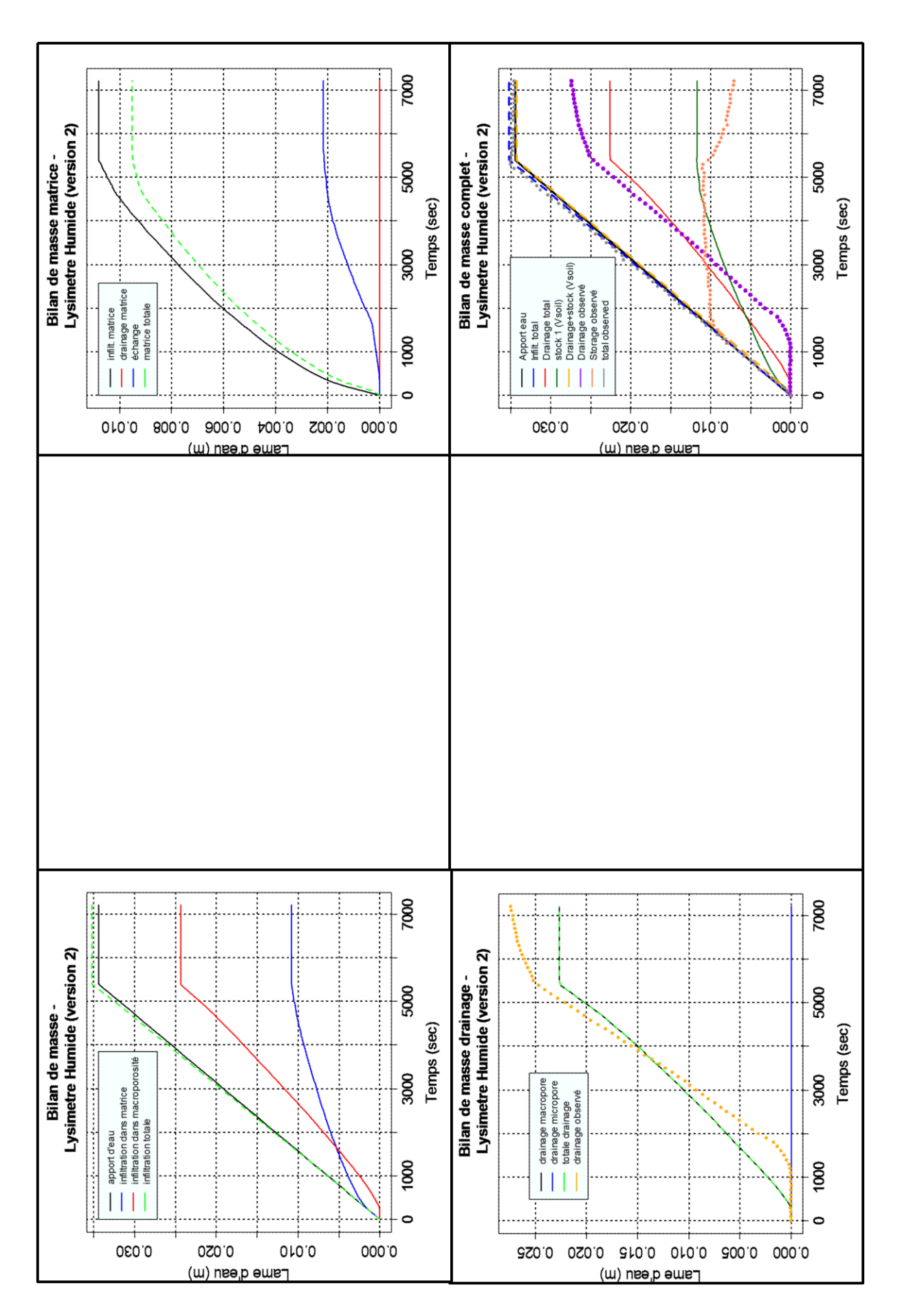

Annexe 4a : Graphique Analyses de sensibilités ; valeurs de a fixes entourant valeurs finales estimées – tous les sols – toutes les humidités – version 1

zone grise = courbes drainages simulés (1600 runs) courbes pointillées = contribution propre courbes pleines = contribution totale bleu : b rose : distance intermacropores

rouge :  $\nu$ 

vert :  $\theta_{max - mac}$ 

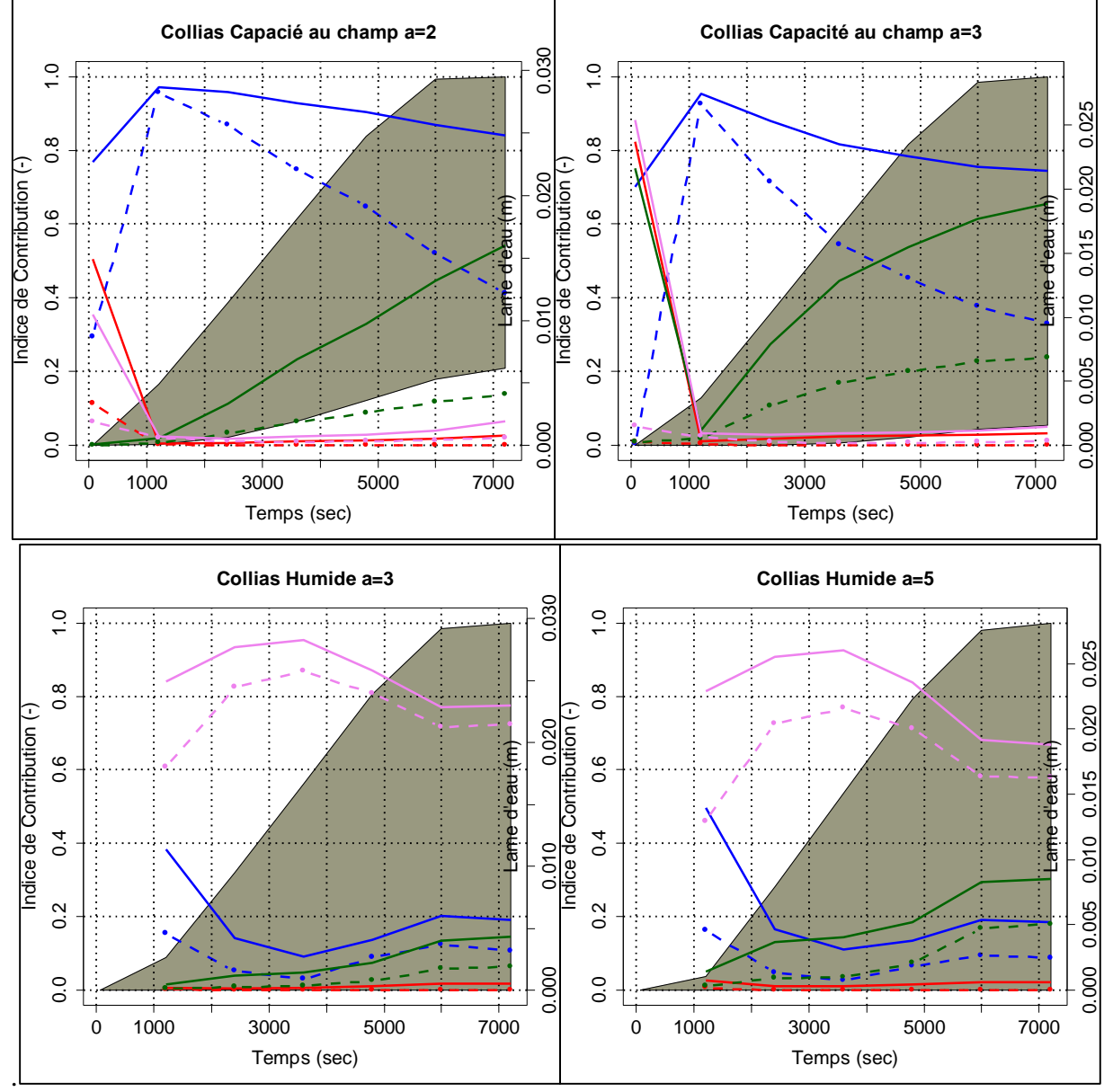

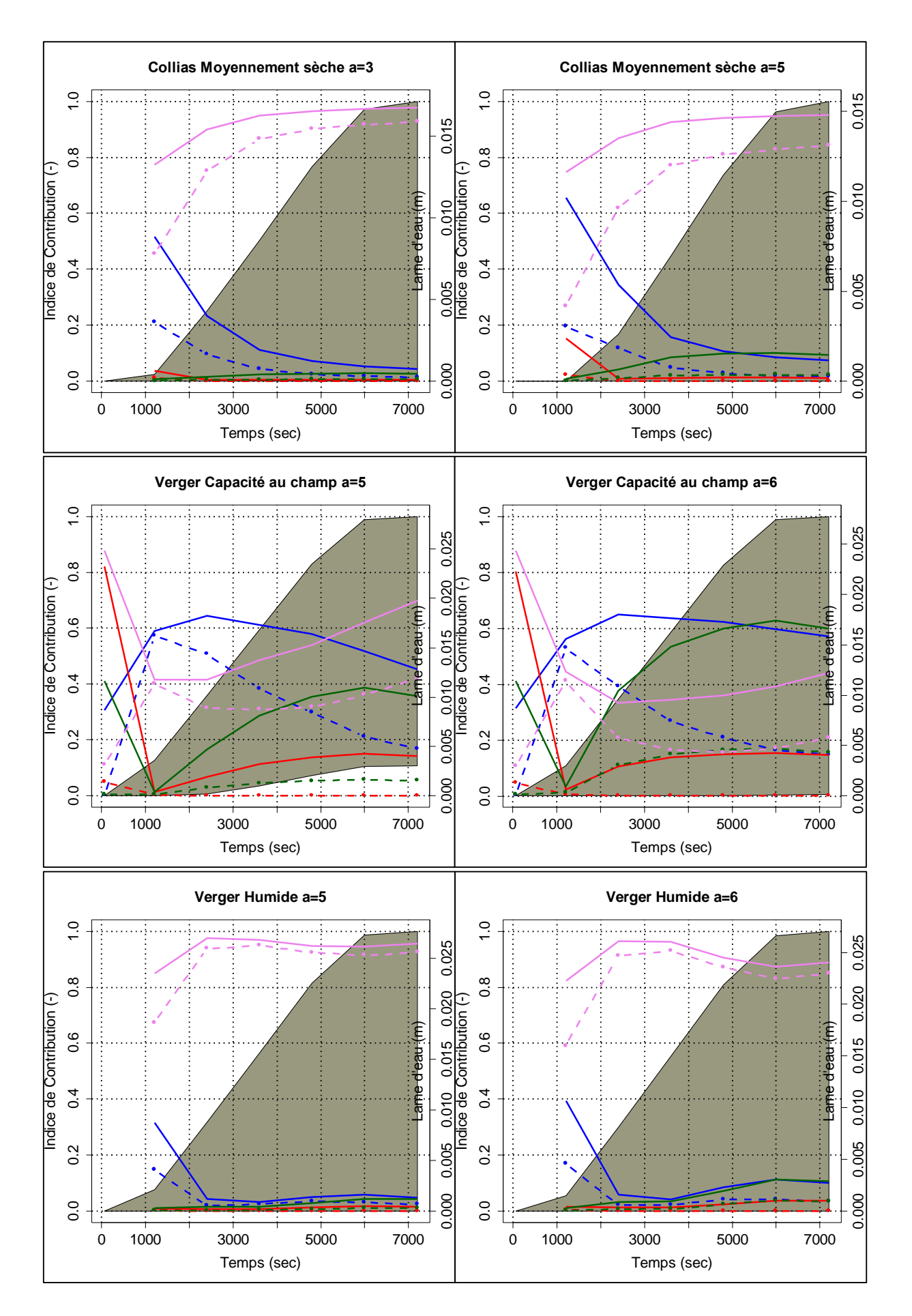
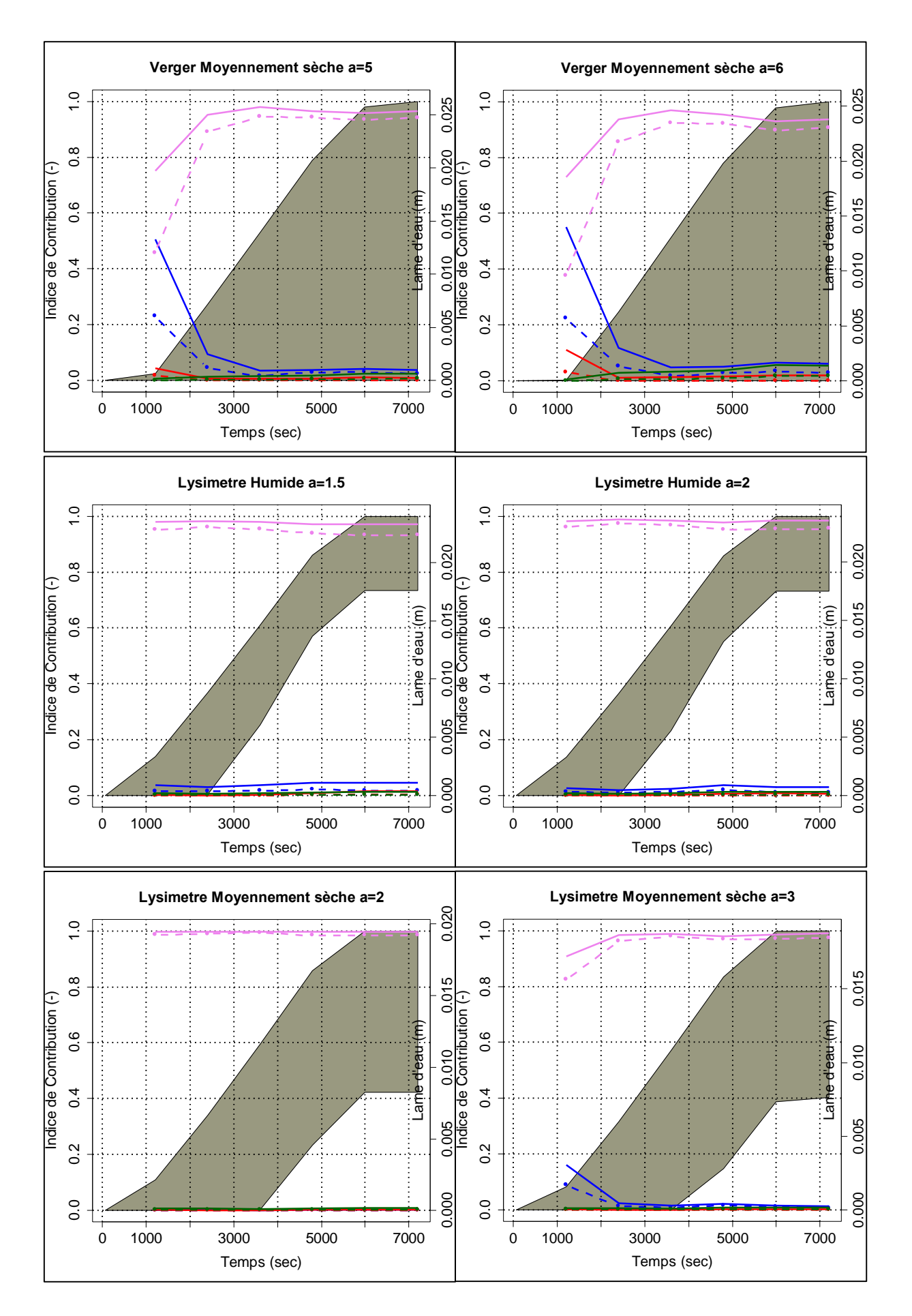

Annexe 4b : Graphique Analyses de sensibilités ; valeurs de a fixes entourant valeurs finales estimées – tous les sols – toutes les humidités – version 2

zone grise = courbes drainages simulés (1600 runs) courbes pointillées = contribution propre courbes pleines = contribution totale bleu : b rose : distance intermacropores

## rouge :  $\nu$

vert :  $\theta_{max - mac}$ 

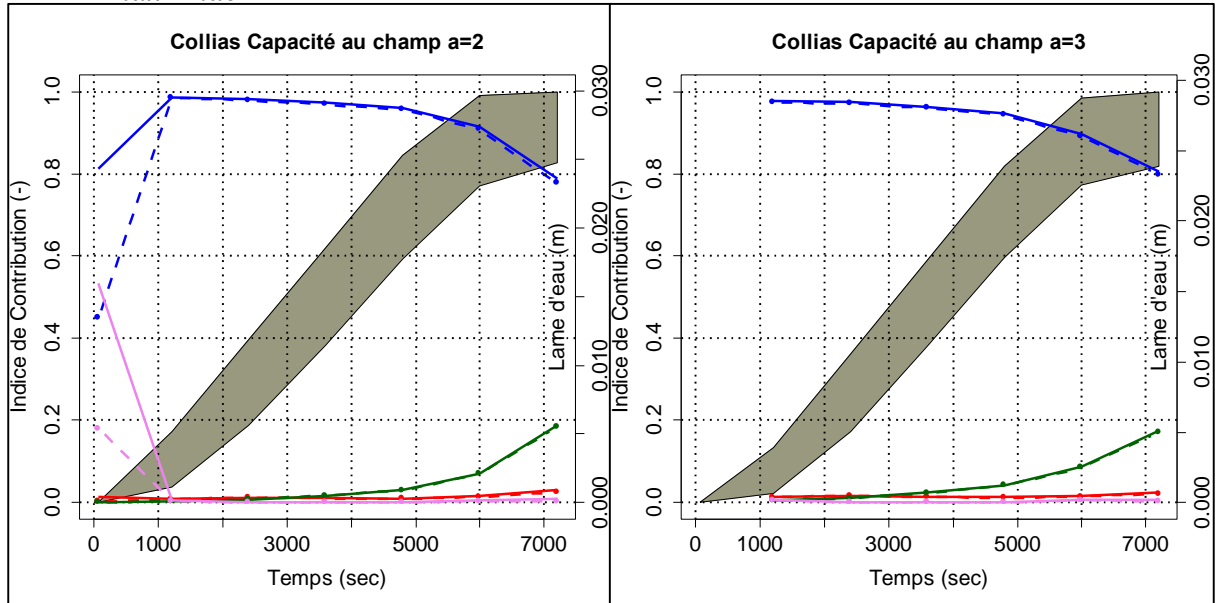

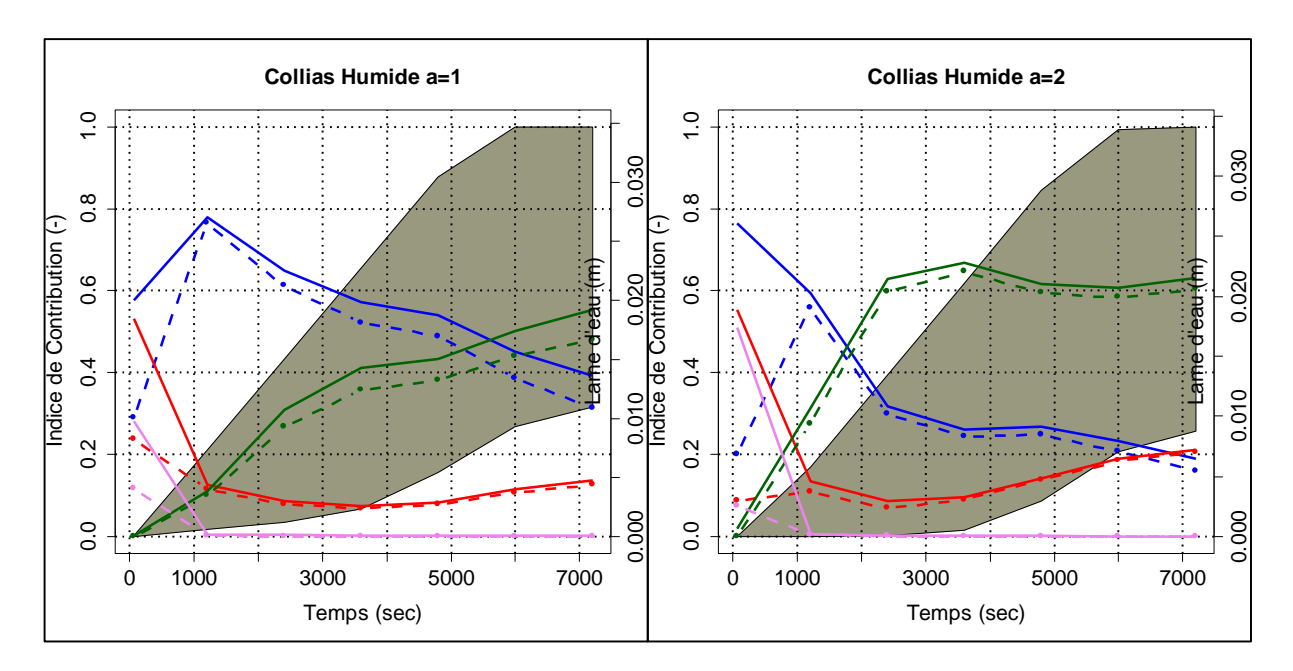

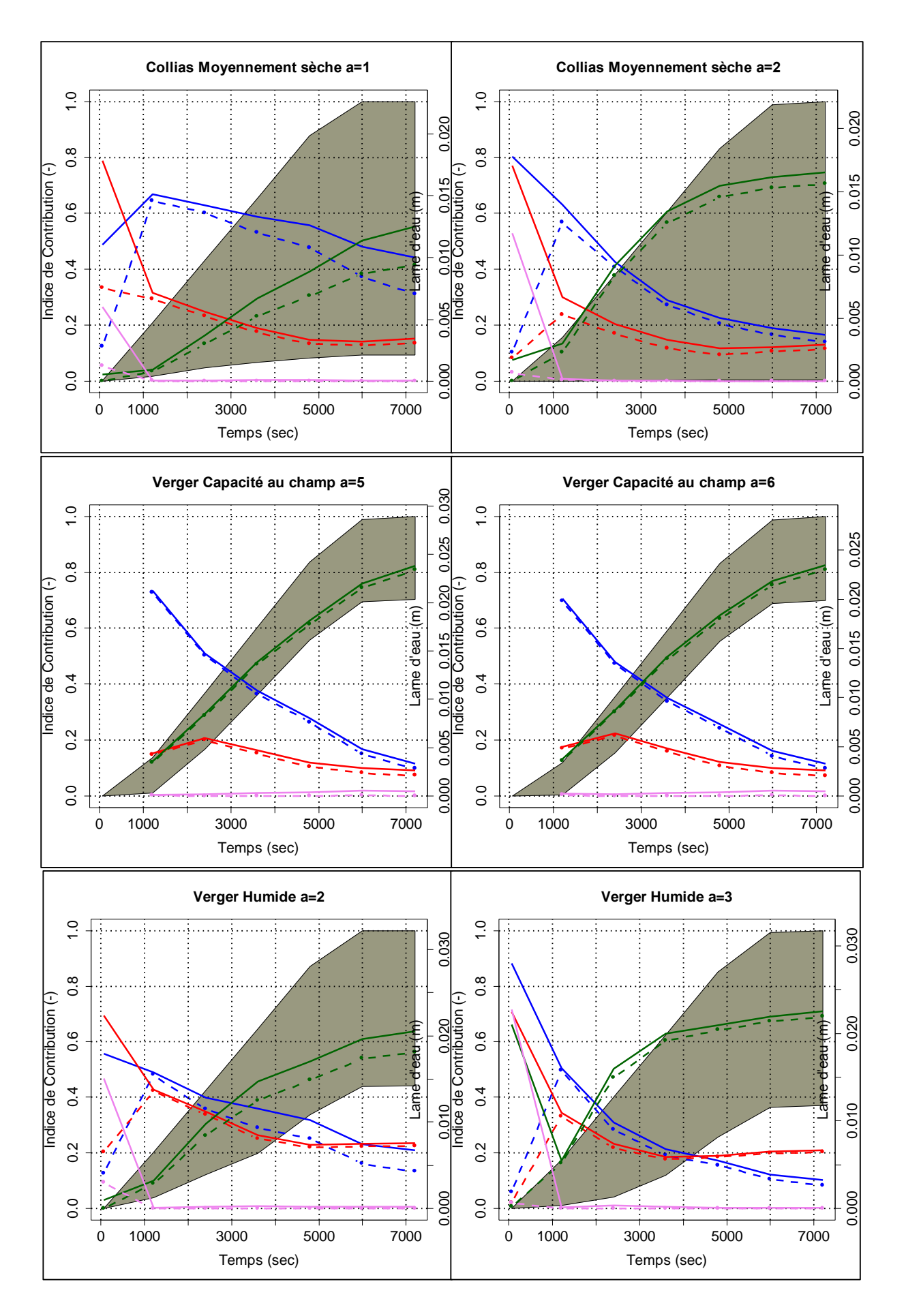

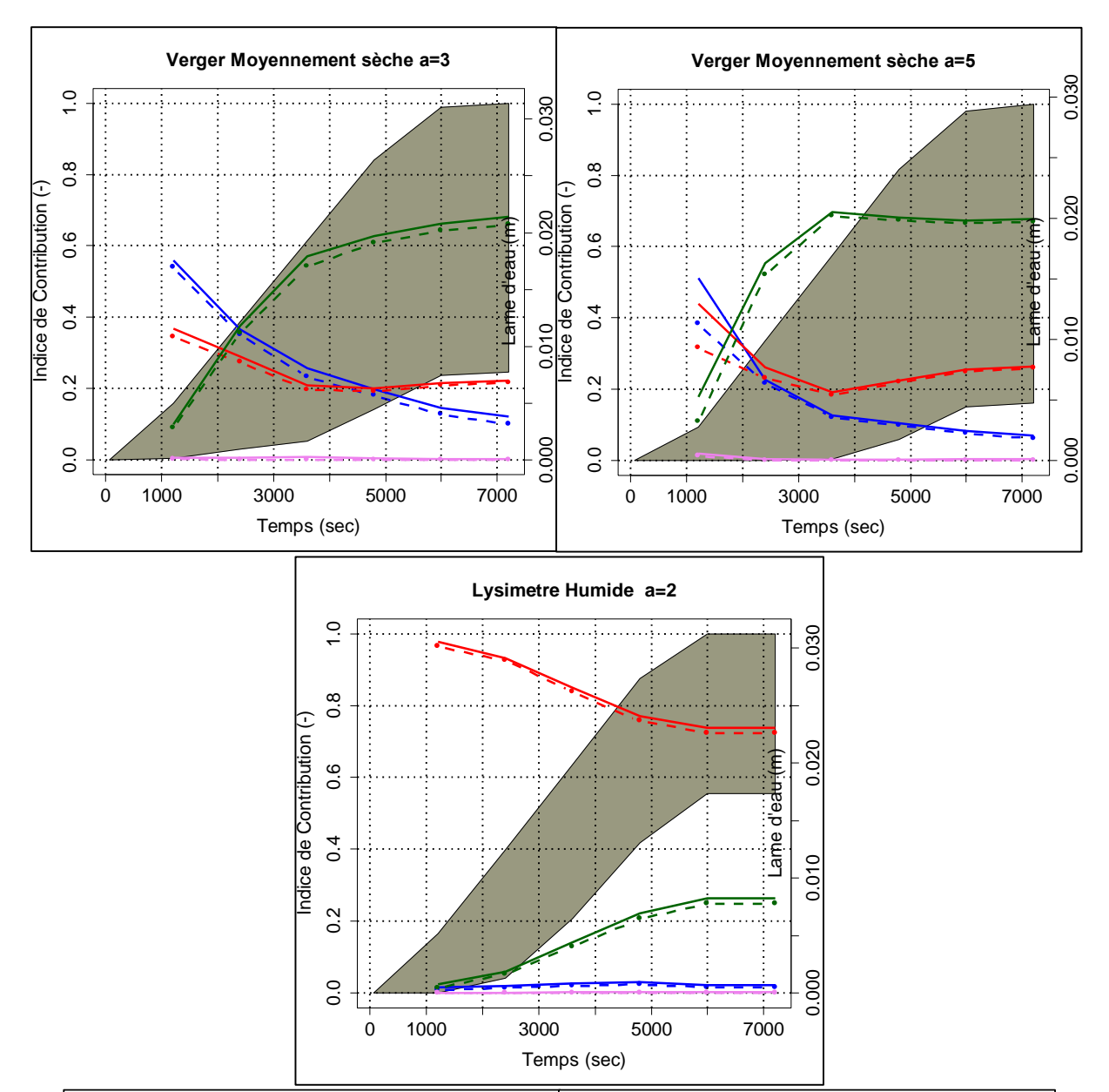

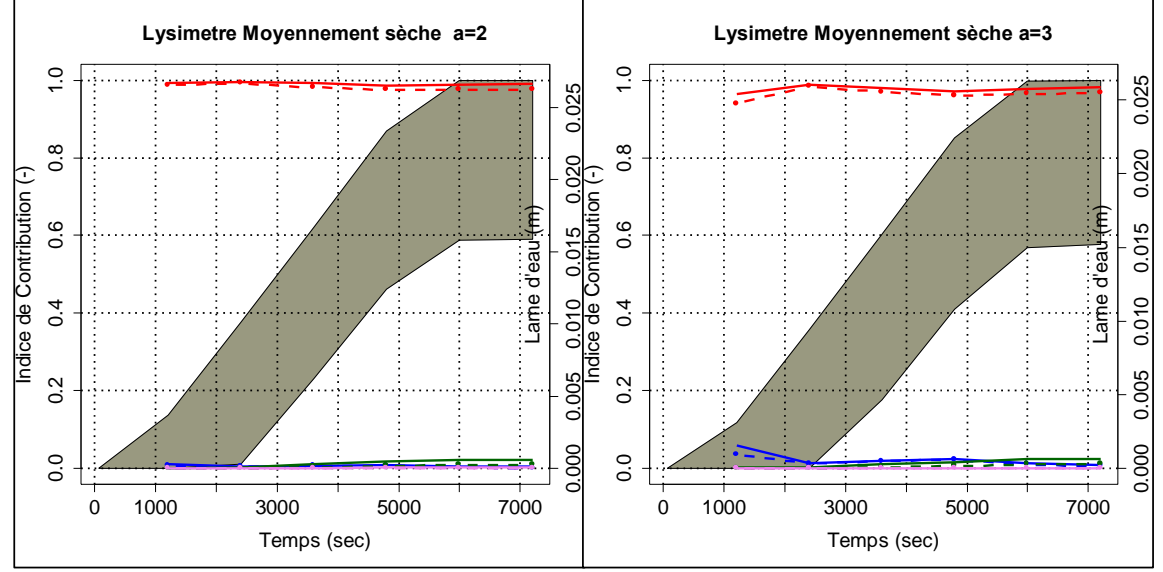

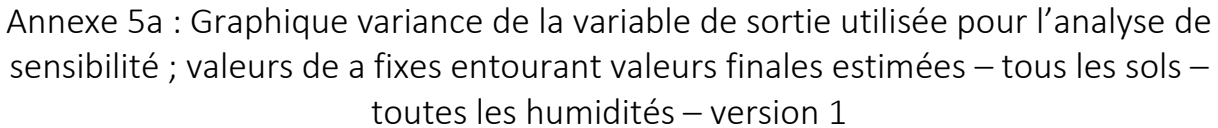

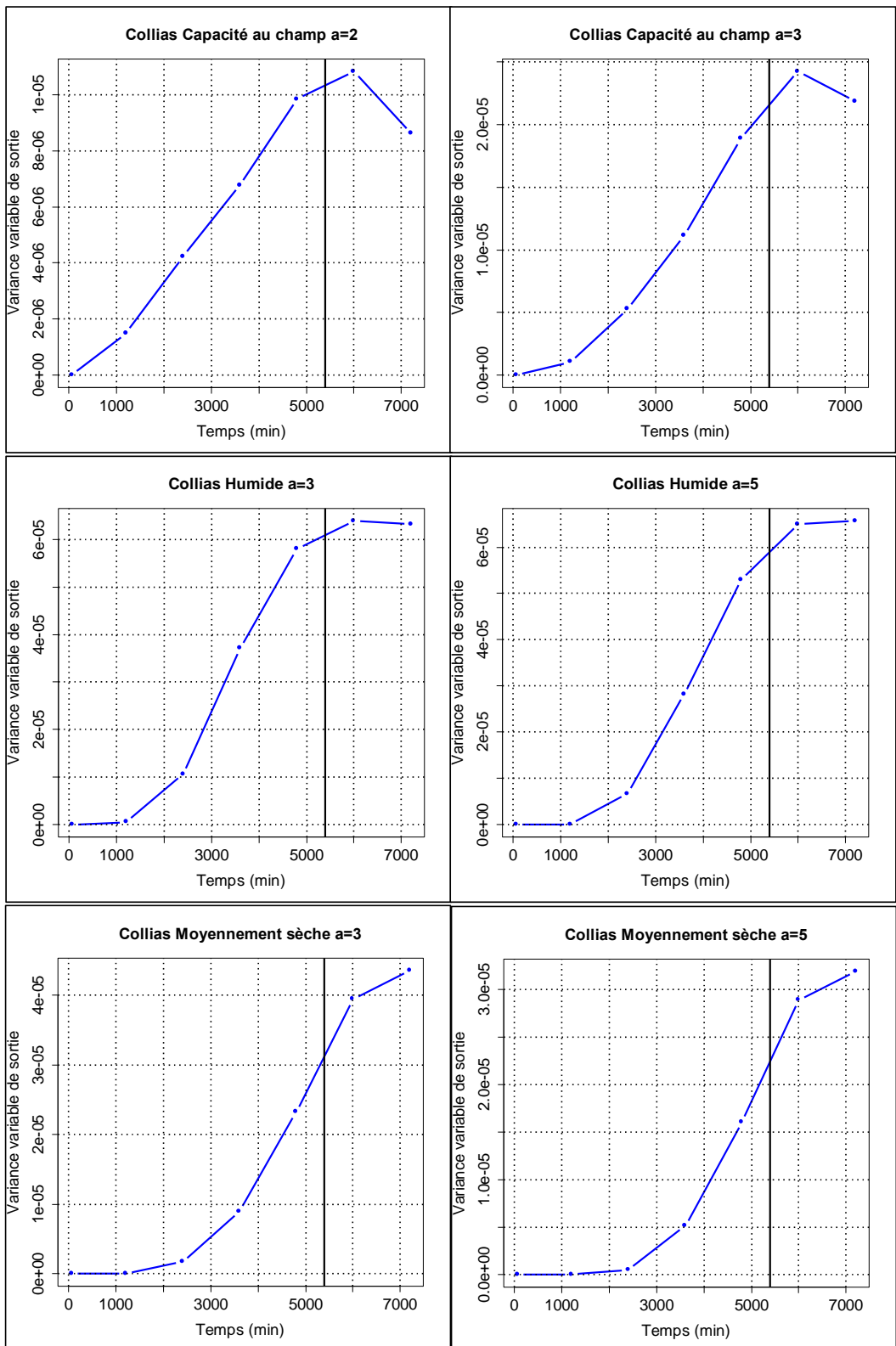

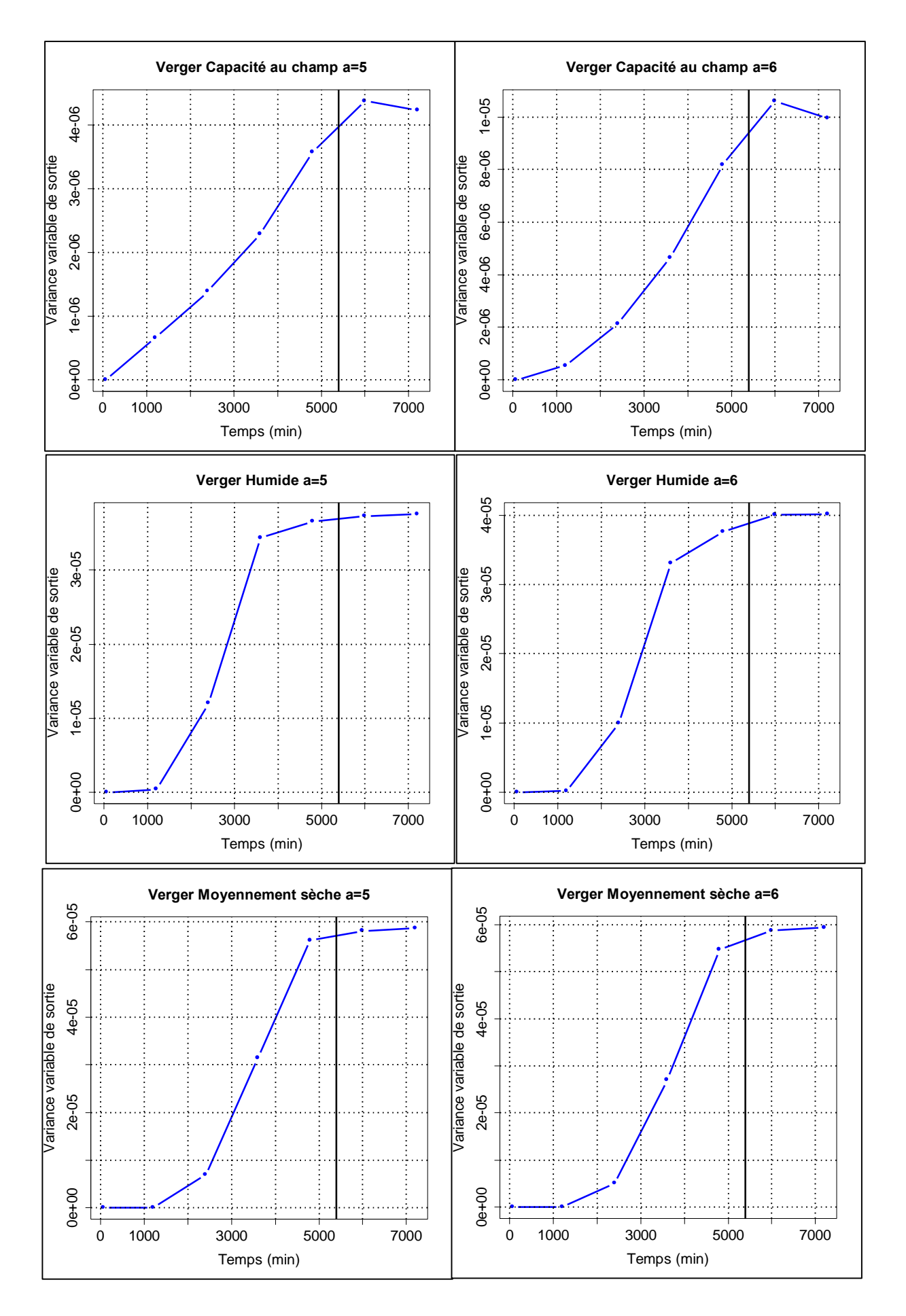

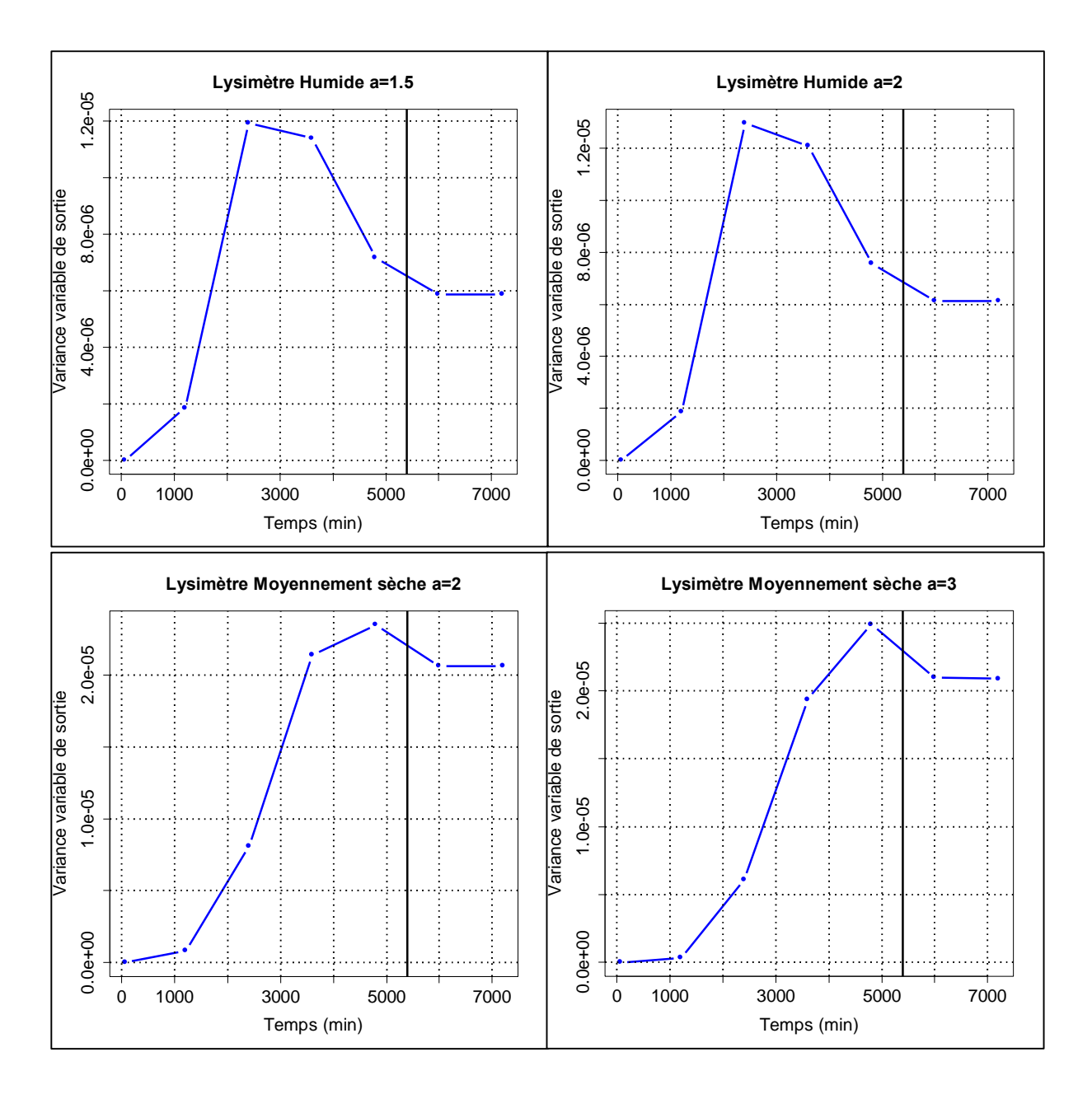

Annexe 5b : Graphique variance de la variable de sortie utilisée pour l'analyse de sensibilité ; valeurs de a fixes entourant valeurs finales estimées – tous les sols – toutes les humidités – version 2

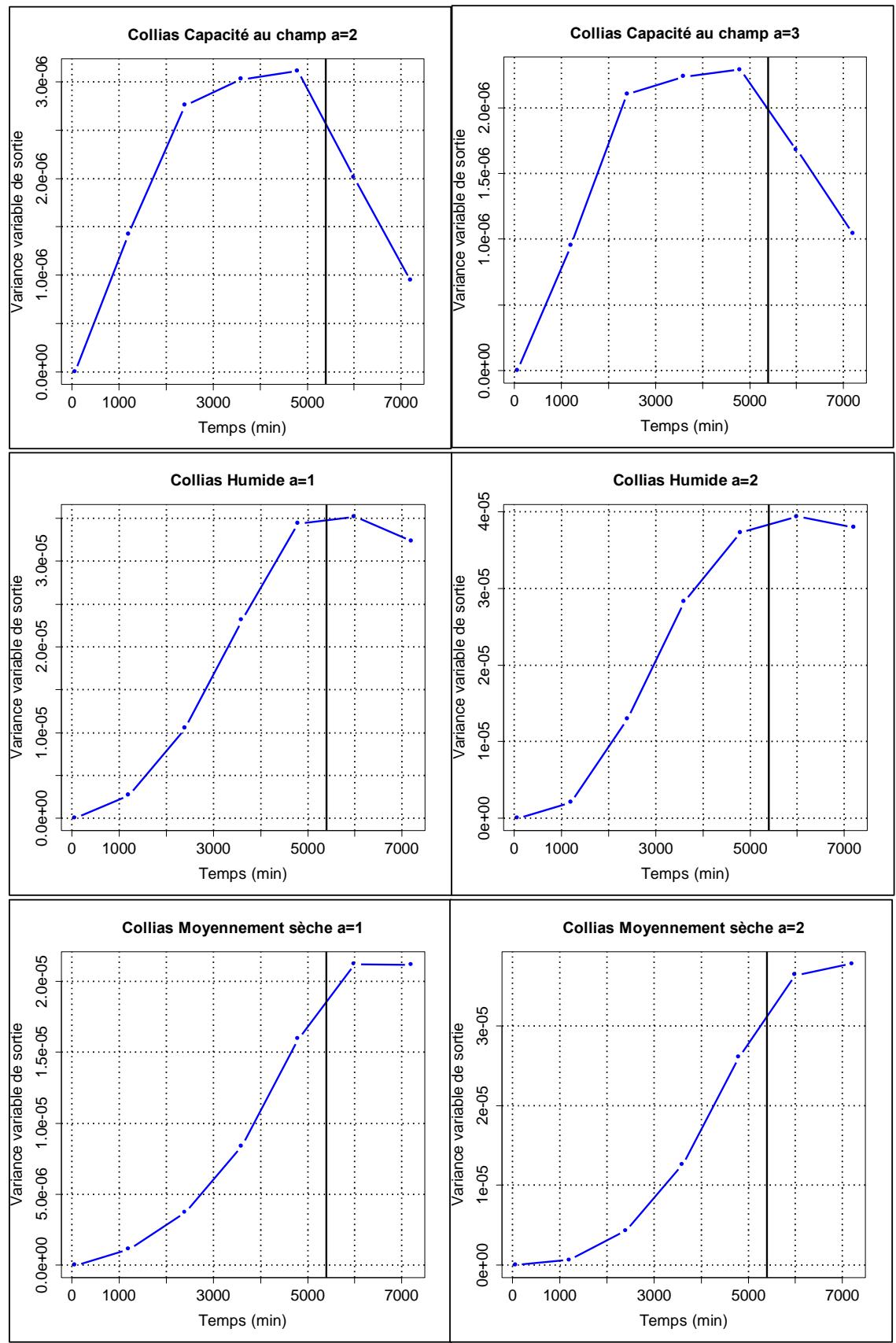

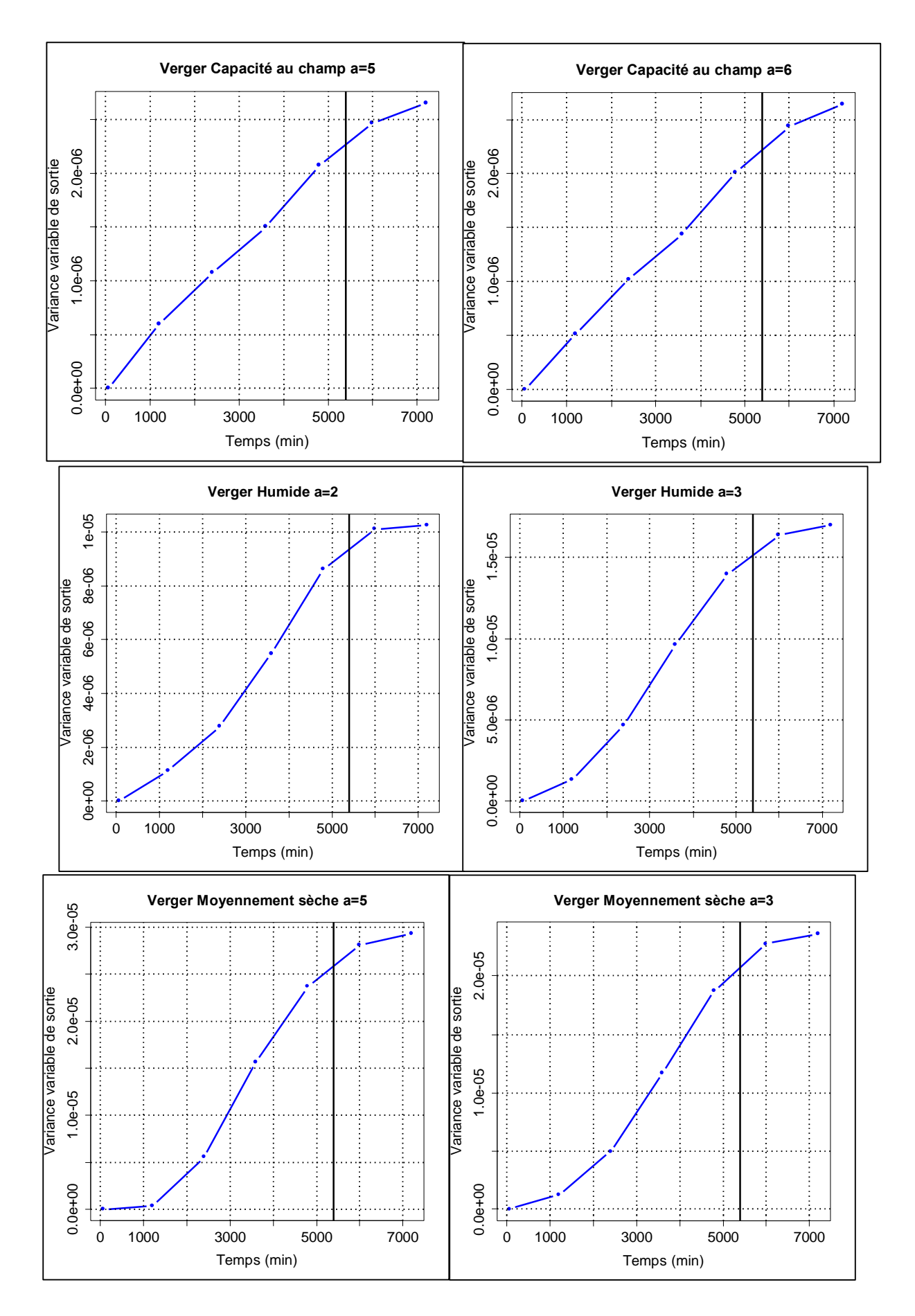

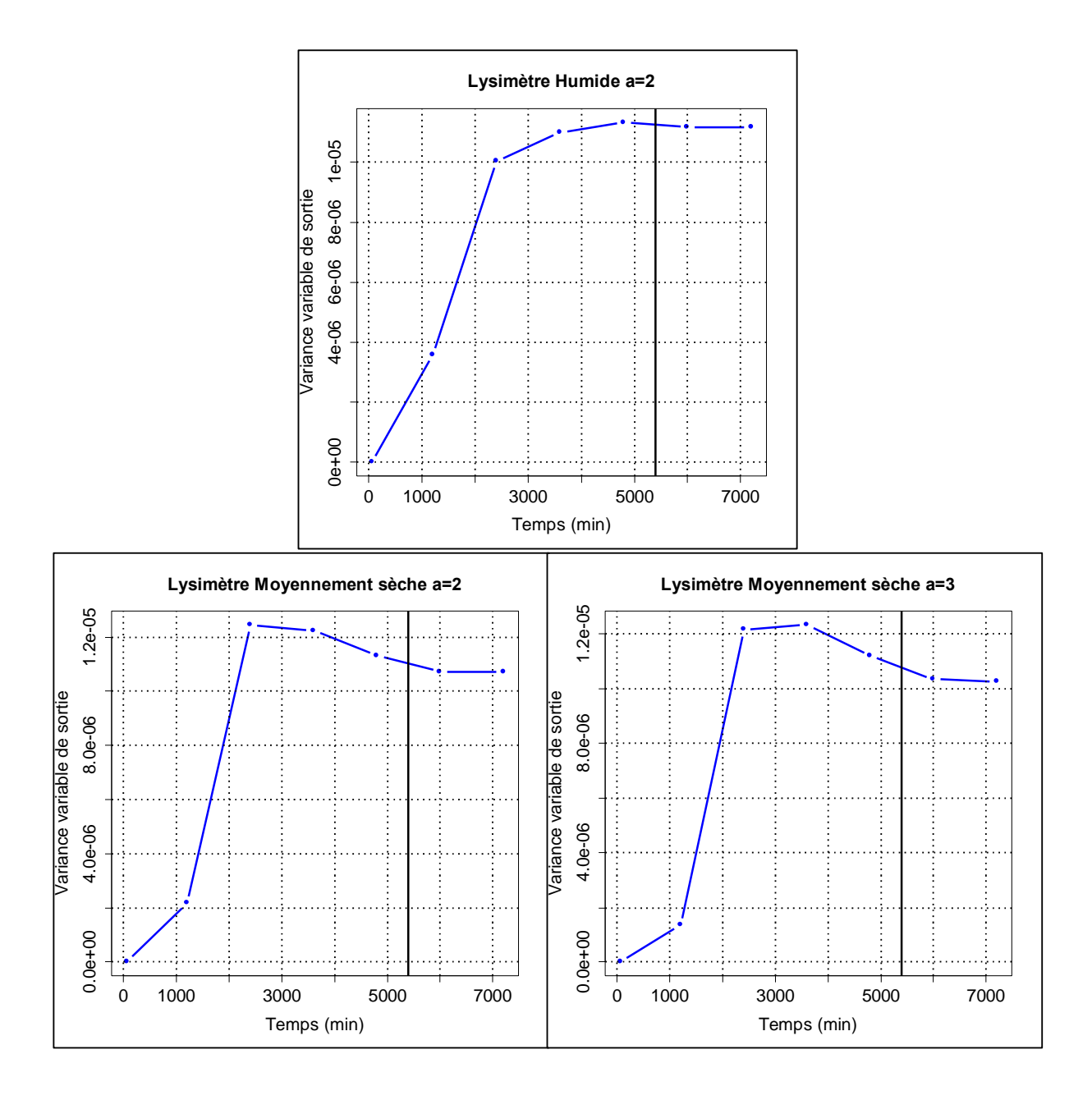

Annexe 6a : Bar plot Collias capacité au champ (1) – humide (2) – moyennement sèche (3) –

Modèle version 1. Avec de gauche à droite : b –  $\nu$  -  $\theta_{max-mac}$  – Distance intermacropores ; gris = indice de contribution de 1er ordre et noir : indice de contribution totale.

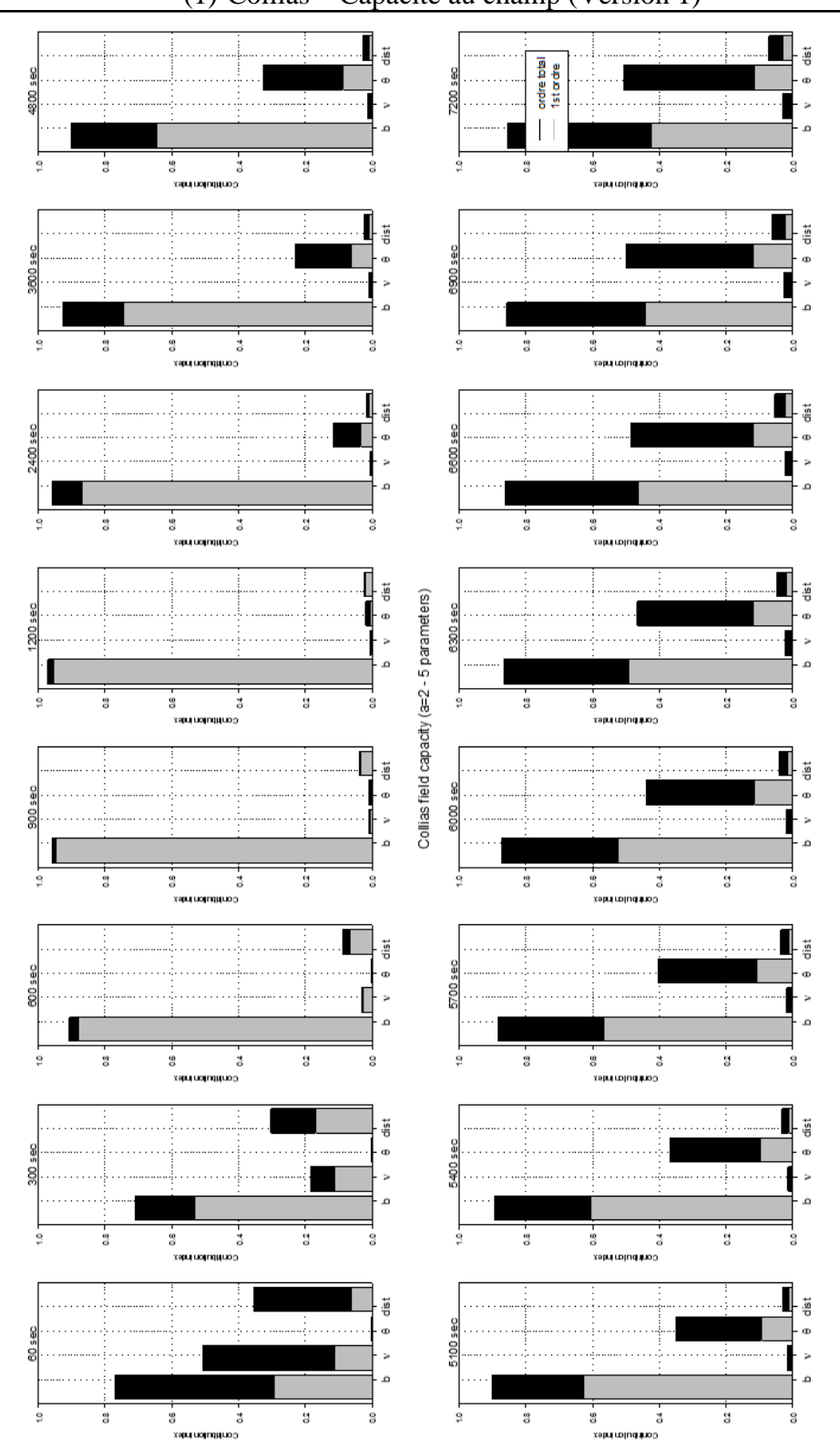

(1) Collias – Capacité au champ (Version 1)

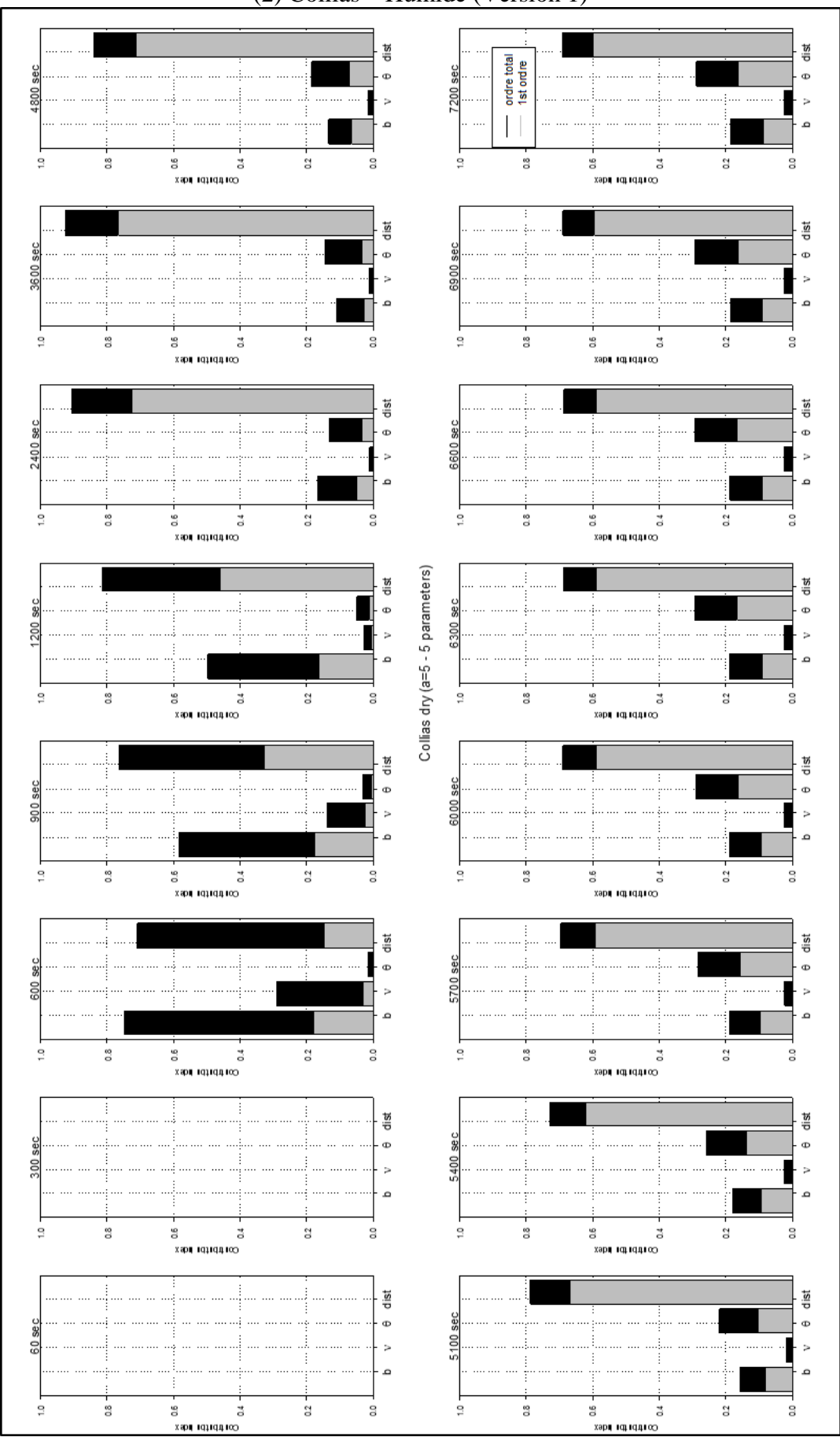

(2) Collias – Humide (Version 1)

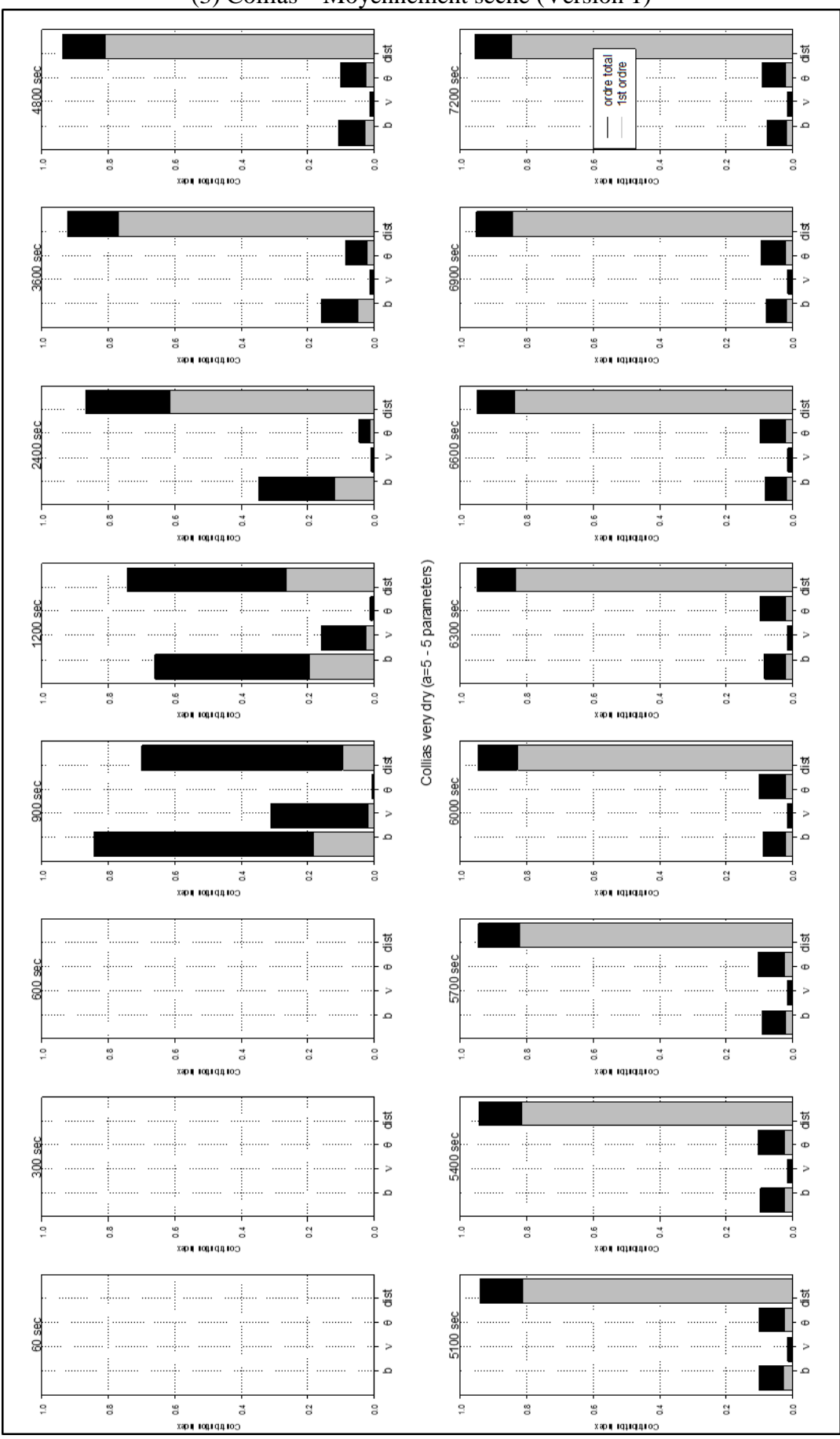

## (3) Collias – Moyennement sèche (Version 1)

Annexe 6b : Bar plot Verger capacité au champ (1) – humide (2) – moyennement sèche (3) –

Modèle version 1. Avec de gauche à droite : b –  $\nu$  -  $\theta_{max-mac}$  – Distance intermacropores ; gris = indice de contribution de 1er ordre et noir : indice de contribution totale.

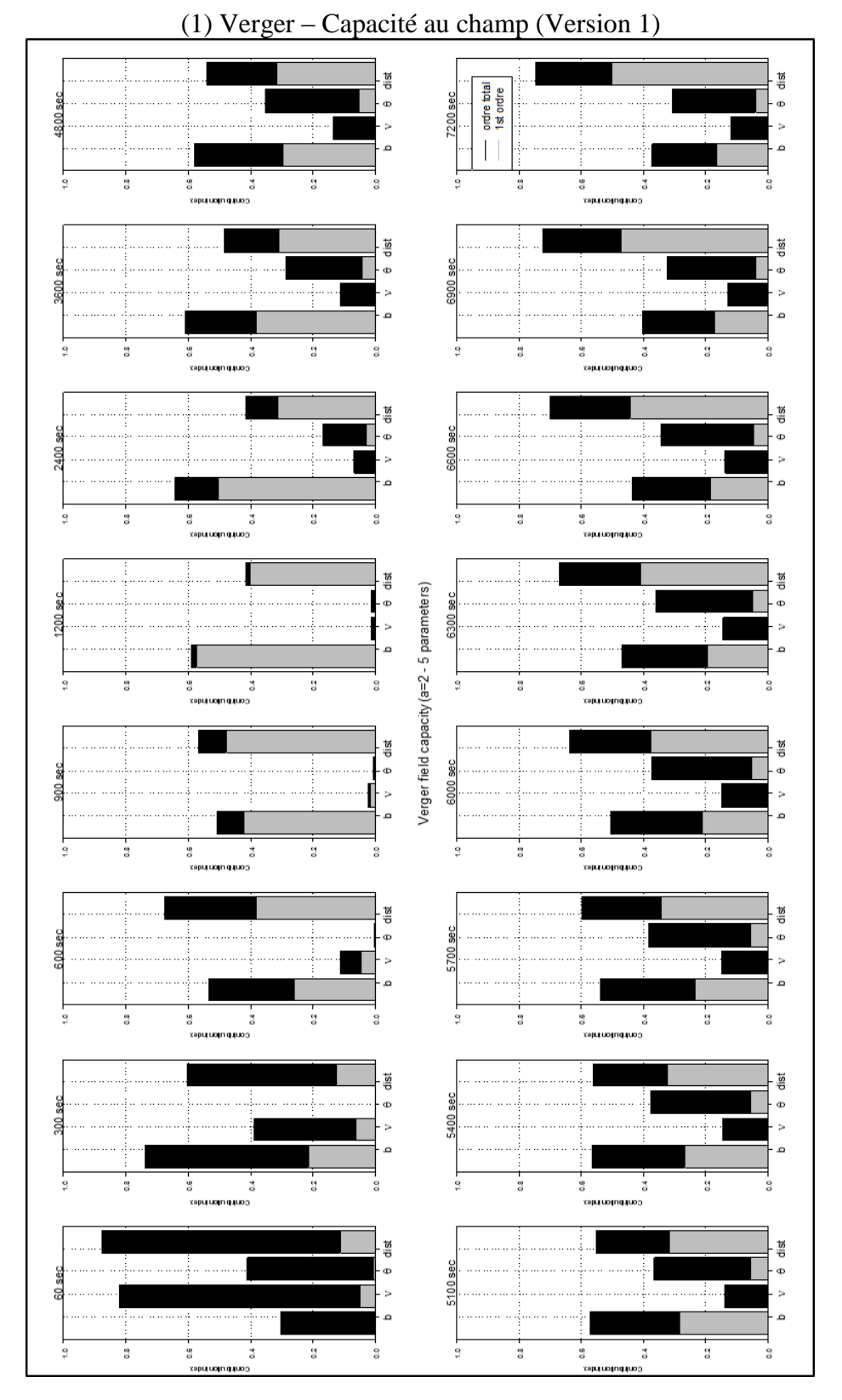

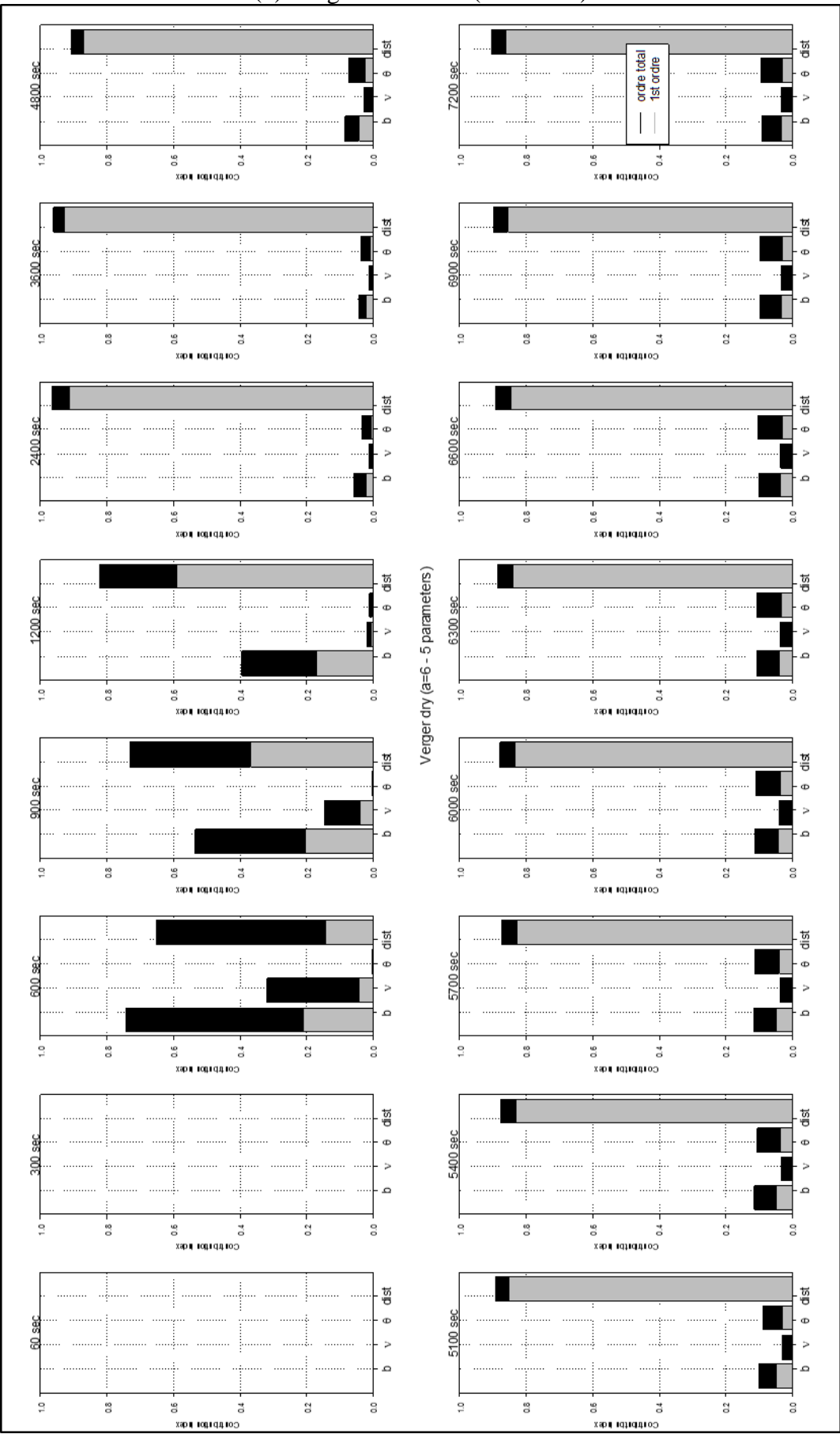

(2) Verger – Humide (Version 1)

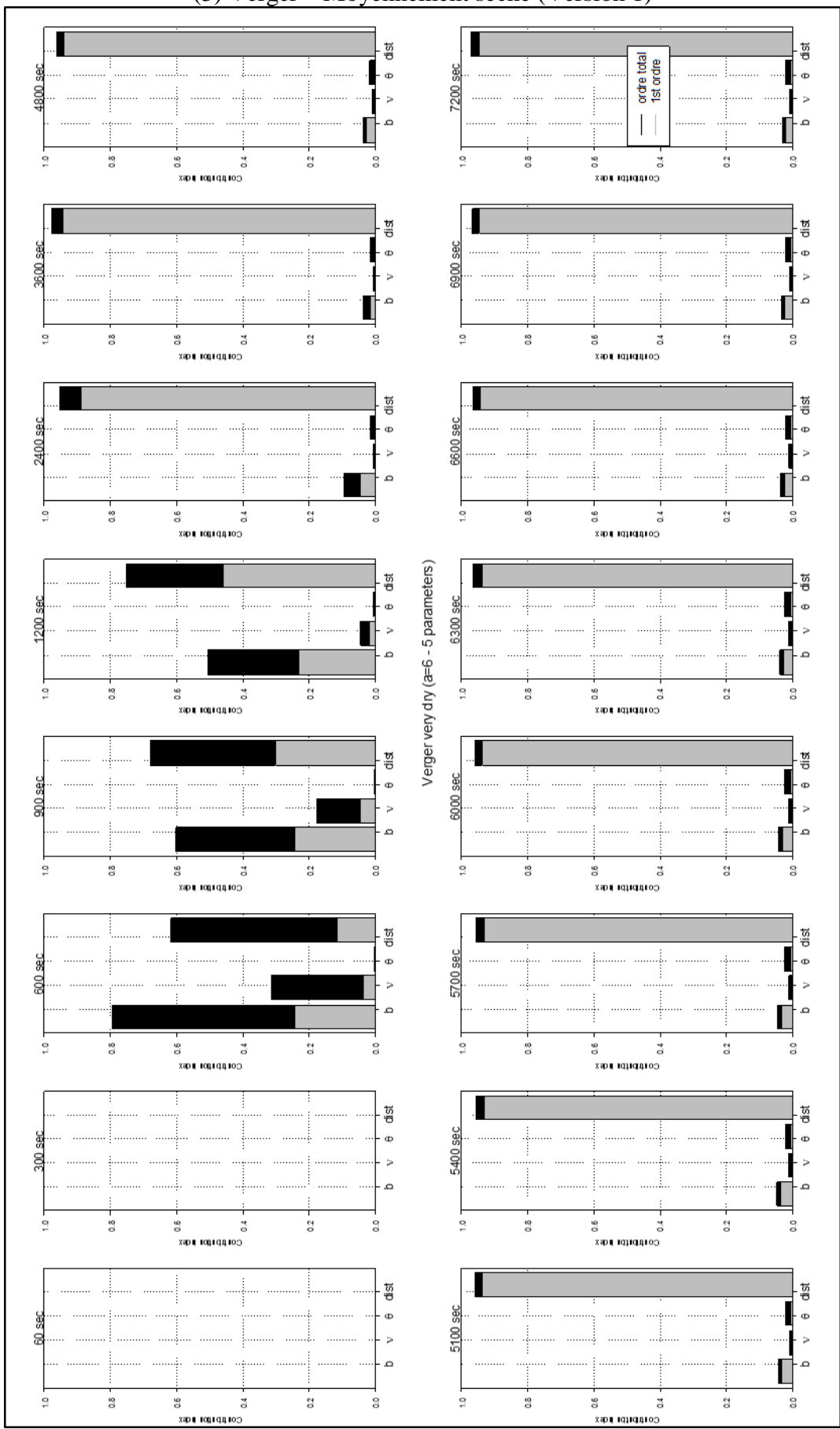

(3) Verger – Moyennement sèche (Version 1)

Annexe 6c : Bar plot Lysimètre capacité au champ (1) – humide (2) – moyennement sèche (3) –

Modèle version 1. Avec de gauche à droite : b –  $v - \theta_{max - mac}$  – Distance intermacropores ; gris = indice de contribution de 1er ordre et noir : indice de contribution totale.

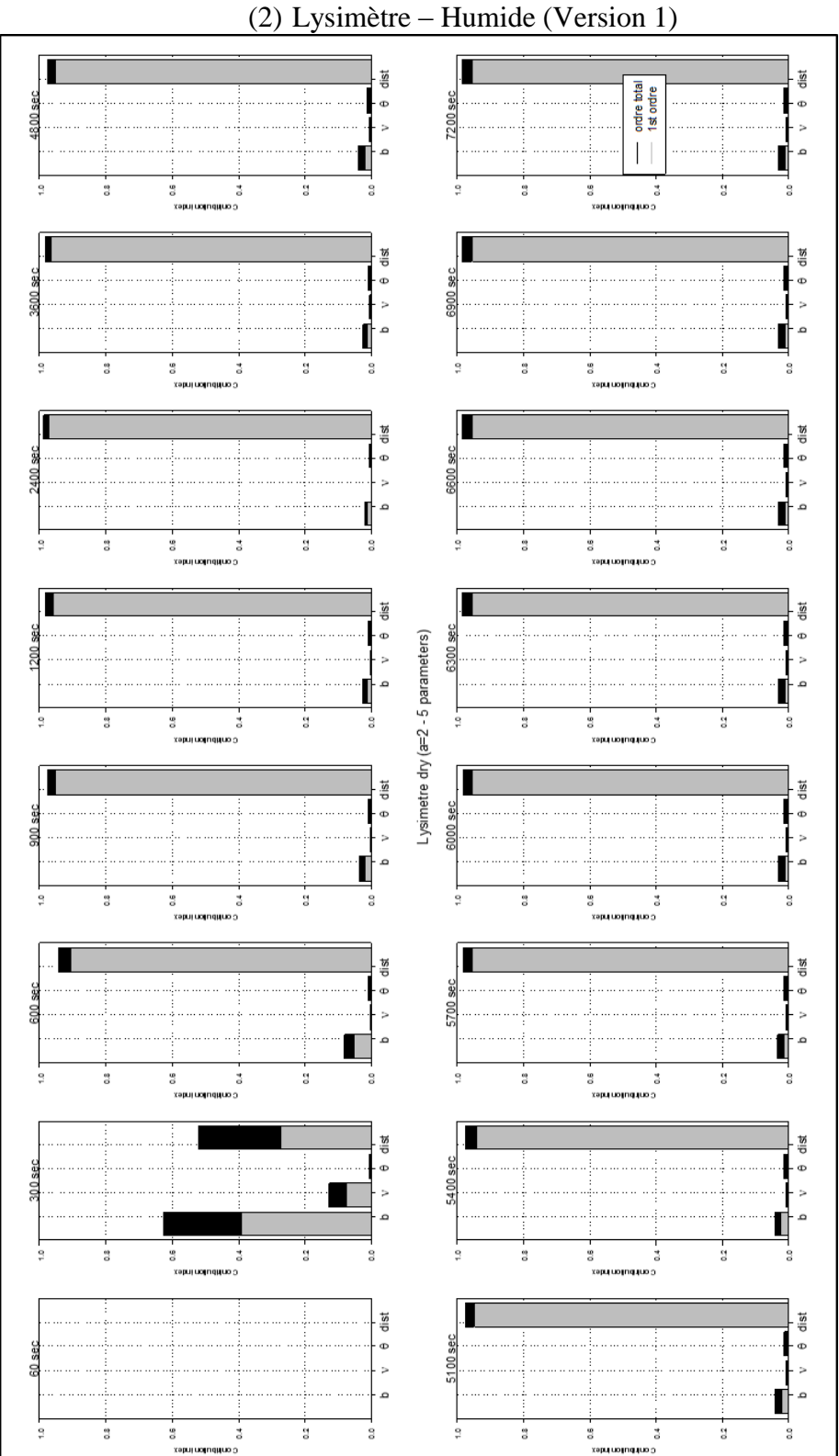

(1) Lysimètre – Capacité au champ – ND (Version 1)

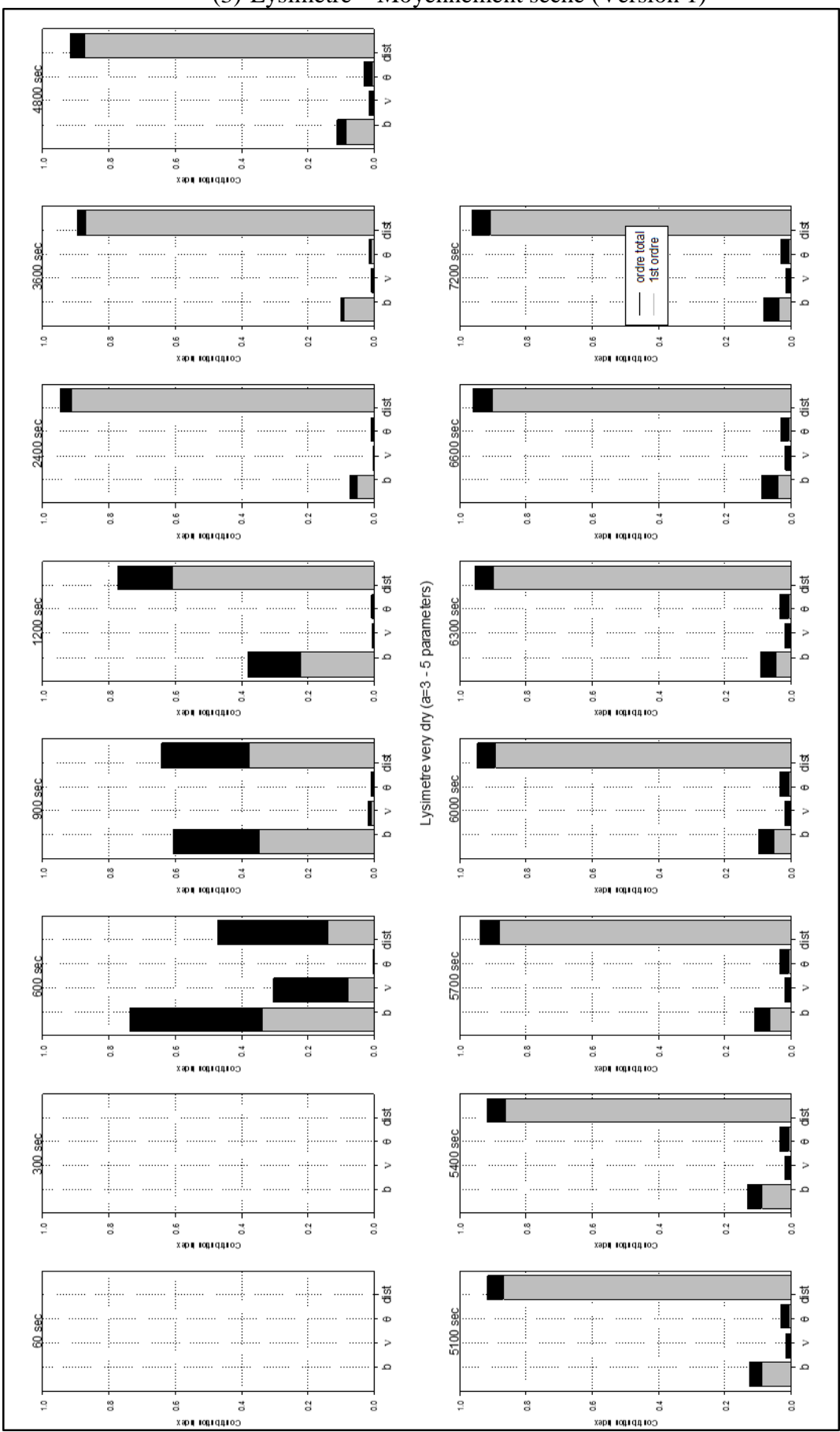

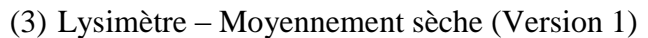

Annexe 6d : Bar plot Collias capacité au champ (1) – humide (2) – moyennement sèche (3) – Modèle version 2. Avec de gauche à droite : b – Ksat couche supérieure – Ksat couche inférieure –  $v$ ; gris = indice de contribution de 1er ordre et noir : indice de contribution totale. (1) Collias – Capacité au champ (Version 2)

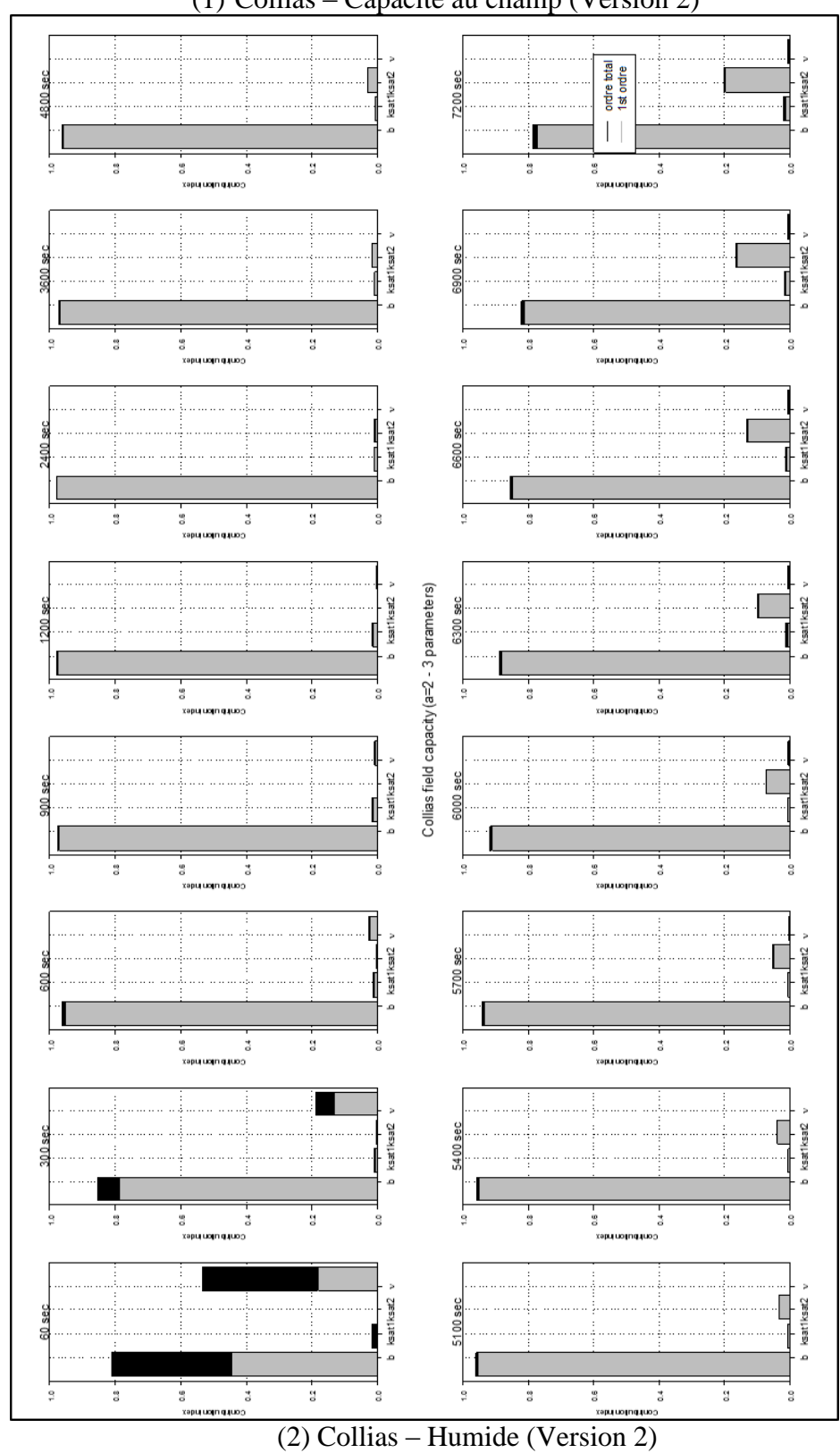

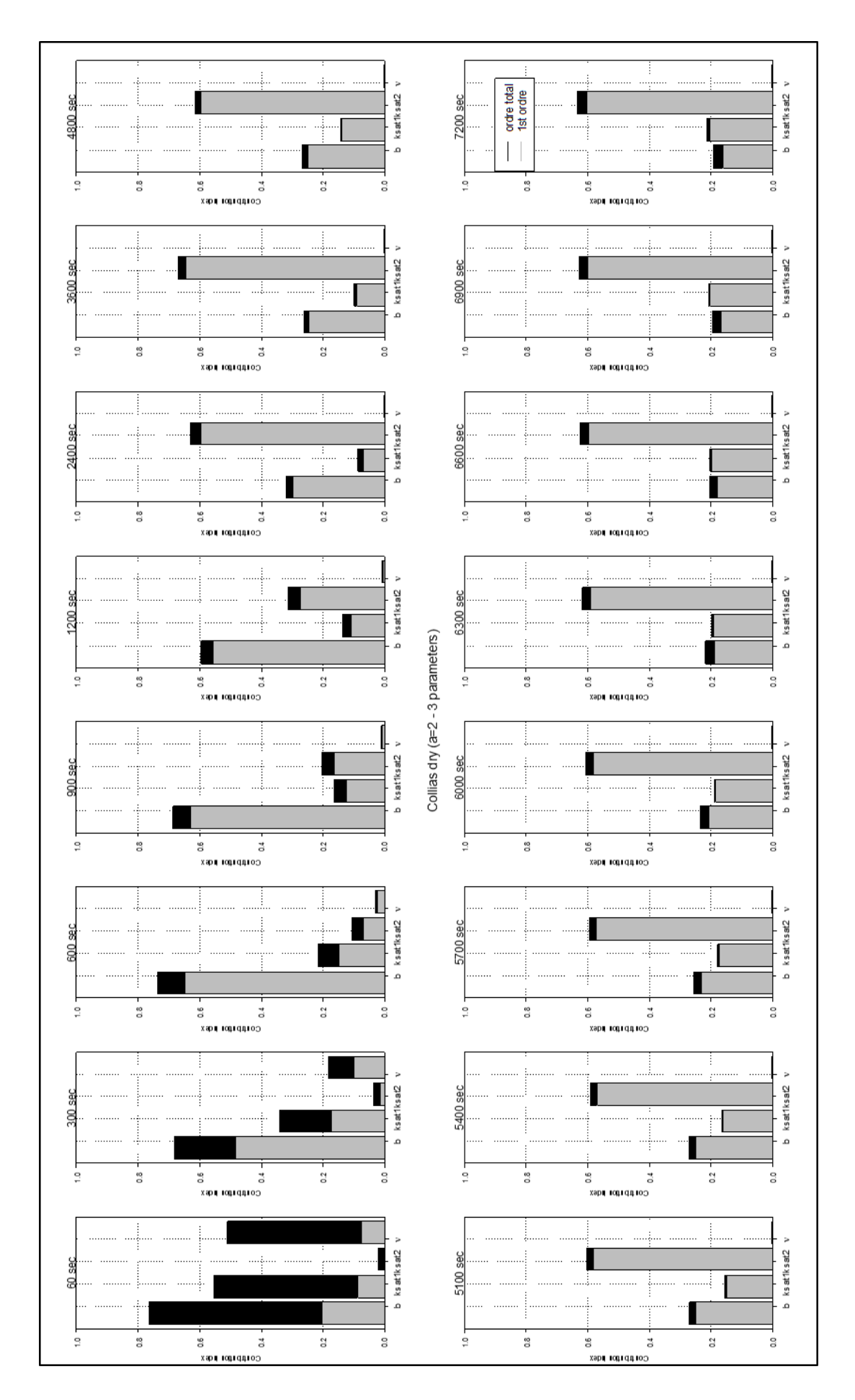

## Annexes

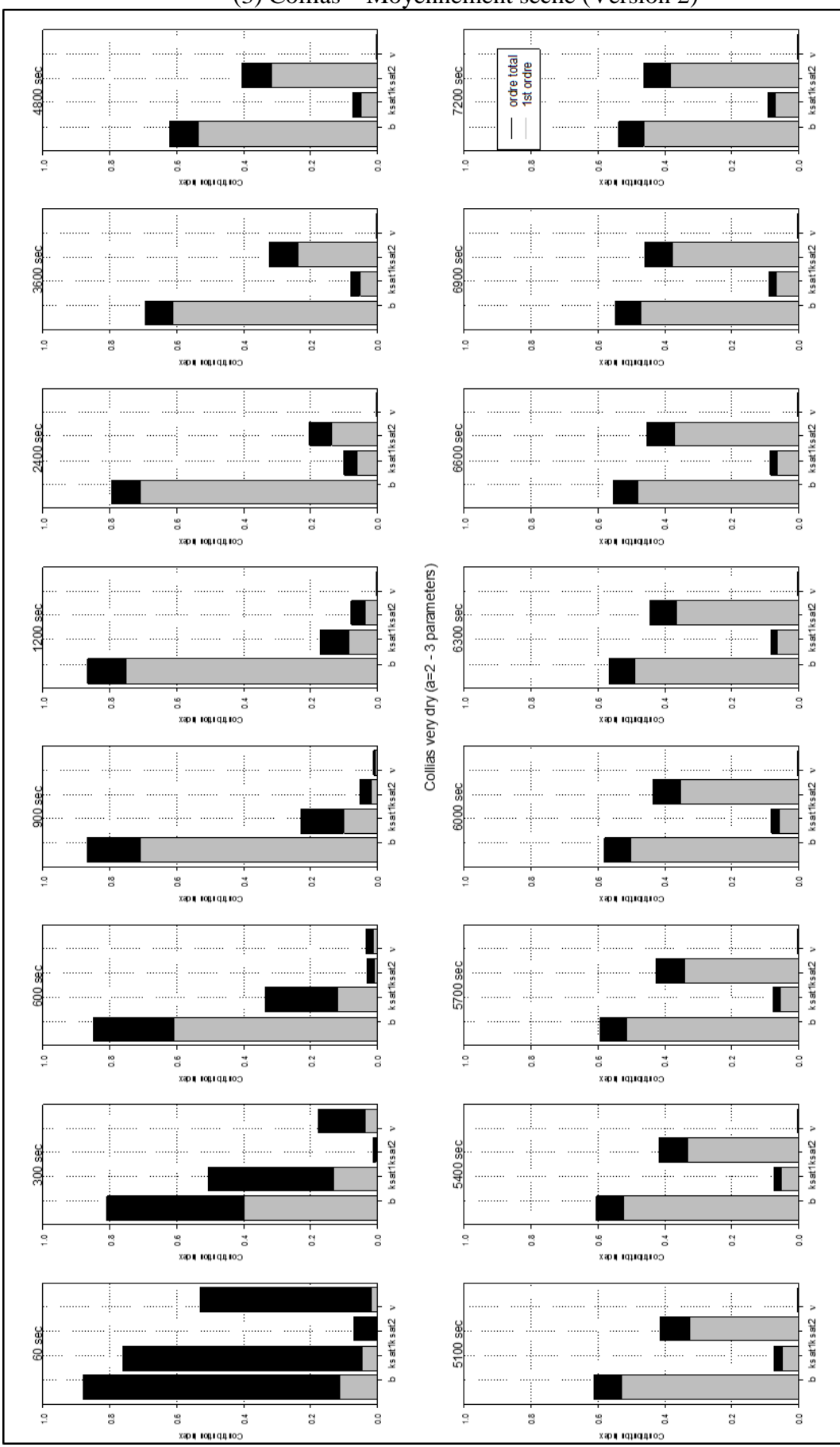

(3) Collias – Moyennement sèche (Version 2)

Annexe 6e : Bar plot Verger capacité au champ (1) – humide (2) – moyennement sèche (3) – Modèle version 2. Avec de gauche à droite : b – Ksat couche supérieure – Ksat couche inférieure –  $\nu$ ; gris = indice de contribution de 1er ordre et noir : indice de contribution totale. (1) Verger – Capacité au champ (Version 2)

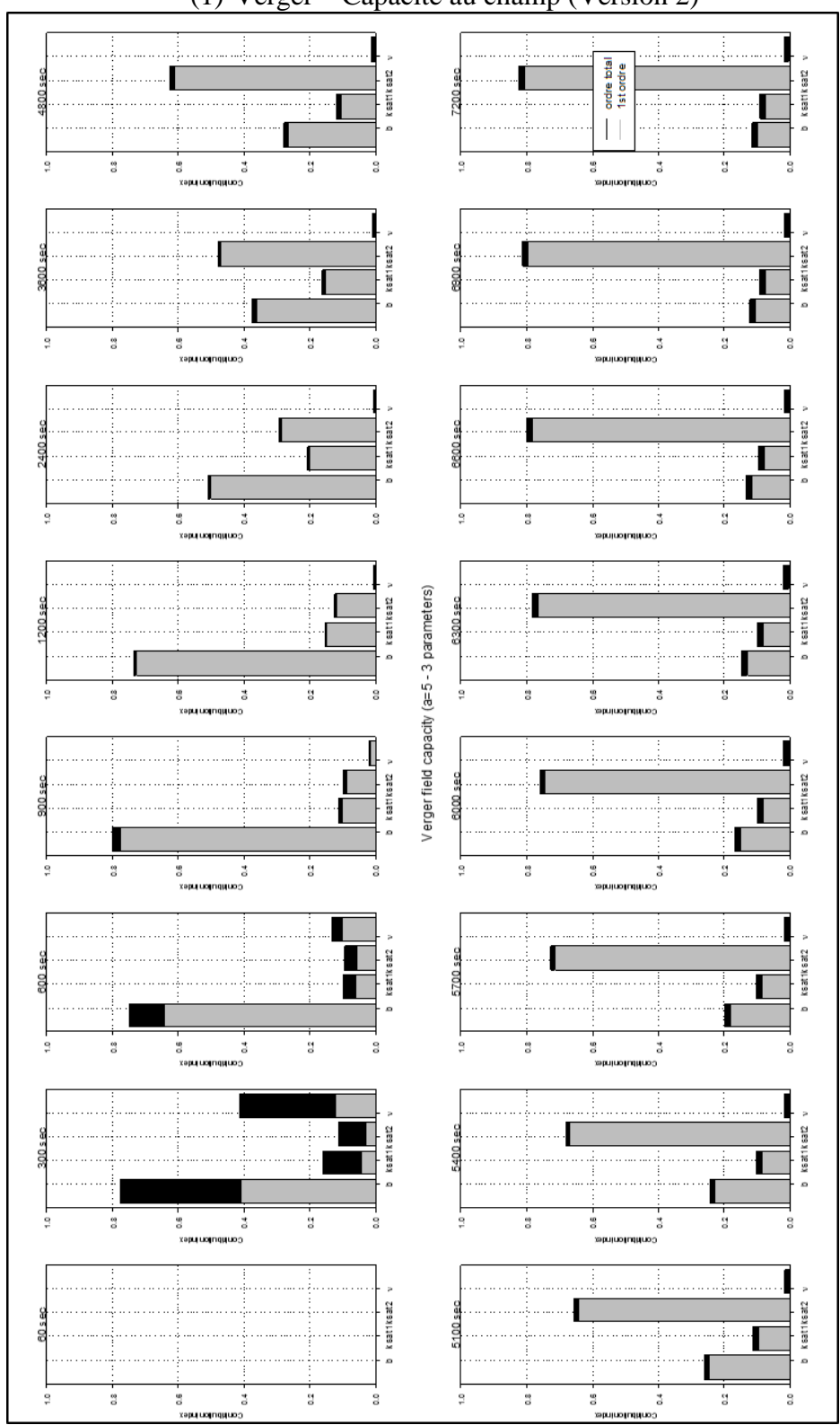

301

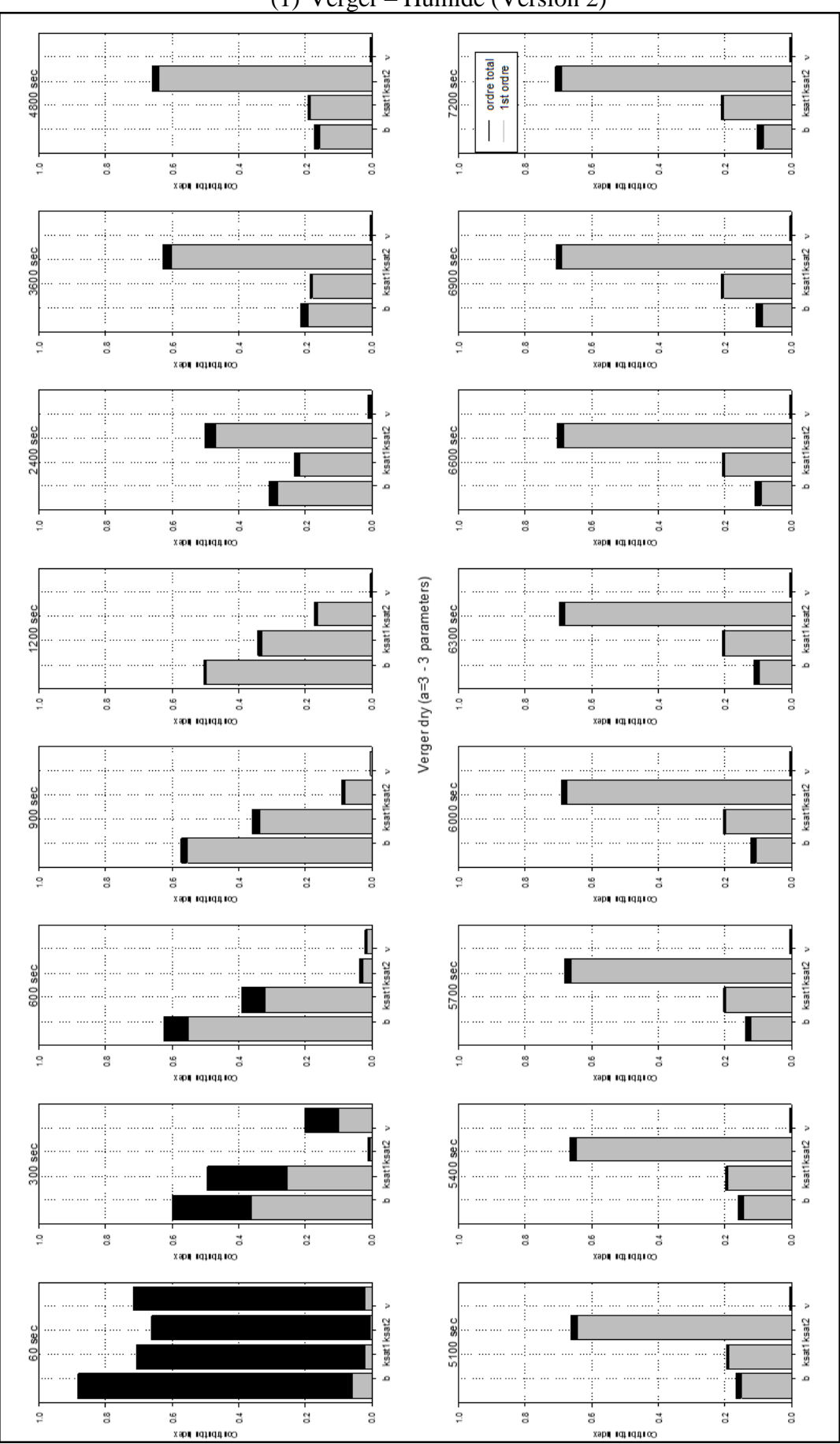

(1) Verger – Humide (Version 2)

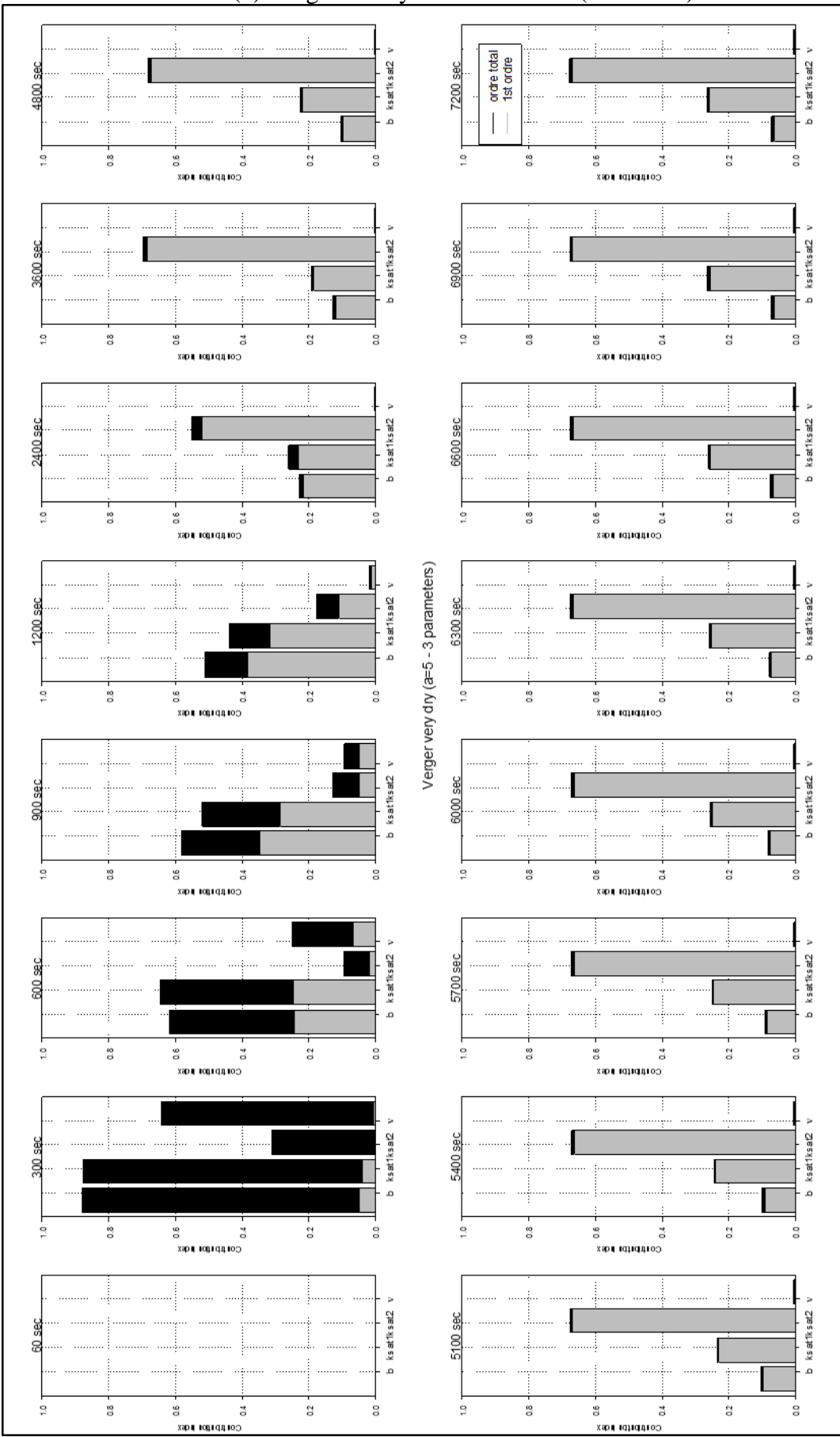

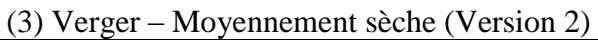

Annexe 6f : Bar plot Lysimètre capacité au champ (1) – humide (2) – moyennement sèche (3) –

Modèle version 2. Avec de gauche à droite : b – Ksat couche supérieure – Ksat couche inférieure –  $v$ ; gris = indice de contribution de 1er ordre et noir : indice de contribution totale.

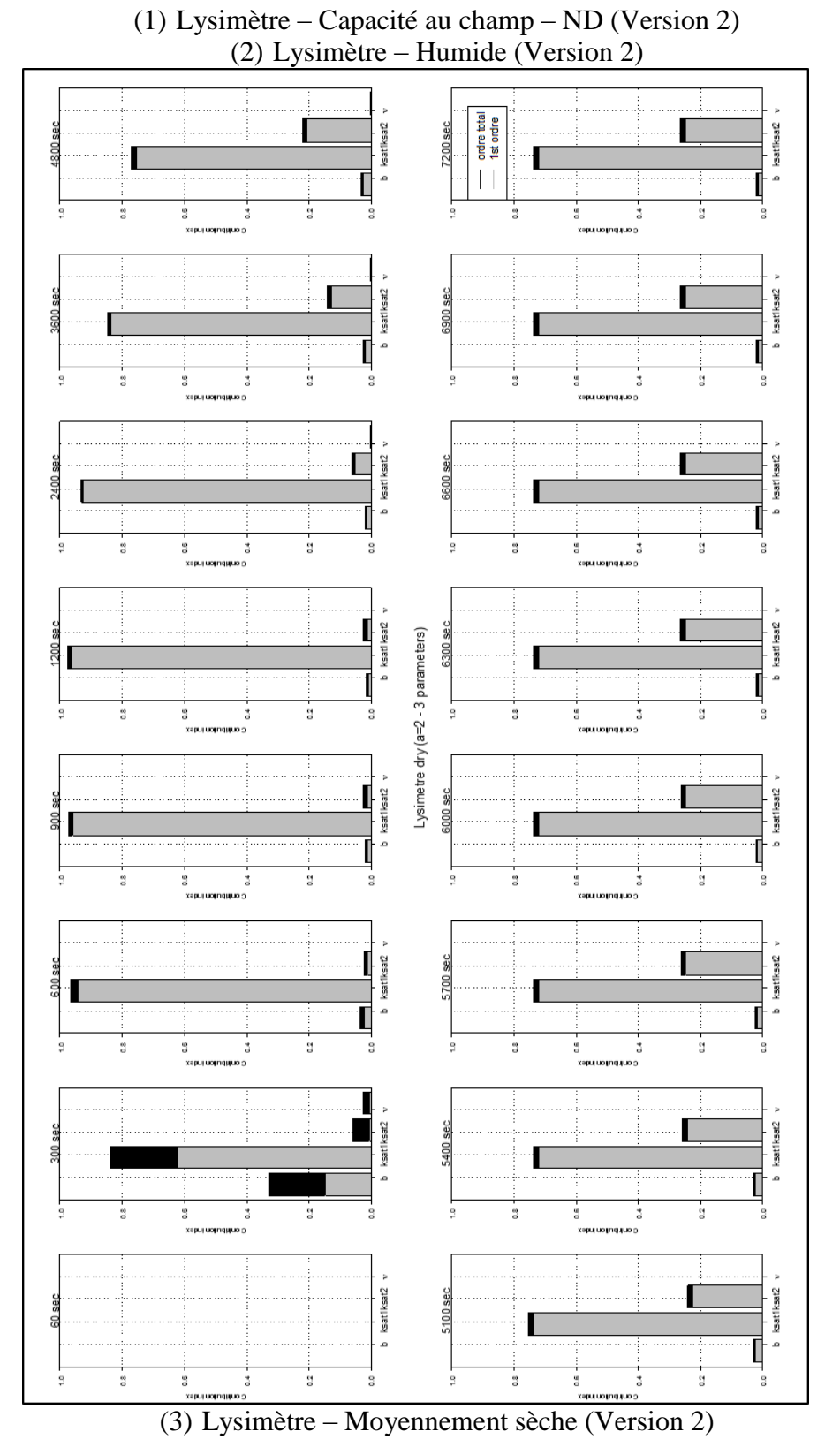

## Annexes

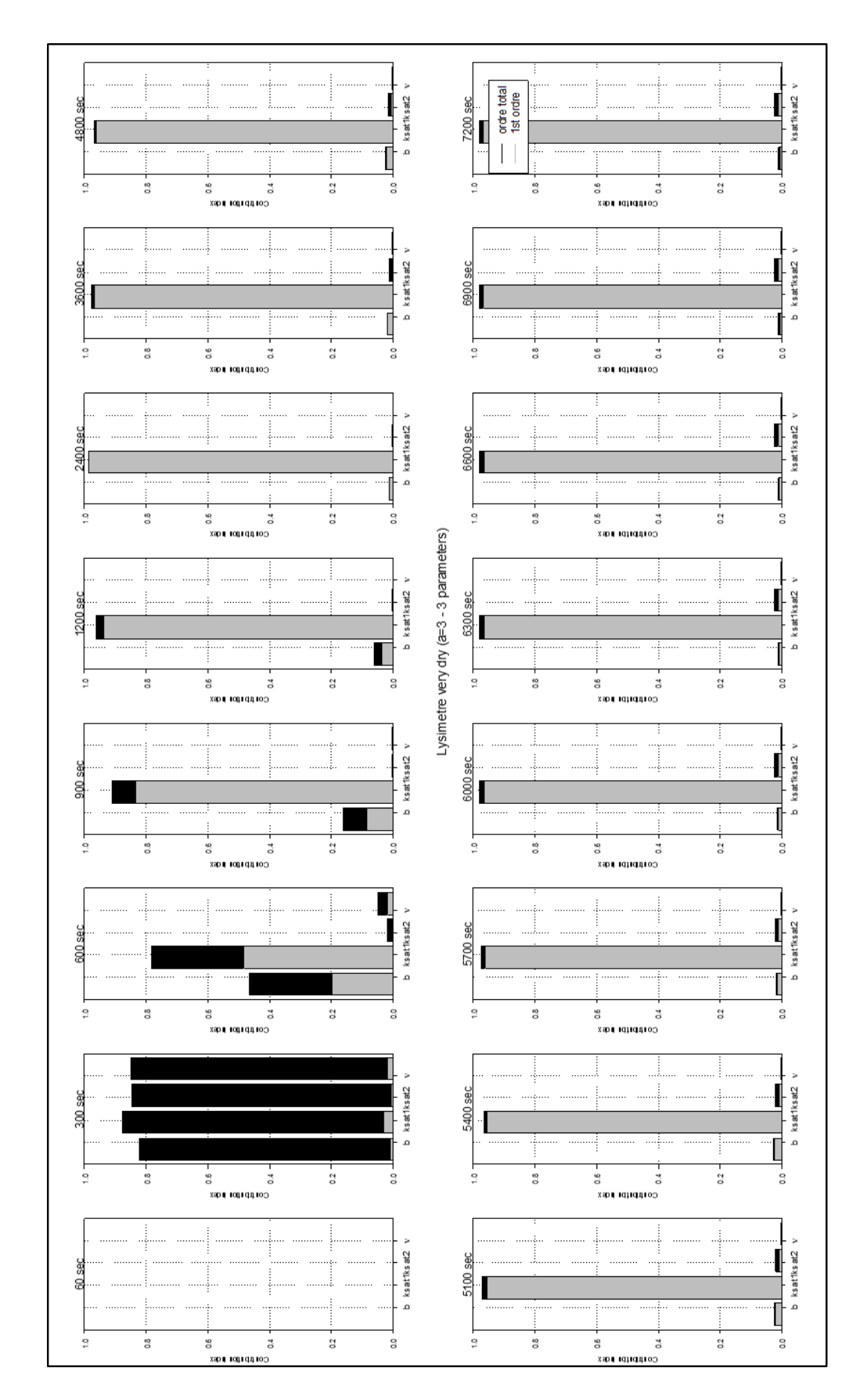

Annexe 7 : Calculs et extrait des feuilles de calculs de la rétractrométrie

- 1- Etalonnage des réponses en volt des piges et les mesures en mm.
- 2- Conversion des réponses volt en longueur (diamètre et hauteur) en mm.
- 3- Calcul de la teneur en eau gravimétrique.
- 4- Calcul du volume en cm3 de sol et correction du volume par le rapport entre le dernier volume mesuré et le volume apparent après séchage et mesure par la poussée d'Archimède.
- 5- Calcul du volume spécifique : rapport entre le volume corrigé et la masse sèche à 105°C de l'échantillon.